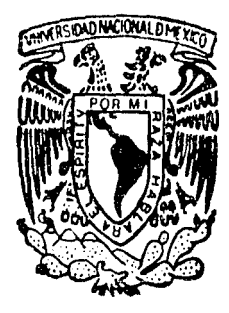

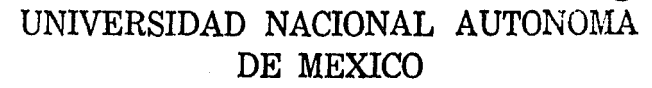

# FACULTAD DE INGENIERIA

"DISEÑO DE UN PROTOTIPO TOTALMENTE ELECTRONlCO DE RAYOS X, PARA USO MEDICO"

T E S  $\tilde{I} \geq S$ 

s QUE PARA OBTENER EL T/TULO DE f/IJGENfi'fl.0 */vJéCAN/CO* ~lf.CT?JC.0: *P* ~ *E S E N* 7 *A* N <sup>1</sup> ENRIQUE GONZALEZ CASTELLANOS e.crAVIO *SEQT1.ANO* La ])EZ

ASESOR: M. EN l. JUAN CARLOS ROA BEIZA

MEXICO, D. F.

TESIS CON ULA DE ORIGEN 1992

.7 .. A z

6s4 *j\_* .

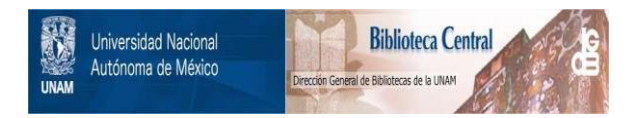

# **UNAM – Dirección General de Bibliotecas Tesis Digitales Restricciones de uso**

# **DERECHOS RESERVADOS © PROHIBIDA SU REPRODUCCIÓN TOTAL O PARCIAL**

Todo el material contenido en esta tesis está protegido por la Ley Federal del Derecho de Autor (LFDA) de los Estados Unidos Mexicanos (México).

El uso de imágenes, fragmentos de videos, y demás material que sea objeto de protección de los derechos de autor, será exclusivamente para fines educativos e informativos y deberá citar la fuente donde la obtuvo mencionando el autor o autores. Cualquier uso distinto como el lucro, reproducción, edición o modificación, será perseguido y sancionado por el respectivo titular de los Derechos de Autor.

4월 12일<br>참여되<sup>다</sup> INDICE

남길 204,01

allaha W ÷.

-43

SJ 53

televizione in productivo

Página

u. R

Ξţ

lagfa

**R. FINANY** 

 $\mathbb{R}^{n+1}_{\geq 0}$ 

医硬细胞

tale Andr

n e shekim

#### INTRODUCCION

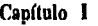

### 'TEORIA DE LOS RAYOS X'

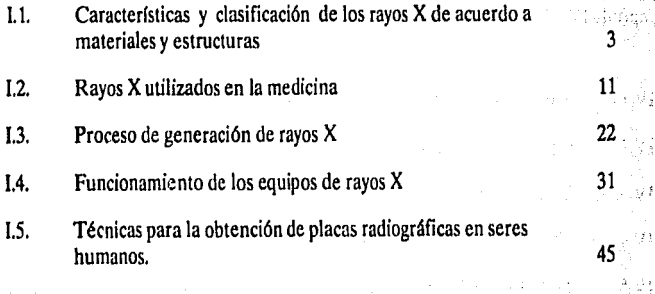

# Capítulo 11

'TUBOS GENERADORES DE RA VOS X"

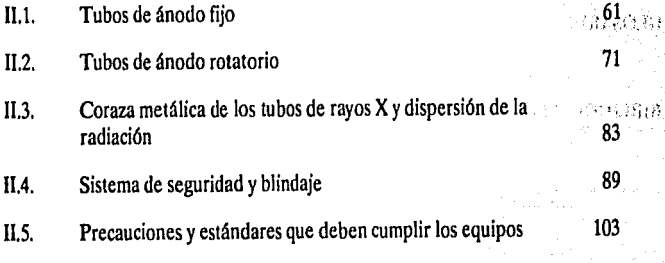

# ija A **INDICE**

iy.<br>M

# Página

 $\sum_{i=1}^n a_i \leq \epsilon$ 

12. (1995)<br>1991 - Johann Barnett, amerikansk forfatter<br>1991 - Johann Barnett, amerikansk forfatter

같은 12

정치 방송하는 것이<br>\*\*\* 가능성상 공용 등록

ņ.

ya<br>Ali

4.1.3 (1150)<br>사건의

# Capítulo 111

# 'DISEÑO DEL PROTOTIPO ELECTRICO'

TAUSTATES.<br>LUXUS ALTIAN

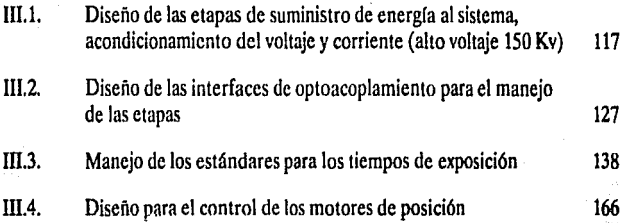

င်းမိုးမှ ဆိုင်းပေါင်း သားသော ပါဝင် အရောက်<br>သို့သားသွင်းကြောက် ကျင်းပြုသည်။<br>ကျင်းပြင်းနောက်များနဲ့ သွင်းမြောင်းမိုးနော်များ

i I.<br>Popol

#### Capítulo IV

#### 'M.C.U.'

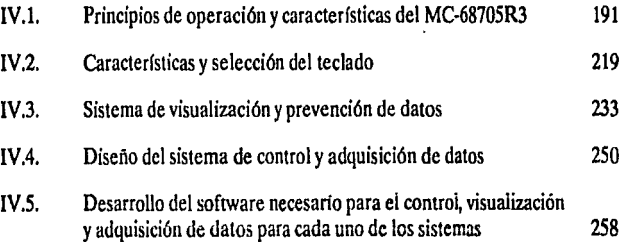

## CONCLUSIONES 313

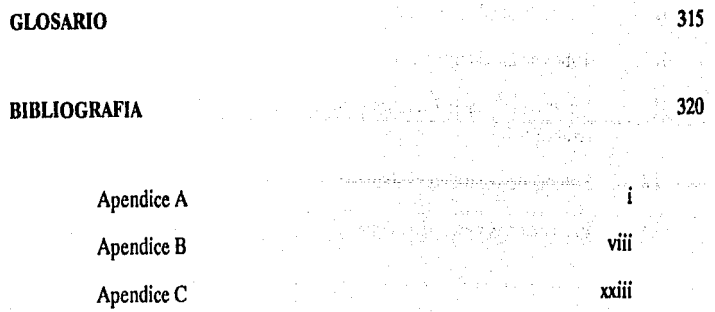

# **'TEORIA DE LOS RA VOS X'**

## **INTRODUCCION**

Los rayos X, que fueron producidos, entre otros, por Morgan en 1785, por Plucker en 1850, por Geisseler en 1860, por Hittorf en 1869 y por Lenart en 1892, es10 es por quienes experimentaron el paso de una corriente de alta tensión a través de gases de baja presión (enrarecidos), recien fueron descubiertos por Röentgen en 1895.

En 1785 Guillermo Morgan, miembro de la "Royal Sociely" de Londres, presenla ante la sociedad una comunicación en la cual describe los experimentos que habia hecho sobre el fenómeno producido por el paso de una descarga eléctrica en el interior del tubo de vidrio, observó que cuando no hay aire, y el vacio es lo más perfecto posible, no puede pasar ninguna descarga eléctrica, pero al entrar una pequeña cantidad de aire, el vidrio brilla con un color verde.

Morgan, sin saberlo, había producido rayos X, y su sencillo aparato representaba el primer tubo de rayos X.

El 8 de noviembre de 1895 Wilhelm Conrad Röntgen, profesor de física de la universidad de Würzburg, Alemania, descubrió una nueva clase de rayos, a los que llamó "rayos X". A continuación se describe esle aconlecimiento his1órico tal como lo relaló el 5 de Noviembre de 1897 Sylvanus P. Thompson, físico fundador de la British Röntgen Society.

"El 8 de Noviembre de 1895 será siempre una fecha inolvidable en la historia de la ciencia. En este día se observó por primera vez una luz que el ojo humano no había visto nunca ni en la tierra ni en el mar. La observó el profesor Wilhelm Conrad Rontgen, en el Instituto de rísica de la Universidad de Wilrzburg en Baviera. Lo que vio fue una iluminación débil y titilante de color verdusco sobre un pedazo de cartón cubierto de un preparado químico fluorescente. Sobre la superficie débilmente iluminada se vera una sombra oscura lineal. Todo esto sucedía en una habitación cuidadosamente oscurecida, de la cual se habla excluído escrupulosamente toda clase de rayos o luces conocidas. En la habitación había un tubo de Crookes estimulado internamente por las chispas producidas por un carrete de inducción, pero cuidadosamente protegido con cartón negro, impermeable a toda clase de luz conocida, aun la más intensa. Sin embargo, en esta oscuridad arreglada exprofesamente para que el ojo pudiera observar fenómenos luminosos, no se veía nada hasta que aparecieron los rayos desconocidos, emanando del tubo de Crookes y penetrando la cubierta de cartón hasta llegar a la pantalla luminiscente, revelando de esta forma su existencia.

Para el investigador avezado, no fue cuestión más que de unos minutos, observar en la pantalla fluorescente la iluminación producida por los rayos invisibles, y la línea sombreada que la atravesaba y darse cuenta, inmediatamente de que en el tubo de Crookes estaba la fuente de los rayos. Los rayos invisibles, ya que invisibles eran hasta que caían sobre la pantalla tratada químicamente, tenían un poder penetrante hasta en aquel momento nunca imaginado. Penetraban cartón, madera y tela, con gran facilidad. Atravesaban incluso una tabla gruesa, un libro de 2000 páginas, iluminando la pantalla colocada en el otro lado. Ciertos metales, por ejemplo el cobre, el hierro, el plomo, la plata y el oro, eran menos penetrados, siendo los más densos prácticamente opacos. Lo más sorprendente de todo fue que atravesaban la piel humana, que era muy transparente, mientras que los huesos eran opacos. Asi fue como el descubridor interponiendo sus manos entre la fuente de rayos y el pedazo de cartón fluorescente vio la silueta de los huesos de su propia mano, en la pantalla".

skel.

4월 304년 6일

-AF  $\sim 10\mu\mathrm{pc}$ 

# l.l CARACTERISTICAS Y CLASIFICACION DE LOS RA VOS X DE ACUERDO A MATERIALES Y ESTRUCTURAS

La luz, las ondas de radio, los rayos X, etc. son ondas de energía electromagnética y viajan a la velocidad de 300 000 km. por segundo. Todas estas formas de radiación electromagnética se agmpan de acuerdo con sus longitudes de onda en lo que se conoce con el nombre de espectro electromagnético. La longitud de onda de la corriente alterna de 60 ciclos corresponde más o menos a la distancia de una costa a otra de los Estados Unidos. La longitud de onda de las ondas cortas de radio es aproximadamente igual a la altura de un hombre. Los rayos X que se usan en la medicina, que no tienén más que 1/10 000 de la longitud de onda de la luz (la longitud de onda de la luz en el centro del espectro es aproximadamente 5.5  $*$  10<sup>-5</sup> cm., mientras que los rayos X usados en la radiograffa en el centro del espectro de los rayos X, tienen una longitud de onda de 5.5  $*$  10<sup>-9</sup>), tienen una longitud de onda de aproximadamente  $1/(2540000000)$  de cm. Se miden generalmente, en unidades angström  $(A)$ ; un angström equivale a l/( 100 000 000) de cm. En radiografía médica se emplean longitudes de onda de aproximadamente de 1/10 a 1/2 unidad de angström (ver Fig. I.1.1).

Los rayos X actúan también como si estuvieran formados por pequeños e independientes paquetes de energía, llamados quantos o "fotones".

### Rayos X

Los rayos X son vibraciones atómicas cuyo origen se explica en la siguiente forma: cuando un electrón libre, que posea gran velocidad, choca dentro de un átomo pesado, con otro electrón satélite, y logre pasar de una a otra de sus órbitas profundas del átomo, se produce un desequilibrio energético dentro de éste, que se manifiesta exteriormente por la emisión de una radiación X.

Los rayos X, que forman parte de un espectro electromagnético, son invisibles y tienen por límite *5* Áy O.O 1 Á.

Los rayos X son eléctricamente neutros y tienen longitudes de onda extremadamente corta, especialmente si se compara su longitud con el tamaño del núcleo atómico y los espacios

3

TEORIA DE LOS RAYOS X

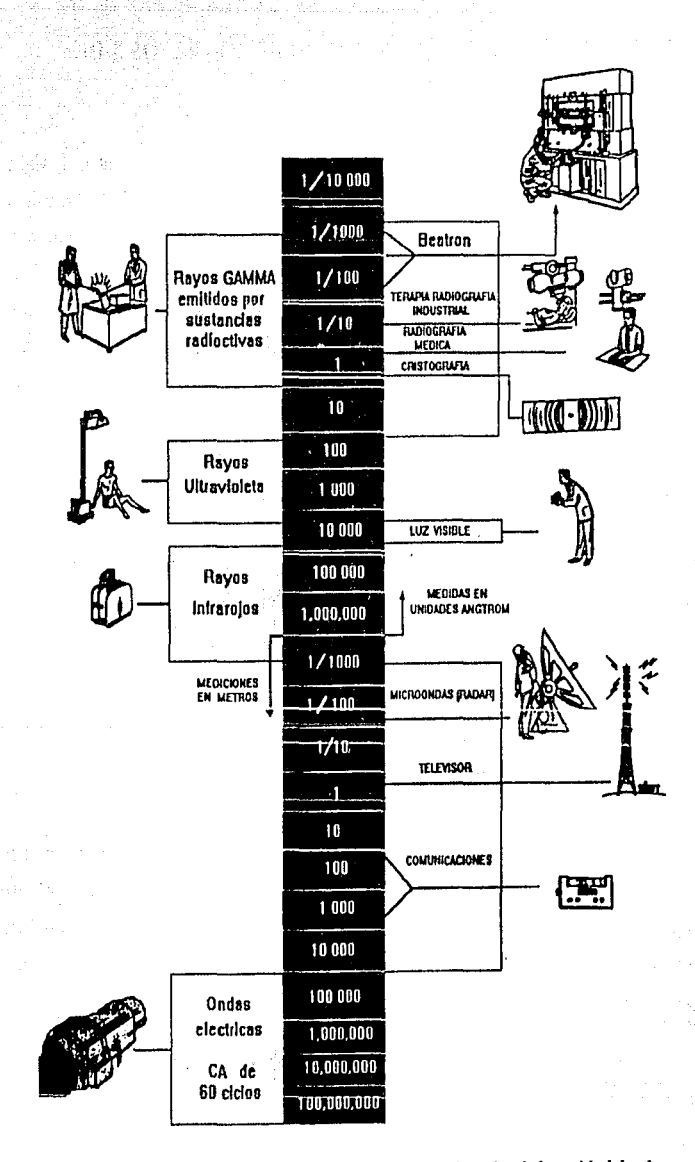

 $C$ apltuio 1 $\sim$  :

ņď,

Fig.1.1.1 Diagrama del espectro electromagnético y ejemplos de la unidad de algunas *longitudes de onda.* 

relativos entre el mismo y las orbitas circundantes. Y es precisamente por estos espacio., relativamente holgados que no pocas de las radiaciones de longitud de onda más corta pueden atravesar un átomo, entre el núcleo y las órbitas de los electrones, sin tropezar con estos. A ello se debe que los rayos X sean capaces de penetrar a través de la materia. Sin embargo, el material atravesado por tales fotones absorbe una gran cantidad de la energía radiante de las particulas Réintgen elementales. Esta pérdida de energía corresponde a la producción de radiaciones secundarias.

Para los rayos X, los B, rayos X duros o *y*, la cantidad de energía absorbida por un peso dado de materia es casi independiente hasta de su composición elemental. Sin embargo, esto no es asi para los rayos X blandos. De todo ello se deduce claramente que la acción de los rayos X es mucho menos selectiva que la de la luz pues, por ejemplo; si luz ultravioleta de 2.600 A pasa a través de una mezcla a partes iguales de un ácido nucleico y una proteína del suero, más del 90 por ciento de su energía se absorbe en el ácido nucleico y menos del 10 por ciento en la proteína. Sin embargo, usando rayos *r,* la misma cantidad de energía se absorbe en la proteína y en el acido nucleico.

Los electrones expulsados de los átomos del material en el cual pasan, absorben casi totalmente la energía de los rayos X y *y.* Este proceso es casi independiente de la manera de como estos átomos cstan combinados en las moléculas.

Un átomo, al absorber un quanto de los rayos X o *r,* pierde un electrón. Con excepción de los rayos X extremadamente blandos, la energía del quantum absorbido es mucho mayor que la necesaria para producir una ionización (es decir expulsar un electrón de un átomo), apareciendo el exceso en forma de energía cinética en el electrón expulsado y en el átomo ionizado. Con ello, el electrón expulsado es lo suficiente energético para producir ionizaciones en los átomos que atraviesa.

Para los rayos X, casi todas las ionizaciones las producen los electrones expulsados por lo que, usualmente, se desprecia el efecto inicial del quantum de rayos X. Como consecuencia de esto, los iones producidos no estan distribuidos al azar a través de la disolución, sino que se concentran a lo largo de la trayectoria del electrón expulsado.

Los fotones de energía pueden influir o verse influidos por la materia, así como penetrar en la misma de acuerdo con cualquira de tres diferentes mecanismos:

1) Emisión fotoeléctrica y absorsión verdadera: Cuando una cantidad suficiente de fotones de alla energía integrantes del haz primario entran en colisión con un electrón y lo desplazan de la orbila K de un átomo del material atravesado, dicho átomo emite un rayo caraclerlstico, y otro electrón viene a llenar el espacio que quedo vacío. El electrón desplazado recibe toda la energía que le transfiere el fotón; inmediatamente después se desprende del átomo a que pertenecía, y en ocasiones choca e ioniza a otros átomos que encuentra en su trayectoria. Este tipo de interacción constituye una emisión fotoeléctrica y una verdadera absorsión; el electrón a que nos hemos referido es un fotoelectrón (la emisión de cargas negativas por acción de la luz sobre una superficie es lo que se conoce como efecto fotoeléctrico, y las cargas emitidas son los fotoeléctrones), que se dezplaza con la energía cinética que le transfiriera el fotón. Este ha cedido, por cierto, toda la que tenía. (ver Fig. l. 1.2)

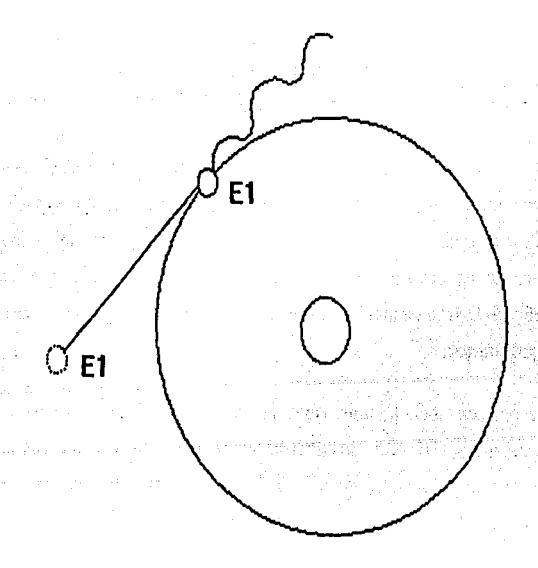

Fig. *I.1.2* Absorción verdadera con emisión de un fotoelectrón.

2) Dispersión inmutable (dispersión de Thompson). Un fotón dotado de considerable energía, perteneciente al haz primario de radiaciones, puede chocar con un átomo y reflejarse en otra dirección sin llegar a penetrar en el mismo. El fotón conserva toda su energía original, y de ahí el adjetivo de inmutable (el concepto de mutabilidad se refiere a una reducción en el cupo de energía y a un aumento correlativo de la longitud de onda). Un fotón puede también pasar entre el núcleo y la órbita K de un átomo sin tocar ni uno ni otra, pero como el núcleo atrae en cierta medida al fotón, éste se desviará ligeramente al salir. (ver Fig.1.1.3)

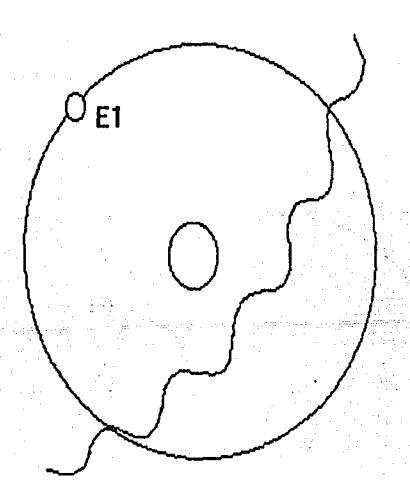

### Fig. *ll.3 Dispersión verdadera (Thompson).*

3) Efecto Compton: El efecto Compton supone una acción mutua entre el fotón incidente y un electrón libre (suelto), o bien entre dicho fotón y un electrón que se mantenga en órbita. Un fotón del haz primario dotado de gran energía puede incidir oblicuamente sobre uno de tales electrones orbitales; en tal caso parte de la energía del primero es transmitida al electrón y tiende a desplazarlo de su orbita; por otra parte, el fotón se desvía de su trayectoria originaria y continúa a través del átomo. Este electrón así expulsado es un electrón de rebote que puede tropezar con otros electrones antes de abandonar el átomo y, por lo mismo, producir una ionización adicional de dicho átomo o de otros que luego encuentre en su carrera. Como resultado de tal acción tiene lugar la formación de un par iónico (cuando un álomo pierde un electrón y éste se incorpora a otro átomo, cada uno de ellos se ioniza, y ambos reciben el nombre de par-iónico). El fotón retiene la mayor parte de su energía original y puede producir una ionización sobre añadida. Este fotón modificado es un fotón de Compton. (ver Fig. I.1.4)

Si no hay cambios químicos, toda la energía de los rayos X. al igual que la de las ondas luminosas, aparece finalmente en forma de calor en el material absorbente. El efecto calorífico se puede despreciar salvo, quizá, para radiaciones muy fuertemente ionizantes o en "puntos calientes" en los que se disipa una cantidad desproporcionada de energía.

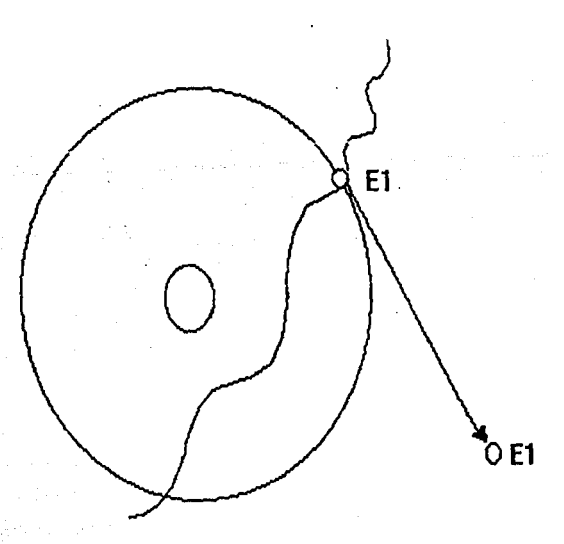

Fig, l.1.4

Efecto Compton: el fotón Compton pierde o cede parte de su energía y *prosigue en u11a direcci611 diferente; el electrón rechazado* (E J) *continúa con una trayectoria distinta de* la *del fotón Compton; asu vez, aquél posee menos energ(a que éste.* 

Puesto que los efectos químicos y biológicos de los rayos X y y los produce el electrón de alta velocidad expulsado y no la ionización primaria se deduce, sin duda alguna, que podran obtenerse resultados semejantes a los obtenidos con ellos bombardeando directamente con electrones de energías comparables.

Hasta relativamente hace poco tiempo, los rayos X de mayor energía usados en experiencias biológicas se obtenían mediante tubos de teraria de 400 kv y daban un espectro de longitudes de onda que partiendo de 0.03 A, tenia una longitud de onda media de 0.06 A. Por su parte los rayos obtenidos del radio posecn una longitud de onda de 0.01 Å es decir, correspondían a rayos X de 1.2  $*$  10<sup>6</sup> V.

#### Características

Fundamentalmente, los rayos X obedecen todas las leyes de la luz, pero entre sus propiedades especiales hay algunas que son de interés particular:

- Su cortísima longitud de onda permite penetrar materiales que absorben o reflejan la luz visible.
- Hacen fluorecer ciertas sustancias, es decir, les hacen emitir radiaciones de longitud de onda mas larga, tal como la radiación visible y la ultravioleta.
- Afectan las pelfculas fotográficas, produciendo un registro que puede hacerse visible mediante el procesamiento.
- Producen modificaciones biológicas (somáticas y genéticas), lo que permite emplearlos en terapéutica aunque ello obliga a tomar ciertas precauciones al usar las radiaciones.

La penetrabilidad es una de las cualidades importantes de los rayos X. No menos importantes, por cierto, son las de dureza y longitud de onda, ya que las tres son mutuamente interdependientes entre si y a su vez, del kilovoltaje y de la corriente empleada.

#### Rayos secundarios

Cuando un haz de rayos X pasa a través de cualquier sustancia, ésta tiende a absorber o a modificar parte de su energía. Se han realizado numerosos experimentos destinados a estudiar la reducción producida en la intensidad de un haz de rayos X al atravesar una capa absorbente. El efecto del aire como tal, es de la mayor importancia. Aun cuando el aire está integrado en su mayor parte, por moléculas relativamente sueltas de elementos muy ligeros, los rayos primarios establecen interacciones con dichos átomos o moléculas por uno o más mecanismos.

Cuando los rayos primarios atraviesan los tejidos del cuerpo u otro material de carácter orgánico, se producen diversos fenómenos. Entre ellos cabe citar la producción de radiaciones secundarias. Son rayos secundarios los generados en el individuo o en los objetos circundantes por el paso de los rayos primarios.

Experimentalmente se comprueba que estos rayos secundarios suelen ser por lo menos de dos clases:

- Dispersos o secundarios: (algunos con longitudes de onda idénticas y otras más largas que los rayos primarios) Los rayos dispersos secundarios divergen en todas direcciones desde el punto donde se generan en el objeto (radiador). La mayor intensidad de estos rayos se registra hacia adelante. En el campo del tratamiento, considerando el efecto de estos rayos sobre los tejidos humanos, estos tienen una importancia extrema cuando la longitud de la onda primaria es corta.
- Fluorecentes característicos: (éstos poseen la misma longitud de onda del material radiante). Estos son idénticos a las radiaciones propias; el modo de producirse unos u otros es diferente. Los rayos propios (característicos) resultan del impacto de los electrones catódicos en la placa anódica del tubo de Rüntgen; los rayos característicos fluorescentes son el resultado del choque de un fotón primario de rayos X en el objeto radiante (radiador). El voltaje o tensión que se requiere para producir rayos característicos es directamente proporcional al cuadrado del número atómico del material que recibe el impacto.

# **1.2 RAYOS X UTILIZADOS EN** *lA* **MEDICINA**

El descubrimiento de los rayos X, no solo fue un acontecimiento para el mundo científico, fue un gran avance para la medicina.

Con este descubrimiento se pudo ver por primera vez el interior del cuerpo humano sin necesidad de utilizar cirugía, y se podía ahora llevar a cabo una operación sabiendo exactamente donde estaba el mal (tumores, huesos rotos, cuerpos extraños, etc.) actualmente el uso de los rayos X en la medicina es inpresindible. Pero no todo fueron ventajas, también hubo desventajas, se comenzo a detectar que la exposición prolongada a los rayos X podfa ser dañina en los seres vivos lo que provoco un estudio más profundo para futuras aplicaciones médicas de los rayos X y su óptimo aprovechamiento, dando paso al campo de la radiología.

Al considerar las aplicaciones médicas de los rayos X debe tomarse en cuenta que el cuerpo humano es una estructura compleja compuesta no solamente de diferentes espesores sino de diferentes substancias que absorben los rayos X en grados variables. Es decir, el hueso absorbe más rayos X que los músculos; los músculos, más que el aire (los pulmones por ejemplo). Además, los tejidos enfermos generalmente absorben los rayos X de manera diferente que los huesos y los tejidos blandos normales. La edad del paciente también tiene influencia. Por ejemplo, los huesos de los ancianos tienen menos calcio y por lo tanto absorben menos rayos X que los huesos de los jovenes .

. En el diagrama de la página siguiente (ver Fig. I.2.1) se demuestran estas variaciones de absorción. En este dibujo se indica la localización de los huesos, de la pierna. Debajo hay una sección transversal de la zona distal a la rodilla para indicar la posición relativa de los huesos, los músculos y la piel. Los rayos X originados en el punto focal penetran los tejidos en cantidades diferentes, tal como lo indica las gradaciones en las bandas verticales debajo de la sección transversal. Las bandas de tonos más claros indican la mayor intensidad de radiación, por consiguiente, la menor absorción por un tejido particular. Las bandas de tonos más obscuros indican la menor intensidad de radiación, por consiguiente, la menor absorción por un tejido particular. Las bandas de tonos más obscuros indican la menor intensidad de radiación como resultado de la mayor absorción de los tejidos. Esta mezcla de tonos claros y

obscuros puede considerarse como imagen radiográfica invisible que puede hacerse visible con la pantalla radioscópica o registrarse en una pelfcula radiográfica.

La producción conveniente de radiografías de alta calidad requiere el desarrollo de una técnica fácil de realizar que sea satisfactoria en la mayor parte de los casos. Resulta muy útil levantar una tabla de especificaciones técnicas que nos indiquen las máximas desviaciones de la norma que nos están permitidas. Los mejores resultados finales sólo se podrán obtener cuando se atienda cuidadosamente a los detalles de tiempo y temperatura propios de un buen revelado de la película.

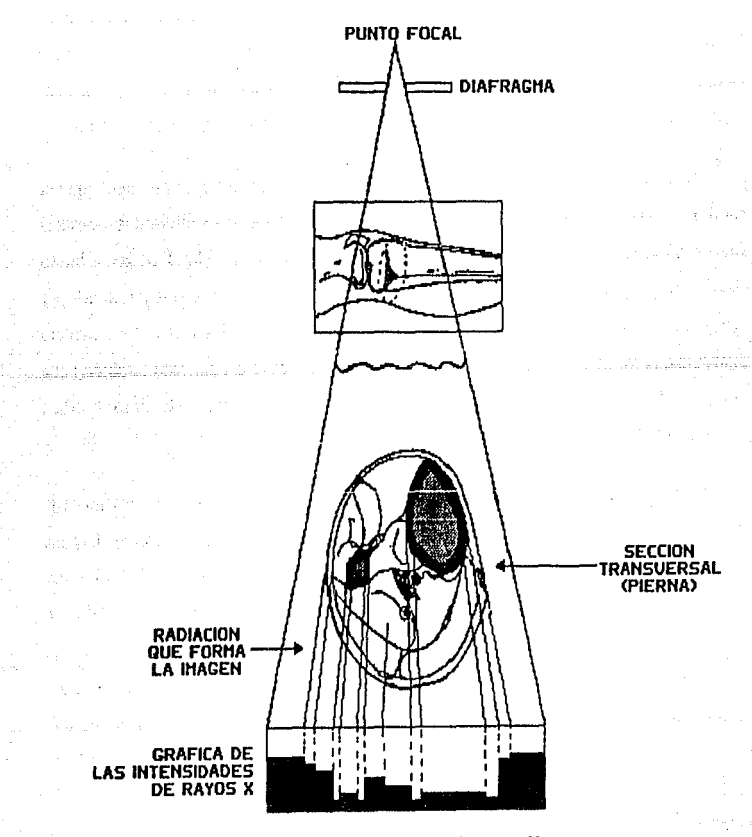

Fig. *l.2.1 Diagrama de variaciones de absorción de Rayos X* 

Las variaciones anátomicas y fisiológicas en los pacientes son factores que escapan a cualquier descripción escrita. Más abajo se enumeran algunas de las variantes que merecen nuestra consideración.

Estado físico Extremadamente obeso Muscular Muy delgado Niños Personas de edad En un medio húmedo En un medio seco

Cambios de exposición Auméntese la exposición Auméntese la exposición (kilovoltaje) Redúzcase la exposición Redúzcase la exposición Redúzcase la exposición Auméntese la exposición 3 a 4 veces Auméntese la exposición 2 veces

Estado patólogico Esclerosis **Osteomielitis Osteoporosis** Enfermedad de Pagel Atrofia ósea Cambios de esposición Auméntese la exposición (kilovoltaje) Auméntese la esposición ligeramente Redúzcase la exposición Auméntese la exposición Auméntese la exposición

Existen factores que afectan la calidad de un diagnóstico y estos pueden ser los siguientes: veladura, magnificación, distorsión, definición, visibilidad de los detalles, contraste, densidad y latitud.

Los efectos de cada cambio técnico particular en cualquiera o en todos estos ocho factores se apreciarán con mayor facilidad si seles presenta en forma tabulada como se muestra en la siguiente tabla.

Capítulo 1 **TEORIA DE LOS RAYOS X** 

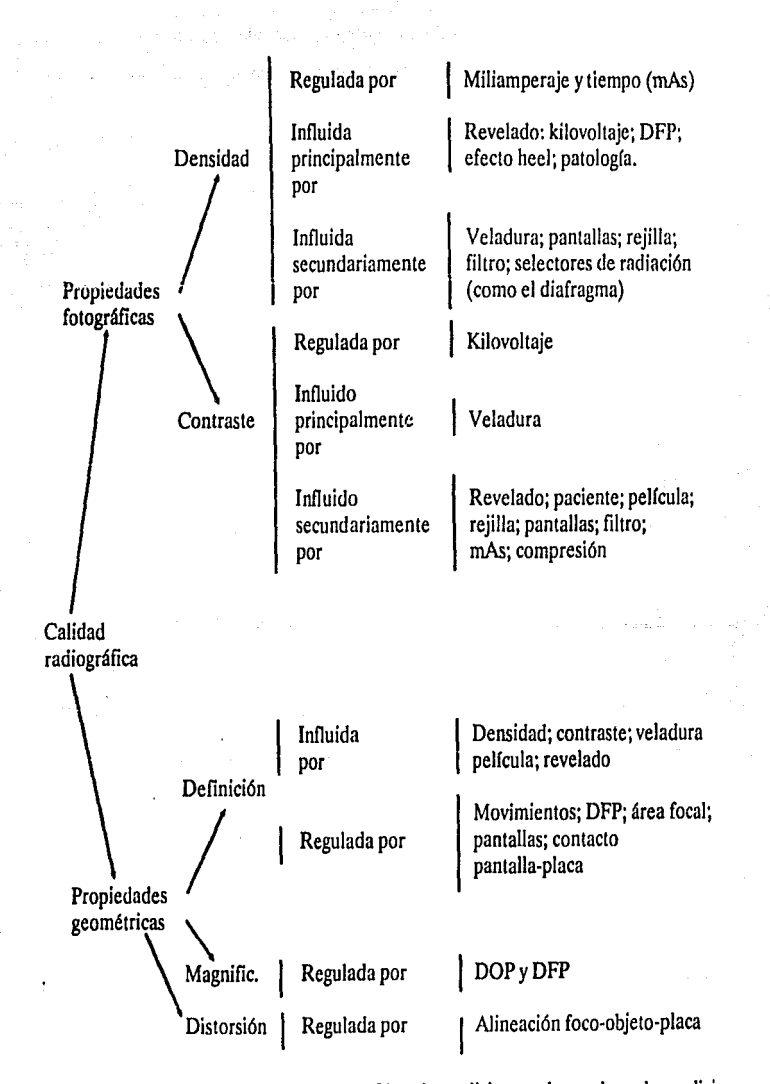

Dentro de las aplicaciones de los rayos X en la medicina y sobre todo en la medicina deportiva, esta la detección de fracturas o fisuras en los huesos, el esqueleto humano de un adulto consta de 210 huesos independientes agrupados de la siguiente forma:

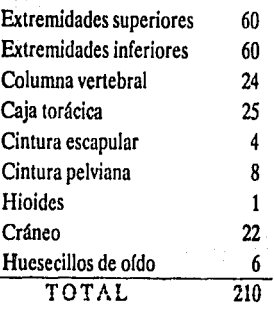

Por lo común se dice que el esqueleto consta de 206 huesos. Esta diferencia se debe a la terminología y a las partes componentes que se consideren coxales, pero cabe señalar que en un estudio radiológico de los huesos, la terminología general de estos es fundamentalmente la misma. En la siguiente página se muestra el dibujo del esqueleto visto de frente y por atrás. (ver Fig. 1.2.2)

Una de las partes más importantes del esqueleto humano es la columna vertebral y es en ella donde los rayos X tiénen gran importancia. Por medio de ellos se pueden encontrar lesiones en ella producto de malformaciones o golpes, así como desviaciones de las vertebras debidas a enfennedades como la descalsificación de los huesos, que pueden provocar paralisis de la extremidades inferiores, dolores muy intensos de espalda o en caso extremo hasta parálisis general.

Pero los rayos X (radiograffas) no solo son importantes para observar el esqueleto humano, los diferentes organos del cuerpo humano también son importantes. Los tejidos, como el músculo y la grasa que constituyen las partes blandas, poseen una baja densidad intrínseca y la diferencia de densidad entre estructuras adyacentes es muy escasa (poco contraste). Por lo tanto, las partes blandas se deben radiografiar con una técnica que aproveche al máximo este pequeño contraste.

Si se dispone del aparato, la técnica de elección es la xerorradiografía; de lo contrario, el método radiográfico convencional consiste en emplear el kilovoltaje más alto que penetre bien la parte respectiva, 15 a 20 kv menor que el necesario para los detalles óseos.

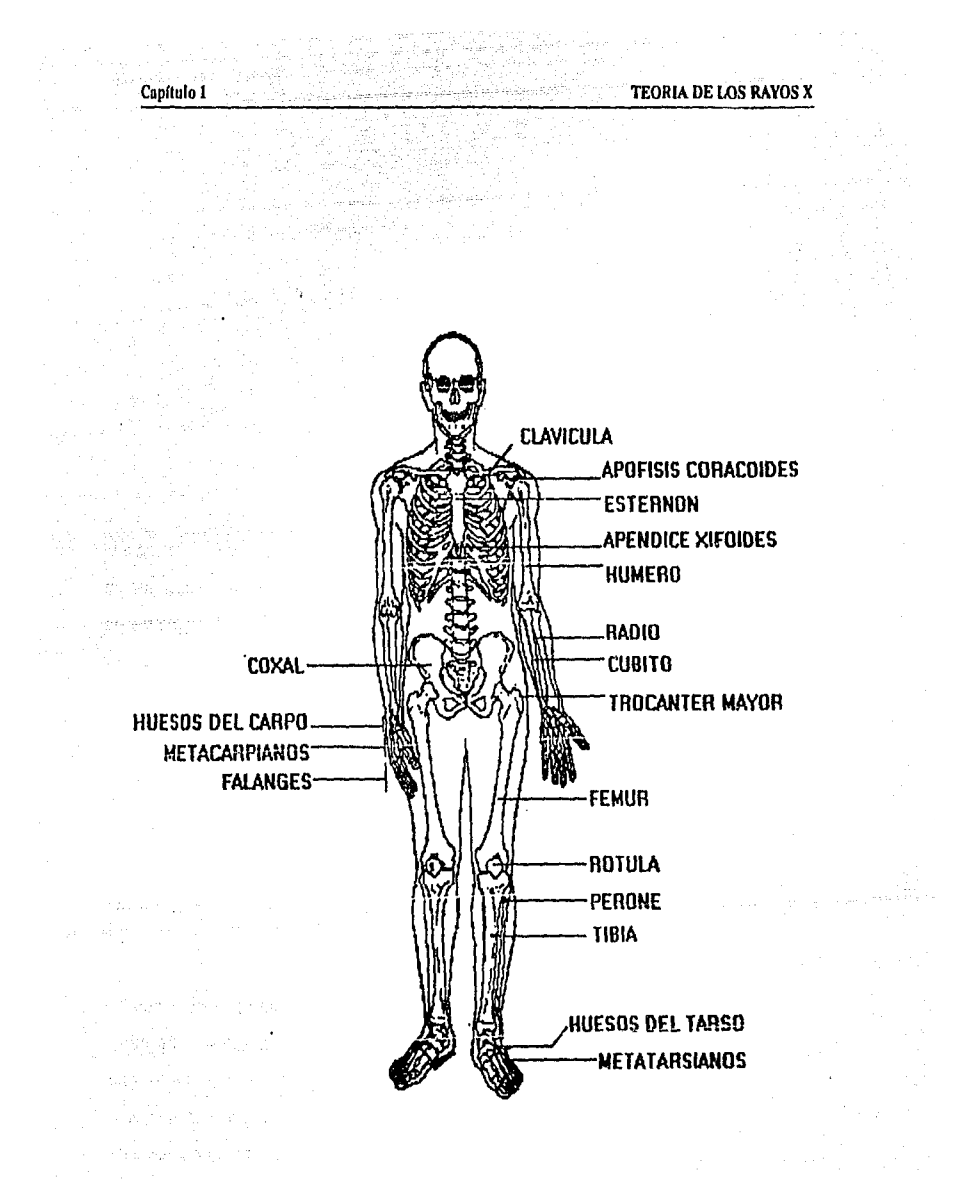

*Fig. L22* a) *Esqueleto visto por delante.* 

출발 방송 나는 사람

ъÙ.

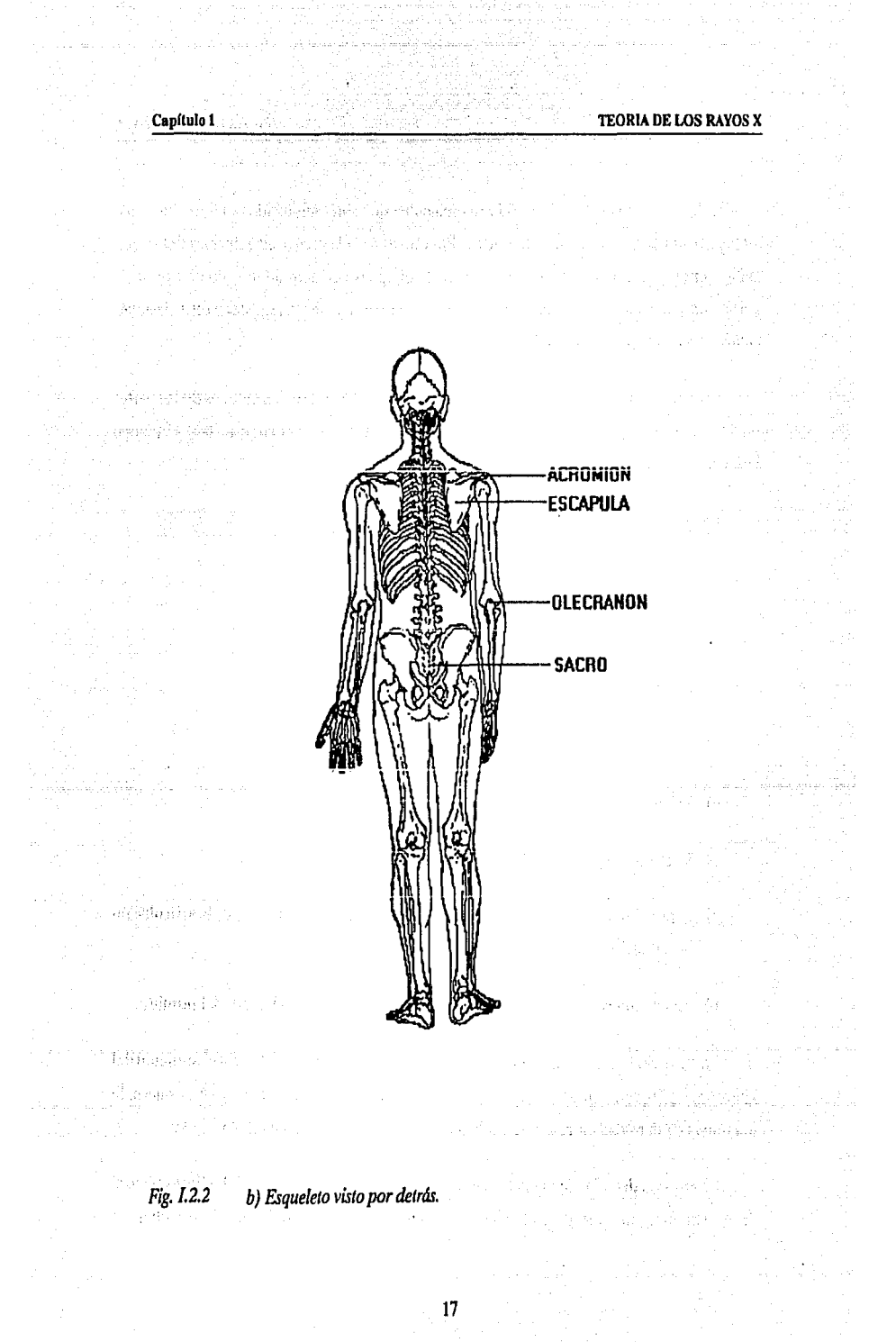

Con el kilovoltaje bajo se visualizan elementos que son radiolúcidos a kilovoltajes más altos y ocasionan errores de interpretación. Por este motivo la parte a examinar no debe estar cubierta por ninguna prenda, se deben evitar los pliegues cutáneos adoptando una posición apropiada y se debe tomar nota de la presencia de verrugas, lunares, quistes y otras lesiones cutáneas para el conocimiento del radiólogo.

En este tipo de radiografías la película sin pantalla ofrece detalles óptimos de las partes blandas, pero puede no ser práctica para las partes más gruesas del cuerpo dado el tiempo largo de exposición que se requiere.

La aplicación del bajo voltaje se usa para mostrar:

- a) Cuerpos extraños de baja densidad.
- b) Laringe y partes blandas del cuello en incidencia lateral.
- c) Cisticercosis (calsificación parasitaría).
- d) Calsificaciones de tendones y arterias.
- e) Ulceración de tejidos blandos.

~

- f) Grasa subcutánea en estudios nutricionales.
- g) Signos de partes blandas consecutivos a luxaciones o subluxaciones de la articulación aeromioclavicular.
- h) Alteraciones de la grasa subdeltoidea en la peritendinitis o bursitis del hombro.

La absorción de los rayos X por los diversos tejidos, varia de acuerdo con el aumento del kilovoltaje, porque es un poco mayor en las partes blandas y un poco menor en el hueso, la diferencia de densidad entre las partes blandas y el hueso, es mucho menor a 120 kv.

La emisión del tubo de rayos X es mucho mayor con kilovoltajes altos. La fluorescencia de las pantallas intensificadoras también aumenta la rapidez a medida que el kilovoltaje es mayor, y esto permite reducir mucho los factores de exposición, pero con kilovoltajes altos también aumenta el efecto relativo a la radiación dispersa.

El alto voltaje se usa comunmente en:

- a) En radiografía obstétrica, porque se reduce la dosis que recibe la madre y el feto.
- b) En histerosalpinograffa, porque se reduce la dosis gonadal.
- c} En los exámenes baritados y en las radiografías seriadas rapidas, porque se acorta el tiempo de exposición y el tubo se calienta menos.
- d} En incidencias latentes de la columna lumbosacra, porque se ofrece una gama más amplia de densidades.

En las radiografías multiples se obtienen una o más radiografías con una sola exposición y estas pueden ser de densidades distintas o réplicas la una de la otra.

Este procedimiento depende de una serie de pantallas intensificadoras de velocidades graduadas, de modo que contienen una determinada densidad de película, y la gama de la primera suele cubrir la diferencia entre la densidad del hueso y la de las partes blandas. La ventaja de este tipo de radiografías es que en una sola exposición se obtienen películas de excelente definición con una amplia gama de densidades, y es fácil conseguir radiografías duplicadas con fines de enseñanza o investigación sin entregar una dosis de radiación adicional al paciente.

Este tipo de radiografías se realizan para:

- a) Demostración de la tráquea supraesternal y retroestemal.
- b) Investigación del sitio de la placenta.
- c) Demostración de la región toracolumbar en incidencia lateral.
- d) Cualquier examen que requiera detalles de huesos y partes blandas.
- e) Tomografía de cortes multiples.

Podemos hablar también de la macrorradiografla que es la producción de una imagen ampliada por magnificación de los rayos X. Para obtener esta magnificación geométrica de la imagen se aprovecha la divergencia del haz a partir de una fuente pequeña.

Los principales usos de la macrorradiografía son:

- a) La demostración de estructuras esqueléticas, en particular huesos carpianos y tersianos, tobillos, codos y huesos largos distales.
- b) Investigación del tórax, en particular para diagnosticar neumoconiosis.
- e) Sialografla.
- d) Estudio de los huesos temporales.
- e) Examen de pequeños vasos renales durante la artcriografla.
- f) Investigación de cardiopatías neonatales.
- g) Linfografía.
- h) Angiografia cerebral.

Dentro de la medicina forense la aplicación de los rayos X es muy variada, algunas de estas aplicaciones son:

- a) Identificación.
- b) Demostración de trayectorias de proyectiles.
- e) Localización de cuerpos extraños.
- d) Demostración de lesiones o enfermedades.
- e) Autorradiografía.
- f) Investigación.

Como podemos observar los rayos X tienen en la medicina una de las más alias aplicaciones, después de la industrial como todo, se debe tener cuidado en la aplicación de ellos, de lo contrario se puede perder el beneficio de los mismos, por esto se deben seguir reglas o lineamientos mínimos de seguridad para aprovecharlos debidamente.

> the month dimensioner .<br>The string them to the United States of the second control of the States and States. و المستقبل المستقبل المستقبل المستقبل المستقبل المستقبل المستقبل المستقبل المستقبل المستقبل المستقبل والمستقبل<br>ويستقبل المستقبل المستقبل المستقبل المستقبل المستقبل المستقبل المستقبل المستقبل المستقبل المستقبل المستقبل الم

> > kijoj pr

till teach

Million College College<br>Million College College College

أسياس أنواري والمراريب

e<br>ali ali

 $\sim 3\%$  and

Vida.

Distribution Wilson

 $\hat{W}^{(1)}_{\rm{max}}$ 

tollar.<br>Tollar

kendarinin kara menerbangketin klasi anggot ni konkrasi pendidungan keturun ambi yang miking.

a de 1970, a la decida de la componentación de la componentación de la componentación de la componentación de<br>La componentación de la componentación de la componentación de la componentación de la componentación de la co

wand is the state of the

deputa nella periodici di languati.

of the selection of a selection of the second company

 $\gamma^{\mu}$  at

الإشباب والرأسة والمواسوق وقواطرة

inder to a play which

ر<br>وفي من أن يونا لوجود بورد

list en

 $\hat{r}$  ).

وموارك تقو فهموه والموالح والمعاون والممحا ومسالم وقالها والمعاقب والمنافي والأمام

أورا ووالداكة فعلل وال

voltabele de

A manuel

gaha 1637

tik skot od e vreda te narodne di

ho Goldhani<sub>gha</sub> chiq<sub>ist</sub>a ilaliy ka<sub>talam</sub>iy<sub>a</sub> (<sub>199</sub>4)

ating the second television in the world behavior in the<br>The control of the control television in the control of

5대 도움으로

据 / P.S.

lland f

# 1.3 PROCESO DE GENERACION DE RAYOS X

La luz, las ondas de radio, los rayos X, etc., son ondas de energía electromagnética y viajan a la tremenda velocidad de 300,000 Km. por segundo. Todas estas formas de radiación electromagnética se agrupan de acuerdo con sus longitudes de onda en lo que se conoce con el nombre de espectro electromagnético.

La radiación corpuscular está constituida por electrones, protones, neutrones, etc., que se mueven a una determinada velocidad y que, por tanto, tienen una cantidad finita de energía cinética.

Existen dos formas de generar radiación, una es la natural y la otra es artificial. En los estudios sobre la radiactividad natural, se descubrió un fenómeno interesante: aún en ausencia de muestras de rocas, los instrumentos sefialaban la presencia de radiación, incluso estando encerrados en recipientes hennétícos para excluir la posibilidad de que restos de emanaciones (radón y torio), siempre presentes en el aire, pudieran hacer sentir su presencia. Estos instrumenlos, electroscopios muy sensibles, revelaban una corriente de fuga que correspondía a la producción continua de !O pares de iones por centímetro cúbico y por segundo. Otro fenómeno era que esta corriente se hacia *5* veces menor cuando el electroscopio se rodeaba de una capa de plomo de 10 cm. de espesor, y que un aumento del espesor parcela no influir en tal disminución. Estos hechos sugieren la existencia de un tipo de radiación gamma también conocida como radiación cósmica.

La radioactividad fue decubierta por H. Becquerel en 1896. Su denominación, debida a M. Cury, pone de manifiesto la propiedad de ciertas substancias (como el Radio), de emitir radiaciones capaces de atravesar capas metálicas delgadas, ionizar los gases y hacerlos conductores de electricidad. Esta emisión es expontánea y constante e independiente de las condiciones exteriores. La radioactividad es una propiedad atómica de los elementos, independiente del tipo de enlace de los átomos en la molécula. La energía liberada es una emisión radioactiva, tiene su origen en la parte central del núcleo.

Rutherford comprobó que la emisión del radío se compone de tres tipos distintos de radiaciones: los rayos alfa ( $\alpha$ ), que son detenidos por capas delgadas de material y que, al

atravesar un campo eléctrico, son atraidos por el electrodo negativo. Los rayos son átomos de Helio; los rayos beta (B), capaces de atravesar capas más gruesas de material, son electrones (negalivos) idénticos a los llamados rayos calódicos; finalmente, existe una tercera componente de la radiación, que no es desviada por los campos eléctricos ni magnéticos y que puede penelrar varios milfmetros de plomo, consiste en una radiación análoga a la luz, pero de longitud de onda bastante inferior, del tipo de los rayos X, a los que Rutherford llamó rayos gamma(y).

#### Los elementos radioactivos artificiales

A partir de 1934 pudo el hombre disponer de otro elemento radiactivo, además de los naturales; fue capaz, en efecto, de producir radioisótopos, es decir, isótopos inestables de casi todos los elementos naturales. En el invierno de aquel año, l. y F. Joliot-Curie descubrieron que el boro, el aluminio y el magnesio, podían convertirse en radioactivos bombardeándolos con rayos del polonio.

De este modo se descubrió un nuevo fenómeno radioactivo artificial, para el cual la ley de desintegración es la misma que para la radiación natural, y los modos de desintegración muy similares. Actualmente se conoce algo más sobre la formación de los núcleos radioactivos.

Otra forma de radiación artificial la conslituyen los rayos X, la que describiremos a continuación.

#### El tubo de rayos X

El tubo es la parte vital y específica del aparato de rayos X, los tubos modernos (o tubos Röntgen Fig. I.3.1), constan de tres partes esenciales: una ampolleta de vidrio en la que se ha hecho el vacío, un filamento incandescente o cátodo y un ánodo provisto de una superficie de choque o reflexión adecuada. La envoltura de vidrio o ampolleta herméticamente sellada contiene en su interior el cátodo y el ánodo. Entre uno y otro fluye la corriente eléctrica sin afectar para nada el vacío. El tubo Röntgen se encuentra protegido por un material que lo recubre salvo en un portillo o ventana que permite el paso de los rayos X emitidos, a través

de su reducida abertura. El material de la ventana debe ser radiolúcido. El ánodo contiene un pequeño bloque o placa de tungsteno sobre la cara que mira hacia el cátodo. Esta placa de tungsteno de aproximadamente 2 mm. es el centro o foco donde va ha chocar el electrón desprendido del cátodo.

El filamento del cátodo se haya rodeado por un reflector (colector) de molibdeno. Dicha superficie colectora concentra el flujo de electrónes emitidos por el filamento catódico sobre el área limitada de la placa o foco del ánodo. Dado que el filamento tiene forma lineal, los electrones chocan sobre la placa del anticátodo y sobre una línea focal. Esta placa del ánodo se encuentra inclinada con respecto al cátodo, con lo cual los rayos X reflejados en ángulo recto desde aquél, al transformar el haz de electrones recibidos desde el segundo, se proyecta una imagen que parece proceder desde un punto y no de una línea según señalamos.

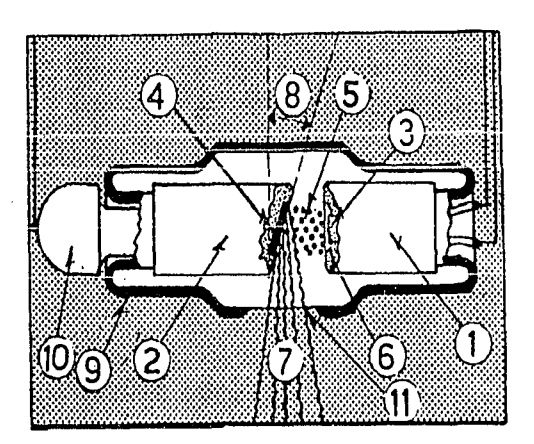

Fig. I.3.1 Diagrama del tubo Röntgen. 1) Cátodo. 2) Anodo. 3) Filamento. 4) Bloque de Tungsteno. 5) Rayos Catódicos (electrones). 6) Copa focalizadora. 7) Haz *de rayos. 8) Angulo de incünación del anticátodo. 9) Vidrio* de *la ampolleta. 10) Radiadorténnico.11) Ventana de emisión.* 

#### Cátodos

El cátodo posee una carga negativa en relación con el ánodo. El circuito del filamento del aparato de rayos X suministra el calentamiento necesario al filamento del cátodo. Uno de los extremos de dicho filamento se conecta también en el embobinado secundario del transformador de alta tensión y conduce la corriente secundaria a través del tubo Röntgen.

 $\sim$ 

La disposición especial del colector, la relación del mismo con el filamento del cátodo y la aplicación de un voltaje elevado al tubo de rayos X hace que los electrones emitidos por el filamento catódico choquen sobre el área reducida (foco), de la placa del ánodo.

El delgado filamento opone una resistencia considerable al paso de la corriente de calentamiento, la cual eleva la temperatura de aquél hasta un grado lo suficientemente alto como para que los electrones del susodicho filamento se volaticen y rodeen el cátodo formando una nube electrónica. El aumento de intensidad de la corriente del filamento se traduce en el consiguiente aumento de la energía cinética de los electrones del mismo, haciendo que de esta manera se desprenda una cantidad proporcionalmente mayor de ellos, de los enrrollamientos del alambre. El proceso de liberación de electrones debido a la incandescencia se conoce con el nombre de emisión tennoiónica. Como se muestra en la figura 1.3.2.

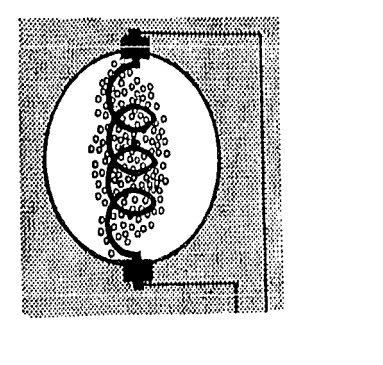

Fig. *l.3.2* 

*Al paso de la corriente eléctrica de suficie11te inte1zsidad un conductor de* gran *resirtencia se pondrá incandescente por efecto Joule, y f omzará a su alrededor vapor* de *electrones.* 

#### Anodos

Capítulo 1

En cuanto al ánodo receptor de electrones, llamado corriente anticátodo, está formado por un grueso cilindro de cobre, cortado a "bisel" frente al cátodo; esta pared frontal lleva encajado un bloque de tungsteno para blanco o impacto de los rayos catódicos; el cilindro, por su extremo opuesto, sobresale de la ampolleta de vidrio, lo que facilita su refrigeración. El cobre transfiere rápidamente el calor generado en dicha placa o foco de tungsteno hacia el revestimiento del tubo.

Existen distintos métodos para disipar el calor generado en el ánodo y propagado a la envoltura o blindaje del tubo. Uno de dichos procedimientos para refrigerar el ánodo, utiliza una capa de aceite, que transmite el calor al blindaje, y éste, a su vez, lo irradia al medio ambiente. Otro método de refrigeración anódico se vale de radiadores especiales. Las aletas de las persianas se disponen en ángulo recto con respecto al eje longitudinal del ánodo.

El flujo catódico de electrones se lanza contra el ánodo y completa el circuito. Este haz electrónico incide sobre el mismo en el área (o punto focal verdadero), determinada por el colector de molibdeno, la forma del filamento catódico y el ángulo del ánodo. En los tubos radiográficos primitivos el ángulo del bisel anódico era de 45 grados. En los tubos Röntgen modernos el ángulo suele ser de unos 20 grados, con el propósito de disminuir el tamaño efectivo de la línea focal. (Fig. 1.3.3)

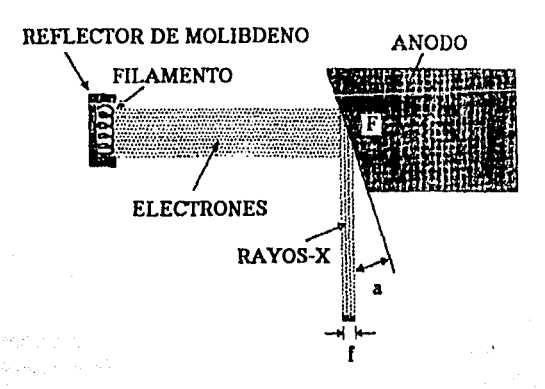

## *Fig.l.3.3 Flujo de electrones y generación de Rayos X*

26

Capitulo! TEORIA DE LOS RAYOS X

En síntesis, la función del tubo consiste en:

1) Producir vapor de electrones,

2) Acelerar estos contra (choque) el anticátodo y

3) Enútir rayo X.

#### Emisión termolónica

El paso de corriente eléctrica entre las terminales de las válvulas o tubos Röntgen se hace posible por la llamada enúsión termoiónica. La emisión termoiónica es la liberación de electrones determinada por la aplicación de calor.

Experimentalmente se ha demostrado que la corriente circula entre el cátodo y el ánodo (en el tubo al vacío de filamento incandescente), soló cuando el filamento del cátodo **desprende** clcction~s. **El número de electrones liberados** {~misión **terruoiúnka), dependé del**  grado de calentamiento del filamento. Cuando actúa una corriente de saturación, Ja relación entre la intensidad de la corriente y la temperatura del filamento se expresa según la ecuación de Richardson, modificada por Dushman:

> $I = AT e$ ----T

A y b constantes del filamento de **Tungsteno** 

I = intensidad de corriente (Amp<sup>\*</sup>cm<sup>2</sup>)  $T =$  temperatura absoluta ( $(k)$ ) A que equivalen las variables =  $60.2(\text{Amp/kcm}^2)$ 

#### Utilizando como material para filamento el tungsteno

Los electrones que fluyen desde el cátodo hacia el ánodo por segundo constituyen la llamada corriente del tubo; la magnitud de esta corriente es función del número total de electrones que se dirigen del cátodo al ánodo.

Para que se produzcan los rayos X es necesario que los electrones liberados choquen contra el foco del ánodo a una gran velocidad. Tal cosa ocurre si el ánodo se encuentra positivamente cargado dentro del circuilo de alta tensión. Al cerrarse el conmutador de exposición, la tensión secundaria es bastante más alta en el cátodo que en el ánodo. Por ello, la caída de tensión o diferencia de potencial entre uno y otro acelera el flujo catódico de eleclrones en dirección al ánodo cargado positivamente con una fuerza en cierto modo proporcional a la tensión de la corriente de alimentación que llega del secundario. La parte central del transformador de alta tensión está conectada a tierra para lograr un aislamento efectivo. Como el cirtuito de rectificación lo integran las dos derivaciones de un transformador conectado con tierra en su parte intermedia, el resultado en cualquier momento es un potencial altamente positivo en una de ellas y otro potencial negativo elevado en la opuesta. Este dispositivo, junto con la rectificación de la corriente; proporciona una acentuada diferencia de potencial entre el cátodo y el ánodo.

En la unidad de autorrcctificación, la generación de calor en el ánodo es por lo general insuficiente para permitir el desplazamiento de electrones; por eso, la corriente no íluye desde el ánodo hacia el cátodo en la mitad inversa del ciclo. No obstante, cuando el ánodo se calienta con exceso por efecto del uso intenso y continuo, permitirá la emisión de electrones. La interposición en serie de una válvula entre el ánodo de la ampolla de rayos X y el transformador de alta tensión evita la rectificación de la corriente por el tubo Rontgen. En cuanto al ánodo de la válvula, no puede alcanzar un grado de calentamiento tal que le permita el desprendimiento de electrones, y ello por falta de una caída de potencial.

#### La producción de rayos X

La placa del ánodo contiene millones de átomos de tungsteno. Para que se produzcan los rayos X, se hace necesario una desaceleración brusca o incluso la detención de los electrones lanzados a gran velocidad desde el cátodo. Cuando uno de estos velocísimos electrones catódicos chocan contra un átomo de tungsteno, podrá penetrar en este de acuerdo con la energía que albergue. En los modernos tubos Röntgen de diagnóstico, la velocidad de los electrones que bombardean el ánodo al recibir la energía conferida por corriente de muy alta tensión, alcanza proporcionalmente 0.9 de la correspondiente a la luz. La tensión aplicada **Capítulo 1** TEORIA DE LOS RAYOS X

imprime un movimiento acelerado a los electrones que se desplazan desde el cátodo hacia el ánodo. De este modo, y recordando que cada electrón se mueve dentro de un campo magnético altamente electrificado, la velocidad de aquél se va haciendo cada vez mayor a medida que se acerca a la placa anódica. La energía cinética podrá calcularse en forma aproximada si se conoce el kilovoltaje, es decir:

 $E = eV$ 

donde:

SAN GRO-4832 TO 2

ectri n

 $E =$  energía  $e = \text{carga}$  electrónica  $v =$ kilovoltaje

La fórmula de la energía cinética (KE) se expresa como sigue:

 $mv^2$  $KP =$ 2g  $m = masa$ 

 $v =$ kilovoltaje

en que g constante gravitatoria es equivalente a 980 g cm seg.

De acuerdo con la ley de la conservación de la energía, un electrón que se desplaza desde ·el cátodo a gran velocidad, al ser desacelerado o detenido por un átomo deberá transferir su energía. Ello determina la consiguiente desaceleración del electrón intruso.

Al atravesar las tres órbitas externas del átomo de tungsteno (P, O y N), el eleclrón transfiere energía al álamo, el cual a su vez la emite con una longitud de onda que corresponde al infrarrojo (calor). Es de esta manera que se disipa o pierde la mayor parte de la energía incorporada (aproximadamente el 99%). Con suficiente voltaje, muchos de los elctroncs catódicos podrán llegar al ánodo con suficiente energía como para atravesar las órbitas M, L e incluso K. Es precisamente esta gran cantidad de energía conferida al átomo de tungsteno por los electrones y emitida desde dicho átomo como exceso de aquélla, la que se mantiene con una longitud de onda que está dentro de los límites del espacio continuo de los rayos X. Tal energía así emitida equivale, aproximadamente, al 1% de la energía total aplicada. El espectro continuo correspondiente a los rayos X es denominado la radiación general o blanca;

también se le llama el espectro continuo de las radiaciones "de freno", y es una banda formada como resultado de la desaceleración de los veloces electrones que penetran en el átomo.

Liberado del filamento, el electrón acelerado puede chocar o desviar de su órbita a otro electrón del átomo anódico. Cuando ello ocurre, otro electrón deberá llenar el espacio vacío. Recuerdese que, al ser detenido o frenado el electrón catódico, su energla es transferida al átomo que recibió el impacto. Tal acierto alude al hecho de que se requiere determinada cantidad de energía para desplazar a un electrón de su órbita. Para desprender un electrón desde la órbita K, se necesita mayor energía que para hacerlo de la L; más de la L que de la M, y así sucesivamente. La energía de las diversas órbitas se considera como negativa, en tanto que la energ{a de que es portador el electrón catódico es considerada como positiva. De ellos se sigue que, cuando más se alejen del núcleo atómico, tanto más energla albergarán.

De esta manera la estructura del átomo determina la energía de la radiación propia, los rayos correspondientes pueden producirse del tránsito entre las órbitas homónimas de dos átomos cualesquiera, cuando los rayos correspondientes son resultados del tránsito entre las órbitas, los mismos son también propios o caracter{sticos.

El voltaje aplicado al tubo regula la fuerza con que bombardean a los electrones, controlando por lo tanto su energía. En consecuencia la mayor o menor tensión aplicada determina la energía de la onda eletromagnética emitida, es decir de los rayos X. Y puesto que el voltaje regula la energfa del fotón Rontgen, el pico o tensión máxima determina la órbita de la que se irradia el fotón Rontgen más energético y, consecuentemente determina la mínima longitud de onda emitida. De ellos se sigue, pues, que la longitud de la onda depende del voltaje. Experimentalmente se comprueba que cuando más cortas son las longitudes tanto más duras son las radiaciones (con más energía), o sea que la dureza depende de la longitud de onda. A medida que aumenta la dureza, aumenta la capacidad de penetración de la onda; por ello, la penetrabilidad depende de la longitud de onda. Estas tres propiedades de los rayos X: longitud de onda, dureza y penetrabilidad, definen la calidad de los mismos, y todas ellas son determinadas por el kilovoltaje.

30

Capftulol TEORIA DE LOS RAYOS X

CONTROL DEL **DIAFRAGHA** 

## 1.4 FUNCIONAMIENTO DE LOS EQUIPOS DE RAYOS X

Prescindiendo de su construcción o modelo, todos los aparatos de rayos X 1ienen muchas características en común, estos deben tener:

• Una mesa sobre la cual se acueste el paciente o en su defecto se coloca frente a una pantalla vertical. (ver Fig. 1.4.1)

- 1) Tubo de rayos X blindado.
- 2) Diafragmas de láminas de Plomo.
- 3> Cristal emplomado transparente.
- 4) Brazo rígido.
- 1> Un brazo que sostiene: el tubo de rayos X. un diafragma y un cono.
- 2> La cubierta de material transparente.
- 3) El chasis o estuche para la película fotográfica.
- 4> La charola deslizable.

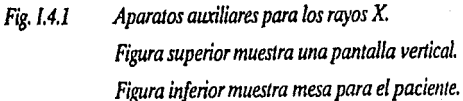

- - Un tablero de controles en el cual se determina el kilovoltaje, miliamperaje y tiempo (el kilovoltaje, miliamperaje y tiempo se dan en segundos o fracción), son los tres factores principales que intervienen en la producción de rayos X.
- Algunos medidores auxiliares y selectores para el amperajc y voltaje de circuito, etc.

En el tablero de controles se encuentran siempre:

- 1) Una llave de encender y apagar (on-off) que pone en acción la mayorla de los circuitos del aparato.
- 2) Un dispositivo selector de miliamperaje.
- 3) Un dispositivo selector de kilovoltaje
- 4) Un dispositivo para la exposición suele estar conectada al tablero de control por medio de un cordón (salvo en los aparatos móviles). El kilovoltaje (kv) es el voltaje (fuerza y capacidad de penetración) de la producción de rayos X y al mismo tiempo el voltaje del tubo, controla la velocidad de cada electrón, que a su vez produce una acción muy importante sobre los rayos X generados en el punto focal; el miliamperaje multiplicado por el tiempo de exposición constituye los miliamperiosegundos (mAs) y la corriente del tubo. Los miliamperiosegundos representan la cantidad e intensidad de la producción de rayos X.

El número de electrones está controlado por la temperatura (el grado de incandescencia) del filamento catódico. Este control se obtiene ajustando la corriente del filamento con su propio circuito eléctrico de bajo voltaje. Cuanto más caliente está el filamento, más eletrones se emiten para formar la corriente electrónica, es decir la corriente del tubo de rayos X. (ver Fig.1.4.2)

La sucesión habitual de las operaciones son las siguientes:

- 1) Volver la llave de circuito a la posición de encendido (on).
- 2) Controlar (y ajustar si fuera necesario) el voltaje de circuito.
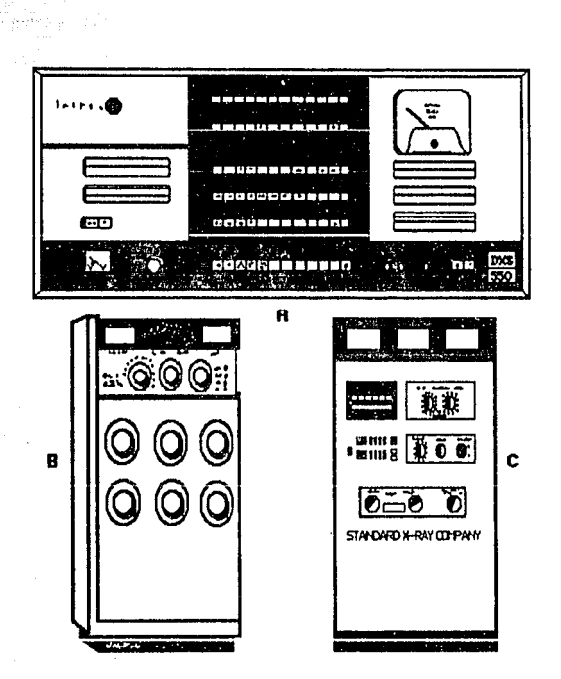

TEORIA DE LOS RAYOS X

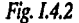

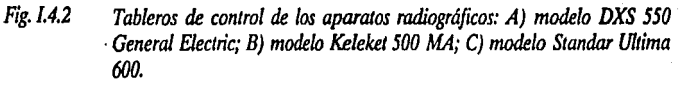

3) Elegir el miliamperaje.

WAS 70

Capítulo 1

- 4) Fijar el tiempo (y cerciorarse de que mA por tiempo de lo más correcto).
- 5) Elegir el kilovoltaje.

6) Comparar todas las selecciones con la tabla de rendimientos.

Un aparato de rayos X posee una cantidad de transformadores y otros dispositivos eléctricos generalmente sumergidos en baño de aceite y situados a cierta distancia tanto de la mesa como del tablero de controles. Desde la superficie superior del transformador se extienden los cables de alto voltaje (alta tensión) hacia los distintos tubos de rayos X.

Una de las partes más importantes del aparato de rayos X es el tubo, dado que en éste se generan los rayos X y salen de él por el portillo (ventanilla en la caja metálica que encierra al tubo).

El aparato eléctrico que permite el control y funcionamiento del tubo consta de cierto número de componentes básicos que se muestran en sus posiciones relativas en el circuito representado en la figura 1.4.3: transformador de alto voltaje; autotransformador; rectificador; suministro de corriente para el filamento del tubo de rayos X y un regulador para ajustar la corriente al filamento.

Los circuitos que abarcan el tubo de rayos X, el rectificador y el transformador de alto voltaje se disponen de forma que el voltaje positivo se aplica al extremo anódico del tubo, y el voltaje negativo alto al cátodo. Los electrones que salen del filamento caliente del cátodo están

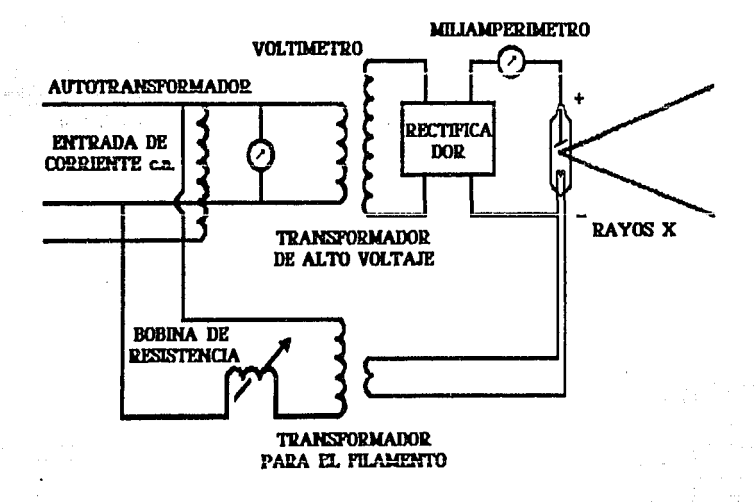

## Fig. *1.4.3*

Principales elementos eléctricos de un equipo de rayos X.

cargados de electricidad negativa y son atraídos con gran fuerza por el ánodo positivo. Este alto voltaje se expresa generalmente en términos de kilovoltaje máximo (1 kilovoltio es igual a l,OOOvoltios).

## Circuitos del Aparato de Rayos X

El suministro de energía eléctrica a la mayoría de las instalaciones consisle en una corriente alterna monofásica de 110-120 o 220-240 voltios. Los equipos de rayos X más reducidos (6 portatiles) requieren una tensión de 110-120 voltios mientras lo aparatos más importantes (o fijos) utilizan corrientes de 220-240 voltios.

Los aparatos de rayos X emplean múltiples circuitos para operar. Tres de ellos constituyen la base de toda su acción: el primario, o de baja tensión; el secundario, o de alta tensión; y el filamento, o de calentamiento. Sin embargo, toda la electricidad utilizada para que funcione el aparato de rayos *X* se obliene de una sola fucnle: la línea de alimentación.

### Circuito primario

Integran el circuito primario el autotransformador, el bobinado primario del lransformador de 'alta", los circuitos reguladores de encedido y tiempo, y los olros circuilos de "baja", necesarios para hacer funcionar los equipos.

### Circuito secundario

El circuito secundario se inicia y termina en el bobinado secundario del transformador de alla tensión, y conduce el elevado voltaje utilizado en la producción de los rayos X. (ver Fig.1.4.4)

## Circuilo de filamento

El circuito primario suple la corriente necesaria para el llamado circuito de filamenlo, el cual es también frecuentemente llamado circuito de calentamiento. El transformador del filamenlo produce la corriente que calienta a éste, que circula por el cálodo del tubo. La

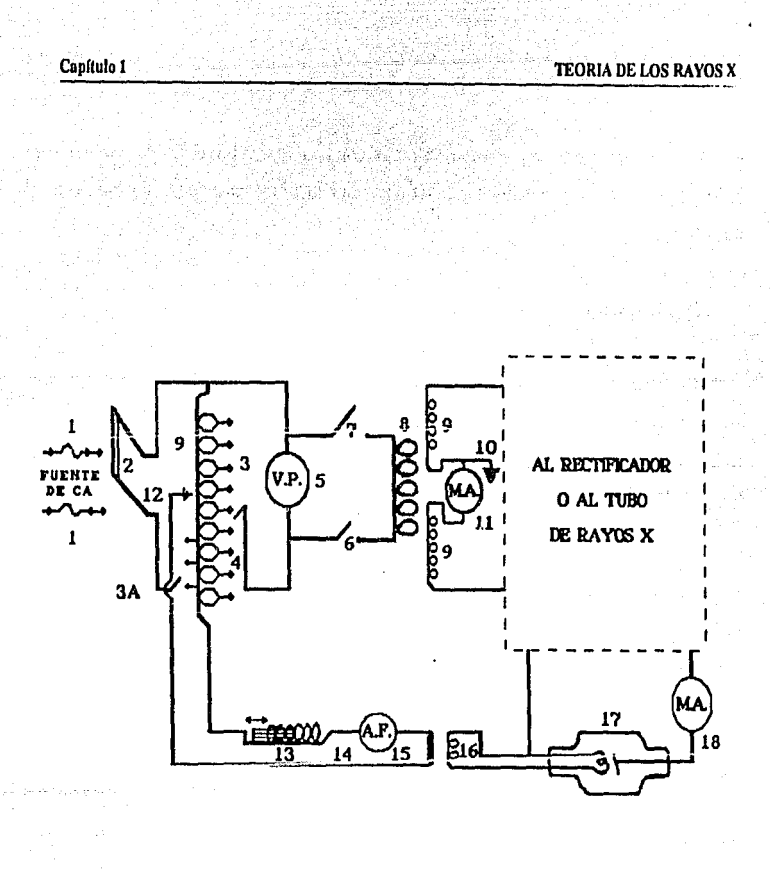

*Fig.I.4.4 Diagrama de la porción del circuito común a todos* los *apara/os generadores de rayos X.* 

corriente de calentamiento para el cátodo de la válvula se origina en una determinada posición del transformador automático. La corriente actúa produciendo en el filamento catódico el calor suficiente para que se produzca la tensión secundaria, traducida en una emisión termoiónica, entre las terminales de las tubos de válvula y de rayos X. (ver Fig.1.4.5)

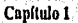

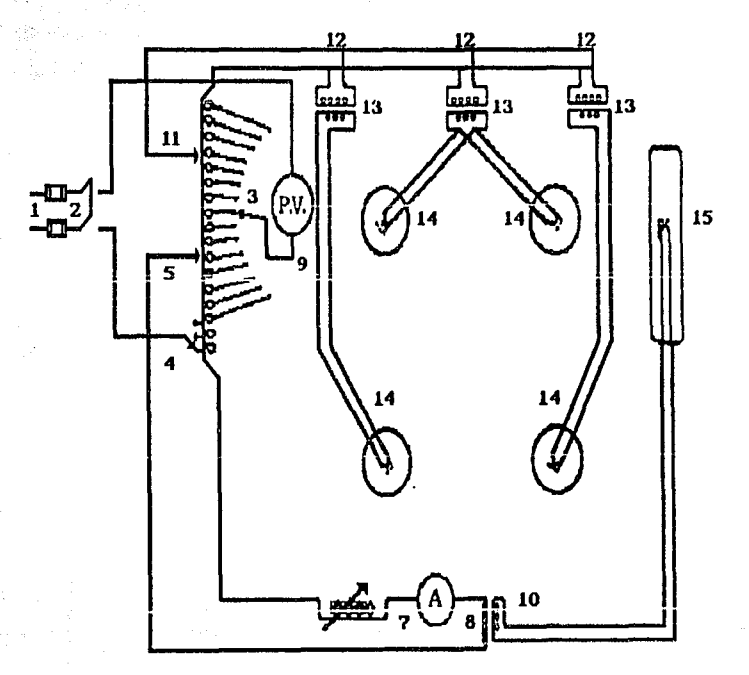

Fig. 1.4.5 Circuito de *filamento* (calentamiento)

- *1) Fusibles.*
- *2) Interruptor principal (de entrada).*
- *3) Autotransformador.*
- 4) *Regulador de tensión* .
- 5) *Conector del circuito para el transf onnador de filamento.*
- 6) *Bobina de reducción* .
- 7) *Amperimetro del filamento.*
- 8) Enrrollado primario del *transf onnador defilamento.*
- 9) Voltimetro preindicador.
- *10) Enrollado secundario del transfonnador de filamento.*
- 11) *Conexión del transformador de filamento de válvulas.*
- *12) Primario del transformador de válvulas.*
- *13) Secundario del transformador de válvulas.*
- 14) Filamentos de las válvulas.
- *15) Filamento catódico del tubo de rayos X*

Como ya hemos dicho, los accesorios principales, aparte del tubo de rayos X, *son:* un autotransformador; un transformador de alto voltaje; un circuito rectificador (cuando sea necesario); y un transformador de bajo voltaje para el filamento del tubo de rayos X. Todas estas partes básicas están representadas en la figura I.4.6.

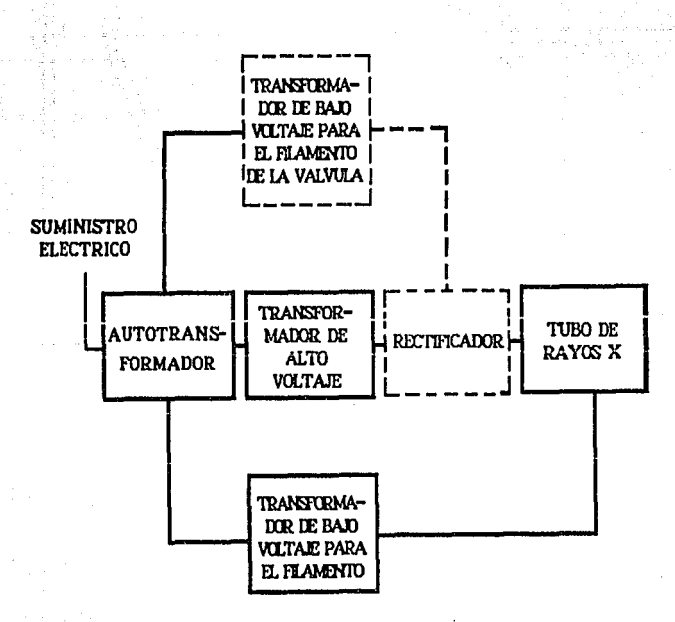

# Fig. 1.4.6

*Diagrama simplificado de las relaciones entre los componentes esenciales de los aparatos generadores.* 

### Transformador

El transformador es un aparato empleado para transferir la corriente eléctrica alterna de un circuito a otro y de un voltaje a otro. En su forma más sencilla consta de dos bobinas de alambre aislado enrolladas sobre un núcleo de hierro sin que estén eléctricamente conectadas entre sí. La bobina conectada a la fuente de energía es el primario y la otra se llama bobina secundaría. El voltaje es inducido en el secundario cuando se aplica la energía al primario. Los voltajes en ambas bobinas son directamente proporcionales al número de vueltas del alambre en cada una, presumiendo una eficiencia teórica de 100%. Como el voltaje se aumenta, este tipo de transformador se llama transformador-elevador. Al mismo tiempo, la corriente en las bobinas disminuye en la misma proporción en que el voltaje aumenta. Estos transformadores se emplean para suministrar el alto kilovoltaje al tubo de rayos X.

## Acción de la corriente alterna

El voltaje puede describirse en forma de gráfica que representa la acción de un voltfmetro imaginario conectado a las terminales del transformador. Cuando se emplea corriente alterna de 60 ciclos, la aguja del volt(metro pasaría desde O a un máximo (o cresta) y regresaría a O en 1/120 de segundo. Inmediatamente continuarla en dirección inversa hasta llegar al máximo y regresaría al O en otro 1/120 de segundo. Esto se llama ciclo completo y requiere de 1/60 de segundo. En un segundo se completan 60 de estos ciclos, y por esto se emplea el término de "c.a. de 60 ciclos".

### Aulolransformador

El voltaje corrientemente suministrado para los equipos de rayos X es de 220 voltios y corriente alterna. Las técnicas radiográficas, sin embargo, requieren gran variedad de kilovoltajes. Resulta pues que el alto voltaje del tubo de rayos X puede preelegirse en el autotransformador antes de que se haga la exposición de rayos X. Este aparato se llama autotranformador porque el primario y el secundario están combinados en un solo enrollado.

### Transformador de bajo voltaje para el filamento

Es preciso disponer de un medio no sólo para encender el filamento del tubo de rayos X, sino para controlar su incandescencia. Para ello se necesitan unos pocos amperios, a 4 ó 12 voltios, que están suministrados por un transformador de bajo voltaje. La bobina secundaria del transformador de bajo voltaje está muy bien aislada de la primaria, así como del núcleo de hierro, para que el alto voltaje del tubo de rayos X no regrese a las lineas de suministro del aparato de rayos X.

### Diagrama oei circuito generador

Hay una gran cantidad de accesorios que completan el aparato generador de rayos X, tales como medidores, fusibles y relevadores de sobrecarga. En la figura I.4.6 se muestran diagramáticamente en sus lugares indicados; este diagrama es común a todos los generadores de rayos X. Si seguimos el circuito entenderemos mejor la acción de los diferentes componentes del aparato. Los fusibles ( 1) se colocan en las líneas de suministro como en cualquier aparato eléctrico. La corriente pasa por el interruptor (2) al autotransformador (3 ). En 3A se ve una linea compensadora de voltaje que puede ajustarse de manera que el voltaje de la corriente de entrada pueda aplicarse al autotransformador. El vol ti metro primario c.a.(5) en el circuito del autotransformador indica el voltaje aplicado al primario (8) del transformador de alto voltaje por medio de un control variable ( 4 ). El relevador de sobrecarga (6) funciona cuando el transformador de alto voltaje está sobrecargado. El interruptor cronométrico (7) se cierra para hacer la exposición. La corriente de alto voltaje en el tubo de rayos X está indicada por el miliamperímetro (11).

El transformador de bajo voltaje para el filamento de tubo de rayos X es abastecido desde una posición fija (12) en el autotransformador. El amperimetro (14) permite ajustar el control del voltaje del filamento (13} para el transformador (15). El secundario del transformador del filamento (16) está directamente conectado con el filamento en el cátodo del tubo de rayos X (17).

Las terminales del secundario del transformador de alto voltaje (9) están conectadas de distintas maneras al tubo de rayos X, según el método de rectificación.

### Capítulo 1

Los equipos modernos están construidos de forma que todas las partes expuestas a kilovoltajes altos, están especialmente aisladas. Todo esto incluye el transformador de alto voltaje, el sistema de rectificación, los transformadores para los filamentos de los tubos rectificadores y de los rayos x, los cables y el tubo de rayos X. En los equipos anticuados que no son a prueba de choques eléctricos, el alto voltaje es transmitido al tubo de rayos X por medio de conductores expuestos que generalmente están colgados del techo por medio de aisladores. En este sistema se acostumbra colocar un millamperfmetro de alto voltaje (18).

Los aparatos de rectificación de media onda necesitan una válvula rectificadora (22) con su transformador de bajo kilovoltaje para el filamento (20-21), tal como se ven en la figura I.4.7 Los aparatos de rectificación completa necesitan cuatro válvulas rectificadoras (22) adecuadamente conectadas y con sus propios transformadores de bajo kilovoltaje para el filamento (20-21 ). En cualquiera de los dos sistemas el transformador de bajo kilovoltaje para el filamento de la válvula rectificadora es abastecido desde una conexión fija en el autotransformador (19).

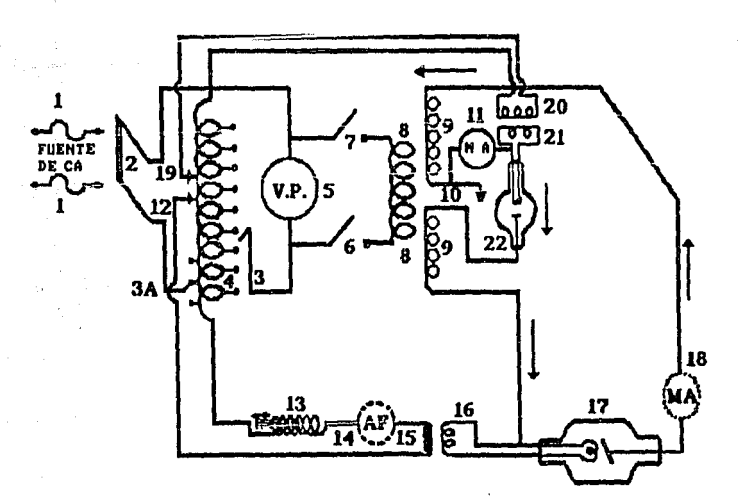

# *Fig. l.4.7 Circuito generador.*

# **Autorrectificacl6n**

t

Cuando se aplica alto voltaje directamenie a un tubo de rayos X el ánodo es alternativamente positivo y negativo con respecto al cátodo cada medio ciclo. Cuando el ánodo es positivo, atrae los electrones disponibles del cátodo y se producen rayos X. Recíprocamente, cuando el ánodo es negativo, no atrae a los electrones. Por consiguiente, no hay radiación X. El medio ciclo que no se aprovecha se denomina voltaje inverso. Como el tubo actúa como su propio rectificador, se llama autorrectificador. (ver Fig. 1.4.8)

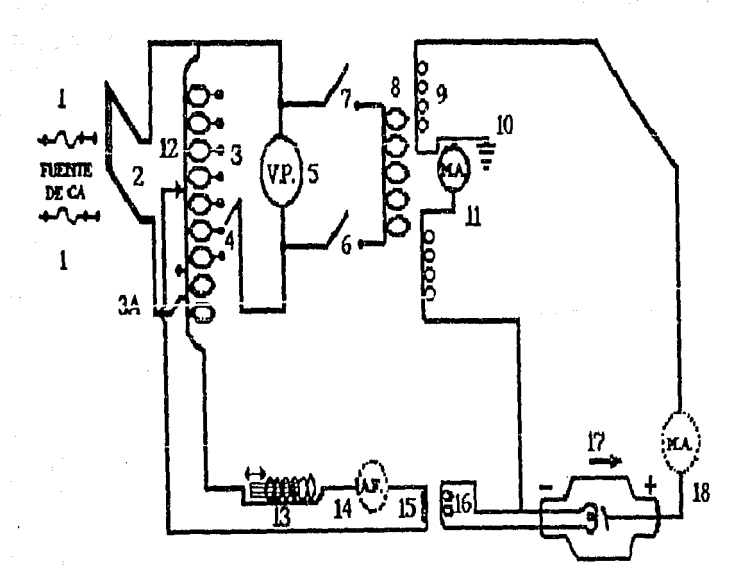

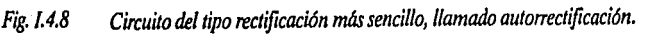

## Rectificación

Rectificación es la restricción operada sobre una corriente eléctrica para que circule en una dirección o sentido determinado, es decir de modo que el paso de la corriente en cada semionda se produzca en una dirección que convenga a la producción de los rayos X.

La rectificación puede aplicarse únicamente a la corriente del tubo. Este tipo es satisfactorio en limitadas ocaciones y constituye una variante de la llamada rectificación de media onda. En términos generales, la rectificación se clasifica ya sea como de media onda o de onda completa del período. En la figura I.4.9a, se representan esquemáticamente el flujo o curso de la corriente en un circuito de rectificación de media onda.

Al operar con un equipo de rectificación de media onda, sólo la mitad de los impulsos eléctricos de la corriente producen rayos X. La corriente únicamente puede circular desde el cátodo hacia el ánodo. Consecuentemente, la corriente de dirección opuesta se halla bloqueada.

En cambio, el cátodo de un equipo de rectificación de onda completa recibe todos los impulsos de la corriente en el mismo sentido, es decir, un flujo de corriente continua. La figura I.4.9b. muestra diagramáticamente el paso de la corriente eléctrica en un circuito de rectificación de onda completa.

Los tubos de válvulas se encuentran montados en serie con respecto al circuito de rectificación. Se produce una ligera pérdida de kilovoltaje al pasar la corriente desde el cátodo hacia el ánodo en el tubo valvular, debido principalmente a que el mismo opera por debajo de la corriente de saturación. Esta pérdida rara vez excede los 3 kilovoltios. (ver Fig. 1.4.9)

## Aparato para descargar el condensador

Otro método para proporcionar alto voltaje al tubo de rayos X es el del aparato para descargar el condensador. En este sistema se carga lentamente un condensador grande (1/4 a 1/2 farads) por un circuito de poca potencia, bien con rectificación de media onda o con rectificación completa. Cuando la carga alcanza el kilovoltaje deseado, el condensador se transmuta al tubo de rayos X, a través del cual se descarga en una pequeña fracción de segundo.

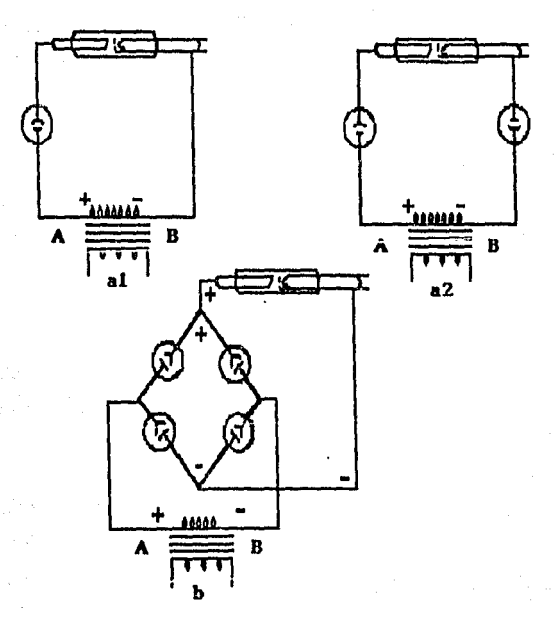

# *Fig.* l4.9

*Representación esquemática de circuitos rectificadores: al) de media onda, con un solo tubo valvular, a2) de media onda, con* dos *tubos valvulares; b)*   $de$  onda completa, con cuatro tubos valvulares.

De esta manera produce una corriente uniforme de rayos X durante la duración de la descarga. Lo importante de este método es que hace actuar a las líneas de abastecimiento de poca potencia como si fuera de alta potencia.

44

# I.S TECNICAS PARA LA OBTENCION DE PLACAS RADIOGRAFICAS EN SERES HUMANOS

## 1.5.1 Principios de Calidad Radiográlica

La producción de radiografías de alta calidad diagnóstica depende de múltiples circunstancias. La calidad radiográfica es la suma de diversos factores que se combinan para producir la peJrcula buscada, y es determinada por el grado de diferenciación tisular que puede apreciarse. Como una cantidad de energía de los rayor X se ve absorbida en proporción a la densidad o espesor de los tejidos en sus diversas partes, ello permite lograr la diferenciación predicha. Se dice que existe una diferenciación tisular máxima sólo si la placa radiográfica demuestra una nitidez (definición) y una visibilidad de detalles extremas.

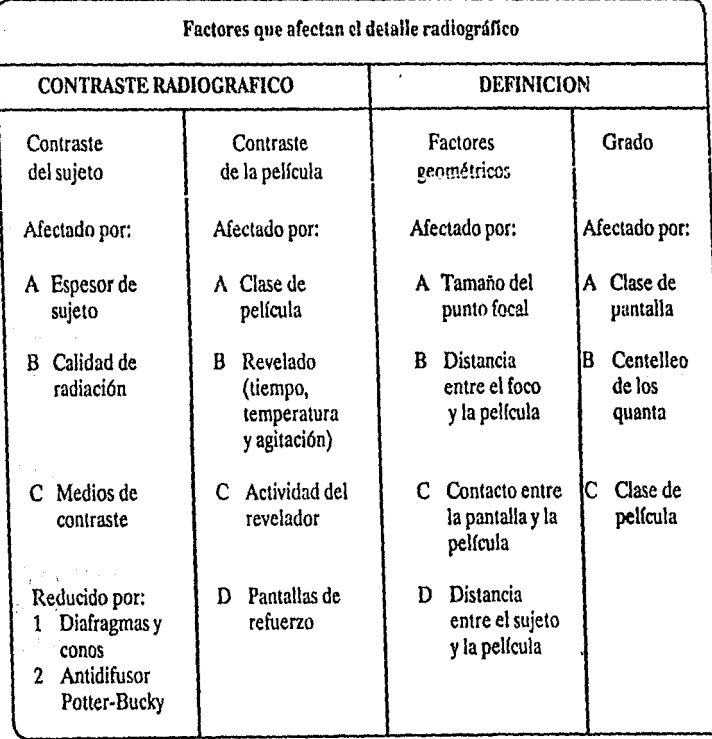

Los párrafos que siguen se refieren, en forma sucinta, a los diversos factores en juego en torno de la calidad radiográfica.

## Nilidez

La nitidez definición o sutileza en los detalles consiste en la claridad con que son registradas en la película las distintas estructuras anatómicas.

La nitidez se ve regulada por los siguientes factores: movimiento, tamaño del área focal, distancia entre el foco y la película (DFP) o entre el objeto y la misma (DOP), y composición de los diafragmas o pantallas. El grado de nitidez se ve influido por: veladuras, calidad de la emisión fotográfica, revelado, ennegrecimiento y contraste.

Tamaño del foco: El área o línea focal del tubo Rontgen (superficie del ánodo que recibe el bombardeo catódico), comúnmente llamada foco, constituye el factor mecánico más importante y efectivo sobre la nitidez. Cuanto más reducido sea el tamaño del foco, tanto más n!tida será la imagen.

En aquellas ocasiones en que el área focal es mayor que la prevista, por un cambio de aparato o la utilización de un tubo distinto, se mantendrá el grado de nitidez compensando la diferencia establecida por medio del aumento de distancia entre el foco y la placa (DFP).

Movimiento: Durante la exposición, cualquier desplazamiento del objeto o movilización de alguna de sus partes determinará una pérdida de nitidez. Existen cuatro métodos para reducir al mínimo tales efectos:

- 1) Mediante el uso de dispositivos de inmovilización, tales como bolsas de arena, vendas compresivas, etc.
- 2) Utilizando los tiempos de exposición más cortos que sea posible, lo cual obliga, por lo general, al uso de pantallas de refuerzo (la ligera disminución de nitidez producida por la interposición de tales pantallas no es obstáculo para que procuremos reducir los efectos del movimiento).
- 
- 3) Pidiéndole al paciente que suspenda su respiración durante las exposiciones, lo cual por supuesto no será necesario en las radiografías de las extremidades.
- 4) Tratando de prevenir cualquier vibración o movimiento del brazo de soporte del tubo o de la mesa.

Magnlficaclones: La magnifícación produce inevitablemente pérdidas de diverso grado en la definición de la imagen. Sin embargo, la magnificación puede reducirse al mínimo cuidando de dos factores: la distancia entre el objeto y la película, o entre ésta y el foco. Son estas distancias los factores más importantes habitualmente considerados cuando la magniücación se trata. A medida que se aleja el foco de la placa disminuye el agrandamiento de la imagen. Inversamente, cuanto menor sea la distancia entre el objeto y la pellcula, mejor será la riqueza de detalle, o sea la nitidez. Claro está que en determinados casos será preferible contar con cierta magnificación de la imagen, cuando la visualización de alguna parte determinada del objeto sea más importante que una definición máxima.

Distorsión: Como ocurre con la magnificación, la distorsión determina pérdidas de diversos grados en la definición (nitidez o detalle).

La distorsión se evita cuidando de una perfecta alineación y centrado por parte del foco, el objeto y la película. En la radiografía de ciertas partes anatómicas -como, por ejemplo, una toma lateral de la mandibula- se hace necesario, y está permitido, distorsionar ligeramente la imagen del objeto para satisfacer ciertos requerimientos radiográficos. En este caso particular, la angulación del foco distorsiona (alarga) el perfil del maxilar. (ver Fig. 1.5.1)

Densidad y cantraste: La densidad y el contraste son considerados dos importantísimos factores que contribuyen a la apreciación de los detalles. A su vez, son muchas las circunstancias que influyen en la regulación de una y otro al mismo tiempo, en tanto que unas pocas influyen por separado, ya en la densidad, ya en el contraste. La densidad de una radiografía está indicada por el área de ennegrecimiento o de opacidad producida en la película cuando sobre ella inciden las radiaciones X o la luz. Las sales de plata existentes en tales áreas, impresionadas por la radiación o Ja luz, se reducen y convierten en plata metálica de color negro por la ulterior acción de ciertas sustancias utilizadas en el revelado. Por definición, densidad es el grado de ennegrecimiento de la película. La densidad es regulada

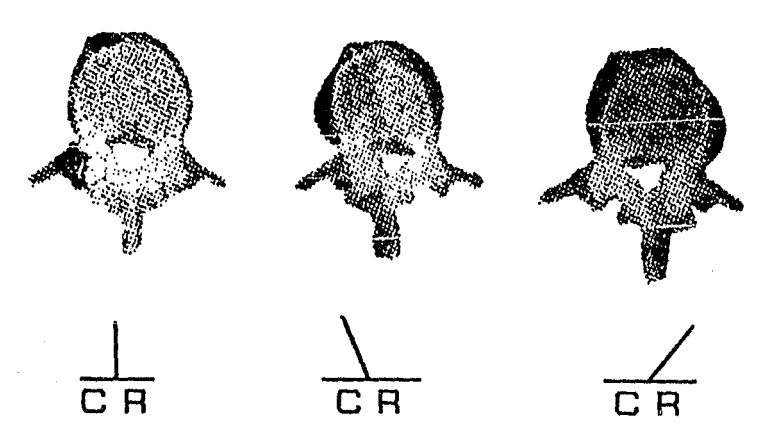

. Cápllulo 1

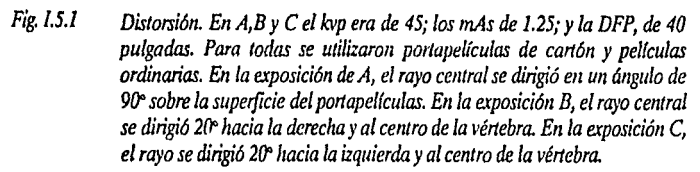

de acuerdo con los miliamperiosegundos empleados es decir, el miliamperaje (intesidad) y el tiempo. Dos tipos de factores influyen sobre la densidad. Factores de orden primario son los siguiente: procedimiento radiográfico, kilovoltaje, tipo de película, distancia foco-placa, efecto anódico y carácter patológico de la estructura. Son factores de orden secundario los siguientes: veladura, composición de las pantallas, rejillas, filtros y tipo de los dispositivos de control de las radiaciones, tales como conos, colimadores o diafragmas.

Conos y diafragmas: El uso de conos y de otros dispositivos destinados a limitar el área de exposición aumenta el contraste, pero disminuye la densidad. Si se utiliza un cono de pequeño tamaño -como, por ejemplo, uno extensible-, las radiaciones primarias pueden llegar al paciente en una superficie directamente proporcional a las dimensiones de aquél y a la distancia a que se encuentre del enfermo. Por lo tanto, el uso de un cono pequeño limita la cantidad de radiaciones secundarias generadas en el paciente. Cuando ello ocurre, también se produce una menor radiación residual. El resultado es que, si bien la densidad se ve disminuida, el contraste aumenta. Con el objeto de mantener la primera en el grado requerido, cuando se utilizan conos de poco diámetro habrá de incrementarse el kilovollaje pico o los miliamperiosegundos.

Filtros: Con cualquier clase de equipo de rayors X para diagnóstico deberán usarse filtros.Además del filtro que lleva el aparato, se recomienda un mínimo de filtrado equivalente a una plancha de aluminio de 2 mm de espesor. Por lo general, por cada milímetro más que se agregue a dicho límite se requiere un aumento de 2 kilovoltios, por cuanto la filtración adicional disminuye el grado de densidad de la película. En las técnicas en que se aplica una tensión muy alta, la utilización de filtros adicionales mejora notablemente el contraste.

Consideración de los factores corporales: La producción conveniente de radiografías de alta calidad requiere el desarrollo de una técnica fácil de realizar que sea satisfactoria en la mayor parte de los casos. Resulta muy útil levantar una tabla de especificaciones técnicas que nos indique las máximas desviaciones de la norma que nos están permitidas. Los mejores resultados finales sólo se podrán obtener cuando se atienda cuidadosamente a los detalles de tiempo y temperatura propios de un buen revelado de la película.

Las variaciones anatómicas y fisiológicas en los pacientes son factores que escapan a cualquier descripción escrita.

## 1.5.2 Relación de los Factores de Exposición

### Relación entre millamperaje y tiempo

Regla: El miliamperaje necesario para una exposición dada es inversamente proporcional al tiempo de exposición. Es decir, cuanto más corto sea el tiempo, más alto ha de ser el miliamperaje y a mayor tiempo de exposición, menor miliamperaje. La fónnula se expresa así:

$$
\frac{Mo}{Mn} = \frac{Tn}{To}
$$

49

Esto a su vez puede resolverse para cualquiera de los factores nuevos, por ejemplo:

MoTo  $Mn = -$ Tn

Ejemplo1: Supongamos los factores siguientes: Mo 30 y To 1/2 (0.5) segundo. A fin de detener el movimiento es preciso reducirTn a 1/20 (0.05) de segundo. ¿Qué Mn debe usarse?

Solución 1: Como hemos visto arriba, el nuevo miliamperaje es igual al original multiplicado por el tiempo original y dividido por el nuevo tiempo. Así pues:

$$
Mn = \frac{M_0T_0}{Tn}
$$

Substituyendo los valores conocidos, tenemos la ecuación siguiente:

$$
Mn = \frac{30 \cdot 0.5}{Tn} = \frac{15}{0.05} = 30 \text{ [mA]}
$$

Ejemplo 2: Supongamos un Mo de 30 y un To de 2 segundos y que es deseable aumentar Mn a 60. LOué Tn se necesita?

Solución 2: Empleando la misma fórmula, y solución para Tn tenemos:

$$
Tn = \frac{MoTo}{Tn} \quad Tn = \frac{30 \cdot 2}{60} = 1 \, [\text{seg.}]
$$

Recordemos que la exposición es la intensidad multiplicada por el tiempo. (Aqul consideramos el miliamperaje como el factor que controla la intensidad). Cuando se escribe la fórmula original MoTo=MnT, se ve rápidamente que el producto del miliamperaje y el tiempo permanece constante para un resultado radiográfico dado, si los demás factores no se cambian. En consecuencia, llegamos al término "miliamperios-segundos" (mAs) tan comúnmente usado en radiografía, que puede entonces considerarse como el factor único que controla la cantidad de exposición si el kilovoltaje permanece constante.

## Relaciones de la distancia entre foco y película

Los rayor X, como la luz, son divergentes y a medida que se alejan de su fuente cubren una zona cada vez mayor, y pierden intensidad. Podemos referirnos al experimento de alejar una bombilla de la página que se está leyendo para observar cómo la luz es menos brillante a medida que se aleja. Esta relación entre la dislancia y la intensidad de la radiación se llama Ja ley de la proporción inversa, porque la intensidad de la radiación varía inversamente con el cuadrado de la distancia entre el foco y la película.

Esto se demuestra en la figura siguiente, en la cual la misma radiación que cubre cierta zona a la distancia D del punto focal debe distribuirse sobre una zona cuatro veces mayor al doble de la distancia 20 (4 es el cuadrado de 2). Esto quiere decir que Ja intensidad de Ja radiación en un punto de la zona 2D es la cuarta parte del mismo punto en D. Para llevar el ejemplo un poco más lejos, si en la figura la distancia 3D representara una distancia tres veces mayor de Ja original, la zona cubierta por la radiación sería nueve veces la de la distancia O  $\ell$ el cuadrado de 3 es igual a 9), y la intensidad sería la novena parte de la de D. (ver Fig. I.5.2)

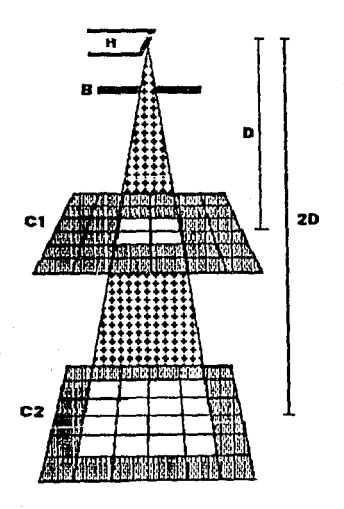

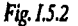

J<'ig./.5.2 *Relación* de *distancias entre foco y pelfcula.* 

¿Por qué es necesario a veces cambiar la distancia entre el foco y la pel!cula? Hay tres razones principales:

- 1) Al aumentar la distancia entre el foco *y* la pelfcula se mejora la definición *y* se reducen la ampliación y la deformación de la imagen. (Es importante recordar que la distancia entre el foco y la película está en la práctica limitada por la capacidad del tubo, ya que al aumentar la distancia hay que aumentar la exposición).
- 2) Cuando se emplea un antidifusor Potter-Bucky, el tubo debe funcionar a la distancia para la cual se ha diseñado el antidifusor. Esta es, en general, de 1.02 m., pero puede ser mayor o menor. La latitud en In selección de la distancia entre el foco y la pellcula disminuye a medida que el Indice de la rejilla es mayor. Por ejemplo, una rejilla de 5:1 permite una distancia entre el foco y la película que varía entre 71 $cm$ . y 1.83 $m$ . La rejilla de 16:1, por otra parte, permite solamente una distancia entre el foco y la película de l.02m.
- 3) Los entablillados, los vendajes de yeso y cualquier artefacto que pueda dificultar la posición óptima del paciente requieren una modificación de la distancia entre el foco y la película.

### Relación entre tiempo y dlslancia

Es obvio que cuando se altera la distancia entre el foco y la película es necesario aumentar o disminuir la cantidad total de rayor X para hacer una exposición comparable bajo las condiciones de la nueva distancia Dn. Esto puede hacerse modificando el miliamperaje, que gobierna la cantidad de radiación X producida por el tubo, o ajustando el tiempo de exposición. Si se conocen el tiempo To y la distancia Do requeridos para una exposición dada, el nuevo tiempo de exposición Tn puede calcularse para la nueva distancia Dn. Como ya hemos visto, la ley de las proporciones inversas determina que la intensidad del haz de rayos X varia inversamente con el cuadrado de la distancia. Para producir una densidad dada a diferente distancia, es pues necesario variar directamente la exposición según el cuadrado de la distancia. Es decir, la exposición debe aumentarse al aumentar la distancia, o disminuirse al disminuir la distancia. Esta fórmula se expresa así:

متلألف

Tiempo Nuevo Distancia Nueva 2 Tiempo Original Distancia Original 2  $T_n = D_n^2$  $\overline{q_0}$   $\overline{D_0}^2$ 

Ejemplo 1: Supongamos que el tiempo de exposición original To es de 2 segundos, y la distancia Do de 1.02m. ¿Qué Tn se requiere si Dn se reduce a 76 cm?

Solución 1: Substituyendo los valores conocidos en la fórmula anterior en la cual

$$
Tn = \frac{T_0 D n^2}{D_0^2}
$$

tendremos que:

$$
Tn = \frac{2 \cdot 76^2}{1.02^2} = \frac{2 \cdot 5776}{10.404} = 1.125 \text{ [seg.]}
$$

Ejemplo 2: Supongamos que el tiempo de exposición original To es de 1/2 segundo y la distancia Do es 1.83m. Se desea disminuir To a 1/10 (0.1) de segundo. *lQué* Dn se requiere?

Solución 2: Basándonos en la fórmula original, tenemos la siguiente ecuación:

$$
Dn^2 = \frac{Tn Do^2}{To}
$$

$$
Dn2 = \underline{0.1} \cdot \underline{1.83}^{2} = \underline{0.1} \cdot \underline{33}489
$$
  
0.5 0.5

$$
Dn^2 = 6698
$$

Resolviendo Dn encontramos:

**OOL** Girlster Co. casts afternoon man

 $Dn = ra/z$  cuadrada de 6 698 = 81.8 aproximadamente

## Relación entre miliamperaje y distancia

Las operaciones arilméticas necesarias para resolver los problemas de las relaciones entre miliamperaje y distancia son esencialmente las mismas que para las relaciones entre tiempo y distancia porque el miliampcraje y el tiempo afectan a la exposición de la misma manera. La fórmula general para la relación entre miliamperaje y distancia es:

$$
\frac{Mn}{Ma} = \frac{Dn^2}{Do^2}
$$

### Relación entre mlllamperios·segundos y distancia

Como ya dijimos antes, el producto de miliamperios y tiempo se considera comúnmente como un solo factor. Los cálculos más útiles por lo que se refiere a la distancia son los que combinan estos factores. Para simplificar estos problemas emplearemos aquí el simbolo MT para miliamperios-segundos.

El valor original de miliamperios-segundos se representa así: MoTo. Y los nuevos valores se representan con MnTn. La fórmula miliamperios-segundos-distancia se expresa de **esta forma:** 

Distancia Nueva 2 Nuevos Miliamperios • Segundos Distancia Original<sup>2</sup> Miliamperios - Segundos

$$
\frac{D^2}{D^2} = \frac{MT}{MT}
$$

Ejemplo 1: Supongamos que para una exposición se necesitan 100 miliamperios·segundos (MnTn) para una distancia Do de l.83m. lQué Dn se necesita para reducir MoTo a 25?

Solución 1: Para resolver la fórmula para d2 tenemos la ecuación siguiente:

Capitulo<sub>1</sub>

### TEORIA DE LOS RAYOS X

$$
Dn^2 = \frac{MoT Do^2}{MoTo}
$$

osea:

$$
Dn2 = (25/100)272 = (1/4)*33 489 = 8 372
$$

Así pues, Dn raíz cuadrada de 8 372 = 9 lcm

Ejemplo 2: Supongamos que los factores usuales para una radiografía de la pelvis son distancia Do de 1.02 cm,y miliamperios-segundos MoTode 100. El paciente no puede llevarse a la mesa y la altura de la cama permite una distancia máxima Dn de sólo 88.9 cm. ¿Qué valor MnTn se requiere?

Solución 2: La fórmula es:

$$
Mn\,\mathrm{T}n = \frac{Mo\mathrm{ToDo}^2}{Do^2}
$$

Substituyendo los valores conocidos, tenemos la ecuación siguiente:

$$
MT = \frac{100 * 7903}{10404} = 76.5 \text{ [mAs]}
$$

## Relación entre kilovollaje y tiempo

A veces hay condiciones bajo las cuales hemos de alterar el kilovoltaje; esto necesita un cambio compensador de la exposición. Es preciso tener en mente que el aumento en el kilovoltaje con la exposición ajustada para mantener la misma densidad producirá menor contraste en la radiografía, inversamente, menos kilovoltaje producirá más contraste. En la tabla se encuentran las correcciones aproximadas aplicables al kilovoltaje y al tiempo cuando uno de ellos se cambio. Hemos de advertir que los valores que se dan en la tabla no son más que una guía aproximada, ya que las relaciones precisas dependen tanto del kilovoltaje como del contraste del sujeto.

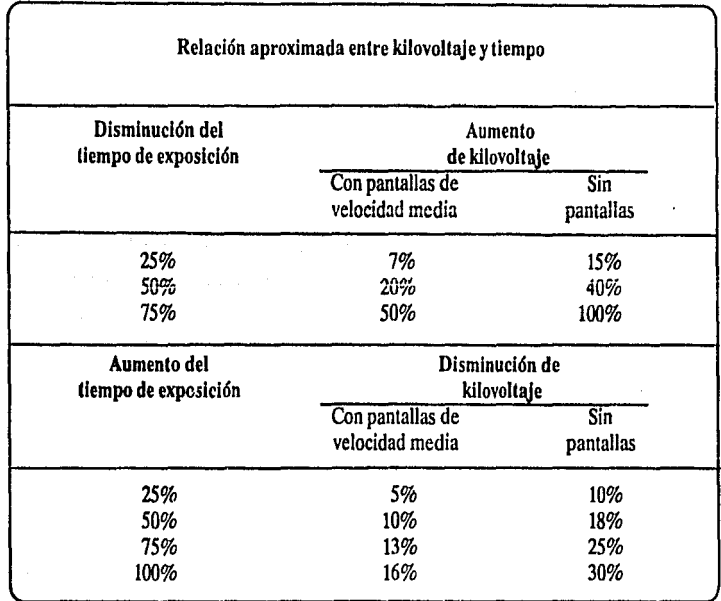

Ejemplo 1: Supongamos una técnica con pantallas de velocidad media, 80kv y 2 segundos de exposición; ahora se desea reducir la exposición a 1 segundo. ¿Qué voltaje se necesita?

Soluclón 1: La variación de 2 segundos a 1 segundo representa el 50 por ciento de reducción. De acuerdo con la tabla, la disminución del tiempo de exposición de 50 por ciento necesita un 20 por ciento de aumento en el kilovoltaje cuando se usan pantallas.

Así pues:

20% de 80 kv= 16kv  $80 \text{ kv} + 16 \text{kv} = 96 \text{ kv}$ 

Ejemplo 2: Supongamos que se han empleado 80 kv y 2 segundos de exposición con una técnica de pantallas de velocidad media y que se desea disminuir el kilovoltaje a 70. ¿Qué tiempo de exposición se necesita?

Solución 2: El cambio de 80 a 70 kilovoltios representa una disminución de aproximadamente el 13 por ciento. La tabla muestra que esto requiere un aumento de tiempo de 75 por ciento cuando se emplean estas pantallas.

> $75\%$  de 2 segundos = 1.5 segundos  $2$  segundos + 1.5 segundos = 3.5 segundos

Ill.S.3 Procedimiento para radiograliar las extremidades

Los pasos a seguir en la práctica habitual se consideran a continuación:

- !) Elfjase la posición requerida.
- 2) Selecciónense todos los factores en juego, salvo el kilovoltaje.
- 3) Llévese al paciente a la sala de radiografía. De poder contarse con la cooperación de aquél hágasele adoptar la posición deseada.
- 4) Una vez decidido el tamaño (o formato) de la película, colóquese ésta en la mesa del aparato, por debajo de la parte que haya de radiografiarse. Facilítesc la rápida identificación, marcando con una letra Do una I el lado derecho o el izquierdo.
- 5) Si ello es posible, explfquesele al paciente lo que se va a realizar.
- 6) Céntrese la parte que deba radiografiarse, de modo que corresponda a la subdivisión adecuada del chasis.
- 7) Céntrese en la forma debida el tubo, tanto en las radiografías verticales como apaisadas, para que se alinie en forma correcta con respecto al objeto a radiografiar.
- 8) Evalúese el espesor de la parte que se va a radiografiar y, valiendose de la tahla de especificaciones técnicas, determinese el kilovoltaje y regúlese el mismo en los controles.
- 9) Ciérrese el interruptor primario y pruébese la línea de energía.

10) Instrúyase al paciente sobre el modo como debe respirar.

- 11) Obsérvense los movimientos del paciente hasta el momento de la exposición.
- 12) Durante la exposición, el operador deberá cerciorarse de que el aparato emite las radiaciones requeridas, consultando continuamente el rniliamperfmetro.
- 13) Avfsese al paciente para que reasuma su ritmo respiratorio normal.

Mano

# Radiografías anlerior (P·A) y oblicua

Formato de la película: 24 cm X 30 cm En cartón Apaisada

Sobre la mesa Cono

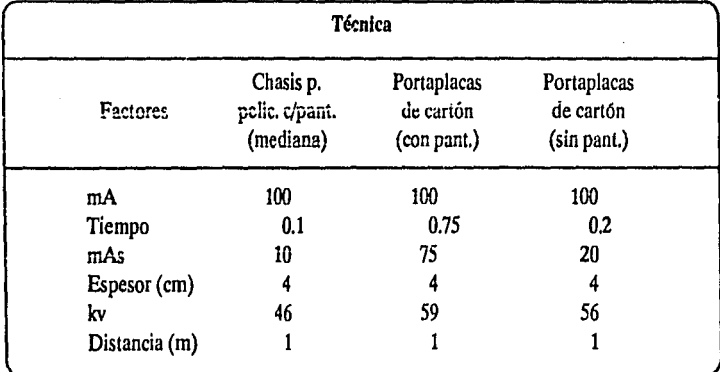

Preparacl6n del paciente: Quitar, si es posible, todas las alhajas.

Puntos de palpación: Extremos distales y cuerpos de los metacarpianos.

Procedimiento:

Anterior (P·A): Siéntese al paciente al extremo de la mesa. Colóquese la mano en posición prona, con el pulgar y los dedos restantes extendidos y ligeramente separados. Céntrese en la porción media del tercer metacarpiano en el centro de la mitad interna del chasis.

Oblicua: Con la palma apoyada sobre la pelfculn, rótese la mano hacia afuera unos 35 grados. Flexiónese y sepárense algo los dedos, extendiendo simultáneamente el pulgar. La porción media del cuerpo del tercer metacarpiano se hará coincidir con el centro de la mitad lateral del chasis.

Rayo central: Se dirigirá el rayo central de modo que incida perpendicularmente sobre la parte media del cuerpo del tercer metacarpiano y el centro del chasis coincidentes.

Inmovilización : Se colocará una bolsa de arena sobre el antebrazo.

Marcas de poslcl6n: Se colocará la marca que corresponda en la radiograffa oblicua, sobre el borde del centro.

Estructuras demostradas: Imágenes radiográficas anterior (P-A) y oblicua de los huesos del carpo, metacarpianos y falanges (ver Fig. l.5.3).

Indicaciones técnicas: Relajar los dedos como para colocar los ejes longitudinales de los metacarpianos paralelos a la superficie de la película.

Nota: Para descubrir la presencia de un cuerpo extraño en la mano realícense solamente exposiciones con incidencias anterior (P-A)y lateral, previa colocación de una marca de plomo sobre el punto de entrada de aquél.

*59* 

Capítulo 1

ñ. Two

TEORIA DE LOS RAYOS X

높는다운

turkelt, al

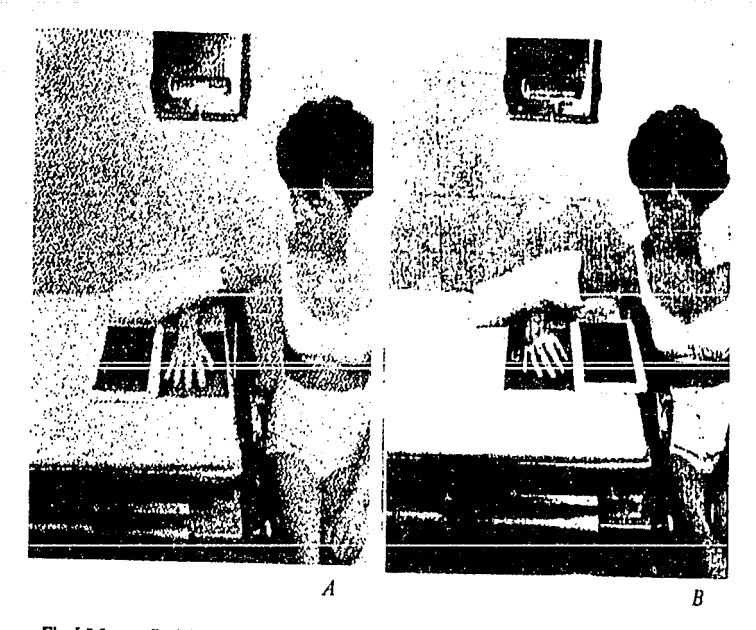

Fig. *1.5.3 Posiciones de la mano. A, anterior (P·A); B, oblicua.* 

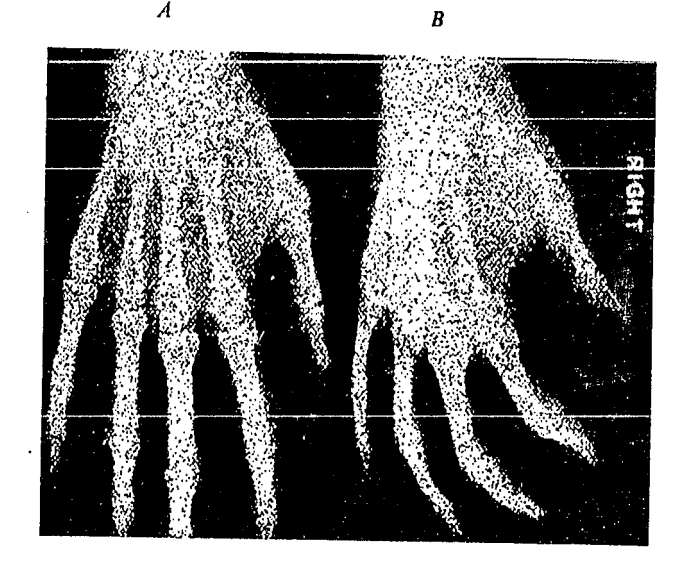

# "TUBOS GENERADORES DE RAYOS X"

## II.1 TUBOS DE ANODO FIJO

Una de las partes más importantes del aparato de rayos X es el tubo. Los rayos X se generan en el tubo y salen de él por el portillo (ventanilla) en la caja metálica que encierra al tubo.

Existen dos modelos fundamentales de tubos termoiónicos, tubos de tres eléctrodos y de dos eléctrodos, en los cuales la conductividad eléctrica para la marcha de los electrones está lograda por la existencia de iones gaseosos residuales. Los tubos de tres eléctrodos estan compuestos por ánodo, cátodo y anticátodo, estando conectados el cátodo y anticátodo al polo negativo de la fuente de producción de elctricidad. Los de dos eléctrodos se les conoce también como tubos Röntgen o Roentgen, ya que fué el primero que demostró que los rayos X **emanaban directamente del ánodo y que, por lo tanto era innecesaria la presencia de un tercer** eléctrodo o anticátodo, para recibir el impacto del haz electrónico saliente del cátodo. Se explica efectivamente lo innecesario de un ánodo separado ya que se demostró que en realidad el mismo anticátodo es el que atraía el flujo de rayos cátodicos.

El tubo Röntgen se encuentra protegido por un material que lo recubre salvo en una ventanilla que permite el paso de los rayos X emitidos, a través de su reducida abertura. El ánodo contiene un pequeño bloque o placa de tungsteno, sobre la cara que mira hacia el cátodo, este material fue elegido por sus características de número atómico (74), densidad (19.3), punto de fusión (2470 'C}, temperatura de volatilización (alta), conductividad térmica (0.35) y calor específico (0.03). Esta placa de tungsteno con espesor aproximado de 2 mm es el centro o foco en donde van a chocar los electrones desprendidos del cátodo (rayos catódicos).

El filamento del cátodo se encuentra rodeado por un reflector (colector) de molibdeno. Dicha superficie colectora concentra el flujo de los electrones emitidos por el filamento cátodico sobre una área limitada de la placa o foco del ánodo. Dado que el filamento tiene forma linea!, y la placa del ánodo se encuentra inclinada con respecto al cátodo, con lo cual los rayos X reílejados se proyectan en una imagen que parece proceder desde un punto y no de una línea. (ver Fig. II.1.1)

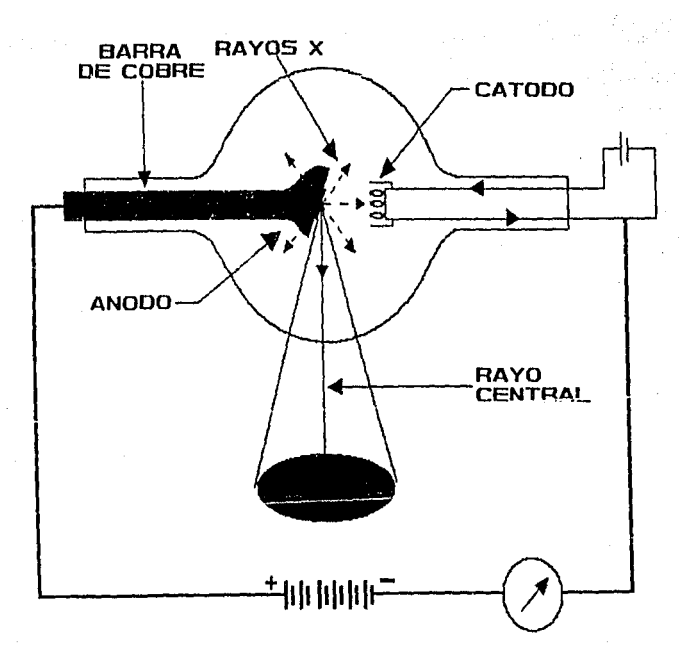

*Fig. II.1.1 Proyección de rayos X en un tubo de ánodo fijo.* 

Los tubos de ánodo fijo consisten de una barra o columna de cobre, en cuyo extremo se encuentra encajada una placa o botón de tungsteno. El cobre transfiere rápidamente el calor generado en dicha placa o foco de tungsteno hacia el revestimiento del tubo que también sirve de protección. (ver Fig. Il.1.2)

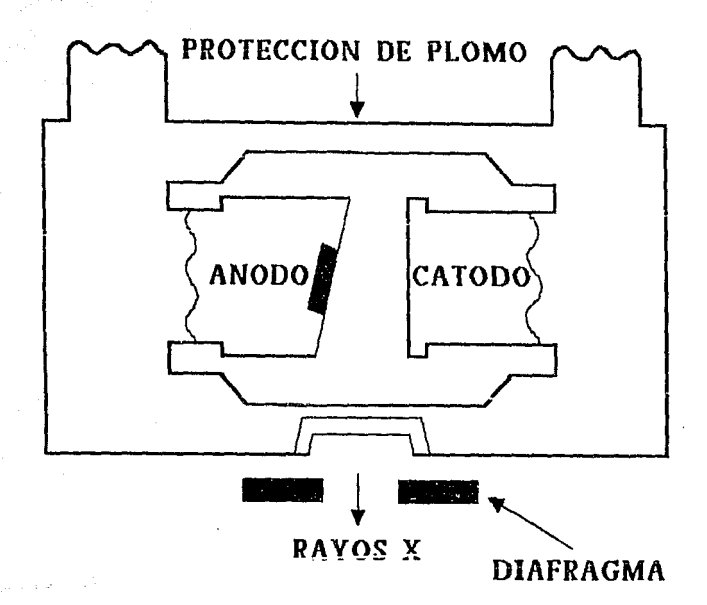

*Fig. ll.1.2 Tubo de rayos X de ánodo fijo reveslimiento* y *protección.* 

Existen distintos métodos para disipar el calor generado por el ánodo y propagado a la envoltura o blindaje del tubo. Uno de dichos procedimientos para refrigerar el ánodo utiliza una capa de aceite, que transmite el calor al blindaje, y éste, a su vez, lo irradia al medio ambiente. Otros métodos de refrigeración anódica se valen de persianas o radiadores especiales. Las aletas de las persianas se dispónen en ángulo recto con respecto al eje longitudinal del ánodo. La mayor parte de los tubos radiográficos de alta capacidad cuentan con un ventilador mecánico junto al blindaje protector, que contribuye a su enfriamiento.

El ánodo que es el polo positivo (dentro del tubo Röntgen) en el circuito secundario (o de alta tensión). Cuando el conmutador del exposímetro está cerrado, el flujo catódico de eleétrones se lanza contra el ánodo y completa el circuito. Este haz electrónico incide sobre el mismo en un área (o punto focal verdadero) determinada por el colector de molibdeno, la forma del filamento catódico y el ángulo del ánodo.

En los tubos radiográficos primitivos el ángulo del bisel anódico era de 45 grados. En los tubos Róntegen modernos de ánodo fijo (ver Fig. II.1.3), el ángulo suele ser de 20 grados, con el propósito de disminuir el tamaño efectivo de la proyección de la linea focal. Las bandas o puntos de los focos anódicos primitivos mostraban contornos elípticos o rectangulares.

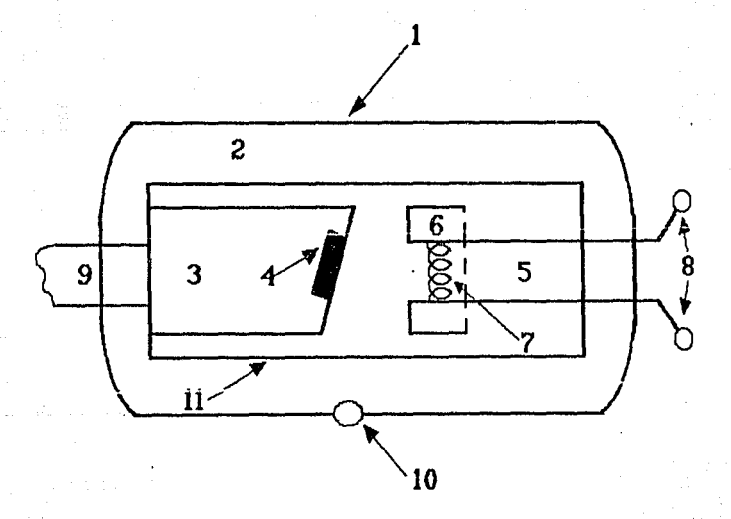

## *Fig. Il.1.3 Tubo de roen/gen*

- 
- 
- 
- $Placa focal de tungsteno.$
- 
- 
- 7) *Filamento de cátodo.*
- 1) *Blindaje metálico.* 8) *Cables conectores al embobinado*  <sup>2</sup>) *Aceite aislador. Aceite aislador. Aceite aislador. Secundario del transformador de filamento.*
- 3) *A nodo.* 9) *Conexión del ánodo al circuito*
- 5) *Cátodo. 10) Ventanilla del blindaje.*
- 6) Colector de enfoque. **11)** Envoltura de vidrio en vacio.

Estos focos lineales de los tubos de ánodo fijo surgieron tras numerosos intenlos para reducir el tamaño del área focal efecliva. Los terminos área focal real (o verdadera) y área focal efectiva a menudo se confunden y con frecuencia son mal interpretados. El área focal real es la verdadera zona bombardeada por los electrones procedentes del cátodo. El área focal efectiva es la zona de proyección del área focal verdadera; esta proyección se produce en ángulo recto con respecto al haz de electrones catódicos.

El área focal real es considerablemente mayor que el área focal efectiva. Con el término de foco efectivo se designa el área de proyección focal de un determinado tubo de Röntgen. (ver Fig. 11.1.4)

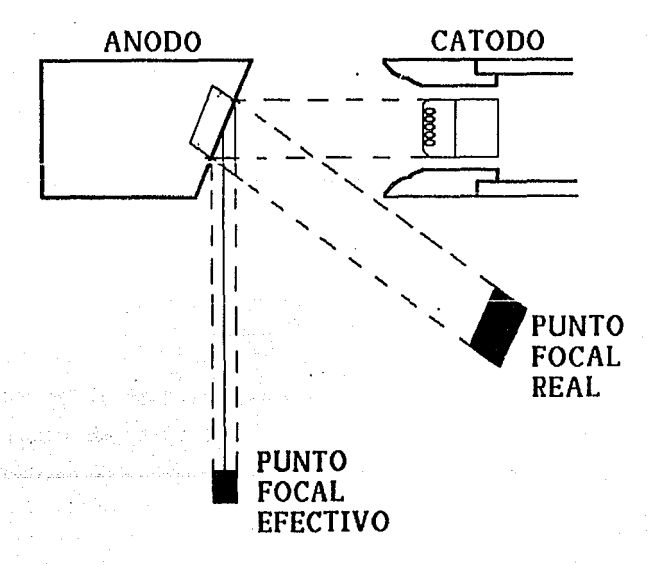

*Fig.* /LJ.4 *Punto focal real y punto focal efectivo de proyección en un tubo de rayos X de ánodo fijo.* 

En muchos de los aparatos modernos de rayos X se usa un doble foco (un ánodo giratorio con otro fijo). Este tipo de tubos suele tener dos filamentos para el cátodo, independientes entre si. Algunos fabricantes de tubos Röntgen usan un solo filamento con dos sistemas de conección al mismo circuito; cada uno de ellos se conecla sobre el filamento continuo el cual muestra una porción más corta (filamento menor) situada por lo general en el centro de la más larga. Cuando existen dos filamentos independientes en el cátodo, suelen hallarse uno junto al otro. Algunos de los tubos de doble foco cuentan con interruptores separados, para poder seleccionar el tamaño del área focal que más convenga.

Existen también tubos de filamento, inventados por Coolidge, se diferencian de los anteriores porque el cátodo es de wolframio que se calienta mediante el paso de una corriente de bajo voltaje. El calentamiento del filamento aumenta la energía cinética de los electrones de valencia y conducción, escapando del metal. El resto del proceso es análogo al de los tubos Röntgen, con la diferencia que aquí la corriente catódica depende de la temperatura del filamento y está, a su vez, puede controlarse muy fácilmente variando la intensidad de la corriente.

El tubo Coolidge difiere de los antiguos tubos de gas y su construcción se funda en dos efectos físicos fundamentales:

1) El efecto Edison.

2) El efecto De Forest.

Edison demostró que toda partícula o filamento metálico llevado a la incandescencia dentro de una atmósfera muy enrarecida, emite partículas atómicas cargadas de electricidad negativa, es decir electrones. El filamento de una lámpara de iluminación eléctrica, emite pues gran cantidad de electrones que en forma de una nebulosa se proyectan en todas direcciones en el interior de la ampolla de vidrio.

El descubrimiento de Edison solucionaba pues en primer término uno de los problemas capitales de los tubos termoiónicos es decir, la producción de abundantes electrones que en los tubos antiguos dependía preferentemente de la cantidad de gas que aún alojaba la ampolla.

t• . 1 , \ ~' ' • ' •

Orangel. anawid

Pero los electrones emanados de un filamento llevado a la incandescencia por una corriente eléctrica dentro de una ampolla al vado, pese a su abundancia no poseen velocidad suficienle como para que su impacto dé lugar a un efecto físico. Pero De Forcst habla demostrado que los electrones en el interior de la ampolla al vacío, eran atraídos violentamente, si frente a la fuente productora de las partículas negativas se colocaba una pantalla o cuerpo metálico cargado de electricidad de signo contrario a la de ellos y con una mayor rapidez cuanto mayor sea la diferencia de potencial entre el filamento y dicho elemento metálico. De manera que si deutro de una ampolla al vacío se coloca frente al filamento productor de electrones una pantalla metálica resistente y se conectan ambos eléctrodos a una fuente generadora de energía eléctrica de gran potencial, de manera que el polo positivo coincida con la pantalla, llevándose por medio de otra corriente el filamento a la incandescencia, podrá observarse lo siguiente: el filamento no emite electrones en forma de una nebulosa, sino que ellos se desprenden eu forma de una columna violentamente atraídos hacia la pantalla cargada de electricidad positiva. El impacto de la columna electrónica sobre la pantalla produce calor(99.8%) y desprendimiento de rayos X (0.02% de la energía eléctrica) siempre que la diferencia de potencial entre cátodo (filamento) y ánodo sea suficientemente intensa.

Puesto que en estos tubos las moléculas de gas estorban a los electrones del cátodo, es necesario trabajar a presiones muy bajas, inferiores a  $10^{-5}$  mm de mercurio (Hg).

Los tubos Coolidge presentan la ventaja de poder controlar con precisión la intensidad de los rayos producidos. En ellos un aumento del voltaje únicamente aumenta la velocidad de los electrones. El filamento normalmente está empotrado en un bloque metálico (éobre normalmente) que actúa de cátodo y enfoca los electrones sobre el ánodo, él cual se refrigera mediante un flujo de agua fría que circula por su interior. Enfrente del cátodo se deposita sobre el cobre una capa de metal cuya radiación se quiere excitar. (ver Fig. Il.1.5)

67

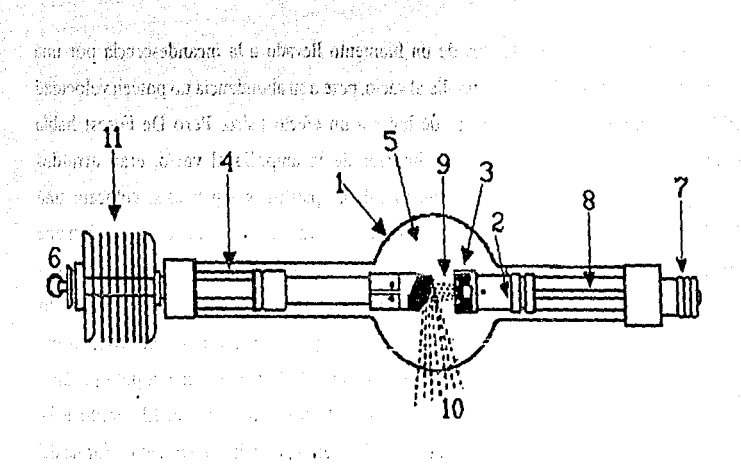

- . . , · .. *Fig. ll.i.s Representación esquemálicapara mostrar los elementos coristituicios en un tubo de Coolidge* ·
- 1) *Ámpolla de vidrio* Pyrex *en /a cual se realiza un vacío de aire lo más completo posible, que puede llegar hasta billonésimos de una atmósfera.*
- 2) **Prolongación lateral constituída por una barra metálica destinada a sostener el** cátodo o polo negativo. Lleva en su interior conductores de corriente de baja lerr.siún, :!::s:i;.aifü a *alimentar* la *calefacción del filamento.*
- 3) Porción terminal de la barra constituída por un filamento metálico enrrollado en *espiral que constituye* el *cátodo.*
- 4) Prolongación lateral destinada a sostener el ánodo o polo positivo. Temina en un *dispositivo que se une al polo positiva de la fuente de alta tensión.*
- ,~) *Interior de la ampolla o receptáculo evacuado.*
- *6)* . *Conexión co11 ta fuente de alta tensión de signo positivo.*
- 7) *Conexión con /a fuente de alimentación* de *la calefacción* del *filamento* y *con el polo negativo de alta tensión.*
- 8) *Conductores de la conienic de baja tensión necesaria para la cale/ acción del filamento.*
- 9) *Corriente de electrones que fluye del cátodo al ánodo.*
- 10) *&quematizaci6n de los rayos* X *que salen de la superficie oblicua del ánodo (mancha focal).*
- 11) Radiador de aletas para la refrigeración por el sistema de enfriamiento mediante el *aire.*
El tubo tiene practicadas de dos a cuatro ventanas obturadas por un material muy transparente a los rayos X. Se utilizó mica, vidrio Lindemann (vidrio de B, Li y Be) e incluso aluminio. Actualmente se emplean delgadas láminas de berilio.

En estos tubos es muy importante el asegurar su alto vaclo en el interior. De otra manera puede producirse una descarga en arco que lo dañaría gravemente. Por esta razón es aconsejable poner en funcionamiento algún tiempo, al menos cada uno o dos meses, todos los tubos que se posean.

Como para su funcionamiento es necesario que haya electrones termoiónicos, antes de aplicar el alto voltaje entre ánodo y cátodo hay que calentar el filamento, en caso contrario puede producirse una emisión "fría" de rayos X que puede estropear el filamento.

Un inconveniente de estos tubos reside en que, con el tiempo, el filamento sufre adelgazamiento al evaporar el metal inrremediablemente termina por fundirse. Al contrario de los tubos Röntgen, que teóricamente tiene una vida "indefinida", los de tipo Coolidge, por la razón antes indicada, son perecederos, teniendo una vida activa de unas miles de horas.

Este fenomeno de la vaporización del filamento tiene otra consecuencia desagradable: parte del metal (wolframio) del mismo se deposita sobre el ánodo, que al ser bombardeado por los electrones, puede emitir radiación característica, superpuesta a la del metal del ánodo. Al cabo de unos cientos de horas de funcionamiento esta contaminación puede ser capaz de dar lugar a la aparición de lfneas y puntos espúreos en los diagramas de difracción, que han causado y causarán errores.

Los rayosRoentgen se producen por el impacto de una corriente de electrones emanados de un filamento incandescente al chocar con un ánodo hacia el que son violentamente atráidos por la carga positiva de esté. La energía de bombardeo electrónico es transformada en pequeña parte en radiación Roentgen.

Este es el fundamento del funcionamiento del tubo Coolidge, del cual existen innumerables modelos comerciales pero cuya arquitectura responde básicamente a los principios anteriormente expuestos.

69

Los tubos de rayos  $X$  son desde el punto de vista físico sumamente imperfectos ya que la mayor parte de la energía eléctrica aplicada se transforma en calor y sólo una mínima parte; en rayos X. Además de la radiación policromática proporcionada por este tubo sólo es utilizable una pequeña fracción espectral. Cuando se exige a un tubo funcionamiento en regímenes máximos de su capacidad la radiación útil, aprovechada en radioterapia o en radiográfia instantanea llega a ser el 1 a 10,000 de la energía·eléctrica que le llega desde el ' transformador. (e) (b) and the definition of Richard Hammador and activities of the energy any es fut

of objects a soundation calculated with decoratings on a stranger of substantial property apheer of which varying and the movie of provide hay get codestrue of Ghancaro, on consideration, pack productive and categorial in the conset X and and show of the sensor  $\phi$ 

Un incumentate de estos tutum reside en que; exi el tiemon, el hinnero, quin adelgeanticou à «vourar el son est intresedablement temina por fundion. Al cantrelo de los tubos Rómentos encarciones de los entrevolas "indefinida", los en tipo Conlidge, por la razón antes indicada, seu perecedares, realendo una vida activa de onas relices de hongs.

.~insbarres in alternative was also considered that it is a interference in the result of  $\mathbb{R}^3$  . porte del metal (wolfranife) del inismo se deposita sobre el áneslo, que el ser tromisendento. por los electrones, pació enhair radiación creacterística, superpuesto a le est matal dal Antala, Al cabo de casos cisates de bens de funcionamicato asta contaminación poeza ser espaz de die lague a la apartolón de tiness y pontos espareos en los diagonnas de difracción, que han **CONDITION OF CARRIES BY OPEN** 

Los rayos Rocal je las portuga en la etimología de para constante de electrones o landos de ya dilamanto indatato, nici di se seti ciun in fronti luce ia de que principali arraneae attili della porta carpo positivá di seta. La cacego de la conservació de decreto estrega mundo en especio parte en tissicalou Regnussi

East of Pominicate del federations del mbo Coolidge, del carl existen entus parametra del conservado, pero capa atquistamente acapade básicamente u los philosopia stromuli istas volit Cabuq

# **II.2 TUBOS DE ANODO ROTATORIO**

Los tubos como ya lo hemos mencionado son parte vital y específica del aparato de rayos X; constituye esencialmente un acelerador de partículas (los electrones).

El tubo termoeleclrónico o de cátodo incandecente fue ideado por el Ing. W. D. Collidge, de la General Electric, en 1912. Consiste en una ampolleta de vidrio (férmico o primex), dentro de la cual se ha logrado un vacfo del orden de billonésimas de atmósferas. Contiene dos parles principales: el ánodo y cátodo. El ánodo generalmente es de cobre se extiende desde uno de los extremos hasta el centro. En el cátodo hay un alambre de tungsteno (filamento), enrollado en forma de espiral y aproximadamente de 1.27 cm. de longitud y 0.32 cm. de diametro. Está colocado en una base con forma de copa (llamado copa enfocadora), situada a 2.5 cm. del ánodo.

El problema principal al proyectar en un tubo de rayos X una radiografía, es cómo evitar la elevación excesiva de la temperatura del blanco producida por la gran energla que debe suministrarse durante la corta exposición. En 1929, apareció una ingeniosa solución basada en la siguiente idea. Si el blanco se exponfaa los electrones durante 1/50 de segundo y entonces se retiraba para que se enfriara durante 49/50 de segundo antes de exponerlo otra vez, su temperatura, depués de dos exposiciones, estaría muy por debajo de lo que hubiera alcanzado después de una única exposición de 2/50 de segundo. Esto podfa lograrse girando el blanco a 50 revoluciones por segundo, lo que darla un pulso de rayos X de dos centésimas de segundo de duración cada segundo y el resto del tiempo no se producirían rayos. Para remediar esto podían añadirse otros cuarenta y nueve blancos, que serían colocados sucesivamente en el haz de electrones. Con este dispositivo se debería poder aumentar la energía consumida en el blanco y de esta forma aumentar el rendimiento, sin elevar la temperatura del blanco hasta un nivel peligroso. En la práctica se usa un blanco continuo en forma de disco biselado a los usuales 20 grados. (ver Fig. 11.2.1)

El filamento se dispone de manera que dirija la corriente de electrones contra el borde del bisel del disco de tungsteno.

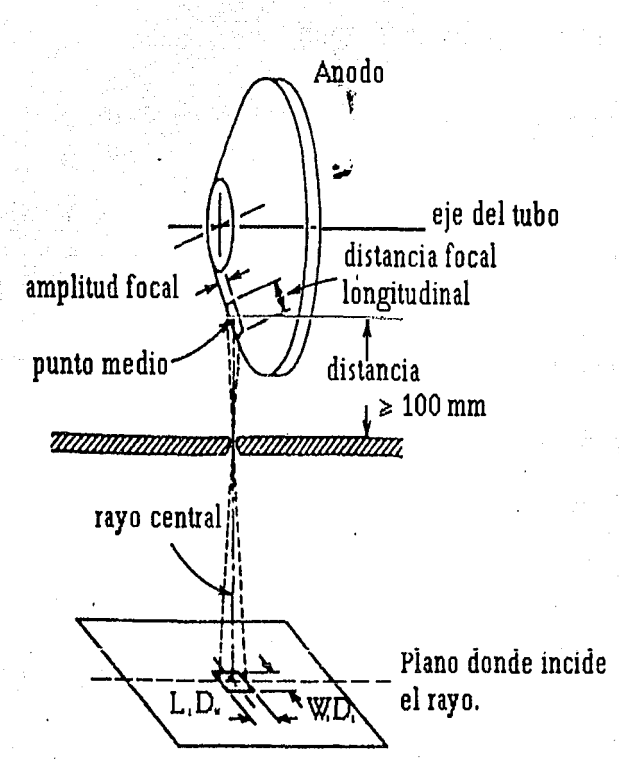

*Fig. IL2.I Representación esquemática de un ánodo rotatorio y proyección del rayo.* 

Así pues, la posición del punto focal (es decir, la zona del blanco donde golpean los electrones), permanece fija en el espacio mientras el ánodo circula, gira rápidamente durante la exposición, proporcionando continuamente una superficie más fría para recibir la corriente de electrones (ver Fig. II.2.2).

El ánodo rotatorio es un disco de unos 7 u 8 cm. de diámetro. Un rotor exterior hace que el ánodo gire sobre su eje a la velocidad aproximada de 3,000 r.p.m. Como resultado de este giro, cambia continuamente el área focal donde incide el haz de electrones catódicos. Ello permite utilizar un mayor kilovoltaje y más miliamperios -segundos sin salirse de los Hmites

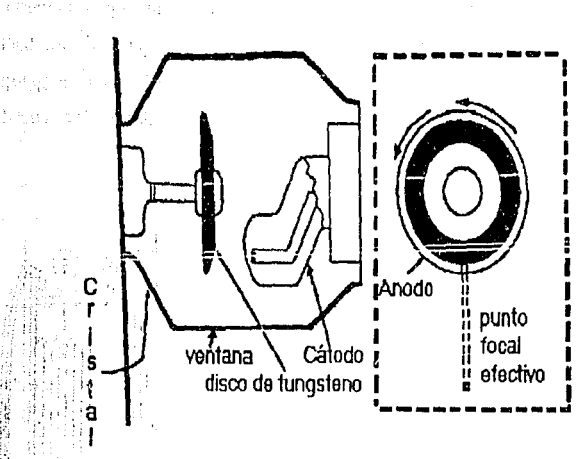

## *Fig. IL2.2 Tubo* de *ánodo rotatorio.*

,Capflulo2

"

de seguridad para operar el tubo determinado por las especificaciones de la carla correspondiente al mismo. Sobre el borde circular del disco se encuentra el área real de bombardeo electrónico. Los electrones sólo chocan con una zona reducida de esta barda o circunferencia en un instante preciso. Con la introducción de los tubos rotatorios se han logrado notables avances en el desarrollo de las radiografías ultrarrápidas, para las que se requieren corrientes de muy alta tensión y tiempo de exposición muy corto.

El motor 'de inducción cuyo rotor está en el interior del tubo, mientras que el estator, al que se conecta la corriente de la red, está en el exterior. La siguiente figura muestra como está construido un tubo de ánodo rotatorio.

Como el rotor se ha de montar sobre cojinetes, es totalmente imposible eliminar el calor del blanco por conducción al aceite; la convección también es imposible, porque el tubo está evacuado, de manera que el único método disponible es el de radiación. Para hacer esto más efectivo, el blanco se pone a elevada temperatura (casi al rojo blanco).

De esta forma, el calor se irradia al aceite y escapa a través de la superficie de protección. Como el rotor se hace de cobre y debe mantenerse relativamente frío, es preciso unirlo al blanco mediante un material que sea mal conductor de calor, pero relativamente bueno respecto a la electricidad. Con este objeto se emplea una delgada varilla de molibdeno, porque combina una conductividad térmica relativamente baja (0.35 unidades de C.G.S) con un alto punto de fusión (3 370 °C). (ver Fig. II.2.3)

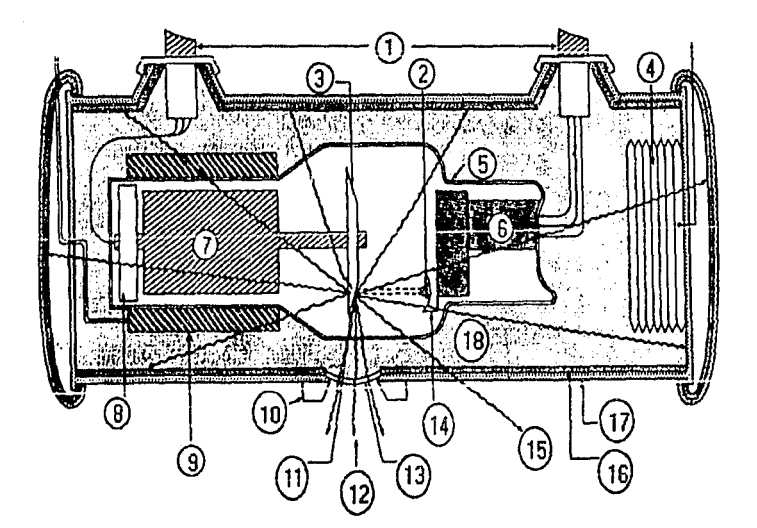

*Fig. ll.2.3 Elementos de un tubo de ánodo rota/ario* 

- *1)* Cables de alto voltaje. **JI**) *Punto focal.*
- 
- 
- *4) Fuelle ténnico de seguridad. 14) Copa focal catódica.*
- *5) Vidrio envolvente. 15) Filtrado.*
- 
- 
- *8) Cojinete.*
- *9) Estalordel motor de inducción.*
- 10) Tope del lente colimador.
- 
- *2) Blanco de tungsteno. 12) Radiación primaria.*
- *3) Filamento dual. 13) Pórtico del tubo de rayos X* 
	-
	-
- *6) Unióncat6dica. 16) Forrodeplomo.*
- *7) Rotor de motor de inducción. 17) Cubierta de acero del tubo de*  rayos X.
	- *18) Aceite*

En muchos de los aparatos modernos de rayos  $X$  se usa un doble foco (un ánodo giratorio junio con otro fijo). Este tipo de tubo suele tener dos filamentos para el cátodo, independientes entre si. Algunos fabricantes de tubos usan un solo filamento con dos sistemas de conexión al circuito del mismo; cada uno de ellos se conecta sobre el filamento continuo el cual muestra una porción más corta (filamento menor), situada por lo general en el centro de la más larga. Cuando existen dos filamentos independientes en el cátodo, suelen hallarse uno junto al otro. Algunos de los tubos de doble foco cuentan con interrnptores separados, para poder seleccionar el tamaño del área focal que más convenga. Por lo común el selector de miliamperaje. (ver Fig. 11.2.4)

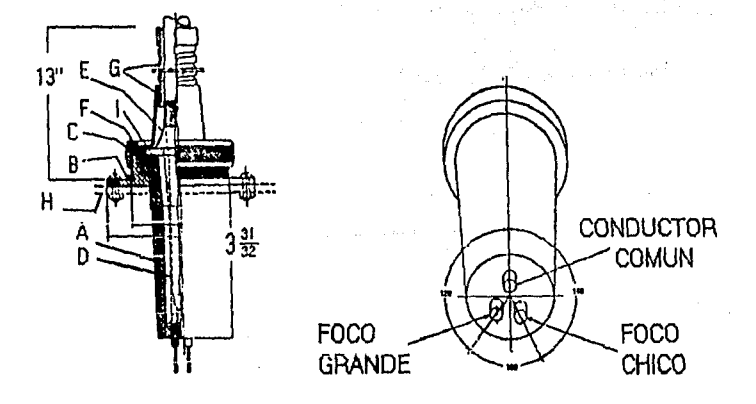

*Fig. II.2.4 Anodo rotatorio junio con el fijo.* 

- *A: Aislador de material plástico.*
- *B: Reborde para el ajuste.*
- *C: Tuerca de sujeción del aislador de material plástico.*
- *D: Aislante del cable.*
- *E: Proyección del cable conección a tierra.*
- *F: Tuerca de cable.*
- *G: Manguera de protección del cable.*
- *H:* Tapa del transformador.
- *l: Junta.*

Las características térmicas de cada componente del ánodo están calculadas de modo que se logre una disipación máxima de calor sin sobrecalentamiento de ninguna de ellas.

#### Clasificación de la serie Dynamax

TUBOS DE 1 DYNAMAX "25" TUROS DE ROTATORIOS

Las serie Dynamax comprende dos tipos de tubos de rayos X con ánodo giratorio y protección total, ambas poseen las siguientes carracterfsticas fundamentales:

- Una larga duración de vida de piezas giratorias.
- Funcionamiento uniforme y seguro.
- Gran capacidad de carga.

Por las razones antes mencionadas, se prestan a toda indole de radiografias. También contienen un amplio disco de wolframio macizo que constituye la placa y están sostenidos por un vastago de molibdeno acoplado a un rótor equilibrado dinámicamente cuyos cojinetes están lubricados con plata, procedimiento especial que proporciona un funcionamiento siempre silencioso y seguro. Estos eguipos se pueden adaptar a toda clase de mesa de exploración radiológica.

#### Detalles de construcción del fabricante

Coraza de protección total: La carcasa es metálica y está recubierta de plomo. Está rellenada en vacfo de un aceite sometido a tratamiento especial y cerrada herméticamente. Consta asfmismo de una cámara de expansión destinada a la contención del aceite en toda la gama de temperaturas normales, producidas durante su funcionamiento. Contiene también el estator para la propulsión del rotor (mínima temperatura ambiente -9' C.). (ver Fig. 11.2.5)

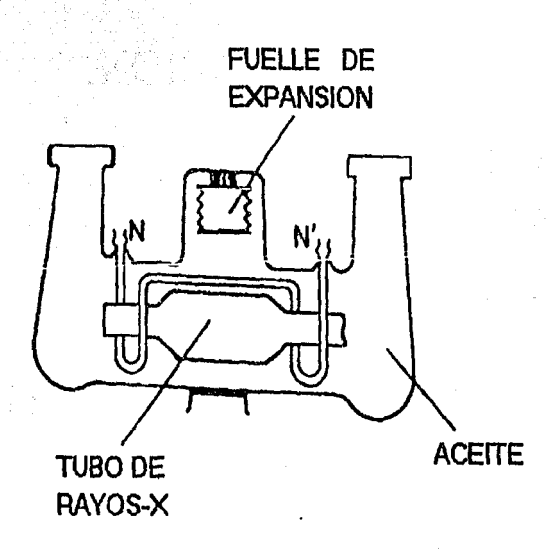

*Fig. Il.2.5 Coraza de protecci611 total, circular de agua en el tubo N·N'.* 

Acabado: El cuerpo de la carcasa está esmaltada con pintura negra rugosa. Las partes metálicas son de chapa pulida de cromo satinado muy vistoso.

Flltraci6n propia: Apróximadamente 0.5 mm. de aluminio.

Protección anti-rayos: Equivalente a la ejercida por una plancha de plomo de 1.5 mm. como mínimo intercalada en la trayectoria de los rayos directos, en todas las direcciones, salvo en el orificio de salida de la radiación. (ver Fig. Ir.2.3)

Campo de acción delos rayos X: 17° a partir del rayo central con corte a los 15° producido por el canto del platillo anódico.

Sistema de refrigeraci6n: El tubo incertado es refrigerado por medio de aceite contenido en la coraza de protección total, el cual a su vez se refrigera por radiación y convección a través del aire, reforzada por la corriente de aire proyectado por un potente ventilador, si está equipado de este dispositivo. (ver Fig. II.2.6)

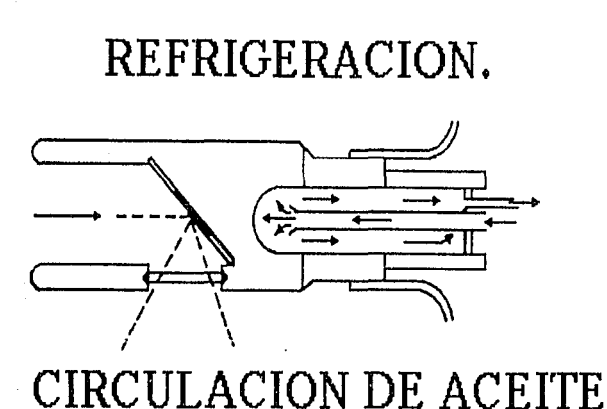

# *Fig /I.26 Circulación de aceite dentro de la coraza.*

Cables: Están destinados a establecer las conexiones entre la fuente de energía y el tubo de protección total. Los cables de alta tensión están provistos de aislamiento suficiente para resistir la tensión de trabajo requerida, y de una envoltura metálica, mantenida a potencial de tierra. Cuenta así mismo con terminales enchufables para conexión con el tubo generador y con el generador de alta tensión respectivamente. La conexión con el generador de alta tensión se puede realizar alternativamente por medio de piezas aislantes enchufables directamente en el mismo o por conexión, con un sistema de conducción aérea de alta tensión.

Equipo de control del motor: Comprende un condensador para el arranque del motor y un sistema relevador que produce el retardo necesario entre el arranque del motor y la exposición, permitiendo asímismo accionar un circuito automático de caldeo intensivo del filamento. Impide que tenga lugar una exposición si las conexiones del motor están interrumpidas o invertidas. (ver Fig. II.2.7)

Ventilador: Este dispositivo se suministra sólo a petición y siendo su finalidad el lograr una mayor velocidad de disipación calorífica. Consiste en un motor eléctrico, dotado de aspas, instalado en una carcasa que se puede montar sobre la coraza de protección total del tubo.

Peso: La equilibración con el contrapeso debe realizarse con los cables ya montados.

# ESTA TESIS NO DEDE SALIR DE LA BIBLIOTECA

Capltulo 2 .· ...... *. J. :;.c..:;':* TUBOS GENCRAílORES DE RAYOS X

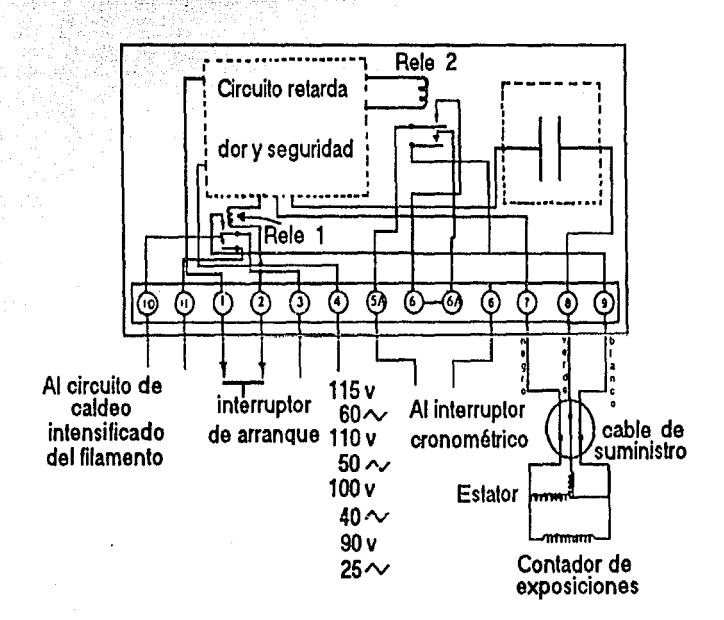

### *Fig 11.2. 7 Conexiones del equipo de control del motor.*

Los valores máximos de energía desarrollados en los distintos modelos son diferentes dependiendo de la velocidad de rotación del ánodo, la cual depende a su vez de la frecuencia, de la corriente de alimentación del motor que impulsa al ánodo.

#### Montaje

Se monta sobre los soportes corrientes por medio de un adaptador cónico que se suministra juntamente con el tubo, y se acopla al carrillo porta tubo en forma idéntica que la clásica caperusa de vidrio plomizo. Los soportes especiales precisarán de dispositivos a propósito para su montaje. Su aplicación más general es en montaje debajo de la mesa radiográfica, las terminales del cable que parten del extremo del tubo correspondiente al cátodo, pueden dirigirse hacia la cabeza de la mesa o bien hacia los piés según se prefiera. (ver Fig. II.2.8)

Capítulo 2 **Capítulo 2 de 2008** - Capítulo TUBOS GENERADORES DE RAYOS X

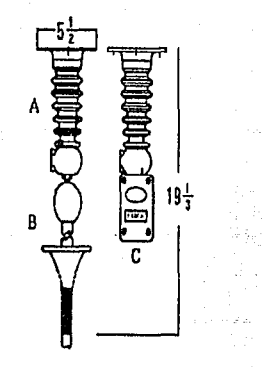

*Fig. Il.2.8 Mo11taje del tenninal de cable en la lfnea de alta tensión.* 

- *A*) Soporte de techo para el cable.
- *B) Terminal del cable.*
- *C*) Interruptor del cable accionado por un cordon.

#### Equipo de control del motor

Es imprescindible utilizar en combinación con el circuito del motor algún dispositivo que impida toda exposición radiográfica antes de que el rotor haya alcanzado su velocidad nominal.

#### Advertencias

No debe dejarse conectado nunca el filamento durante más tiempo que el necesario. Debe conectarse la calefacción siempre justamente antes de hacer la exposición, regulando la corriente al valor adecuado y dcsconectandolo inmediatamente después de hecha aquella. En ningún momento debe permilirse que la corrienle del filamento exceda de los 5.5 amperios, Al efectuar la calibración del voltaje primario en función del kilovoltaje de salida deseado, debe tenerse en cuenta que es necesario tomar como base para ella los valores de miliamperaje que han de utilizarse para la exposición.

Aconsejamos tomar las máximas precauciones para evitar la posibilidad de un incidente al momento de la calibración.

## Recambios **del** Cable

El tubo de rayos X va montado en el interior de la coraza, cerrada herméticamente. a fin de tener la garantía de que las condiciones en que se realiza éste montaje son las adecuadas para un perfecto funcionamiento, éstas operaciones tienen lugar en la propia fábrica. (ver Fig. 11.2.9)

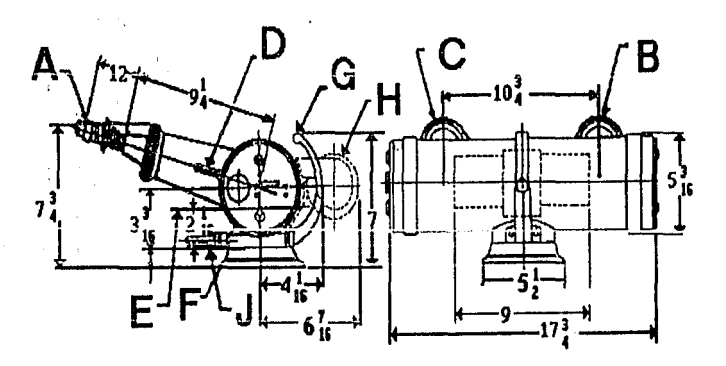

**DINAMAX <sup>11</sup> 25 <sup>11</sup>**

*Fig. JI.29a Recambio del cable.* 

- A) *Cables de a/Ja tensión.*
- B) *Tenninal catódica.*
- . C) *Tenninal anódica* 
	- *D) Cordones para el estalor.*
	- E) *Unea a través del centro* de *la mancha focal.*
- $F)$  *Cono adaptador, desmontable.*
- G) *Asa de quita* y *pón.*
- H) *Ventilador a elección.*
- J) Interruptor térmico (termostato).

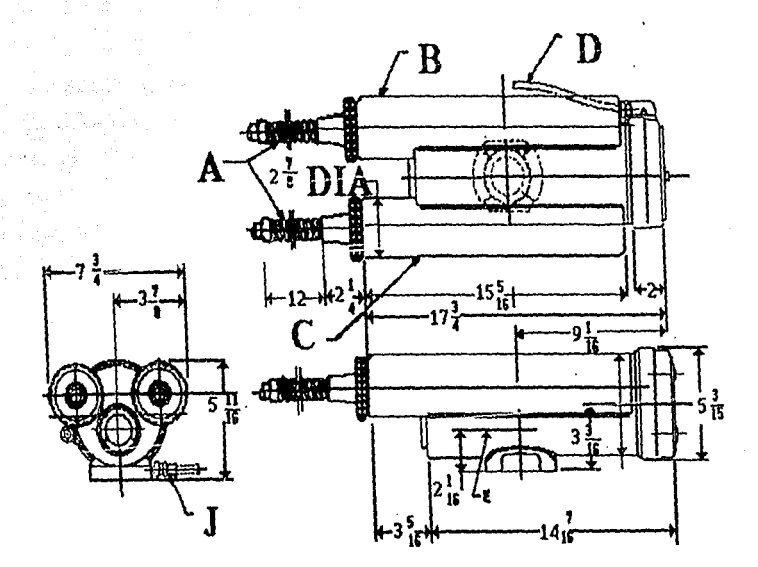

**DYNAMAX "26"** 

*Fig. ll.2.9b Recambio del cable.* 

- A) *Cables de alta tensión.*
- B) *Terminal catódica.*
- *C) Terminal anódica*
- D) Cordones para el estator.
- *E) Línea a través del centro de la*  mancha focal.
- F) *Cono adaptador, desmontable.*
- G) *Asa de quita* y *pón.*
- H) *Ventiladora elección.*
- *1) Interruptor térmico (termostato).*

runos GENERADORES DE RAYOS X

# II.3 CORAZA METALICA DE LOS TUBOS DE RAYOS-X Y DlSPERSJON DE LA RADIACION

11.3.1 Coraza Metálica de los Tubos de Rayos X

La coraza metálica tiene las siguientes funciones:

- a) Proteje el tubo de Rayos X contra golpes.
- b) Como refrigerante ya que entre la coraza y el tubo se tiene aceite que fluye a lo largo y ancho de la coraza por efecto térmico.
- c) Como protección de las radiaciones llamadas de escape.

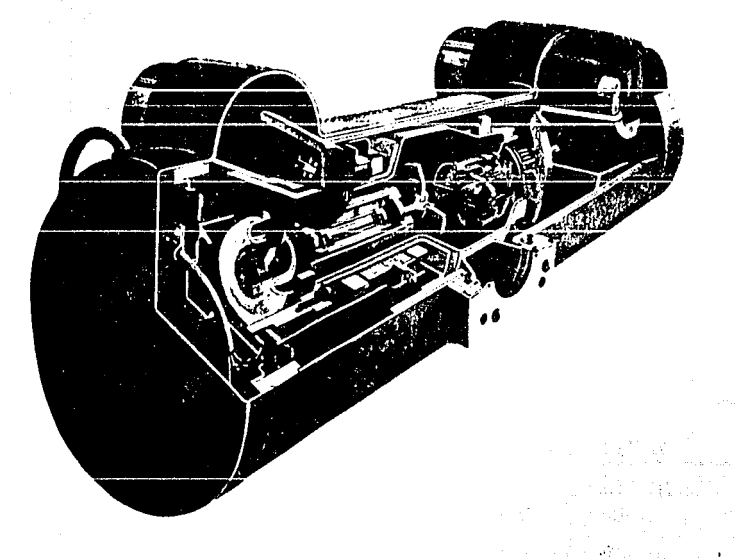

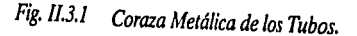

### II.3.2 Dispersión de la Radiación

Radiaciones X (Ionizantes) primaria, secundaria, por escape y residuales

Durante el funcionamiento del aparato de rayos X, la radiación ionizante X se manifiesta bajo las siguientes formas (Fig. Il.3.2):

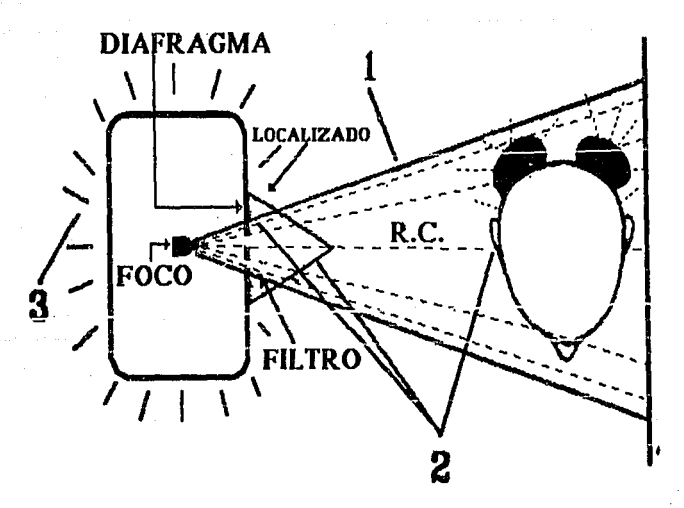

#### *Fig.* lf.3.2 *Radiaciones ionizantes X*

- *1)* Primaria *en una dirección detenninada: (R.C.) a través de la ventana de emisión, controlada por filtro* y *diafragma.*
- *2) Secundaria en todas direcciones. Desde: fi/Jro, colimador cónico de plástico, cabeza del paciente, etc.*
- 3) Por escape en todas direcciones. A través del blindaje de la cabeza del aparato de *rayos, particulannente en la periferia del diafragma.*

1) Rayos Primarios: Son aquellos que emite el foco, en forma de cono o haz a través de la ventana del tubo. Su dirección puede predeterminarse (angulaciones) y por lo tanto es controlable. En la práctica de la radiograffa, el interés primordial gira en torno del haz primario. El mismo hállase constituido por lodos los rayos que escapan del blindaje del tubo a través de la ventana, y que se originan directamente del bombardeo del ánodo por los electrones catódicos. Pero antes de atravesar el objeto de la radiografía se hace necesario eliminar múltiples radiaciones blandas del heterogéneo haz proyectado desde el foco para poder reducir un tiempo de exposición innecesario.

Los rayos primarios divergen hacia adelante en todas direcciones junto con el rayo central. Este es aquel grupo de radiaciones primarias que transpone la ventana formando ángulo recto con el eje mayor del tubo Röntgen, y es la porción del haz primario que se dirige al centro de la película o estructura que se ha de radiografiar. Es necesario controlar de algún modo la zona marginal divergente de estos rayos primarios. Ciertos dispositivos como los conos y los diafragmas, convenientemente adaptados a la abertura de la ventana, eliminan eficazmente la mayoría de estas radiaciones X divergentes.

2) Rayos Secundarios: Son los emitidos por los objetos que son alcanzados por los rayos primarios principlamente. (el paciente, plástico, etc.) Esta emisión secundaria, (cara), cabezal del sillón, colimador cónico que empieza y termina con la primaria, ·se hace en todas direcciones. Cuando un haz de rayos X pasa a través de cualquier t ba sustancia, ésta tiende a absorber o modificar parte de su energla. Se han realizado numerosos experimentos destinados a estudiar la reducción producida en la intensidad de un haz de rayos X al atravesar una capa absorbente. El efecto del aire como' tal, es de la mayor importancia. Aun cuando el aire está integrado, en su mayor parte por moléculas relativamente sueltas de elementos muy ligeros, los rayos primarios establecen interacciones con dichos átomos o moléculas por uno o más mecanismos. Si se desean conocer los datos exactos correspondientes a la absorción de estas radiaciones por el aire, podrán obtenerse del National Bureau of Standards. Para calcular la intensidad exacta de un haz de rayos X a una determinada distancia desde su foco al objeto (simplemente, distancia foco-objeto), los valores logrados según la ley inversa del cuadrado deberán multiplicarse por el factor de corrección correspondiente a dicha distancia en el medio atmosférico.

Cuando Jos rayos primarios atraviesan los tejidos del cuerpo u otro material de carácter orgánico, se producen diversos fenómenos. Entre ellos cabe citar la producción de radiaciones secundarias. Son rayos secundarios los generados en el invididuo o en los objetos circundantes por el paso de los rayos primarios.

- Experimentalmente se comprueba que estos rayos secundarios suelen ser por lo menos de dos clases: dispersos o secundarios (algunos con longitudes de onda idénticas y otras más largas que los rayos primarios), y fluorescentes característicos (son éstos específicos -poseen la misma longitud de onda-del material radiante). Los rayos dispersos secundarios divergen en todas direcciones desde el punto donde se generan en el objeto (radiador). La mayor intensidad de estos rayos se registra hacia adelante. En el campo del tratamiento, considerando el efecto de estos rayos sobre Jos tejidos humanos, las radiaciones dispersas secundarias tienen una importancia extrema cuando la longitud de la onda primaria es corta. Los rayos fluorescentes característicos son idénticos a las radiaciones propias; el modo de producirse uno u otros es diferente. Los rayos propios (característicos) resultan del impacto de los electrones catódicos en la placa anódica del tubo Röntgen; los rayos característicos fluorescentes son el resultado del choque de un fotón primario de rayos X en el objeto radiante (radiador). El voltaje o tensión que se requiere para producir rayos característicos es directamente proporcional al cuadrado del número atómico del material que recibe el impacto.
- 3) **Por** Escape: ("leakage" de los autores norteamericanos), que escapa de la cabeza del aparato (tubo) por otros lugares diferente a su ventana de emisión. La radiación por escape, en los aparatos modernos (bien protegidos) es de poca consideración, pero. puede llegar a ser importante cuando existen fallas en el blindaje de las cabezas. En los modelos antiguos, con tubos "abiertos", la radiación por escape es considerable.

No está de más señalar que las formas por escape y secundaria, además de ser biológicamente perjudiciales, también lo son técnicamente.

Por lo tanto, con cualquier aparato que utilice (aun con aquellos que los fabricantes indican con "protección integral"), al tomar una radiografía, el paciente necesariamente recibirá (absorberá) una cantidad determinada de rayos (exposición). En cuanto al profesional y personal auxiliar, recibirán (absorberán) cantidades peligrosas si permanecen en el paso del haz primario, y también recibirán cantidades no despreciables cuando no son protegidos de las radiaciones secundarias por escape.

4) Rayos Residuales: Los rayos residuales son los que producen la imagen latente en la película. Es la radiación remanente de aquel conjunto de rayos ionizados que determinan la imagen radiográfica. La radiación primaria total que penetra en la porción del objeto que se ha de radiografiar disminuye como consecuencia de la interacción establecida entre estos fotones Röntgen y la materia atravesada. Los rayos residuales que emergen de los tejidos están integrados por aquellas radiaciones primarias que no han sido absorbidas y por las radiaciones secundarias generadas en las propias estructuras tisulares. La cantidad de rayos secundarios incorporados a esta radiación residual depende de las longitudes de onda de los primeros y de los métodos empleados para regular o controlar la producción de la segunda.

#### Rayos X y materia

Los rayos X son eléctricamente neutros y tienen longitudes de onda extremadamente cortas, especialmente si se compara su magnitud con el tamaño del núcleo atómico y los espacios relativos entre el mismo y las órbitas circundantes. Y es precisamente por estos espacios relativamente holgados que no pocas de las radiaciones de longitud de onda más corta pueden atravesar un átomo, entre el núcleo y las precitadas órbitas, sin tropezar con aquél o con algún electrón de cualquiera de éstas. A ello se debe que los rayos X sean capaces de penetrar a través de la materia. Sin embargo, el material atravesado por tales fotones absorbe una gran cantidad de la energía radiante de las partículas Rontgen elementales. Esta pérdida de energía corresponde a la producción de radiaciones secundarias.

Los fotones de energía se ven influidos por la materia de acuerdo a los mecanismos mencionados en el capítulo I.1, los cuales son: Emisión foto-eléctrica y absorsión verdadera Dispersión inmutable (o de Thompson) y el Efecto Compton.

De acuerdo al grado de penetración con que son atravesados por los rayos X, los tejidos animales se clasifican como sigue: radiopacos, como los huesos y otras estructuras que contengan sales de calcio; intermedios, como los músculos, la epidermis, la sangre, el cartílago u otros tejidos de tipo conectivo, y ciertos cálculos portadores de colesterol o de ácido (1rico; y radiolúcidos (radiotransparentes), como el tejido adiposo, los gases y el aire.

El grado de penetración de los rayos X en los tejidos depende de las estructuras molecular y atómica de los mismos, y de la energla de los electrones (fotones) primarios. También influye en dicha penetrabilidad el estado físico de la persona. Esta propiedad caracler(stica de los rayos X, de atravesar la materia en diversos grados, los hace muy útiles en medicina y en la industria como medio de diagnóstico. Y la circunstancia de que estas radiaciones no penetran por igual en todos los tejidos animales permite la utilización de aquéllas para juzgar la densidad relativa de dichas estructuras.

Palin ang

# II.4 SISTEMAS DE SEGURIDAD Y BLINDAJE

#### 11.4.l Seguridad

#### Medidas de seguridad

Uno de los puntos más importantes a considerar en un laboratorio de rayos X es la protección del personal y de los pacienles contra los peligros de la radiación X y del choque eléctrico.

#### Protección contra los rayos X

La exposición excesiva a los rayos X puede lesionar cualquiera de los tejidos, siendo especialmente sensible la piel, las gónadas y los órganos productores de la sangre.

Aunque la radiación recibida por el paciente durante un exámen individual ordinario es seguramente una fracción muy pequeña de la cantidad tolerable, es indudable que las películas más rápidas y el revelado completo de las radiografías permiten reducciones muy importantes de la exposición.

Los tubos de rayos X modernos están rodeados de un material protector, a excepción de la pequeña ventana por donde sale el haz primario filtrado a través de un material equivalente a 0.5 mm de aluminio.

Para reducir al mínimo los peligros de la radiación es preciso conocer bien las técnicas de posición del enfermo, la selección de los factores de exposición del enfermo, el funcionamiento correcto del equipo de rayos X y por último el revelado adecuado de las películas. Si todo esto se toma en cuenta, se reducen al núnimo las repeticiones de radiografías y se mantiene la calidad radiográfica a un nivel muy alto.

Las partes pesadas y gruesas del cuerpo, tales como el abdomen, dispersan las radiaciones en mayor proporción que las partes delgadas, como la mano, por ejemplo. Por consiguiente, cuando se radiografían las partes más gruesas del cuerpo es preciso emplear medios adicionales para controlar la dispersión de las radiaciones. Esto se hace generalmente

con un aditamento llamado rejilla. La rejilla está compuesta de bandas alternadas de plomo y de un malerial radiotransparente, aluminio por ejemplo, dispuesto de forma que cuando el punto focal está centrado sobre la rejilla, el plano de cada banda de plomo está en línea con el haz primario. Las bandas de plomo absorben gran cantidad de radiaciones dispersas oblicuas, es decir, de rayos que no viajan en la dirección del haz primario, las bandas radiotransparentes permiten el paso de la mayoría de los rayos primarios hasta la película.

La rejilla absorbe gran parte de radiación secundaria e incluso algo de la radiación primaria. Por consiguiente, es obvio que hay que aumentar la exposición para compensar esta pérdida. Aunque este aumento debe determinarse por tanteo para cada equipo particular, se sugiere como punto de partida un factor de 3. (ver Fig. II.4.l)

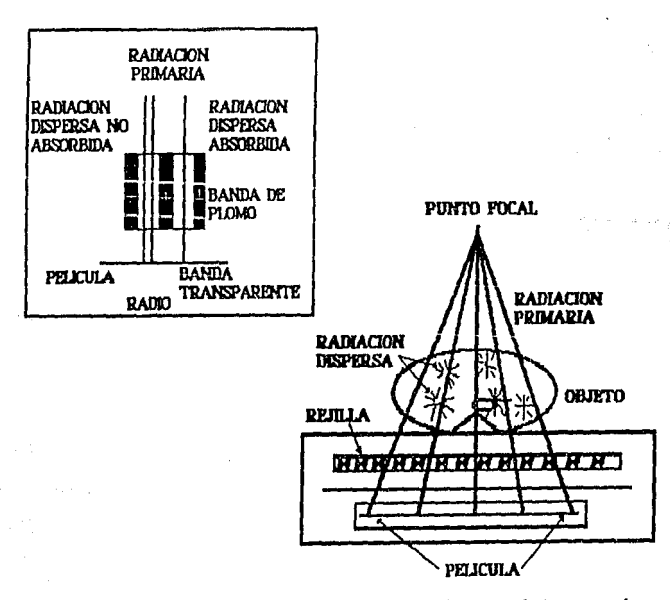

*Fig* /l4.1 *Diagrama de una pequeña porción* de *rejilla (recuadro) mostrando como se absorbe gran proporción de radiación di¡persa* y *cómo la radiación que forma la imagen pasa a través hasta llegar a la pelfcu/a. Diagrama del diafragma potter-Bucfd (cuadro grande), en la práctica se emplean también*  los *corws para restringir el haz* y *en consecuencia reducir la producción de radiaciones dispersas.* 

Los conos tienen otra función igualmente importante, es decir, contribuyen a proteger al paciente, restringiendo el tamaño del haz de rayos X. Es por esta razón que debe emplearse siempre el cono más pequeño que cubra la zona de interés. Esto restringirá la radiación primaria a una zona mínima, se expondrá la menor cantidad posible de tejido y se disminuirá la dispersión de las radiaciones. (ver Fig. H.4.2)

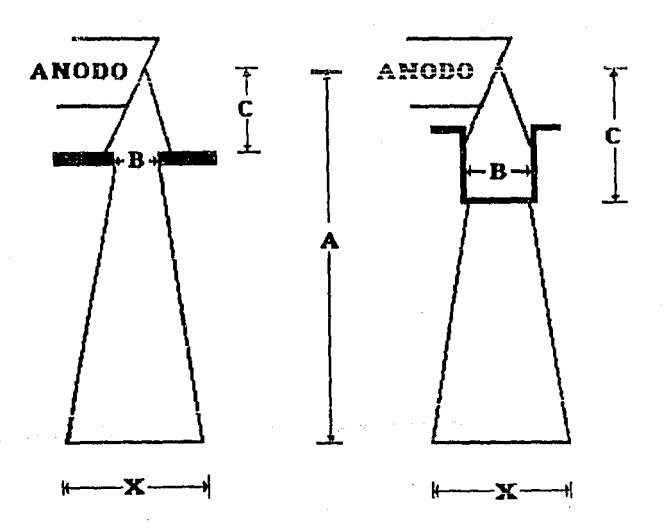

*Fig. II.4.2 Manera de detenninar la zona cubierta por el haz de rayos X cuando se emplea diafragma (izquierda),· cuando se usa cono cilíndrico (derecha).* 

El método para deternúnar el campo proyectado en la figura anterior es aplicando la formula siguiente:

$$
\frac{A^*B}{C} = X
$$

donde

A es la distancia del punto focal al plano de Ja pelfcula.

B es la abertura del diafragma o el diametro del cono.

Ces la distancia del punto focal al diafragma o al borde inferior del cono.

X es el diámetro del campo proyectado en el plano de la película.

. Hay ciertas exploraciones, como por ejemplo las de la pelvis, la cadera y las vérterbras lumbares, donde ni siquiera los conos protegen la región de las gónadas. Bajo estas circunstancias es imperativo usar protección de plomo. En el comercio se encuentran varias clases de protectores de este tipo. Además en cada caso particular se puede fácilmente cortar una lámina de plomo adecuada para la posición y proyección que se esté haciendo.

11.4.2 Medios Físicos de Protección para el paciente y el profesional

#### Para el paciente

1) Flllraclón: La filtración consiste en interponer entre el foco y el paciente una lámina de metal (aluminio, cobre, berilio, etc.), que al absorber principalmente los rayos de mayor longitud de onda (largos o blandos) evita que estos sean absorbidos por la piel del paciente. En el caso de que sean largos la piel absorbe casi la totalidad de la energía; en el caso de que sean cortos la energía absorbida por la piel es mínima. (ver Fig.11.4.3)

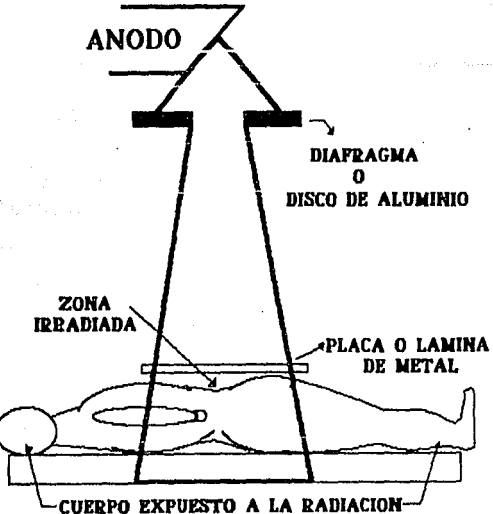

*Fig. IJ.4.3 Diafragma, absorbe los rayos de mayor longitud.* 

La absorción determinada por un filtro de 2 mm de aluminio frente a distintas longitudes de onda puede verse en el siguiente cuadro:

#### Longitud de onda Porcentaje absorbido efectiva por 2mm de Al

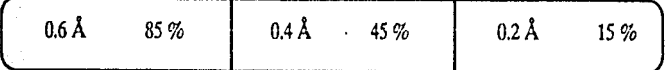

Aquí vemos que a medida que se reduce la longitud de onda, los rayos se transmiten más facilmente (se absorben menos).

En consecuencia, cuando el aparato en uso no tenga la filtración correcta esta debe lograrse mediante el agregado de discos de aluminio puro hasta completar el espesor requerido.

Sobre el uso del filtro es necesario advertir que su presencia reclama técnicamente aumento del tiempo de exposición. Esto se debe a que si bien el filtro absorbe principalmente los rayos largos, también absorbe parte de los cortos; esta última pérdida debe ser compensada radiográficamente aumentando el tiempo de exposición.

2) Diafragmaci6n-Colimaci6n: Diafragmar es interceptar el haz de rayos X con objeto de reducir su sección. Colimar es determinar la dirección del haz de rayos X. Los diafragmas pueden considerarse parte de la colimación, ya que si el centro de la apertura (circular o rectangular) del diafragma, no coincide con el eje del cono o cilindro, que se utiliza como gula para colimar, el centrado de la radioproyección quedará descontrolado. (ver Fig. II.4.4)

Sobre la colimación, actualmente no se justlfica el uso del clásico cono de plástico, por constituir un nocivo emisor secundario, y en consecuencia si éste se está usando, obligadamente debe reemplazarse.

3) Reducción del tiempo de exposición: La cantidad de rayos a que se expone el paciente se puede reducir:

#### TUBOS GENERADORES DE RAYOS X

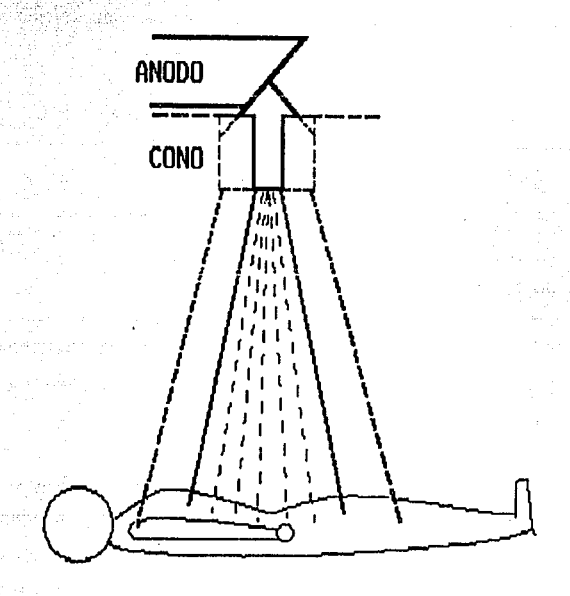

*Fig. Il.4.4 La diafragmación se traduce directamente en menor volumen del tejido irradiado.* 

- a) Utilizando películas rápidas, medianie su uso, la cantidad de mA (miliampers) que se requiere para tomar una serie resulta notablemente menor que la requerida para tomarla con pelfculas lentas o intermedias.
- b) Mediante el empico de pantallas reforzadas. Es posible que en el futuro su perfeccionamiento (mayor definición) y el empleo de gabinetes especiales blandos permitan utilizarlas.
- e) Por mejoras en el laboratorio, es posible en algunos casos evitar la repetición de radiograffas (reducción de la dosis) sometiendolas a mejoras en los laboratorios.
- 4) Aumento de kilovoltaje: El aumento de kilovoltaje se traduce en menor proporción de rayos largos blandos, los cuales son absorbidos más fácilmente por la piel.

5) Aumento de la distancia foco·plel: A causa de la divergencia de los rayos X al tomar cualquier radiografía, la superficie de la piel (o cuero cabelludo) por la cual entran los rayos más juntos recibe mayor dosis que igual superficie de película, más alejada del foco por la cual pasan los rayos más separados; simplemente la dosis de entrada en la piel siempre es mayor que la dosis radiográfica.

Sin embargo es importante tener presente que la diferencia entre ambas dosis no es constante, la misma disminuye (también a causa de la divergencia de los rayos) progresivamente con el alejamiento del foco. El mecanismo que hace variar la diferencia entre ambas dosis se encuentra en la relación inversa al cuadrado de las distancias foco-piel y foco-película: (ver Fig. II.4.5)

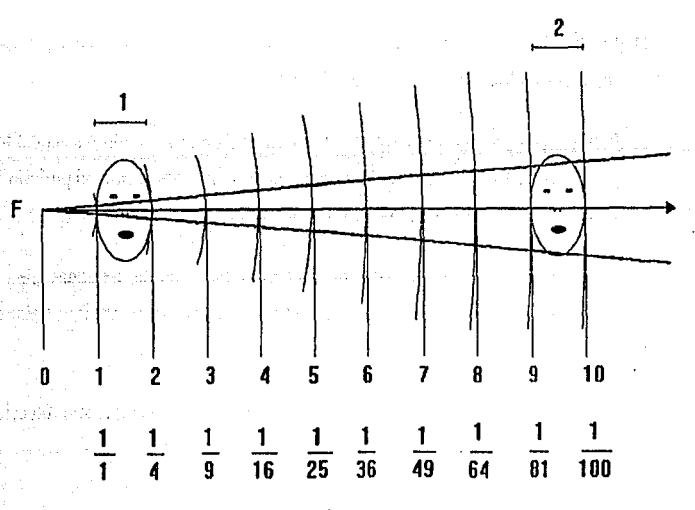

#### RADIACION INVERSA AL CUADRADO DE IA DISTANCIA

*Fig. IL4.5 Distancia foco-piel (pe/fcula). A medida que un foco (radiogeno) se aleja de dos superficies colocadas a distintas distancias la diferencia entre las cantidades de rayos* que *estas reciben (dosis) resulta progresivamente dirminuida. En la posición* 1 *(dirtancia relativa foco-pie/* 1 *y f oco-pe/ícula)*  la *diferencia es en proporción de 4 a 1, en cambio en la posición 2 (joco-piel= 9,foco-película =JO) la diferencia es* e11 *la proporción de 1.23 al.* 

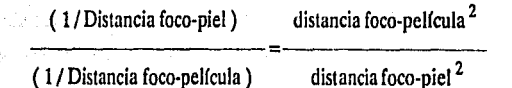

6) Pantallas anti-rayos X: En todos casos en que se trate de embarazadas o de niños, en quienes deben extremarse las precauciones, y siempre que se practiquen procedimientos en los cuales los rayos del haz primario puedan alcanzar directamente la región subabdominal, es indispensable recurrir a la utilización de pantallas antirayos X, como lo son los delantales plomados y las pequeñas pantallas.

#### Para el personal

- 1) Evitar el haz primario: La falta más grave (ignorancia o inconciencia) que se puede cometer es colocarse en el trayecto del haz de rayos primarios.
- 2) Pantallas o barreras anlirrayos X: Otra forma de evitar la acción nociva del haz primario consiste en interponer barreras o pantallas antirayos X entre el profesional y/o el personal auxiliar, con lo cual se crean zonas de seguridad.

Debe tenerse presente que esta protección es de rigor para las personas que por razones de trabajo o circunstanciales permanezcan en ambientes vecinos (salas de espera, etc).

Respecto de la constitución de las barreras, es importante saber que su protección (seguridad) varia con:

- Número atómico del material empleado.
- El kilovoltaje o penetración utilizado.
- La cantidad de miliamperios/segundo utilizados diariamente.

kyle

Sobre la protección que pueden dar las pantallas antirrayos X de plomo y concreto informa la siguiente tabla:

# Pantallas antirayos X de plomo y concreto (Para Máxima dosis permitida de 0.1 R por semana)

Distancias en pies y metros de la pantalla al foco.

# De plomo (cspesor en min)

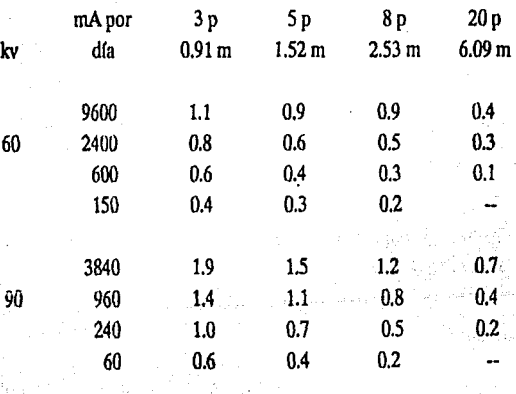

De concreto (espesor en mm)

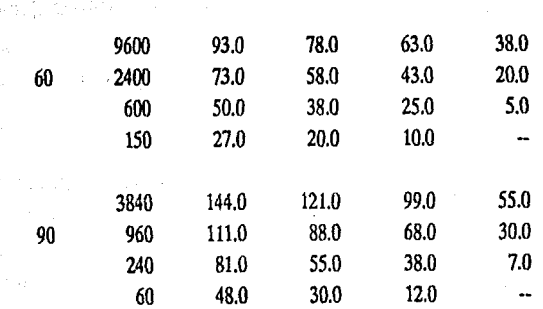

وأبوادها أتناقلهم **Beatles** that

第法收款:

MA Paulus

 $\alpha_{\rm 1D}$  ,  $\beta_{\rm 2D}$ 

政治的な

Albas,

 $\mathcal{L}$ 

alle skill

 $\zeta_{1,2}$  as

Como puede apreciarse, utilizando una pantalla, distancias adecuadas y además películas ultrarrápidas, es posible sin riesgo tomar considerable número de radiografias diariamente.

Como dato complementario agregaremos que:

3 mm de acero 5 mmdelaton 100 mm de ladrillo 1000 mm de madera

equivalen a 1 mm de plomo

- 3) Distancia: Si bien el uso de pantallas antirrayos X constituye excelenle protección, el distanciamiento de ambas cabezas es el medio más simple y eficaz de reducirlas. Recuerdese que la intensidad de cualquier radiación es inversamente proporcional al cuadrado de la distancia.
- 11.4.3 Reglas más Importantes para la protección antirrayos en los institutos de radiodiagnóstico

### Generalidades

- 1) El jefe de la sección de radiología es responsable de la suficiente protección de sus colaboradores contra los efectos de la radiación y otros peligros propios del servicio.
- 2) El funcionamiento de las instalaciones radiológicas deberá ajustarse a las prescripciones reglamentarias relativas a la prevención contra accidentes. Estas prescripciones deberán ser conocidas por todos los empleados y bailarse a disposición de los mismos.
- 3) Tanto la radiación directa como la radiación secundaria (también emitida lateralmente por los pacientes) son peligrosas.
- 4) En determinadas circunstancias también los pacientes pueden estar en peligro. Los organos genitales del paciente habran de ser, en caso dado, objeto de especial protección.
- 5) Todos los servicios radiológicos efectuados serán registrados en el libro correspondiente.
- 6) Se cumplirán las prescripciones reglamentarias relativas a jornada de trabajo y vacaciones. De las vacaciones correspondientes deben tomarse, por lo menos, tres semanas consecutivas.
- 7} A todo nuevo empleado se le practicará un análisis de sangre y una radiografla pulmonar. Trimestralmente se comprobará el cuadro hemático y por lo menos cada afie se repetirá la radiografía pulmonar.
- 8} Personas que sometidas a la reacción de turberculina acusen un resultado negativo sólo serán admitidas si esta descartada la posibilidad de una infección tuberculosa.
- 9) Los lugares de trabajo deben estar siempre bien ventilados. Se evitará levantar polvo.
- 10} Las instalaciones radiológicas y la indumentaria de protección deben ser revisadas periódicamente (con una cartulina fluorescente se controla sin dificultad una irradiación directa, por ejemplo junto a la pantalla fluorescente).
- 11} En casos dudosos realícese o hágase realizar una medición de la protección antirrayos.

#### Radiación directa

- 12) Sólo se utilizarán cúpulas porta-tubo de protección integral contra la radiación ajustadas a las prescripciones reglamentarias (protección por todos lados).
- 13) Aún las cúpulas porta-tubos ajustadas a las normas de protección integral dejan pasar alguna radiación. En la inmediata proximidad del tubo son sobrepasadas con frecuencia las dosis admisibles para los operadores.
- 14) La radiación directa, proyectada hacia el operador, deberá apantallarse, según la intensidad de la corriente y la distancia, con 1 a 1.5 mm de plomo hasta 75 kv y con 2 a 2.5 mm de plomo (o capa adecuada) hasta 125 kv.

#### Radiaci6n secundaria

- 15) Evitese la proximidad del paciente. En fluoroscopias y radiografías ejecutadas con altos valores mAs hay cantidades dafiinas de rayos secundarios.
- 16) Utilfcese siempre indumentaria protectora en el campo de la radiación secundaria.
- 17) Al efectuar fluoroscopias y otras manipulaciones en la proximidad del campo irradiado utilisece guantes protectores lavables.

#### Radiación secundaria permitida diariamente

(Estos datos han sido determinados utilizando como protecci6n, una filtracci6n total equivalente a 2 mm de Al, y diafragma que proyecta un circulo de 69 mm de diámetro a 18 cm.)

#### Distancia entre el paciente y personal con 65 kv con 90 kv

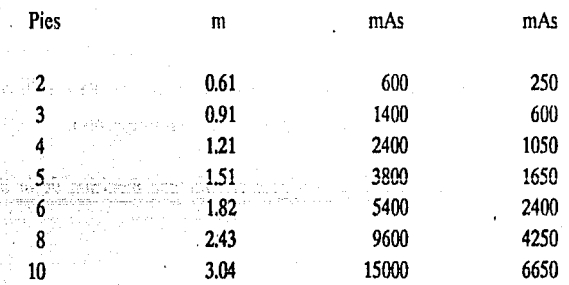

#### Radiografías

- 18) Hagase la diafragmación lo más estrecha posible.
- 19) En las radiograflas que se hagan de niños de corta edad y en las manipulaciones con el paciente, utilicese un visor luminoso.
- 20) El personal se abstendra de sostener a los niños o de prestar ayuda análoga.
- 21) La sujeción de películas dentales se hará, en lo posible, por el propio paciente y en ningun caso por el personal.

#### Fluoroscoplas

- 22) Et haz de rayos será filtrado a través de una lámina de aluminio de por to menos J mm de espesor o de una pared de tubo de grosor equivalente. Para tubos de rayos X y cúpulas porta-tubo se exige un filtraje propio total de 2 mm Al.
- 23) Se dará comienzo al exámen fluoroscópico sólo después de una completa adaptación a la obscuridad (15 min.; después de largo uso de anteojos de adaptación, 5 min.). En caso contrario se prolonga el tiempo, se aumenta la carga de rayos y se dificulta el diagnóstico.
- 24) Reduzcase la duración de la fluoroscopia todo lo posible. Desconectese durante las pausas de observación.
- 25) Hagase la diafragmación lo más estrecha posible. El haz de rayos en ningún caso habrá de ser más amplio que el tamaño del cristal plomífero de la pantalla fluorecente.
- 26) Al efectuar la fluoroscopia no debe pasar ninguna radiación directa al lado de la pantalla fluorescente, ni tampoco por debajo o por encima de ella (una pantalla fluorescente no acoplada con el tubo y una fluoroscopia sin diafragma variable son inadmisibles).
- 27) Atención a la protección antirayos del observador (este no deberá estar desprovisto de indumentaria protectora). La radiación secundaria abunda de modo particular al lado del paciente.
- 28) Limítese en lo posible la actividad junto al paciente. No se le entrege la papilla de contraste o cosas análogas sin tener puesta la indumentaria de protección.
- 29) Al efectuar fluoroscopias con el tubo por debajo de la mesa, téngase siempre puesta la indumentaria de protección (también es necesario proteger las piernas contra los rayos).
- ·30) La palpación se realizará siempre con guantes o manoplas (sólo en contados casos, a la sombra del paciente y en un campo lo más reducido posible).
- 31) El peligro de radiaciones incontrolables es grande durante las fluoroscopias de control en las operaciones; éstas sólo son admisibles excepcionalmente (en casos de indicación especial). El peligro se reduce mediante filtros adicionales de 2 mm de aluminio.

أناه والدواري

duge of state that the go-

inna ala

# **n.s PRECAUCIONES y ESTANDARES QUE DEBEN CUMPLIR LOS EQUIPOS**

#### Precauciones

• Un aparato de rayos X representa una inversión monetaria importante, por eso debe mantenerse en un estado de eficacia y rendimiento óptimo.

La presencia de biombos, mandiles o delantales plomados, guantes, filtros, conos, etc. son aditamentos obligados en un gabinete de radiología, asf como la instalación de equipos con la debida protección y en locales que reúnan las condiciones adecuadas de amplitud, ventilación y revestimiento de protección.

Deberá protegerse el tablero de la mesa, evitando los arañazos o la acumulación de polvo, mediante una plancha de algodón, salvo cuando haya que practicar una radiofrafía del cráneo o de sus senos. Aplíquese un lustrador de muebles de buena calidad, sin cera, para mantener el tablero bien pulido. Cuando se haya derramado sangre, grasa u otro material en el mismo, lávese las manchas con agua tibia y jabón verde. Séquese cuidadosamente el área afectada y luego complétese la limpieza con otro desinfectante tal como el alcohol al 70%. Se secará de nuevo y se aplicará el lustrador anotado.

El revestimiento del tubo, los costados y los cabezales del tablero, y las diversas partes del panel de mandos, se limpiarán diariamente con una bayeta humedecida en lustrador. Deberá revisarse todos los meses el sistema de contrapesos de la pantalla y el tubo fluoroscópico, asf como del. diafragma de Potter-Bucky, cualquier alambre "pelado", o rotura observada en los cables de suspensión. El soporte del tubo y otras partes del equipo, que suelen ser cromadas y brillantes, se les aplicará pulidor apropiado para evitar que se oxiden y en cuanto a los carriles de soporte del tubo deberán mantenerse libres de polvo y pelusa.

Cualquier resto de papilla de bario que se haya derramado será eliminada tan pronto se hubiere retirado el enfermo. Si la pintura del revestimiento de algunas partes se ha resecado y arrugado, aplíquese un paño con agua templada para limpiar la superficie, luego frótese con un cepillo de cerda o de terciopelo no muy áspero, y séquese por último con una gamuza.

Algunos aparatos radiográficos necesitan de "calentamiento" previo a su uso. Dejando transcurrir este lapso preparatorio se asegura una mayor calidad en las radiografías.

El interruptor de seguridad para cortar la corriente general, que suele estar instalado en la pared, será dejado abierto al término de la sesión de trabajo.<br>●

A medida que el aceite se calienta, éste se expande y comprime los fuelles y, cuando se ha alcanzado el límite de seguridad, se corta un interruptor en la toma de corriente, para desconectar el suministro eléctrico al tubo. Para que no haya gas dentro de la protección; que durante el montaje, se evacua primero completamente antes de introducir el aceite.

Las pantallas intensificadoras de imágen, son elementos que disminuyen notablemente la cantidad de radiación.

Los equipos modernos disponen además de numerosos sistemas de seguridad: válvulns que interrumpen el paso de la corriente en el tubo si· se corta el flujo de agua de refrigeración del ánodo, o bien la temperatura de ésta alcanza un valor suficientemente alto como para arriesgar su integridad. Sistemas que automáticamente cortan la alta tensión si descuidadamente se pretende manipular los circuitos del equipo; obturadores que **inlerrumpcn el pa5o d\; lu5 ¡ayos X al intciior** *:;i* s~ **retira un:] c6m::r:: de su posición frente a**  la ventana del tubo. Sistemas de relojería que controlan los tiempos de exposición, etc.

#### Técnicas de protección

La fuente principal de exposición de radiación a los radiólogos ocurre durante la fluoroscopía y la radiografía portatil, por lo cual ninguna precaución o cuidado es excesivo durante esta situación.

Existen diversos tipos de procesos de protección, los cuales son muy confiables.

104

- Barreras de protección
- Maximas dosis permitidas
- Distancias
- Carga de trabajo
- Factor de uso
- Factor de ocupación, etc.

La tabla siguiente muestra el grado de protección suministrado por los delantales forrados con cierto espesor de plomo(Pb), el delantal 0.5 mm Pb es el más adecuado parn trabajar, dado que el de 1.0 mm Pb es pesado para el empleado que tiene un horario completo.

# Valores de atenuación para rayos X

# Espesor común al plomo (Pb) y a los delantales de protección

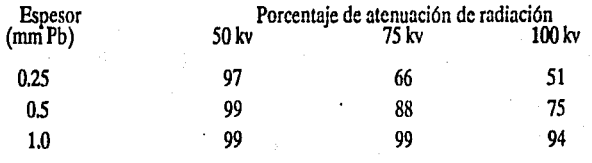

La siguiente rabia muestra el sistema ingles, decimal (o métrico) y la equivalencia en construcción del espesor de plomo empleado para la radiologla. Es raro que se exceda cualquier depósito de libra por pie cuadrado.

## Dlagnósllcos empleando un espesor común de plomo para el sistema inglés, métrico y equivalencias en construcción

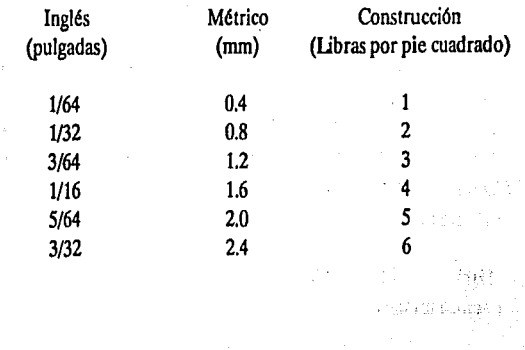

V

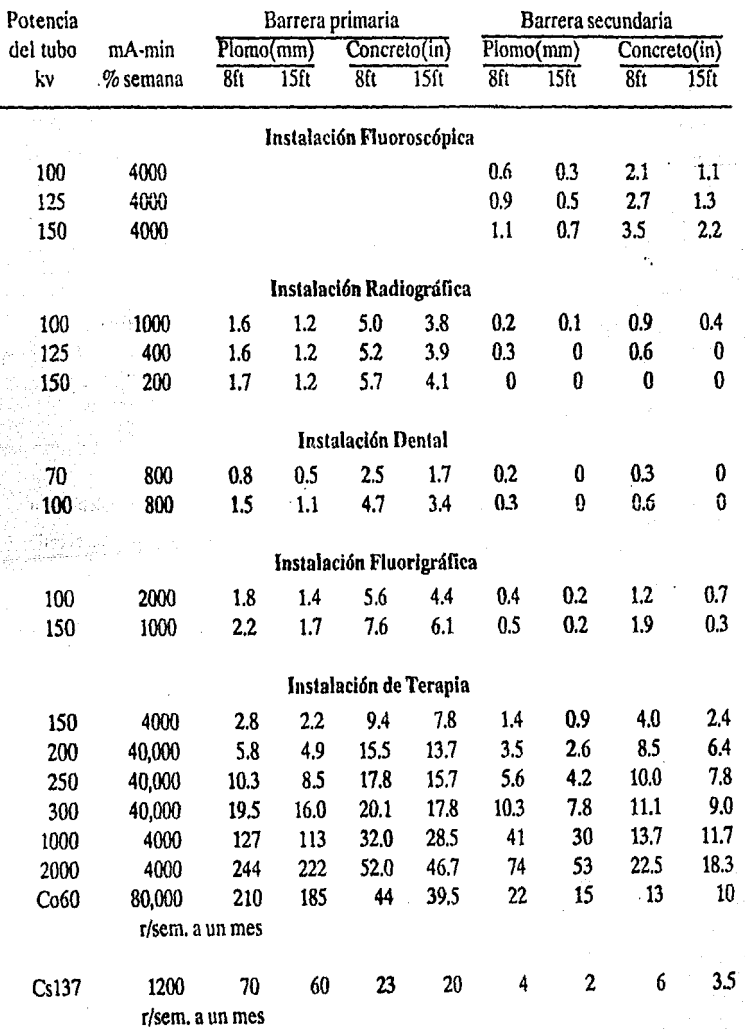

# REQUERIMIENTOS TIPICOS DE PROTECCION Ajustado para un máximo de dosis pennltida de 0.1 r/semana

 $ft = pie$  (medida inglesa), representa el área cubierta por el material.

106

## Estándares

Estándar (o Standar): Palabra inglesa; norma, pauta, patrón, modelo, ley, regla fija. Norma que fijan el Estado o las Asociaciones profesionales para reducir a un tipo o modelo cualquier artículo o construcción: trajes, habitaciones etc.

Standarizar: dar aun objeto la forma y las dimensiones de un patrón o modelo, uniformar. Dentro de las características que deben cumplir los equipos de rayos  $X$  son: contar con una mesa radiológica, un sistema de regulación y un sistema adecuado de alimetación.

Todos los fabricantes de equipo han lanzado aparatos más perfeccionados, dotándolos: . de accesorios indispensables a las necesidades del explorador. A pesar del progreso alcanzado:: no existe una mesa universal verdaderamente práctica que pennita todas las innumerables exploraciones radiológicas exigidas en las diversas ramas de la medicina. Los aparatos tienen dos puestos de trabajo: el quirúrgico, que consta de una mesa horizontal fija, provista de · antifusor deslizable y una columna vertical montada sobre rieles que actúa de soporte para el tubo; y un segundo puesto de trabajo, constituído por una mesa vertical basculante. o: clinoscopio, con tubo propio o a la que puede adaptarse a voluntad el del soporte del puesto quirúrgico.

La mesa radiológica horizontal está destinada esencialmente a las exploraciones del sistema esquelético en general. El clinoscopio está ideado para la práctica de radioscopias y radiografías de tórax y aparato digestivo en todas las posiciones. (ver Fig. 11.5.1)

Algunos equipos existentes en el mercado se listan a continuación de acuerdo a su utilización:

#### Empleados para radlodlagnóstico:

- Flouradex D. Westinghouse
- Equipo Muller
- Flourex Westighouse

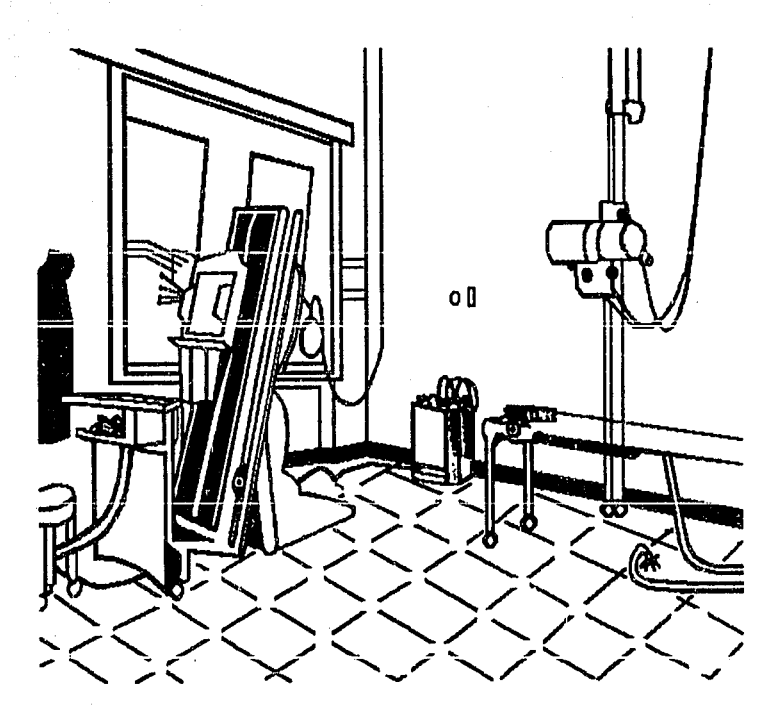

Instalación de dos puestos de trabajo: a la izquierda, clinoscopio y a la<br>derecha el puesto quirúrgico. Fig. II.5.1

# Empleados para Planigrafía:

- Tomógrafo horizontal Philips
- Aparato Polytome Massiot
- Planigrafo Universal Siemens
- Planigrafo Transversal Siemens

#### Empleos específicos:

- Seriografo Hofmann
- Aparato de irradiación convergente Siemens
- Aparato de radioterapia pendular Kohler Siemens
- Aparato para tratamiento superficial Siemens
- Aparato para tratamiento profundo Siemens
- Equipos para tratamiento proximal e irradiación ginecológica Siemens
- Aparato de telecobaltoterapia Soler Roig

Para los estándares en los equipos de rayos X, se hace incapié que se trata de promedios generales y no específicos pues hay que tomar en consideración que varían con las características de los equipos, el manejo de los mismos y la protección que se utilice.

Esta labor de tomar mediciones para cada equipo en particular se basa en que existen múltiples factores (condiciones del tubo de emanación, lfnea de alimentación, variantes de la misma, tipo de equipo, etc.) que dan lugar a variaciones del haz de radiación.

De una manera general las condiciones principales a las cuales está ligada la cantidad de radiación que recibe un paciente son: kilovoltaje, miliamperaje, tiempo de exposición, distancia y espesor del filtro en la ventana de radiación.

Por ello es necesario que los equipos cumplan los estándares establecidos en cada una · de las técnica de protección.

## Barreras de protección

Durante radiografias convencionales el encargado se colocara detras de la barrera fija o airas de la cabina de control, en ocasiones se emplean pantallas moviles. Algunas barreras protectoras contienen cierto espesor de plomo, pero no en toda su área. Los equipos de rayos X nuevos, son más rápidos para recibir la imagen lo que significa reducir la intensidad de radiación durante el proceso de exposición. Por lo tanto la cantidad de escudos requeridos hoy en día no son como los de afias pasados.

Una barrera primaria es cualquiera que sea capaz de interrumpir el haz de los rayos X. Una barrera secundaria es aquella que intercepta sólo la salida y dispersión de.la radiación. El piso *y* las paredes que rodean a un cuarto se consideran barreras primarias, mientras que el techo se considera barrera secundaria. Las barreras fijas y la cabina de control durante la fluoroscopia se consideran barreras secundarias, porque se diseño una fortaleza empotrada para intensificar la imagen la cual es la primer barrera. (ver Fig. 11.5.2)

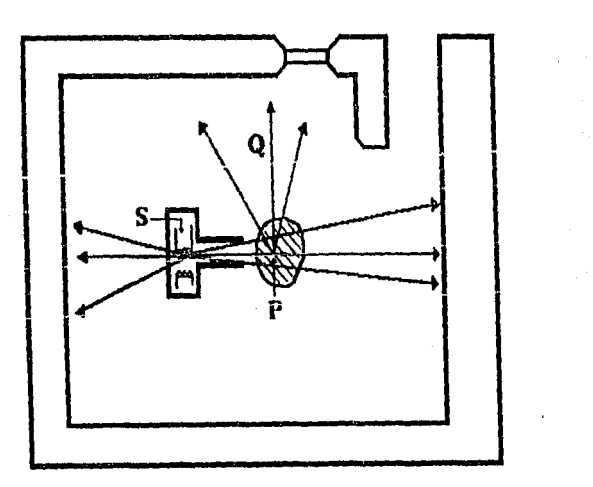

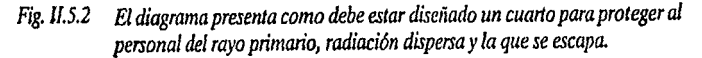

- *P* = *Emisión principal.*
- *Q* = *Dispersión de la radiación.*
- S = *Perdida de la radiación.*

## Máximas dosis permitidas

Las dosis máximas posibles (MPD), expresan la intensidad semanal determinada para cada área a ser protegida en base a su uso o utilización. Por ejemplo: el cuarto obscuro, es sólo para pacientes y trabajadores del mismo, y se le denomina área controlada, el MPD determinado es 0.1 rad./semana; mientras que a laboratorios, oficinas o área ocupadas por público en general se llaman áreas de desenfreno, y el MPD establecido es 0.001 radJsemana.

## Tabla de dosis permisibles en pediatría

La tabla que a continuación se presenta, se elaboró sobre mediciones verificadas con el equipo Victoreen del tipo Beckman; se tomaron técnicas de exposición a diferentes horas y en distintos días, siendo las cifras de tipo promedio ya que se contaron oscilaciones en más o menos 20 miliroentgen por exposición.

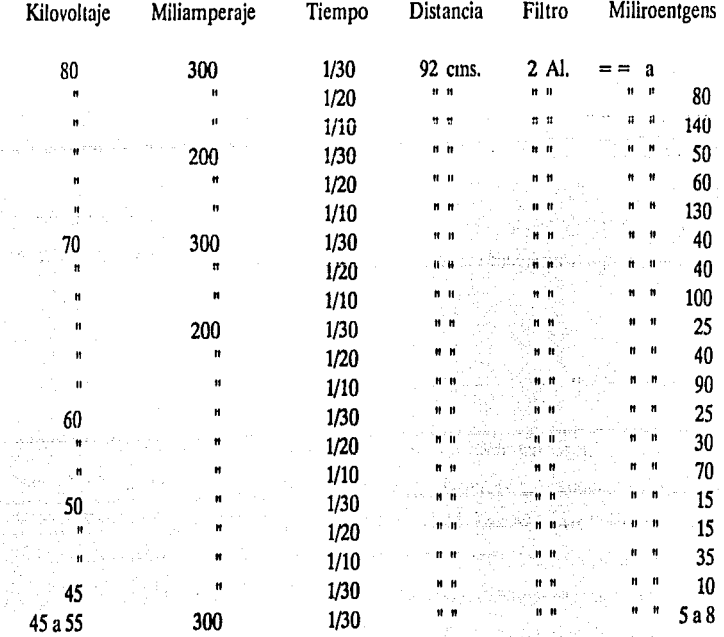

Kilovoltaje y miliamperaje iguales, pero con tiempos de exposición más prolongados aumentan la radiación dispersa.

Para evilar la innecesaria volatización a parlir del filamenlo catódico, siempre conviene abrir el circuito cuando no se encuentre en funcionamiento el aparato, es decir, entre paciente y paciente, o entre exposición y exposición en un mismo paciente, con excepción de algunos procedimientos radiográficos especiales.

#### Distancias

La distancia del tubo de rayos X a el área a ser protegida es importante, debido a que a mayor distancia menor intensidad de radiación; ésta es una barrera primaria si es mayor a 3 pies y secundaria si los cuartos son amplios y por lo tanto los escudos protectores son menores.

#### Carga de trabajo

La carga de trabajo es una expresión del total de la intensidad de radiación empleada durante una semana, sus unidades se describen en miliamperios-minutos por semana (mA-min/wk}, y toma en cuenta el número de pacientes examinados, el número de proyecciones por paciente, y el promedio mAs por proyección. En raras ocasiones la carga de trabajo del cuarto de radiograflas excede en 1,000 mA-min/wk, a menos que sean especiales. Además se requiere un escudo menor si la carga de trabajo es menor y es más fácil laborar en él.

## Factor de uso

Bajo condiciones normales, durante mayor sea el tiempo en que se genera la radiografía del objetivo, el tubo se tendrá que energizar. Durante alguna fracción de tiempo puede pasar el haz cuaquier barrera vertical. La fracción o porcentaje de una barrera energizada es un factor de uso. Al piso se le asigna generalmente un factor de uso de 1, mientras que a las paredes de 1/4 y a las barreras secundarias de 1, dado que durante un tiempo el tubo está energizado y puede salir o dispersarse las radiaciones generadas.

# Valores Medios

# Cortesía del Departamento Nacional de Standares (E.U.A)

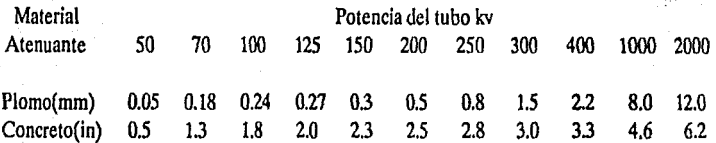

# Factor de ocupación

El factor de ocupación es una expresión la cual determina el área ocupada que está protegida. El área que siempre estará protegida es la que más se utiliza. Se recomiendan rangos diferentes de los factores de ocupación para cada sitio, como son: laboratorios, oficinas, pasillos o corredores etc.

#### Factores de Ocupación

#### Cortesía del Departamento Nacional de Standares (E.U.A)

#### Siempre ocupado

 $T = 1$  En áreas de control, pabellón, oficina o cuarto de trabajo, cuarto obscuro, corredores y espacios bastante largos de espera que tienen recepción, cuartos de descanso usados por el personal de radiología, áreas de juegos, cuartos ocupados en casas adyacentes.

#### Parcialmente ocupado

 $T = 1/4$  En corredores del departamento de rayos X, también para espacios estrechos que serán recepciones, cuartos de descanso no utilizados por el personal de radiología, estacionamientos alejados, cuartos de servicio.

#### Ocaclonalmente ocupado

 $T = 1/16$  En escaleras, elevadores automáticos, calles, armarios, también para futuros cuartos de trabajo pequeños, baños o lavabos no usados por el personal de radiología.

Estos factores están tomados dentro de ciertas consideraciones cuando lo requieren las barreras de protección para calcular su espesor. Aunque el plomo es el material más utilizado como escudo para aplicaciones de rayos X, existen otro tipos de materiales que pueden ser aceptables: arcilla, ladrillo, bloques de concreto, tabla yeso, vajillas de cristal convencional en ocasiones, etc. En algunos casos se utiliza la tabla yeso en lugar de forro de plomo o madera comprimida; vajillas de cristal de 1/2 a 1 pulgada de espesor en lugar de vidrio plomado para la cabina de control. Bloques de ladrillo o concreto serán requeridos como barrera primaria; para el piso usualmente se emplea a 4 pulgadas; para la losa es más delgada y en ocasiones se permite incluir como protección adicional una capa de plomo abajo de la tabla de examinación.

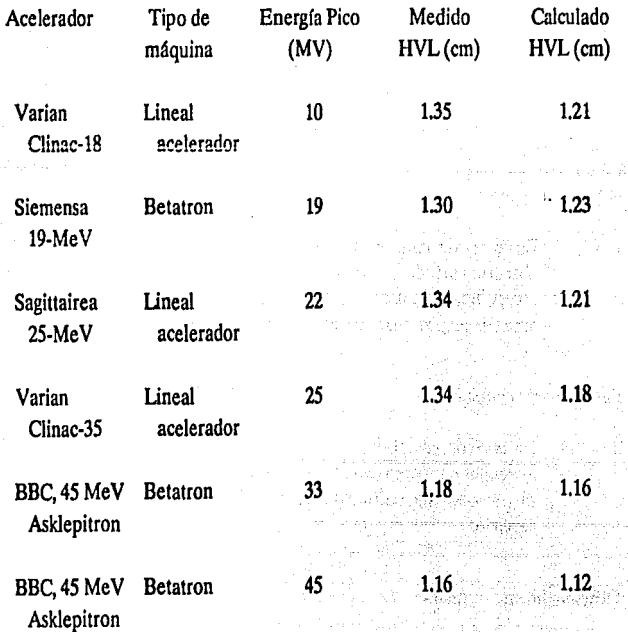

## Valores medios de rayos X heterogéneos Irradiados en Plomo

# $\hat{E}_{max}$   $\hat{E}_{mea}$   $\hat{E}_{cal}$   $\hat{E}_{eff}$  0.425 $\hat{E}_{max}$  0.33 $\hat{E}_{max}$ <br>(MeV) (MeV) (MeV) (MeV) (MeV) (MeV) Máquina Tipo Trick-target Lineal 6 --- -- 1.9 2.55 1.98 acelerador Mevatron 8 Lineal 8.5 2.3 2.4 - 3.61 2.80 8·MeV acelerador 4.25 3.33 Varian Lineal 10 --- --- 3.44<sup>ª</sup> Clinac-18 acelerador Siemens Lineal 19 9.3 10.6  $7.8^{\circ}$  8.1 19-MeV Sagittaire Lineal 26.8 9.9 9.0<sup>c</sup> 8.1<sup>b</sup> 11.4 8.8 25-MeV acelerador 11.1 BBC, 45 Mev Betatron 33 ...  $11.9^b$  14.1 Asklepitron BBC, 45 MeV Betatron 45 --- -- 12.6<sup>b</sup> 19.1 Asklepitron

Picos nominales de energía y los correspondientes paramelros de energía'

 $\mathbf{F}_{\text{max}}$ : energía pico nominal;  $\mathbf{E}_{\text{mea}}$ : energía definida del peso medido;  $\mathbf{E}_{\text{cal}}$ : cálculo de la energía destinado por el peso en base al espectro del objeto delgado; Eeff. energía eficiencia destinada; E<sub>max</sub>: energía máxima.

- ªValor medio medidos en capas de agua.
- b Valor medio medidos en capas de plomo.
- e Cálculos basados en la teoría de trick-target.

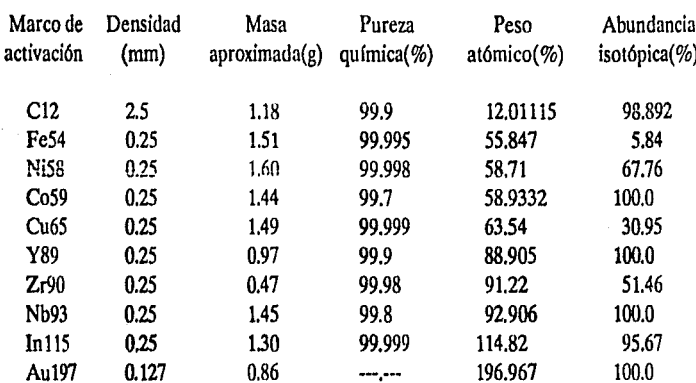

# Características físicas de la activición del blanco

# Apropiada respuesta fotonuclear para la medición del espectro de rayos X

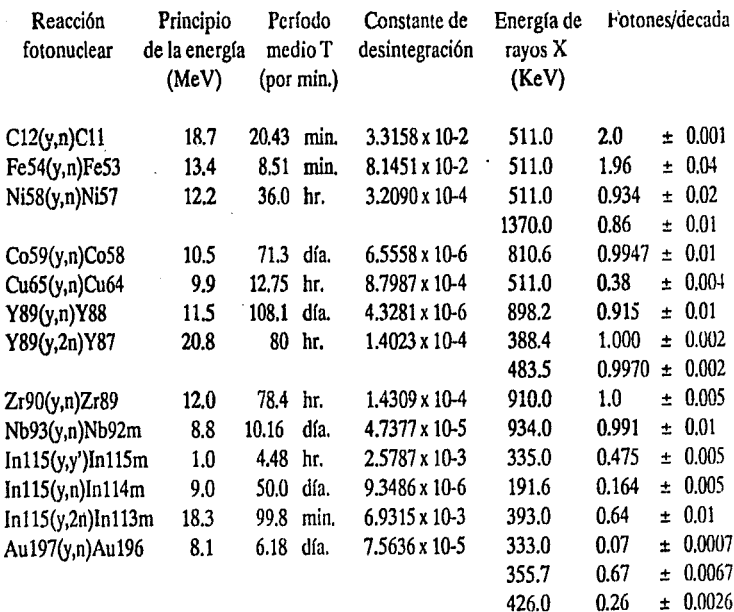

J.

**DISEÑO** 

# "DISEÑO DEL PROTOTIPO ELECTRICO"

# III.1 DISEÑO DE LAS ETAPAS DE SUMINISTRO DE ENERGIA AL SISTEMA, ACONDICIONAMIENTO DEL VOLTAJE Y **CORRIENTE (ALTO VOLTAJE 150 KV)**

## **III.1.1 Transformadores**

## Descripción

El transformador acopla inductivamente circuitos eléctricos distintos permitiendo el intercambio de energía a diferentes niveles de voltaje o entre formas distintas de conexión.

Los voltajes de generación están entre 480 y 15,000 volts generalmente y son, por lo tanto, muy pocas las instalaciones que no requieren transformación: casi todo circuito industrial incluye transformadores y sufre los efectos de la intercalación de inductancias no lineales.

Los transformadores se clasifican en:

- a) Potencia: los de más de 500 kvA o más de 69 kv.
- b) Distribución: los que no pasan de 500 kvA y de 69 kv.

Dentro de la última clasificación, conviene distinguir un tercer grupo:

c) Utilización: los de 200 kvA o menos y 15 kv o menos.

La especificación de un transformador consiste de los siguientes datos fundamentales:

- 1) Número de fases.
- 2) Capacidad en kvA.
- 3) Frecuencia.

فأجرز

- · 4) Voltaje y nivel de aislanúento de cada circuito.
	- 5) Conexión interna o externa de cada devanado.
	- 6) Elevación de temperatura.
	- 7) Altura de operación.
	- 8) Medio aislante.

9) Método de refrigeración.

- 10) Características eléctricas.
- 11) Características mecánicas.
- 12) Dimensiones y peso límites.
- 13) Equipo complementario.

La selección de un transformador es la determinación de las características enumeradas arriba.

# Nivel B'sico de Alslamineto de Transformadores

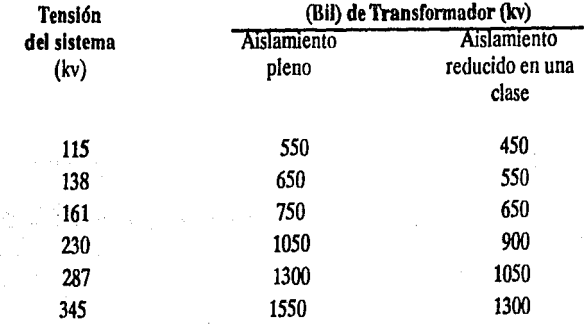

Los niveles de la columna 2 son los que deben usarse a menos que estudios especiales demuestren qué niveles de aislamiento menores pueden ser protegidos adecuadamente contra voltajes de impulso.

En puntos del sistema en donde pararrayos de 80% pueden ser aplicados próximos al transformador, pueden obtenerse considerables economías reduciendo el nivel básico de aislamiento de los transformadores en una clase de acuerdo con la columna 3 de la tabla.

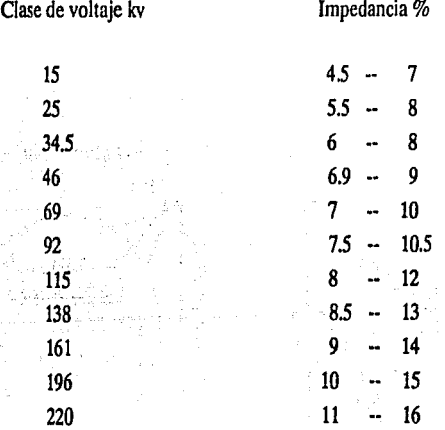

#### Impedancia Nominal de Transrormadores

#### Polaridad de los transformadores

La polaridad de los transformadores indica el sentido relativo instantáneo del flujo de corriente en las terminales de alta tensión con respecto a la dirección del flujo de corriente en las terminales de baja tensión.

La polaridad de un transformador de distribución monofásico puede ser aditiva o substractiva. Una simple prueba para determinar la polaridad de un transformador es conectar dos bornes adyacentes de los devanados de alta y baja tensión y aplicar un voltaje reducido a cualquiera de los devanados.

La polaridad es aditiva si el voltaje medio entre los otros dos bornes de los devanados es mayor que el voltaje del devanado de alta tensión (Fig. A).

La polaridad es substractiva si el voltaje medido entre los otros dos bornes de los devanados es menor que el voltaje del devanado de alta tensión (Fig B).

De acuerdo con las normas industriales, todos los transformadores de distribución monofásicos de hasta 200 kvA con voltajes en el lado de alta de hasta 8660 volts (voltaje del devanado) tiene polaridad aditiva. Todos los demás transformadores monofásicos tienen polaridad substractiva.

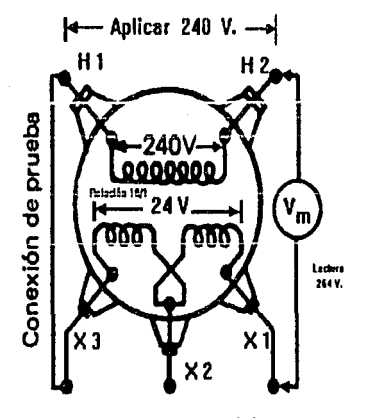

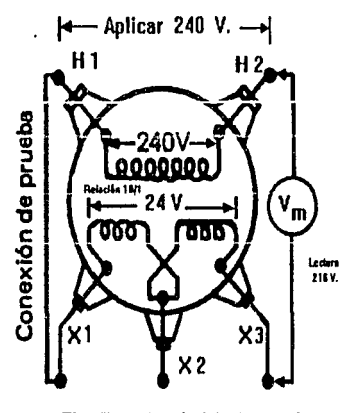

**Ag. A. Polaridad aditiva Flg. B. Polaridad Substractlva** 

# Fig. III.1.1 Polaridad de los transformadores

#### Designación de las terminales de transformadores trifásicos y monofásicos

De acuerdo con las normas industriales, la terminal de alta tensión marcado H 1, es el de la derecha, visto el transformador desde el lado de alta tensión y las demás terminales "H" siguen un orden numérico de derecha a izquierda. La terminal Ho de los transformadores trifásicos, si existe, está situado a la derecha del Hl, visto el transformador desde el lado de alta tensión.

En los transformadores monofásicos la terminal de baja tensión X1, está situado a la derecha, visto el transformador desde el lado de baja tensión, si el transformador es de polaridad aditiva (XI queda diagonalmente opuesto a Hl), o a la izquierda si el transformador es de polaridad substractiva (Ht y XI son adyacentes).

En los transformadores trifásicos, la terminal XI queda a la izquierda, visto el transformador desde el lado de baja tensión. Las terminales XI y X3 están situados para que las tres terminales queden en orden numérico de· izquierda a derecha. La terminal XO, si existe, está situado a la izquierda de la terminal XI.

#### DISFÑO DEL TRANSFORMADOR

# ESPECIFICACIONES:

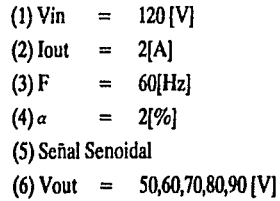

PASO<sub>I</sub>

# Cálculo de la potencia de salida

 $Po = (V)^*(I)$  $Po1 = (50)^*(2) = 100$  [W]  $Po2 = (60)^*(2) = 120$  [W]  $Po3 = (70)^*(2) = 140$  [W]  $Po4 = (80)^*(2) = 160$  [W]  $Po5 = (90)^*(2) = 180$  [W]

C álculo de las condiciones eléctricas PASO II  $Ke = (0.145)^*(K)^{2*}(F)^{2*}(Bm)^*(0.0001)$ 4.44 K  $\equiv$ 1.2 [TESLA] Bm  $\sim$ F 60 [Hz]  $\equiv$ Ke =  $(0.145)^*(4.44)^{2}*(60)^{2}*(1.2)^{2}*(0.0001)$  $Ke =$ 1.48

Cálculo del centro geométrico **PASO III** 

> $Kg = (Po)/(Ke)^*(\alpha)$  $Kgl = (100)/(1.48)$ <sup>\*</sup>(2) = 34  $Kg2 = (120)/(1.48)^*(2) = 41$  $Kg3 = (140)/(1.48)$ <sup>\*</sup>(2) = 47  $Kg4 = (160)/(1.48)^*(2) = 54$  $Kg5 = (180)/(1.48)^*(2) = 61$

Selección del laminado en la TABLA 7.B-2 con el valor más cercano de PASO IV Kg

# NOTA:

Para efectos del cálculo consideraremos el caso representativo Kg  $5 = 61$ 

#### PASO V

# Cálculo del devanado primario de acuerdo a la Ley de Faraday

$$
N = (Ep)^*(10000)/(4.44)^*(Ac)^*(Bm)^*(F)
$$
  
de la TABLA 7.B-2 tenemos el valor de Ac = 17.8 [cm<sup>2</sup>]  

$$
N = (120)^*(10000)/(4.44)^*(17.8)^*(1.2)^*(60)
$$
  

$$
Np = 211
$$
 [vueltas]

# PASO VI Cálculo de la área efectiva de la ventana Wa(eff)

 $Wa(eff) = (Wa)<sup>*</sup>(S3)$ 

Un valor típico de S3 es 0.75 y buscando el valor de Wa en la TABLA 7.B-2 tenemos que  $Wa = 14.8$ 

> $Wa(eff) = (14.8)^*(0.75)$  $Wa(eff) = 11.1 [cm<sup>2</sup>]$

PASO VII Area del devanado primario

Area del devanado primario  $=$  Area del devanado secundario Area del devanado primario =  $Wa(cf)/2$ Area del devanado primario  $= 11.1/2$ Area del devanado primario = 5.55  $\text{[cm}^2\text{]}$ 

#### PASO VIII Cálculo del area del cable Aw utilizando el factor S2 = 0.6

 $Aw = Wa(pri)*(S2)/Np$ Aw =  $(5.55)^*(0.6)/211$ Aw =  $0.01578$  [cm<sup>2</sup>]

# PASO IX Con el valor de Aw se busca en la TABLA 6·1 el valor (AWG)

AWG - 15 para un valor próximo de Wa = 0.01837 [cm  $2$ ]

PASO X Cálculo de la reslslencla del devanado primario utilizando la TABLA 6-1 y la TABLA 7.8·2 para el valor de MTL

> $Rp = (MTL)*(Np)*(columna C)*(0.000001)$  $MTL = 24.7$  [cm] columna  $C = 104.3$  $Rp = (24.7)^*(211)^*(104.3)^*(0.000001)$  $Rp = 1/2 [\Omega]$

PASO XI

#### Cálculo de las perdidas de cobre en el primario Pcu

 $Ip = (Po)/Ep$  $Ip1 = (100)/120 = 0.83 [A]$  $Ip2 = (120)/120 = 1.00 [A]$  $In3 = (140)/120 = 1.16$  [A]  $Ip4 = (160)/120 = 1.33 [A]$  $(180)/120 = 1.5$ [A]

Pcu =  $(Ip^2)^*(Rp)$ Pcu1 =  $(0.83)^{2}$ <sup>\*</sup> $(1/2)$  = 0.34 [W] Pcu2 =  $(1)^{2}$ <sup>\*</sup> $(1/2)$  = 0.5 [W] Pcu3 =  $(1.16)^{2}$ \* $(1/2)$  = 0.67 [W] Pcu4 =  $(1.33)^{2}$ <sup>\*</sup> $(1/2)$  = 0.88 [W] Pcu5 =  $(1.5)^{2}$ <sup>\*</sup> $(1/2)$  = 1.13 [W]

PASO XII

Cálculo del número de vueltas del secundario

 $Ns = (Np)^*(Es)/(Ep)$  $Ns1 = (211)^*(50)/120 = 88$  [vueltas]  $Ns2 = (211)^*(60)/120 = 106$  [vueltas]  $Ns3 = (211)^*(70)/120 = 123$  [vueltas]  $Ns4 = (211)^*(80)/120 = 141$  [vueltas]  $Ns5 = (211)^*(90)/120 = 158$  [vueltas]

# PASO XIII Cálculo del área del cable Aw utilizando el factor S2 = 0.6

 $Aw = Wa(\sec)^*(S2)/Ns$ Aw =  $(5.55)^*(0.6)/(158)$ Aw =  $0.0211$  [cm<sup>2</sup>]

## PASO XIV Con el valor de Aw se busca en la TABLA 6-1 el valor de (AWG)

AWG No. 14 para Aw =  $0.0208$  [cm<sup>2</sup>]

# PASO XV Cálculo de la resistencia del devanado secundarlo utilizando la TABLA 6-t para la columna C y la TABLA 7.B·I para MLT

 $RS = (MTL)^*(N)^*(column C)^*(0.000001)$  $RS = (24.7)^*(158)^*(82.8)^*(0.000001)$  $RS = 0.323 [\Omega]$ 

P *{\SO* XVI Cálculo de las perdidas de cobre Pcu

$$
Pcu = (Is)^{2*}(Rs)
$$
  
 
$$
Pcu = (2)^{2*}(0.323)
$$
  
 
$$
Pcu = 1.3 [W]
$$

PASO XVII Cálculo de la regulación

 $\alpha$  = ((Pp + Ps)/(Po + (Pp + Ps)))\*(100)  $a = ((1.13 + 1.3)/(180 + (1.13 + 1.3)))$ <sup>\*</sup>(100)  $a = 1.33$  [%]

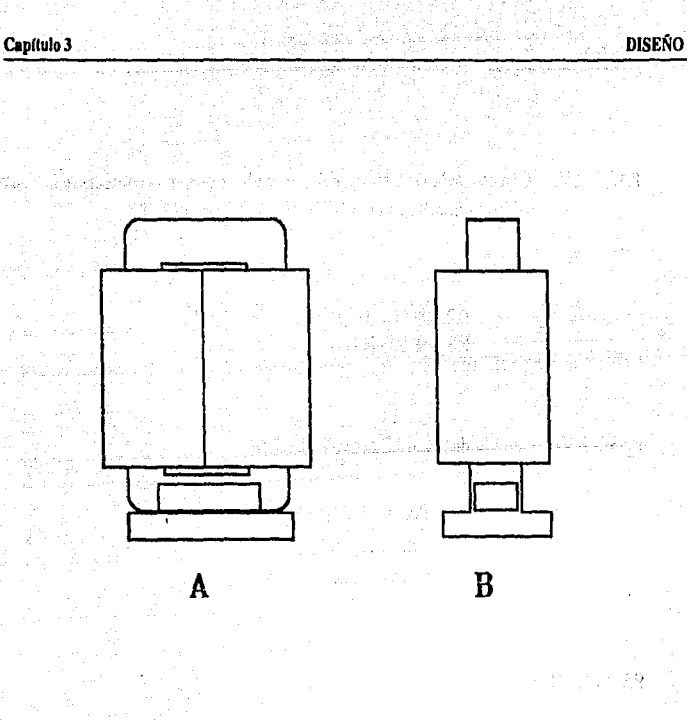

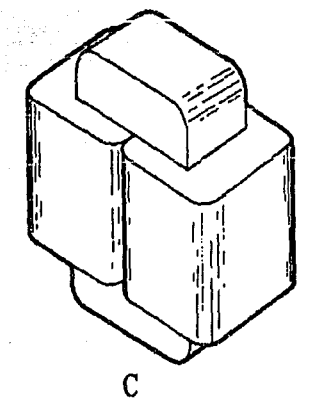

Fig.III.1.2 Vistas del transformador. A) Frontal B) Lateral

C) Isométrica

# III.2 DISEÑO DE LAS INTERFASES DE OPTOACOPLAMIENTO PARA EL MANEIO DE LAS ETAPAS DE POTENCIA

Los óptoacopladores se utilizan para efectuar una interfase entre los circuitos de entrada y salida. La ventaja principal de un óptoacoplador es el aislamiento eléctrico entre dispositivos. Con un acoplador, el único contacto entre la entrada y la salida es un rayo de luz. Debido a esto, es posible obtener una resistencia de aislamiento entre dos circuitos de varios miles de megohms. Un aislamiento de éste tipo es útil en aplicaciones con altos voltajes, donde los potenciales de los circuitos pueden diferir en varios miles de volts.

## Teoria Básica Sobre Tiristores

El tiristor es un interruptor electrónico de silicio bloqueado en su sentido de paso, pero que se hace conductor mediante la acción de un electrodo llamado de disparo o (Gate<sup>1</sup>). El tiristor tiene otros dos electrodos: un ánodo y un cátodo.

Símbolo de tiristor con sus tres terminales. El tramo priücipal está entre ánodo y cátodo. El tramo del gobierno une el gate con el cátodo. (ver Fig. III.2.1)

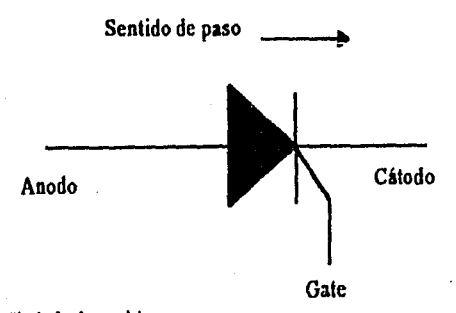

Fig. 1TI. *2.1 Simbo lo* de *un tiristor.* 

Gatc: permite et bloqueo, pero no lo restablece nuevamente.  $\mathbf{1}$ 

Anteriormente ya existían interruptores electrónicos, que con ayuda del electrodo de mando (starter), conseguía desbloquear el paso de la corriente entre uno de sus sentidos de paso. Los auténticos tiristores fueron: el exitrón y el ignitrón, ambos dispuestos dentro de un <sup>l</sup> recipiente con ánodo, cátodo de mercurio y electrodo de mando. Este último electrodo permitía la conducción pero no el bloqueo de la corriente (arco lumínico), entre cátodo y ánodo.

Su principal aplicación es la de controlar grandes corrientes de carga en motores, calefactores, sistema de iluminación y otros (en nuestro caso en la generación de rayos X). La palabra "tiristor" proviene del griego y significa  $\lt$  puerta $\gt$ .

Todos los tiristores pueden explicarse en términos de un candado ideal como se muestra en la figura Ill.2.2. El transistor superior Ql, es un dispositivo PNP. Como podemos apreciar el colector de Ql excita la base de Q2, y el del colector Q2 excita la base del colector QI.

Dada la conexión poco usual entre los componentes del circuito, se obtiene una retroalimentación positiva o regeneración. Un cambio de corriente en cualquier punto del lazo es amplificado y regresa, con la misma fase, al punto de partida.

Ejemplo: Si aumenta la corriente en la base de O2, la corriente del colector Q2 también aumenta. Esto fuerza más corriente de base a través de Q 1, más corriente en el colector de Ql, y mayor corriente en la base de Q2. Este aumento de corriente continuará hasta que ambos . transistores se saturen. En este caso el candado actuará como un interruptor cerrado.

Si por el contrario, la corriente disminuye en la base del transistor Q2, la corriente del colector Q2 también disminuirá. Consecuentemente esto disminuye la corriente tanto en la base como en el colector del transistor Ql, esto da como consecuencia que los transistores se abran y está regeneración continúa como un interruptor abierto.

La condición con la cual se hace que disminuya la corriente en la base del transistor 02, es la antes mencionada Gate (disparo), como lo muestra la figura III.2.2:

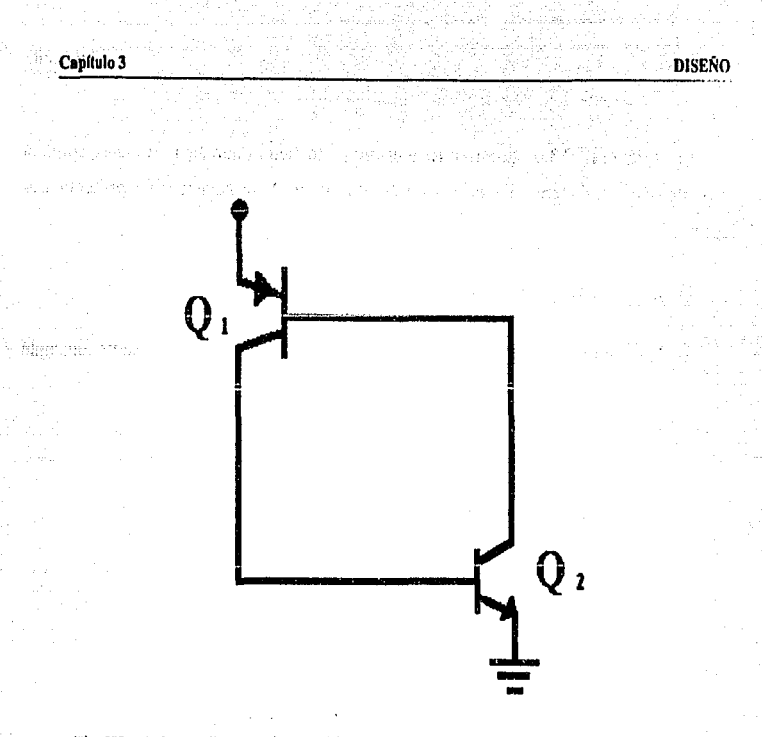

*Fig. l/l.22 Retroalimentación positiva.* 

Otra fonna de abrir un candado ideal, consiste en reducir a cero la corriente de carga, lo que obliga a los transistores a salir de saturación y regresar al estado abierto. Para lograr lo anterior es posible abrir la resistencia de carga, o bien, se puede reducir el voltaje de alimentación de Vcc a cero. En cualquier caso el candado será obligado abrirse. Se denomina caida por baja de corriente a este tipo de apertura porque opera reduciendo a un valor pequeño la corriente de candado.

# Característica de Salida del Tiristor

Estas caracterlsticas hacen referencia al comportamiento del canal de corriente entre el ánodo y el cátodo del tiristor. A este canal de corriente se le designa por tramo principal o tramo de conmutación.

En la figura III.2.3 se muestran las tensiones y corrientes que aqul interesan, como la corriente anódica depende de la tensión ánodo-cátodo. Esta dependencia presenta tres aspectos:

- 1) La característica de paso o conducción,
- 2) Las curvas características de bloqueo en sentido directo para una corriente constante

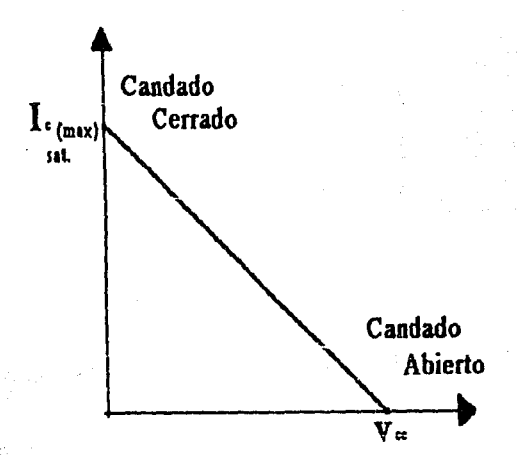

*Fig. lll.2.3 Represelllaeidn gráfica* de *un candado.*  Para reactivarlo, el disparo tiene que ser positivo.

#### del Gate.

3) Las curvas características de bloqueo en sentido inverso para una corriente constante de Gate.

## El Triac

La palabra triac es una expresión que procede del Inglés (triode alternating current switch). Esto indica que se trata de un interruptor de corriente alterna con tres terminales.

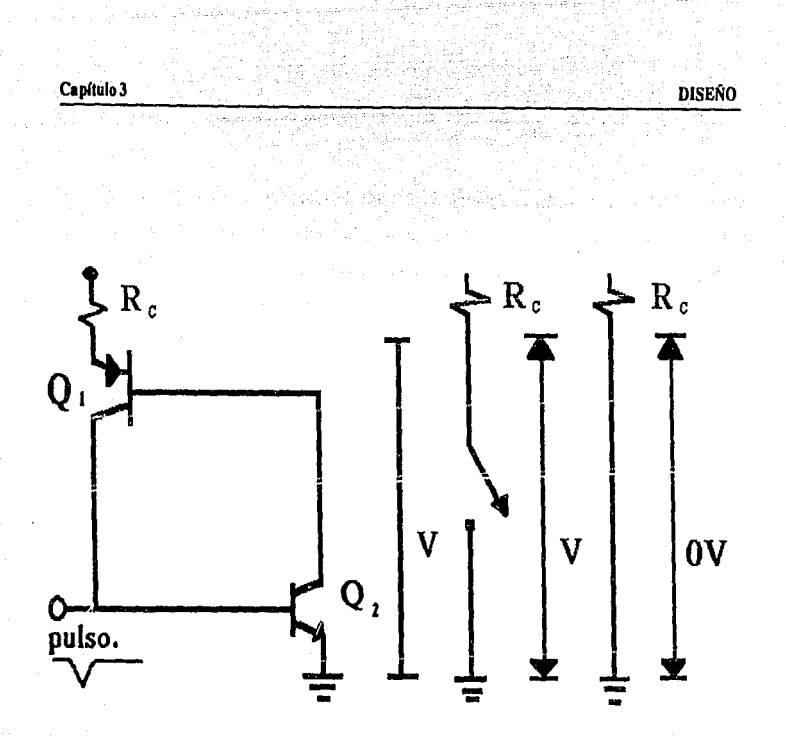

Fig. III.2.4 Retroalimentación positiva y representación de switcheo.

El triac es un tiristor que puede adoptar el estado de conducción en ambos sentidos de corriente.

De forma equivalente a dos candados como lo muestra la figura III.2.3, por tal razón, un triac puede controlar la corriente en cualquier dirección. Usualmente, el voltaje de ruptura es alto, de tal manera que el procedimiento de hacer entrar en conducción a un triac es por medio de un pulso o disparo de polarización. Las hojas de datos proporcionan los valores de voltaje o corriente necesario para hacer conducir al triac, como lo muestra la siguiente figura III.2.4.

# Características de Salida del Triac

. En el triac, las características de salida reflejan el comportamiento de la tensión entre las terminales 1 y 2 en relación con la corriente que corre el tramo entre terminal 1 y 2. En las características de salida aparece también la corriente del Gate debido a la influencia que tiene sobre las características de bloqueo: a cada valor de la corriente de Gate corresponde un par de lineas características de bloqueo. La diferencia sustancial entre el comportamiento de un triacy un tiristor estriva en que en el caso de un tria e no hay ningún sentido de bloqueo inverso. En el triac el estado de conducción se presenta para ambos sentidos de la corriente.

En este sentido es curioso hacer constar cómo la corriente y tensión del tramo de Gate, pueden tener el mismo signo para los dos sentidos de la corriente.

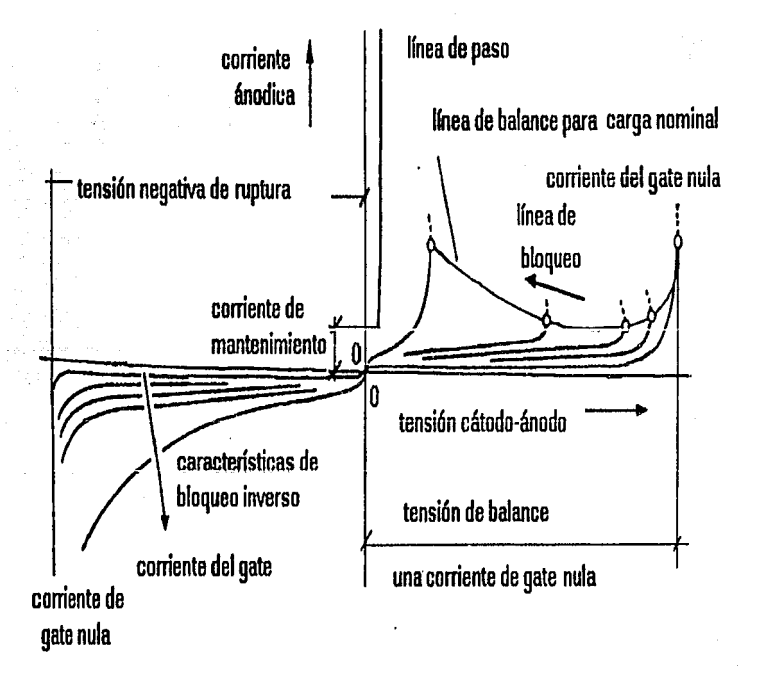

Fig. *III.2.5 Características de salida de un triac.* 

En la figura Jil.2.5 se muestra como el paso de la corriente puede desencadenarse tanto si la tensión Gate·terminal 1 es positiva como negativa. Esto se aprecia también por las características limite de entrada que aparecen representadas tanto para valores positivos corno negativos de la tensión Gate·terminal 1 y de la corriente del Gate.

El funcionamiento con tensiones negativas de Gate-terminal 1 y corrientes de Gate también negativas ofrecen la ventaja de tener un solo y definido margen de arranque seguro. Para valores positivos de la tensión Gate-terminal 1 y corriente de Gate, se obtienen dos márgenes. El márgen pequeño hace referencia al arranque con la tensión positiva de la terminal 2 con respecto de la l. El márgen mayor corresponde al caso en que la tensión de la terminal 1 sea positiva respecto a la terminal 2.

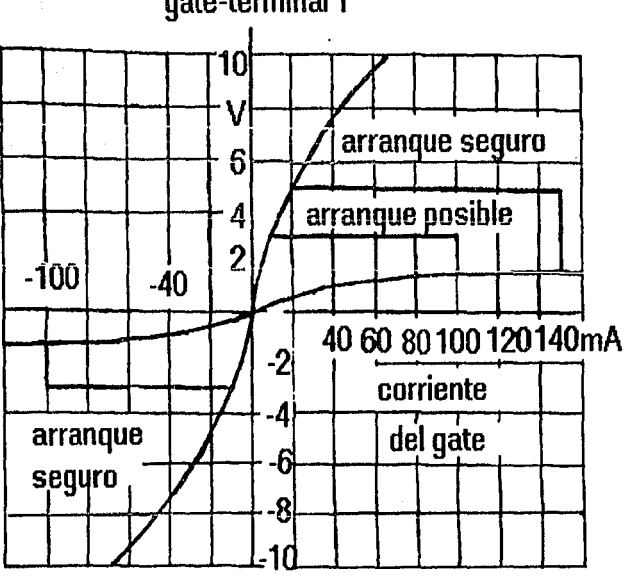

**tensión gate-terminal 1** 

Fig. */ll.2.6 Características* de *entrada* de *un triac.* 

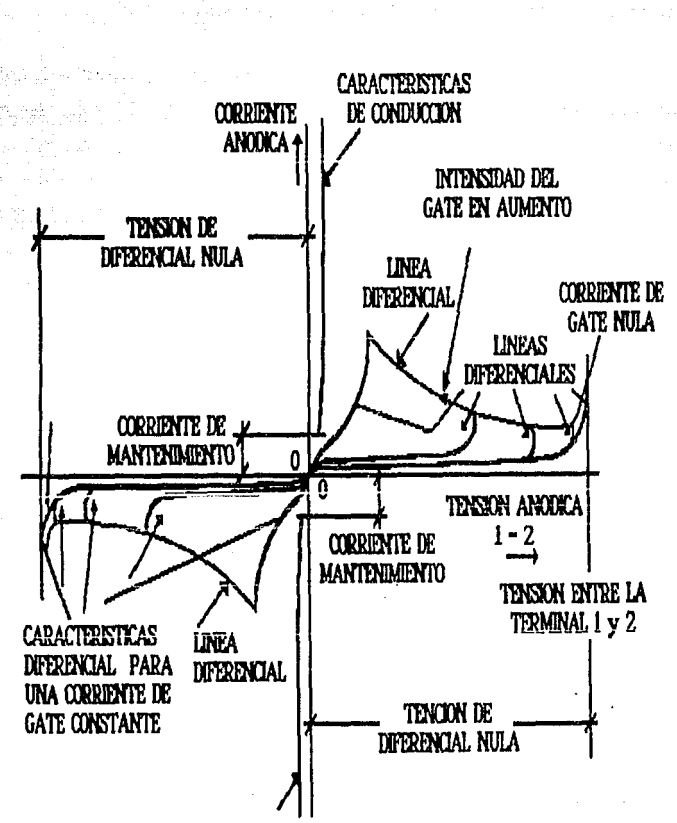

4.<br>Wilaya

과

 $\sim 10^4$ 

**DISENO** 

Capítulo 3

**CARACTERISTICAS DE** PASO DE CONDUCCIÓN

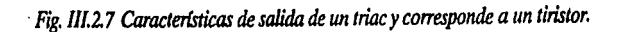

#### El Optoacoplador

Los óptoacopladores se utilizan para efectuar la interfaz de un sistema de muy baja potencia con algun sistema que funcione con elevadas tensiones o corrientes, con los que son electricamente incompatibles. Un acoplador óptico resuelve el problema de incompatibilidad eléctrica utilizando luz para transmitir la información entre un sistema y otro, aislando a estos adecuadamente, previniendo que sobre todo el sistema de baja potencia se destruya. Un led es la fuente de luz que transmite la energía necesaria para activar al triac (de conmutación sensible a la luz), o dispositivo similar. En la figura 111.2.8 muestra el acoplador óptico que se utiliza como interface entre el sistema de baja potencia y la linea de AC de alta tensión.

#### Operación optoeléctrica

Optoelectrónica es la tecnología que combina la óptica y la electrónica. Estos interesantes campos de la ciencia comprenden muchos dispositivos basados en la acción de las uniones PN.

Cuando incide la energía luminosa en la unión PN, desaloja electrones de valencia, es decir, la cantidad de luz que llega a la unión puede controlar la corriente inversa (esto se ha optimizado para mayor sensibilidad de luz). Por una ventanita permite el paso de la luz hasta la unión, la luz emite electrones libres y huecos. Cuando mayor sea la cantidad de luz, mayor será el número de portadores y mayor será la corriente inversa.

Por la necesidad de mantener un voltaje regulado en el auto-transformador que alimenta al cabezal de alta tensión, se desarrolló la interfase de optoacoplamiento. Con esté diseño brindamos una mayor seguridad al sistema de conexión debido a que no existe ningun contacto entre el transformador y el MCU. Además de ser funcional, ya que s( es requerido regular con mayor precisión, se incluyen un mayor número de derivaciones en la interfase.

En la figura III.2.8 vemos como queda conformado el circuito de optoacoplamiento.

Veamos como funciona, una vez que ha sido procesado el dato del voltaje, el MCU selecciona por medio de un codificador el tap derivador con el voltaje deseado de salida. El valor del voltaje es retenido en un latch, y esté permanece ahi hasta que le sea enviado otro

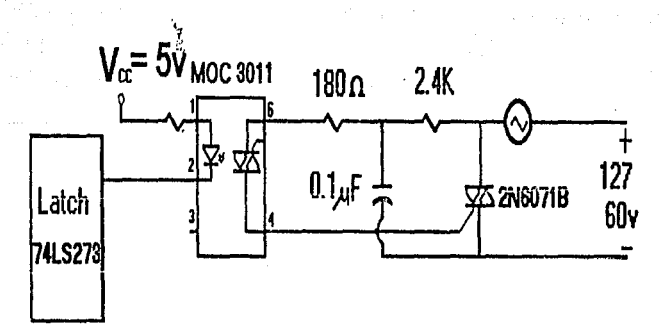

*Fig. l/l2.8 Diagrama del optoacoplador para una sola derivación.* 

dato. El latch alimenta al opto-acoplador con la dcrivacion del voltaje previamente escogido, una vez activado da inicio la alimentación de la linea. Por medio de un transformador reductor de voltaje, localidado entre los polos de la línea, es muestreada como se ilustra en la figura III.2.9.

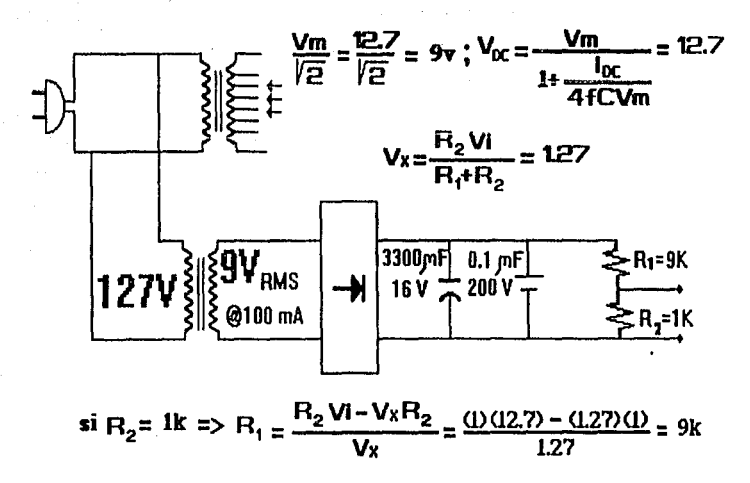

*Fig. ll/.2.9 Diagrama del transformador reductor para la retroalimentación.* 

**136** 

De tal forma que si hay una baja de voltaje en la línea de alimentación, esta se retroalimenta al MCU y esté hace que se conecte otro tap, por medio de la interface, así es como tenemos control del auto-transformador. (ver Fig. III.2.10)

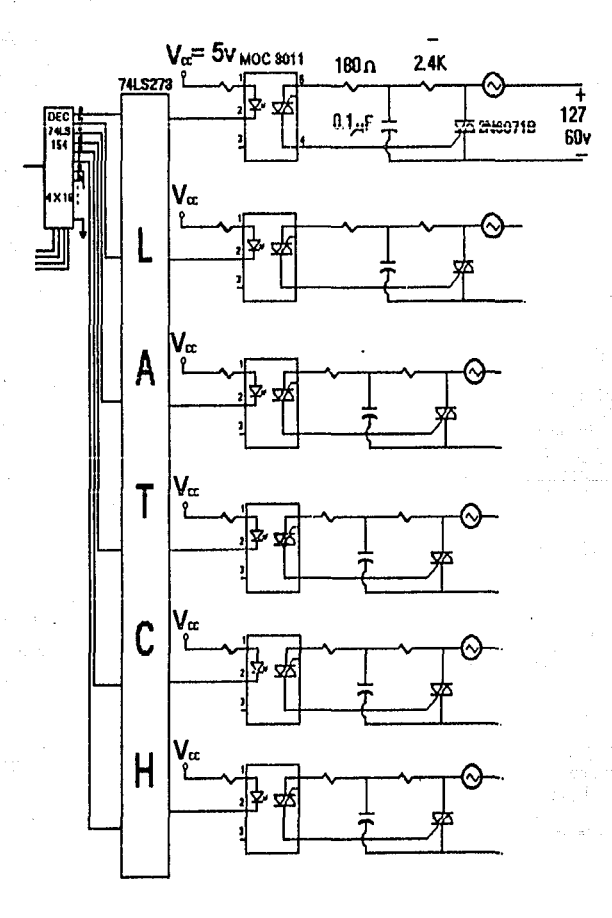

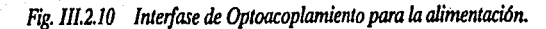

#### Capítulo 3 de <sub>1990</sub> de 2002, o 2003 de 2003 de 2019, por estadounidense de 2019 de 2019 de 2019 de 2019 de 2019

# IllJ MANEJO DE ESTANDARES PARA LOS TIEMPOS DE EXPOSICION

Como se dijo en el capitulo anterior una de las formas de protección contra los rayos X es la disminución del tiempo de exposición, pero no se debe de definir arbitrariamente este tiempo ya que si se expone al paciente por poco tiempo la radiografía puede no salir, por lo que se tendria que volver a exponer al paciente a los rayos  $X$ , con lo que recibiría una dosis extra de radiación.

El tiempo de exposición depende de varios factores como los son; el espesor del cuerpo que se va a radiografiar, el kilovoltaje que se requiere para la potencia de los rayos, el tipo de película que se va ha utilizar, si se utiliza pantalla (filtro) o no, la corriente que se empleará, y la distancia a la que se colocará el cuerpo.

Las siguientes tablas muestran que tiempos de exposición deben de darse para cada parle del cuerpo que se quiera radiografiar, asf como también el kv que se requiere, el mAs, la dislancia a la que debe de colocarse el cuerpo y el espesor del cuerpo.

#### Pulgar

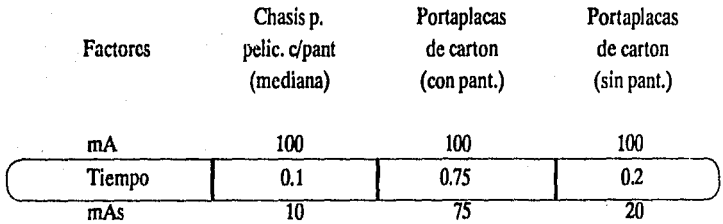

Rayo central: Diríjase el rayo central perpendicularmente sobre el centro del pulgar y del chasis, coincidentes.

·. Caplllllo3 ·DISEÑO

Mano

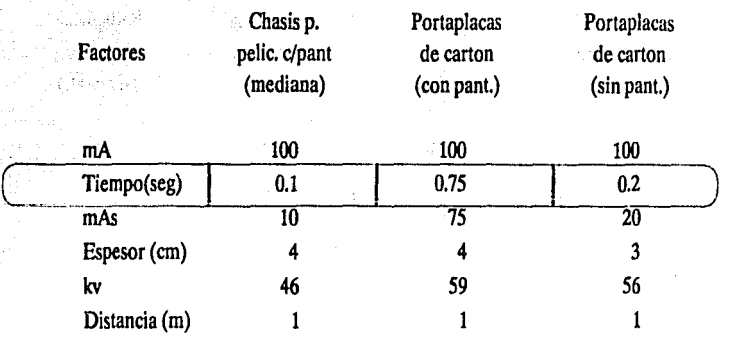

Rayo central: Se dirigirá el rayo central de modo que incida perpendicularmente sobre la parte del cuerpo del tercer metacarpio y el centro del chasis coincidentes.

#### Muñeca

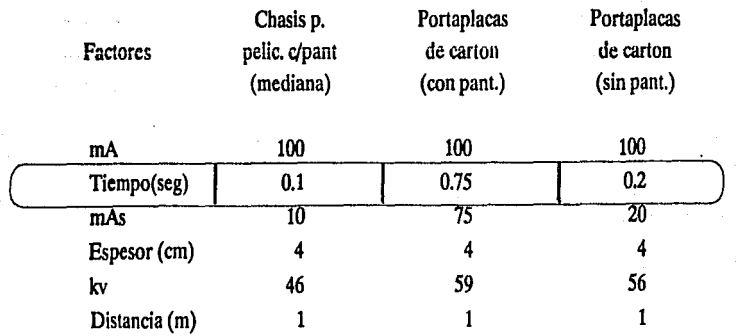

Rayo central: Se orientará perpendicularmente al chasis, a través del centro de la muñeca.

# Antebrazo

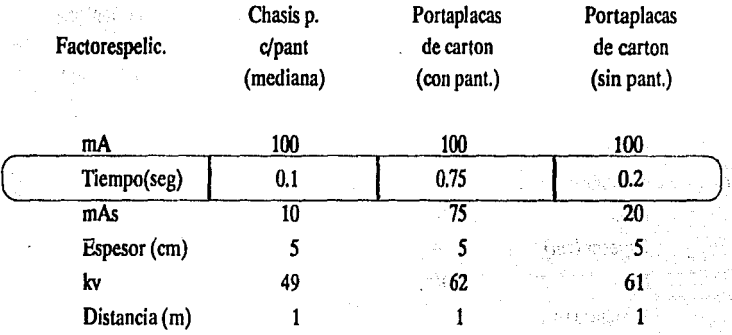

Rayo central: Se dirigirá el rayo central de modo que caiga perpendicularmente en el centro del chasis a través del cuerpo medio del antebrazo.

#### Codo

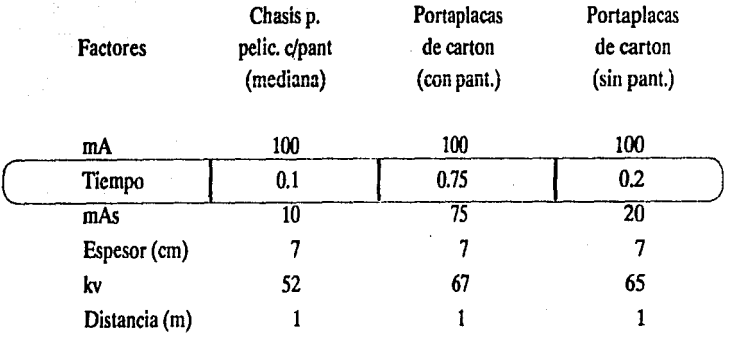

Rayo cenlral: El rayo central se dirigirá, a través del codo, perpendicular sobre el centro del chasis.
## Capltulo3 of ISE=Organizations and proportions are constructed to the proportion of the Constant DISERO

#### Humero

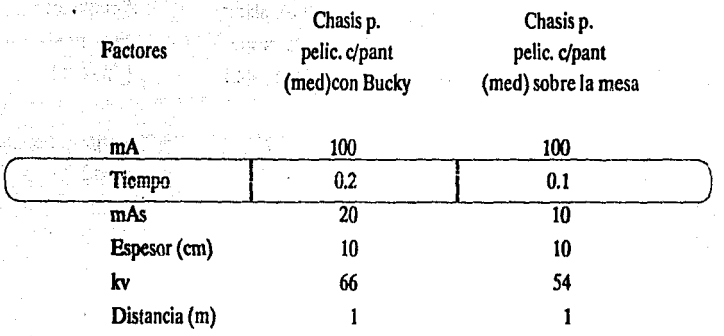

Rayo central: Dirijase el rayo central de modo que a través del cuerpo del húmero incida en el centro del chasis.

 $\tilde{\mathcal{P}}$ 

## Dedos del pie

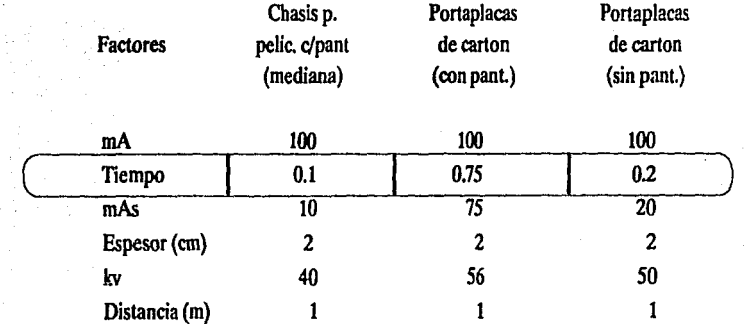

Rayo central: El rayo central se dirigiá perpendicularmente al eje mayor del pie y del chasis.

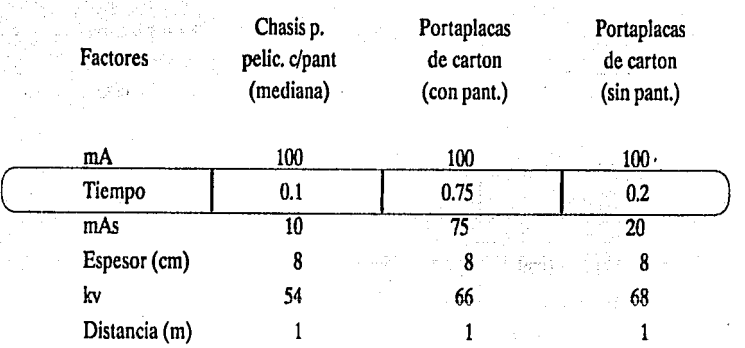

Capítulo 3 · . DISENO

Ple.

Rayo central: Diríjase el rayo central perpendicular al eje longitudinal del arco metatarsiano a través del extremo proximal del tercer metatarsiano y hacia el centro de cada mitad del chasis.

## Calcaneo (os calsis), tal6n

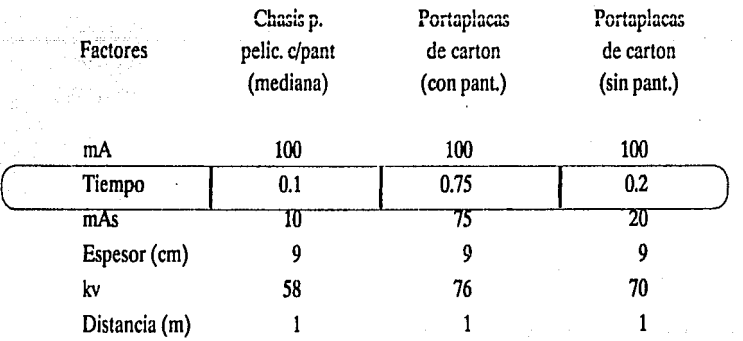

Rayo central: Plantodorsal (dorsal). Dirijase el haz central, en sentido cefálico, y con una angulación de 40 grados, sobre el centro del chasis.

142

#### $\mathsf{c}$ spitulo $\mathsf{J}$  discrete provided as a set of the set of the set of the set of  $\mathsf{D}$  discrete  $\mathsf{O}$

## Tobillo

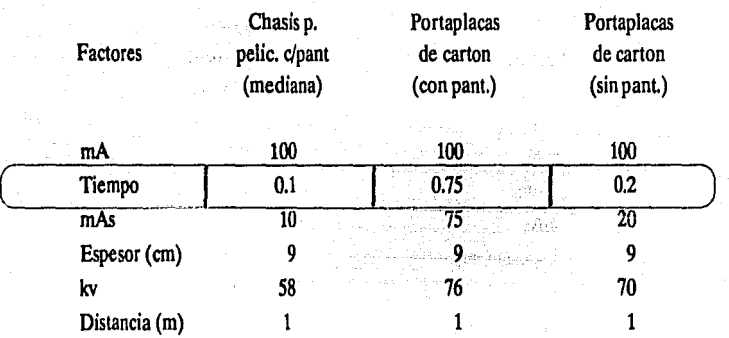

Rayo central: Se dirigirá el rayo central normalmente sobre el centro de cada subdivisión de la película, y a través de la mortaja articular del tobillo.

#### Pierna

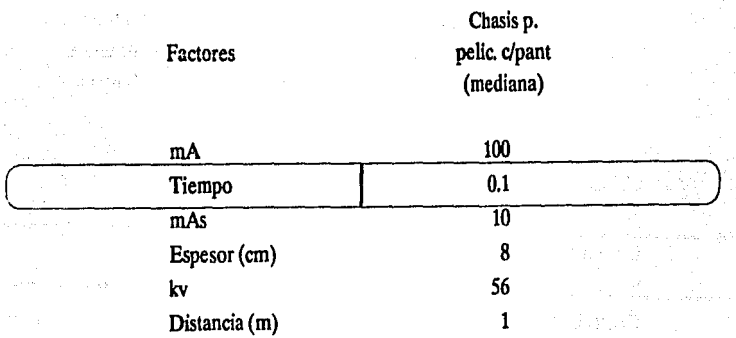

· Rayo central: Perpendicularmente al eje mayor de la pierna, dirfjase el haz central hacia el centro del chasis.

Capítulo 3

,(

## **Rodilla**

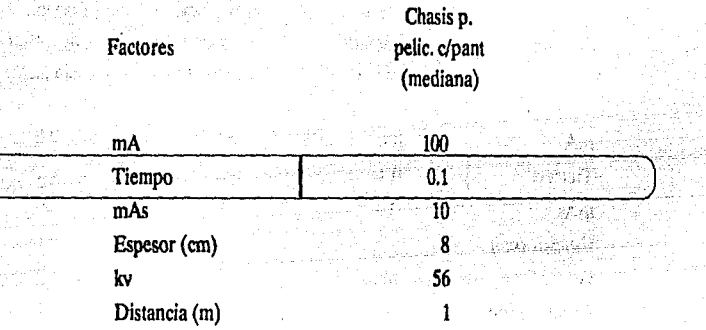

DISENO

Rayo central: El haz central se orientará unos 5 grados en sentido cefálico hacia el centro de la pellcula.

## Rodilla

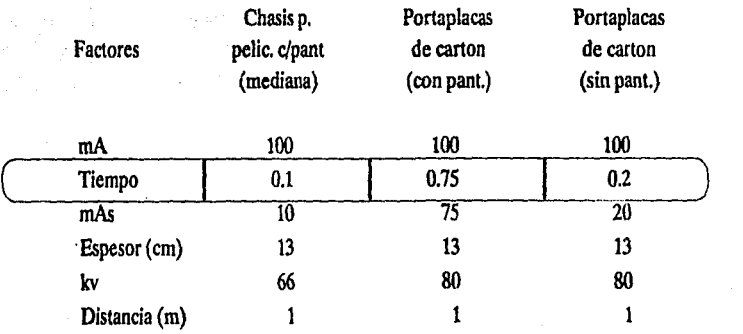

Rayo central: Se dirigirá perpendicularmente, a través de la rodilla, hacia el centro de chasis para incidencia intercondílea.

#### , Capítulo 3 and the sign of the set of the set of the set of the set of the set of the  $\sim$  DISENO  $\,$

## Rótula

ă,

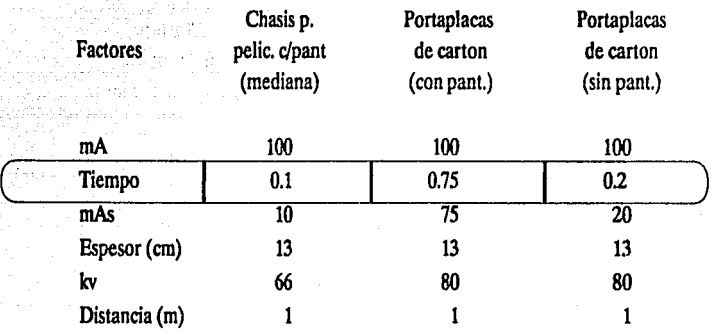

Rayo central: El haz central de rayos será orientado a través de la rótula, sobre el centro del chasis, desviándolo unos 10 grados en dirección cefálica.

## Fémur

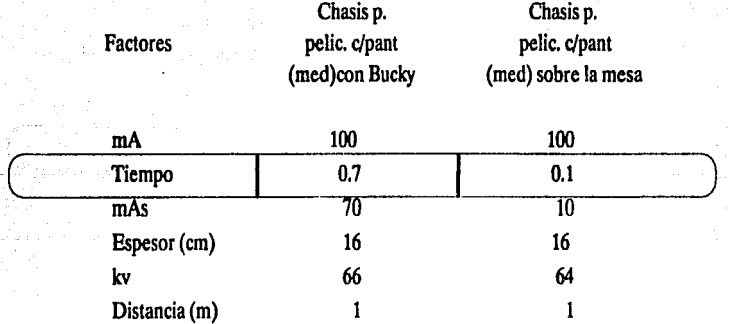

Rayo central: El rayo central se dirigirá perpendicularmente hacia el centro del chasis, a través del cuerpo del femur.

#### Capítulo3 Diseño especial de la composición de la componentación de la componentación de la componentación de

 $\bar{z}_1$  ,  $\bar{z}_2$ 

## Fémur (Incidencia lateral)

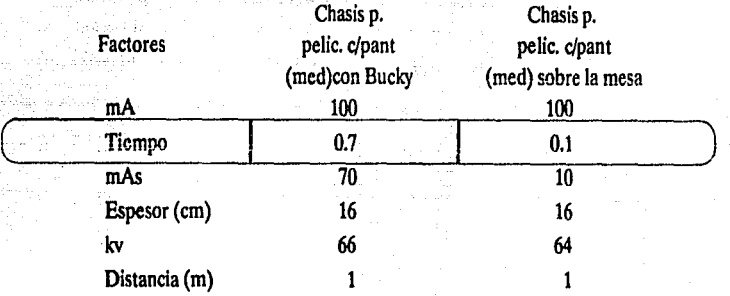

Rayo central: A través del cuerpo del fémur, el rayo central se dirigirá perpendicularmente hacia el centro del chasis.

## Vértebras cen'icales

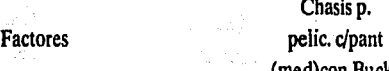

Chasis p. (med)con Bucky

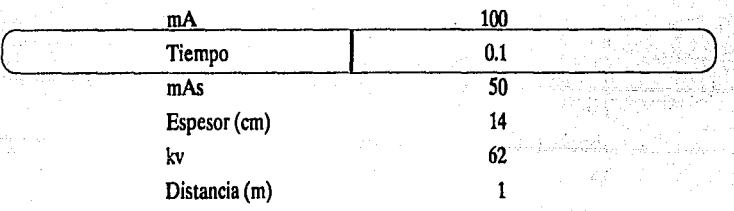

Rayo central; Se dirigirá el haz central de los rayos un poco en dirección cefálica con una angulación de 15 grados, hacia el centro del chasis, a través del cartílago tiroides.

#### **Capitulo J**osef Distribution of the the theory of the control of the control of the control of the control of the

## Vértebras cervicales

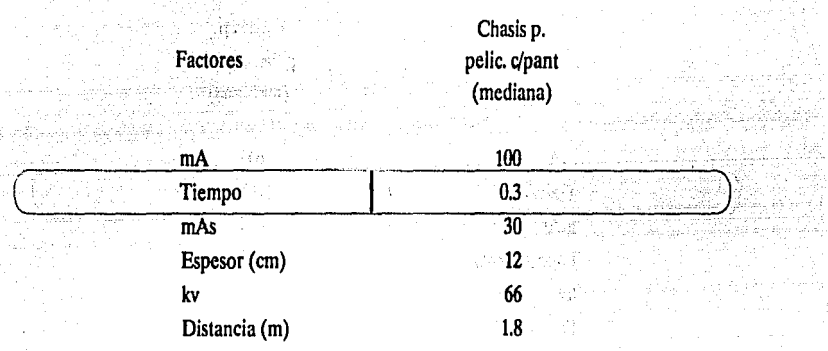

Rayo central: El mismo se dirigirá perpendicularmente, a través de la columna cervical, hacia el centro de la película, para incidencia lateral.

#### Vértebras cervicales (Incidencia oblicua)

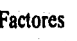

Chasis p. pelic. c/pant (mediana)

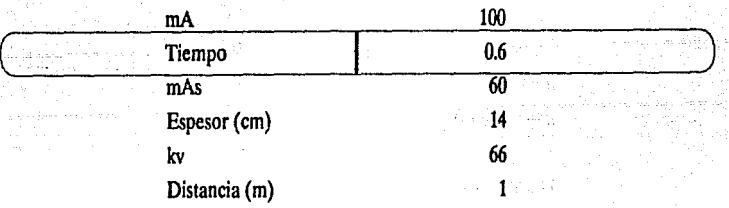

Rayo central: El haz central de los rayos se dirige un tanto en dirección caudal, con un . ángulo de 15 grados, hacia el centro del chasis y a través de la cuarta vertebra cervical.

## Columna toráxica (dorsal)

**DISEÑO** an Seri

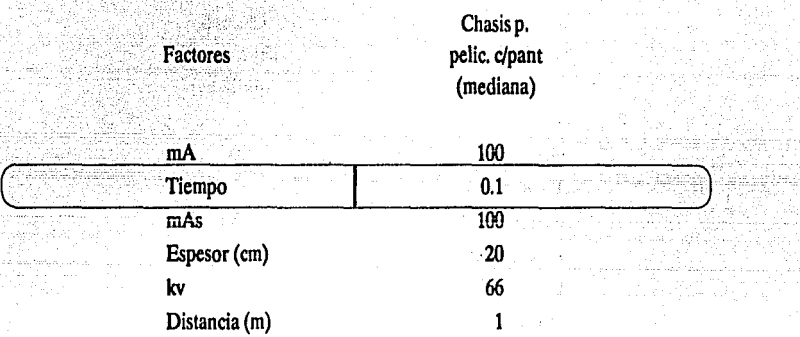

Rayo central: Se dirigirá el rayo central perpendicularmente al centro del chasis y perpendicular al eje longitudinal de la columna torácica.

## Vértebras toráxlcas (incidencia lateral}

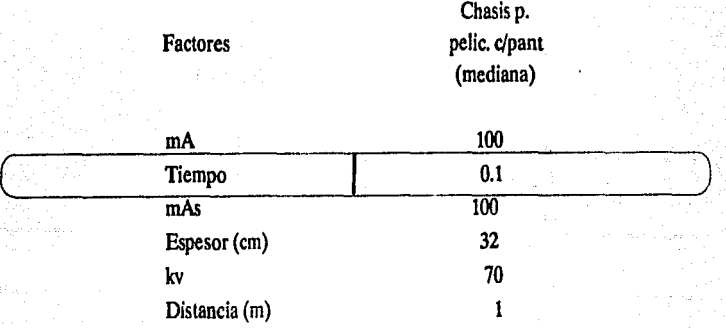

Rayo central: El rayo central se dirigirá hacia el centro del chasis, perpendicular al eje mayor de la columna vertebral y a través de la sexta vértebra torácica.

#### **DISENO**

# Vértebras lumbares

J.

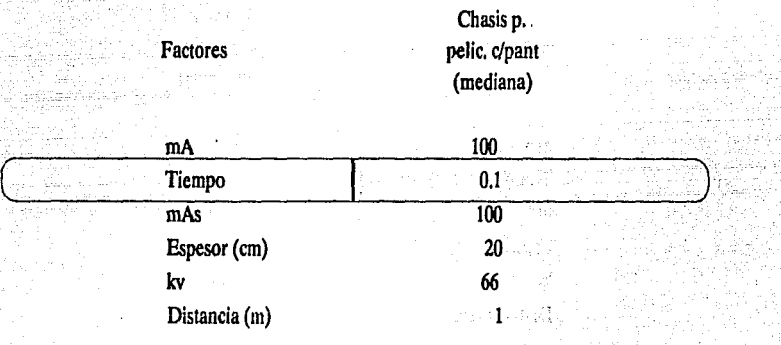

Rayo central: Se dirigirá al centro del chasis.

V.

ù. ÷i Capítulo 3

aasaani<br>Suuri

## Vértebras lumbares (Incidencia lateral)

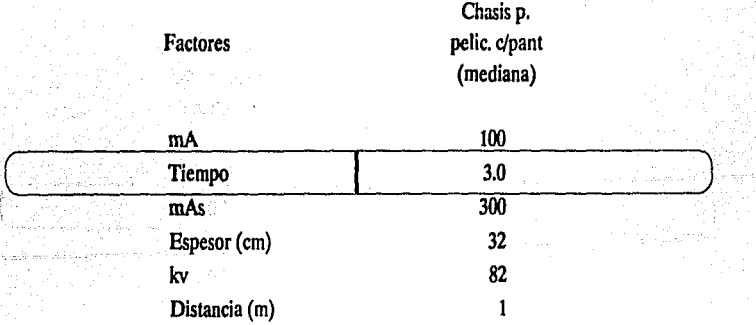

Rayo central: Se dirige al centro del chasis, paralelamente hacia la línea que une ambas crestas ilíacas y a unos 4 cm. por debajo de las mismas.

i,

#### Capítulo 3 D<u>e partido de Santo de Galilla, Agalida e a</u>questión e como este de California e de <sub>Ca</sub>pítulo Eño

## Vértebras lumbares (oblicua anterior)

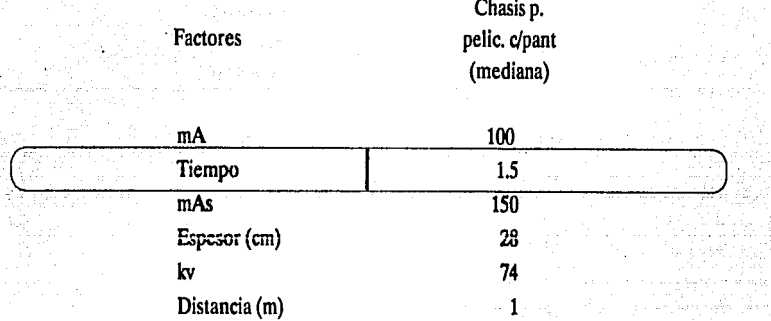

## Rayo central: Se dirigirá perpendicularmente al centro del chasis.

#### Pelvis

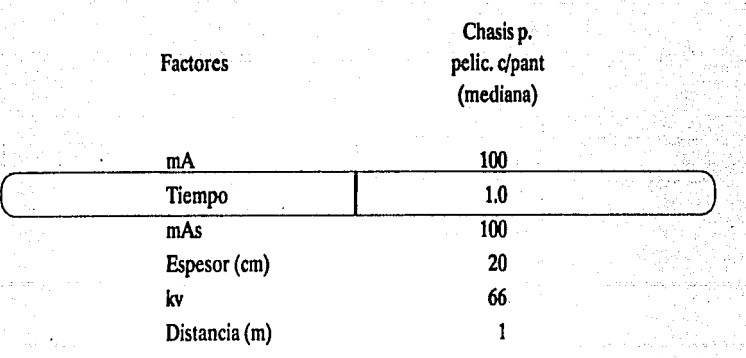

Rayo central: Deberá incidir normalmente al centro del chasis.

도 j.

Sacro

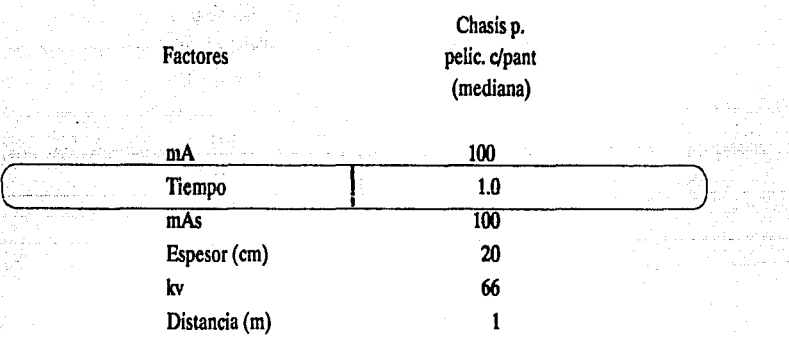

Rayo central: Se dirigirá oblicuamente, en el sentido cefálico, con una angulación de 15 grados, hasta alcanzar el centro del chasis tras incidir sobre un punto situado unos 6 cm. por encima de la sínfisis pubiana.

## Sacro (Incidencia lateral)

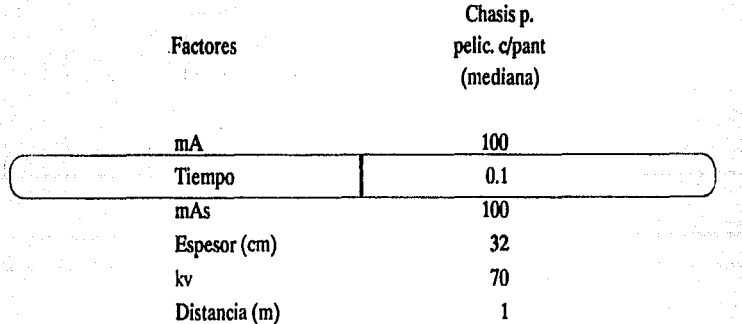

Rayo central: Se dirigirá perpendicularmente al centro del chasis.

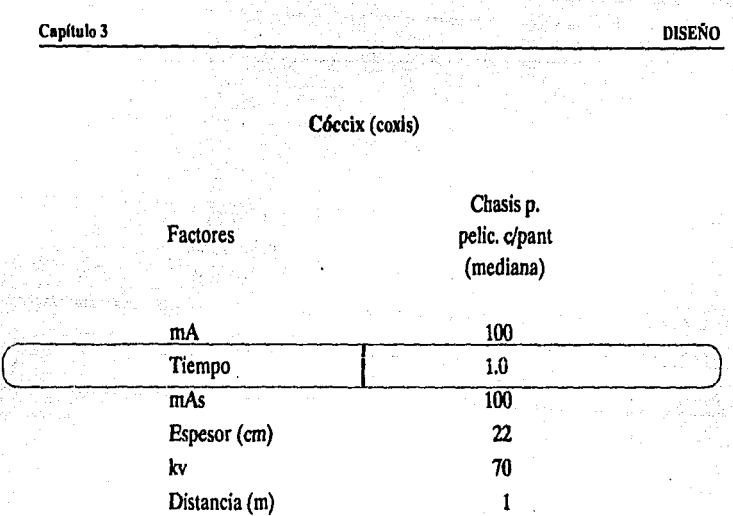

Rayo cenlral: El haz central se dirige en dirección caudal, con un ángulo de 15 grados, para incidir en un punto situado a unos 6 cm. por encima de la sínfisis del pubis y hasta el centro del chasis.

## Cadera

Chasis p. Factores pelic. c/pant (mediana).

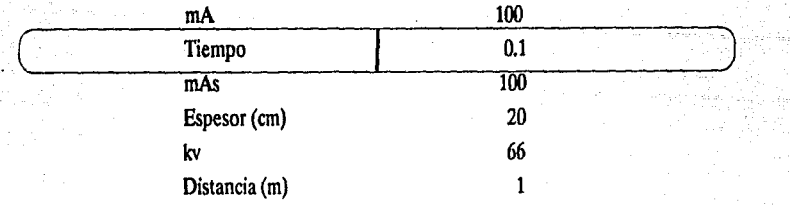

Rayo central: Se dirigirá el rayo central, a través del punto seleccionado, para que incida normalmente en el centro del chasis.

## Cadera (Incidencia lateral)

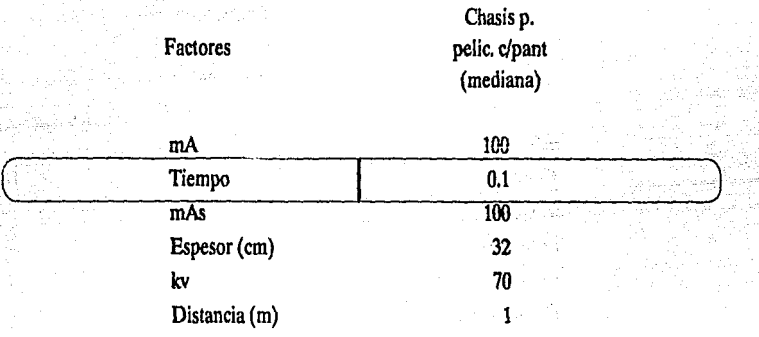

Rayo central: Sobre un plano horizontal, diríjase el haz central de rayos perpendicularmente, por debajo de la rodilla flexionada, y a través del trocánter mayor, hacia el centro del chasis.

## Hombro

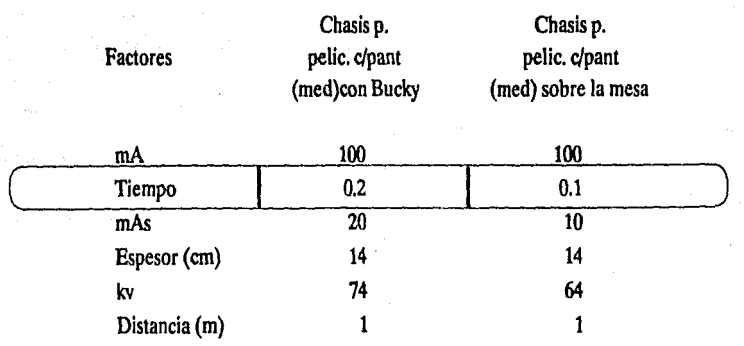

Rayo central: Se dirigirá perpendicularmente al centro del chasis, a través de la apófisis coracoides.

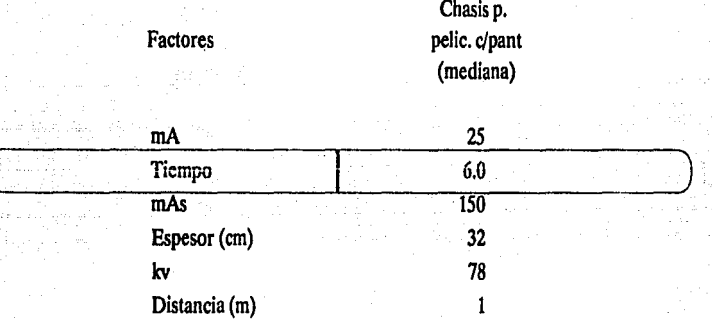

#### Hombro (Incidencia lateral)

Rayo central: El haz central de rayos se dirigirá unos 10 grados hacia arriba (en dirección cefálica), a través del cuello quirúrgico del húmero, para incidir en el centro del chasis.

## Clavícula

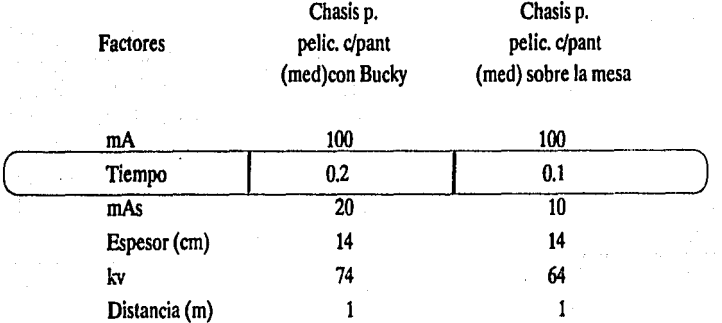

Rayo central: Se dirigirá en sentido caudal unos 10 grados, atravesando la clavicula hacia el centro del chasis.

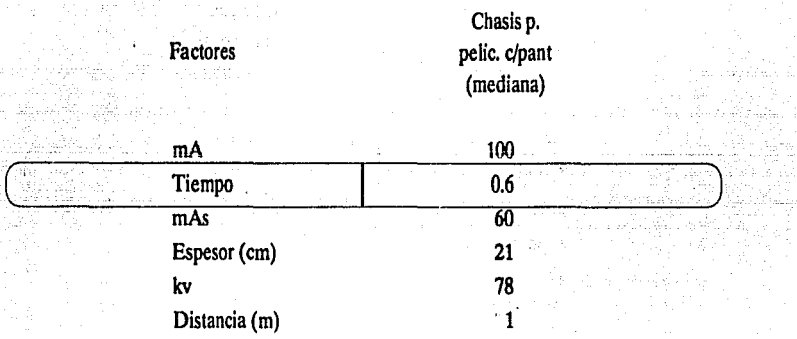

## Clavícula (anterior)

Rayo central: Se dirigirá a través de la tercera vértebra torácica, para incidir en el centro

de la película.

#### Estemon

Chasis p. Factores pelic. c/pant (mediana)

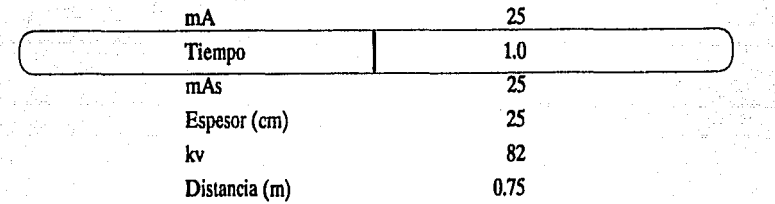

Rayo central: Se dirigirá perpendicularmente, atravesando un punto intermedio entre el manubrio y el apéndice xifoides, hasta incidir en el centro del chasis.

## Eslernon (Incidencia laleral)

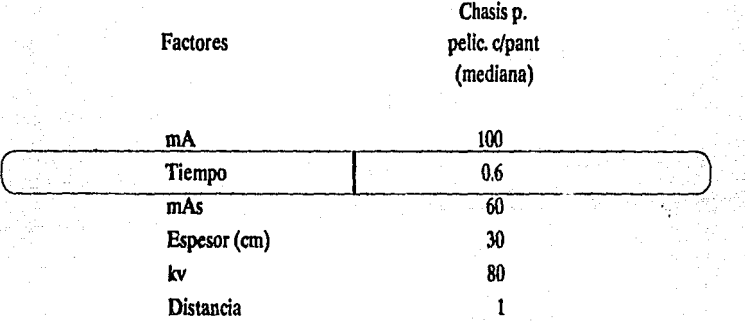

Rayo central: Se dirigirá perpendicularmente, a través de un punto situado entre el manubrio y el apéndice xifoides, hacia el centro del chasis.

## Escapula

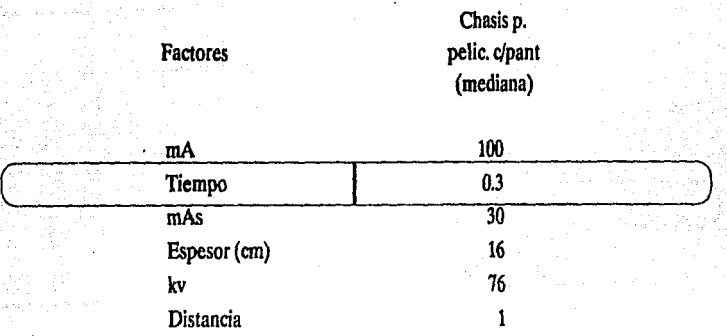

Rayo central: Se dirige en forma perpendicular hacia el centro del chasis, atravesando un punto equidistante entre el borde superior del hombro y el vertice de la escápula.

## **DISENO**

## Escapula (Incidencia lateral}

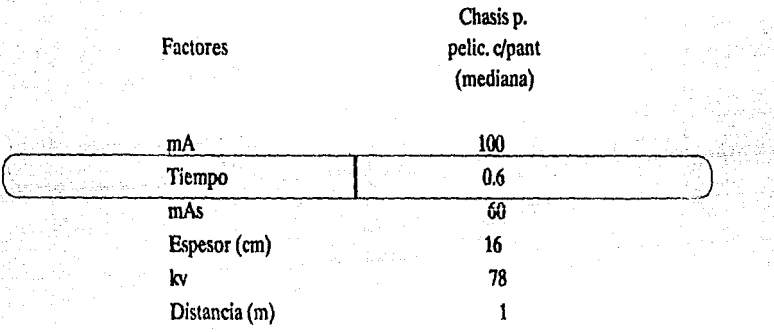

Rayo central: Dirigirlo perpendicularmente hacia el centro del chasis, atravesando un punto equidistante entre el borde superior del hombro y el vertice de la escápula.

#### Costillas

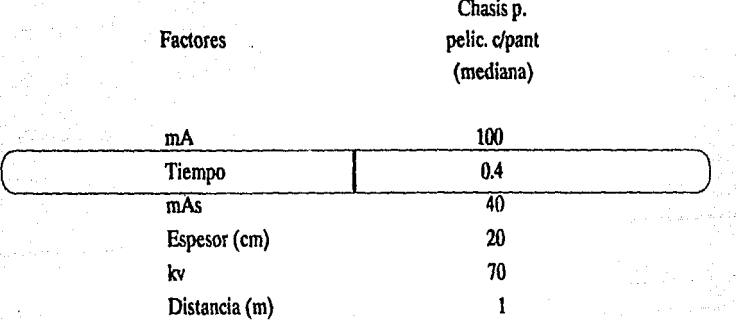

. Rayo central: Se dirigirá perpendicularmente al centro del chasis.

## Costillas (oblicua anterior)

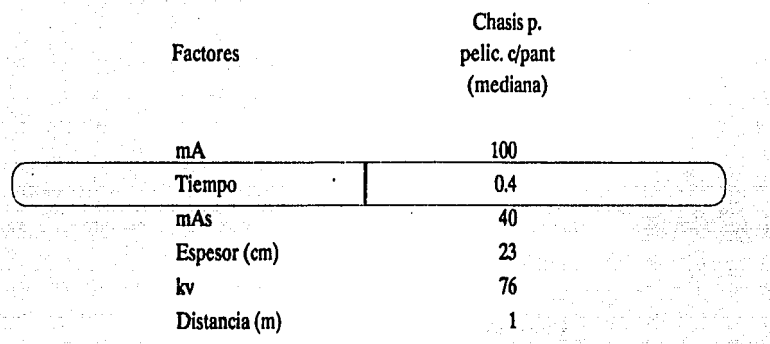

. Rayo central: Se dirige perpendicularmente al centro del chasis.

## T6rax

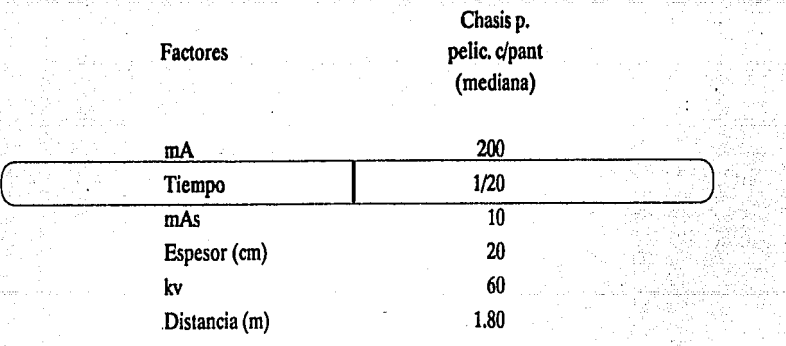

Rayo central: Se dirigirá en este caso borizontalfuente, pero perpendicular al centro del chasis.

## Tórax (incidencia lateral)

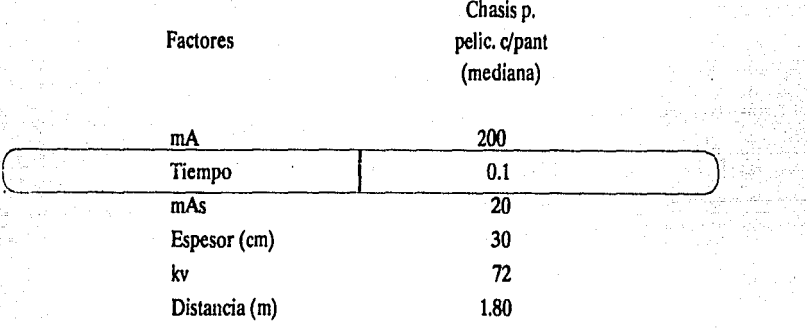

Rayo central: Se dirigirá horizontalmente en sentido perpendicular al centro del chasis.

## Tórax (incidencia apical lordótica)

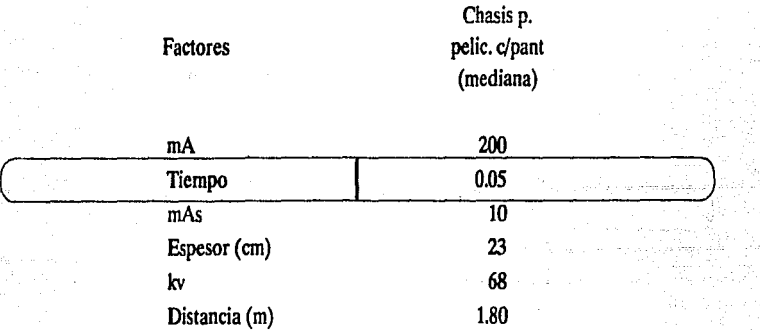

Rayo central: Se dirige horizontal hacia el centro del chasis.

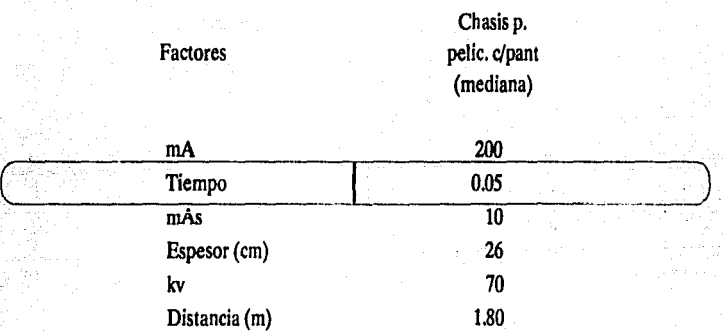

#### Tórax (oblicua anterior) 1g

Rayo central: El haz central de los rayos se dirigirá horizontalmente, e incidirá en forma perpendicular sobre el centro del chasis.

## Cráneo

Chasis p. Factores pelic. c/pant (mediana)

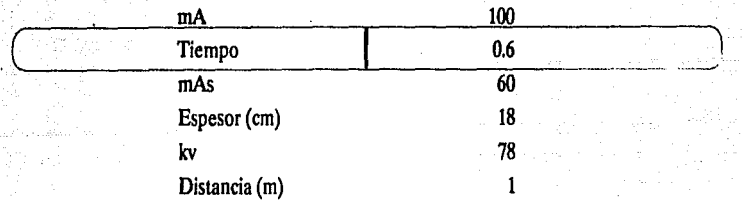

Rayo central: Se dirigirá perpendicularmente al chasis, a través del nasión.

ë

#### Capítulo 3 de activada de la constitución de la constitución de la constitución de la constitución de la const

## Cráneo (incidencia lateral)

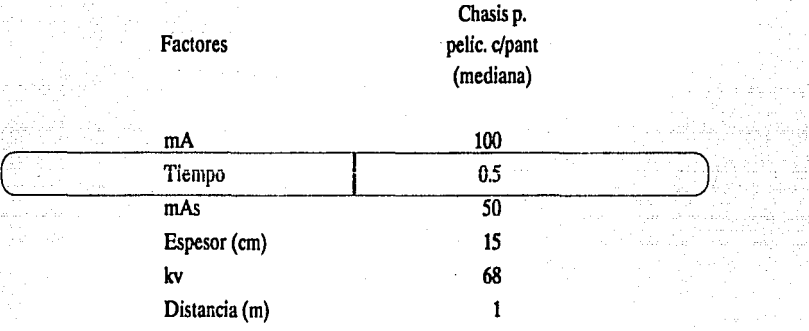

Rayo central: Se dirigirá, a través del punto o estructura seleccionados, perpendicularmente sobre el chasis.

## Cráneo (posición occipital)

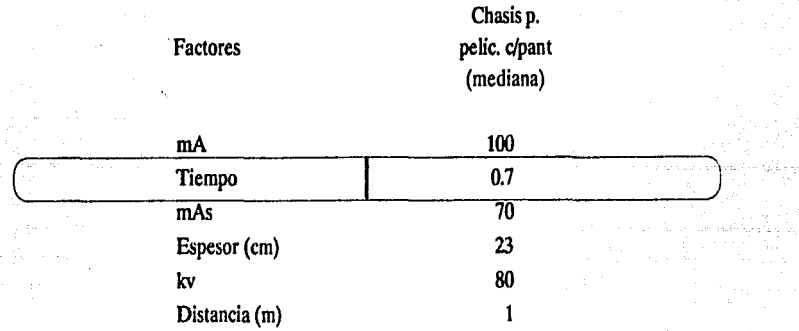

Rayo central: Se dirigirá en sentido caudal, con una angulaciónde 35 grados, atravesando un punto situado idealmente en linea con el meato auditivo externo.

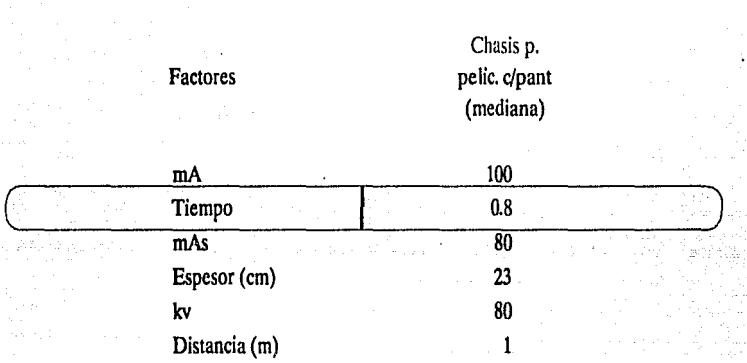

Cráneo (incidencia submentovértex)

# Rayo central: El rayo central se dirigirá al centro de! chasis, perpendicular a la linea infraorbitomeatal y equidistante entre los dos ángulos mandibulares.

## Senos maxilares (Incidencia en posición erecta)

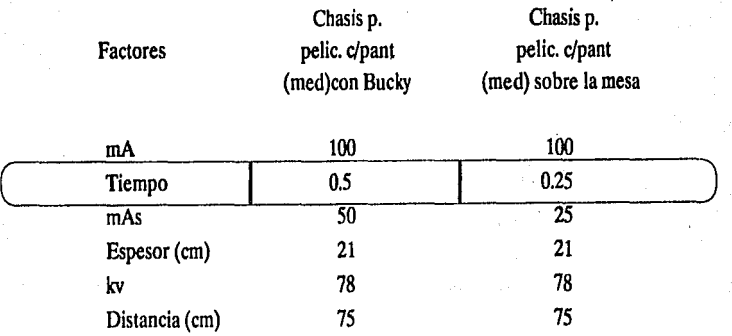

Rayo central: Se dirige hacia el centro del chasis en forma perpendicular a una linea que contiene la espina nasal anterior.

## Senos fronto-etmoldales

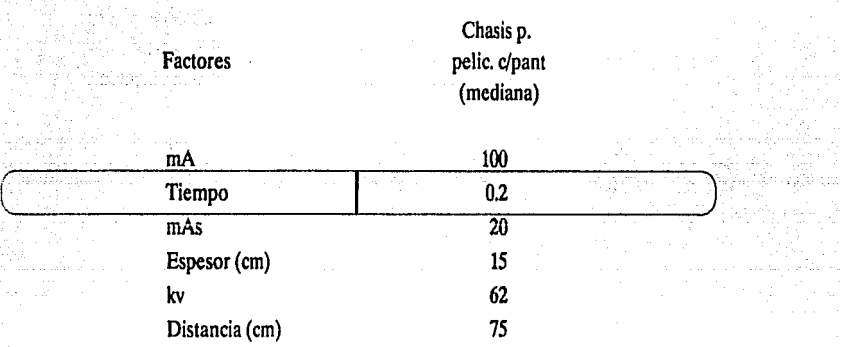

Rayo central: Se dirigirá, a través del punto elegido, en dirección perpendicular hacia el centro del chasis.

## Huesos nasales

Chasis p. Factores pelic. c/pant (mediana)

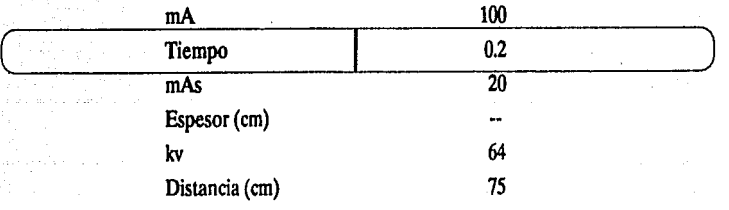

Rayo central: Se dirigirá perpendicularmente hacia el centro del portapelfculas, siguiendo la línea glabeloalveolar.

×

## Huesos nasales (incidencia lateral)

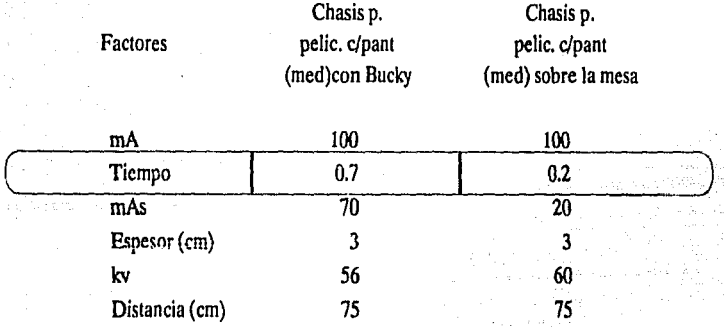

Rayo central: Se dirigirá en sentido perpendicular hacia el centro del chasis a través del nasión.

## Glándulas salivales

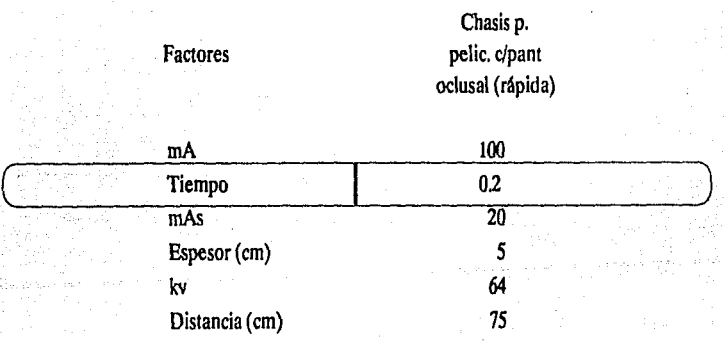

Rayo central: Diríjase en sentido cefálico y perpendicular, a través de un punto inmediatamente anterior a los ángulos mandibulares, hacia el centro del portapelfculas.

## Glándulas salivales (radiografía anterior)

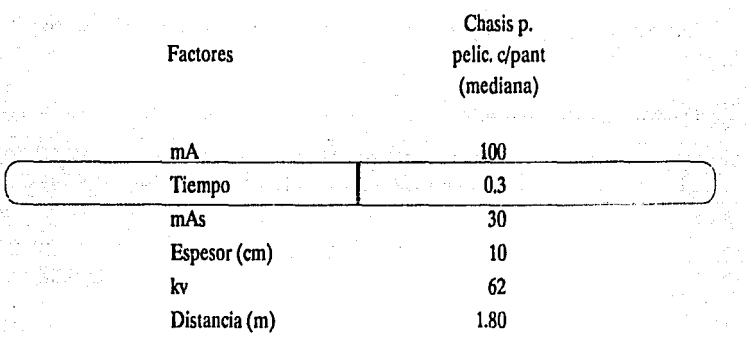

Rayo central: Se dirigirá en sentido perpendicular al centro del chasis.

## Esófago

Chasis p. Factores pelic. c/pant (mediana)

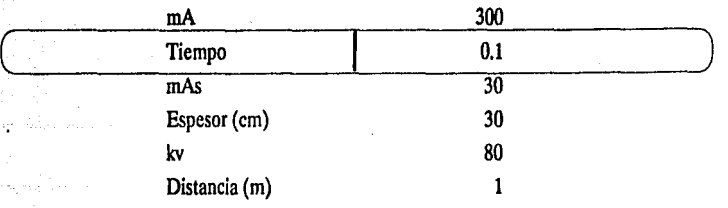

Rayo central: Dirijase el rayo central en sentido perpendicular, a través del punto elegido, hacia el centro del chaisis.

# ITI.4 DISENO DEL CONTROL PARA LOS MOTORES DE POSICION

El motor es una máquina deslinada a convertir la energía eléctrica en energía mecánica.

#### Principio del motor eléctrico

El funcionamiento de un motor eléctrico depende del principio que se explica en la figura 111.4.1.

Todo conductor por el que circula una corriente y está situado en un campo magnético tiende a transladarse en dirección normal a la del campo.

La figura III.4.1a. representa un campo magnético de intensidad uniforme, en el cual está colocado un conductor rectilíneo, y normal a la dirección del campo y al plano del papel, que no transporta corriente alguna. En la figura III.4. lb se supone que el conductor transporta una corriente que tiene la dirección del observador hacia el papel, pero se ha suprimido el campo debido a los dos polos  $N \vee S$ . El conductor queda entonces rodeado de un campo magnético cilíndrico, debido a la corriente que por aquél circula. La dirección de este campo, que puede determinarse por la regla del sacacorchos, es la de las agujas del reloj.

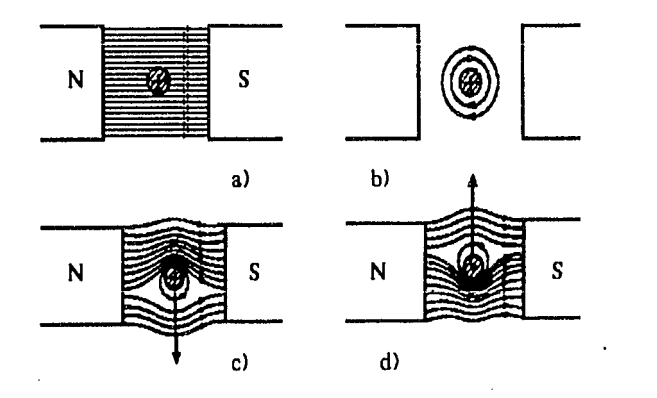

*Fig. 111.4.1 Fuerzas que actúan sobre un conductor por el que circula una corriente, sometido a la acción* de *un campo magnético.* 

En la figura 111.4.lc. se representa el campo resultante, obtenido combinando el campo principal que queda por encima del conductor y se opone al campo que queda por debajo. Como resultado de ello se produce una concentración del campo en Ja región situada inmediatamente por encima del conductor y una disminución de Ja densidad del flujo en Ja región situada inmediatamente por debajo de él.

Puede verse que en este caso actuará una fuerza sobre el conductor, que lo empujará hacia abajo, como queda indicado por la flecha.

Es conveniente suponer que este fenómeno se debe a la concentración de las lineas de fuerza a uno de los conductores. Las líneas magnéticas de fuerza pueden considerarse como si fueran cintas elásticas en tensión. Estas líneas están siempre tratando de contraerse para adquirir una longitud mínima. La tensión de estas líneas sobre la parte superior del conductor tiende a empujarlo hacia abajo, como se indica en Ja figura III.4.lc.

Si se invierte la corriente del conductor, la concentración de las líneas tiene lugar por uebaju del conductor, con tendencia a empujarlo hacia arriba, como se indica en la figura 111.4.ld.

#### Fuerzas que se desarrollan sobre un conductor por el que circula una corriente

La fuerza que actúa sobre un conductor por el que circula una corriente cuando está sometida a la acción de un campo magnético es directamente proporcional a tres magnitudes: intensidad del campo, intensidad de la corriente y longitud del conductor que queda dentro del campo. La fuerza en dinas viene dada por la expresión

$$
F = Bl \frac{I}{10}
$$
 (dinas)

si Bes la densidad de flujo en líneas por centrimetro cuadrado o gauss, l la longitud activa del conductor en centrímetros, e I la corriente en amperios.

Si se emplea el sistema m.k.s., expresándose B en weber por metro cuadrado y 1 en metros.

$$
F = Bl * I
$$
 (newton)

167

En las dos formulas anteriores, B, **1e1** deben ser perpendiculares entre sf, es decir, su; ángulos mutuos han de valer 90°, las fórmulas deben multiplicarse por el seno del ángulo formado.

#### Regla de la mano izquierda, de Flemmiog

La regla de la mano izquierda, de fleming, dice: Si los dedos indice, medio y pulgar de la mano izquierda se disponen según direcciones perpendiculares entre sí, y con el primero y segundo se señalan la dirección del campo o flujo y la dirección de la corriente en el conductor, el dedo pulgar indicará la dirección en que tiende a moverse el conductor, como se indica en la figura III.4.2.

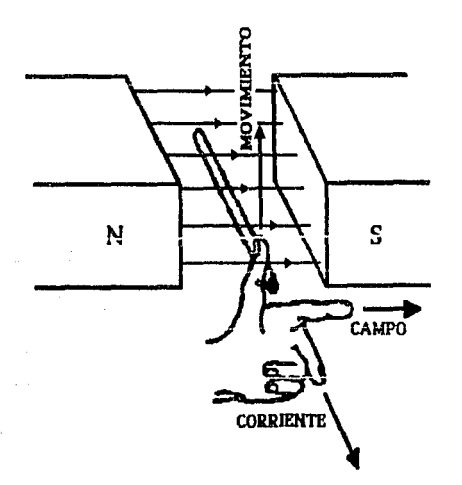

*Fig. 11/.4.2 Regla de la mano izquierda, de Fleming.* 

Otro método conveniente para determinar esta relación es hacer uso del hecho de que la concentración de las lfneas de fuerza detrás del conductor tienden a empujarlo en sentido contrario. Es necesario simplemente trazar el campo principal y las lfneas que rodean al conductor, como en la figura III.4.3. Es evidente que las lfneas se concentran a la derecha del conductor, de modo que tenderán a moverlo hacia la izquierda.

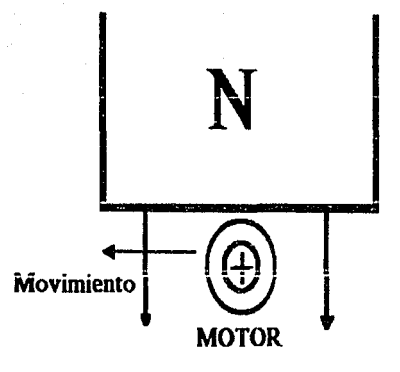

Fig. *lll4.3 Acciones en un motor.* 

## Ecuaciones de la tensión y del par en los motores de c.c

En un motor la tensión en bornes Vy la intensidad del inducido Ir tiene el mismo sentido, pero opuesto al de la f.e.m. inducida E. Esto se explicará mediante la figura III.4.4.

La figura III.4.4 se refiere a un motor para el cual se supone que el inducido gira en el mismo sentido que las agujas del reloj. Como el par electromagnético establece el sentido de rotación del inducido de un motor, este par también debe tener el mismo sentido que las agujas del reloj. Esto puede cumplirse sólo mediante corrientes que tengan los sentidos que muestra la figura llI.4.4, o sea, mediante corrientes que salgan de la página en el polo N y que se introduzcan en el mismo en el polo S. Así, en un motor, la f.e.m. inducida E y la intensidad del inducido I¡ están en oposición; lo mismo ocurre entre la f.e.m. inducida E y la tensión en bornes V. Por esta razón E se denomina fuerza contraelectromotriz del motor (f.e.m.).

La diferencia de los signos de V y E, se denomina fuerza contraelectromotriz del motor.

 $V - E = (\Sigma Ir + 2 \Delta V)$  --- ec. III.4.1  $V = E + (2Ir = 2\Delta V)$ 

169

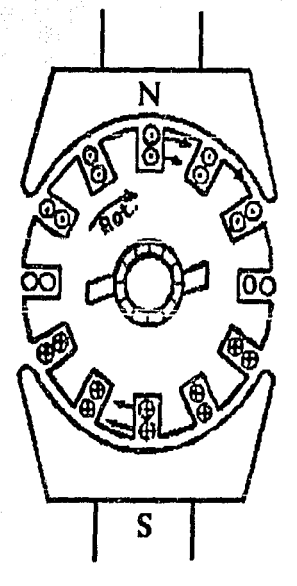

. Capítulo 3 de partididade de 1999, establecidade de 1999, por el proporcional de 2009 en 1999 de 2009 en 199

Fig. *III.4.4 Sentido de la corriente y de la f.e.m. inducida en un motor.* 

La intensidad del inducido del motor de c.c., como en todos los demás motores eléctricos, presenta un autoajuste de manera que produce un equilibrio de pares, o dicho de otro modo, hace que el par desarrollado sea igual al par de oposición. Este par de oposición es igual a la suma del par de carga y del par de pérdidas del inducido cuando éste gira.

Si  $\Phi$  es constante, como ocurre prácticamente en el motor derivación, entonces li variará directamente con el par. Si  $\Phi$  varía con  $I<sub>i</sub>$ , como ocurre en el motor serie y en el motor compuesto, entonces 11 no variará linealmente con T.

Si la varía, sólo puede deberse a una variación de  $\Phi$  o de n, puesto que los demás factores permanecen constantes. En el motor derivación, como  $\Phi$  permanece casi constante, entonces para que varíe li debe variar n. Si li aumenta, como es necesario para que aumente el par de carga, entonces n disminuirá. En el motor serie como  $\Phi$  varía con li la variación de velocidad con el par será mayor que en el motor derivación.

Con un motor que funcione a la potencia nominal, la suma de las caldas de tensiones  $\Sigma$  I<sub>i</sub>r + 2  $\Delta$ V es del 4 al 10% de la tensión en bornes, siendo el mayor de estos valores aplicable a motores pequeños.

#### Caracter(stlcas de los motores

Motor en derivación (shunt motor): Motor eléctrico cuya excitación principal se obtiene mediante un arrollamiento inductor en derivación.

El flujo  $\Phi$  del motor derivación es función de la intensidad en el arrollamiento de excitación derivación, Icx:

$$
\Phi = f(I_{cx}) \qquad \qquad -- ec. III.4.2
$$

Arranque del motor derivación: Cuando un motor arranca, el par desarrollado debe ser mayor que el par resistente de la carga para obtener un par de aceleración. Mientras el par desarrollado sea mayor que el par de carga más el par de pérdidas, el inducido se acelerará. La aceleración continuará hasta que el par desarrollado y el par de carga más el par de pérdida sean iguales.

La figura IH.4.5a muestra el esquema básico para el arranque de un motor derivación. El borne 'a' del arrollamiento de excitación se conecta directamente a la línea de potencia, y el otro "b" se conecta a la línea a través de un reóstato en derivación  $\mathbf{R}_{\text{ex}}$  y la resistencia y el arranque R De este modo, ambos arrollamientos, el de la excitación y el del inducido, se conectan a la línea simultáneamente. En el arranque, el borde 'b' no puede conectarse directamente al arrollamiento del inducido, sin incluiruna parte de la resistencia de arranque. Al conectar el arrollamineto de excitación derivación directamente en el inducido resultaría un flujo de excitación muy bajo, ya que la tensión en bornes del inducido es muy baja durante el arranque.

El arrollamiento de excitación nunca debe abrirse bruscamente. Como el arrollamiento de excitación elevada, una abertura brusca de este circuito puede producir una f.e.m. de autoinducción lo bastante elevada para perforar el aislamiento. Por consiguiente, la conexión .del arrollamiento de excitación en paralelo con el arrollamiento del inducido y una parte de la resistencia de arranque presenta otra ventaja importante. Cuando se usa la conexión de la figura III.4.5a y el motor se desconecta, el circuito de excitación no queda desconectado sino que permanece siempre cerrado a través del inducido y una parte de la resistencia de arranque. Las cajas de arranque están proyectadas de manera que cumplan esta disposición.

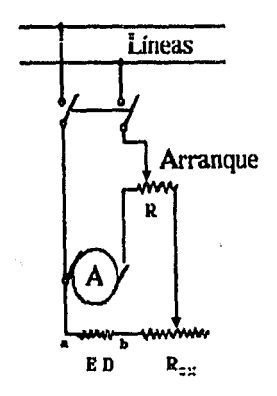

Conexiones para el<br>arranque de un arranque de un motor derivación.

a)

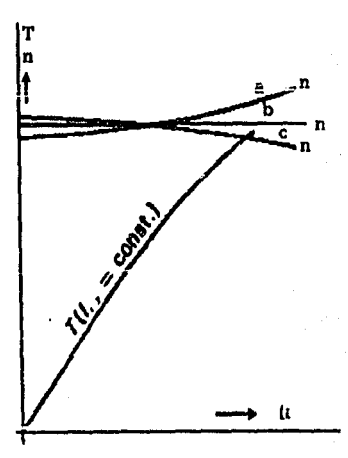

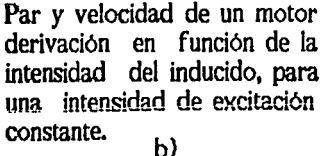

*Fig. IIL4.5 &quemas básicos para un motor en derivación en el arranque y en la velocidad.* 

La figura III.4.5b muestra la velocidad de un motor derivación en función de la intensidad de su inducido para una tensión en bornes constante y para 3 niveles distintos de saturación (3 intensidades de excitación distintas). Aumentando la intensidad del inducido aumenta tanto la reacción del inducido como la suma de las caldas de tensión. Estas cantidades se oponen cada una en su efecto a la velocidad del motor.

Para determinar las características de funcionamiento del motor de c.c., uno de los parámetros más importantes es la característica en vacío (curva de magnetización). Los datos para esta curva pueden determinarse por cálculo o experimentalmente, en cada caso deberán elegirse las magnitudes más convenientes como coordenadas.

La regulación de velocidad se define como la razón entre la diferencia de velocidades en vado y a plena carga y la velocidad a plena carga. Así la regulación de velocidad en tanto por ciento es

> $E = 100$ velocidad en vado • velocidad a plena carga velocidad a plena carga

La regulación de velocidad puede detenninarsc a partir de la curva velocidad-intensidad del inducido, o de la curva par- velocidad.

Motor Serie: motor eléctrico cuya excitación principal proviene de un arrollamineto de campo en serie,

La ecuación Ill.4.1 también se aplica a el motor serie, y en lugar de la ecuación III.4.2 debe aplicarse

$$
\Phi = f(I_i) \qquad \qquad \text{---} ec. \, \text{III.4.3}
$$

puesto que un motor serie las intensidades de la excitación y del inducido son iguales.

La figura Ill.4.6 muestra la velocidad y el par de un motor serie en función de la intensidad del inducido. Como el flujo  $\Phi$  es más pequeño para valores bajos de la intensidad del inducido, la velocidad n, debe ser mayor. Cuando 1¡ es muy pequefto, el flujo también es muy pequeño y la velocidad n del motor llega a ser tan elevada que la máquina puede llegar a destruirse. Un motor serie nunca debe conectarse a una linea si no *existe* la certeza de que está con carga. Incluso durante el arranque del motor serie, debe vigilarse que exista cierto par resistente, puesto que a intensidades bajas la velocidad llegaría a valores elevados a pesar de la resistencia de arranque. Mientras la velocidad del motor derivación varia poco con la velocidad del inducido, la variación de velocidad del motor serie es muy grande.

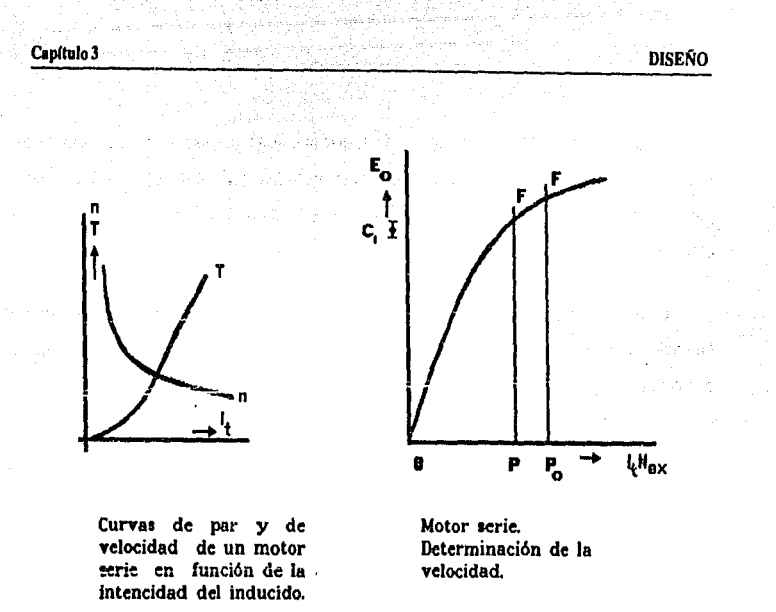

*Fig. Ill.4.6 Motor serie:* La *gráfica del* lado *izquierdo muertra las curvas de par y velocidad, y* la *del* lado *derecho determina la velocidad.* 

Para valores pequeños de la intensidad del inducido, la máquina no está saturada y el flujo del motor serie es directamente proporcional a la intensidad del inducido.

Motor compuesto acumulativo: de acuerdo con la importancia relativa de la f.m.m. (furza contraelectromotriz) de excitación serie y derivación, el motor compuesto acumulativo puede tener caracterfsticas parecidas, a las del motor serie o a las del motor derivación. Si el motor serie se provee de un arrollamiento en derivación, se evita la posibilidad de sobrevelocidad en vacío.

Si un motor en derivación se provee de un arrollamiento serie, es posible obtener una velocidad casi independiente de la carga y por lo tanto casi constante.

La variación de velocidad y de par desarrollado del motor compuesto acumulativo en función de la intensidad del inducido I<sub>l</sub> puede determinarse de una manera similar a la de los motores derivación y serie. La curva de la figura 111.4. 7 es la curva en vacío (de magnetización), y muestra la relación entre la f.e.m. inducida E<sub>o</sub> y la f.m.m. de excitación para la velocidad en vacío no del motor.

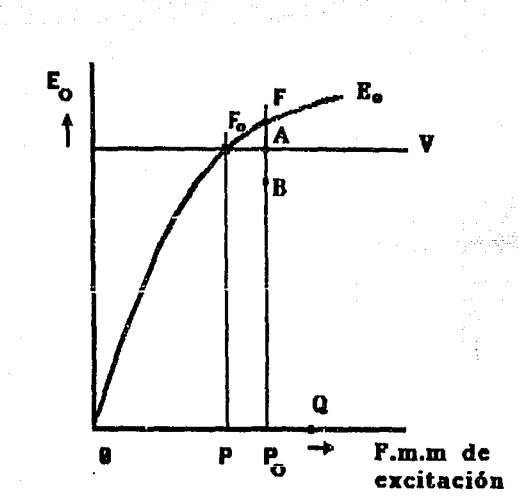

Fig. 111.4.7 Determinación de la velocidad y del par para motor acumulativo.

#### Comparación de los diferentes tipos de molor

Capítulo 3

Las figuras 111.4.Ba, 111.4.Bb y llI.4.Bc muestran las curvas velocidad-intensidad, par-intensidad y velocidad-par de los motores derivación, compuestos acumulativos y serie. Estas curvas permiten una comparación de los distintos tipos de motor. Muestran que las diferencias entre las curvas par-intensidad no son tan marcadas como las diferencias entre las curvas velocidad-intensidad y velocidad-par. La figura III.4.Bc puede ser la más útil para decidir el tipo de motor conveniente para una aplicación dada.

Las especificaciones características del motor derivación son: Aproximadamente una velocidad constante desde vacío a plena carga, un par casi proporcional a la intensidad del inducido (puesto que el flujo casi es constante), y la posibilidad de funcionar como generador con el mismo sentido de giro y sin cambio alguno de polaridad o de conexiones. La última propiedad mencionada hace posible el funcionamiento del motor derivación como freno dinámico: si el par de oposición de la carga desaparece y el inducido es accionado en el mismo sentido que antes, la máquina actúa como generador, suministra potencia a la línea, produce un par opuesto al par primitivo del motor y, por consiguiente, actúa como freno.

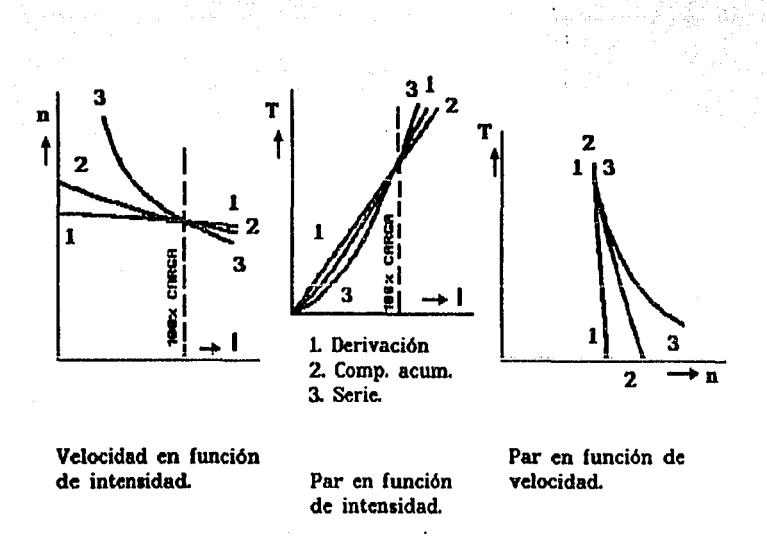

**DISEÑO** 

*Fig.111.4.8 Para diferentes tipos o ciares de motores* de *e.e. (comente continua)* 

Las propiedades sobresalientes del motor serie son: Disminición de la velocidad al aumentar el par, un par de arranque elevado que varía casi con el cuadrado de la intensidad para saturación baja, y una potencia de salida comparativamente independiente de las caldas de tensión en los conductores de la línea.

Las características del motor compuesto acumulativo están situadas entre los del motor derivación y las del motor serie. Tiene una velocidad de vacío definida como el motor derivación, pero porotro lado, al aumentar el par, su velocidad disminuye más que en el motor derivación.

## Estabilidad de los motores

Capítulo 3

Consideremos un motor que funciona a una velocidad n1 y que desarrolla un par T1 a esta velocidad. El hecho de que el motor sea estable o no, en estas condiciones de funcionamiento, depende de la forma de las curvas par-velocidad del motor y de la carga. El
motor será estable si ambas curvas se cortan de manera que, al aumentar la velocidad, el par de carga sea mayor que el par motor (Fig. III.4.9a)(o sea, el motor se frene), y al disminuir la velocidad el par motor sea mayor que el par resistente (o sea, el motor se acelere). De otra manera (Fig. III.4.9b), al aumentar la velocidad, el motor se aceleraría más y más y podría alcanzar una velocidad peligrosa; al disminuir la velocidad, el motor se frenarla más y más y llegarla a pararse, a no ser que las curvas velocidad-par se cortasen en olro punto en el que se satisfacieran las condiciones de estabilidad (Fig. III.4.9a).

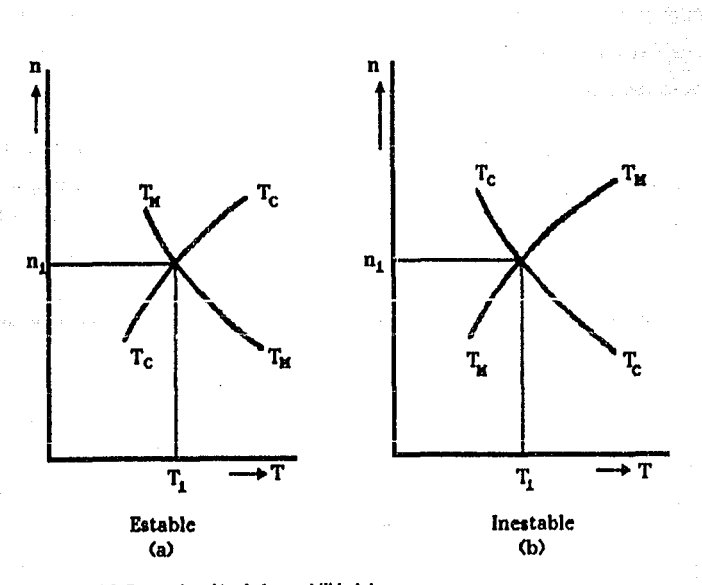

Fig. *lll4.9 Determinación de la estabilidad de un motor* 

# Control de velocidad en los motores de e.e

Existen tres modos de regular la velocidad, variar la tensión V (control de tensión), variar la resistencia del circuito del inducido (control reostático), y variar el flujo (control de la excitación o del flujo).

Motor de excltacl6n Independiente, derivación y compuesto acumulativo: Para el control reostático se necesita una resistencia externa en el circuito del inducido. Esta resistencia produce una calda en las caracterfstícas de velocidad. Por este método se realiza una regulación, o sea, el cambio de velocidad de vacío a plena carga, amplia. Además, el rendimiento se reduce mediante este método de control de velocidad, puesto que las perdídas en el cobre del circuito del inducido aumenta.

El método más simple y más barato de controlar la velocidad es el control de flujo mediante un reóstato en el circuito de excitación derivación. Corno la energla necesaria para este circuito representa sólo un pequeño porcentaje de la dada por la máquina, el reóstato es de tamaño pequeño.

Para una variación dada de flujo (intensidad de excitación derivación) existe un desplazamiento definido de la característica de la velocidad. Estas consideraciones se aplican al motor compuesto sólo cuando la excitación serie es pequeña en comparación con la derivación. En general para este tipo de control de velocidad se usan los motores en derivación.

El control de tensión se usa en ciertas condiciones, con excitación independiente en una disposición conocida como sistema Ward-Leonard.

Motor serie: El control reostático se usa para la velocidad de los motores serie de los ferrocarriles. La resistencia produce una caída en la curva de velocidad similar a la del motor derivación. Cuando se emplean dos o más motores, corno ocurre generalmente, se aplica el control serie-paralelo. Esto es un control combinado reostático y de tensión. A plena velocidad la resistencia queda eliminada completamente y ambos motores funcionan en paralelo a la tensión de lfnea.

# Diseño

El sistema ha sido diseñado para controlar la posición de tres motores de corriente directa, los cuales realizan movimiento lineal y angular. Se presentan tres posibles soluciones para el control de la posición en los motores.

El sistema diseñado está conformado por las siguientes etapas: rectificación, comparación, control, potencia y sensado.

• Recliftcaclón: en esta etapa se alimenta y rectifica la señal de entrada para los circuitos desde  $\pm 5$  y  $\pm 15$  volts.

De la fuente de ±5 se alimentan los circuitos integrados, como son: el MCU, Latches, Decodificadores, DAC's, y otros.

La fuente de ± 15 volts es la que alimenta la etapa de potencia que se utiliza para los motores.

- Comparación: es la etapa en donde se compara el valor de entrada al sistema, contra la retroalimentación que llega al controlador.
- Control: es la etapa principal del diseño y para su funcionamiento necesita una alimentación de ±5 volts.
- Potencia: en esta etapa se da la preamplificación y amplificación para los motores, la cual necesita una alimentación de ± 15 volts para operar.

La entrada a esta etapa es la señal de arranque y paro para cada uno de los motores empleados, y la señal de salida de ellos irá a la etapa de sensado.

• Sensado: nos permite determinar el desplazamiento que debe realizar el motor seleccionado.

La determinación del desplazamineto se realiza por medio de un tren de pulsos, proporcionados por un foto-transistor y un disco con un pequeño orificio, este permite el paso de la luz, y con ello la señal INT2 lo sensará en el MCU.

Este pulso será cuantificado por el MCU y de esta manera se llevará a cabo el control del desplazamiento.

La entrada a la etapa de sensado proviene de la etapa de potencia quien está generando el movimiento solicitado, y la salida de ésta va al MCU en la señal INT2.

Sistema de motores: se muestra los motores empleados, los cuales se les ha asignado un movimiento y desplazamiento, asf como un acoplamiento y donde van estar montados.

El sistema emplea uno para el movimiento lineal y dos para movimiento angular que serán de  $0^{\degree}$  a 135 $^{\degree}$  en el sentido de las manecillas del reloj (en el motor que controla el movimiento de la barra que sostiene la placa y el cabezal), y de -45° a + 45° (para el motor que controla el movimiento del cabezal).

- Sistema de posición real: es el que se encarga de proporcionar la retroalimentación al sistema.

A continuación se presenta en forma esquemática el sistema diseñado para el control de los motores de posición.

Fig. l: Presenta en forma general la conexión y comunicación entre las etapas que conforman el sistema diseñado. Cada caja representa una etapa

- Rectificación.
- Control.
- Poténcia
- Motor.
- Sensado.
- Sistema de posición real.
- Fuente de alimenlación.

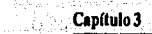

ing singgar Pallysia

**DISEÑO** 

W.

 $\pm$  volume  $\mathcal{E}_\mathrm{c}$ 

i<br>Sof W

# REPRESENTACION A BLOQUES DEL DISEÑO DEL CONTROL **PARA LOS MOTORES DE POSICION**

an sa sa Bhilis An air Bhuainn an Sao

الرواحة أنبائها فلاح أوالان والمتحدث والمستحدث والمتحافظة

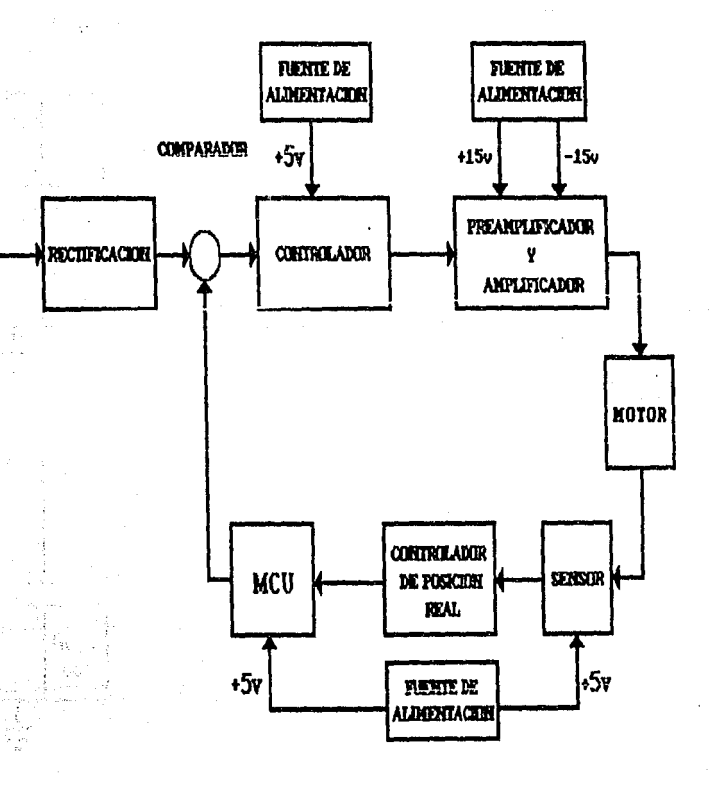

Fig. 2: Esta figura nos muestra el diseño de rectificación y regulación, la cual se realiza por derivación, para las salidas de ±15 volts, el elemento principal en esta etapa es el diodo Zener, y el transistor, los cuales sirven para mantener el voltaje y la corriente.

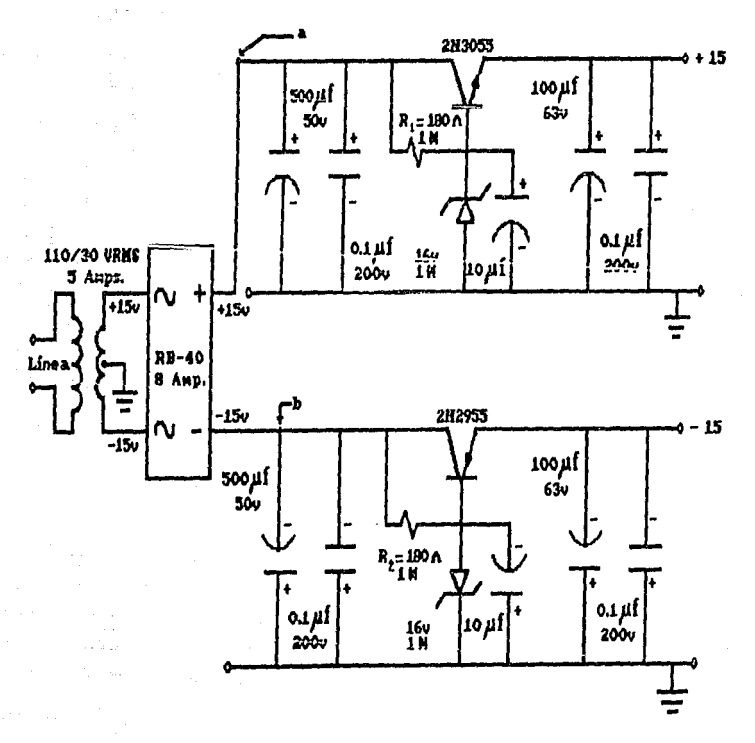

#### ICADOR Y FUENTE DE ALIMENTACION DE ±15v **REC**

Fig. 3: La figura sólo muestra cómo se realizó la regulación a +5 y -5 volts esta se hizo por medio de los circuitos que aquí se muestran.

# **FUENTE DE ALIMENTACION DE ± 5v**

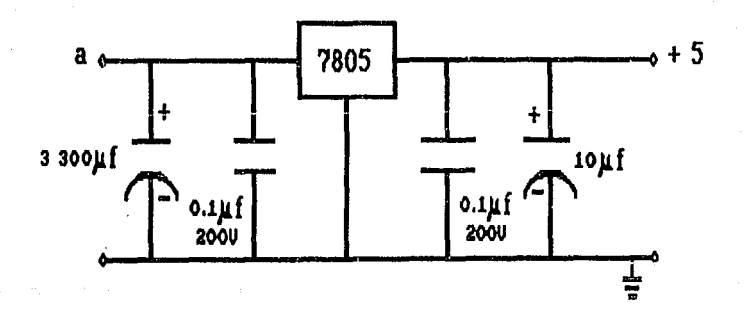

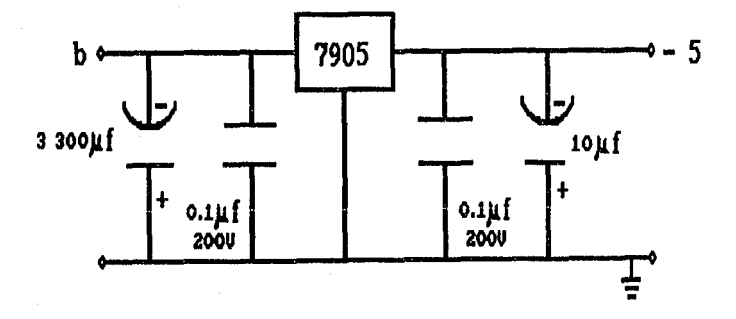

Fig. 4: Representa la etapa de potencia para los motores de corriente directa. La

preamplificación es realizada por el amplificador operacional configurado como inversor y los transistores NPN y PNP realizan la amplificación.

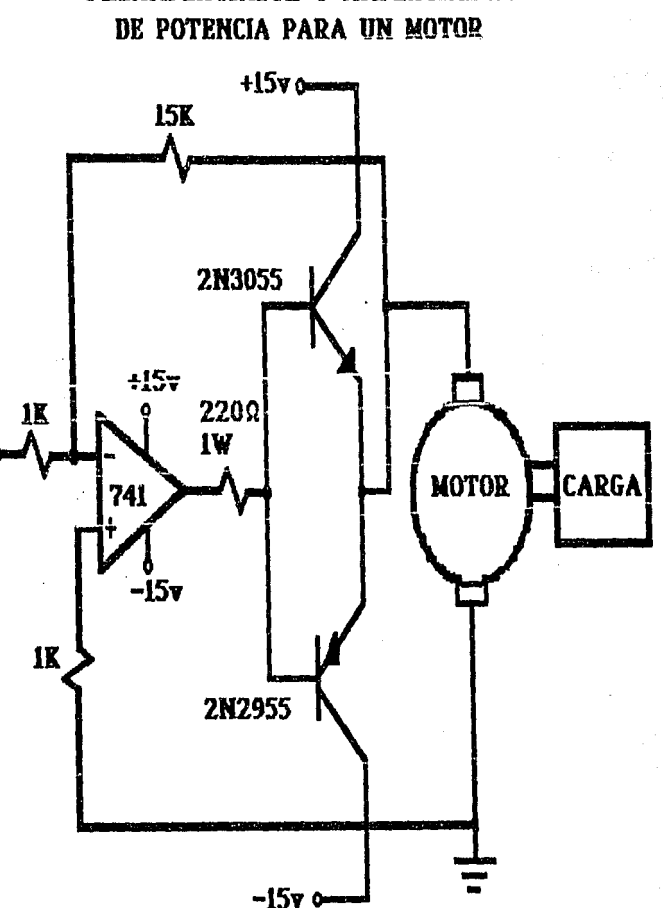

# PREAMPLIFICADOR Y AMPLIFICADOR

Fig. 5: Esta figura nos muestra el diseño del sensor utilizado para el motor de movimiento lineal y para el angular el sensor es similar, sólo se le adiciona un reductor de velocidad en la flecha.

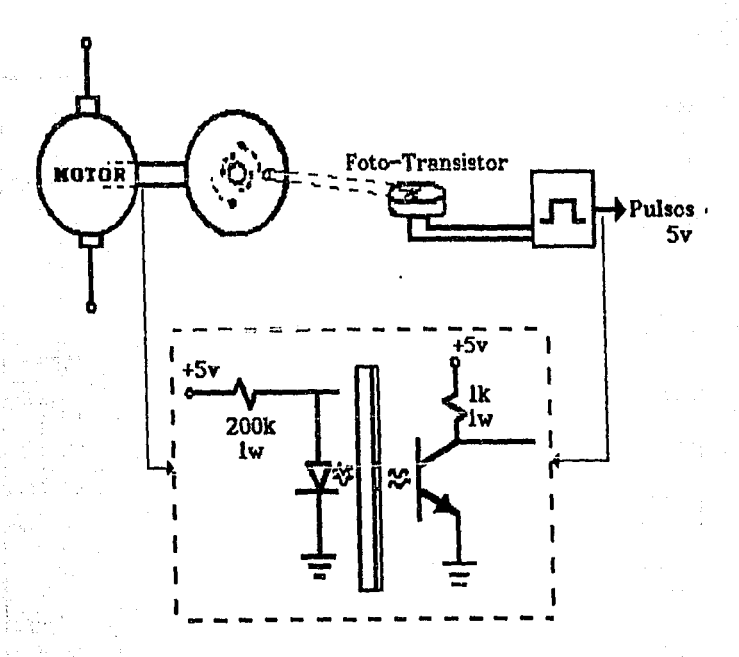

# **SENSOR PARA CONTROLAR. EL DESPLAZANIHETO**  DEL MOTOR

Fig. 6: Presenta la primer solución diseñada para el control de los motores.

De la etapa de sensado se tomará una linea de cada sensor, la cual será una entrada a un circuito AND y la otra entrada serán las líneas de control proporcionadas por el MCU (y la lógica empleada para darlas), con ello se sabrá qué motor está operando y el MCU recibirá la señal de reloj en INT2.

Del MCU proporciona qué motor debe operar y habilita su línea de control para que funcione. La señal de arranque y paro para cada motor la proporciona el MCU por software, necesita para ello la señal de la etapa de sensado que se introduce en INT2 y con ésta lleva una cuenta interna para realizar la comparación.

El desplazamiento que realice el motor será en un sentido u otro de acuerdo al valor proporcionado en la programación.

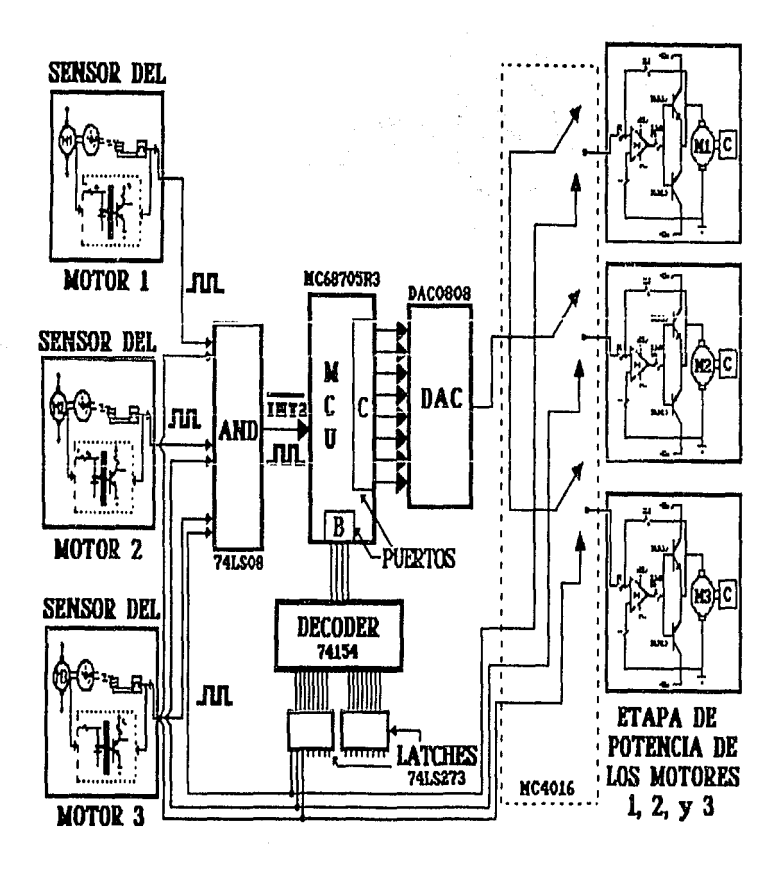

Fig. 7: Presenta la segunda solución diseñada para el control de los motores.

El MCU proporciona por software el valor del desplazamiento para el motor, dicho valor pasa a uno de los latches y al DAC, la salida del DAC es una de las entradas a un switch, el cual se habilita con la Hnea de control dada por el MCU.

En una de las salidas del switch no se presenta ningún valor y en la otra si deberá presentarse, las salidas de dicho switch serán la entrada del amplificador el cual funciona como inversor y éste proporciona como salida un voltaje.

El voltaje es la entrada a la etapa de potencia para que arranque el motor y con ello la etapa de sensado opere y proporcione la serie de pulsos para la señal INT2 al MCU, que será la señal de comparación.

Al entrar el tren de pulsos en INT2 se está realizando la retroalimentación al sistema y esto propicia que el MCU de el nuevo valor del desplazamiento para que el motor se detenga.

La etapa de retroalimentacion proporciona el dato del desplazamiento al otro latch y al DAC, al switch que esté habilitado y con ello sus salidas del switch tendrán un valor no nulo y da como resultado que a la entrada del amplificador se realice una diferencia.

 $C$ apítulo 3

f.

**DISEÑO** 

7

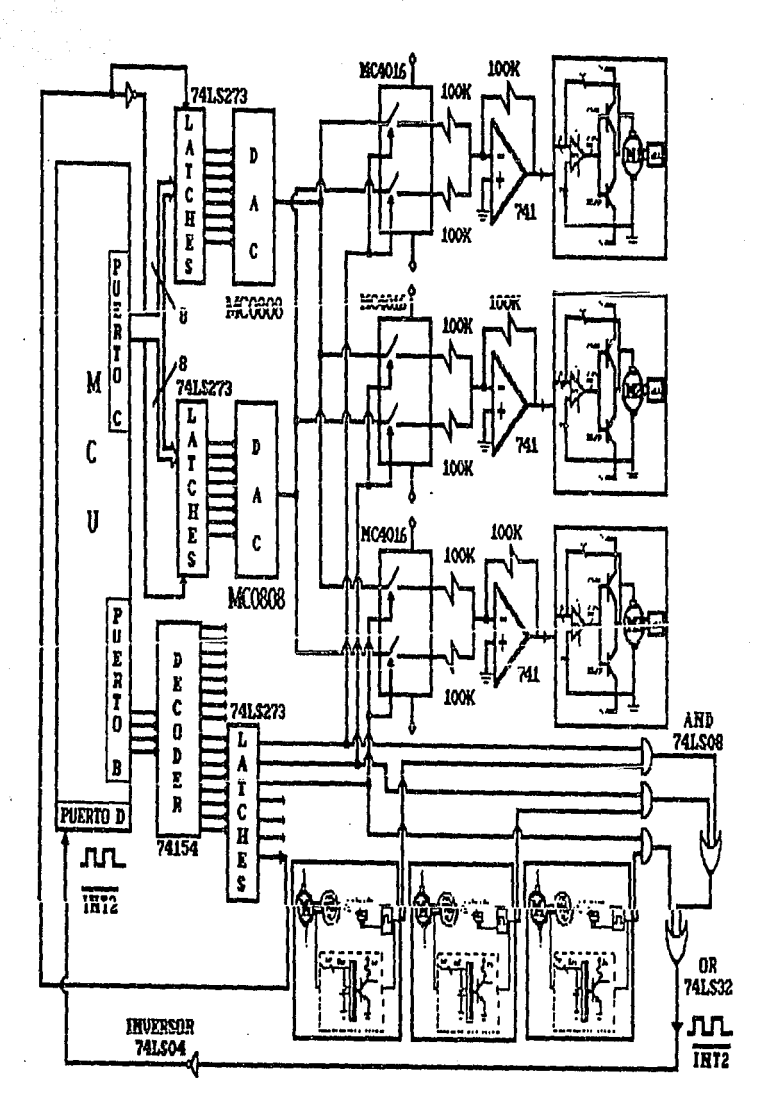

188

Fig. 8: Presenta la tercer solución diseñada para el control de los motores.

El MCU proporciona por software el valor del desplazamiento para el motor. En el latch activado se recibe el valor y este lo envía al DAC que tiene conectado, y la salida del DAC será la entrada al amplificador operacional conectado en fonna de inversor. La salida del amplificador es la entrada a la etapa de potencia, dado que en este caso sólo se emplea uno para los tres motores, sólo que entre esta etapa y los motores se encuentra un relevador, el cual funciona como switch por medio de la habilitación en la etapa de potencia y la línea de selección de control desde el MCU para indicar qué motor deberá trabajar.

La etapa de sensado opera como antes se ha mencionado, con lo cual el MCU recibirá en INT2 los pulsos para llevar el conteo, que nos proporcionará el valor de comparación a enviar en el otro latch y al DAC, esto propicia que a la entrada del amplificador se realice una diferencia para óbtener a la salida un valor menor, mayor o nulo, que indicará que se desplace hacia la derecha, izquierda o que se detenga.

De los diagramas presentados anteriomente (figuras 6, 7 y 8) que representan posibles soluciones para la etapa de control se eligio la que se ilustra en la figura 7, principalmente por las siguientes caracterlsticas:

Posee un elemento que conserva el valor de comparación, para efectuar el desplazamiento requerido del motor seleccionado, *y* con ello se tiene mayor control del mismo.

No contiene elementos que requierán potencias elevadas (como relevadores), dado que sería necesario tener elementos de protección adicionales al diseño, para prevenir problemas a los circuitos integrados utilizados.

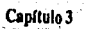

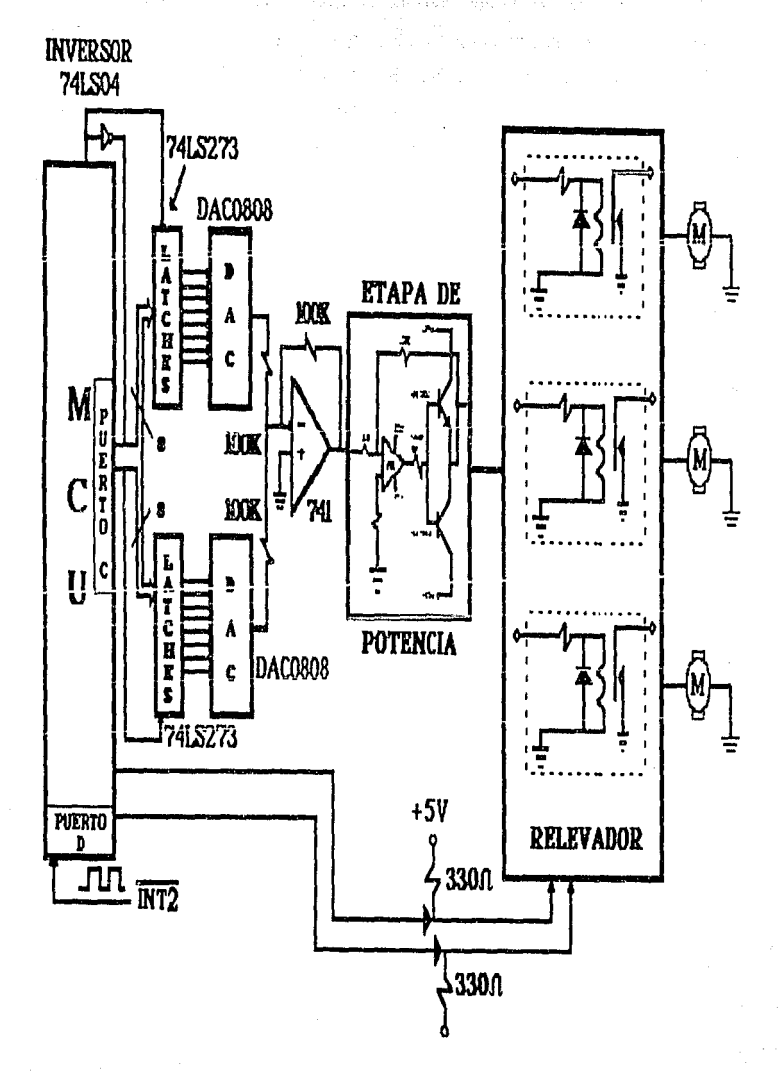

**DISEÑO** 

#### Capítulo 4

·"M.C.U"

MCU

# IV.1 PRINCIPIO DE OPERACJON Y CARACTERISTICAS DEL MC·6870SR3

El MC-68705R3 es un circuito microcomputador del tipo 6 tecnología HMOS, maneja un BUS interno de 8 bits y contiene: CPU, reloj interno, memoria EPROM, programa de autocarga (bootstrap) residente en ROM, memoria RAM, 4 puertos de entrada/salida (I/O) digital, convertidor analógico/digital  $(A/D)$  y contador de tiempo (timer). Debido a sus características, ofrece al usuario medios económicos para el diseño de prototipos de evaluación de equipos que contendrán algún otro tipo de MCU de la misma familia sin memoria EPROM, o para producciones piloto y de bajo volumen.

Debido a lo completo del circuito en cuanto a componentes internos, y en especial a la presencia del convertidor *ND* (hasta 4 entradas analógicas), y a la memoria EPROM, asf como al bajo costo del dispositivo, se eligió al MC68705R3 como parte medular de este diseño.

Este dispositivo contiene circuitos de protección contra entradas que puedan ocasionar algún daño debido a los altos voltajes provocados por la estática o campos eléctricos, sin embargo se deben tomar precauciones para evitar estos altos voltajes. Para propósito de operación es recomendable que Vin y Vout sean forzados a tener valores dentro del rango de Vss a Vcc.

El circuito integrado MC68705R3, se muestra en la siguiente figura IV.1.1, en donde se puede apreciar la distribución de las terminales, respecto a las señales de entrada y salida aplicables a este dispositivo.

A continuación describiremos las señales del MC68705R3:

 $V_{cc}$  y  $V_{ss}$ : Son señales de alimentación;  $V_{cc}$  alimentación positiva y  $V_{ss}$  es tierra.

avens

الثاربان

# **Terminales del MCU MC68705R3**

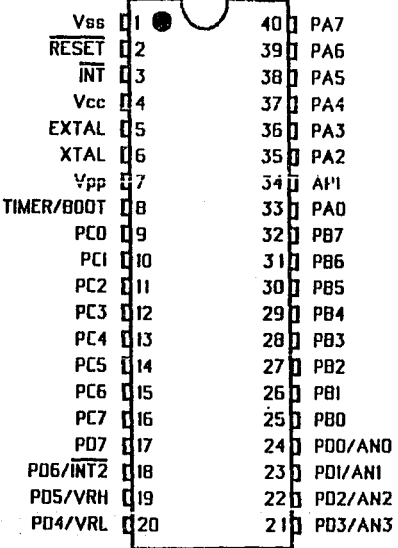

# *Fig.* W.1.1 *Diagrama del chip del "MCCJ'.*

IÑ'f: Señal externa que asigna un evento de interrupción asíncrona al procesador, puede ser usada también, junto con la instrucción BILy BIH.

XTAL y EXTAL: Estas señales permiten la conexión con el reloj interno del circuito oscilador. Un cristal, una resistencia, o una señal externa, pueden ser conectados a estas terminales para conformar un sistema que genere las señales de reloj.

TIMER/BOOT: Entrada externa empleada para el control del circuito del timer. Esta terminal también detecla un nivel de voltaje alto usado para el programa de autocarga o bootstrap.

RESET: Esta terminal tiene una entrada schmitt trigger, para asegurar un nivel apropiado. El MCU puede ser inicializado o puesto en estado de reset, al aplicar un pulso bajo a esta terminal.

Vpp: Esta terminal es usada para habilitar la programación de la memoria EPROM.

Líneas de entrada/salida: (PAO-PA7, PBO-PB7, PCO-PC7, PDO-PD7). Estas 32 líneas están ordenadas dentro de cuatro puertos de 8 bits. Cada linea de los puertos A, B *y* C son programables como entradas o salidas, bajo control del software, por medio del registro de dirección de datos (DDR). El puerto D cuando el convertidor *ND* es usado, tiene cuatro entradas analógicas, más dos entradas para voltajes de referencia (VRH, VRL), una entrada INT2, y de 1 a 8 entradas digitales. Todas las líneas del puerto D pueden ser directamente leídas y usadas como entradas digitales. Si cualquier entrada analógica es usada, entonces el voltaje de referencia (VRH y VRL) debe ser usado en el modo analógico.

# Memoria

El MCU MC68705R3, cuyo mapa de memoria se muestra en la siguiente figura IV.1.2, es capaz de direccionar 4,096 bytes de memoria y registros de entrada/salida con el contador de programa. El MCU tiene implementados 4,093 bytes de estas localidades de la siguiente forma:

# En EPROM

3,776 bytes para programa y datos de usuario. 1 byte para registro opcional de enmascarado (MOR).

# En ROM

191 bytes para el programa de autocarga (bootstrap ).

### En RAM

.112 bytes para datos de usuario.

7 bytes para entrada/salida.

2 registros del timer.

2 registros del convertidor *ND.* 

1 registro misceláneo.

1 byte para registro de control del programa (PCR). (ver Fig. IV.1.2)

Capítulo 4

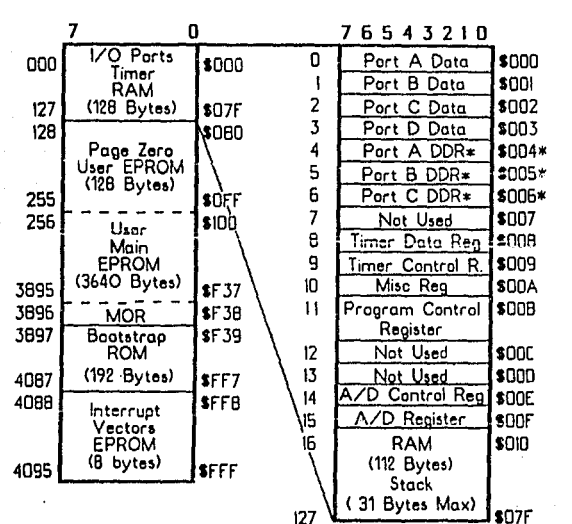

# Mapa de memoria del MC68705R3

MCU

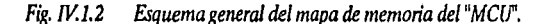

La EPROM de usuario se localiza en dos áreas; la principal en las localidades \$080 a \$F37, mientras que la secundaria de 8 bytes y que está reservada para vectores de interrupción/reset, está en las localidades \$FF8 a \$FFF. El registro de opción de máscara en la localidad \$F38 completa el total.

El MCU usa 13 de 16 localidades bajas de memoria para el control del programa, características de entrada/salida tales como puertos y direcciones de las terminales de los mismos, el timer y registros del convertidor A/D. Los 112 bytes de RAM incluyen 31 bytes para el stack. El área del stack es usada durante el proceso de interrupción y llamadas a subrutinas.

# Unidad Central de Proceso (CPU}

El CPU de la familia M6805 es implementado independientemente de la configuración de entrada/salida o memoria. Consecuentemente, puede ser tratado como una central de procesamiento de comunicación independiente con entradas y salidas, direccionamiento de memoria, datos y control de buses internos.

### Registros

El CPU tiene *5* registros utilizables por programa. Estos registros se explican a continuación:

- Acumulador (A): Es un registro de B bits y de propósito general, usado para retener operandos y resultados de cálculos aritméticos o manipulación de datos.
- Registro Indice (X): Es un registro de 8 bits que puede ser usado con efectividad en el modo de direccionamiento indexado. El valor del contenido en él puede ser agregado a otra cantidad en alguna instrucción, para crear una dirección efectiva. El registro indice puede también ser usado para manipulación de datos usando las instrucciones de lectura/modificación/escritura. Otro posible uso del registro índice es como área de carga temporal.
- Contador de Programa (PC): Es un registro de 12 bits que contiene las direcciones de la próxima instrucción a ser ejecutada.
- Apuntador del Stack (SP): Es un registro de 12 bits que contiene las direcciones de la próxima localidad libre en el stack. Durante un reset al MCU o al ejecutarse la instrucción de reset del apuntador del stack (RSP), su conienido es inicializado con el valor \$07F. Los siete bits más significativos de este registro se encuentran permanentemente en el valor 0000011.
- Registro de Código de Condición (CC): Es un registro de *5* bits, del cual cuatro bits son usados para indicar algunos resultados de la instrucción recientemente ejecutada. Los bits de este registro pueden ser individualmente probados por el programa, con

el fin de ejecutar acciones dependientes del valor de alguno o algunos de ellos. A continuación se explica cada uno de estos cinco bits (H, I, N, Z y C).

HALF CARRY (II): Se enciende durante las operaciones ADD y ADC cuando ocurre un carry entre los bits 3 y 4.

INTERRUPCION (i): Cuando este bit se enciende, el timer y la interrupción externa INT son enmascarados (deshabilitados). Si ocurre una interrupción en algún momento cuando este bit está encendido, la interrupción es mantenida y procesada en cuanto el bit de interrupción se apaga.

NEGATIVO {N): Cuando se enciende este bit, indica que el resultado de la operación aritmética/lógica o manipulación de datos anterior, fue negativo (el bit 7 en el resultado es un 1 lógico}.

CERO (Z): Cuando se enciende este bit, indica que el resultado de la operación aritmética/lógica o manipulación de datos anterior, fue cero.

CARRYJBORROW (C): Cuando se enciende este bit, indica que un carry o acarreo salió de la unidad aritmética lógica (ALU} como consecuencia de la operación artimética anterior. Este bit es también afectado durante las instrucciones de prueba de bits (bit test), de saltos (branch}, de corrimientos (shift} y de giros (rotate).

# Timer

El timer del MCU, consta de un contador de 8 bits programable por software, el cual es manejado por un prescalcr de 7 bits. Pueden seleccionarse diferentes opciones para proveer las señales de reloj al prescaler y al contador. La selección de forma de operación del timer, se realiza por medio del registro de control del timer (fCR) y/o el registro de opción enmascarable (MOR). El TCR también contiene los bits de control de interrupción.

El diagrama de bloques del circuito del timer se muestra en la siguiente figura IV.1.3. El valor inicial del contador de 8 bits puede ser cargado bajo control del programa y decrementado hasta cero a través de una señal que entre por la terminal fc1N del contador.

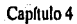

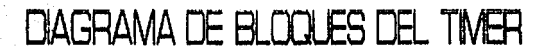

MCU

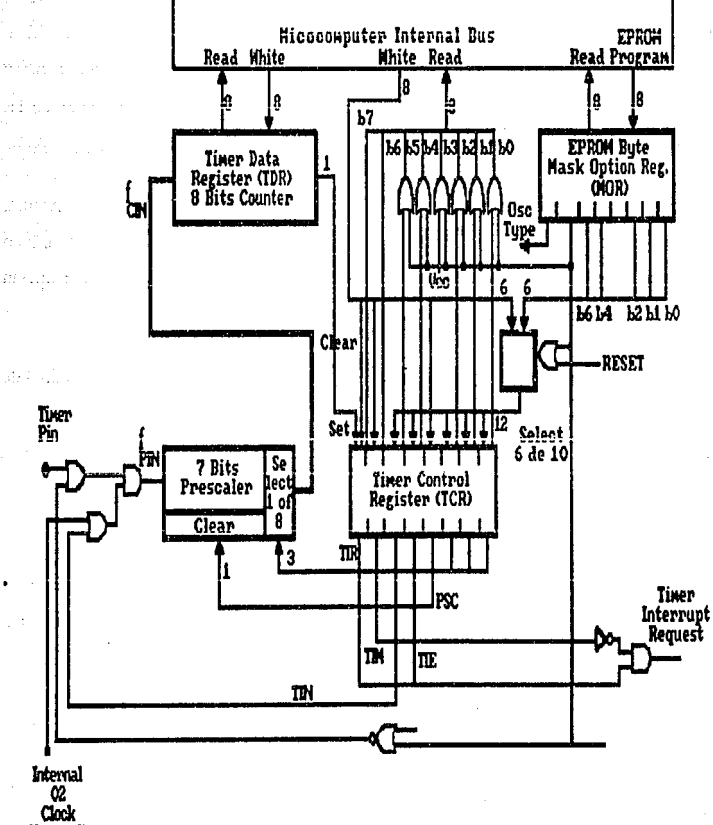

 $(650 + 4)$ 

#### Fig. IV.1.3 Diagrama de bloques de timer.

Una vez que el contador se ha decrementado a cero, se enciende el bit (b7 del TCR) que es la solicitud de interrupción del timer TIR (Timer Interrupt Request). Asimismo, la máscara de interrupción del timer TIM (Timer Interrupt Mask) bit 6 del mismo registro, puede ser encendido por software para inhibir la solicitud de interrupción, o apagado por el mismo medio para pasar dicha solicitud al procesador. Cuando el bit 1 es limpiado en el registro de código de condición, el procesador recibe la interrupción del timer y responde a ella: guardando su mismo estado presente en el stack, buscando el vector de interrupción del timer en las localidades de memoria \$FF8-SFF9 y ejecutando la rutina de interrupción correspondiente.

El contador sigue contando (decrementado), pasando de cero a SFF. De esta manera, puede ser leído en cualquier momento por el procesador, sin que se perturbe la cuenta. Esto permite a los programas determinar el tiempo transcurrido desde que ocurrió una interrupción del timer, sin alterar el proceso de conteo.

La entrada de señal de reloj para el timer puede ser externa, aplicada a la terminal de entrada del timer, o puede ser la señal interna 02.

# Reinicio (Reset)

El MCU puede ser reinicializado de dos formas; una de ellas es la suspensión de la alimentación de corriente por medio del encendido/apagado y la otra forma es a través de la terminal para reinicializado externo (RESET). El circuito interno conectado a la terminal de RESET es un schmitt trigger que sensa el nivel lógico de esta línea.

# Opciones para el generado de señal de reloj

El circuito generador de señal de reloj, está diseñado para requerir de un núnimo de componentes externos; un cristal, una resistencia, un puente (jumper) o una señal externa, pueden ser usados para generar la señal de reloj del sistema, con diversas relaciones estabilidad/costo. Para el presente diseño, se eligió un cristal externo.

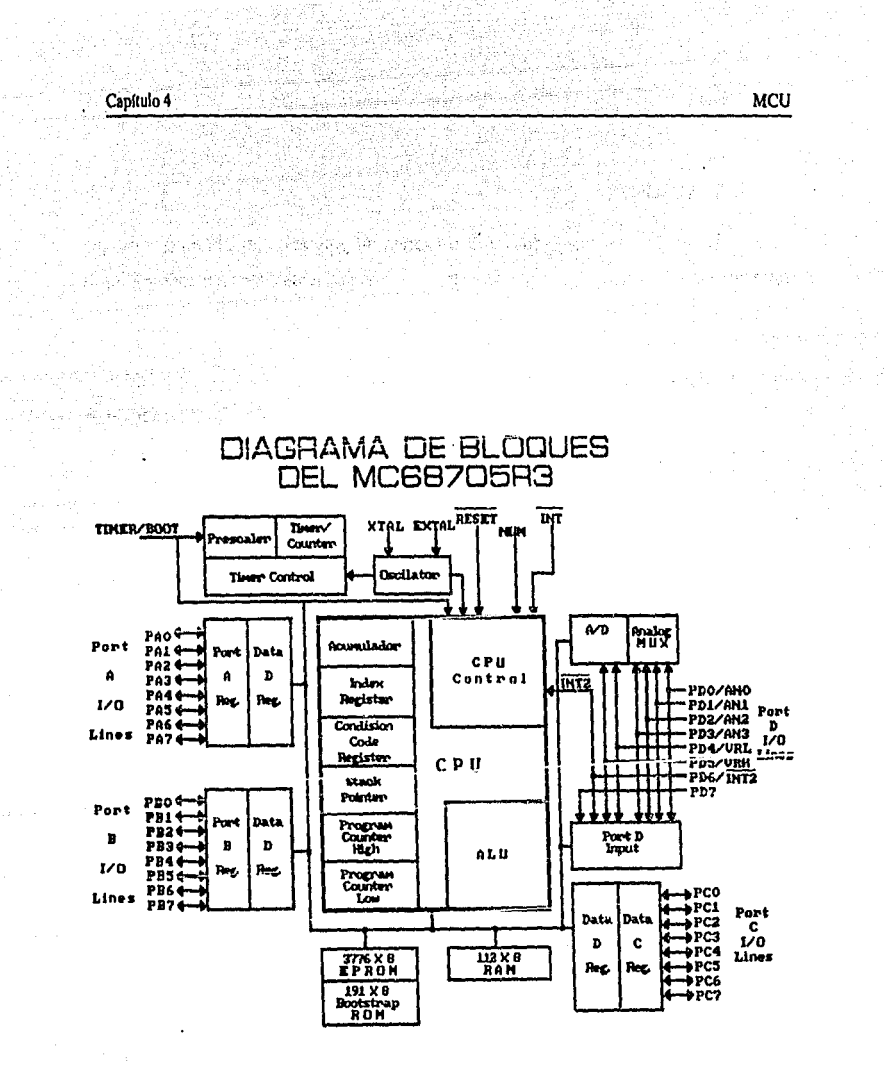

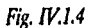

 $\hat{f}$  is the set of  $\hat{f}$ 

Diagrama de bloques del microcompuatdor MC68705R3.

### ROM de Autocarga

El ROM de autocarga (bootstrap), contienen un programa cargado en fábrica, que permite al MCU realizar búsqueda de datos en un componente externo y transíerirlos al EPROM del MC68705R3.

El programa de autocarga proporciona; generador de pulsos de programación, generación adecuada en tiempo de señal de entrada V<sub>pp</sub> y verificación después de la programación.

### Interrupciones

El MCU puede ser interrumpido de cuatro maneras diferentes: a través del conector de entrada de interrupción externa (INT), por la petición de interrupción interna del timer, por el conector de entrada del bit 6 del puerto externo D (INT2), o por el software con la instrucción de interrupción (SWl). Cuando ocurre cualquier tipo de interrupción, la instrucción en ejecución (incluyendo SWI) es completada, el procesamiento se suspende, el estado presente en el CPU es colocado dentro del stack, el bit de interrupción (l} del registro de código de condición es encendido, la dirección de la rutina de interrupción es obtenida del vector de interrupción apropiado y ejecutada la rutina de interrupción correspondiente. Introducir en el stack el registro del CPU, encender el bit I, y localizar el vector requiere un total de 11 periodos de máquina. La rutina de servicio de interrupción debe terminar con una instrucción de regreso de interrupción (RTI), lo que permite al MCU volver a continuar el procesamiento del programa que se estaba ejecutando cuando sucedió dicha interrupción (por medio de recuperar del stack el estado previo del CPU). La tabla siguiente provee un listado de los tipos de interrupción, su prioridad y la dirección del vector que contiene la dirección 'de inicio de la rutina de servicio de interrupción adecuada. La prioridad de interrupción es aplicable a aquellas interrupciones pendientes cuando el CPU está listo para aceptar una nueva interrupción. La señal de RESET también se lista en esta tabla, ya que es tratada como una interrupción, aunque no es normalmente empleada como tal.

Cuando está encendido el bit de máscara de interrupción del registro de código de condición, la interrupción es mantenida para ejecutarla más tarde.

# Capitulo 4 Million and Million and Million and Million and Million and Million and Million and Million and Mill

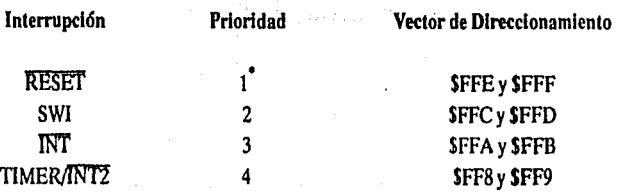

• La *prioridad 2 se aplica solamente cuando está encendido el bit I en el registro de código de condición (como* al *estar ocurriendo una rutina de servicio). Cuado I =0 y todas las interrupciones están siendo aceptadas, SWI tiene prioridad 4 (como cualquier otra instrucción).* La *prioridad de* INT *cambia entonces a 2* y *la del timer a 3.* 

El timer y la señal INT2, comparten el mismo vector de direccionamiento, por lo que la rutina de interrupción debe determinar la fuente de la misma, examinando los bits de solicitud de interrupción (TCR b7 y MR b7). Tanto TCR b7 como MR b7, por software solo pueden ser colocados en O lógico.

Las interrupciones externas INT e INT2 están sincronizadas y acopladas a el borde de caída de la señal de entrada. La interrupción  $INT2$  tiene un bit de petición de interrupción (bit 7) y un bit de máscara (bit 6), ambos localizados en el registro misceláneo (MR). Cuando el bit de máscara está encendido, la interrupción INT2 se inhibe. La señal INT2 siempre es leida como una entrada digital del puerto D. Si se encuentran encendidos los bits de petición de interrupción INT2 y del timer, hacen que el MCU procese una interrupción siempre y cuando el bit I del registro de código de condición esté apagado.

Una interrupción por software (SWI) es una instrucción ejecutable, que se efectúa sin importar el estado del bit 1 en el registro de código de condición. Este tipo de instrucción es a menudo empleada como punto de ruptura para revisión de programas o como llamadas del sistema.

# Convertidor Analógico Digital (A/D)

El MCU tiene internamente implementado un convertidor analógico digital de 8 bits, que emplea la técnica de aproximaciones sucesivas. Hasta cuatro entradas analógicas externas

se pueden conectar al convertidor A/D por medio del puerto D y a través de un multiplexor interno. Adicionalmente pueden emplearse cuatro señales analógicas internas para propósitos de calibración (Vrm, Vrm/2, Vrm/4 y Vrl).

La selección de señal en el multiplexor interno del MCU, es controlada por los bits O, 1 y2 del regsitro de control del convertidor ND (ACR), de acuerdo a lo que se muestra en la tabla siguiente. Dicho registro es puesto a ceros, durante cualquier condición de reinicio (reset).

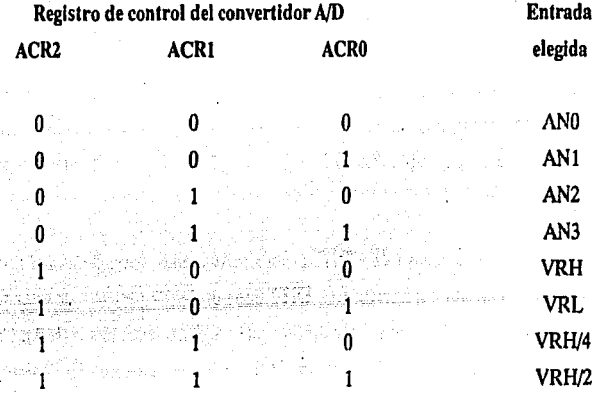

Siempre que se escriben datos en el ACR, se aborta la conversión que se está llevando a cabo, la bandera de conversión completa se limpia (bit 7 del ACR) y la entrada seleccionada es muestreada y mantenida internamente.

El convertidor opera continuamente, empleando 30 ciclos de máquina para completar una conversión de la entrada analógica muestreada. Cuando la conversión se completa, la muestra digitalizada o valor digital, es colocado en el registro de resultado del convertidor *A!D* (ARR), la bandera de conversión completa es encendida, la \_entrada seleccionada es muestreada de nuevo y se inicia una nueva conversión.

El convertidor *A!D* es ratiométrico o relacional. Se provee de dos voltajes de referencia (VRH y VRL) al convertidor, por medio de algunas terminales del puerto D. Si el voltaje de entrada es igual a VRH se convierte en \$FF (escala completa) y si es igual a VRL se convierte en SOO. Cualquier voltaje de entrada mayor que VRH es convertido en SFF sin proporcionar indicación alguna de saturación (overflow). Para conversiones ratiométricas, la fuente de donde provengan las señales a las entradas analógicas, deberá usar el voltaje VRH como voltaje de alimentación y estar referido al voltaje VRI,. (ver Fig. IV.1.5)

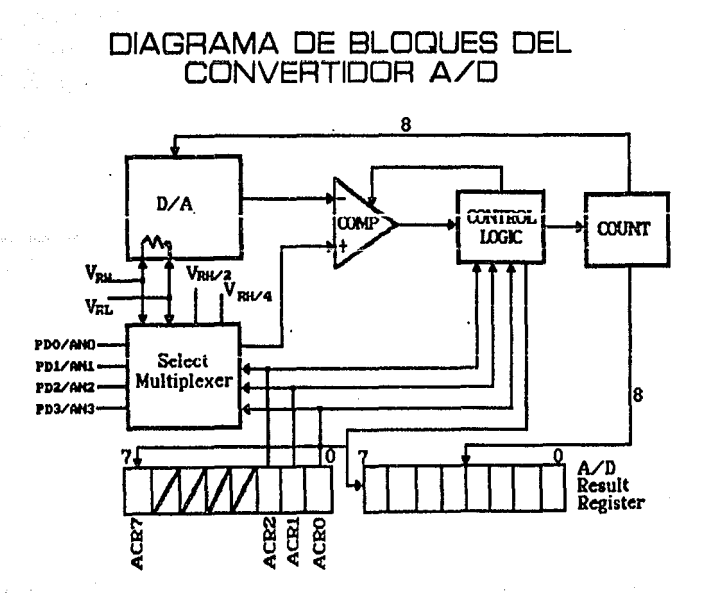

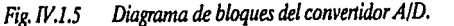

# Registro de Control del Timer (TCR)

La configuración del TCR está determinada por el nivel lógico del bit 6 (opción del timer TOP1) en el registro de opción de enmascaramiento (MOR). A continuación se muestran dos configuraciones del TCR, una para TOPT = 1 y la otra para TOPT = 0, TOPT = 1 configura al TCR para emular al circuito MC6805R2, mientras que con TOPT =  $0$ , se provee control por software del TCR. Cuado  $TOPT = 1$ , las opciones de enmascaramiento del prescaler son programables por el usuario a través del MOR.

TCR con MOR TOPT = 1 (Emulación del MC6805R2)

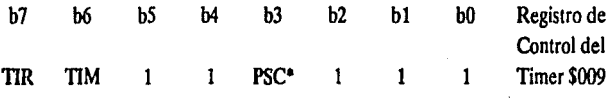

TCR con MOR TOPT =  $0$  (Timer programable por software)

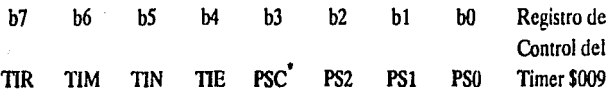

• *Solo escritura, se lee como cero.* 

La descripción de cada bit del TCR es la siguiente:

b7: TIR Solicitud de Interrupción del Timer (Timer lnterrupt Request)

Empleado para iniciar una interrupción del timer o señalar un nivel mínimo en el registro de datos del timer (IDR), cuando es un ! lógico.

¡ = Encendido cuando el total de bits del registro de datos del timer cambia a ceros.

O= Apagado por reset externo o bajo control del programa.

# b6: TIM Máscara de Interrupción del Timer (Timer Interrupt Mask)

Empleado para inhibir la interrupción del timer al procesador, cuando es un ! lógico.

1 = Encendido por un reset externo o bajo control del programa.

O= Apagado bajo control de programa.

b5: TIN Externo o Interno (External or Internal)

Selecciona la fuente de entrada del reloj, para que sea la terminal externa del timer  $(8)$  a la interna 02...

<sup>1</sup>= Selecciona la fuente de reloj externa.

 $0 =$  Selecciona la señal interna 02 (fosc/4).

# MODOS DE TIN·TIE

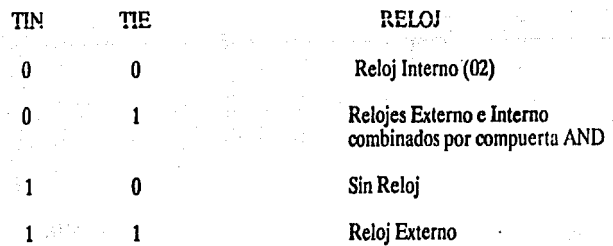

b4: TIE Habilitador Externo (External Enable)

Empleado para habilitar la terminal externa del timer (8) o el reloj interno (si TIN =O), sin importar el estado de la terminal externa del timer (deshabilita el funcionamiento de reloj combinado con compuerta). Cuando TOPT = 1, TIE se encuentra simpre en 1 lógico.

1 = Habilita la terminal externa del timer.

 $0 =$  Inhibe la terminal externa del timer.

b3: PSC Apagar el Preescalador (Prescaler Clear)

Este es un bit de solo escritura. Se lee como O lógico de manera que BSET y BCLR funcionen correctamente en el TCR. Al escribir un 1 en PSC, se genera un pulso que limpia el preescalador.

b2,PS2

bl,PSI

bO, PSO: Selección del Preescalador (Prescaler Select)

Estos bits son decodificados para seleccionar una de 8 líneas en el preescalador del timer. A continuación se muestra la división en el preescalador, resultado de la decodificación de estos bits.

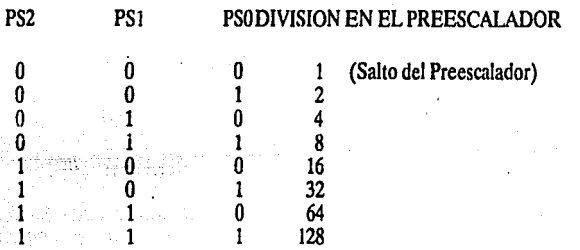

# Registro de Opciones de Enmascarado (Mask Options Regisler, MOR)

Este registro está implementado en EPROM. Como todos los demás bytes de EPROM, el MOR contiene ceros en todos sus bits antes de programar el MCU.

Cuando se emplea para emular el MC6805R2, *5* de sus bits se utilizan en unión con el preescalador. De los restantes, el bit b7 es utilizado para seleccionar el tipo de oscilador de · reloj y los bits b3 y b4 no se usan. Los bits b0, b1 y b2 determinan la división efectuada en el preescalador del timer, el bit b5 determina la fuente de reloj del timer y el valor del bit · TOPT(b6 ), se programa para configurar el TCR ( 1 lógico para emulación del MC6805R2).

. Si el bit de ópción de timer del MOR (TOPT) es O, los bits bS, b4, bl y bO de dicho registro, dan el valor inicial de los bits respectivos del TCR al efectuar alguna operación de reset. Después de la inicialización el TCR es controlable por software.

A continuación se da una descripción de los bits del MOR:

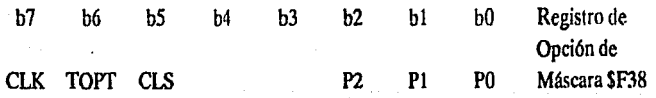

b7: CLK Tipo de Reloj Oscilador (Clock Oscilador Type)

 $1 = RC$ 

 $0 =$  Cristal

b6: TOPT Opción del Timer (Timer Option)

1 = timer/prescaler tipo MC6805R2. Todos los bits excepto 3, 6 y 7 del registro de control del timer (TCR) son "invisibles" al usuario. Los bits *5,* 2, 1 y O del registro de opción de máscara (MOR) determinan las opciónes de máscara equivalentes a las del MC6805R2.

 $0 =$  Todos los bits del TCR son implementados para emplearlos como timer programable por software. El estado de los bits 5, 4, 2, 1 y O colocan el valor inicial de los bits correspondientes del TCR (después de su inicialización, el TCR es controlado por software).

bS: CLS Fuente de Reloj del Prescaler del Timer (Timer Prescaler Clock Source)

1 = prescaler del timer externo.

 $0 =$  frecuencia interna (02).

b4: Si TOPT = 1 en el MOR no se emplea (emulación del MC6805R2).

Si TOPT = O en el MOR, coloca el valor inicial de TIE del TCR.

b3: No se utiliza.

b2,P2

bl,Pl

bO, PO: Opción del Preescalador (Prescaler Option)

Cuando se decodifican los niveles lógicos de estos bits, seleccionan una de 8 llneas del preescalador del tímcr. A continuación se muestra la división resultante de decodificar las diferentes combinaciones de estos tres bits.

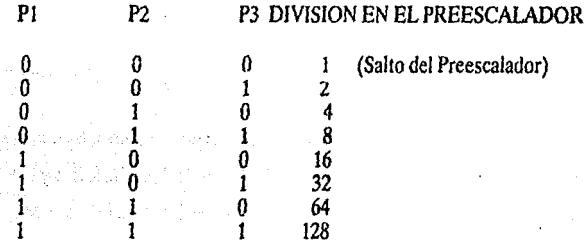

# Modos de Direccionamiento

El poder de cualquier computadora se basa en su habilidad para accesar la memoria. Los modos de direccionamiento del procesador proveen esta capacidad, a la vez que definen la forma en que se obtiene un dato a través de una instrucción.

El MC68705R3, cuenta con siete modos de direccionamiento, a los que denomina: inherente, inmediato, directo, extendido, indexado, relativo y de manipulación de bit.

• Inherente: Lo emplean instrucciones de un byte, la información con que operará el MCU se encuentra dentro de él, en alguno de los registros.

- Inmediato: Empleado con instrucciones de dos bytes. La información con la que trabaja el MCU, se da a continuación del código de la instrucción y está caracterizada por el signo #antes del dato.
- Directo: Este modo permite a la instrucción accesar cualquier localidad en la página cero, con una instrucción de dos bytes.
- Extendido: Este modo permite a una instrucción acccsar cualquier localidad en memoria. Las instrucciones que operan en modo extendido son de tres bytes; uno para el código de la instrucción y una dirección de dos bytes.
- Relativo: Empleado solamente con instrucciones de bifurcación. Especifica una localidad relativa al valor actual del PC.
- Modos Indexados: En estos modos la dirección es variable y depende de dos factores: a) el contenido del registro índice y b) el offset contenido en los bytes a continuación del operando. Hay 3 tipos de direccionamientos indexados que son:
	- Sin offset: el contenido del registro índice es la dirección y opera con instrucciones de un byte.
	- OITsel de 8 bits: la dirección es el contenido del registro índice más el contenido del byte siguiente al operando.
	- Offset de 16 bits: similar al anterior, pero se diferencía en que al ser más largo su offset, puede direccionar cualquier localidad de memoria.
- Manipulación de bit: Se divide en los siguientes tipos:
	- Bit sel/clear: permite encender o apagar individualmente bits de alguna localidad de memoria o de registros de entrada/salida.
	- Bit test branch: es una combinación de los modos directo, relativo y bit set/clear. El byte de datos por revisar es localizado por medio de una dirección directa en la localidad siguiente al código del operando.

Existen dos tipos de convertidores de datos, los digitales/analógicos (D/A) y los analógicos/digitales (A/D) estos se pueden implementar con circuitos integrados.

# Convertidor Digital/Analógico (D/A)

El corazón del convertidor O/Aes una serie de switches de operación-lógica, este arreglo utiliza un switch para cada bit de resolución; esto es n switches por n bits a convertir. Estos swiiches se encuentran conectando o desconectando una referencia de voltaje a la pata de una red de resistencias. Por otra parle paran bits de resolución, la red de resistencias puede tener n patas o entradas. El arreglo de los valores de las resistencias dentro de esta red determina la escala del convertidor. La función completa de un convertidor D/A incluye la referencia de voltaje y el amplificador buffer de salida. La fuente de referencia de voltage es un voltaje estable el cual se aplica en el dispositivo de la red de resistencias, y es el elemento de mayor consideración en los convertidores D/A de precisión. Normalmente un circuito configurado con diodo Zener es usado para su alta estabilidad y precisión con una salida en el rango de 6 a lOvolts.

Conceptualmente, muchos convertidores D/A pueden ser usados en corriente o voltaje en su modo de salida, dependiendo de la aplicación. La corriente de salida del convertidor D/A se usa a la salida del convertidor directamente; un voltaje del dispositivo de salida usara un amplificador operacional en el modo de convertidor corriente a vol taje.

# Convertidores A/D

Así como el convertidor D/A existe un gran número de convertidores A/D.

### Convertidor A/D lipo contador

El convertidor A/D tipo contador, se presenta en la Fig. IV.1.6 con retroalimentación, usa también un convertidor D/A, como parte de ésta, es uno de los convertidores A/D más simples y está implementado con compuertas comunes.

210

Capllulo 4 MCU

La base de operación de este convertidor AJD es la comparación de un voltaje en aumento a la salida del D/A con una entrada analógica conocida Vin, es un sistema de empuje *ND* y requiere de un comando externo para iniciar una conversión. Al recibir el pulso del comando para realizar la conversión, el control lógico reinicia el contador a ceros y además pone la salida del convertidor D/A en cero.

El reloj entonces aumenta dentro del contador, el cual cuenta hasta llenar la escala. Similarmente la salida *D/A* crece con cada pulso de reloj, hasta igualar la entrada analógica (Fig. IV.1.6}.

En este punto el comparador cambia de estado señalando al control lógico que detenga al contador. Este número digital en el contador es entonces igual al voltaje de entrada (donde 1 LSB ). La lógica sostiene este número indefinidamente o hasta que sea recibido un nuevo comando de conversión.

Se puede apreciar en el diagrama que es inherentemente lento en operación, porque se incrementa la salida D/A desde cero hasta un nivel conocido. Para llenar una escala de entrada, ésta toma 2° periodos de reloj, esto es 1024 ciclos para una conversión de 10 bit, 4096 para 12 y así sucesivamente.

Esta velocidad es relativamente lenta en los convertidores AJD de tipo contador. Sus ventajas son: relativa simplicidad y bajo costo.

# El convertidor ND por Integración

El convertidor AJD por integración, implica un amplificador operacional integrado como parte de la operación básica de éste. El funcionamiento de este tipo de convertidores se aprecia mejor en el diagrama de bloques de la figura IV.1.7.

Un ciclo de operación del sistema se realiza en dos intervalos de tiempo básicos, ti y 12. El intervalo t1 es un intervalo grande y fijo determinado por diseño. Durante este intervalo la señal de entrada es conectada por el switch SI, el cual provoca un voltaje de salida del integrador V<sub>int</sub> que será positiva. Dependiendo del nivel de voltaje V<sub>in</sub> el voltaje V<sub>int</sub> se extenderá a algún nivel positivo (Vinta o Vinth) al final de t1.

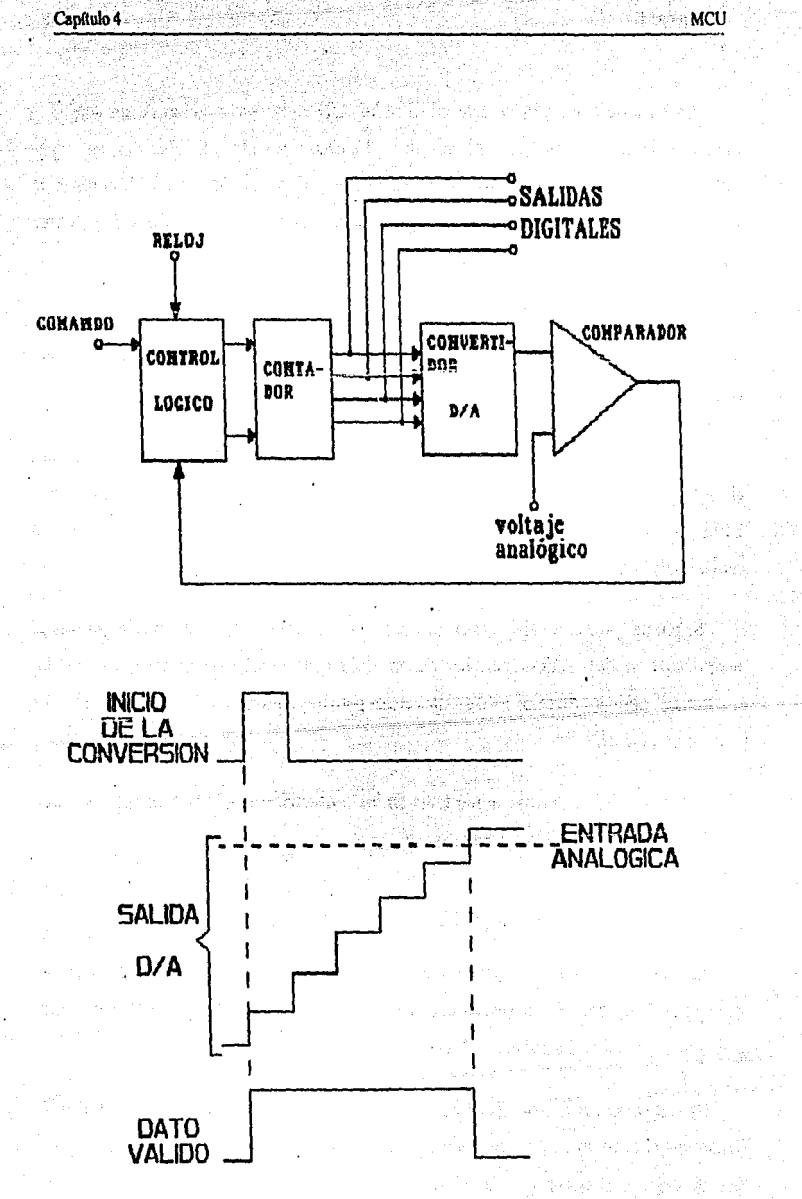

Fig. IV.1.6 Convertidor A/D tipo contador.
Durante el tiempo t2 la entrada se desconecta y la polaridad opuesta de la referencia de voltaje es coneclada, causando en Yint una rampa hacia abajo hasta una pendiente fija. Cuando la rampa de voltaje tienda a cero y dispara el comparador, el 'tiempo t2 termina.

Los intervalos de tiempo t1 y t2 son intervalos que pueden ser medidos por el contador. Este puede ser, moslrando que el tiempo t2 es una medida del voltaje de entrada desconocido  $V_{in}$ , como  $V_{in} = V_{REF}(t2/t1)$ .

Con VREF y t1 constantes, el tiempo t2 es una medida directa de V<sub>in</sub>. Este intervalo de tiempo es contado por un apropiado arreglo de conladores para una salida binaria, la salida de este contador es la salida digital.

La ventaja de este esquema es que los componentes R y C no serán críticos como ocurre en un largo estado de tiempo.

Adicionalmente la sincronización del reloj es relativamente no-crítica, no cambia apreciablemente durante un ciclo de conversión.

La ocurrencia absoluta depende principalmente de la referencia usada, y al convertir la doble pendiente tendrá capacidad para 12 bits binarios, o 3 dígitos (o más) de operación. Finalmente una de las más significativas ventajas de esta técnica es el inherente rechazo al ruido.

Esto es debido en parte a la integración de la señal de entrada, pero rechaza a una frecuencia específica tal como 50 o 60 Hz, puede ser maximizada por la operación del ciclo de operación en sincronía al dar niveles de rechazo de 50 a 60 dB.

la mayor desventaja del convertidor *ND* integrador es el tiempo de conversión, normalmente es del orden de 10 milisegundos o más. El convertidor integrador tiene sus principales aplicaciones en instrumentación tal como volmetros digitales, cuando el tiempo de respuesta es relativamente largo y no se considera desventaja. Sofisticadas variaciones del concepto básico son las de calibración por fases con la base del ciclo de dos fases. Por ejemplo están los convertidores *ND* integradores de 3 fases el cual corrige tendiendo a cero, y convertidores *ND* de 4 fases el cual corrige ambas en cero y ganancia de corriente.

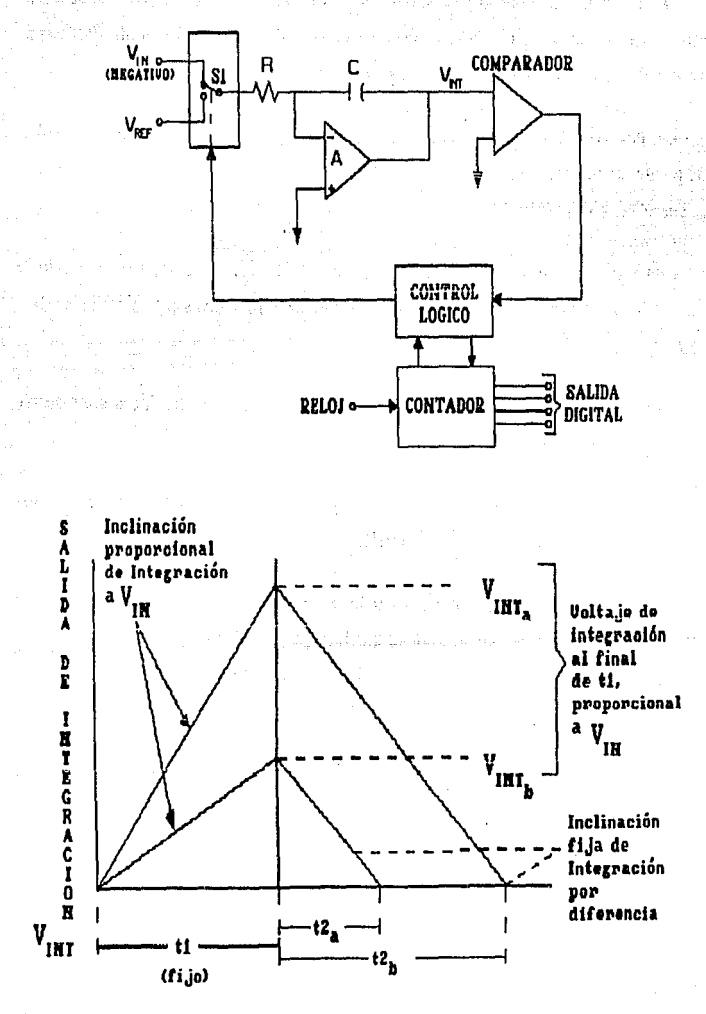

MCU

TIME

Fig. IV.1.7 Convertidor A/D por integración.

#### Convertidor ND por Aproximaciones Sucesivas

Un convertidor *A/D* por aproximaciones sucesivas se muestra en la figura IV.1.8. Este convertidor es conceptualmente simple, y similar al contador y tipos de servos, opera un principio de retroalimentación.

En la figura IV.1.Ba. se puede ver que el comparador compara la salida del convertidor D/A con la entrada analógica, y lo lleva al registro de aproximaciones sucesivas. Este registro es un MSI lógico especializado, elemento diseñado espedficamente para esta función, el cual opera como sigue: Recibe el convertidor un pulso de comando, el sistema tomará secuencialmente cada bit de entrada al convertidor D/A, para determinar el peso relativo con relación a la entrada. Esta será borrada con respecto al diagrama de tiempos.

Con respecto al nivel analógico 1 del primer ejemplo (Fig. IV.1.Bb), el primer registro para el bit MSB compara con la entrada. Si es menor que el voltaje de entrada (como se muestra) es un bit izquierdo encendido.

Quando el siguiente hit es examinado ve si la suma con el primer bit es mayor o menor que la entrada. Si es mayor lo apaga, si es menor lo enciende. Este proceso continúa en secuencia para los n bits hasta que todos sean probados.

Note que el voltaje D/A es reforzado en pasos sucesivos para cada bit hasta tomar al LSB del voltaje de entrada. Un segundo ejemplo de un bajo voltaje analógico se muestra como entrada analógica 2. La entrada analógica a un convertidor de aproximaciones sucesivas puede ser estable durante la conversión o tiene cambios menores de 1/2 LSB. Al final del ciclo de conversión, el dato quedará en el registro que será la palabra convertida digital, disponible en paralelo. Sin embargo el registro de aproximaciones sucesivas normalmente tiene disponible el dato en forma serial.

Este tipo de convertidor puede tener uno de los dos flujos (como lo muestra la figura) o ciclos continuos (libre carrera).

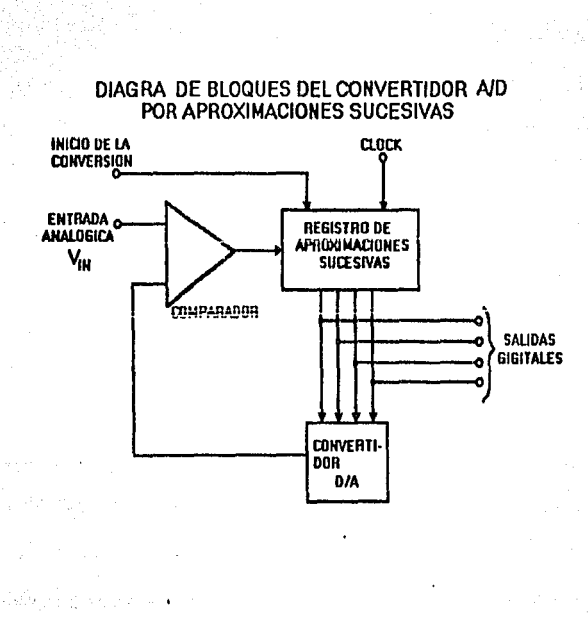

MCU

Capítulo 4

**DIAGRAMA DE TIEMPO** 

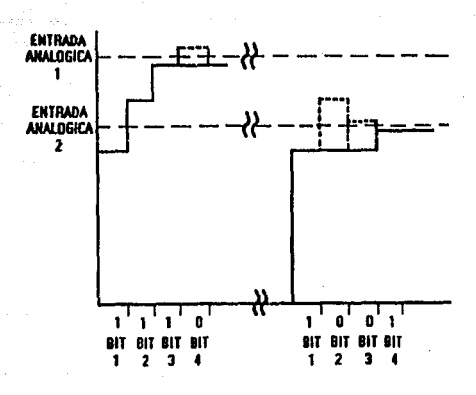

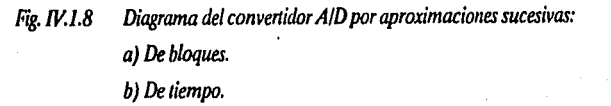

216

El rendimiento en una conversión A/D en n + 1 ciclos de reloj en un ciclo por bit en general, más un ciclo adicional de reloj para el registro de reset (reinicio). Este proceso de

conversión es uno de los más rápidos, y su rapídez puede ir por abajo de 1 microsegundo por bit en algunas unidades.

Un convertidor de aproximaciones suscesivas puede ser muy exacto, pero esto es sólo una buena referencia, porque dentro está el convertidor D/A Si la red de resistencias, de la red dentro del D/A no están bien igualadas o dirigidas, el convertidor A/D podrá ser no-lineal y puede no aceptar algunos códigos y ser inestable. Los tipos de convertidores de aproximaciones sucesivas están actualmente disponibles con 12 bits de resolución con 10 a 20 microsegundos de tiempo de conversión. Todos los arreglos de códigos están disponibles con este tipo de convertidor.

#### Convertidor Paralelo NO

Este tipo de convertidor ND paralelo está ilustrado en la Fig. IV.1.9. Como el nombre lo indica, es tipo de convertidor ND opera por comparaciones simultáneas, comparandos todos los niveles de código analógicos a la entrada.

Este es el más rápido de todos los tipos ND, ya que está limitado en velocidad unicamente por el retardo de programación de los comparadores usados, y la decodificación lógica.

En operación, una resistencia comparte la entrada en cadena de un banco de comparadores a cada nivel de código, para obtener la resolución apropiada. Esta técnica requiera 2<sup>n-1</sup> comparadores de "n" bits de comparación; esta conversión es muy complicada en términos de hardware para resoluciones más allá de 5 o 6 bits.

La salida del comparador, no están en forma binaria; éstas requieren de un decodificador lógico.

Otros avances de esta técnica es tiempo real u operaciones continuas, en adición a la inherente alta velocidad. Esta es una técnica usada para la conversión de alta velocidad de señales analógicas tales como osciladores de video.

Capítulo 4

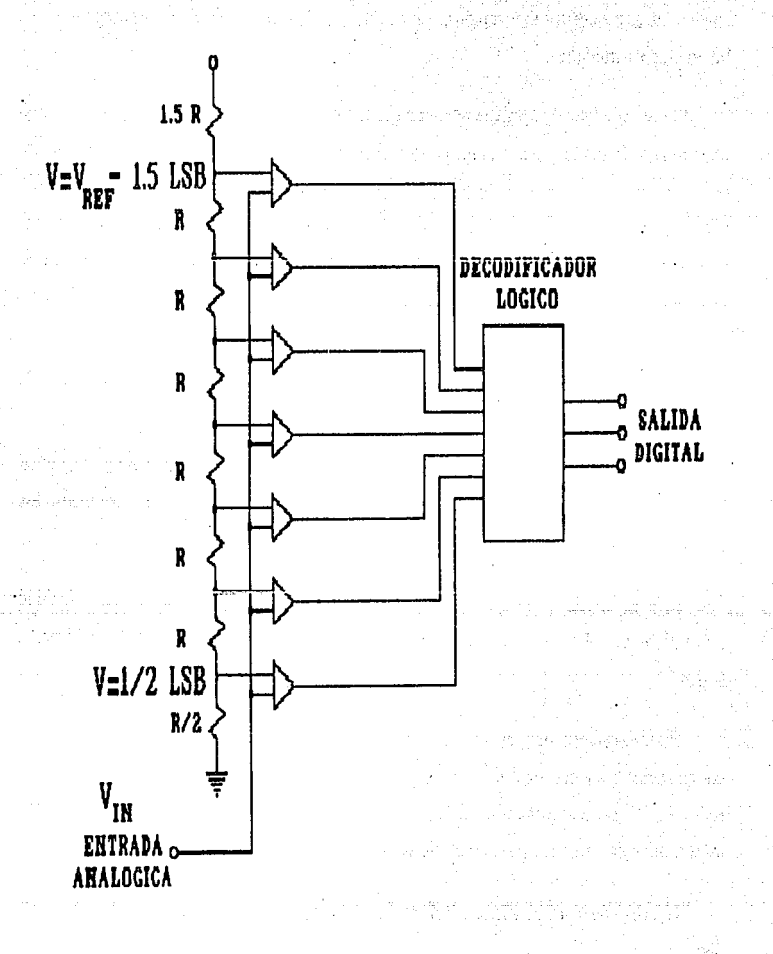

**MCU** 

#### Fig. IV.1.9 Convertidor paralelo A/D.

218

# **IV.2 CARACTERISTICAS Y SELECCION DEL TECLADO**

Se denomina teclado al género de periféricos de entrada constituidos por un conjunto de botones pulsadores, de tal modo que cada botón corresponde a un caracter determinado, función, instrucción o idea.

El componente básico de un teclado es el pulsador individual. Generalmente, cada tecla conirola un simple interruptor que permanece abierto mientras el pulsador está en descanso y se cierra cuando el pulsador es oprimido.

## **Pulsadores** Capacitivos

Este tipo de pulsadores aprovecha un cambio en la capacitancia de un condensador, para entregar una salida. (ver Fig. IV2.l)

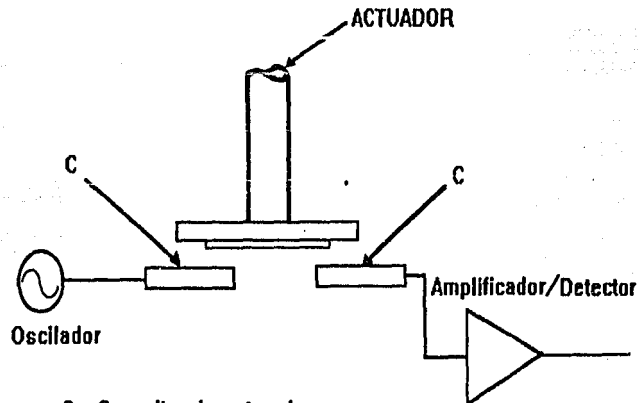

**C = Capacitancia entre placas** 

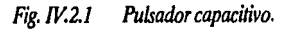

Emplean dos superficies vecinas sobre un mismo circuito impreso, estando una de ellas excitada por la señal alterna de un oscilador, si se aproxima paralelamente una placa conductora sobre ambas superficies, se provoca un acoplamiento entre ellas, con lo que aparece una fracción de la señal alterna en la salida.

La señal de salida del pulsador debe ser convenientemente amplificada y convertida a niveles lógicos.

Existen múltiples variantes como los que utilizan contactos sensitivos, sin ningún elemento móvil.

Los pulsadores capacitivos ofrecen la elevada fiabilidad de Jos interruptores sin contactos móviles.

Dados los bajos niveles de la señal entregados por estos pulsadores, se presenta una acusada sensibilidad a interferencias y serios condicionamientos en: la estructura metálica del soporte; el trazado de pistas en el circuito impreso y la electrónica de amplificación, detección y conversión. Por todo ello solo aparecen disponibles formando parte de teclados completos producidos por fabricantes especializados.

## Pulsadores Mecánicos Convencionales

Los interruptores mecánicos son utilizados básicamente por su economía. El movimiento mecánico actúa directamente sobre los contactos, permitiendo sin grandes complicaciones, configuraciones de contactos múltiples. (ver Fig. IV.2.2)

#### Pulsadores mecánicos de bovedillas

fatos pulsadores emplean unos discos metálicos embutidos en forma de casquete esférico, que cuando son oprimidos pasan a una condición invertida, estableciendo el contacto requerido. Emiten un chasquido audible, que indica su operación correcta. (ver Fig. IV.2.3)

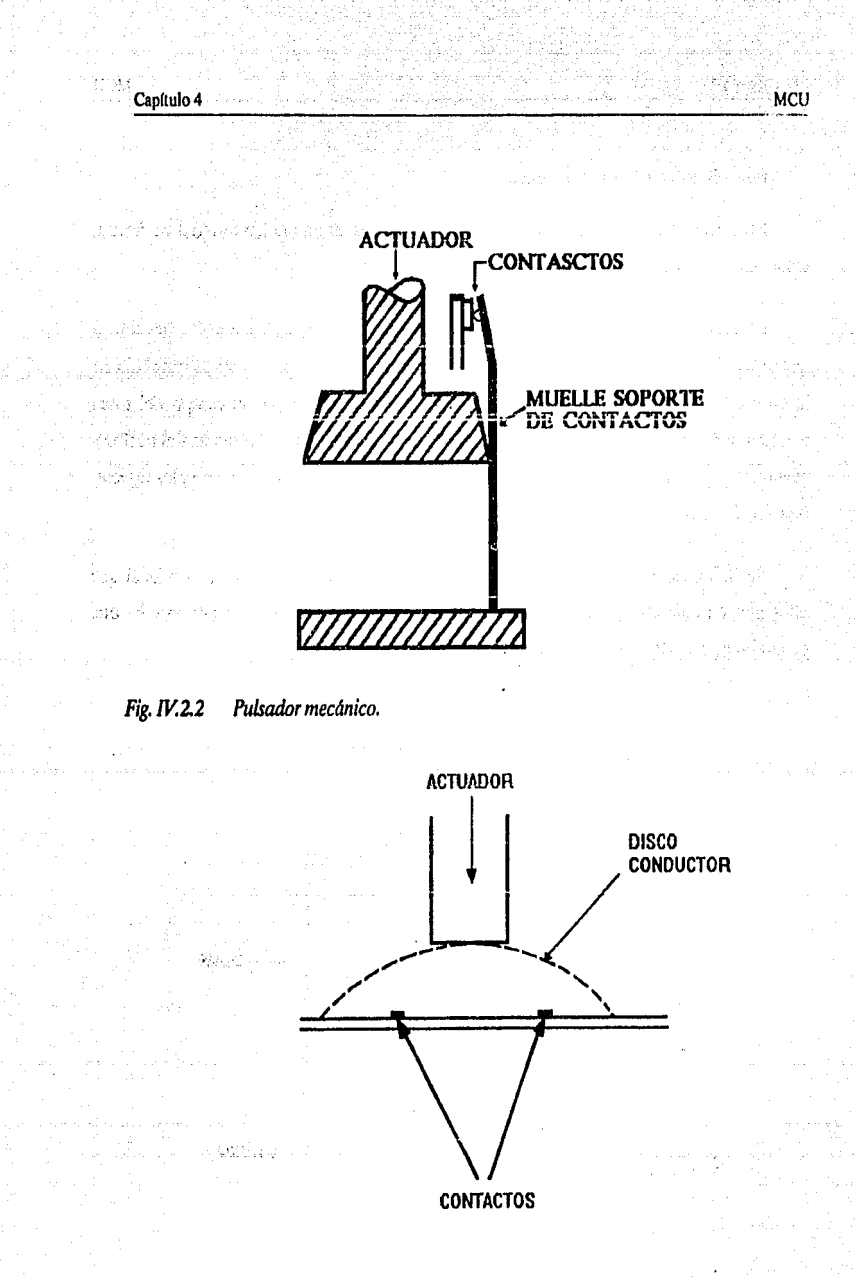

#### Fig.  $IV.2.3$ Pulsador de bovedilla.

221

# Pulsadores de núcleos magnéticos

El elemento conmutador en este tipo de dispositivos, es un núcleo toroidal de ferrita, empleado como transformador.

MCU

El núcleo es atravesado normalmente por dos hilos: uno energizado a alta frecuencia que se emplea como primario; el segundo como secundario. El acoplamiento es muy bajo en la posición normal del pulsador, donde el núcleo está saturado por el campo del imán permanente, la depresión de la tecla desplaza el lmán, eliminando la saturación del núcleo y generando una salida. Esta última es amplificada, rectificada y transferida a niveles lógicos. (ver Fig. IV.2.4)

Su fiabilidad es comparable a la de los pulsadores capacitivos, presentando igual que ellos una elevada criticidad en el trazado de las pistas del circuito impreso, por lo que generalmente se ofrece como parte integrante de un conjunto completo.

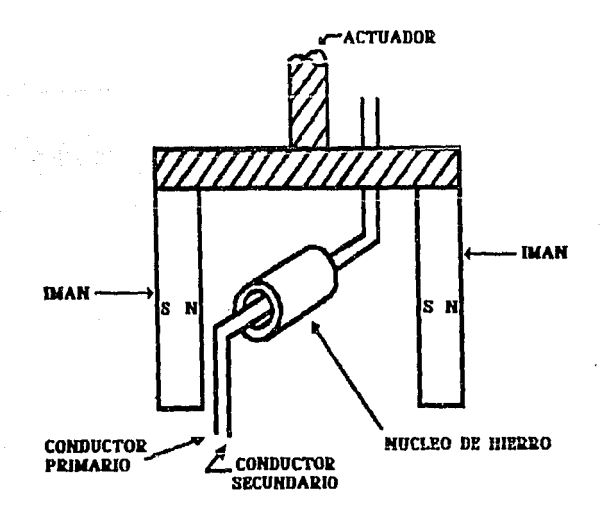

#### Fig. IV.2.4 Pulsador de núcleo magnético.

# **Pulsadores de Erecto Hall**

Estos pulsadores están formados por una pastilla semiconductora recorrida por una corriente continua y un campo magnético perpendicular a ella, que provoca una deformación de las líneas equipotenciales sobre la superficie del semiconductor, apareciendo una tensión de salida proporcional al producto de la corriente de polarización por la intensidad del campo magnético aplicado.

La conmutación se obtiene al aproximar un imán permanentemente al sensor, que desarrolla una tensión de salida que es amplificada y convertida en digital. (ver Fig. IV.2.5)

Generalmente el conjunto formado por: el sensor, amplificador, disparador Schmitl, monoestable opcional y paso de salida, forma un circuito integrado monolítico, asociado a cada pulsador.

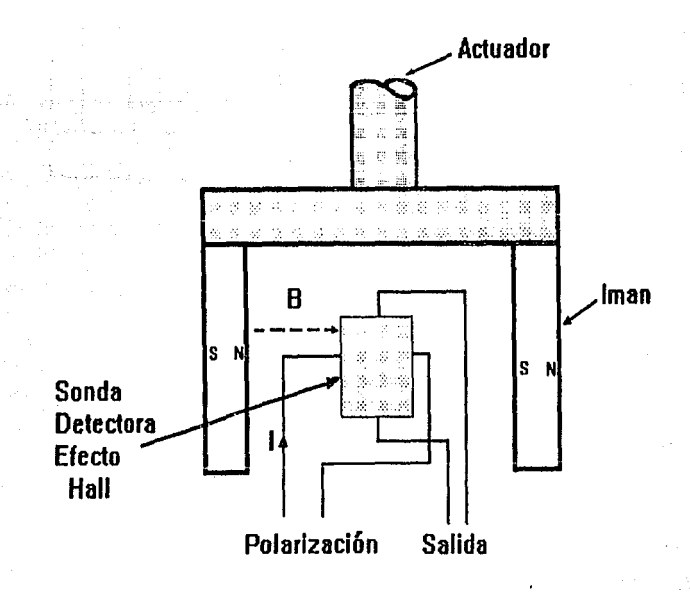

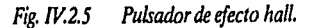

Dada la ausencia de contactos, la baja impedancia de todas las señales de interconexión y la insensibilidad a polvo, suciedad y contaminantes, este tipo de pulsadores ofrece la mayor fiabilidad (esencialmente duración infinita), solo limitada por el desgaste del elemento móvil y resorte de retomo. Este úllimo en algunos casos, es sustituido por un sistema magnético de retomo, que proporciona simultáneamente una realimentación al tacto. (ver Fig. IV.2.6)

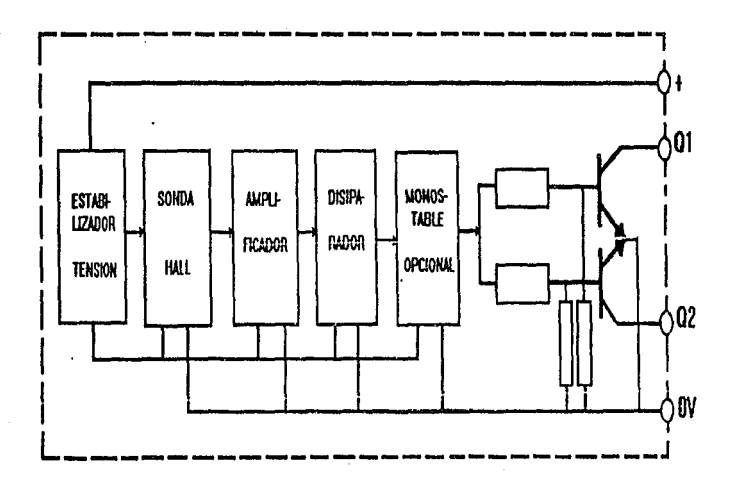

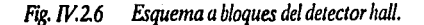

#### Pulsadores Reed ·

Están formados por contactos inmersos en una atmósfera inerte, sellados por una cápsula de vidrio hermética. (ver Fig. IV.2.7)

El movinúento de la tecla desplaza un pequeño imán permanente que provoca el cierre de los contactos; dada la acción indirecta sobre estos últimos no se transmiten sobrecargas mecánicas que provoquen fatiga y desgastes prematuros. Por lo anterior y por la hermeticidad del encapsuiado que impide la contaminación de los contactos, este tipo de pulsadores ofrecen una vida útil unas cinco veces superior al clásico pulsador mecánico.

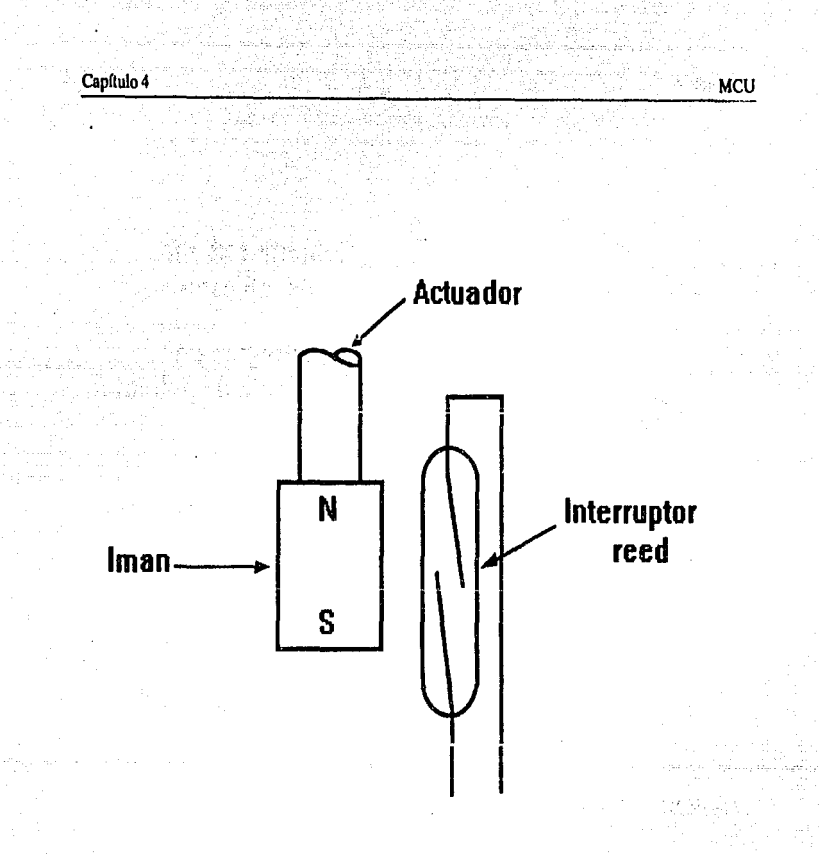

# F¡g. W.2.7 *Pulsador de láminas* (REED).

#### Pulsadores mecinlcos de lámina flexible

Este tipo de interruptor formado por una serie de láminas sobrepuestas, se basa en la deflexión de un diafragma flexible y conductor en su cara inferior, que permite establecer contacto através de aberturas practicadas a un separador dieléctrico. (ver Fig. IV.2.8)

Una cubierta de silicón permite proteger los contactos contra contaminantes del medio. Algunas versiones más económicas emplean láminas flexibles de silicón conductor, que sustituyen la cubierta protectora y el diafragma con cara inferior conductora. En algunos casos se emplea una base serigrafiada de tinta conductora como sustrato.

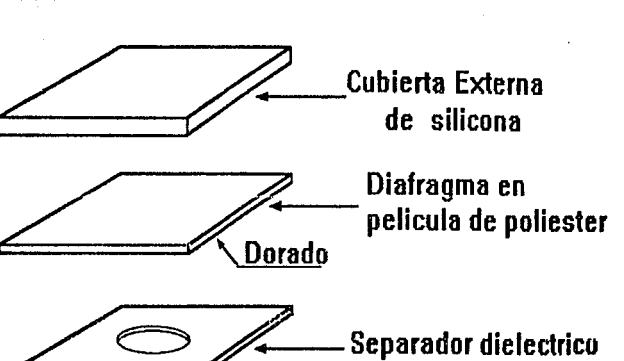

Pista de circuito impreso dorado **Circuito impreso** fihra de vidrio

Fig. *IV.2.8 Pulsador* de *lámina flexible.* 

## Rotulacl6n

Con el fin de obtener una correcta identificación de cada uno de los distintos pulsadores que componen un teclado, es preciso rotular con los grafismos apropiados cada una de las teclas.

Para ligar a una tecla su correspondiente grafismo se utilizan distintas técnicas, siendo las más usuales: serigraffa, pantografiado, doble inyección y empleo de teclas transparentes rotulables.

# Teclas

El elemento unitario ·componente de un teclado, es el formado por el subconjunto: pulsador más tecla, que a menudo es denominado simplemente tecla. (ver Fig. IV.2.9)

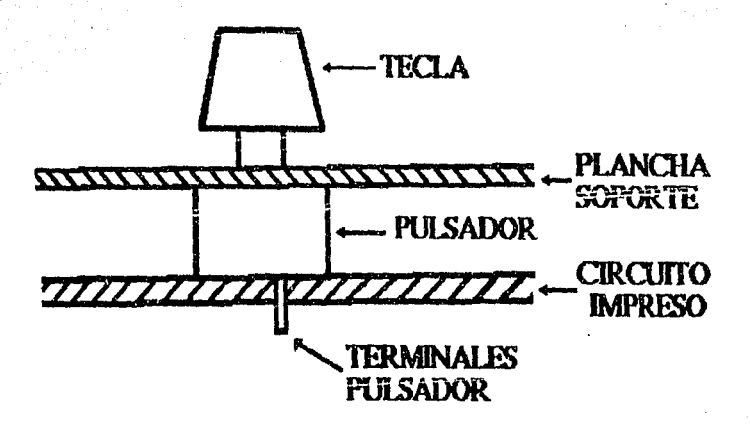

# *Fig. W.2.9 Conjunto puLradar* más *tecla.*

La tecla o capuchón, aún cuando no cumple ninguna función eléctrica, es absolutamente indispensable, con el fin de identificar claramente cada pulsador, asf como para ofrecer una adecuada superficie de actuación para las características fisiológicas de manos y dedos del operador. (ver Fig. IV.2.10)

# **Codificación**

Como señales de salida de un teclado, pueden utilizarse las conexiones correspondientes a todos y cada uno de los distintos conjuntos tecla-pulsador que lo constituyen. Esto puede ser válido para teclados simples formados por un reducido número de teclas; pero la dificultad va en aumento si el número total de teclas supera ciertos umbrales.

Evidentemente se han buscado soluciones mucho más efectivas que han sido centradas . en la codificación de los datos de salida.

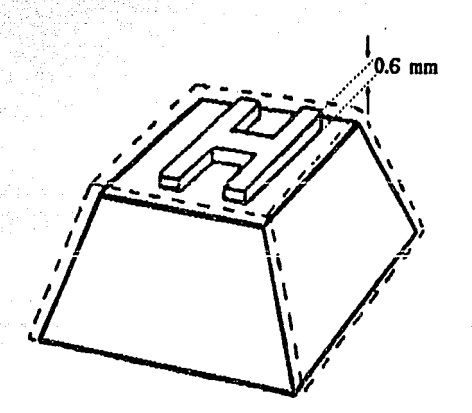

**Capítulo 4: . MCU** 

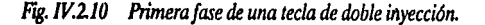

Esta codificación consiste en numerar de forma binaria cada uno de los distintos códigos emitidos por el teclado, de tal modo que el número total de bits precisos para expresar cualquier código no supera los umbrales de maniobrabilidad.

La codificación más usual para teclados numéricos reducidos es la hexadecimal (o su subconjunto BCD si nos limitamos a dígitos decimales); en el caso de los teclados alfanuméricos se amplia la codificación, siendo el código más usual el ASCII de 6 o 7 bits según sea reducido o completo, o bien el EBCDIC de 8 bits.

## Codificador por microprocesador

Una técnica que se está expandiendo fuertemente consiste en la utilización de microprocesadores como elementos de lógica activa en la codificación de teclados. Esta técnica pernúte, con un mínimo de componentes, realizar funciones \_que hasta el presente raramente eran llevados a cabo directamente por el teclado como periféricos. Entre estas funciones cabe mencionar: exploración secuencial; protección contra pulsaciones simultáneas; transcodificación; modos múltiples; selecciones de modo complejo; salidas en

paralelo o en serie; memoria FIFO en caso de pulsación más rápida que el posible acceso por parte de la CPU; autorepetición en teclas seleccionadas (se denomina autorepetición al hecho de que si se mantiene oprimida una tecla pasado un tiempo prudencial, entre *05* a 1 seg. se repiten las validaciones del código asociado a un ritmo aproximado de 10 Hz); repetición por tecla REPITE independientemente de ciertas teclas o funciones; autorización o inhibición total o parcial del teclado; generación de señal audible para realimentación acústica; paridad; detección de errores de operación etc.

#### Selección del teclado

De acuerdo a las características requeridas para el uso del equipo de rayos X , se eligió un teclado con pulsadores de membrana.por ser completamente impermeable y sellado, para evitar problemas de falsos contactos, corrosión y cortos circuitos, ocasionados por acumulación de materiales contaminantes del ambiente.

En la figura se muestra la distribución en el teclado y las funciones que realizarán, (ver Fig. IV.2.11)

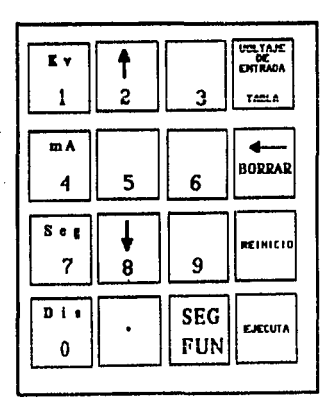

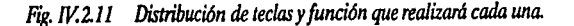

Es necesario conectar a el teclado un decodificador que permita el manejo de éste. Esta premisa dio lugar a la selección de un dispositivo que permitierá, manejar una matriz de 4x4 y que tuviera cuatro líneas de acceso al bus de datos de un microcontrolador.

Del manual NA TIONAL CMOS se seleccionó el decodificador 74C923 que cumplía con los requerimientos de diseño antes mencionados.

#### Operación

#### Tenemos dos casos a considerar:

Primer caso: Cuando no se oprime ninguna tecla.

Las entradas de los renglones de la matriz están puestas en alto y las salidas de las columnas son puestas en bajo secuencialmente.

Segundo caso: Cuando en oprimida alguna tecla.

Por ejemplo:

Cuando la tecla 1 es seleccionada, se explora la columna X4 conmutando a un estado . bajo y como consecuencia de esto Yl toma un valor bajo. Esta acción deshabilita al contador y permite mantener a X4 con un valor bajo.

Cuando Yl tiene un estado bajo se inicia un reconocimiento por el circuito "KEY BOUNCE", el código de la tecla seleccionada es mandado a las salidas Ay B por el contador para la parte menos significativa y el decodificador envia la parte más significativa a las salidas C y D. (ver Fig. IV.2.12)

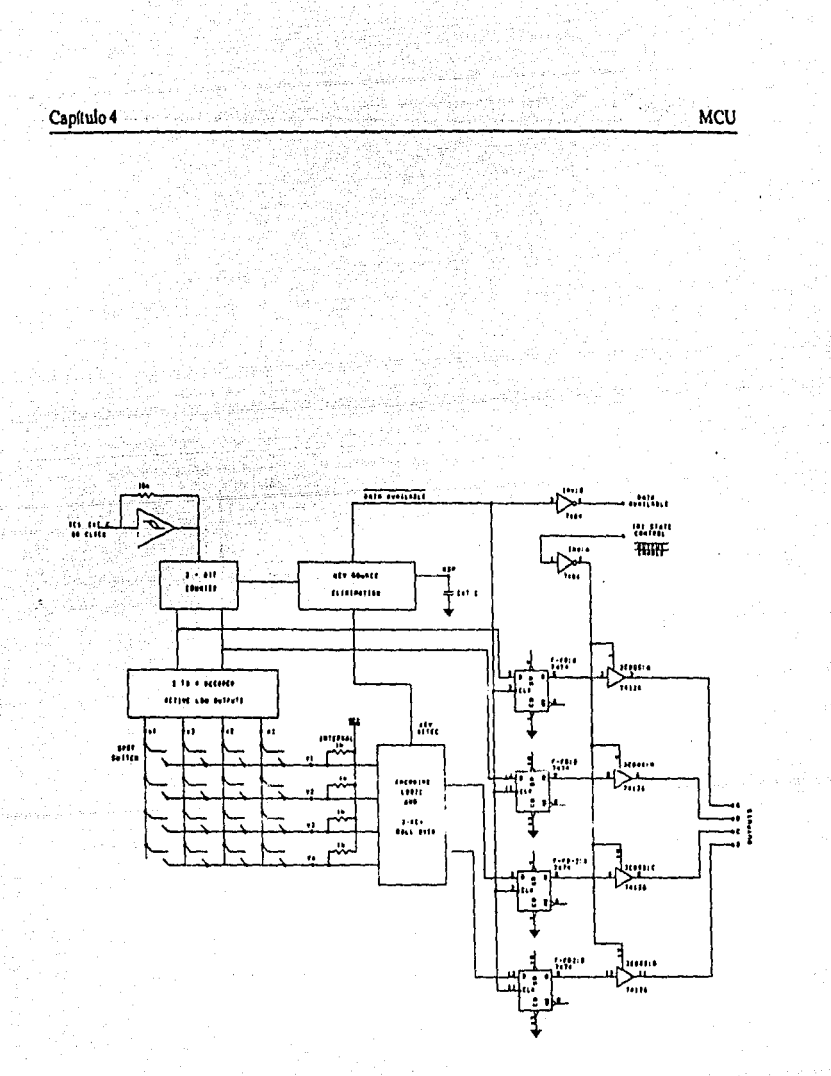

Fig. IV.2.12 Diagrama a bloques del MC74C923.

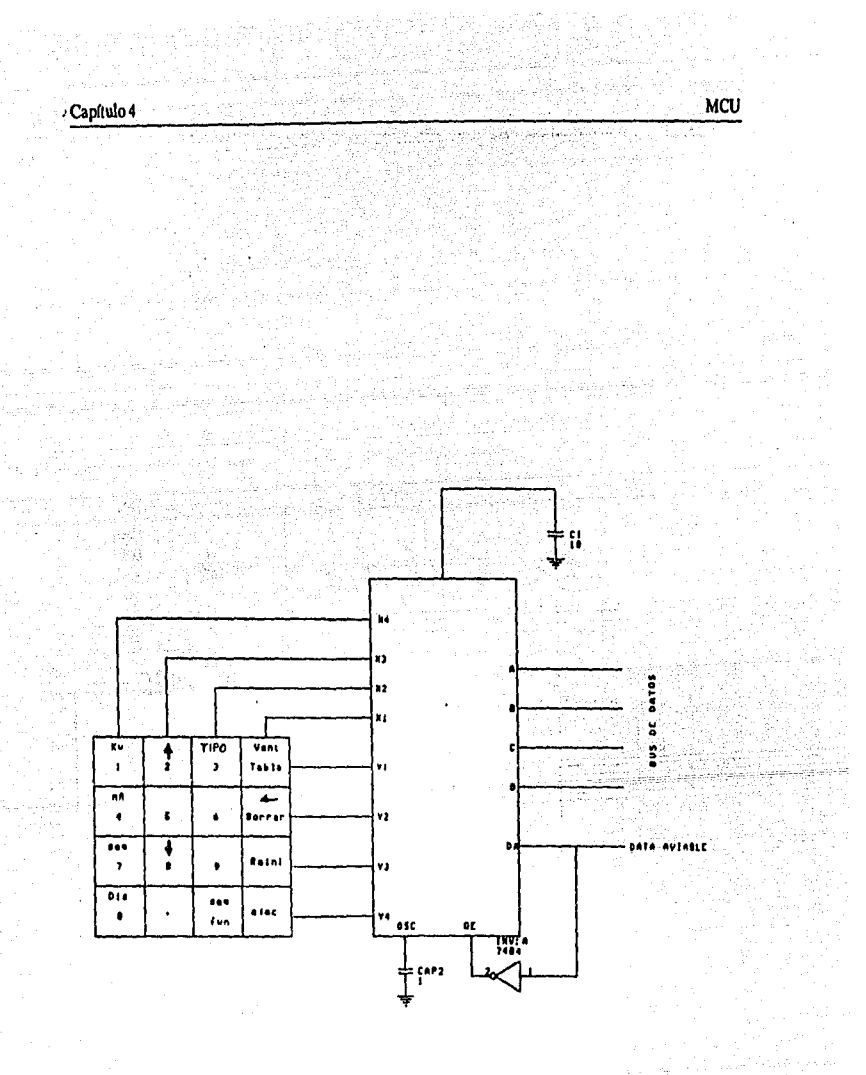

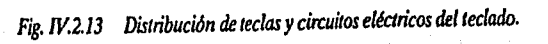

# · IV.3 SISTEMAS DE VISUALIZACION Y PREVENCION

Un visualizador es un dispositivo que le indica al usuario el comportamiento del estado interno de un proceso por medio de LED o LCD.

#### Display de LED

Las siglas LED lienen el significado de "Diodo Emisor de Luz". Existen los siguientes tipos.

- Siete segmentos
- Diez y seis segmentos
- Matricial de *5* x 7
- Matricial de 7 x 9

Lo que representa al primer tipo es el usado para visualizar números y los demas para alfanúmericos.

#### Principio de Operación del LED

Este tiene inicio desde la recombinación de portadores de carga que toma lugar en la unión PN. Del lado N como concentración de electrónes y del lado P de huecos. Los electrónes se encuentran situados en la banda de energía. Mientras los huecos están en la banda de valencia.

Por lo tanto, decimos que los electrónes se encuentran en un nivel de energía mayor que . los huecos, obteniendo la transformación de energía a la luz y calor, cuando se realiza la recombinación de estos.

Ahora sí consideramos el material del semiconductor transparente, tendremos la emisión de la luz por la recombinación mencionada. Un ejemplo de esto es el "Diodo Emisor de Luz"; una muestra del elemento se observa en la figura IV.3.1.

Capítulo 4

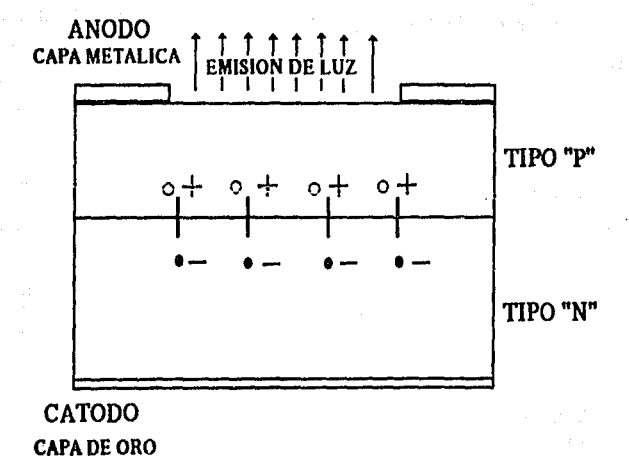

**MCU** 

Diodo emisor de luz "LED". Fig. IV.3.1

Característica Típica para un Display de Siete Segmentos.

- Diferencia de Voltaje: 8.4 Volts a)
- Flujo de Corriente: 20 miliampers b)
- Consumo de Potencia: 400 miliwatts c)
- Ventajas: Es visible en la obscuridad d)
- Desventajas: Consumo alto de Potencia.  $e)$

# **Display LCD**

Las siglas LCD tienen el significado de "Display de Cristal Líquido". Existen dos tipos básicos de LCD que son:

## • De siete segmentos

De diez segmentos

. El primero sirve para visualizar el número y el segundo para alfanúmericos.

# Principio de Operación del LCD

Las pantallas de cristal líquido LCD tienen la gran ventaja de poseer una demanda más baja de potencia que las de LEDS. El consumo es típicamente del orden de los microwatts, comparado con el mismo valor de miliwatts de los LEOS. Requieren sin embargo una fuente de iluminación interna o externa. Estan limitados a un rango de temperatura de alrededor de O grados centigrados a 60 grados centígrados y su tiempo de vida es uno de los aspectos que preocupan, debidos a que los LCDS pueden degradarse químicamente. Las clases de LCDS que han recibido mayor interés hoy en día son las unidades de efecto de campo y las de dispersión dinámica.

Un cristal líquido es un material normalmente órganico, que fluye como un líquido pero cuya estructura molecular tiene algunas propiedades normalmente asociadas con los sólidos. Para las unidades de dispersión luminosa, el mayor interés está en el cristal líquido nemático. Las moléculas individuales semejan barras. La superficie conductora de óxido de indio, que es un material de este tipo, es transparente y, bajo ciertas condiciones, la luz incidente pasará y la estructura del cristal líquido aparecerá clara. Si se aplica un voltaje (para unidades comerciales el nivel está usualmente entre 0.6 y 6 v), a través de las superficies conductoras, se perturba el arreglo molecular, con el resultado de que las regiones se establecerán en índices diferentes de refracción. La luz incidente es, por tanto, reflejada en dirección diferente (fenómeno conocido como dispersión dinámica), con el resultado de que la luz dispersa se parece a un vidrio opaco. La apariencia de opacidad ocurre solamente en donde las superficies conductoras se oponen la una con la otra y las áreas restantes aparecen translúcidas.

Un dfgito en una pantalla LCD puede tener el aspecto segmentado que se muestra en la figura IV.3.2. El área oscura es en realidad una superficie conductora clara, conectada a las terminales de abajo para control externo. Dos marcas similares se colocan en lados opuestos de la pelfcula gruesa sellada del material de cristal líquido. SI necesitaramos el número 3,

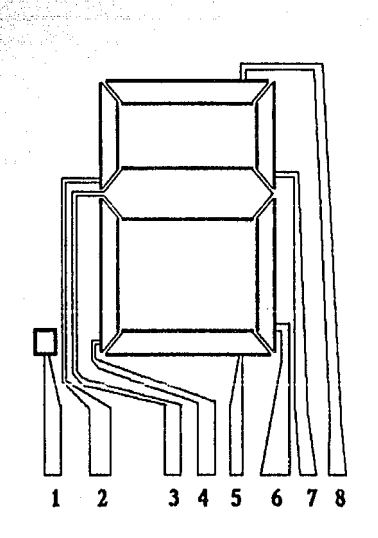

Capítulo 4 Magazine Seconde Menezulo Alexander de la construcción de la construcción MCU

*Fig. IV.3.2 Pantalla LCD de digitos de ocho segmento* 

cnergizarlamos las terminales 8,7,3,6,5 y solamente estas regiones aparecerian opacas mientras las otras áreas permanecerían claras.

Como se indicó antes, el LCD no genera su propia luz, sino que depende de una fuente interna o externa. En condiciones de oscuridad, serla necesario que la unidad tuviera su propia fuente de luz interna o detrás del LCD o a aun lado de esté. Durante el día, o en áreas iluminadas, se puede colocar un reflector para reflejar la luz a través de la pantalla para máxima intensidad. Para operación óptima, los fabricantes de relojes de hoy, están usando una combinación de los modo transmísivos y reflectivos que denominan transflectivos.

El LCD de efecto de campo, tiene la misma presentación de segmento y la misma capa delgada de cristal liquido encapsulado, pero su modo de operación es muy diferente. En forma similar al LCD de dispersión dinámica de efecto de campo puede operarse en el modo reflectivo o transmisivo con una fuente interna. Difiere del nemático simple en que además hay un polarizador de luz. Solamente la componente vertical de la luz que entra puede atravesar el polarizador de luz vertical.

En el LCD de efecto de campo, la superficie clara conductora es grabada químicamente, o sea que se le aplica una capa de película orgánica para orientar las moléculas en el cristal

MCU

líquido en el plano vertical, paralelo a la celda de la pared. La superficie conductora opuesta también se trata para garantizar que las moléculas están 90 grados fuera de fase, pero todavía están paralelas a la pared de la celda. Entre las dos paredes del cristal lfquido hay un cambio general de una polarización a otra. El polarizador del lado opuesto es también tal que solo permite el paso de la luz incidente verticalmente polarizada. Si no hay voltaje aplicado a la superficie conductora, la luz polarizada verticalmente entrará a la región de cristal líquido y seguira el doblaje de 90 grados de la estructura molecular. Su polarización horizontal en el polarizador de la luz vertical del lado del observador, no le permite a la luz que pase y el observador ve un patrón uniformemente obscuro a través de la pantalla completa. Cuando se aplica un voltaje de umbral (para unidades comerciales de 2 a 8 v), las moléculas con apariencia de barras se orientan con el campo (perpenticular a la pared), y la luz pasa directamente sin el desplazamiento de 90 grados. La luz incidente vertical puede pasar directamenre por la segunda rejilla polarizada verticalmente y el observádor puede ver una área de luz. Por medio de una excitación adecuada de los segmentos de cada dígito aparecerá un patrón de caracteres claros sobre el fondo obscuro.

En el caso de display del tipo reflectivo de efecto de campo, la luz polarizada horizontalmente encuentra un filtro polarizado horizontalmente en el extremo opuesto al observador y pasa a través del reflector, en donde se refleja de nuevo al cristal lfquido, doblada a la otra polarización vertical y regresada al observador. Si no hay voltaje aplicado, la pantalla está alumbrada uniformemente. Cuando se aplica un voltaje se obtiene la luz verticalmente incidente que encuentra en el extremo contrario al observador un filtro horizontalmente polarizado que no dejará pasar y reflejar la luz. De esta manera se obtiene un área obscura en el cristal y aparece un patrón con caracteres obscuros sobre el fondo claro.

Los LCDS de efecto de campo, se usan cuando la fuente de energía es un factor primordial pues absorben considerablemente menor potencia que los tipos de dispersión de luz (del rango de microwatts, comparados con el rango bajo de miliwatts). El costo es tipicamente más alto para las unidades de efecto de campo y su altura está limitada alrededor de 2 pulgadas, mientras que las unidades de dispersión de luz este valor llega hasta 8 pulgadas.

Una consideración adicional en estos dispositivos es el tiempo de encendido y apagado. Los LCDS son característicamente más lentos que los LED. Los LCDS tienen tiempos de respuesta típicos en el rango de 100 a 300 ms. mientras para los LEDS esta cifra está por debajo de 100 ns. Sin embargo, hay numerosas aplicaciones, como la salida a pantalla del diseño que nos ocupa, en donde la diferencia entre 100 ns. y 100 ms. (1110 de segundo), es de menor consecuencia. Para tales aplicaciones la demanda tan baja de potencia de los LCDS es una caractcristica atractiva. Adicionalmente con los actuales procesos de fabricación , el tiempo de vida de las unidades LCD está creciendo sostenidamente.

Puesto que el color generado por el LCD depende de la fuente de iluminación, existe un gran rango de colores para escoger.

#### Característica típicas para display LCD:

- a) Direrencia de voltaje: 0.8 Volts
- b) Flujo de Corriente: 25 picoampers
- c) Consumo de Potencia: 20 picowatts
- d) Ventaja: Consumo de potencia bajo
- e) Desventaja: Requiere de iluminación para ser visible en la obscuridad.

#### Manejadores de Display

A continuación mencionaremos algunos dispositivos que son utilizados para manejar displays, y algunas características de los mismos.

# Manejadores de Display de 7 Segmentos con Interfase Serial MC14499.

Este dispositivo provee comunicación con microprocesadores y computadores CMOS. Maneja las forma de salidas NPN, lo cual permite interconectar a un cátodo común de un LCD a través de resistencias externas en serie.

# Características:

- Manejador en un IC de segmento de alta corriente
- Niveles de entrada de MPU compatibles con CMOS
- Amplio rango de operación de voltaje: 4.5 a 6.5 volts.
- Maneja cuatro caracteres con puntos decimales.

# Manejador de Cristales Líquidos de BCD a 7 Segmentos MC14543B

El MC14543B está diseñado para usarse con cristales líquidos, y es construído con dispositivos del tipo mejorado MOS. El circuito provee la función de un almacenamiento de cuatro bits yun manejador de BCD a 7 segmentos. El dispositivo tiene la capacidad de invertir los niveles lógicos de la combinación de salida.

#### Características:

- **Ccirriente de circuito 5 nA.**
- Rango de voltaje 3 a 18v.
- Capacidad de manejar directamente el LCD.
- Almacenamiento de códigos.

#### MC145000

Este dispositivo está diseñado para manejar displays de cristal líquido en una configuración multipelxada por cuatro. El MC145000 puede manejar hasta 48 segmentos LCD o seis de 7 segmentos más caracteres de punto decimal. Las conexiones del hardware requerido, son mostradas en la figura IV.3.3. Los datos para cada caracter deben de ser traducidos a un formato que corresponda al display deseado. Después de que la traducción del formato está completa, los datos son introducidos en serie dentro del manejador LCD MC145000. Cada segmento del caracter de siete segmentos más punto decimal es representada por un bit de un byte. Como se muestra en la figura IV.3.3 un 1 lógico en algún bit activará el segmento o punto decimal correspondiente.

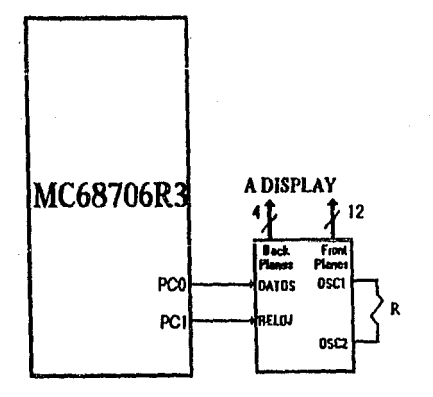

Fig. IV.3.3 Diagrama esquemático de la interface del manejador LCD MC145000.

#### Características:

- Interface directa a microprocesadores CMOS.
- Puerto de datos serial, reloj externo.
- Multiplexación por cuatro.
- Maneja componentes de CD menores a 50 m V.
- Maneja 48 segmentos LCD.
- ·Rango de voltaje aplicado de 3v a 6v.
- Almacena datos de entrada.

# Conversión de Formato de Display

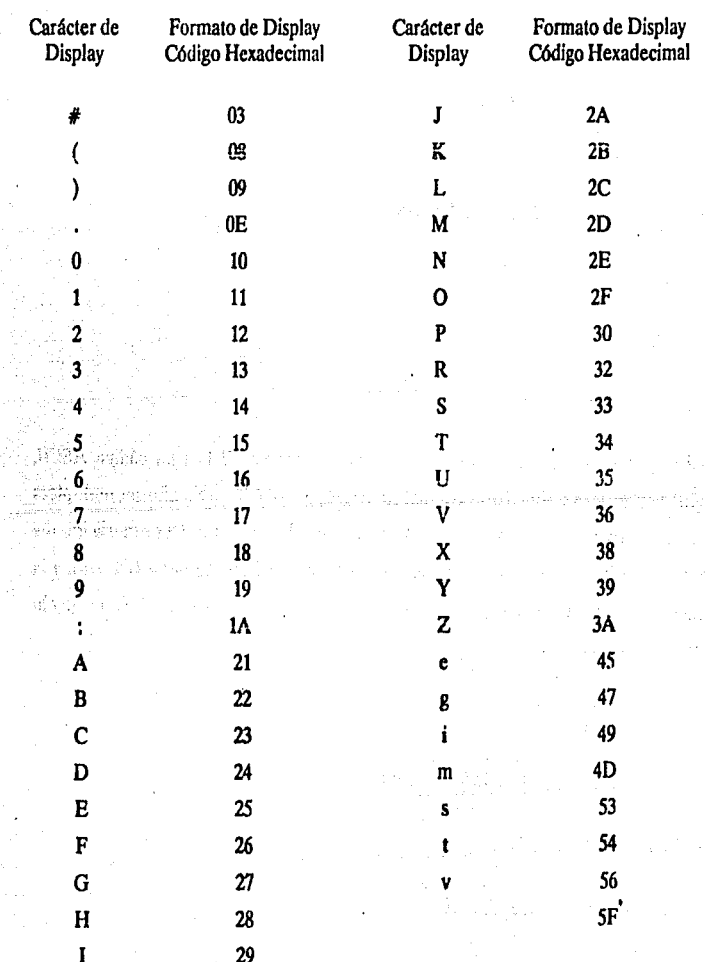

241

# LTM-2416 Display Alranúmerico Inteligente con Memoria, Decodificador y Manejador

Es un display inteligente LED, en un circuito monolitico; se fabrica usando tecnología complementaria MOS.

## El circuito Integrado contiene:

- Memoria
- Decodificador ROM para código ASCII
- Circuito de multiplexaje  $\cdot$
- Manejador (driver) .
- LED de 64 caracteres

El C.I. tiene 4 localidades de memoria para almacenar 7 bits en código ASCII, correspondiente a los4 dígitos. Un decodificador ROM para ASCII, un circuito que multiplexa y maneja 4 dígitos. La entrada de datos es asincrona y puede ser al azar. La memoria interna puede estar escrita asincronamente a través de los 7 bits del bus de datos (D0-06), y la localización del dígito de dirección por los dos bits del bus de direcciones {AO-Al) como lo muestra en la figura IV 3.4.

## **Características**

- . Compatible con el BUS de los microprocesadores.
- Complatible con TIL
- 64 caracteres de código ASCII.
- Tablero de memoria.
- Decodifica, mezcla y maneja.

242

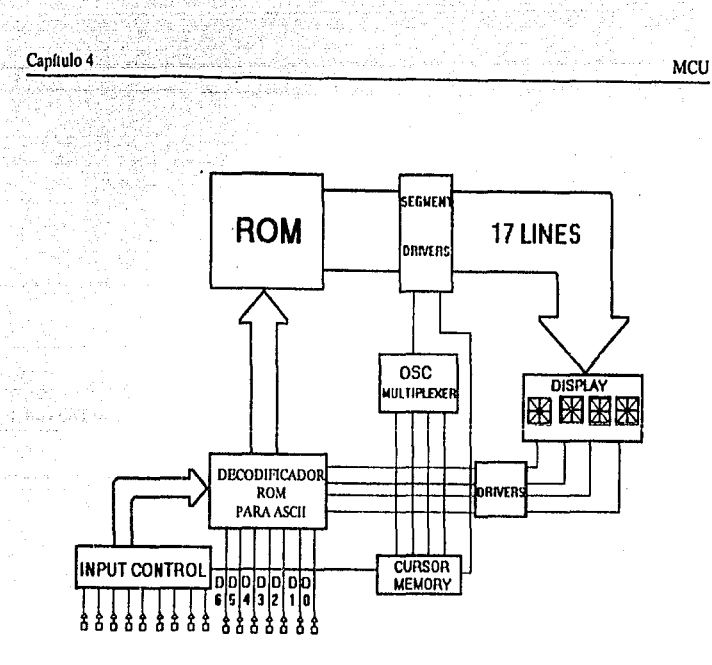

Fig. IV.3.4 Diagrama a bloques del display alfanumérico inteligente LTM-2416.

 $\epsilon$ 

- Acceso ultrarapido de tiempo 50 nseg. ŀ.
- Entrada paralela.

# Display FE0609

Este es un LCD modelo FE0609 de la marca AND, de tipo multiplexado de efecto de campo. Presenta 6 dígitos con punto decimal y la altura del caracter es de 12.7 mm. con gran ángulo de visión y su alto contraste permite fácil lectura. Tiene alta estabilidad, resistencia a la humedad y sellado perifericamente con selladores de alta calidad, para asegurar su integridad mécanica y largo tiempo de vida.

Características Generales de FE0609:

• Tensión de Operació: Sv.

·Coriente: 3 microampers.

#### Capitulo 4

- Frecuencia de Operación: 60 Hz.
- Tiempo de Respuesta Encendido: 30 ms.
- Tiempo de Respuesta Apagado: 50 ms.
- Temperatura de Operación: -30 a + 85 grados C.
- Modo Opticos: Reflectivo/Transflectivo de Alto; Contraste y Gran Angulo de visión.

**MCH** 

- Modo de Impresión: Positiva (segmento obscuro, fondo claro).
- Polarizador: Normalizado.
- Conexión: Terminales Epoxicas.
- Sellado: Tecnicas de Alta Confiabilidad.

#### Tipo de display LCD (AND 1101)

Los LCD de uso muy difundido actualmente, están siendo diseñados para· una gran variedad de aplicaciones. Su versatilidad, facilidad de lectura y bajo consumo de potencia. hacen que sean extremadamente atractivos para diversas aplicaciones.

Los exhibidores númericos de pantalla de cristal líquido de la marca AND son idóneos para requerimientos de visibilidad de día y de noche, y prestan atractivas ventajas como: bajo consumo de potencia, excelente legibilidad a la luz del sol e ideal para operación con baterías, compatible con CMOS, rango de temperatura aceptable y muy alta confiabilidad en pleno funcionamiento.

Esta lfnea presenta un amplio rango de exhibidores normalizados con capacidad desde 3 1(2 dígitos hasta 8 dígitos, con caracteres desde 9 mm hasta 18 mm de alto.

Los usos más comunes de estos productos son: en equipo médico, de medición de frecuencia, termométros digitales, termostatos, relojes electrónicos, multfmetro digitales,

instrumentación en general, comunicación, radio, equipo automotriz y fotografico, detectores de smog, televisiones, computación y equipo de diversión electrónica.

Existen algunos otros tipos de manejadores de display y de displays LCD pero para nuestros propósitos el más adecuado a las caracteristicas de nuestro diseño es el de la marca AND y es el modelo AND1101.

#### Empleo del ANDllOI

En este proceso normalmente el MCU debe de ejecutar un programa de entrada/salida para efectuar y generar las señales de salida necesarias para visualizar cada dígito particular. El AND1101 ya incluye un decodificador de hexadecimal a ASCII, ahorrando así circuitos integrados (C.1) y desarrollo.

El AND 1101 cuenta con 10 instrucciones para ser operado, a continuación describiremos en forma general.

- Modo Set: Se útiliza para operaciones lógica ( or and xor), y/o designar el empleo exterior de caracteres 256 en RAM o modo de uso interno, usando 128 en ROM y 128 en RAM.
- Control Word Set: Esta instrucción realiza las siguientes opciones dependiendo del valor binario en el registro de datos.

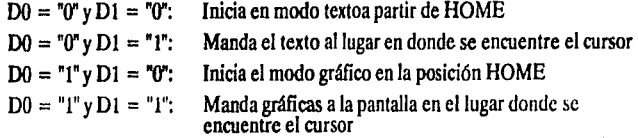

- Display Modo Set: Habilita a la pantalla en modo gráfico y/o texto y/o con curso y/o el cursor en modo blink (parpadeando).
- Cursor Pallem Select: Selecciona el tipn de cursor, entre una línea o en forma de rectángulo.
- Polnter Set: Inicializa el cursor en algún punto asignado al apuntador de dirección de pantalla.
- Data Auto Read/Write: Activa y desactiva el modo de escritura y lectura en forma automática, esto significa que después de ejecutar el comando, actualiza el apuntador de escritura lectura.
- Data Read/Wríte: Por medio de este comando es habilitada la escritura o la lectura, ademas incrementa o decrementa la dirección del apuntador, así como, baja o sube el cursor o no modifica al apuntador de dirección.
- Screen Peeking: Esta instrucción lee de la pantalla 1 byte de dato, y lo deja en el bus donde efectuará una operación de lectura. Es posible leer la combinación lógica de datos, si la memoria RAM de gráfica no esta encendida, en caso contrario es ignorada.
- Screen Copy: Con este comando es posible copiar una línea, a partir de donde se localiza el apuntador del dato, hacia el área de la memoria RAM de gráficas.
- Ült Sel/Keset: Esta instrucción manipuia pixel, sólo se utiliza en modo gráfico, ésta no es empleada en el diseño.

El ANDl 101 es un módulo LCD que incluye 20 caracteres por 4 lfneas, un controlador LCD (Driver), un display RAM, y un generador de caracteres ROM (fuente de punto de 5x7).

El ANDl 101 es el más adecuado para desplegar mensajes y es utilizado por varios instrumentos. En la figura IV.3.5 se muestra el diagrama a bloques de AND1101.

#### Características:

- Excelente Legibilidad y Alto Contraste.
- BUS Paralelo de 8 Bits de Datos para Leer o Escribir que se Conecta al CPU.
- Contiene un Manejador LCD tipo T6963C
- Display RAM de 8 Kbytes
- 20x4 Líneas de Display
- Generador de Caracteres ROM de 128 Palabras

# Rangos de Operación Máximo Absolulo

- Suministro de Voltaje VDD 7v máx.
- Voltaje de Entrada Vin  $0 <$  = Vin  $<$  = VDD Ĭ.
- Temperatura de Operación  $0a50^{\circ}C$

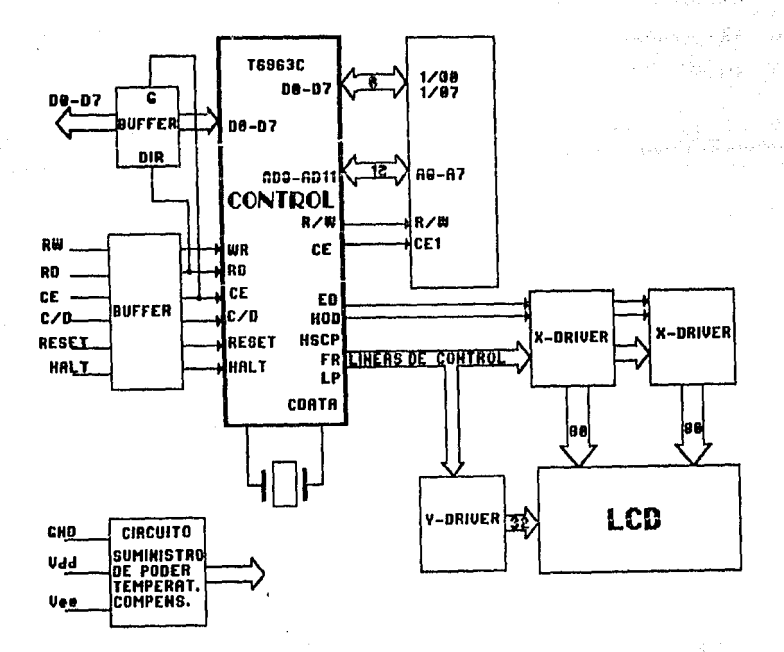

MCU

*Fig. W.3.5. Diagrama a Bloques del CircuitoANDIJOI* 

# Prevención

El sistema de prevención tendra la función de alertar al operador de una posible falla o mal funcionamiento del sistema en operación.

En caso extremo de emergencia el proceso será interrumpido, para que de esta forma el sistema no sea dañado y el equipo de rayos X no llegue a tener fallas mayores que provoque una operación no deseada.

Este sistema debera avisar en caso de introducir un parametro que quede fuera del rango permitido, así como, en caso de que la línea no este bien compensada, ademas de deshabilitar la linea y habilitará el ventilador de enfriamiento del filamento.

El equipo atrae la atención del operador emitiendo un sonido y encendiendo una luz, de csta manera se tomarán las medidas necesarias, para corregir la falla. Al mismo tiempo el MCU presentará en pantalla la variable que debe ser corregida, una vez realizada la corrección se dará inicio a la exposición radiográfica.

Los circuitos que hacen posible la prevención se muestran en las figuras IV .3.6a y IV .3.6h.

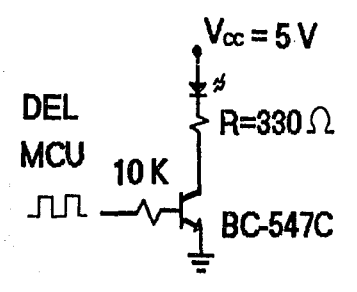

# **OPTICO**

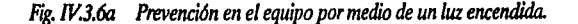
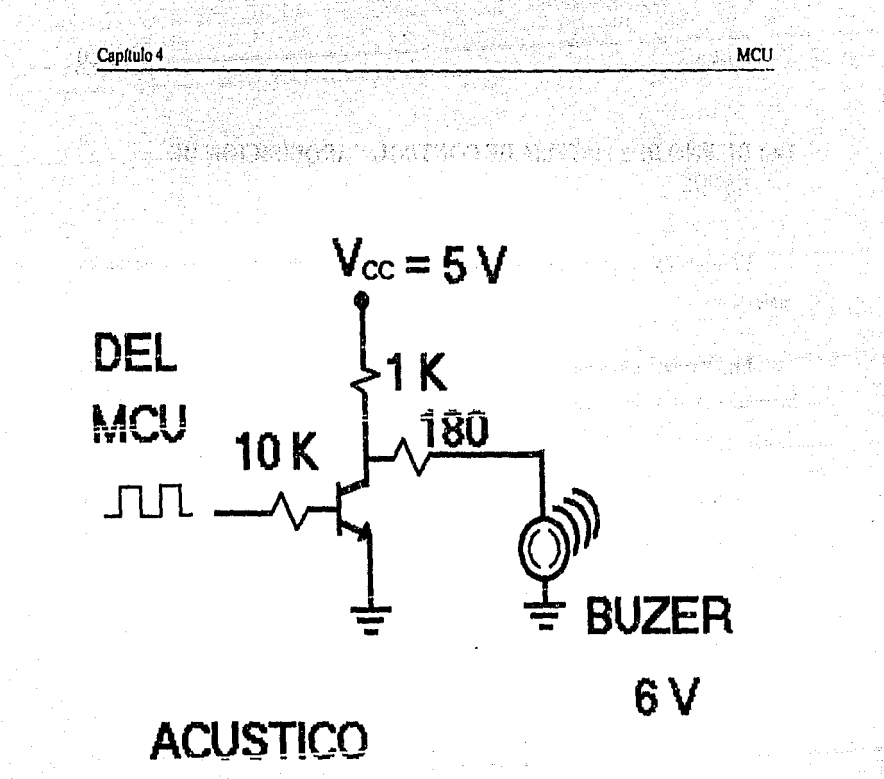

Fig. IV.3.6b Prevención en el equipo por medio de la emisión de un sonido.

# IV.4 DISEÑO DEL SISTEMA DE CONTROL Y ADQUISICION DE **DATOS**

El sistema se ha estructurado de acuerdo con las etapas diseñadas anteriormente, las cuales son:

**MCU** 

Regulación: Esta etapa nos da los diferentes voltajes necesarios para la alimentación de los circuítos integrados (Fam. CMOS: +/-12 V, TTL +/-5 V), en ésta, la entrada es el voltaje de línea y la salida son los diferentes voltajes requeridos.

Se encuentra también una etapa de atenuación de línea la cual tiene como objeto enviar muestras todo el tiempo al MCU, el cual verifica que la variación no sea mucha para asegurar que el voltaje que llega al cabezal sea el correcto.

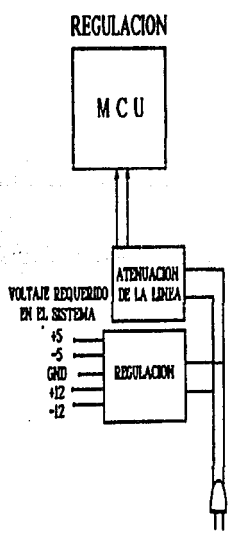

Fig. *W.4.1 Sistema de regulación en* la *alimentación.* 

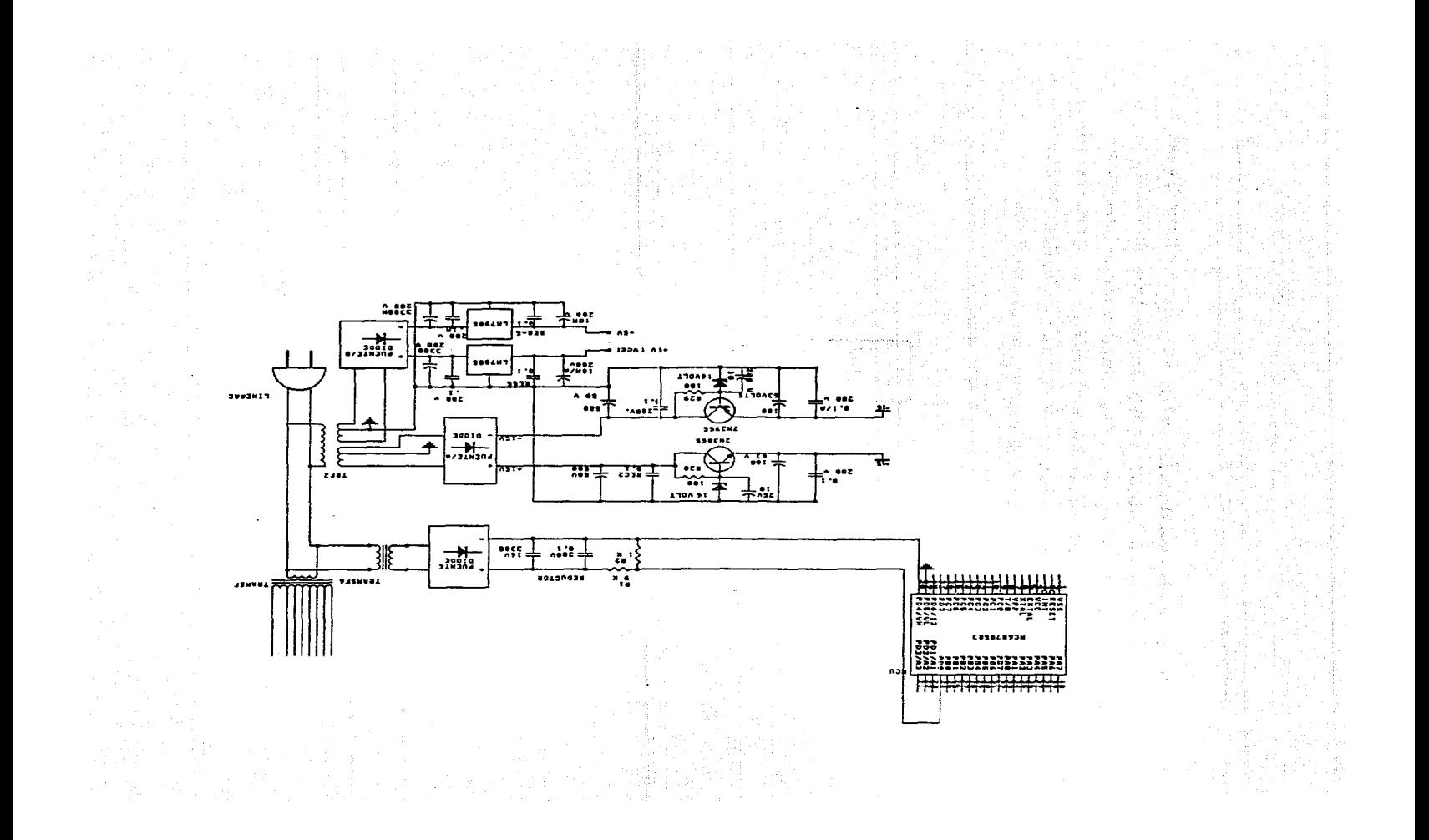

Selección de voltaje para el tubo de rayos X: En esta etapa la señal de entrada son los pulsos que manda el MCU de los pines29,30y 31 que llegan a un optoacoplador(MOC 3011 para unir las etapas de baja potencia con la de alta potencia), el cual activa un TRIAC y permite el paso de corriente hacia el devanado primario del transformador que se encuentra en el cabezal. Para el acoplamiento de esta etapa con el MCU se requirió de un latch (74LS273) el cual nos permite retener la selección el tiempo necesario para tomar la radiograffa.

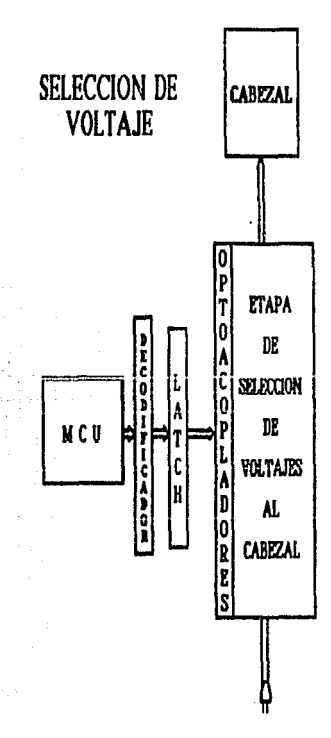

-*Fig. IV.4.2 Sistema de selección de voltaje para el tubo de royos X* 

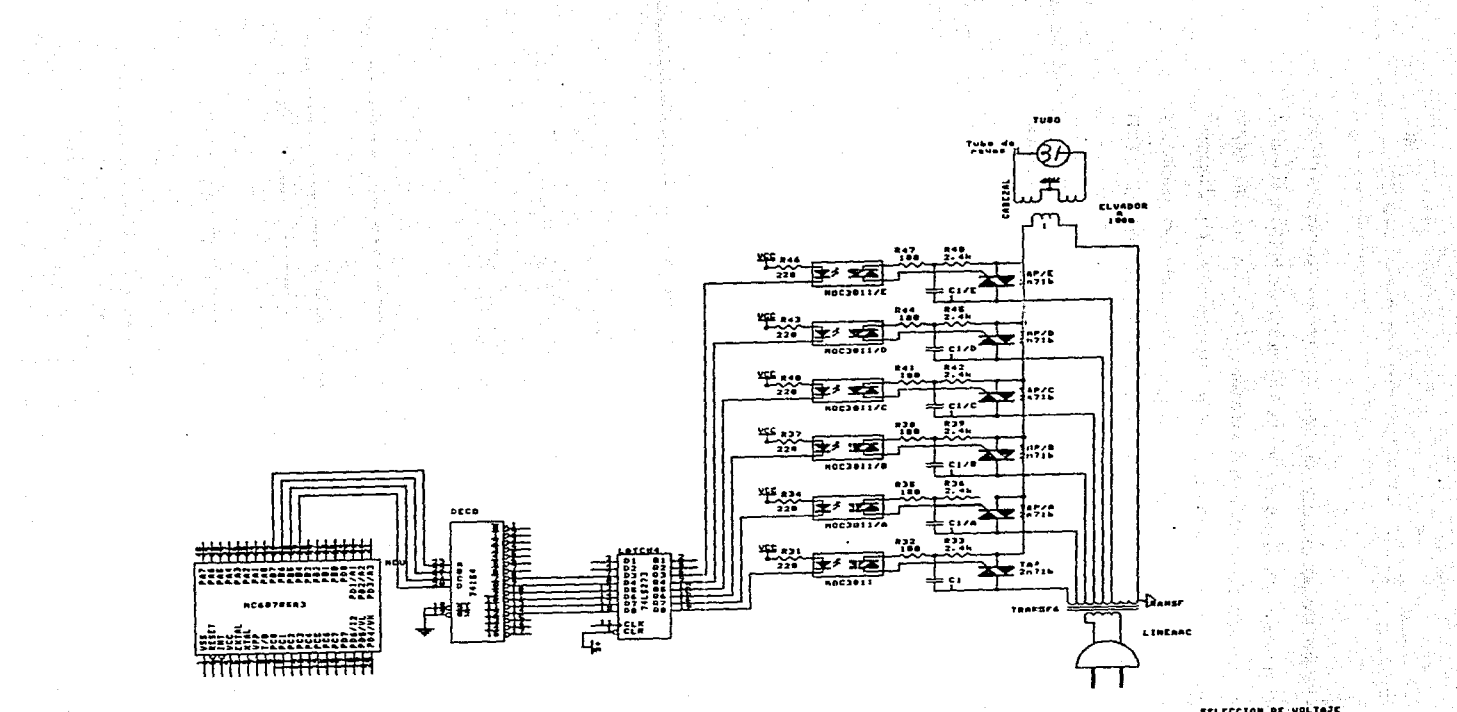

SELECCION DE VOLTAJE

Entrada de datos al sistema: Esta etapa se desarrollo teniendo en cuenta las variables que debe manejar el sistema, por lo que se seleccionó un teclado de 16 teclas, el cual se estructuró de tal forma que se tienen algunas teclas con doble función. En esta etapa se optó por acoplar el teclado al sistema por medio de el circufto integrado 74C923 el cual maneja y decodifica las señales de un bus de datos de ocho líneas, tomando cuatro como renglones y cuatro como columnas de una matriz, por lo que se facilita el reconocimiento de la tecla oprimida.

La señal de salida de este circuito entra directamente al MCU el cuál se encarga de proporcionar la señal.

# ENTRADA DE DATOS AL SISTEMA

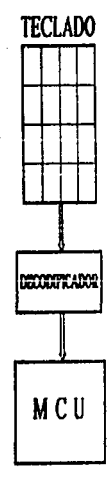

### Fig. *W.4.3* · *Diagrama de entrada de dalos* al *sistema.*

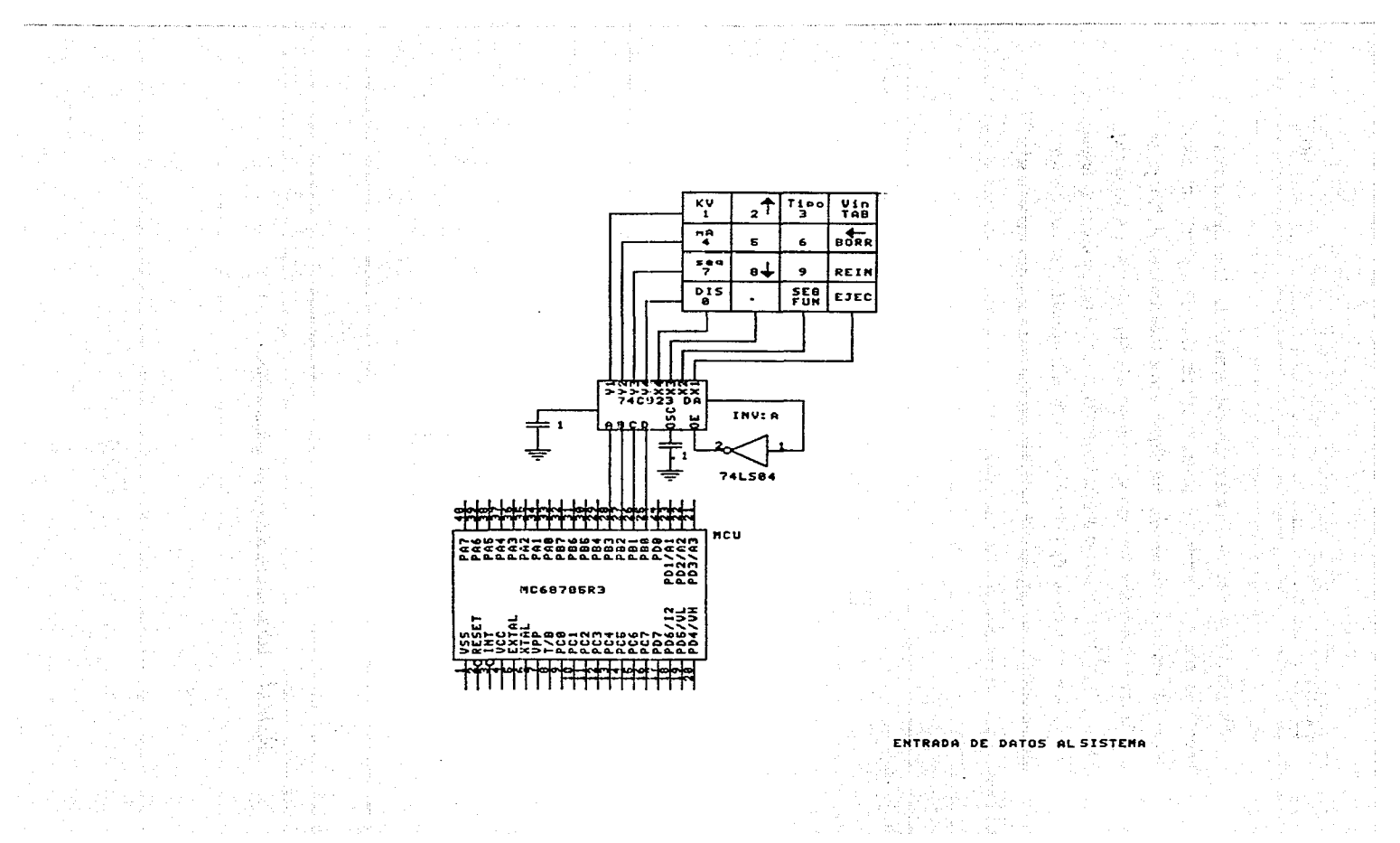

*国家的 化环期*的

Despliegue de información: Para la visualización acerca de los datos que se teclean o información acerca del estado del sistema se seleccionó el display AND 1101 cuyas caracterfsticas ya fueron mencionadas. Este display se conecta directamente al MCU ya que no tiene ningún requerimiento en especial, con lo que se facilitó el manejo de mensajes a ser visualizados (la forma en que se utilizan las señales de control de este display ya fueron especificadas con anterioridad). Tiene además dos líneas de control (lectura y escritura) que son controladas por un decodificador, estas lfneas cuentan con un latch para retener la sefial.

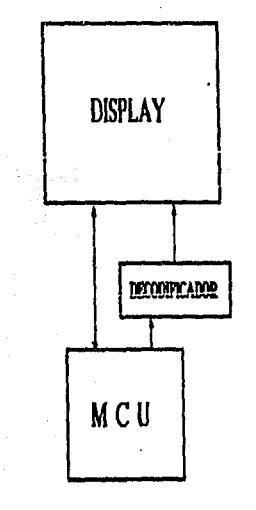

# DFSPUEGUE DE INFORMACION

## *Fig.* W.4.4 Diagrama *para el* despliegue de *información.*

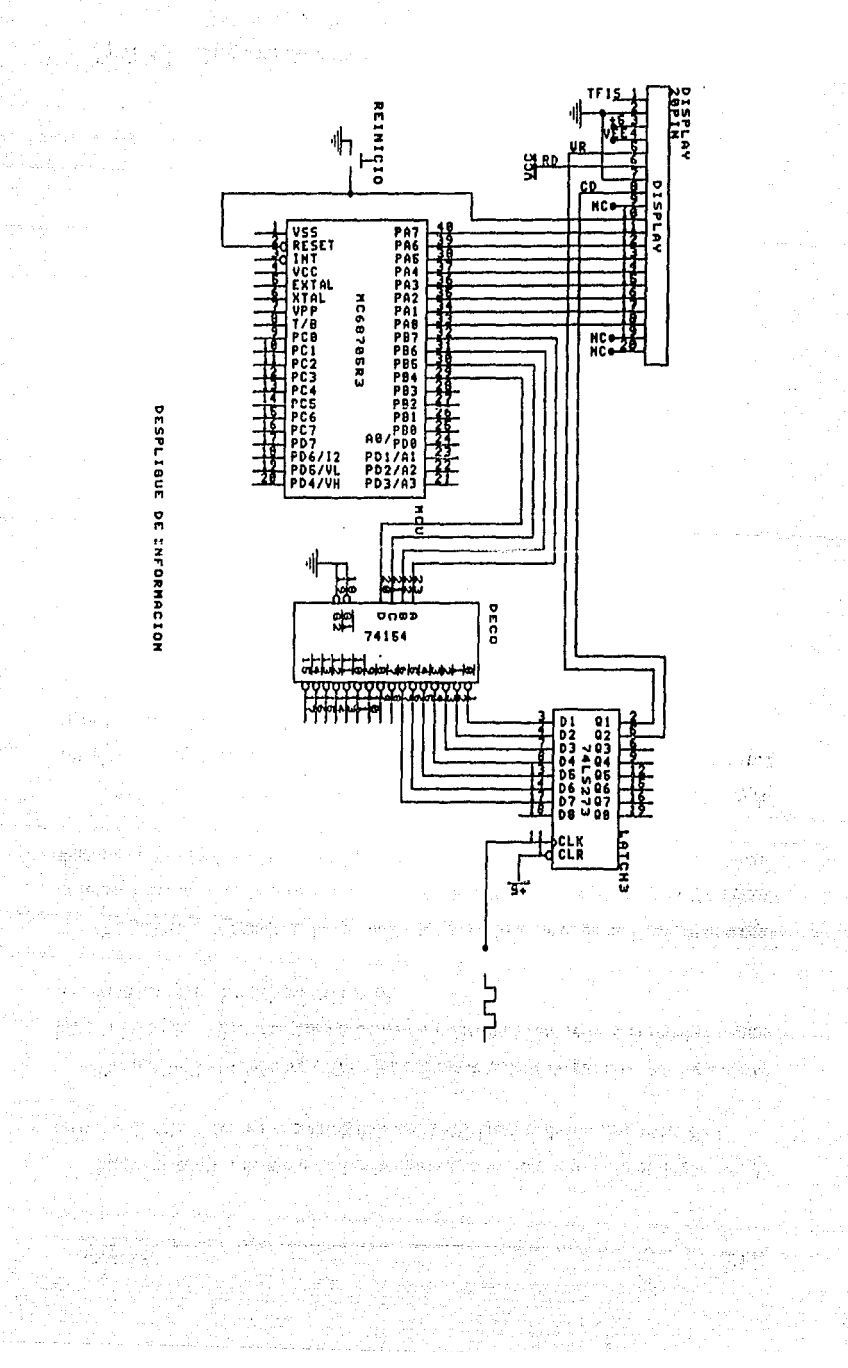

Etapa de control de motores: Los motores que se utilizaron para el diseño son de corriente directa, los cuales se controlan desde el MCU por medio de los puertos By C.

Del puerto B se selecciona cuál de los tres motores debe de girar, las señales antes de llegar a los switch selectores pasan a través de un latch el cual retiene la señal el tiempo requerido para completar el giro del motor.

Del puerto C se manda un bus de datos que pasando a través de un latch (en este caso la función del latch es la misma que en los casos anteriores) llegan a los convertidores digital-analógicos y éstos decodificarán la señal y darán el sentido al cual debe girar el motor.

La señal de paro del giro de los motores se realiza por medio de el pin INT2 (Nº 18) del MCU al cual llega una señal que sensa las vueltas que ha dado el motor. El contador de vueltas se realiza por software en el MCU.

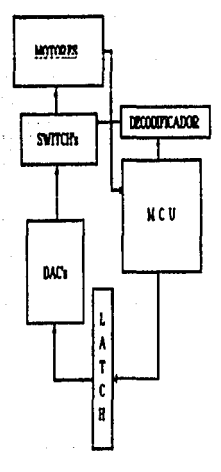

### CONTROL DE MOTORES

Fig. *W.4.5 Diagrama del sistema de control* de *los motores.* 

Etapa de sincronización del sistema: Para esta etapa se seleccionó un cristal de 4 MHz para el MCU pero debido a que éste necesitaba realizar más operaciones que el resto del sistema se dividió la frecuencia a la mitad (2 MHz) para los demás circuftos que requieren pulsos de reloj. Esto se realizó con un flip-flop tipo T.

El cristal se conectó directamente al MCU, el cual tiene dos pines ( 6 y 7) especialmente para que se conecte un cristal y la configuración de oscilación viene interna en él.

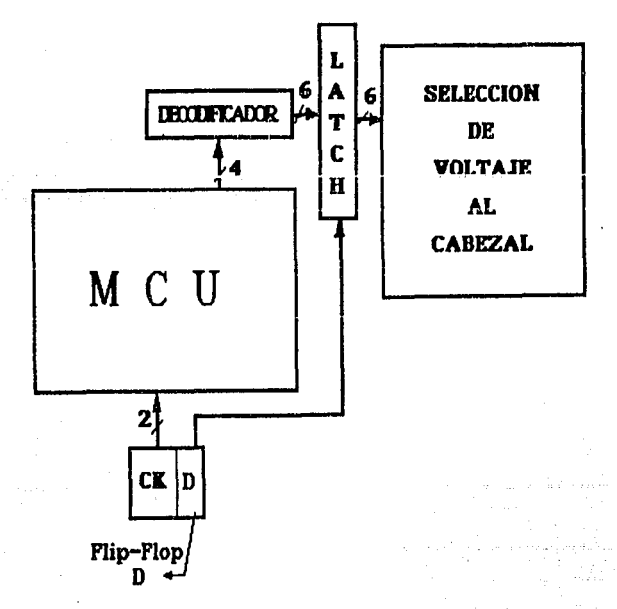

# **SISTEMA DE SINCRONIZACION**

## *Fig. IV.4.6* Diagrama *de sincronización del sistema.*

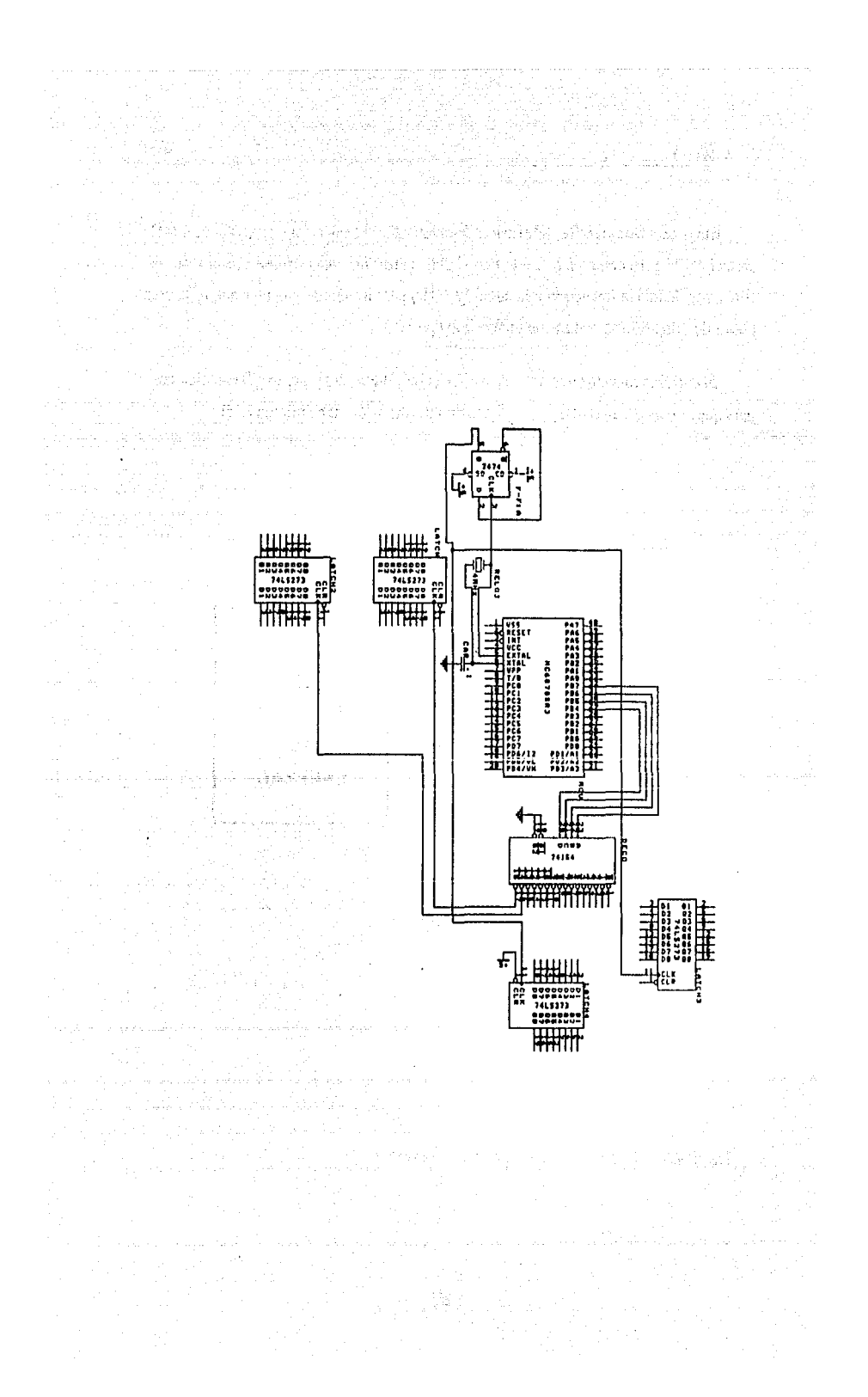

MCU: El sistema se diseño con el MCU68705R3 tiene cuatro puertos, lo cual indica que casi todos sus pines (32 de 40) pueden mandar o recibir información por lo que resultaba ideal para los requerimientos del diseño.

El acoplamiento del circuíto con las diferentes etapas del sistema se explicó anteriormente y el funcionamiento en particular de cada etapa se especiflcó en su diseño.

Cada puerto envía señales a diferentes etapas, el puerto A se comunica con el display, el puerto B se divide en dos partes las primeras lineas del puerto pasan directamente al decodificador del teclado (cuatro líneas B0-83), las otras lfneas pasan a un decodificador de 4 a 16 y éste envía señales de acuerdo con la siguiente organización:

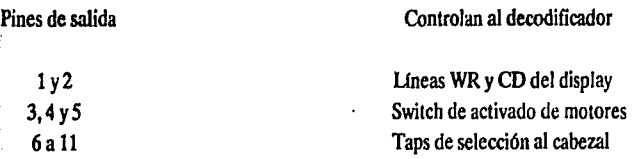

El bus del puerto C llega a los DAC's y la función de éstos se explicó con anterioridad, del puerto D sólo se ocuparon cinco lineas: dos de las cuales controlan el tiempo de giro de los motores, PD7 para el giro del motor que controla la corriente y PD6/INT2 para el paro de los motores 1, 2 y 3; las otras tres líneas se utilizan para sensar el voltaje de línea.

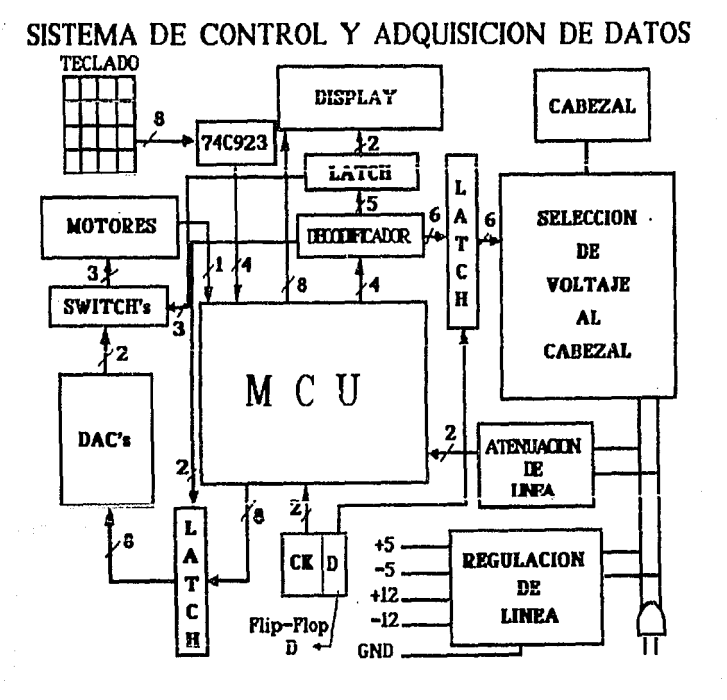

a kabupatén B

i<br>Turk

ikai Kelja Kalenda

 $\lim_{n\to\infty}\lim_{n\to\infty}\lim_{n$ 

brenhau

MCU

ya n

## Fig. IV.4.6

a<br>Sabelitzaren 12a ira Capítulo 4

Sistema de control y adquisición de datos.

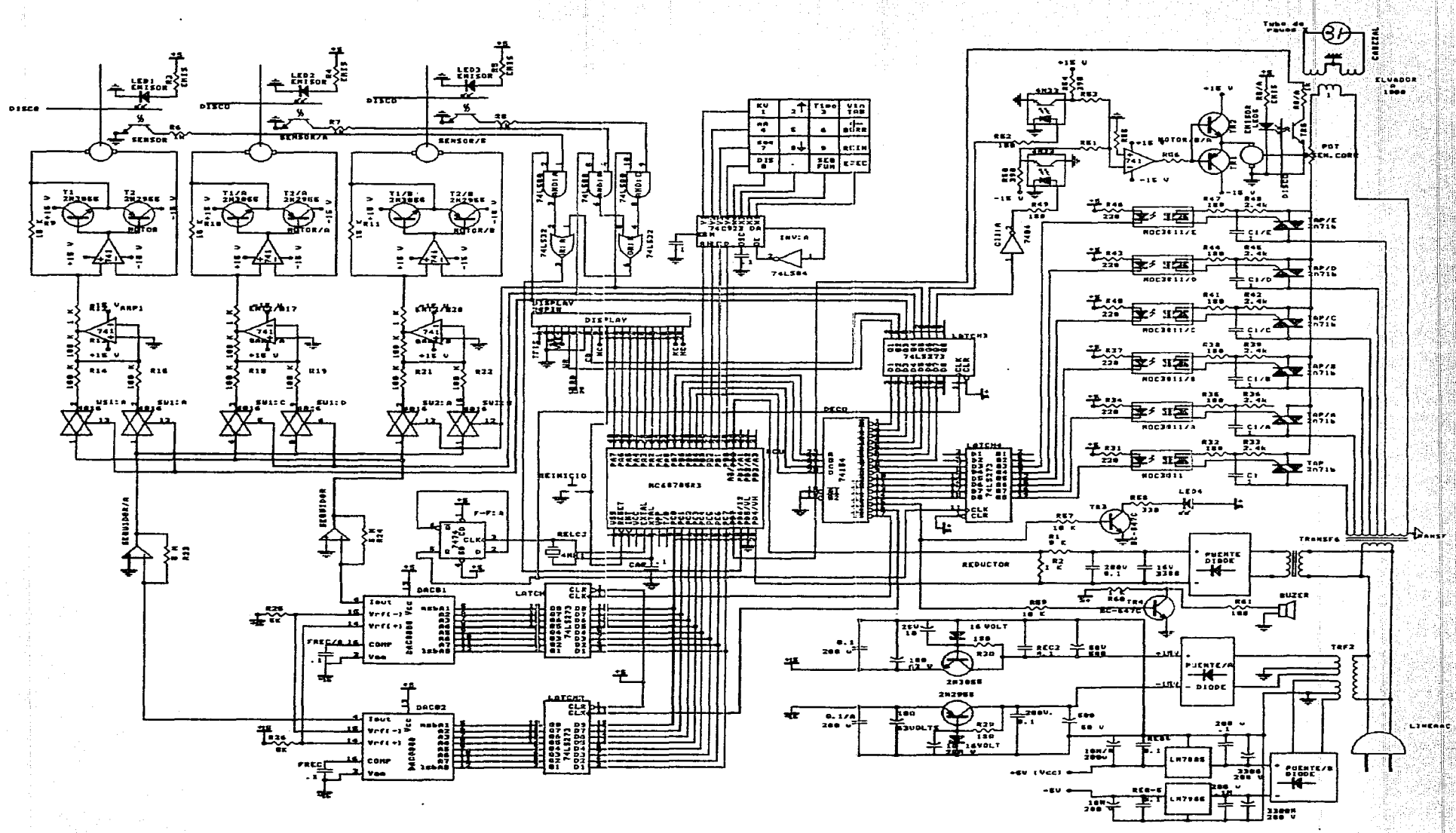

## IV.5 DESARROLLO DEL SOFTWARE NECESARIO PARA EL CONTROL, VISUALIZACION Y ADQUISICION DE DATOS PARA CADA UNO DE LOS SISTEMAS

**MCU** 

El software del diseño se hizo en base a rutinas modulares, esta integrado por las rutinas de prueba y las que van siendo llamadas a lo largo de la ejecución del programa, en el momento que se requiere una operación determinada.

A continuación se presentan los diagramas de flujo de cada rutina empleada en el diseilo del software y después de ellos, el listado completo del programa.

Rutina de inicio: Esta rutina se encarga de resivir el primer dato por teclado, se pregunta que tecla fue sensada (TABLA, SEG FUN, REINICIO) y nos lleva a la rutina correspondiente a la tecla presionada.

Rutina Lee Teclado: Esta rutina se encarga de decodificar la tecla sensada, y regresa el control a donde fue invocada.

Rulina Tabla: Esta rutina se encarga de realizar de manera automática la toma de radiografía seleccionada previamente.

Rutina Manual: Esta rutina permite introducir en forma manual los datos del tipo de radiograffa seleccionada.

Rutina reinicio: Esta rutina se encarga de reinicializar el sistema por medio de software, es decir, limpia banderas, inicializa contadores, coloca motores en posición inicial y pone en ceros los puertos.

Rutina Error: Esta rutina se encarga de enviar un mensaje de error a través del display de acuerdo al error cometido.

Rutina Selección de Tipo de Radiografía: Esta rutina se encarga de seleccionar el tipo de radiografía que se desea tomar de manera automática o manual.

Rutina Despliega Contenido de Registro: Esta rutina se encarga de desplegar el contenido del registro de datos cuando la radiografía fue seleccionada en forma automática.

Rutina Toma radiografía: Esta se encarga de suministrar la información para hacer funcionar cualquier motor del sistema,toma los datos de mA,Kv y tiempo dando paso al disparo de rayos X.permite repetir la radiografía en la misma posición.

Rutina Toma rangos: Cuando la radiografía se selecciona manualmente se protege, al paciente con rangos preestablecidos tanto de Kv, mA, distancia y tiempo.

Kutina Checa Kv, mA, Seg, Dist: Esta rutina se encarga de recibir el dato manualmente y verifica que el kv se encuentre dentro de los rangos preestablecidos. Despliega y almacena el dato obtenido.

Rutina Lee voltaje de entrada: Esta rutina se encarga de verificar que el voltaje en la llnea de alimentación sea constante (127 v).

Rutina Despliega tipo: Esta rutina se encarga de desplegar el tipo de radiografía que se va ha seleccionar.

Rutina Inicializa Display: Esta rutina inicializa los puertos A y B para desplegar información en el display.

Rutina Mueve motor: Esta rutina se encarga de activar y hacer funcionar el motor hasta la posición deseada.

Rutina de Datos: Esta rutina se encarga de leer los datos del teclado cuando seleccionamos la opción manual.

Rulina de Radlografia Manual: Esta rutina se encarga de desplegar los datos suministrados manualmente.

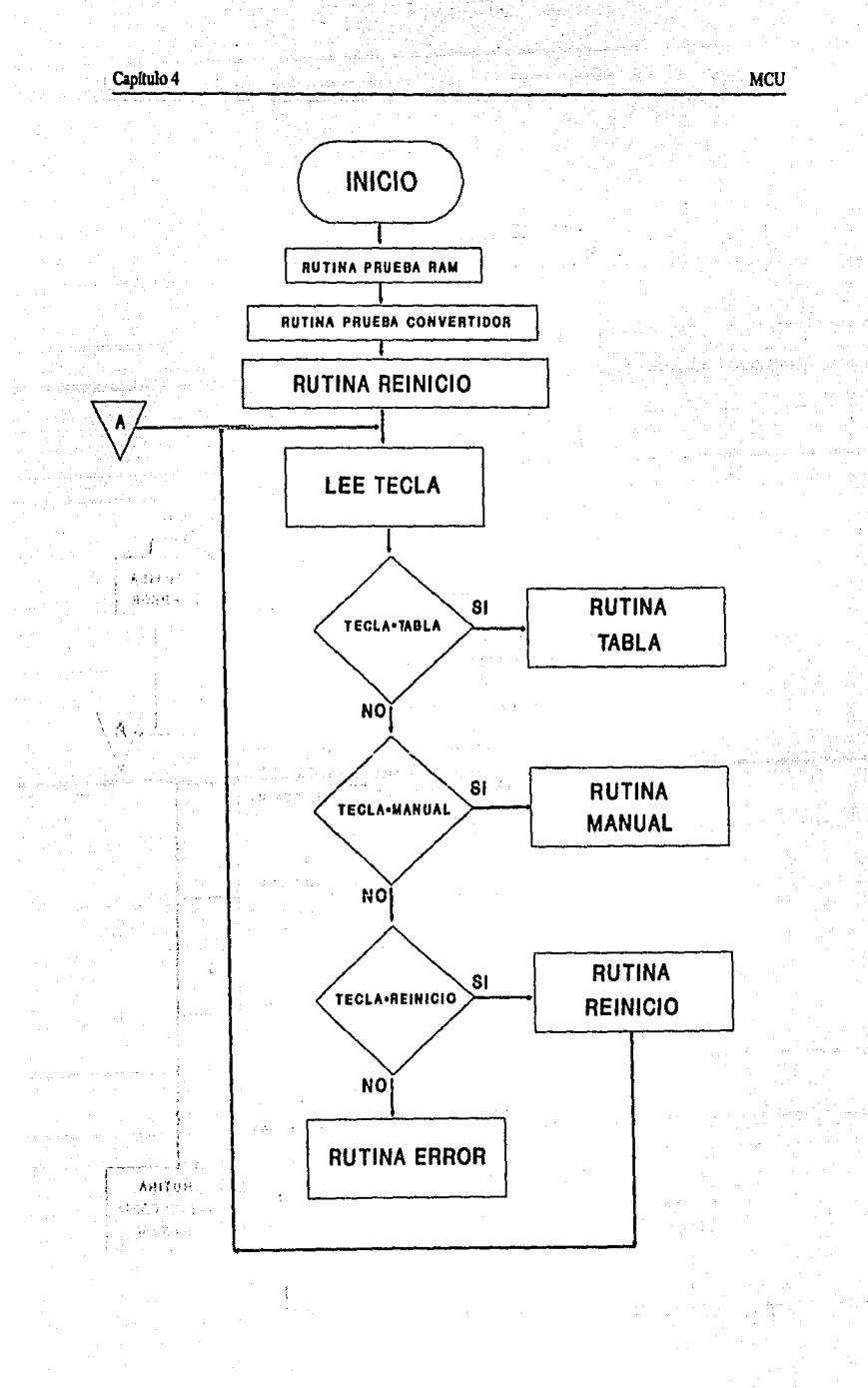

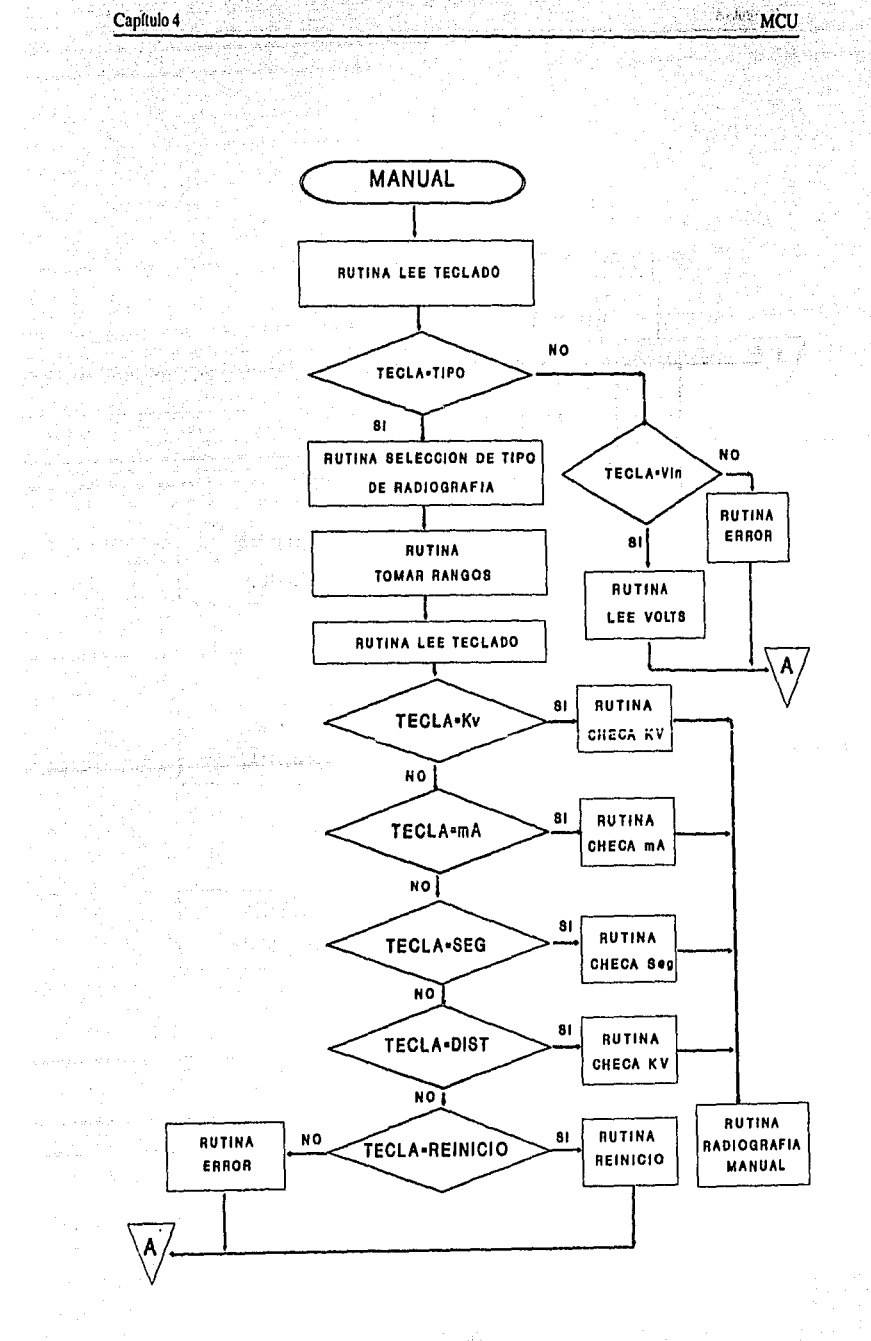

Capítulo 4

Capítulo 4

gilip.

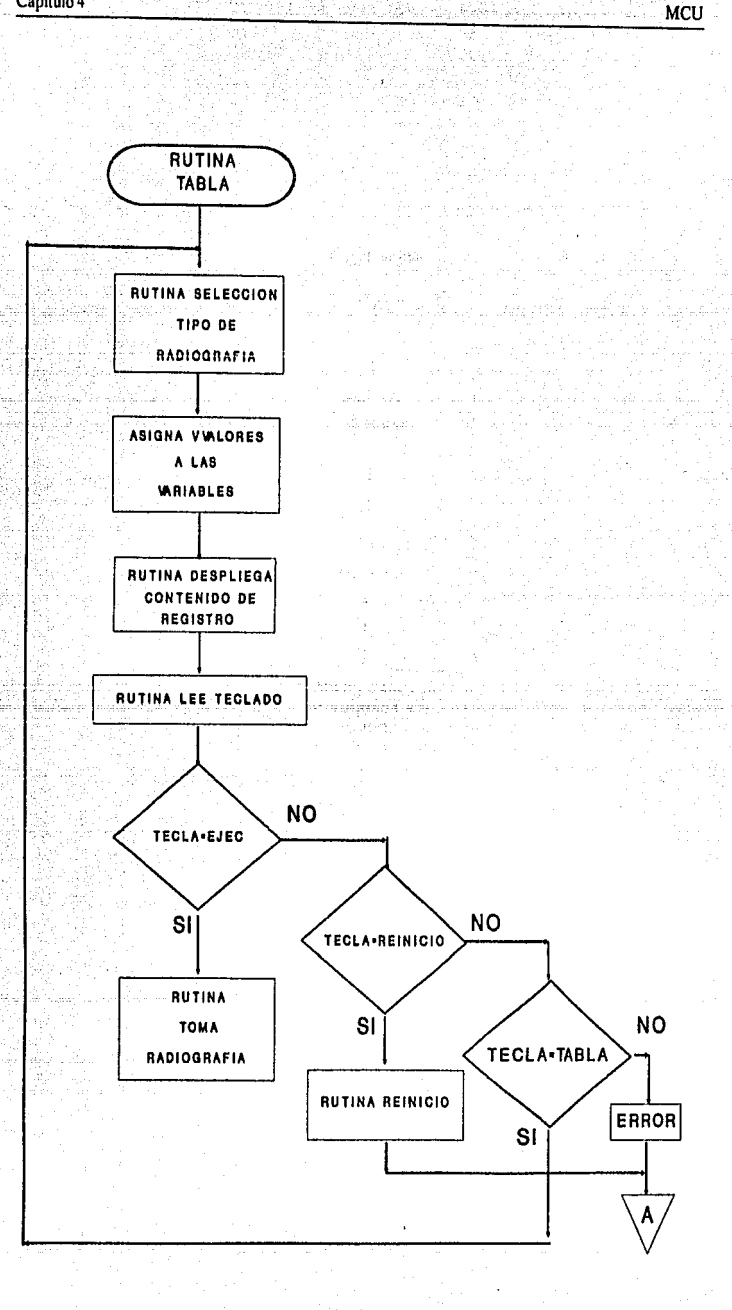

W

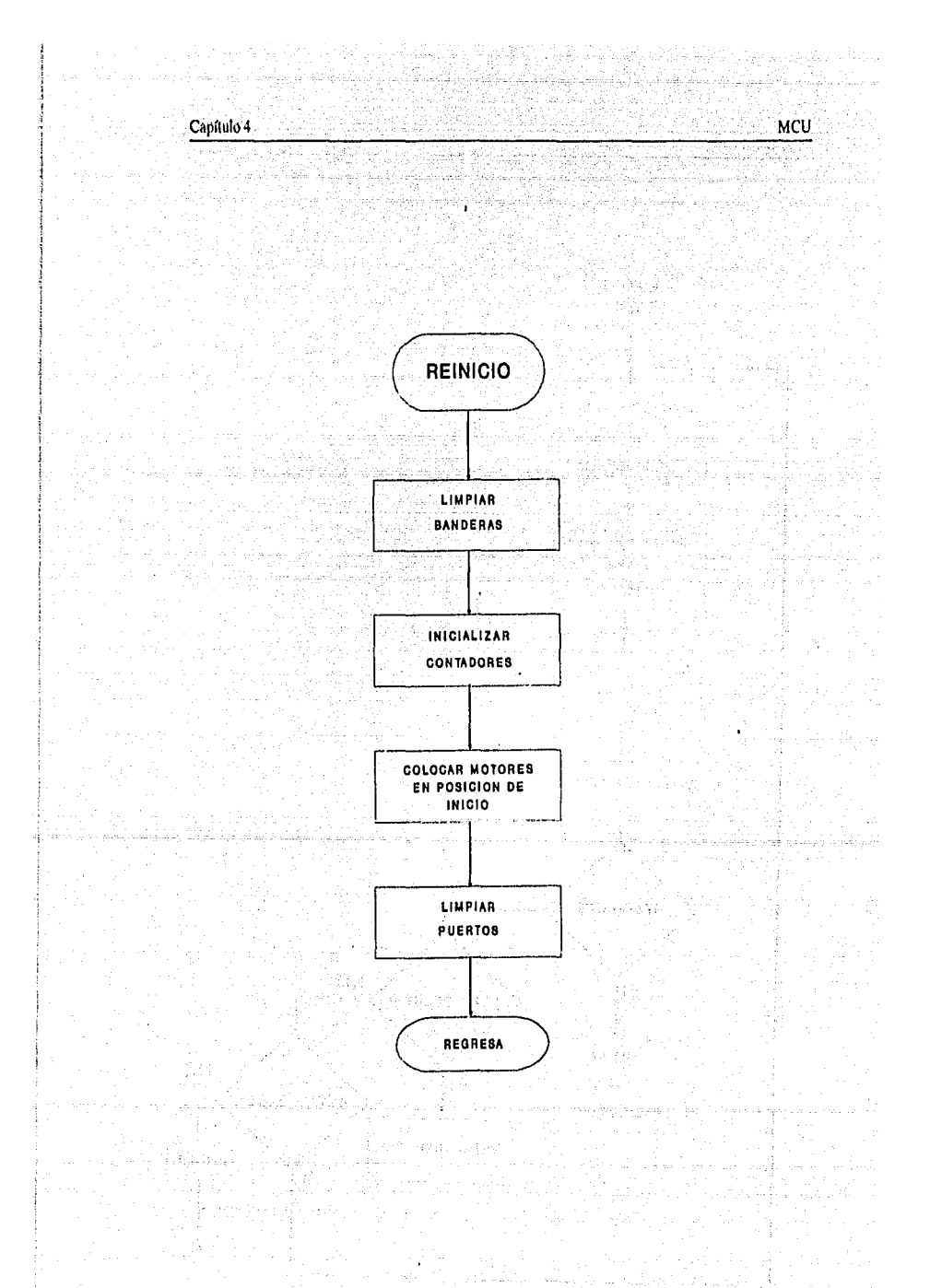

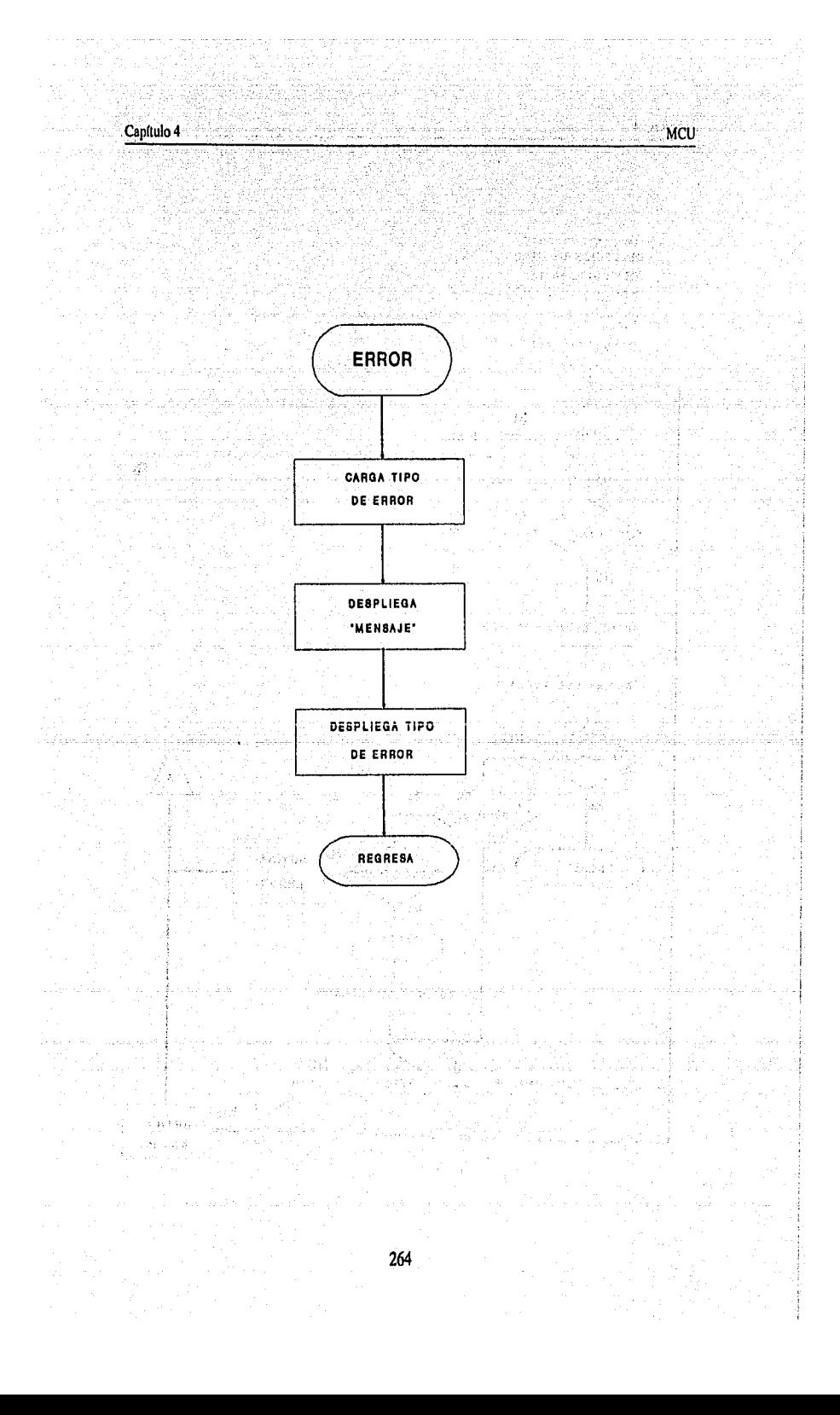

**I**-A00

**IFIN** 

NO<sub>.</sub>

**NO** 

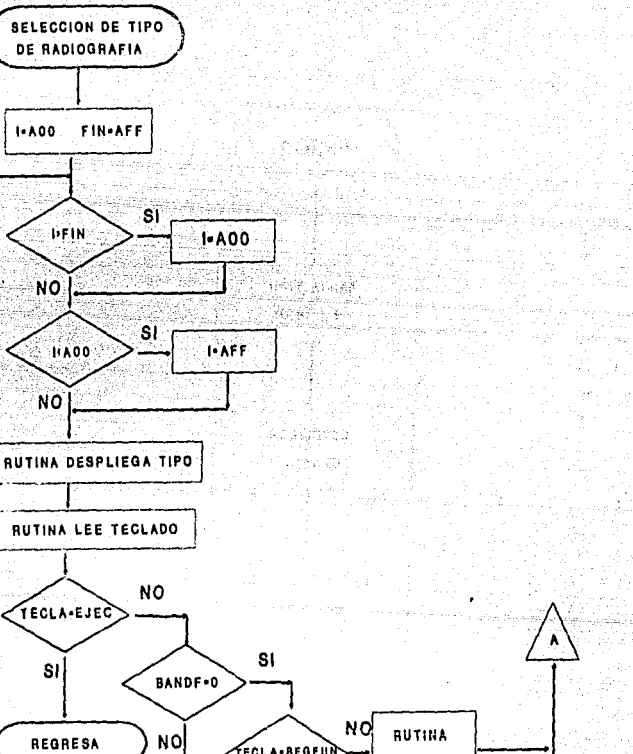

MCU āú, 48

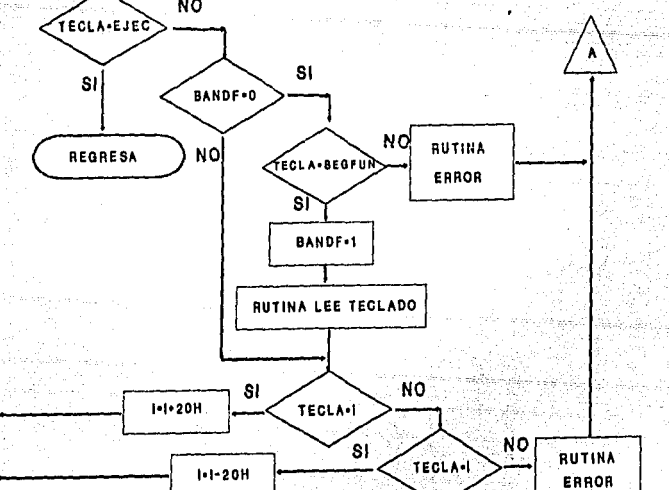

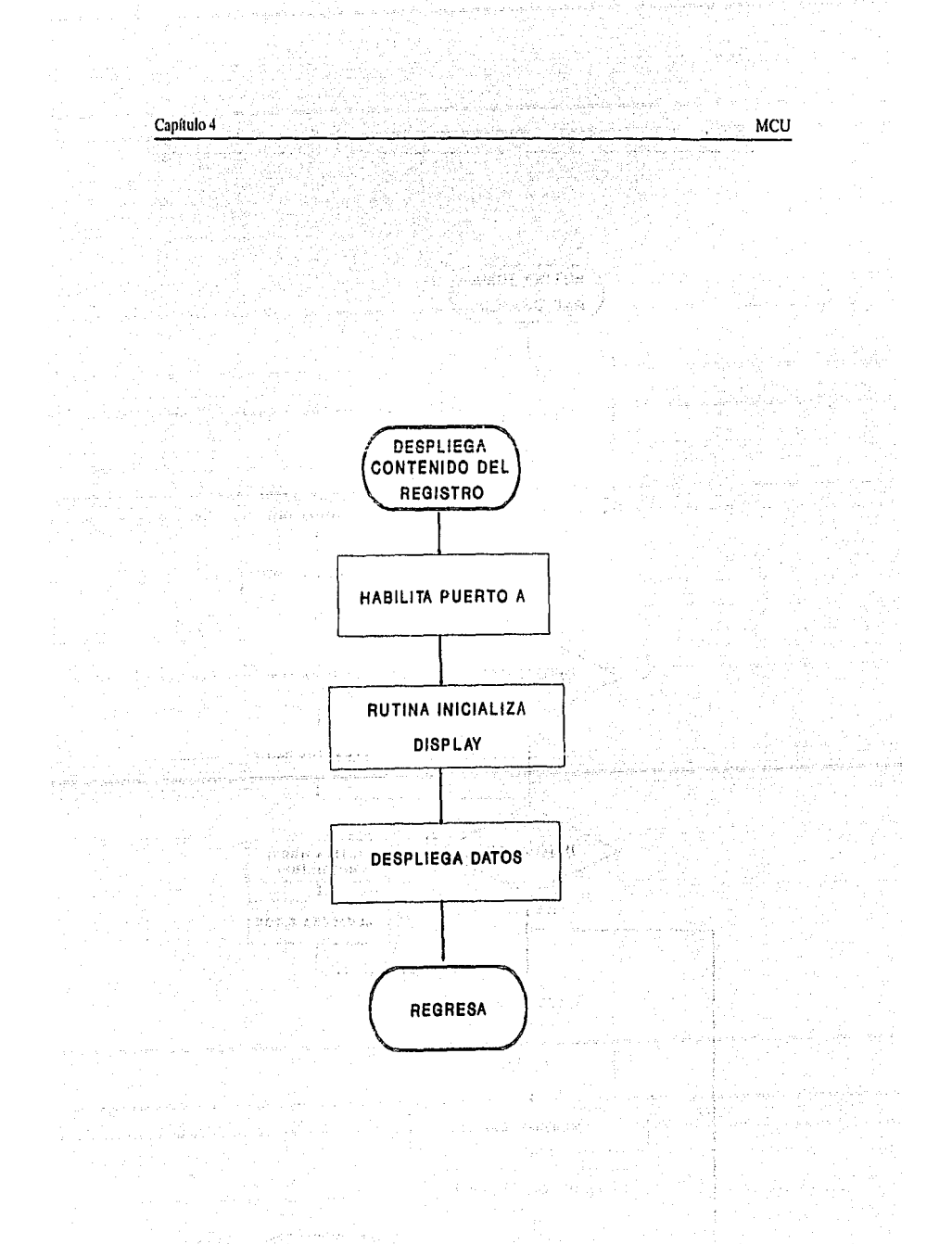

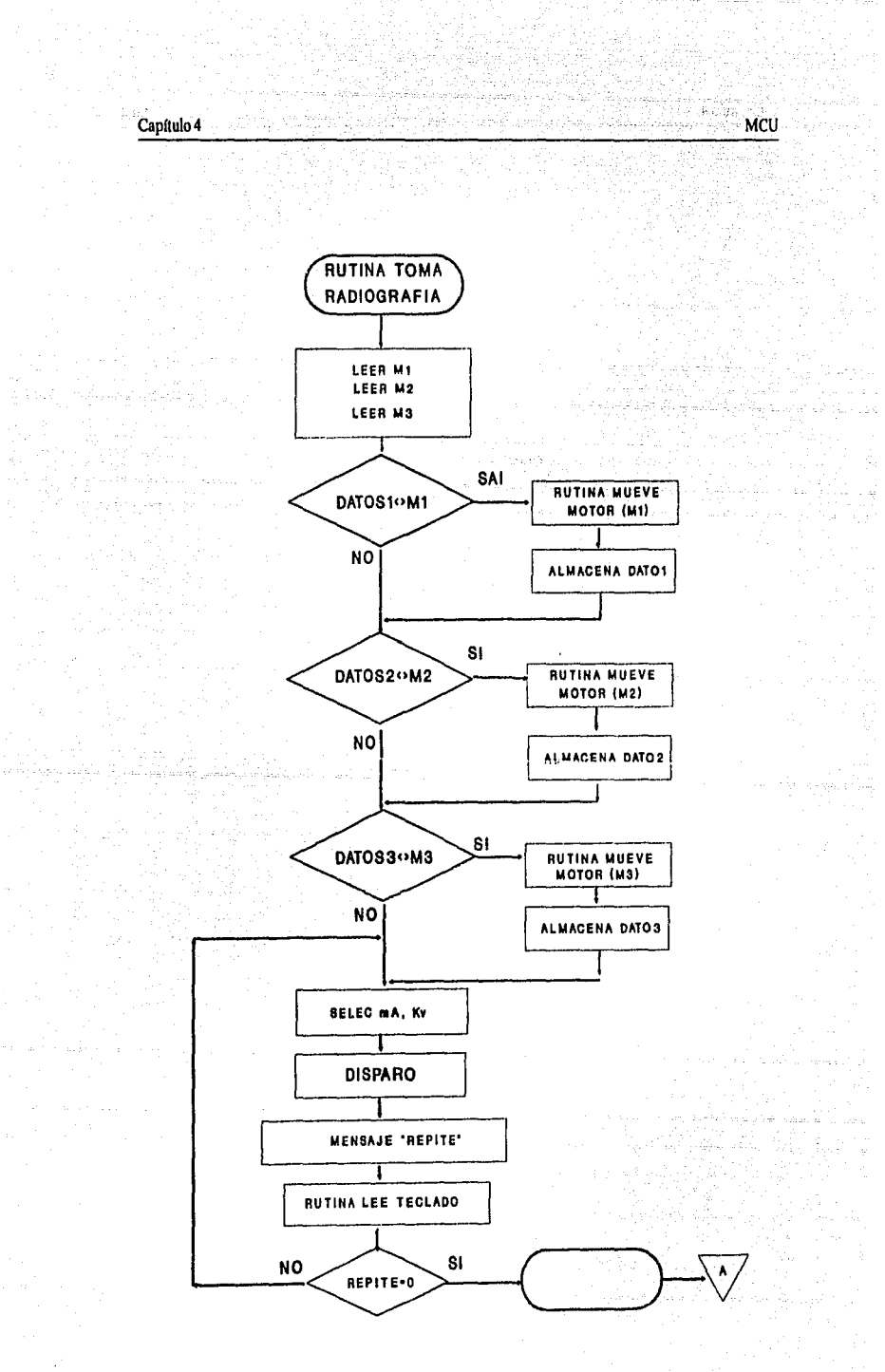

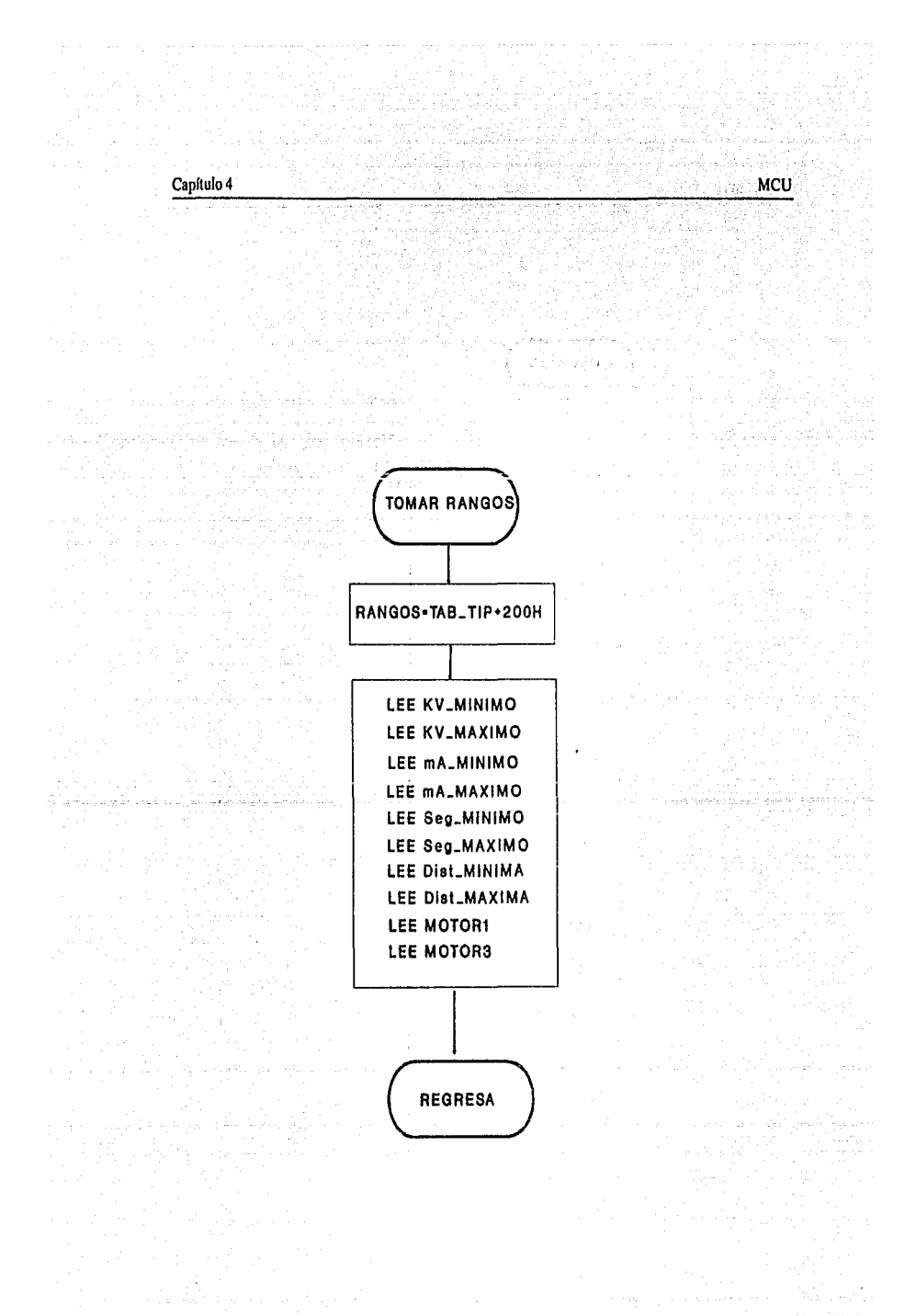

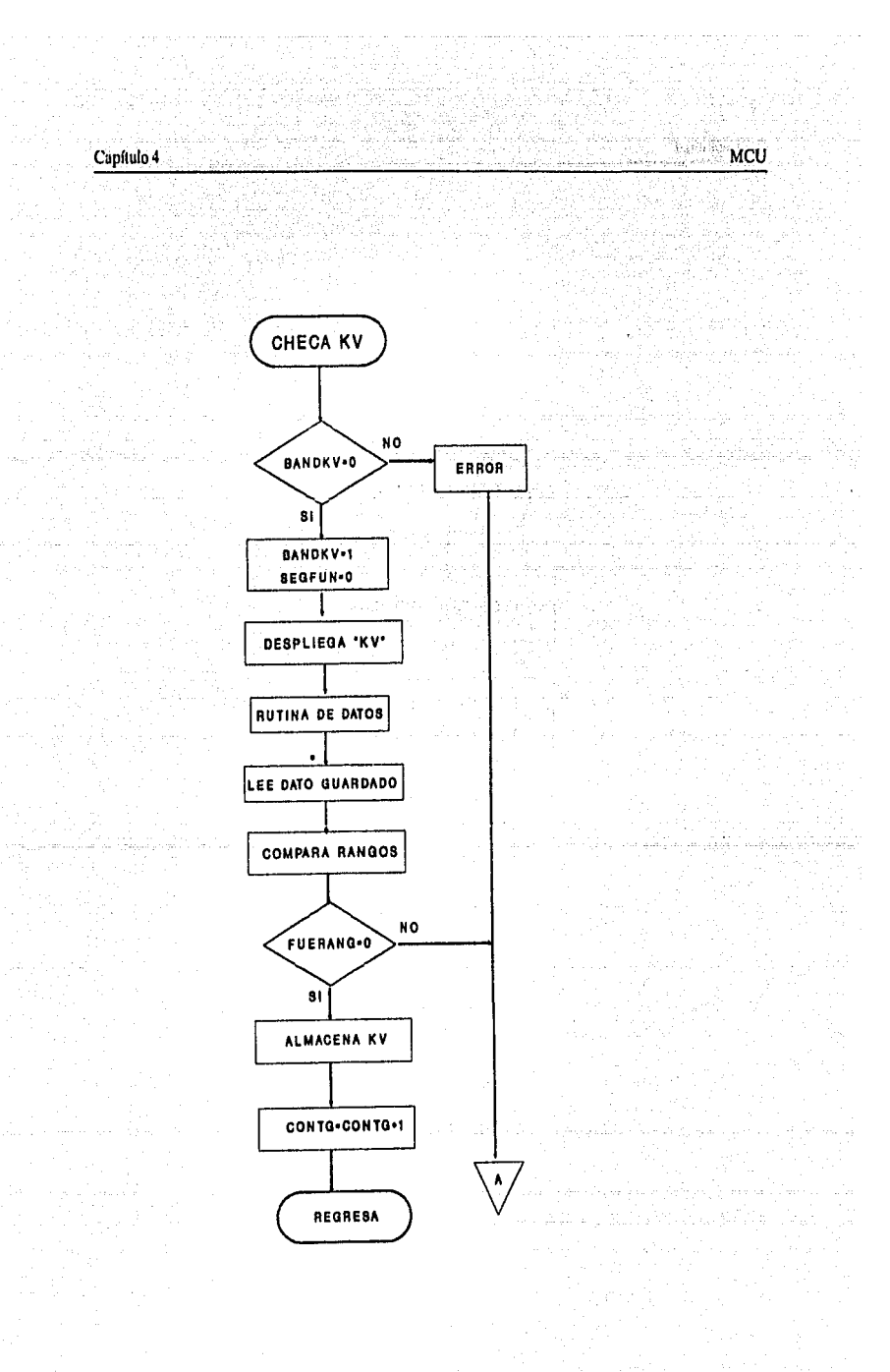

Capítulo 4

صماء

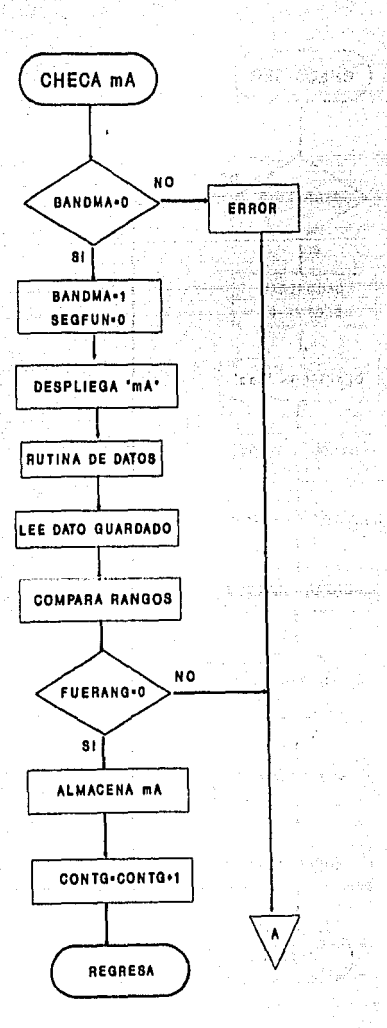

43 bura

÷

Ŵ

ČB)

**Control MCU** 

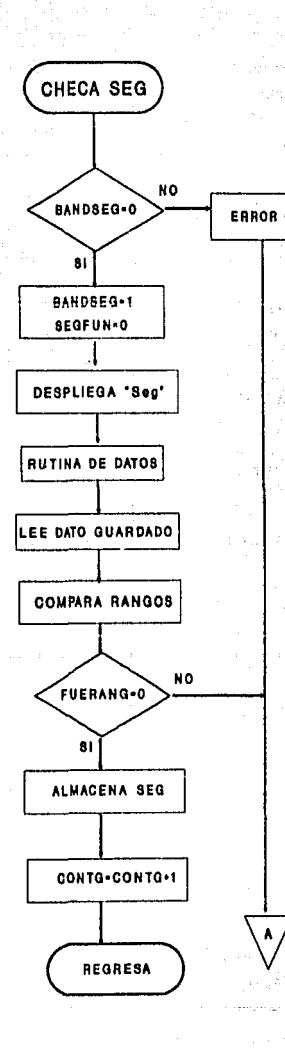

Ш

ali un

**MCU** 

ŵ

a.

an S

s intô

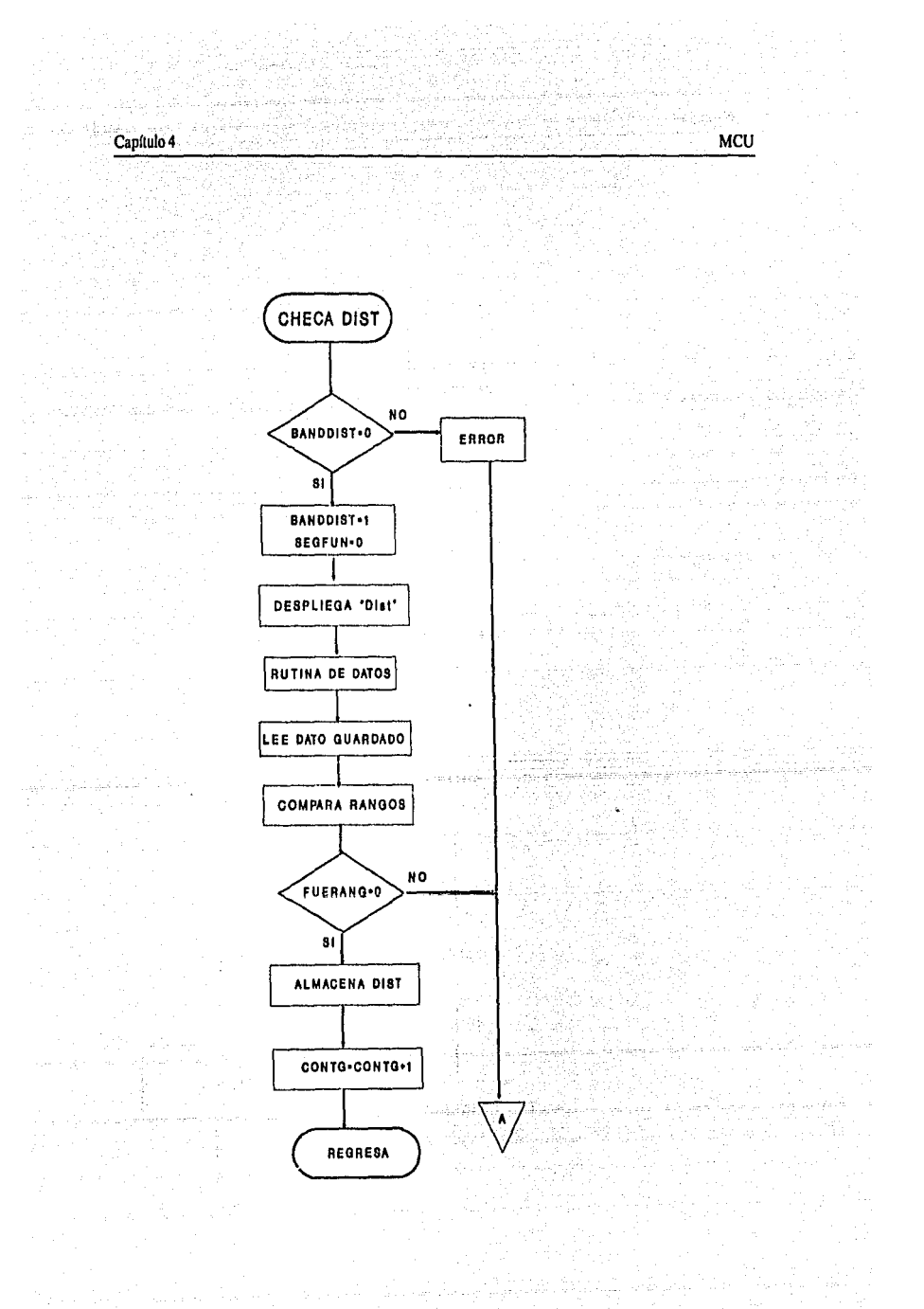

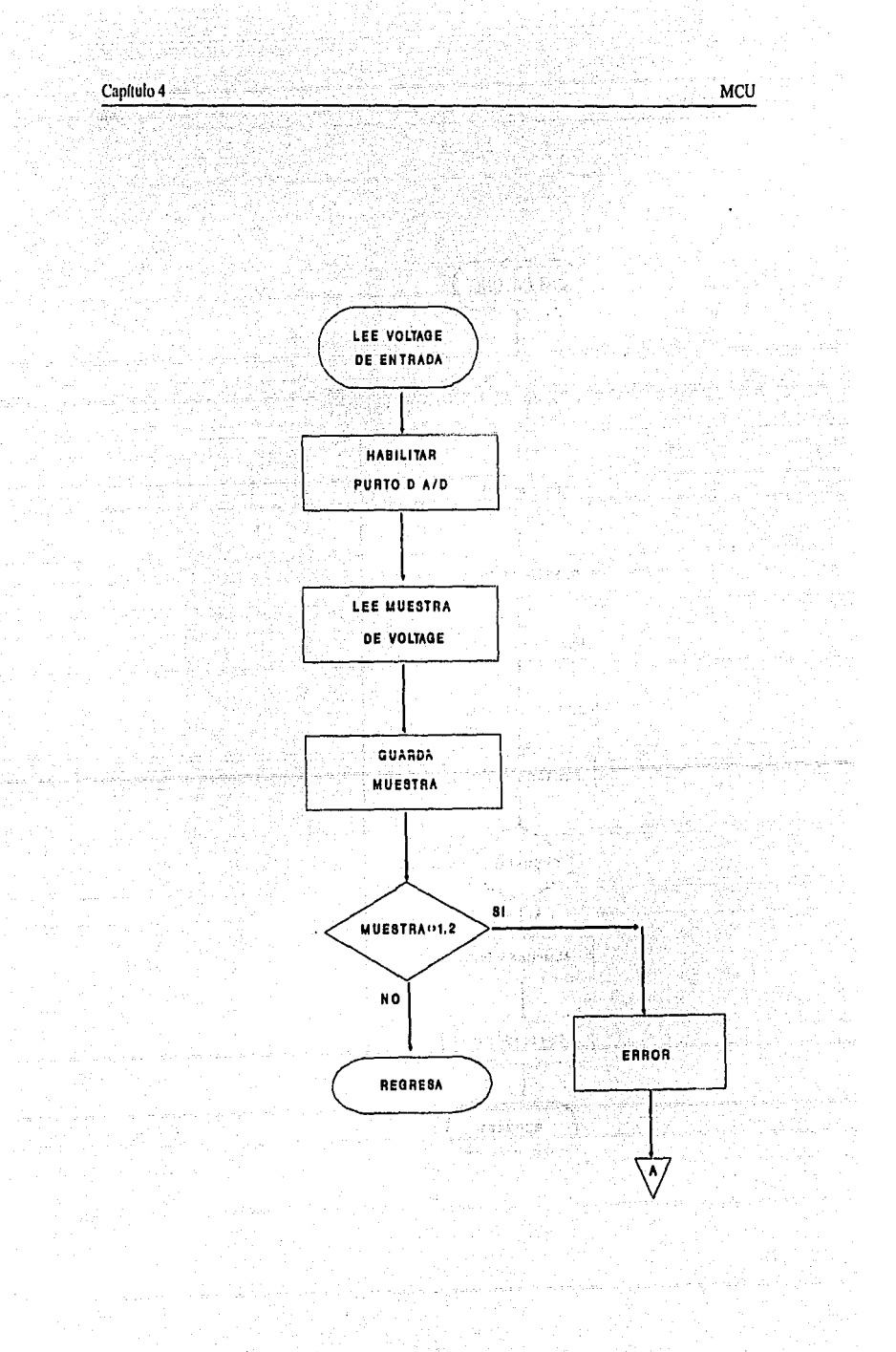

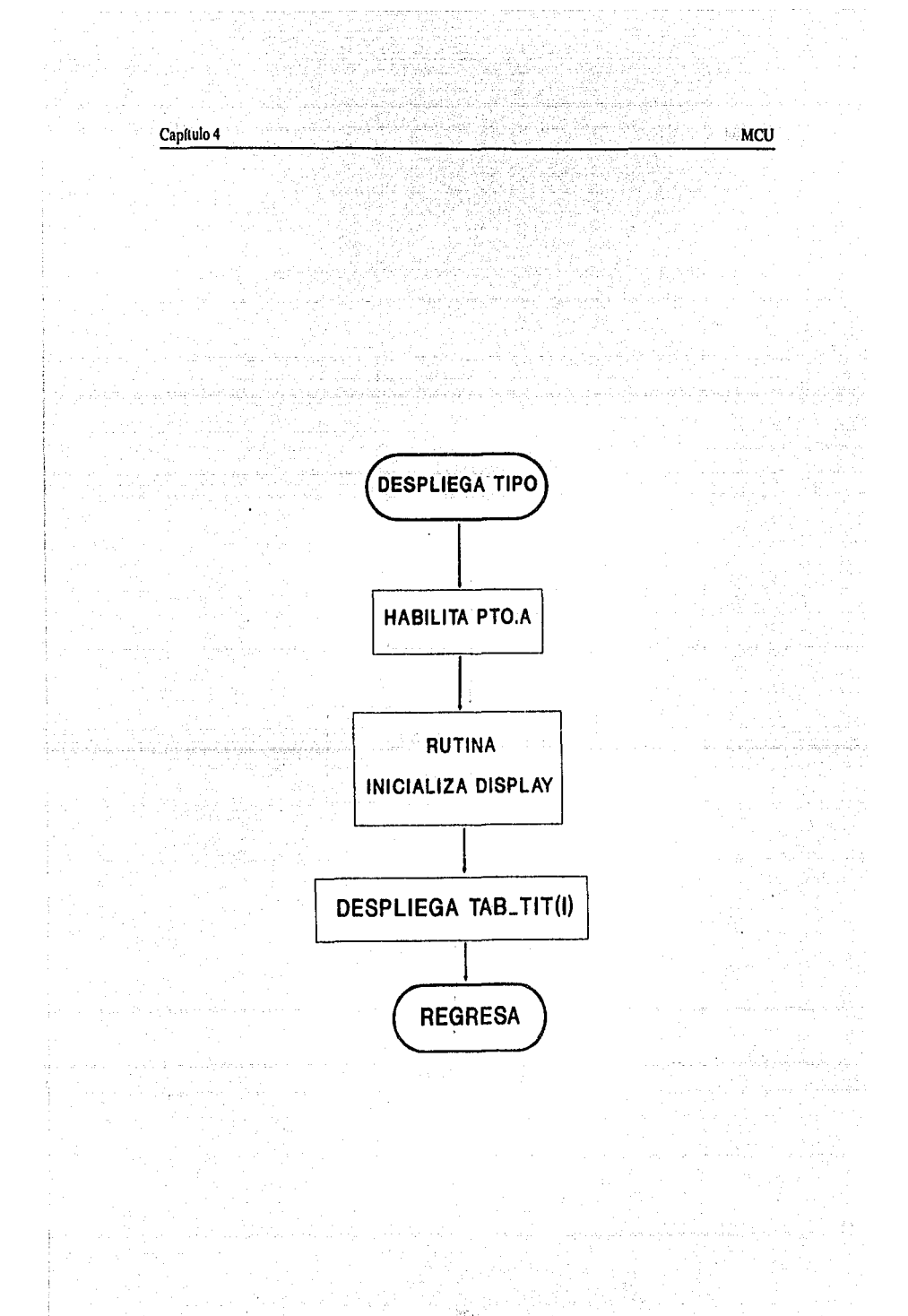

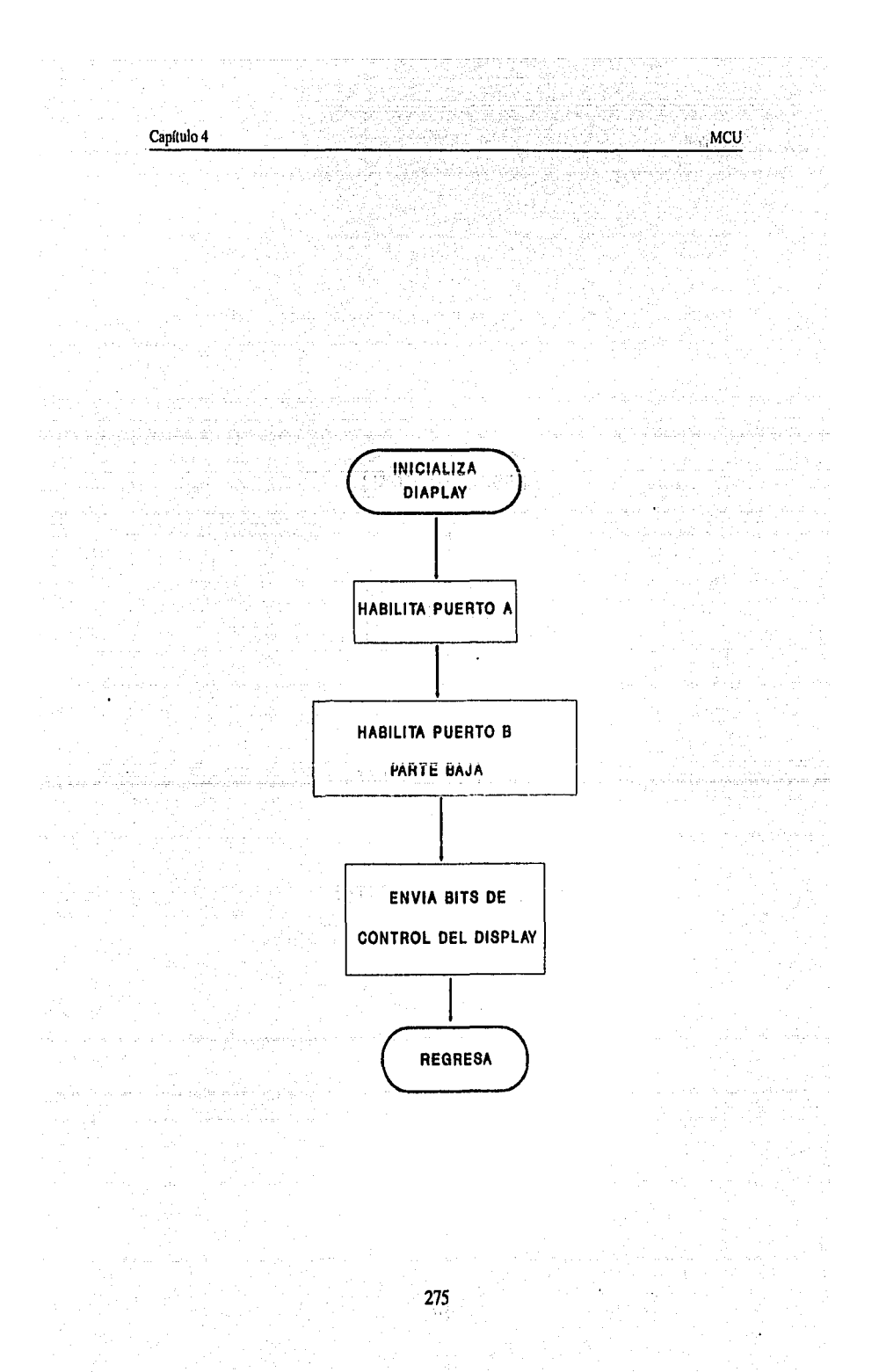

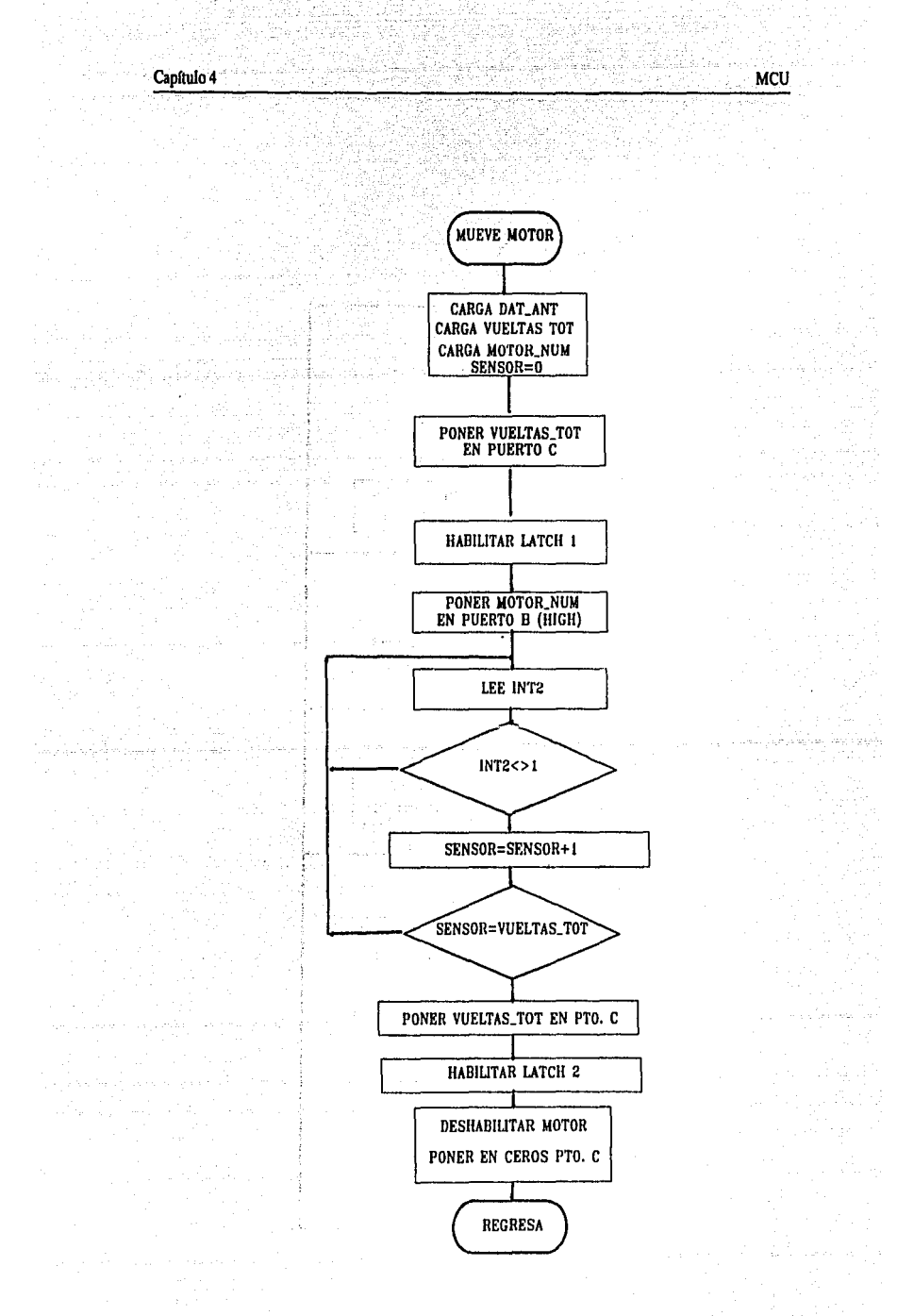

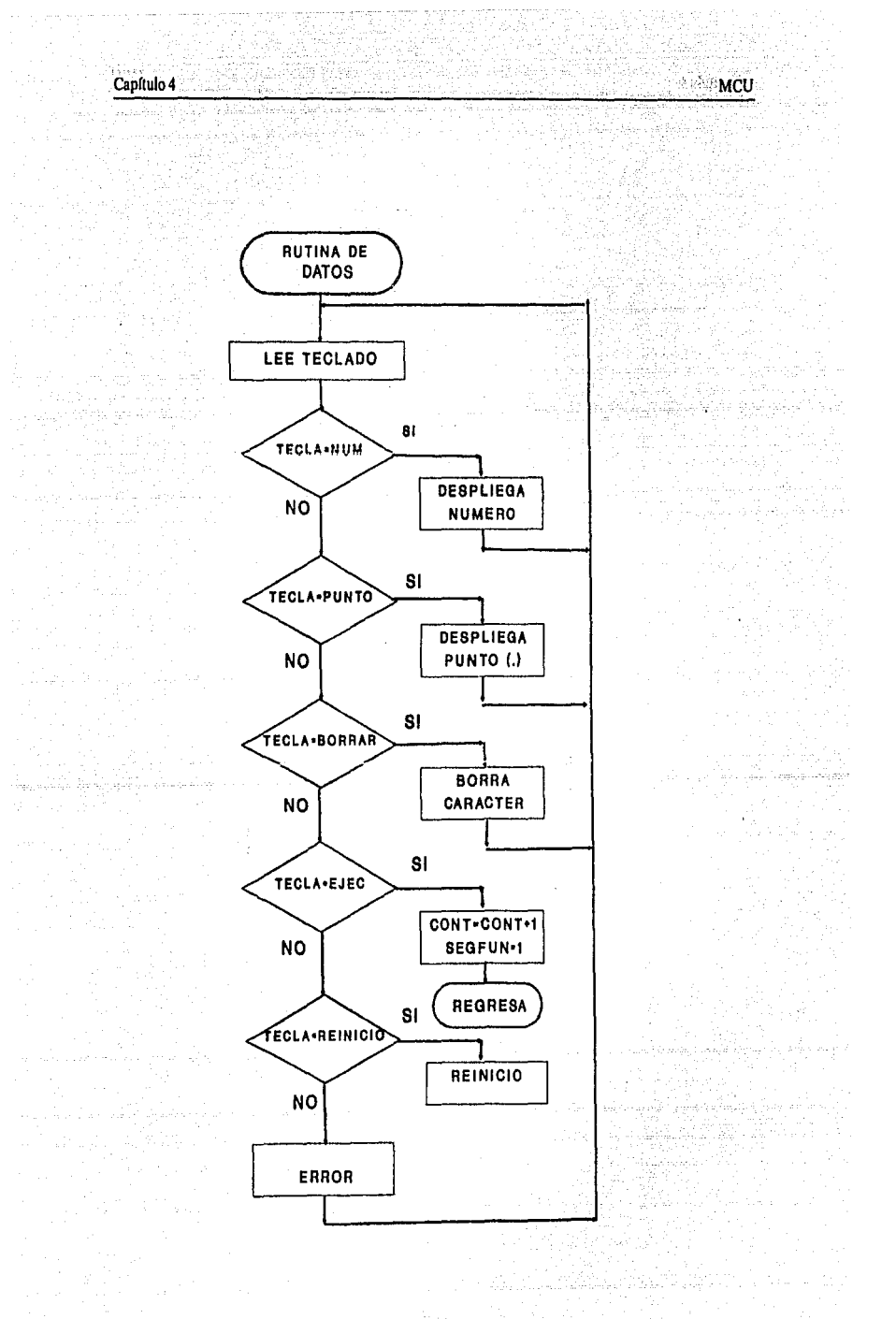

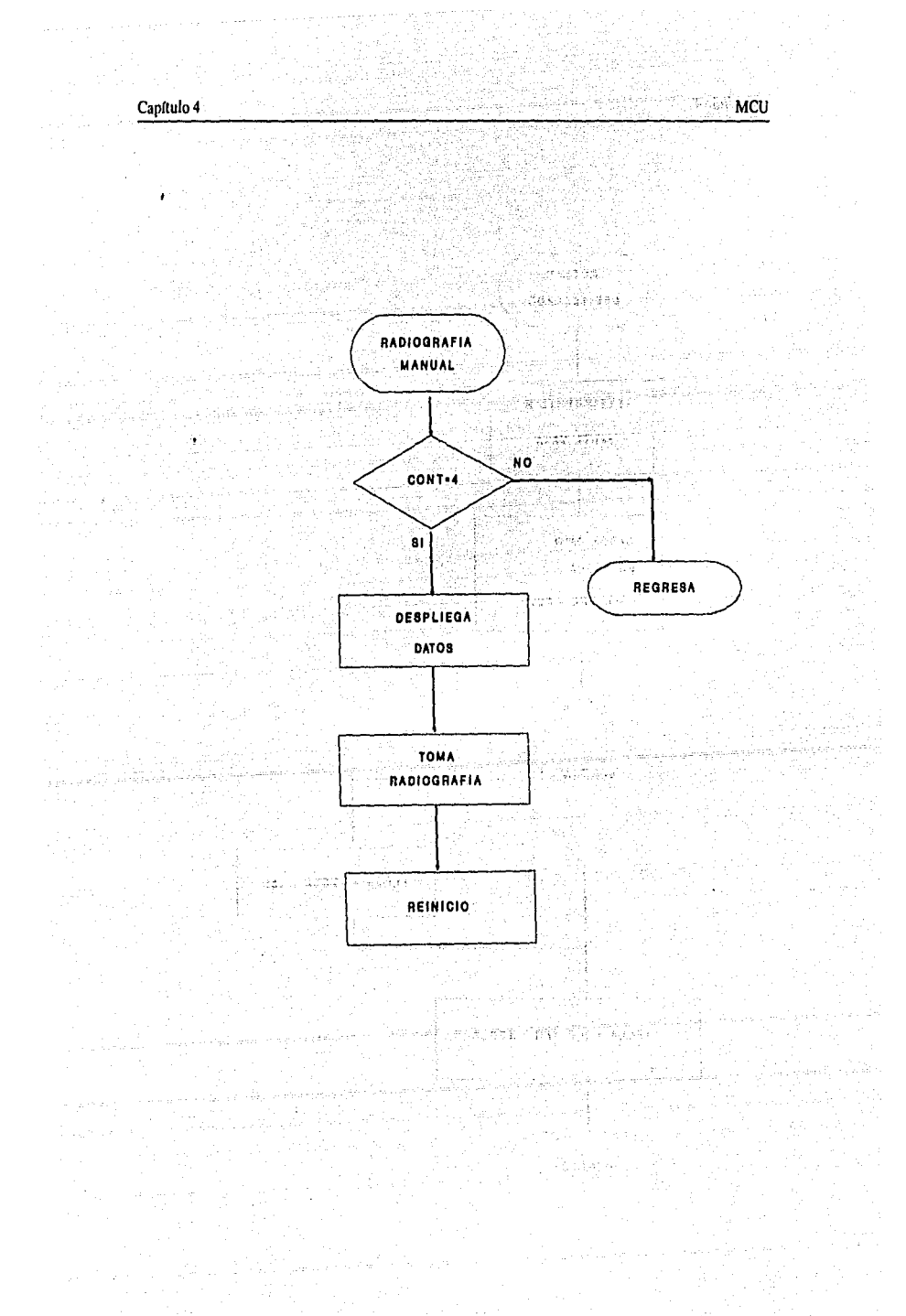
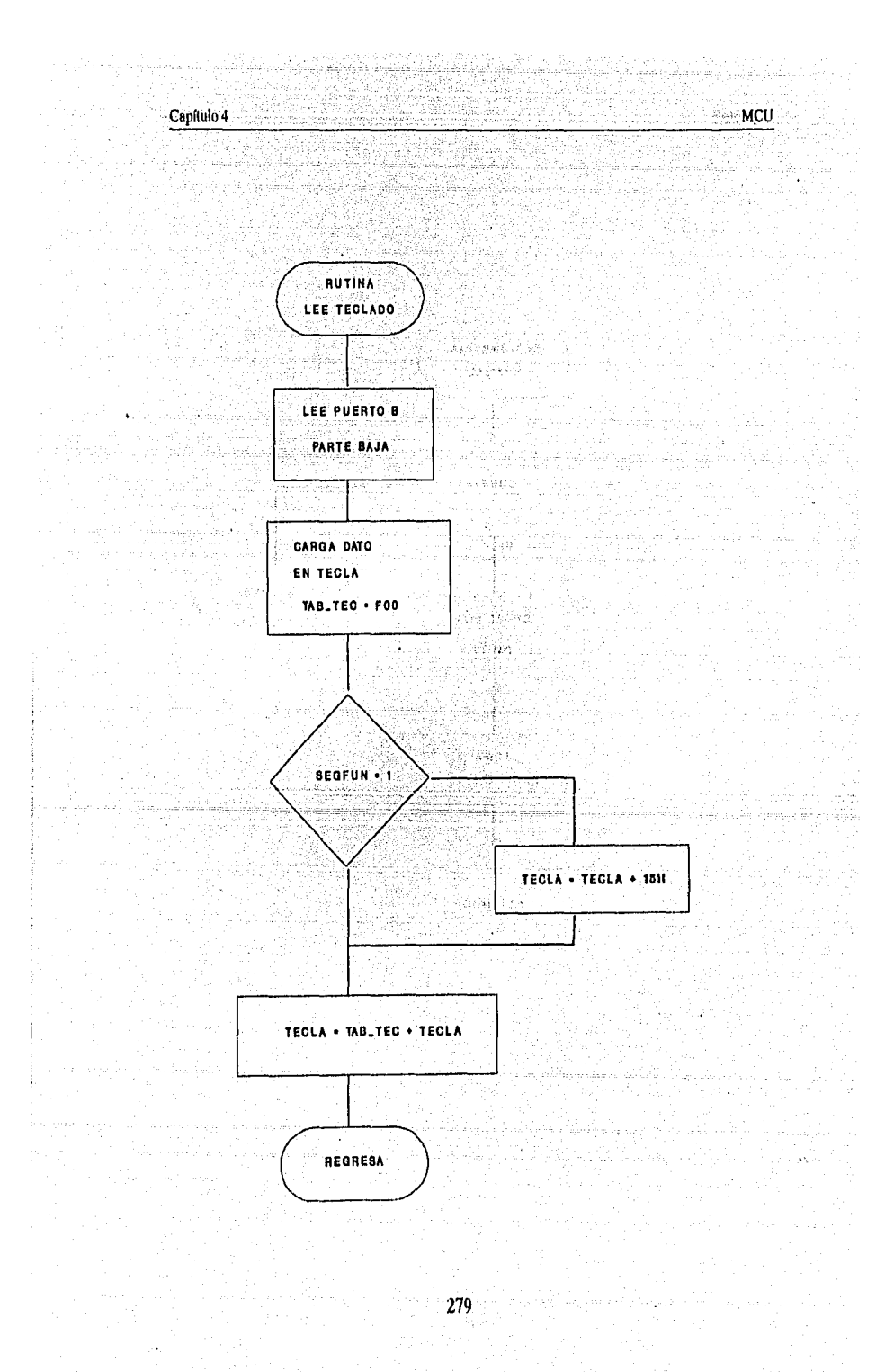

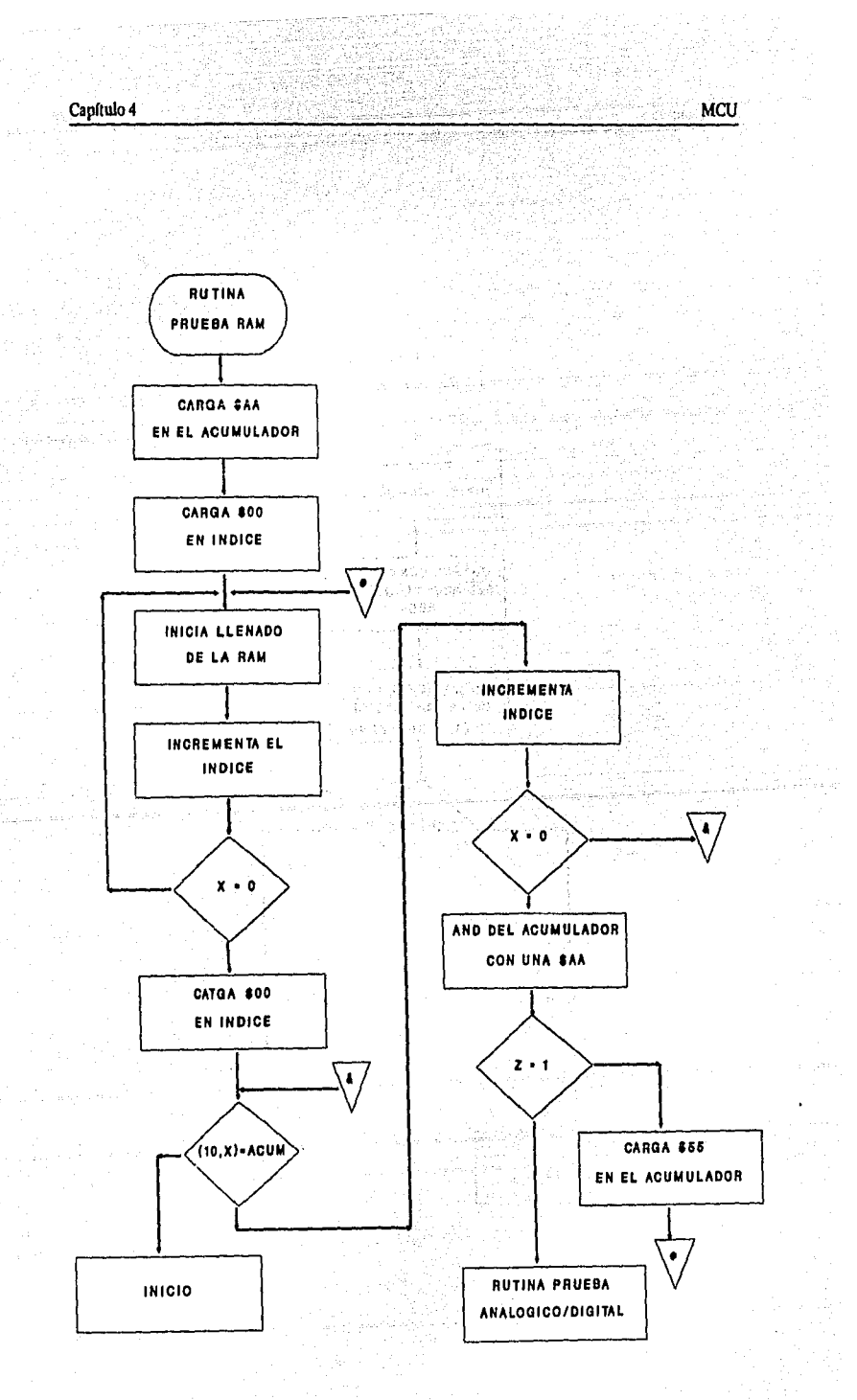

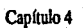

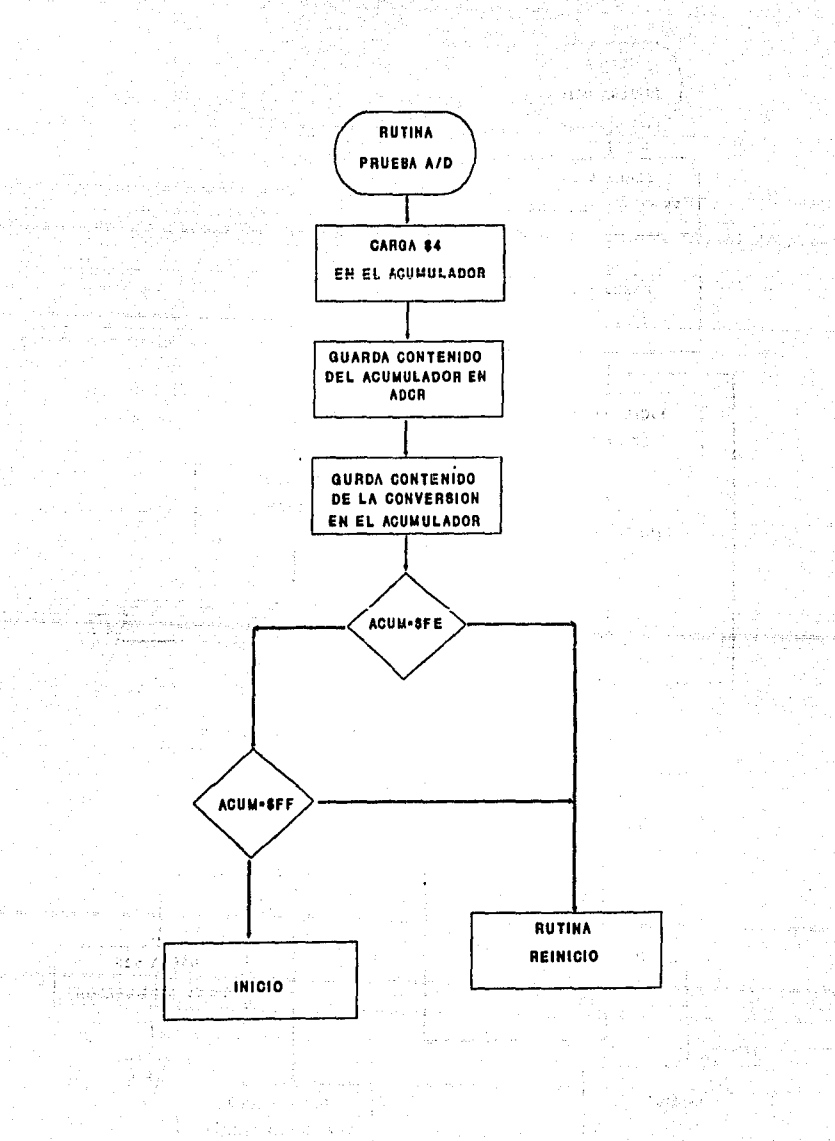

Ś. Ý **MCU** 'n.

k<br>K

وی کی واقع ہے۔<br>انگلیز کو پر مقام ہونے کے

 $C$ apítulo 4

 $\mathcal{U}^{\mathcal{V}}$ 

 $\begin{array}{c|l} \textbf{Cupfluid} & \textbf{MCU} \\\\ \hline \textbf{Fic (809. Crosa kinetic Vertion 1.0)} \end{array}$ <u>manual proposed provided</u> PROGRAMA PRINCIPAL<br>
PROGRAMA PRINCIPAL<br>
: ESTE PROGRAMA SE ENCARGA DE LLEVAR EL CONTROL DE TODAS (OS<br>
: PARAMETROS QUE SE NECESITAN PARA OBTENER UNA PLACA RADIO<br>
: GRAFICA, DE UN TIPO DETERNINADO POR EL USUARIO.<br>
......... 

1974 - 1980<br>1980 - North Waller, 1980 - 1980 - 1980<br>1980 - 1980 - 1980 - 1980 - 1980 - 1980 - 1980<br>1980 - 1980 - 1980 - 1980 - 1980 - 1980 - 1980 - 1980 - 1980 -

a sa kacamatan ing Kabupatèn Sulawesi Panggunan Panggunan Panggunan Panggunan Panggunan Panggunan Panggunan Pa<br>Kabupatèn Panggunan Panggunan Panggunan Panggunan Panggunan Panggunan Panggunan Panggunan Panggunan Panggunan

 $\mathbb{Z}[\mathbb{Z}_2]$  ,  $\mathbb{Z}[\mathbb{Z}_2]$ 

激荡

W.

iana

د<br>منابع ال

dan sa 1910<br>Mars Maria<br>Milita Mendover do 1

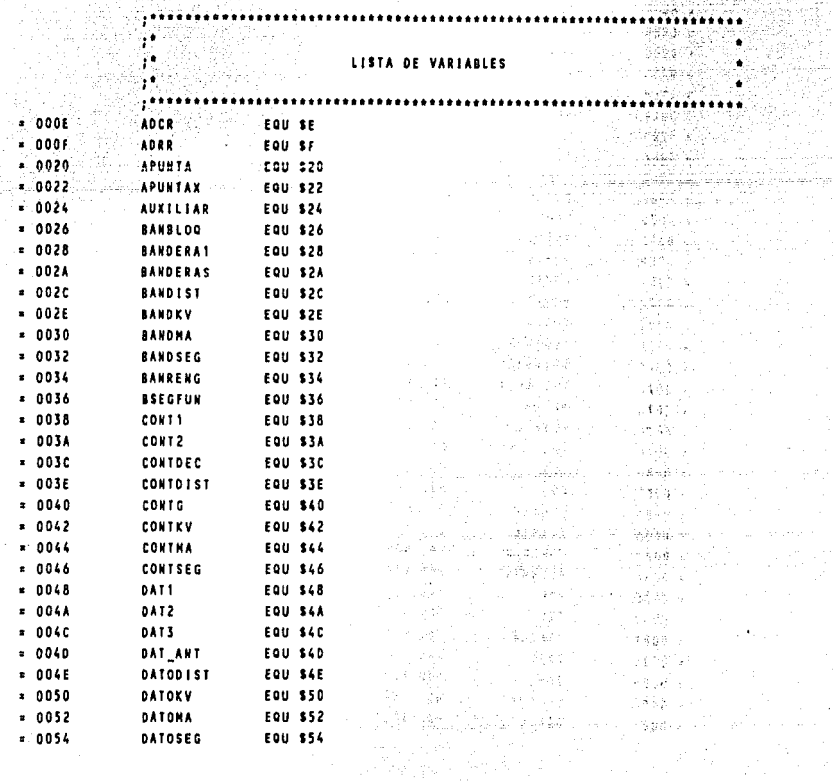

 $282 - 1$ 

.<br>사항 - 1

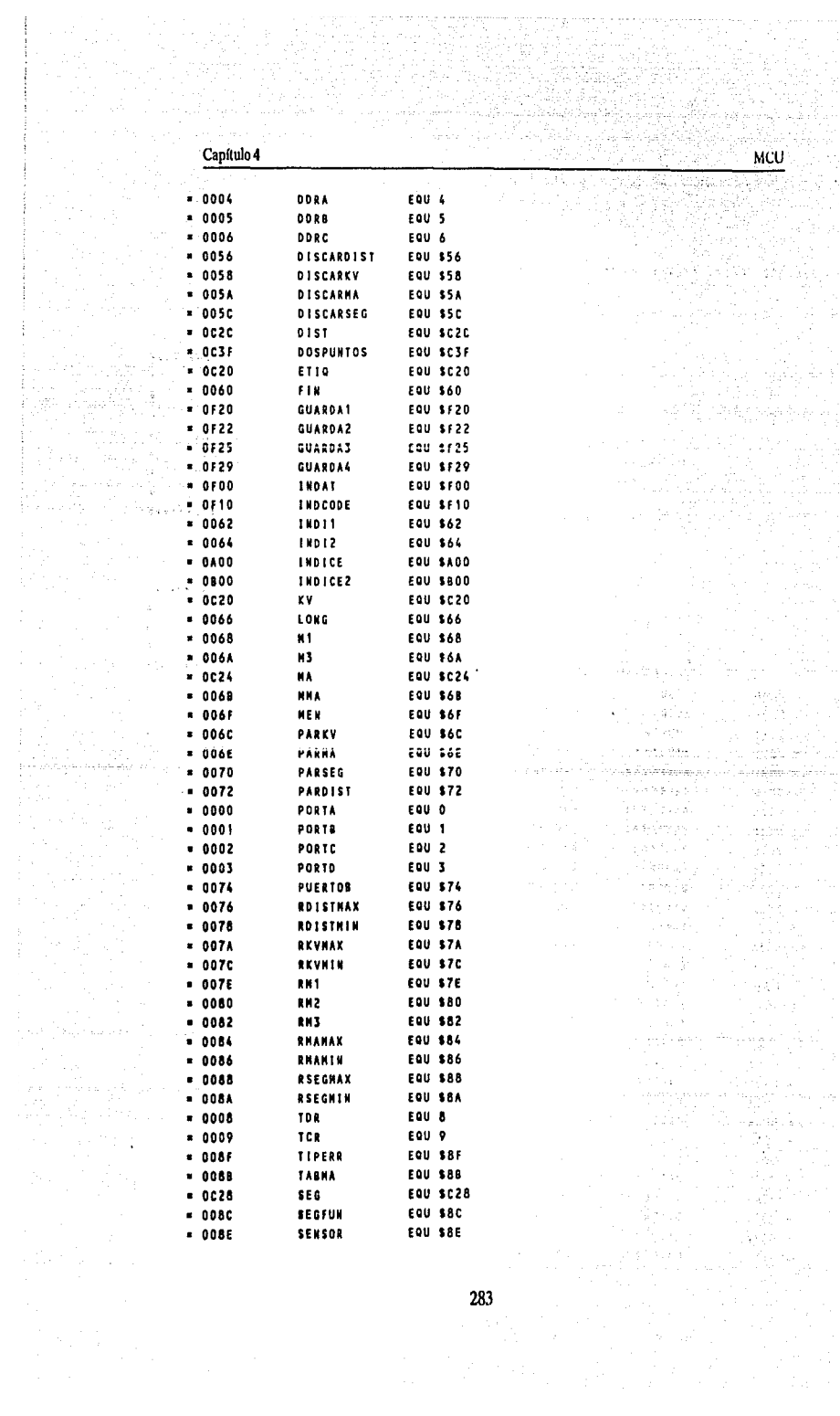

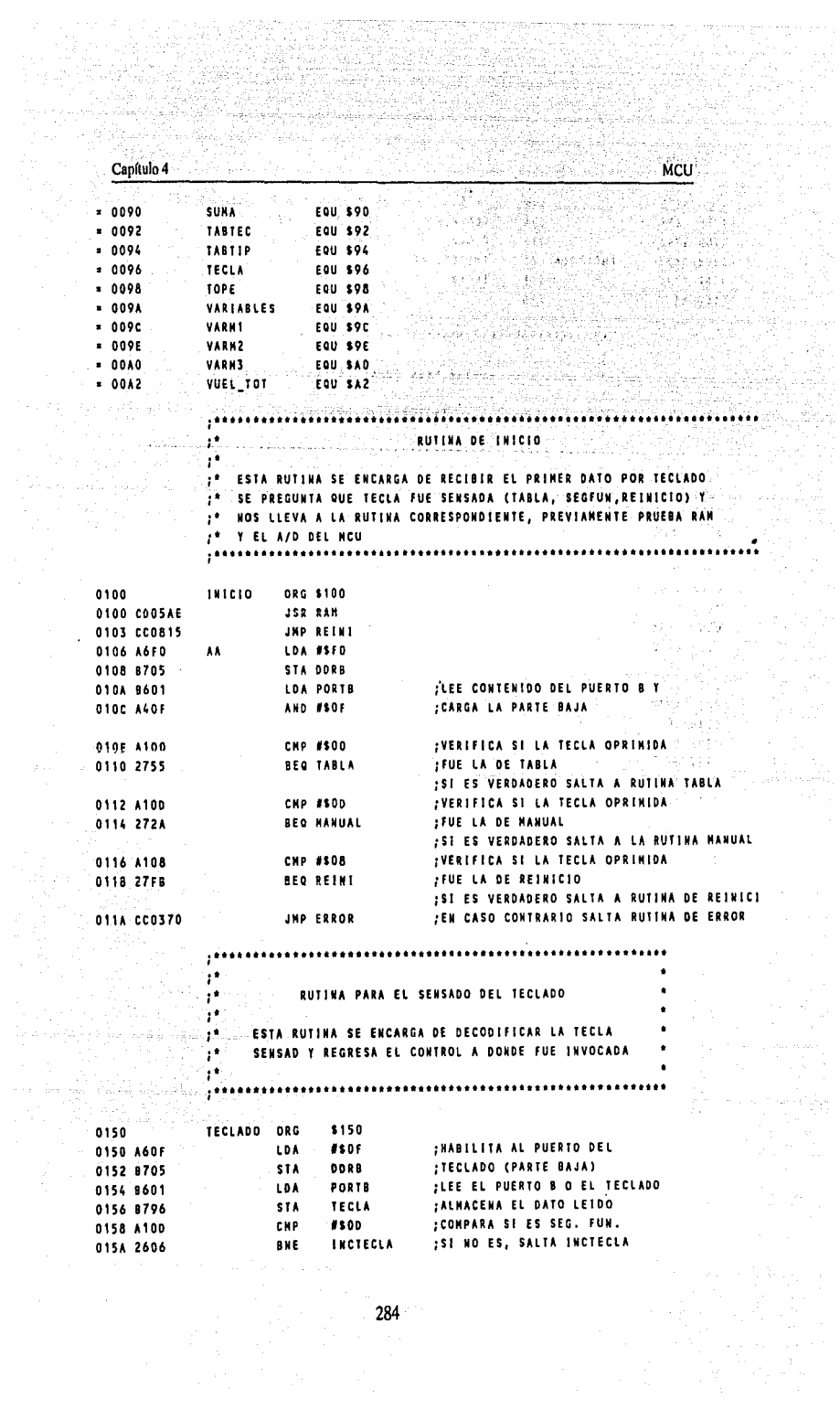

$$
^{284}
$$

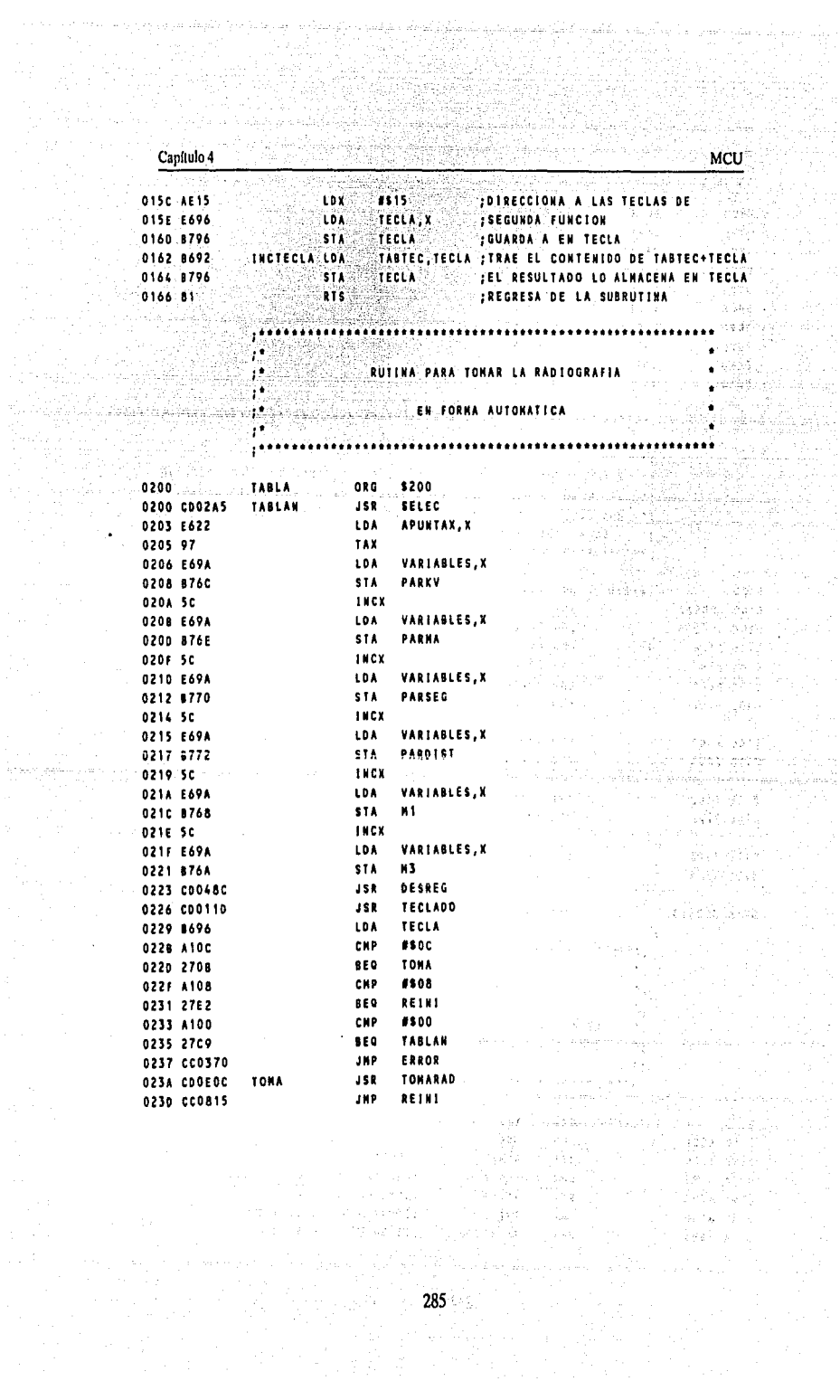

 $\hat{\varphi}$  .

l, ċ,

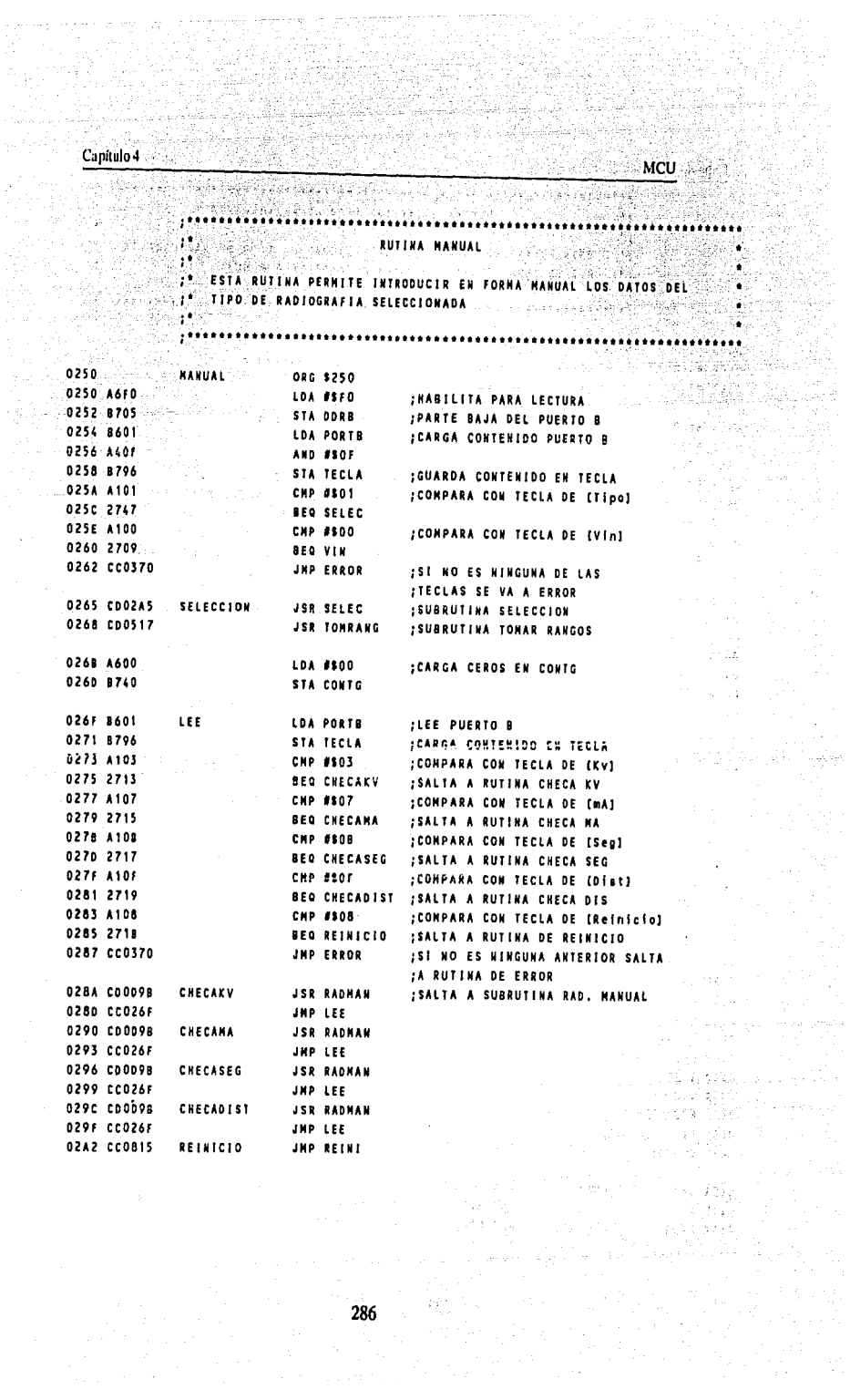

 $\zeta \sim$ 

S.

angel<br>Kalend

ara ya

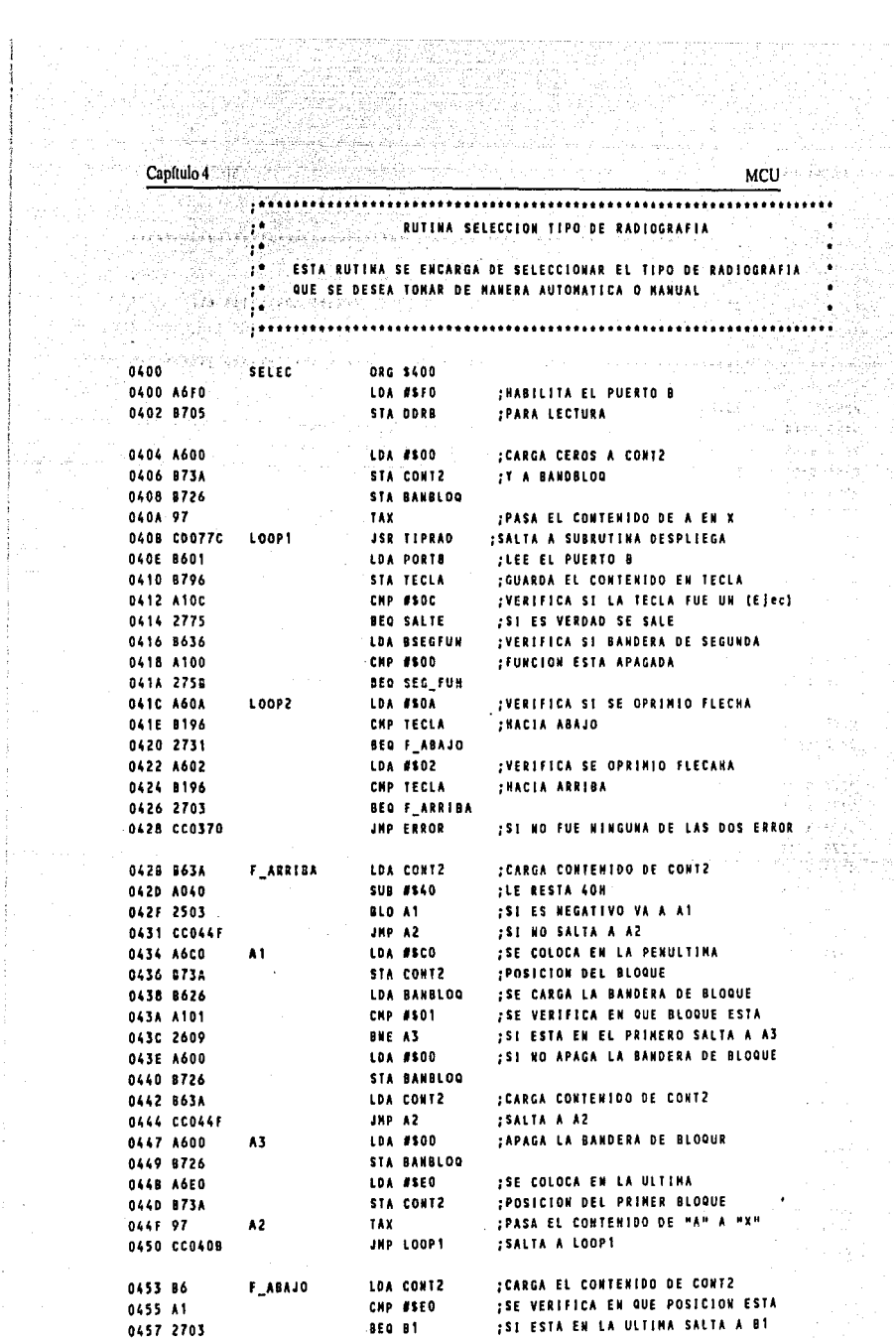

 $\mathbb{R}^{2m}$ 

 $\mathcal{L}^{\mathcal{L}}(\mathcal{H}^{\mathcal{L}})$  .

 $\mathcal{L}(\vec{f})$ 

ĝ.

 $287$ 

J,  $\frac{1}{2} \frac{1}{2} \frac{1}{2} \frac{1}{2}$ 

 $\omega\ll\omega_{\rm p}$ 

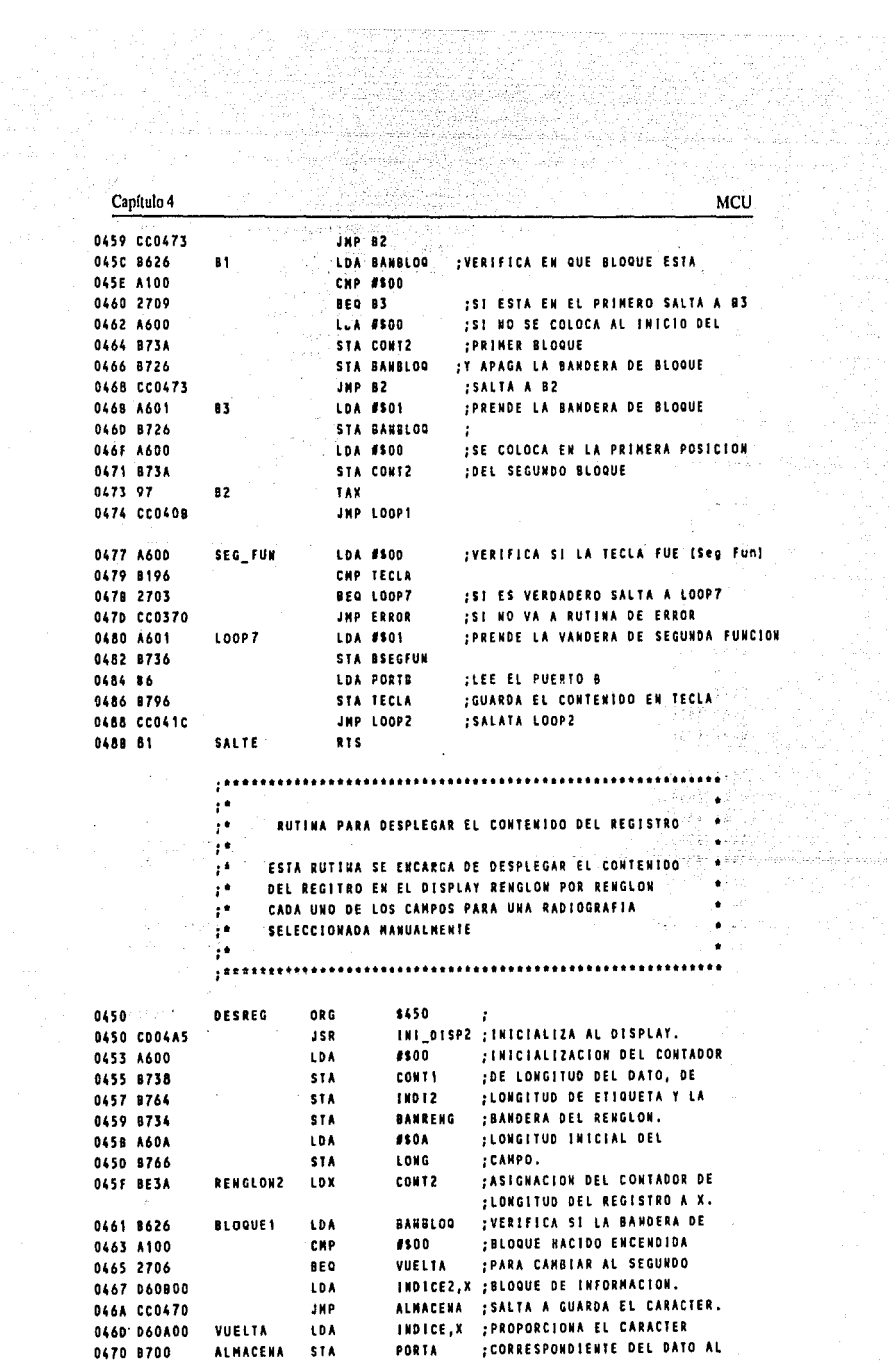

**;DISPLAY.** 

 $\bar{z}$ 

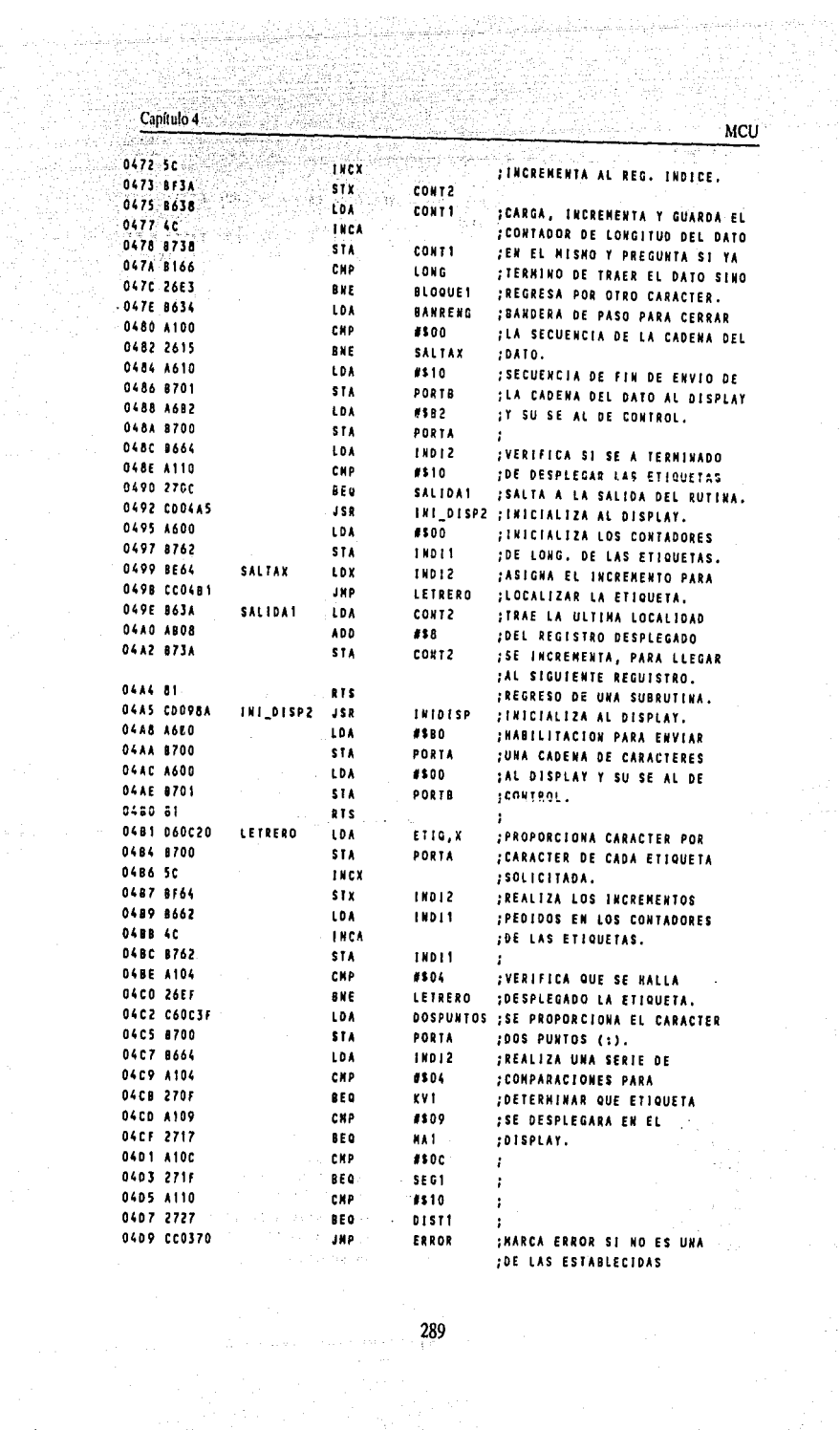

 $\frac{1}{2}$  ,  $\frac{1}{2}$  ,  $\frac{1}{2}$ 

289

 $\ddot{\phantom{1}}$ 

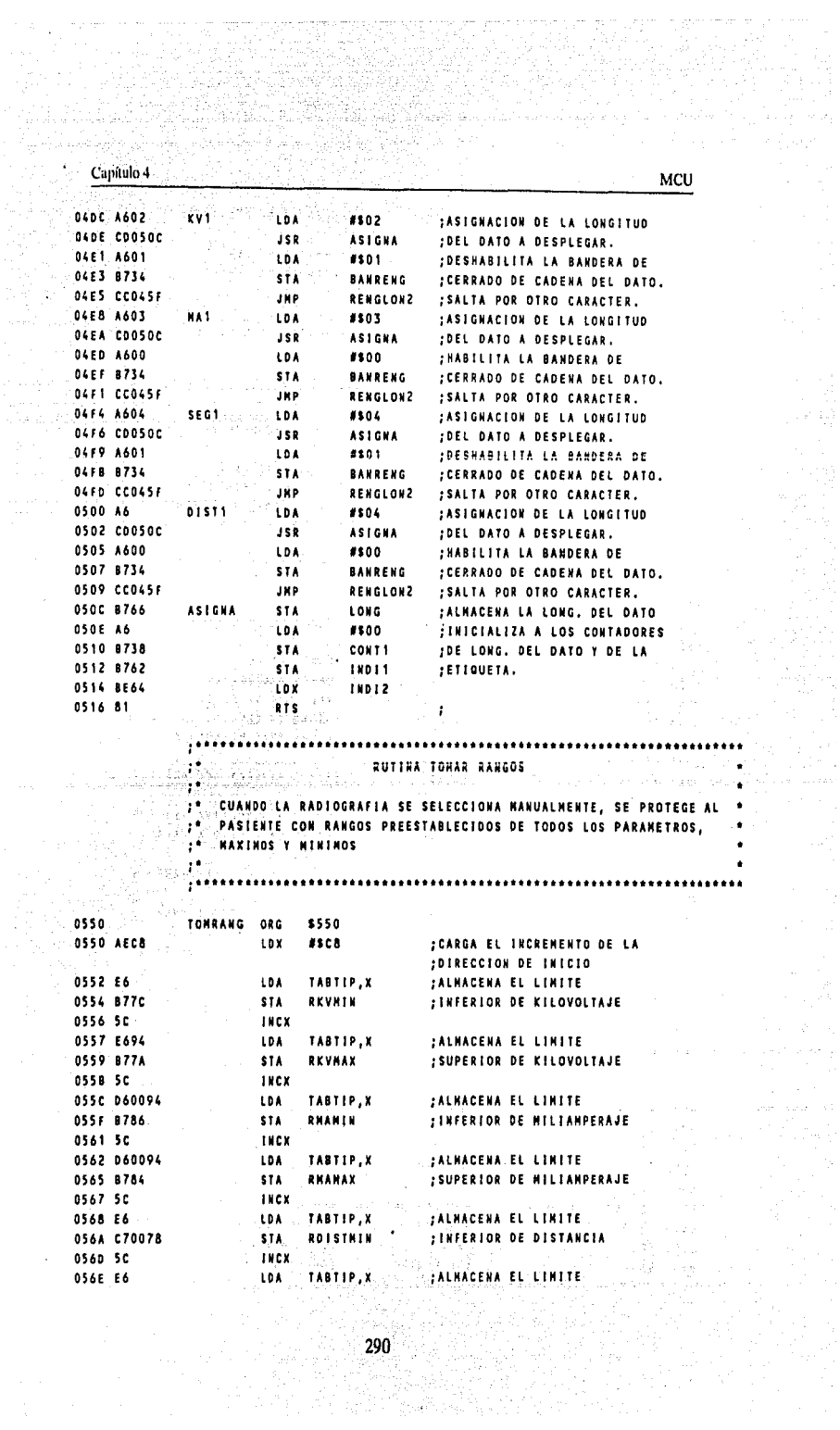

÷.

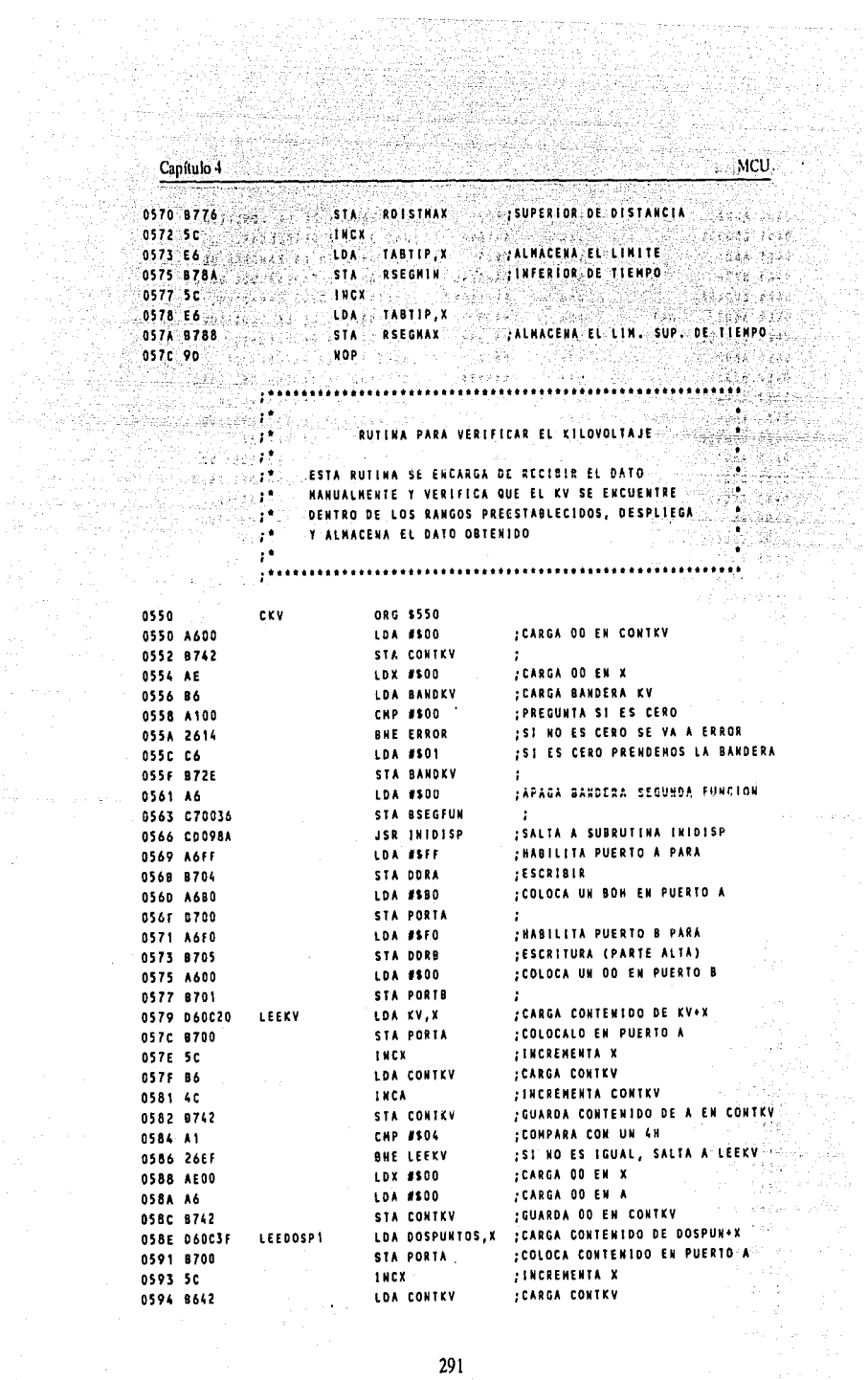

e alju

na kimiliya<br>Maso daga

Ù,

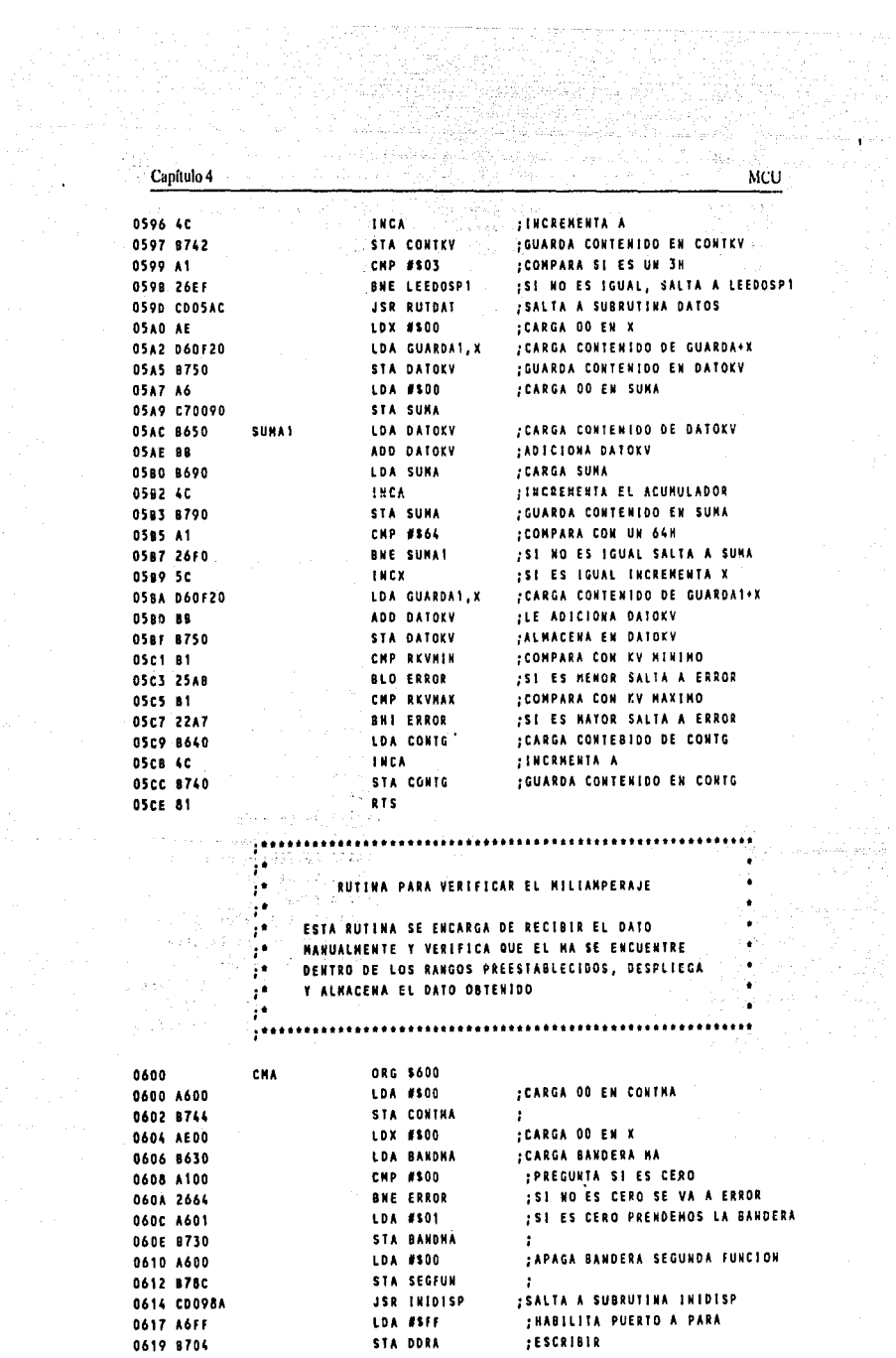

al seria

 $\frac{1}{2\pi}$  .  $\frac{1}{2} \left( \frac{1}{2} \right)^2$ 

nta a sua filla 22 Januari 2007<br>2008 - Angel 2 MCU-Canitulo 4 <u>tal skoke</u>  $\frac{1}{100}$ **RANGARA PROPINSIPINAL**  $0.018$  A680  $0.018880$   $0.00101$   $0.0101$   $0.00101$   $0.00101$   $0.00101$   $0.00101$   $0.00101$   $0.00101$   $0.00101$   $0.00101$   $0.00101$   $0.00101$   $0.00101$   $0.00101$   $0.00101$   $0.00101$   $0.00101$   $0.00101$   $0.00101$   $0.00101$ :<br>: HABILITA PUERTO B PARA 01429 (UN) LUA PRIMITION OF LUA PRIMITION OF LUA PRIMITION OF LUA PRIMITION OF LUA PRIMITION OF LUA PRIMITION OF LUA PRIM<br>LUA PRIMITION OF LUA PRIMITION OF LUA PRIMITION OF LUA PRIMITION OF LUA PRIMITION OF LUA PRIMITION OF LUA PRIM **FESCRITURA (PARTE ALTA)** O623 A600 FIRE COLOR #500 COLORA UN OD EN PUERTO B  $\mathcal{N}$ **JCARGA CONTENIDO DE MA+X** 0627 BOULER LEERA STA PORTA<br>062A 8700<br>062C SC **COLOCALO EN PUERTO A** 062C 5C **THERE IS AN** ;INCREMENTA X 0620 8644 **CARGA CONTHA** LOA CONTHA **JINCREHENTA CONTHA** 이 적합하십시오.<br>중요품 결혼을 보내고  $0625 - 40$ **INCA** 0630-8744 **JOUARDA CONTENIDO DE A EN CONTHA** STA CONTHA (styrkkale)<br>C CHP #504 **JCONPARA CON UN 4H AND AN ARTICLE** 0632 A104 0634 26F1 **BUE LEFNA** :SI NO ES IGUAL, SALTA A LEEMA 0636 AE00 LDX #500 ;CARGA OD EN X na teologia **LDA #500** ;CARGA OD EN A 0638 A600 **D63A B744** 2010 State of the State of the State of the State of the State of the State of the State of the State of the State of the State of the State of the State of the State of the State of the State of the State of t STA CONTHA **;GUARDA OO EN CONTHA** LOA DOSPUNTOS, X : ; CARGA CONTENIDO DE DOSPUNTOS+X 063C D60C3F LEEDOSP2 STA PORTA : COLOCA CONTENIDO EN PUERTO A **0635 8700 /INCREMENTA X** 0641 5C **INCX** LDA CONTHA **;CARGA CONTHA** 0642 8644 **JINCREMENTA A** 0644 40 INCA ... **JOUARDA CONTENIDO EN CONTHA** 0645 8744 STA CONTRA : COMPARA SI ES UN 3H 0647 A103 CMP #\$03 **BNE LEEDOSP2** ;SI NO ES IGUAL, SALTA A LEEDOSPZ 0649 26F1 **; SALTA A SUBRUTINA DATOS JSR RUTDAT** 064B COOSAC ; CARGA OD EN X LDX #\$00 **064E AE00** : CARGA CONTENIDO DE GUARDA+X 0650 060F22 LDA GUARDAZ.X STA DATONA ; GUARDA CONTENIDO EN DATOMA 0653 B752 **LDA #500 :CARGA OO EN SUMA** 0655 4600  $-0657.8790...$ **STA SUNA** ¿CARGA CONTENIDO DE DATONA SUNA2 LOX DATONA **0659 B652** 065B 8852 ADD DATOMA :ADICIONA DATONA LDA SUMA :CARGA SUNA 0650 8690 ; INCRENENTA EL ACUMULADOR 065F 4C **INCA** : GUARDA CONTENIOO EN SUNA STA SUNA 0660 B790 :COMPARA CON UN 64H CHP #564 0662 A1 :SI NO ES IGUAL SALTA A SUNA 0664 2653 BNE SUMAZ **INCK COMPANY** , SI ES IGUAL INCREMENTA X 0666 50 :CARGA CONTENIDO DE GUARDA1+X 0667 060F22 LOA GUARDAZ, X ADD DATONA :LE ADICIONA DATOMA **066A 8852** STA DATONA **JALHACENA EN DATOMA** 066C B752 CHP RHANIN ; COMPARA CON NA MININO **OA6E 8186 ISI ES NENOR SALTA A ERROR BLO ERROR** 0670 25FE :COMPARA CON HA HAXINO **CHP RHANAX** 0672 B184 ISI ES MAYOR SALTA A ERROR **BHI ERROR** 0674 22FA : CARGA CONTEBIDO DE CONTO LDA CONTO 0676 8640 **ENCA** ... 0678 40 **JGUARDA CONTENIDO EN CONTO** 0679 8740 STA CONTO RTS<sub>3</sub> 0678 81 SALIDA2

i de Carlos Calif.<br>Arte de la provincia

 $\lambda_{\rm 10}$ 

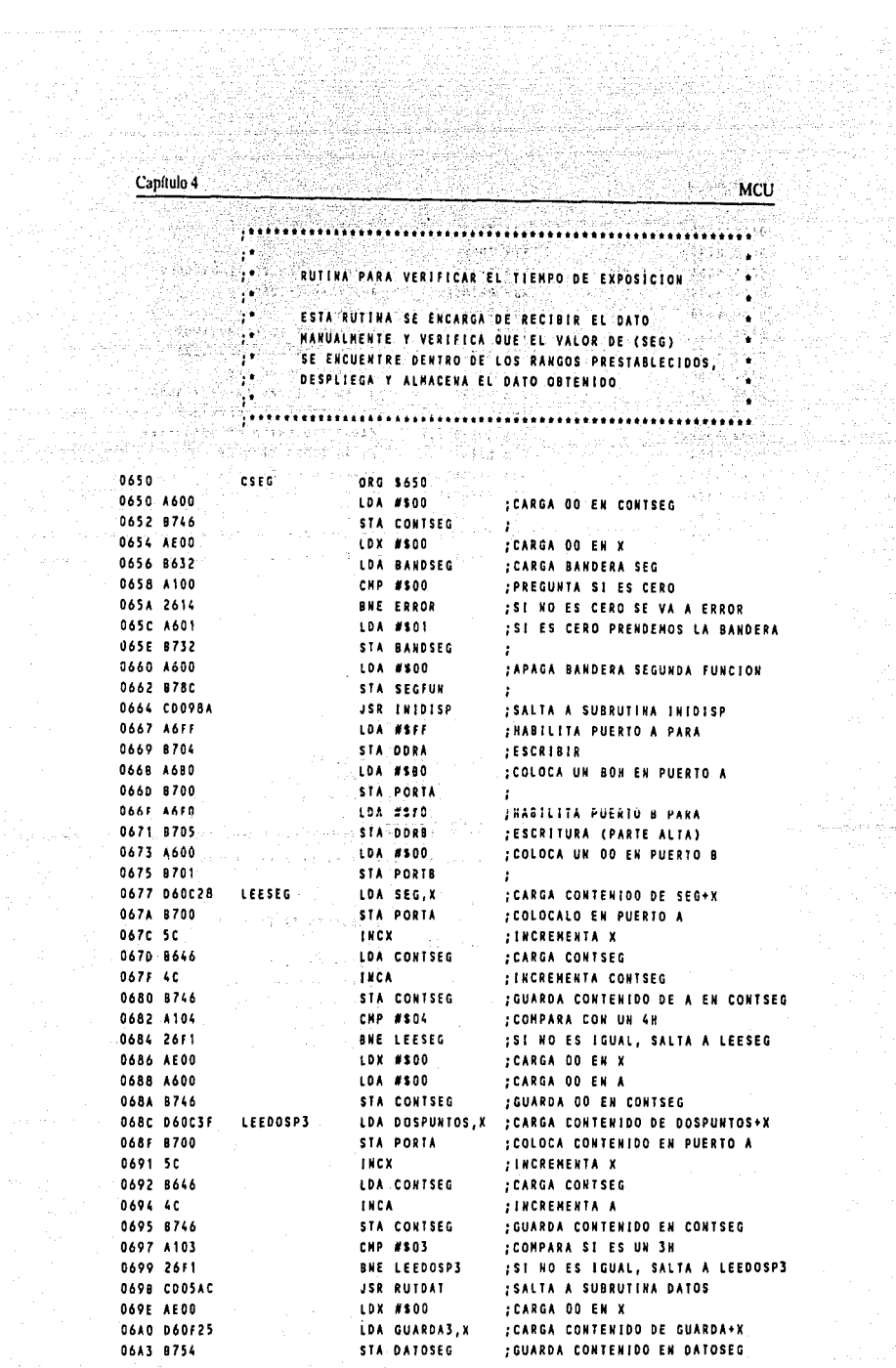

a.<br>Gwelet

 $\omega$  ,  $\omega$  and  $\omega$  ,  $\omega$  and  $\omega$ 

남자들이 1 

06A3 8754

Ś

vinjin<br>A

alga Bile

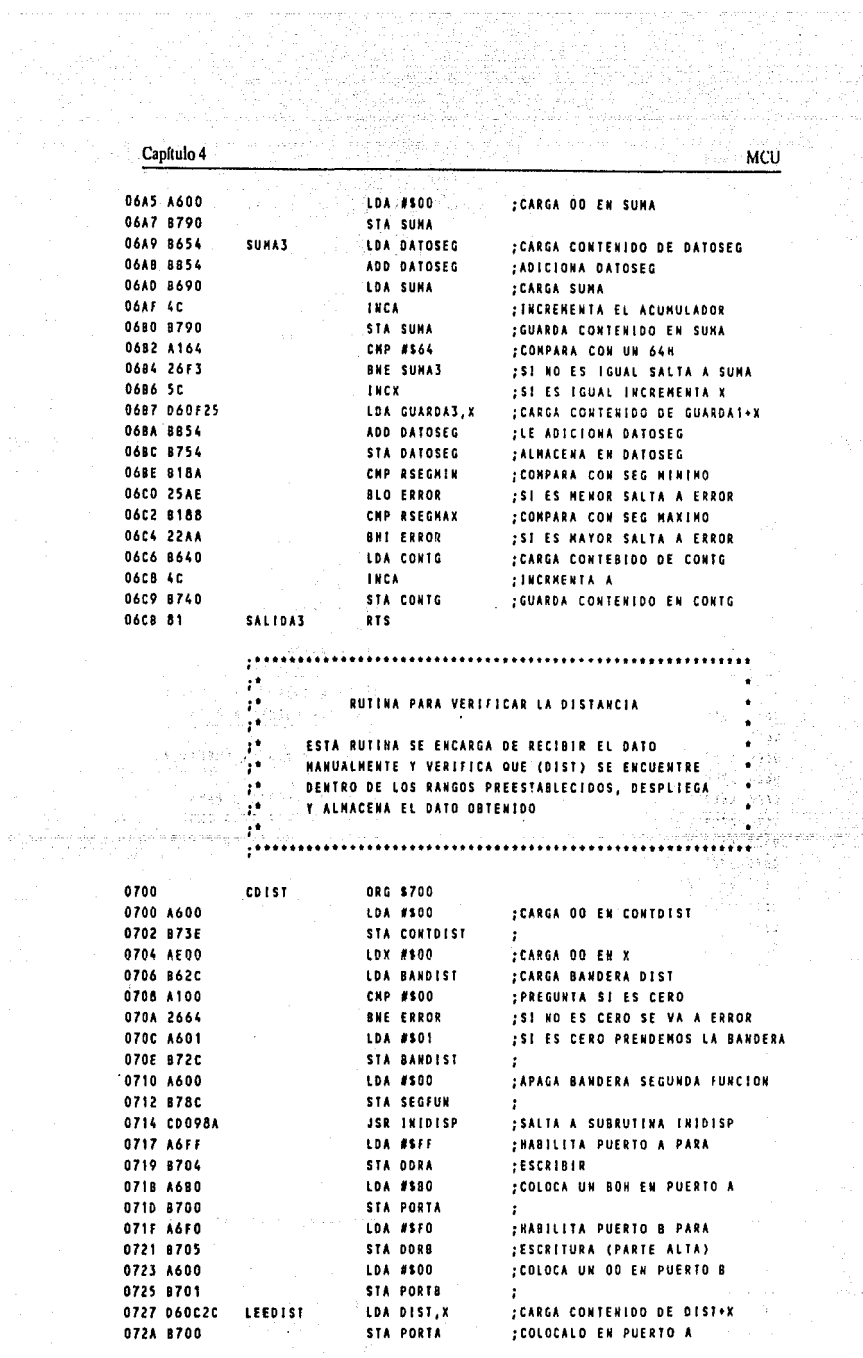

295

 $\sim$  star

Á.

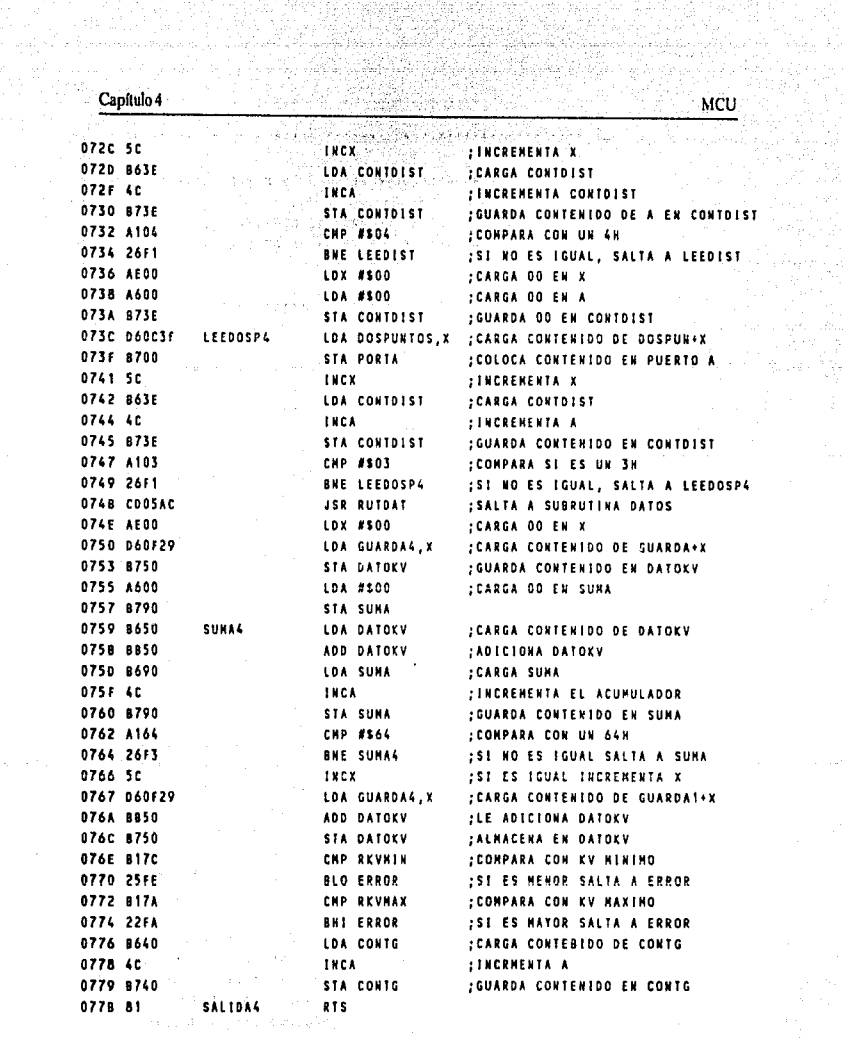

R,

 $\epsilon$  <br>where  $\epsilon$  is a set of  $\epsilon$  . In the<br>  $\epsilon$ 

**Contractor** 

 $\mathcal{F}^{\mathcal{A}}_{\mathcal{A}}$  is the contribution of the definition of the contribution of  $\mathcal{F}^{\mathcal{A}}_{\mathcal{A}}$ 

Capítulo 4

Alban C  $\hat{\rho}$  or

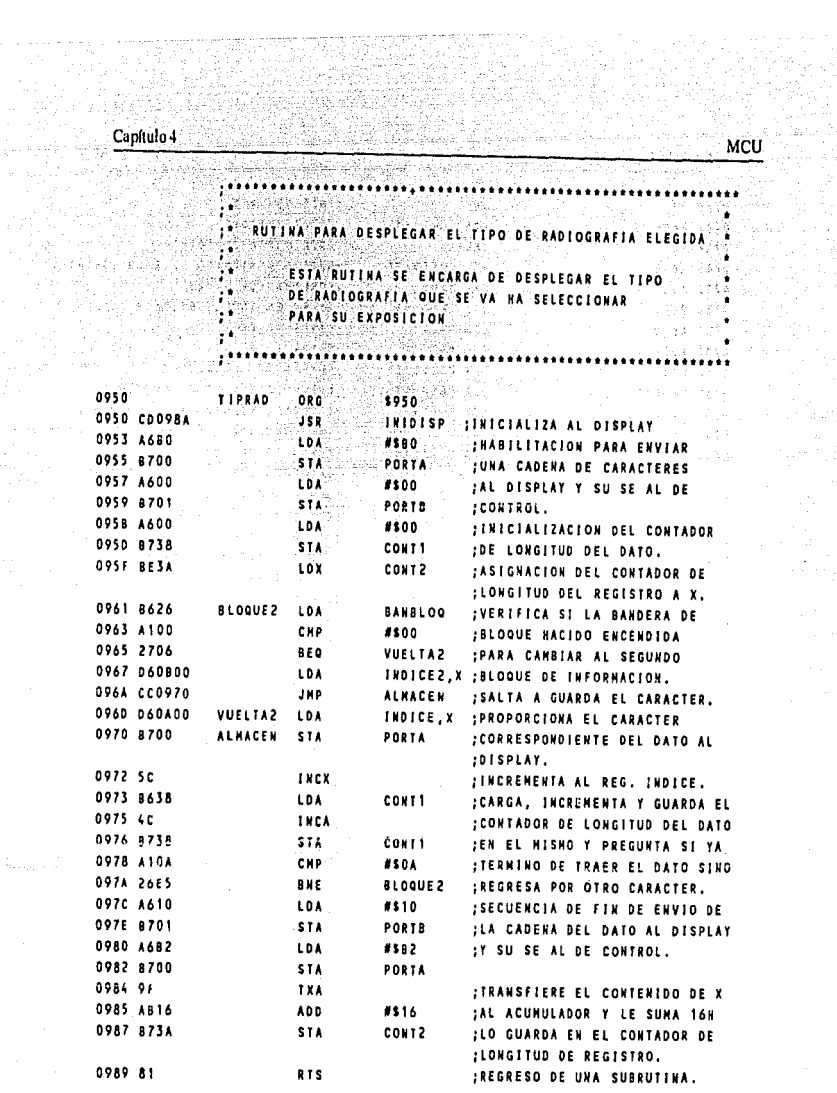

ang a<sup>k</sup>

2분자 3분장 10년<br>12월 20일 10년<br>2002년 10월 10일

XX

Şġ

 $\label{eq:2} \frac{1}{2} \left( \frac{1}{2} \frac{d^2}{d^2} \frac{d^2}{d^2} \right)^2$ 

 $\mathcal{A}^{(1)}_{\text{reg}}$ 

 $\tau_{\rm M} \ll \tau_{\rm L} \approx 5\%$  cm

فاقتضاها أوالعا والمتهور المحارب والمتحدث والمستحدث

Capitulo 4

**MCU** italiana a ंग **AUTINA DE INICIALIZACIÓN DEL DISPLAY SS 19 14** CARRY AND THE SELF AND THE DESCRIPTION OF A PARTICULAR CONTRACTOR OF A PARTICULAR CONTRACTOR OF A PARTICULAR CONTRACTOR OF A PARTICULAR CONTRACTOR OF A PARTICULAR CONTRACTOR OF A PARTICULAR CONTRACTOR OF A PARTICULAR Ya ca  $2.44 - 2.2$  $\ddot{\cdot}$ **ESTA RUTINA SELENCARGA DE INICIALIZAR LOS PUERTOS<br>ESTA RUTINA SELENCARGA DE INICIALIZAR LOS PUERTOS<br>CONSTITUITA DE ENCARGA DE INICIALIZAR EL DISPLAY COMPO Report Follows** CANA  $\mathbb{R}$  ,  $\mathbb{R}$ A Y B PARA DESPLEGAR LA INFORMACION EN EL DISPLAY filia ay 3435 750 AUT  $\sim 10^{11}$  and  $\sim$ \*\*\*\*\*\*\*\*\*\*\*\*\*\*\*\*\*\*\*\*\*\*\*\*\*\*\*\* i di kata kata ta mwaka wa Tanzania.<br>Kata wa Marekaren wa Marekania mutu mutu m palik **EXAMPLE AND CONTRACT OF SALIDA**<br>**ASSESSING CONTRACT A SALIDA**<br>ASSESSED FOR EL PUENTO Y PRESIDENTE A SALIDA 0900 5525 **System International Canadian Seconds** in Santa L  $-0900.$ A6FF  $\sim$  10A 옃힟 ktroka 0902 8704 **EXECUTER PUENTO A. D904 A6FO**  $SIA$ iya Celli LDA #SFO  $1475.925$ 0906 8705 **;PUERTO B (PARTE BAJA)** and Market g Santa Kulan 0908 4600  $\pm$  secuencia de inicialización  $\leq$ LDA ... ... #\$00 ts:A 090A 8701-PORTS **FPARA ENVIAR O RECIBIR UNA Report STA** als Pr<sup>2</sup> 090C A600 **LDA**  $\frac{1}{2}$  \$500 CADENA DE CARACTERES AL 090E B700  $\sim$  sta  $\sim$ **PORTA** ; DISPLAY Y LA SE AL DE र एक पश्चिम 0910 A610 LDA #\$10 ; CONTROL DEL MISMO. su kor 0912 8700 STA ... PORTA فحوستي والوارد 0914 A610  $\mathbb{R}_{\geq 0}$  and  $\mathbb{R}_{\geq 0}$  . LDA (  $\geq$  $-8510 -$ .<br>Polycyznie 0916 8701 **STA** PORTE u istorika (\* ? 0918 A62411120 Julie Low Loansen #\$24 11 計所換器 **091A B700** Content and stated of CPORTA for 9., 091C 81 RTS ABOUR CERTIFIED FREGRESO DE UNA SUBRUTINA, Rushing ad job, Fax South Islands of the AR E  $\sim$ pointinininininininininininininin ....................... visible professor in the case of the community of the community of the community of the community of the community of the community of the community of the community of the community of the community of the community of th yasti  $\sim$ **RUTTHA NUEVE HOTOR ...** ¥ **MOTOR** ر<br>استان کور کور <sub>ک</sub> البرادية والهرامة فقافيا :: ESTA RUTINA SE ENCARGA DE ACTIVAR Y NACER FUNCIONAR EL MOTOR **A SELECCIONADO HASTA LA POSICION DESEADA**  $\label{eq:3} \begin{split} \mathcal{F}^{(1)}_{\mathcal{A}}(\mathbf{r})\geq\frac{2\pi}{\sqrt{2}}\frac{2\pi}{\sqrt{2}} \end{split}$ 12월 20 gara S ີ່ນທີ່ທີ່ທີ່ສີ່ສຸດຕໍ່ສັນທີ່ທ່ານກາງຄວາມຄວາມເ a provinciam in communities in the community of the community of the community of the community of the communi 0550 **MUEVENOT ORG SS50** 0550 A6FO - 100 LOA: #\$FO : HABILITA ENTRADA DEL DATO 0552 B705<br>0554 B601 : ;DEL PUERTO B (PARTE ALTA). STA DORB **LDA PORTB** ; CARGA EN EL ACUNULADOR EL *<u>EXAMPLE #120</u>* 0556 A120 : CONTENIDO DEL PUERTO 8 Y 0558 2730 BEG MM1 ; SE REALIZA UNA SERIE DE 055A A1 CHP #\$30 :COMPARACIONES, PARA SABER 055C 2740 BEQ MM2 ;QUE MOTOR SE HA HABILITADO  $C = CNP$  #\$40 055E A140 ; PARA QUE OPERE. 0560 2743 BEQ MM3 ; MARCA UN ERROR SI NO ES EL 0562 CC0370 JMP ERROR :DATO INDICADO. 0565 A600 **HOTOR** LOA #500 :INICIALIZA EL SENSOR DE 0567 B78E STA SENSOR ; DESPLAZAMIENTO DEL MOTOR. 0569 A60F LDA #SOF **: RABILITA LA SALIDA EN EL** 0568 8705 STA DDRB **;PUERTO B.** n Gy 056D A6DO LDA #SDO : SE HABILITA LA SE AL PARA jne znak STA PORTB 056F 8701 ;EL PASO DEL DATO AL LATCH. 5350 0571 A6FF LDA #SFF **; HABILITA AL PUERTO C.**  $\hat{\rho}$  de 0573 8706 STA DDRC  $\mathbf{r}$ 

Alban Mundi

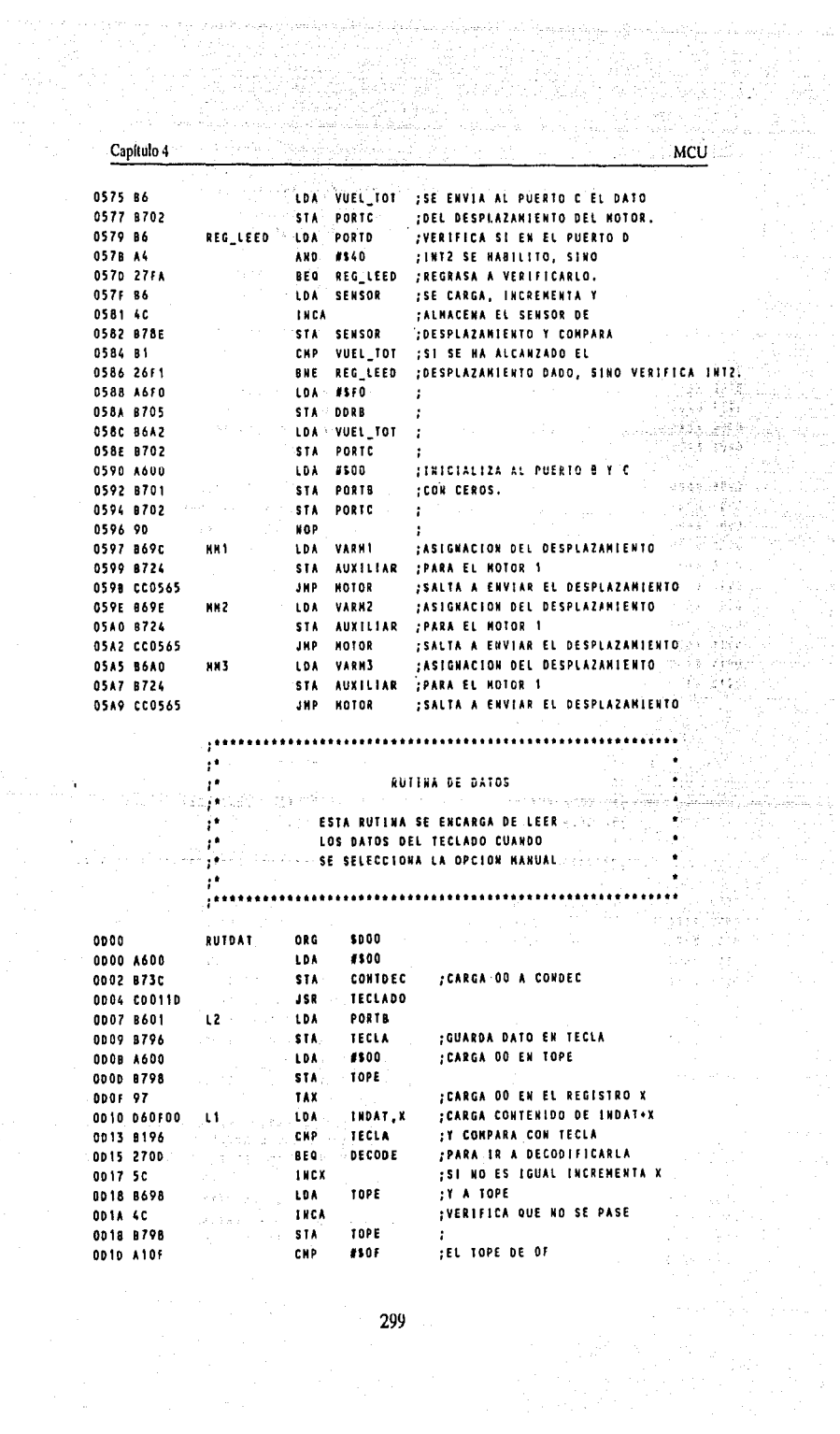

a<br>Albandar

 $\begin{array}{c}\n 299 \\
 \end{array}$ 

 $\epsilon \rightarrow \gamma_0$ 

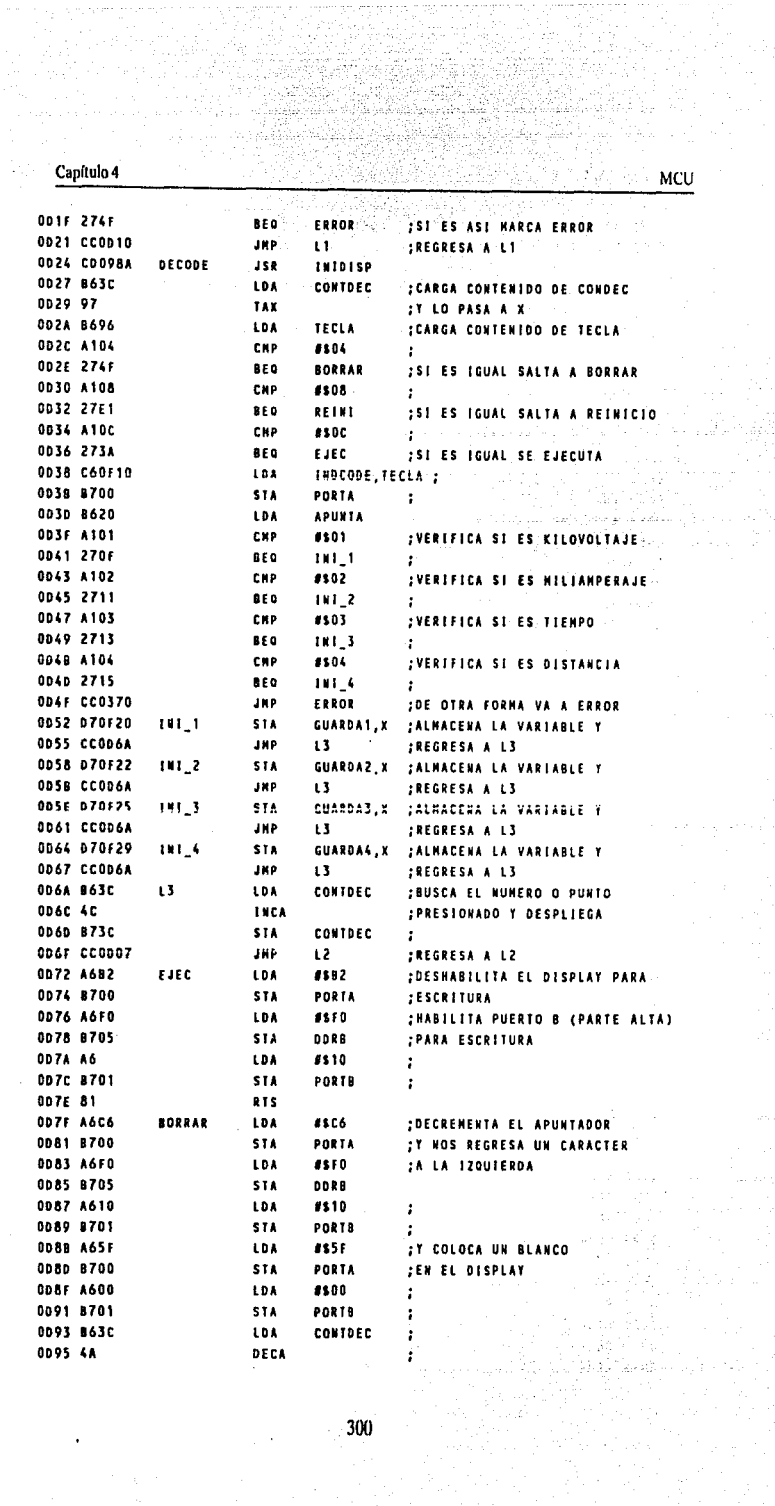

Î,

en favoral

 $\cdot$ 

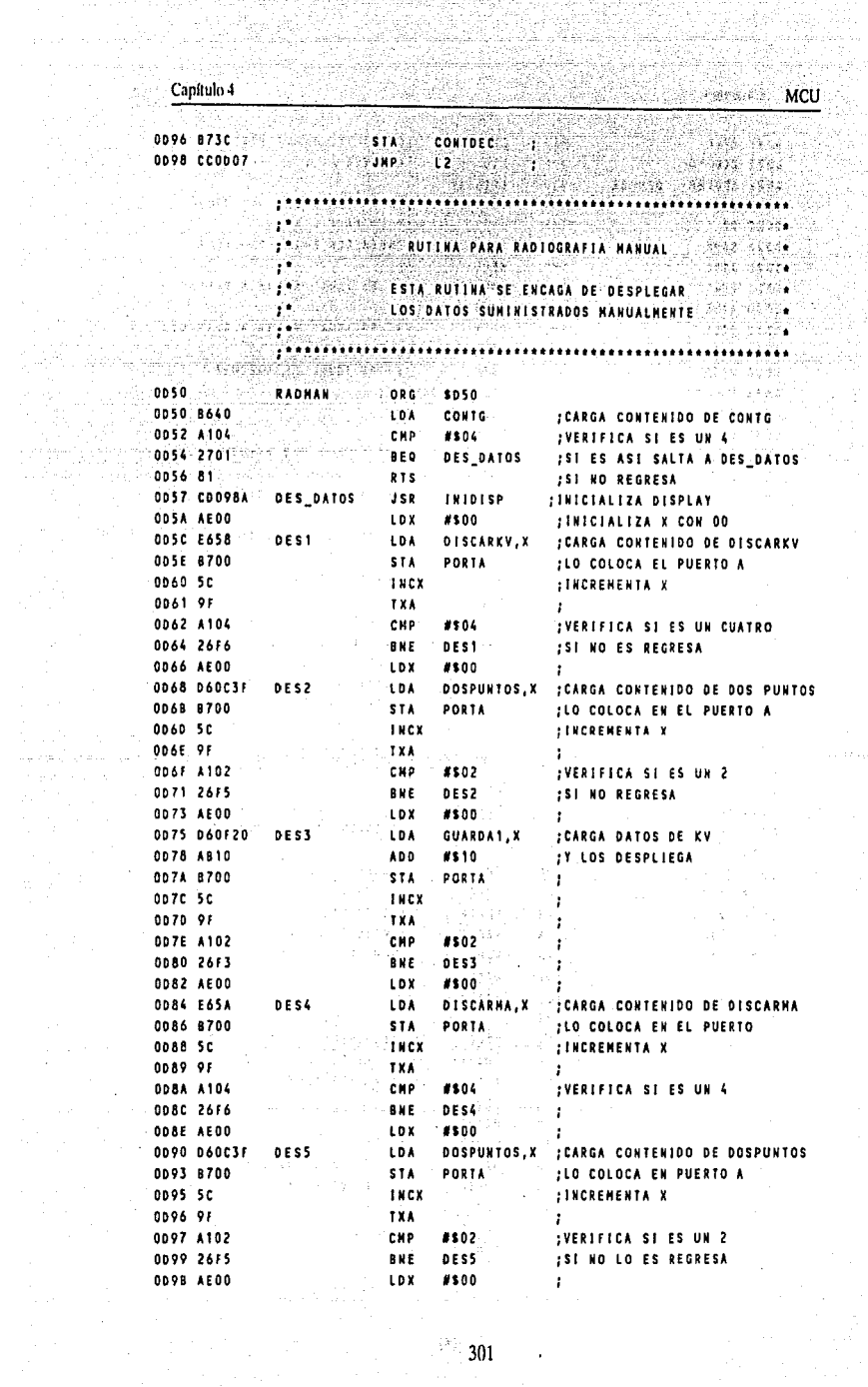

 $\epsilon_{\rm eff}$ 

j

 $\frac{1}{2}$  301

**MOU** Capítulo 4 75 **OD9D D60F22 SCALLSON DESA** LOA GUARDAZ.X : CARGA DATOS DE NA ODAO AB10 그냥 있는 00A2 8700 **ODA4 5C** 0045-08 an hac **TXA**  $\cdot$ 00A6 A103 CHP **ASON** ÿ **ODA8 26E6** BNE DESS  $\cdot$ ODAA A6FO **ESFO.** 1.04 News 1988<br>News 1988 00AC 8705 DORB -STA<sup>1</sup>  $\frac{1}{2}$  and find  $\frac{1}{2}$  $\begin{bmatrix} 0 & 0 & 0 \\ 0 & 0 & 0 \end{bmatrix}$ **DDAE A610**  $\begin{array}{l} \sum_{i=1}^{n} \sum_{j=1}^{n} \frac{1}{j} \sum_{j=1}^{n} \frac{1}{j} \sum_{j=1}^{n} \frac{1}{j} \sum_{j=1}^{n} \frac{1}{j} \sum_{j=1}^{n} \frac{1}{j} \sum_{j=1}^{n} \frac{1}{j} \sum_{j=1}^{n} \frac{1}{j} \sum_{j=1}^{n} \frac{1}{j} \sum_{j=1}^{n} \frac{1}{j} \sum_{j=1}^{n} \frac{1}{j} \sum_{j=1}^{n} \frac{1}{j} \sum_{j=1}^{n} \frac{1}{j$ LDA 0080 8701 **CTA** PORTH **ODB2 A6CO**  $H2CO$  $-10x$ Ŧ. **ODA4 8700 STA** PORTA  $T_{\rm{max}}$ **ODB6 A600** LDA **ASON**  $\mathbf{1}$  . 0088 8701 STA **PORTS**  $\sim 1$ ODBA AEOO **LDY EROD** Ť DISCARSEG, X JOARGA CONTENIDO DE DISCARSEG ODBC E65C DES7 LDA PORTA **ODBE 6700** STA -**JLO COLOCA EN EL PUERTO A** ODCO SC **INCREMENTA X** INCX **ETXA** 00C1 9F 00C2 A104 CHP  $\begin{array}{ll} 8804 & \ddots \\ 0857 & \ddots \end{array}$ **IVERIFICA SI ES UN 4** 0004 2676 **BME IST NO REGRESA**  $\frac{1}{2}$   $\frac{1}{2}$  **ODC6 AEOO LDX**  $\mathbf{r}$ 00C8 060C3F DOSPUNTOS, X : CARGA CONTENIDO DE DOS PUNTOS **DESA** LDA 395 **PORTA ODCB 8700** 's i'a' **ILO COLOCA EN EL PUERTO A**  $\frac{1}{2}$  . Thex 00CO 5C **INCREMENTA X** ODCE 9F  $\sim$  - TXA E  $9802$  members  $\mu$  ,  $\mu$  and  $\mu$  ,  $\mu$  ,  $\mu$  ,  $\mu$ 100CF 4102 **CHP** ÷ DESB<sup>erry</sup> Links 0001 26F5 T  $4800$  )  $-60.90$ Ý. 0003 AE00 ี ไข้ที่ 0005 060F25  $.10A.$ **DES9**  $\sim 500$ **ODD8 8700** د دارد.<br>ولول المرواني المرواني المر **CONTRACTION** DDDA 5C ana<br>Alisanya ٠.  $\chi > 0$  . **ODDB 9F**  $\sim 10$  . **ODDC A104**  $\mathbb{R}^{\mathbb{Z}^{\times}_{\mathbb{Z}^{\times}_{\mathbb{Z}^{\times}_{\mathbb{Z}}}}\mathsf{CRP}}$ #\$04  $\sim$  BNE  $\sim$  DEST. **ODDE 260C** ÷ **DDED AEOO LDX** #\$00  $\cdot$ : **ODE2 E656 DESID**  $104$ DISCARDIST, X ; CARGA CONTENIDO DE DISCARDIST ODE4 8700 STA: PORTA (2001) (10 COLOCA EN EL PUERTO A **ODE6 5C** INCX **: INCREMENTA X** DDF7 9F TXA - 11  $\sim$   $\sim$  cHP #504 **ODE8 A104 JVERIFICA SI ES UN 4** DES10<br>#800 **ODEA 26F6**  $-100E$ **;SI NO REGRESA** ODEC AE00 LDX  $\ddot{\phantom{a}}$ ODEE D60C3F DOSPUNTOS, X ; CARGA CONTENIDO DE DOSPUNTOS **DES11** LDA PORTA  $00F1B700$ **STA** ; LO COLOCA EN EL PUERTO A 00F3-5C :INCREMENTA X **THEY ODF4 9F** TXA  $\ddot{\phantom{a}}$ **ODF5 A102** CHP  $#502$  $\mathcal{V}$ ODF7 26F5 **BKE** DES11. ilian († ).<br>2003 - Paul i xint ODF9 AEOO  $\sim 10$ X $\sim$ #\$00 **DOFB 060F29 DES12**  $\sim 10A$ GUARDA4,X ...; CARGA DATOS DE DISTANCIA **ODFE 8700** STA **INCX DE00 5C**  $\mathcal{L}_{\mathcal{A}}=\mathcal{L}_{\mathcal{A}}\otimes\mathcal{L}_{\mathcal{A}}\otimes\mathcal{L}_{\mathcal{A}}\otimes\mathcal{L}_{\mathcal{A}}\otimes\mathcal{L}_{\mathcal{A}}\otimes\mathcal{L}_{\mathcal{A}}\otimes\mathcal{L}_{\mathcal{A}}\otimes\mathcal{L}_{\mathcal{A}}$ 

 $\cdot$  :

**TXA** 

**DE01 9F** 

말품 Capítulo 4 *<b>Sack MCU* فيأتيني 0E02 A104 **EXPLORED #\$04 Service 2004**  $\begin{tabular}{c|c|c|c} \hline \multicolumn{3}{c|}{\textbf{1}} & \multicolumn{3}{c|}{\textbf{2}} & \multicolumn{3}{c|}{\textbf{3}} & \multicolumn{3}{c|}{\textbf{4}} & \multicolumn{3}{c|}{\textbf{5}} & \multicolumn{3}{c|}{\textbf{6}} & \multicolumn{3}{c|}{\textbf{7}} & \multicolumn{3}{c|}{\textbf{8}} & \multicolumn{3}{c|}{\textbf{9}} & \multicolumn{3}{c|}{\textbf{1}} & \multicolumn{3}{c|}{\textbf{1}} & \multicolumn{3}{c|}{\textbf{1}}$ est grine de l **0E04 26F5 GEOS COOFOC** vite cabb 4R **SALES AND REINE SERVICE** OEO9 CCOB15 ા કર્યુ **Carl Straight** RE TIME  $\ddotsc$  , and the community contribution of the contribution of the contribution of the contribution of the contribution of  $\ddotsc$  $144.1444$ ÷ **SOLED THAT DIST, SEG Y DA PASO AL DISPARO DE LOS RAYOS A.**  $\mathcal{A}^{\text{max}}$ 43. PERNITE REPETIR LA RADIOGRAFIA GK.  $\frac{1}{2}$  . The commutation of the commutation of the commutation of the commutation of the commutation of the commutation of the commutation of the commutation of the commutation of the commutation of the commutation of Peter a part sis ni ORG \$500  $-0500$ **TOHARAD** Cours sytt intern in pa 0500 B668 **CARGA DATO PARA HOVER M1 2000 ASSESS ELDA N1.** 0502 B148 **CRP DATI** N PERSONAL amangan<br>Bandara falls angel 0504 26FA  $\mathcal{H}_{\mathcal{F}}(\mathcal{F},\mathcal{F},\mathcal{G},\mathcal{F})=\left\{ \text{BHE},\text{NUEVEI}\right\}$ Þς 0506 8672 LOA PARDIST 휺 ;CARGA DATO PARA HOVER N2 CHP DAT2 0508 B14A atan 1940 (K.K. Perangai K.K. 050A 26F4 **BUF HIFVE?** яÑ. 050C B66A **CARGA DATO PARA MOVER N3 LOANS** .<br>Dar Stei CHP DAT3 050E B14C  $1\,keV$ **CARGA MILIANPERAJE** LOA PARMA 0510 B66E Martin 198 0512 97 TAX Serbian Serbian<br>Serbian Serbian Serbian Serbian Serbian Serbian Serbian Serbian Serbian Serbian Serbian Serbian Serbian Serbia<br>Serbian Serbian Serbian Serbian Serbian Serbian Serbian Serbian Serbian Serbian Serbian Serbian **REPITE** 0513 E688 0515 B768 STA HHA Arra (1986 **0517 A6FO** BR. a siya 0519 8705 **FESCRITURA CONTRACTOR**  $\sim 3.5\,$   $\rm{g}^{-1} \rm{g}^{-1}$ 0518 A660 **LOA #560** en en 1950.<br>En mortoj ti sa sebe  $\gamma_{\rm{max}}$  , where  $\gamma_{\rm{max}}$ **STA PORTB**<br>LDA PORTB 0510 8701 n seki skyt FROTA HOTOR DE MA HASTA 051F 8601 **P1** inger e Eng 0521 8168 CHP HHA **ILA POSICION DESEADA** 0523 26FA **BNE R1**  $\gamma_{\rm{max}}$  ) 0525 B66C LDA PARKV **EARGA DATO DE KV** 0527 A128 **CHP #528 ISELECCIONA EL TAB** 0529 2203 **RUI STOUFT**  $\hat{\mathcal{I}}^{(1)}$  and 0528 CC054A JHP RADKV1 - ciu **052E A132 SIGUET CHP #\$32**  $\frac{1}{2}$  ,  $\frac{1}{2}$  is 0530 2203 BBI SIGUEZ  $\gamma_{\rm eff}$ 0532 CC0551 JHP RADEV2 أتباد بالأدر 0535 A13C SIGUE2 CHP #\$3C 0537 2203 **BHI SIGUES** , orlik magul 0539 CC0558 JMP RADKV3 nti S 053C A146 st cut 3 CHP ESSA 2016.2 **053E 2203 BHI SIGUES** Ser V 不同的 0540 CC055F JHP RADKV4 V. 0543 A150 staue4 **CHP #\$50** 195 B. 0545 2218 **RHI PADYVS** a tri sa kacamatan ing Kabupatèn Indonesia.<br>Kabupatèn Palau Paling Bahawa satu biasa satu 0547 CC056D JHP RADKV6 al chaireadh RADKVI **; HABILITA TAB ...** 054A A6CO LDA #SCO marks. **; SELECCIONADO** 054C B701 STA PORTB УŻ.  $\lambda$  is  $\lambda$  . 054F CC0571 JMP TIMER 0551 A680 RADKV2 LDA #SRO

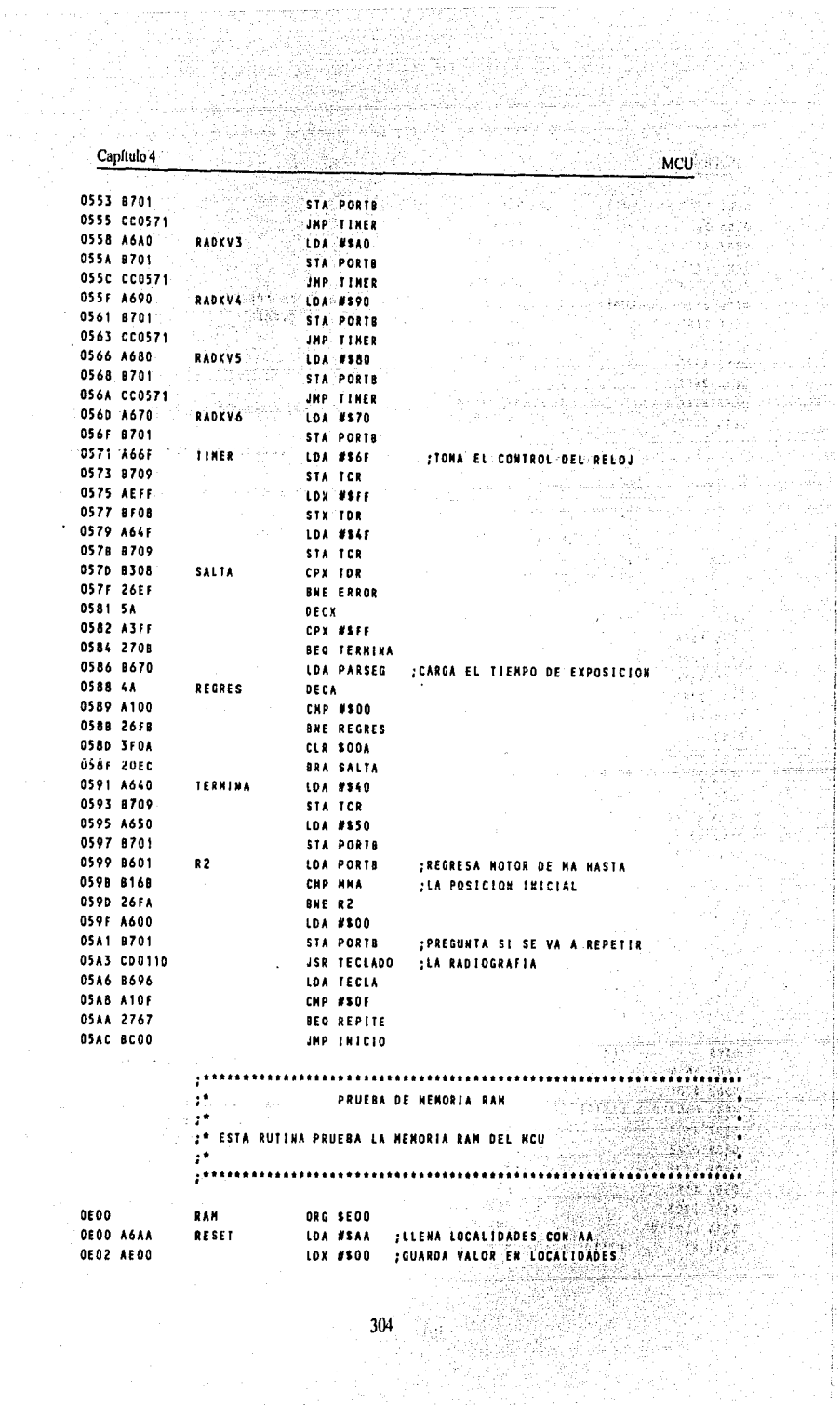

 $\ddot{\phantom{1}}$ 

ý

 $\frac{1}{2}$ 

 $\begin{bmatrix} 304 \\ 1 \end{bmatrix}$ 

MCU. Capítulo 4 55 I STA STOIX :DE MEMORIA ler syn skillet RUT1 ... **OEO4 E710 THEX** iji zda **AFAA 5C.** CPX #570 itori di **OE07 A370** 5530 **BHE RUTS OEO9 26F9** OEOB AEOD LDX #500 CHP \$10,X ; COMPARA EL VALOR DE PRUEBA **OEOD E110 COMPA** BNE ERROR ; SI NO ES SALTA A ERROR 0606-2656 iya Su Tigas. **AF11.5C** THEX **OE12 A370** CPX #\$70 BNE COMPA DE14 26F7 AND #SAA าวระบริโดธศติ **OE16. A4AA U. JHP PRUAD** OFSA CCOFIN Bakk Cost  $\alpha$  in a factor  $\mu$  and  $\mu$  ,  $\mu$  ,  $\mu$  ,  $\mu$ in 1970.<br>Andro Luis 20 than ुर **EXAMPLE 20 PRUEBA DEL CONVERTIDOR A/D** أفكاها والمهروء  $\ddot{\phantom{1}}$ Ñр. ψριχ66€ ٩ĥ **CIP ESTA RUTINA HACE LA PRUEBA DEL CONVERTIDOR A/D**  $\mathcal{L}_{\text{max}}(\mathcal{L}_{\text{max}})$  $\mathbb{R}^4$  $\mathbf{H}$ रोज़ क DRG SE50 0650 PRUAD LDA #\$04 **JELIGE VOLTAGE DE REFERENCIA** o Altr  $-0.50A604$ 1875 **JSR CONADR** OES2 COOE61 COMPARA RESULTADOS DEL CONVERCION CHP #SFE READY3 OFSS ATFE **;DIFERENCIA HAXINA DE UN BIT OES7 2707 BEQ READY** :SI ESTA BIEN SALTA A READY CHP #SFF **OES9 ATFF.**  $0658$  2703 **BED READY JHP ERROR** 0E5D CC0370 **READY RTS OFAO 81** SIA ADCR : GUARDA REGISTRO DE CONTROL **DE61 B70E** CONADR SRCLR 7, ADCR, READY2 ; DE LA ENTRADA SELECCIONADA READY2 OE63 OFOEFD LOA ADRR : ; REVISA CANDIO DE BIT PARA RESULTADO **OE66 B60F** JMP READY3 ; DE LA CONVERSION **OEAR CCOFSS** <u>. . . . . . . . . . . . .</u>  $\bar{P}$ RUTINA LEE VOLTAGE DE ENTRADA  $\mathbf{r}$ FOR ESTA RUTINA SE ENCARGA DE VERIFICAR QUE EL VOLTAGE DE LA LINEA ... DE ALINENTACION SEA EL ADUACUADO. ۰. ORG \$800 **0800**  $\sim$  VIH LOA #\$3D | CARGA NIVEL DE VOLTAGE DE REFERENCIA<br>| OBO2 870E | CARGA NIVEL DE VOLTAGE DE REFERENCIA<br>| OBO2 870E | CARGA NIVEL DE VOLTAGE DE REFERENCIA BRCLR 1, ADCR, LISTO1 ; ENTRADA SELECCIONADA 0804 030EFD LISTON LDA ADRR : ; REVISA EL CAMBIO DE BIT EN ADCR 0807 8608 1000 1000 **; PARA TOHAR EL RESULTADO DE LA** CHP #SFE 0809 AIFE BEQ LISTO / CONVERSION 0808 2707 CHP #SFF : ; COMPARA EL RESULTADO DE LA 080D ASFF UOUU AIFF<br>080F. 2703 BEQ LISTO : CONVERSION JHP ERROR : SI ESTA NAL SALTA A ERROR  $0811 C0370$ 0811 CC0370<br>0814 81 LLISTO **DIS** 

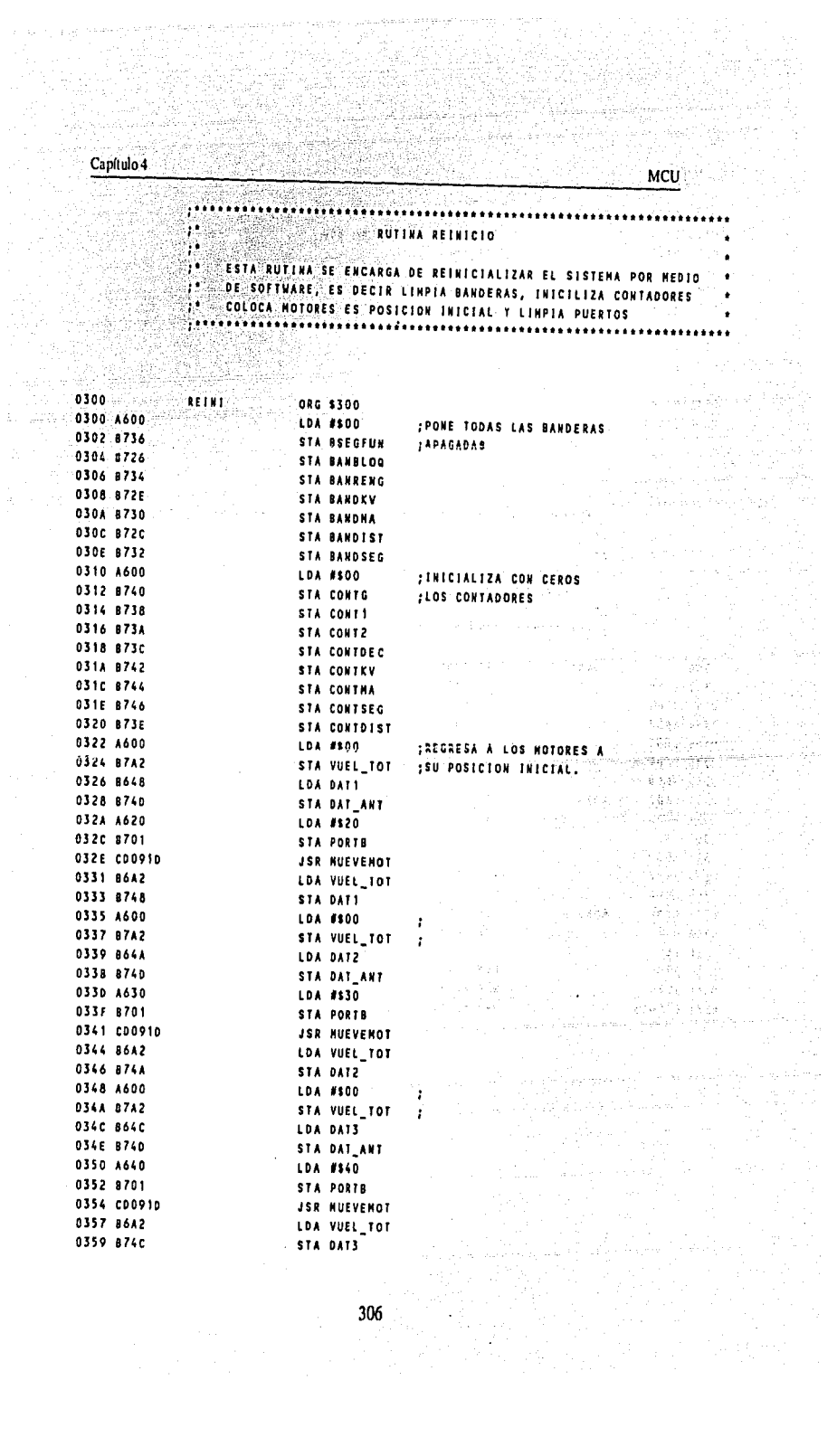

gyn i m 

 $\label{eq:3.1} \frac{1}{\lambda} \left( \begin{array}{cc} \hat{a} & \hat{b} & \hat{c} \\ \hat{b} & \hat{c} & \hat{c} \end{array} \right)$ 

ر<br>در سال مان برون از

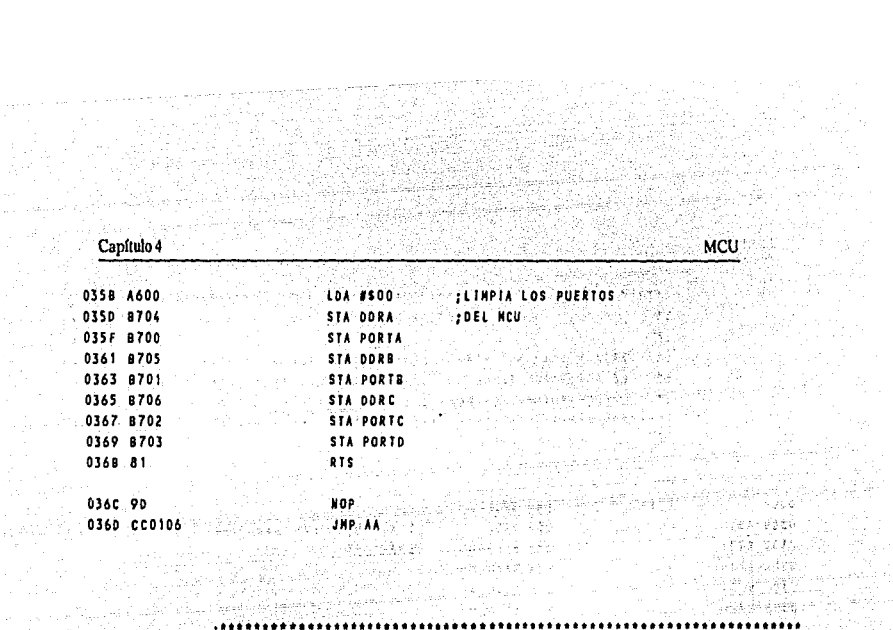

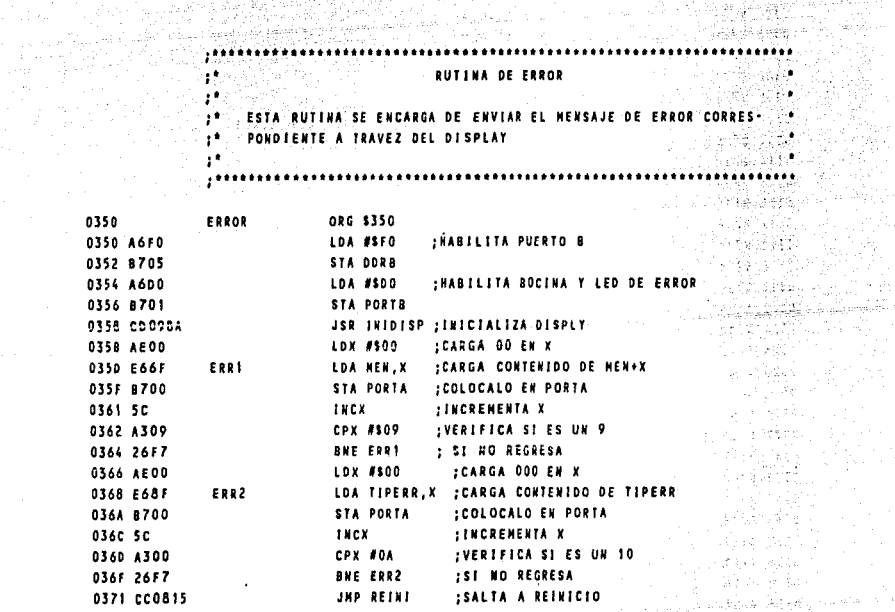

화학자 1979년<br>대한민국 1979년<br>대한민국 1979년<br>대한민국 1979년

海峡<br>第6章

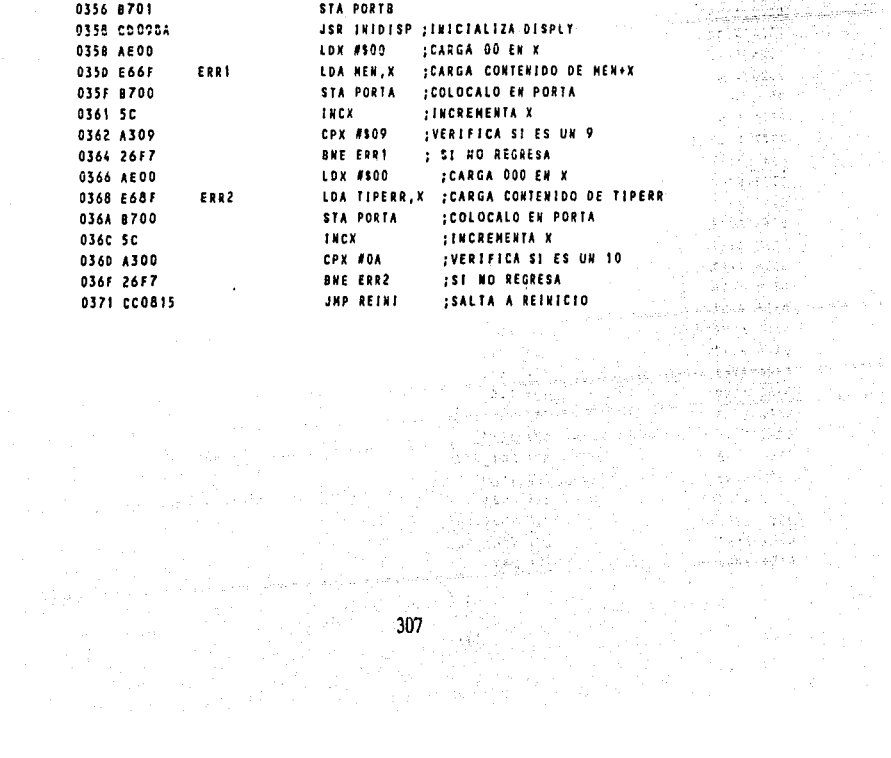

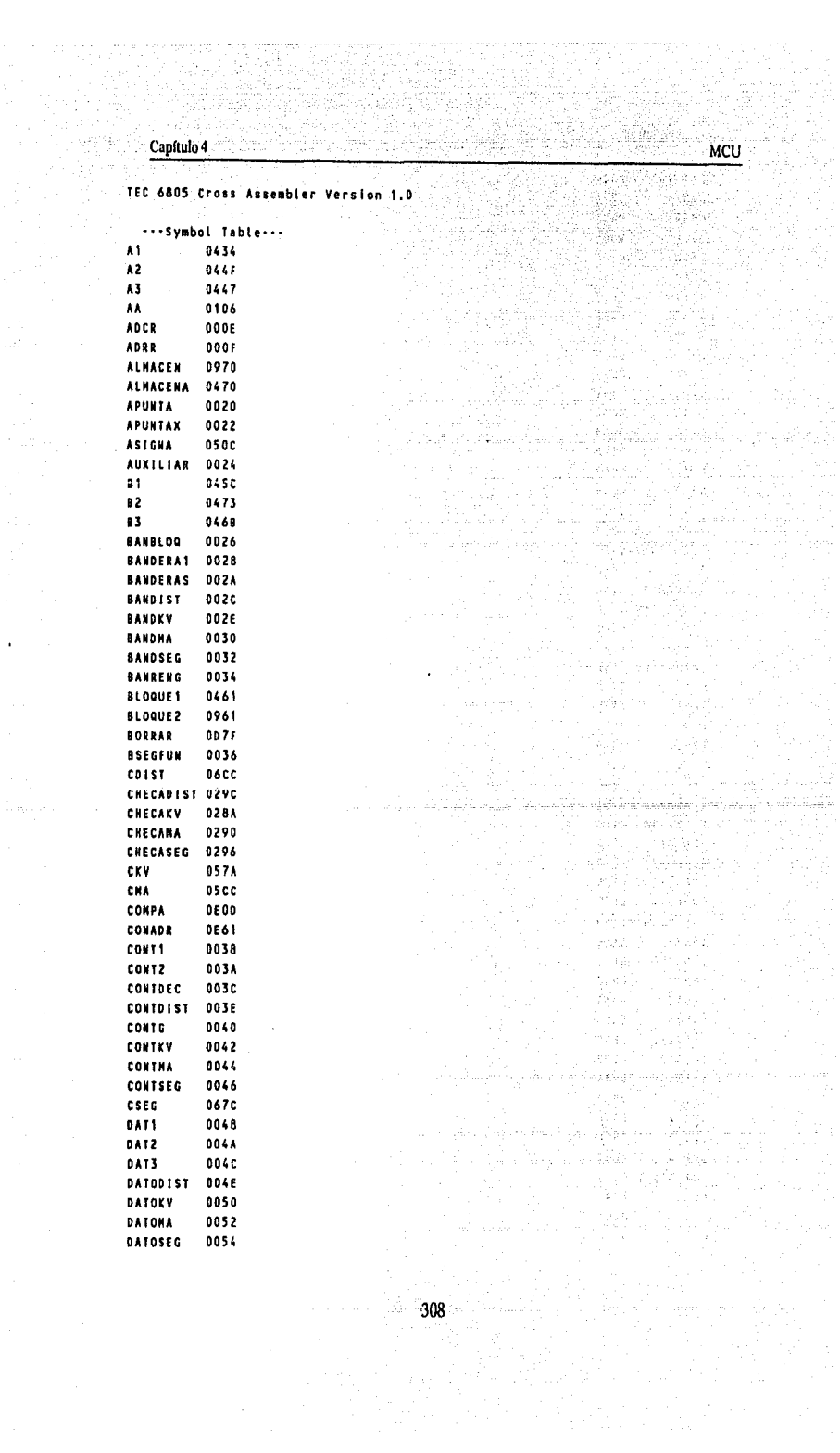

í

 $\mathbf{r}^{\left(1\right)}$  and

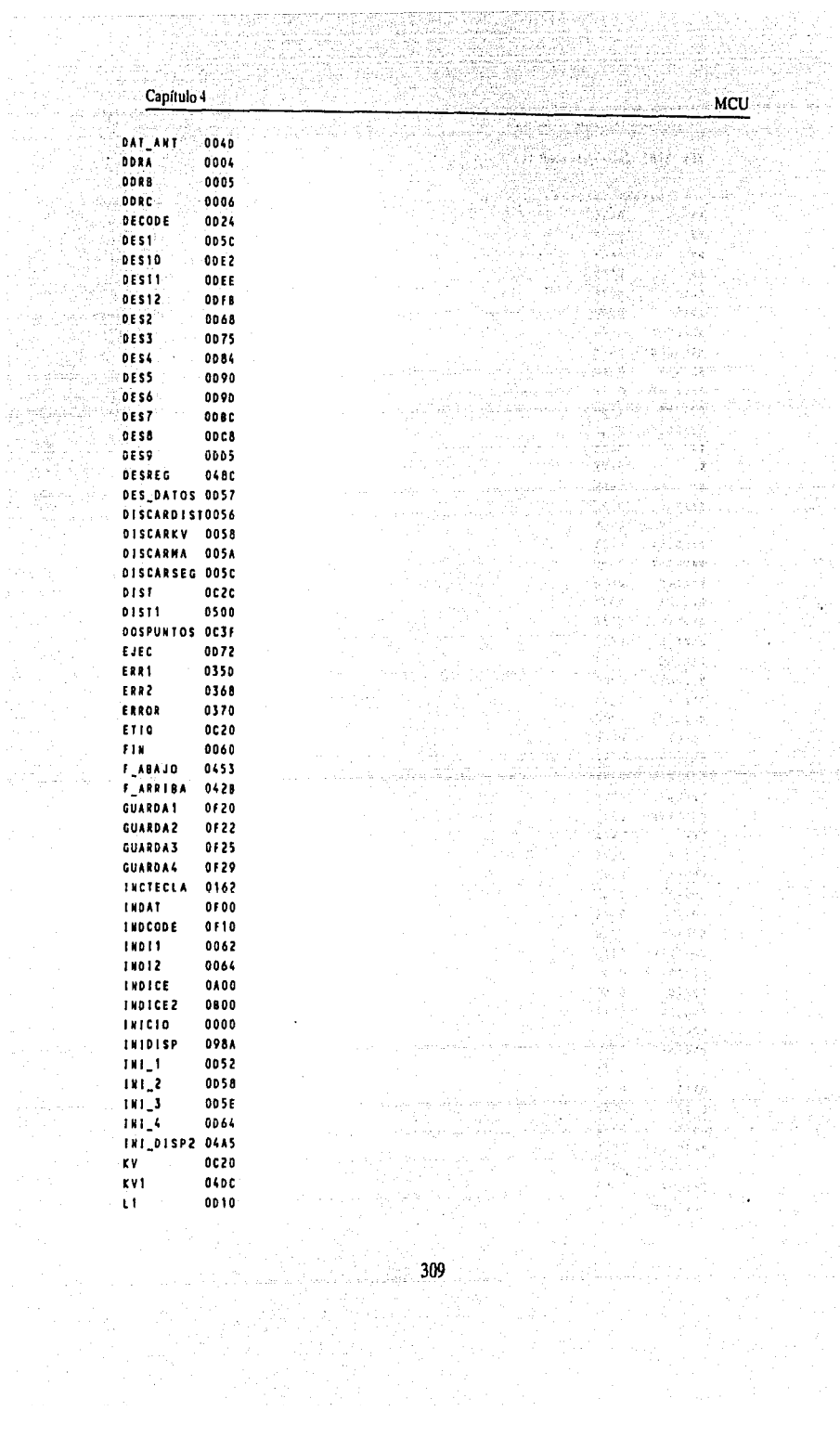

in ya 11<br>J

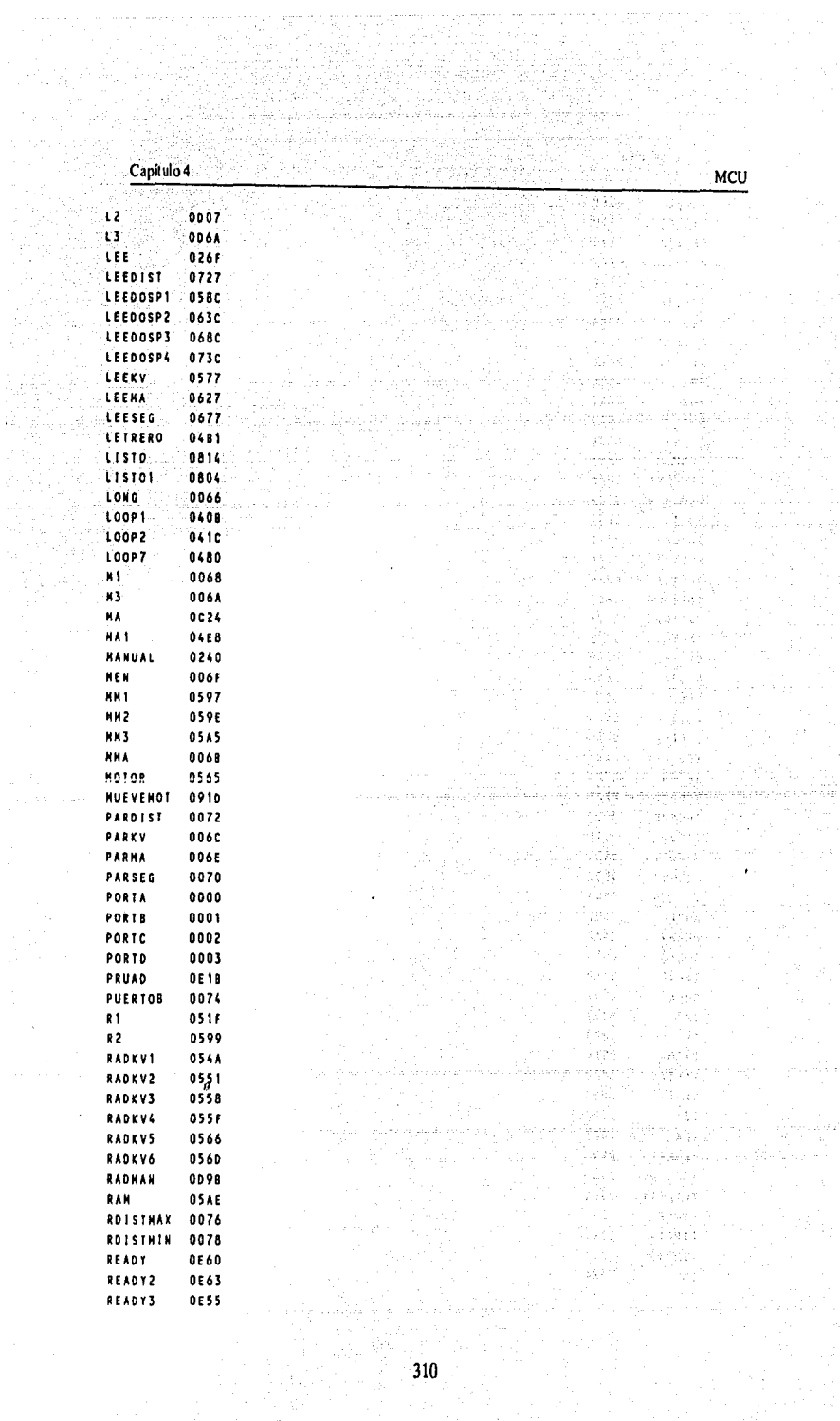

u.

an an<br>Sainte

 $\bar{z}$ 

an menjadi sebagai<br>Sebagai sebagai

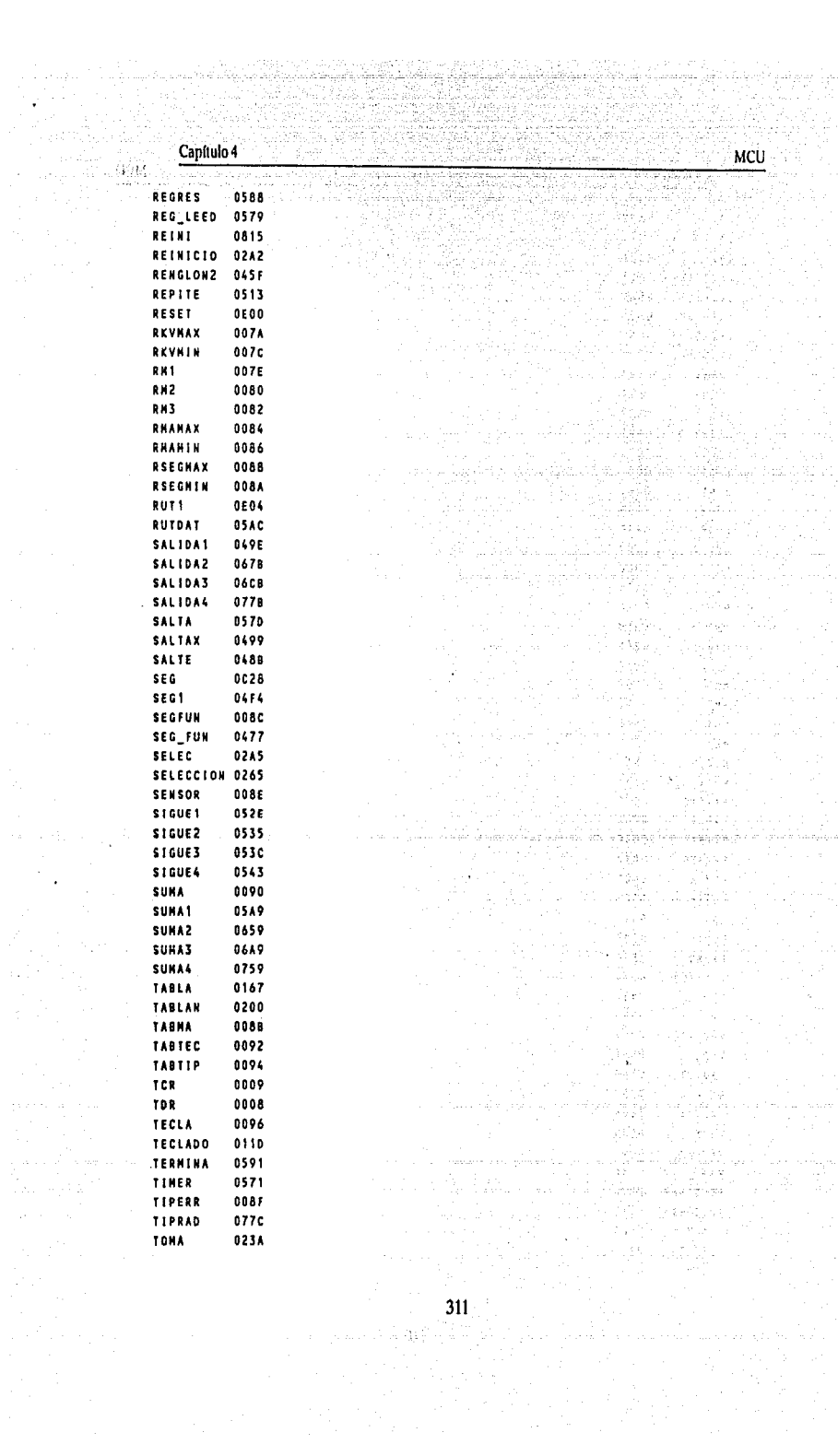

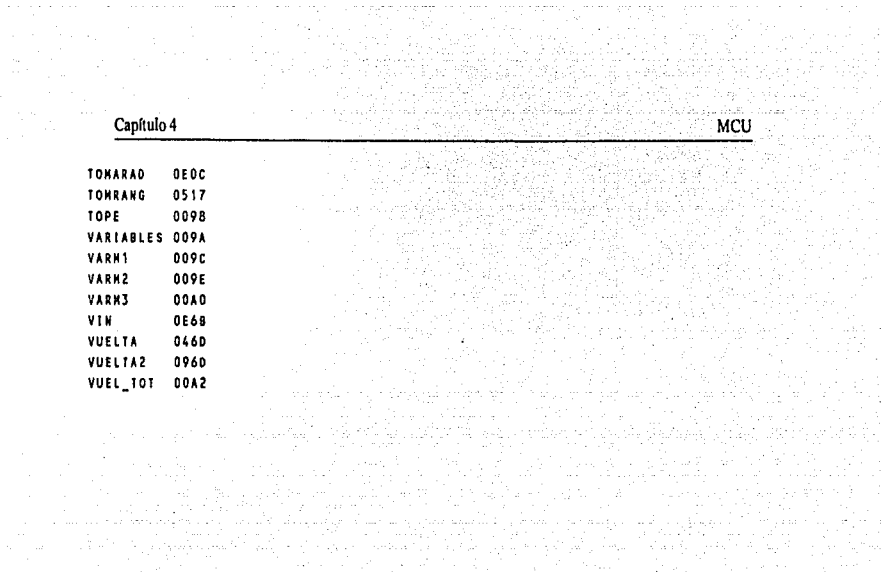

in se komponent som for sig som general for att fra 1972 till start i 1972 att start i 1972 att start till for<br>Store og start i 1972 att start for start store i 1973 att for start i 1974 att start start start start for t<br>S

## **CONCLUSIONES**

## **CONCLUSIONES**

- El desarrollo de este diseño nos llevo a investigar como funciona un aparato de rayos X.
- Se observa que el principio de generación no a cambiado, no así el sistema de control, las técnicas de exposición empicadas.
- En la generación de rayos X se emplean los tubos de ánodo fijo y rotatorio, siendo los de ánodo fijo los menos usados debido que los de anodo rotatorio por su diseño tienen mayor vida util y permite una mejor calidad en la radiografía.
- Existen estandares de seguridad, pero no todos son aplicados debido a la falta de conocimiento de la penetración de la radiación.
- $El$  diseño pretende adecuarse a los equipos existentes.
- En lo que respecta al suministro de energía en la rectificación de onda completa en alto voltaje, implica cambiar las válvulas al vacío por rectificadores de estado solido, los cuales son caros e inexistentes en el país.
- El optoacoplamiento permitio la substitución de los relevadores por su facilidad de conectar sistemas de control electronicos a sistemas electricos, ahorrando espacio y energía.
- Los estandares para los tiempos de exposición nos proporcionaron la información para alimentar la base de datos del microcontrolador.
- El uso de motores facilita el manejo del equipo, da una mejor precisión y proporciona al técnico una mayor protección debido a su utilización a distancia.
- En la actualidad los sistemas tienden a automatizarse, esto se logra por distintos dispositivos.
- Se utillizó el microcontrolador MC-68705R3 porque satisface las necesidades de software y hardware. Existen otros dispositivos con mayor o menor capacidad de funciones, pero no se ajustaron a los requerimientos del diseño.
- La selección de teclado se hizo de acuerdo a las necesidades del diseño, al igual que el sistema de visualización y su sistema de prevención que utilliza una bocina y un led para alertar al operador.
- ' Una vez obtenido el diseño de cada etapa, se realizó la integración de la tarjeta, esto conllevo a algunos problemas y modificaciones en ella, que despues de subsanados dan como resultado la versión actual.
- La programación del microcontrolador es la parte medular de control porque ahl se analizan los parametros que dan como resultado la generación y ohtcnción de las señales de control, para lograr el adecuado funcionamiento del equipo.
- ' El sitema diseñado es totalmente electrónico, que permite obtener placas de rayos X (radiografias) para aplicaciones medicas y cumple con las espectativas que al iniciar la investigación se propusieron.
- El sistema desarrollado puede ser utilizado en cualquier equipo de rayos "X" haciendo las modificaciones pertinentes.
# GLOSARIO

anang<br>Samudia

VI MARKI<br>Kondo<br>Kondonia<br>Sovember

nas Reazilia relate R

森田信

 $\sim$ 

<del>1913), 19</del>

 $\overline{\bullet}$ 

Glosario

Aligna School

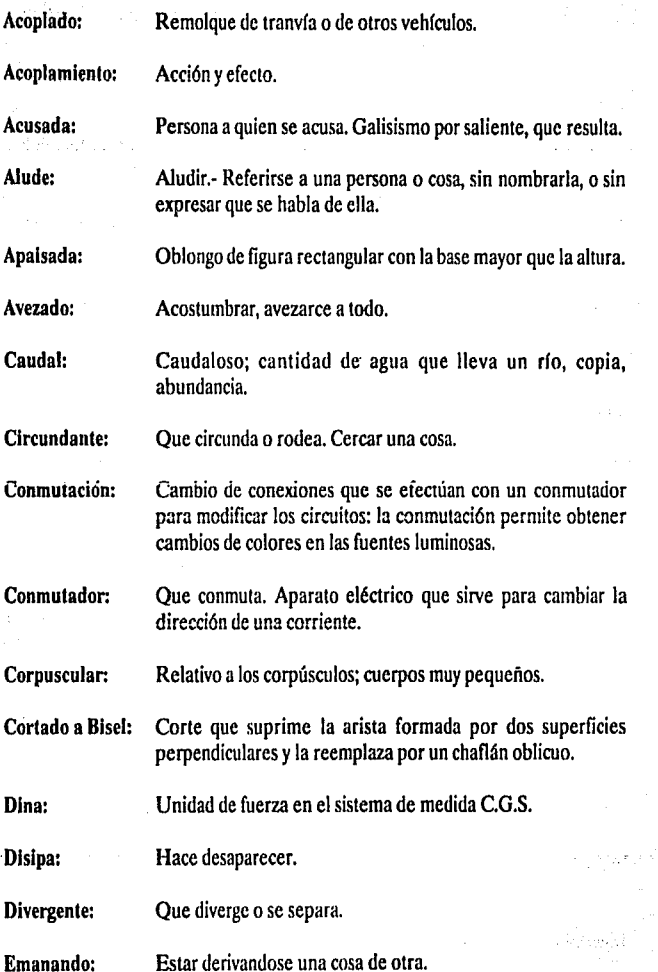

tan in

:<br>1 - A - A - I J.

i dia

.<br>Se se sinte

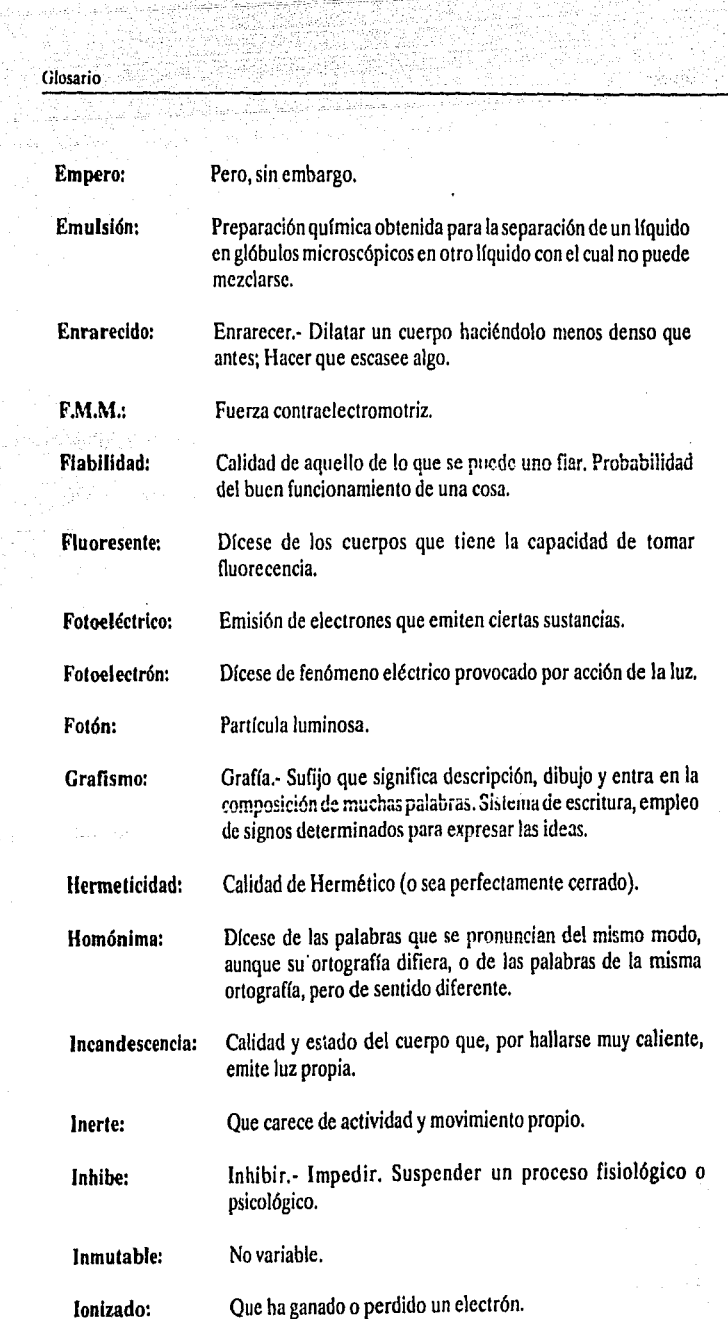

빛두 nga Kili ŋ.

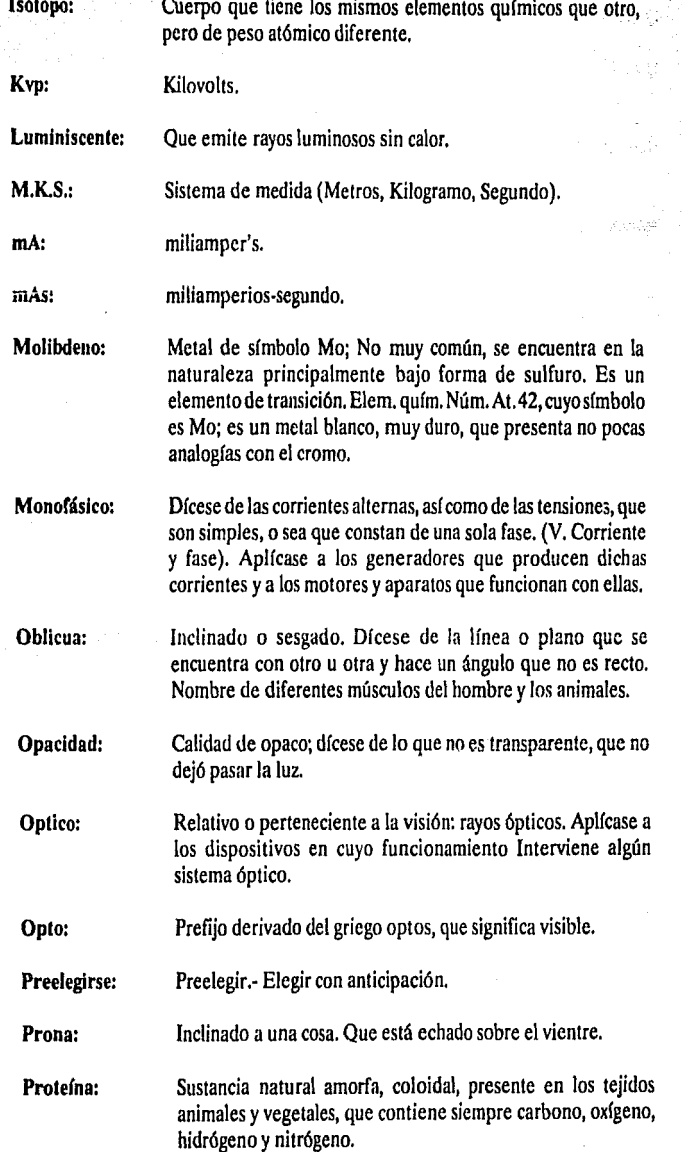

Glosario

.<br>सन्दर्भ प्र

 $\omega$  . See ,  $\phi$  ,

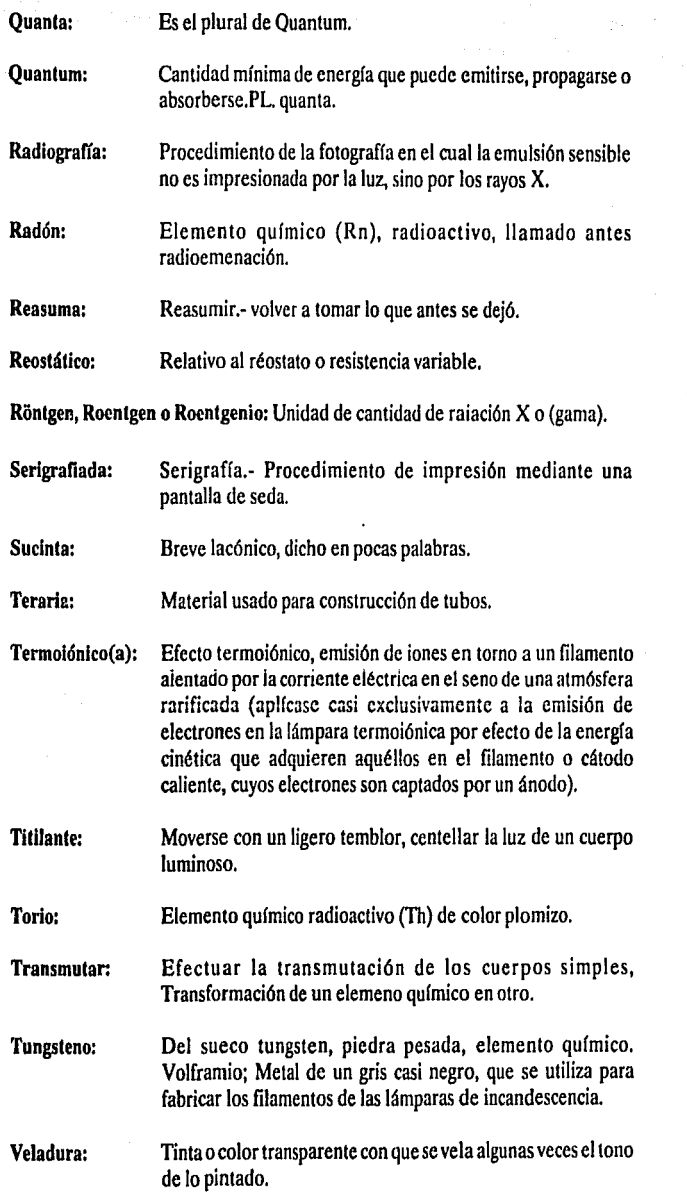

etter<br>Stor<br>Se

 $\mathcal{P}_{\mathcal{D}}$ 

WC

VQ.

DRUM<br>T

is i Ro

í.

Tarafi,

# Vidrio Pyrex: Vidrio a base de borosilicado de aluminio yde sodio que resiste sin quebrarse a las temperaturas elevadas.

Weber:

Glosario

Unidad de flujo magnético.

## **BIBLIOGRAFIA**

Clinica Radiológica en Pediatría Dr. Eugenio Toussaint Aragón Medicas del Hospital Infantil 1964.

CMOS Data Book National Semiconductor Corporation

Compendio de radiología y fisioterapia Dr Juan Alberto Aguirre ED. El Ateneo, Buenos Aires Argentina

Control Electrónico Maloney, Timuthy J.

Diagnóstico por imagen Cesar S. Pedrosa Tratado de radiología clínica Tomo! ED. lnteramericana

Diasgnóstico Radiológico Glenda J. Bryan 30 Edición ED. El Ateneo, Buenos Aires, Argentina

Diseño de un controlador del medio ambiente de un control de computo en base a un MCU. Corrales Cortes Jose Alberto

Diseño de un controlador para reducir las emisiones sonicas en la turbina de avión en base a un MCU 68705 R3 Osorio García Antonio

Diseño de un prototipo para realizar audiometrias en base a un MCU. Hernandez Dominguez Lazara

Diseño y construcción de un controlador digital para la temperatura de un horno de 20 a  $100\,^{\circ}\text{C}$ Jndstroza Pok Michel G.

Elementos de Radiografía División de mercados radiográficos/kodak Mexicana, S.A. de C.V. Editado por el departamento de publicaciones 1974 Sexta Edición Española

Equipo de rayos X(instrucciones De Uso) Siemens Modelo:Heliophos

Fluoroscopia Clínica Dr. Charles B. Storch ED. lnteramericana

Handbook of Radiation Mesurement and Protection Voll Phisical Science and Enginering Data ED. CRC PRESS

La Difracción de los Rayos X M. Rodroguez Gallego ED. Alhambra, Madrid

Manual de Radioactividad Hevesey, Gorge Von

Motores Electricos de Corriente Continua Enriquez Harder Gilberto ED. Limusa

Normas Técnicas y Administrativas de Radiodiagnóstico Dr. Armando Cordera Pastor ED. Edilibros S.A.

Radiación medidas de Seguridad· Hall, Eric D.

vi nganage **Ward Company** u li znava

ów

Radiaciones lónizantes J.S. Strettan ED. Alhambra, Madrid

Radilog{a Squire, Lucy Franck

Radiologos Congresos James, Alton Everette

Radioterapia práctica para medicos y estudiantes García Capurno, Federico ED. INTER·MEDICA, Buenos Aires Argentina

Rayos X Carmody, Francis James 1. Habla $(C3)$ 2. Faringe 3. Rayos X

Rayos X Grashey, Rudolf l. Rayos X (G7) 2. Radiografías ED. Atlas de Radiografía Quirurgica

Rayos X -Difracción· Manuales ED.ETC

Rayos X, aparatos y accesorios Massiot,G. l. Rayos X, aparatos y accesorios ( .5) 2. Radiologia (M37 1923) 3. Radioterapia

Rayos X, aplicaciones industriales Ziegler, James

Tecnología Radiológica Charles A Jacobi ED. El Ateneo, Buenos Aires Argentina

The Story of X-Rays From Rontgen to isotoipes Bleich, Alan Ralph La historia de los rayos X 1. Rayos X 2. Radiografía ED. Dover, New York

The year book of radiology l. Diagnosis radioscopico (Y 42) 2. Radioterapia (anuario) 3. Rayos X uso terapeutico 4. Radio (metal uso terapeutico) S. Medicina (anuario) ED. The Year Book Publisher, INC.

323

Triacs y Tiristores Fritz Bergtold Edi.CEAC.

# APENDICEA

# DISEÑO **DEL** TRANSFORMADOR DE ALTA TENSION

Este diseño tiene como finalidad establecer los parametros más importantes a considerar en el cálculo de un transformador de las características ya mencionadas.

Se encontró que se podia sustituir un transformador de alto voltaje de dimensiones y peso relativamente grandes (24 x 13 x 18) y un peso aproximado de docientas libras.

En la figura A.la se muestra un transformador de alto voltaje así como sus acotaciones.

Si comparamos la alternativa de uso de los equipos portatiles se puede apreciar que en el cabezal se encuentra localizado el transformador de alto voltaje así como el tubo de rayos X. Ganando con esto la reducción de espacio y costo del equipo.

Cabe mencionar que el cálculo propuesto ilustra los parametros necesarios para el diseño de un transformador de alto voltaje.

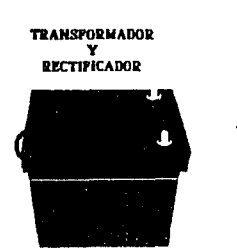

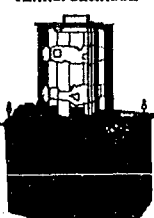

**TRANSFORMADOR** 

i

Apendice A<sup>+</sup> <sup>33</sup> DISEÑO DEL TRANSFORMADOR DE ALTA TENSION

# **DISEÑO**

#### **ESPECIFICACIONES:**

 $(1)$  Vin 50,60,70,80,90 [V]  $\equiv$  $(2)$  lout  $100$  [mA]  $\equiv$  $(3) F$ 60 [Hz]  $\equiv$  $(4)$  $10[%]$  $\blacksquare$ (5) Señal Senoidal  $(6)$  Vout = 50,60,70,80,90 [Kv]

rio á

7 Jan  $\mathbb{R}^{n \times n}$ 

저도 공격

iby and and

√.,

PASO<sub>I</sub>

Cálculo de la potencia de salida

 $P_0 = (V)^*(I)$  $Po1 = (50000)^*(0.1) = 5000$ [W]  $Po2 = (60000)^*(0.1) = 6000$ [W]  $Po3 = (70000)^*(0.1) = 7000$  [W]  $Po4 = (80 000)^*(0.1) = 8 000$  [W]  $Po5 = (90000)^*(0.1) = 9000$ [W]

#### Cálculo de las condiciones eléctricas PASO II

 $Ke = (0.145)^*(K)^*(F)^*(Bm)^*(0.0001)$  $K = 4.44$  $Bm = 1.2$  [TESLA]  $F = 60$  [Hz]  $Ke = (0.145)^*(4.44)^*(60)^*(1.2)^*(0.0001)$  $Ke = 1.48$ 

ii

#### PASO III Cálculo del centro geométrico

 $Kg = (Po)/(Ke)^*$  $Kg1 = (5 \cdot 000)/(1.48)^*(10) = 33.8$  $Kg2 = (6000)/(1.48)$ <sup>\*</sup>(10) = 40.5  $Kg3 = (7000)/(1.48)$ <sup>\*</sup>(10) = 47.3  $Kg4 = (8000)/(1.48)^*(10) = 54.1$  $Kg5 = (9000)/(1.48)*(10) = 61.0$ 

PASO IV Selección del laminado en la TABLA 7.B-2 con el valor más cercano de Kg

NOTA:

Para efectos del cálculo consideraremos el caso representativo  $Kg5 = 61$ 

EI-175 con  $Kg = 75.9$ 

PASO V Cálculo del devanado primario de acuerdo a la Ley de Faraday

 $N = (Ep)^*(10000)/(4.44)^*(Ac)^*(Bm)^*(F)$ 

De la TABLA 7.B-2 tenemos el valor de Ac = 17.8  $\text{[cm}^2\text{]}$ 

 $Np = (50)^*(10000)/(4.44)^*(17.8)^*(1.2)^*(60) = 88$  [vueltas]  $Np = (60)^*(10000)/(4.44)^*(17.8)^*(1.2)^*(60) = 105$  [vueltas]  $Np = (70)^*(10000)/(4.44)^*(17.8)^*(1.2)^*(60) = 123$  [vueltas]  $Np = (80)^*(10000)/(4.44)^*(17.8)^*(1.2)^*(60) = 141$  [vueltas]  $Np = (90)^*(10000)/(4.44)^*(17.8)^*(1.2)^*(60) = 158$  [vueltas]

¡¡¡

PASO VI Cálculo de la área efectiva de la ventana Wa(eff)

 $Wa(eff) = (Wa)<sup>*</sup>(S3)$ 

Un valor típico de S3 es 0.75 y buscando el valor de Wa en la TABLA 7.b-2 tenemos que

 $Wa = 14.8$ 

 $Wa(eff) = (14.8)*(0.75)$  $Wa(eff) = 11.1 [cm<sup>2</sup>]$ 

PASO VII Area del devanado primario

Area del devanado primario  $=$  Arca del devanado secundario Area del devanado primario *=:* Wa(eff)/2 Area del devanado primario  $= 11.1/2$ Area del devanado primario =  $5.55$  [cm<sup>2</sup>]

Paso VIII Cálculo del área del cable Aw utilizando el factor  $S2 = 0.6$ y utilizando Np = 158 [vueltas)

> $Aw = Wa(pri)^*(S2)/Np$ Aw =  $(5.55)^*(0.6)/158$ Aw =  $0.0210759$  [cm<sup>2</sup>]

#### PASO IX

Con el valor de Aw se busca en la TABLA 6-1 el valor (AWG)

AWG - 14 para un valor próximo de Wa =  $0.02295$  [cm<sup>2</sup>]

iv

PASO X Cálculo de la resistencia del devanado primario utilizando laTABLA6·1 y la TABLA 7.B-2 para el valor de M'fL

> $Rp = (MTL)^*(Np)^*(column C)^*(0.000001)$  $MTL = 24.7$  [cm] columna  $C = 82.8$  $Rp = (24.7)^*(211)^*(82.8)^*(0.000001)$  $Rp = 0.43$ []

PASO XI Cálculo de las perdidas de cobre en el primario Pcu

 $I_p = (Po)/Ep$  $lp1 = (5000)/50 = 100 [A]$  $Ip2 = (6 000)/60 = 100 [A]$  $Ip3 = (7000)/70 = 100 [A]$  $\text{lp4} = (8\,000)/80 = 100\,\text{[A]}$  $lp5 = (9000)/90 = 100[A]$ 

 $Pcu = (Ip)^*(Rp)$  $Pcu1 = (100)^*(0.43) = 4.3$  [KW]  $Pcu2 = (100)^*(0.43) = 4.3$  [KW]  $Pcu3 = (100)^*(0.43) = 4.3$  [KW]  $Pcu4 = (100)^*(0.43) = 4.3$  [KW]  $Pcu5 = (100)^*(0.43) = 4.3$  [KW]

PASO XII Cálculo del número devueltas del secundario

 $Ns = (Np)^*(Es)/(Ep)$  $Ns1 = (158)°(50000)/50 = 158000$  [vueltas]

V

 $Ns2 = (158)^*(60\,000)/60 = 158\,000$  [vueltas]  $Ns3 = (158)^*(70000)/70 = 158000$  [vueltas]  $Ns4 = (158)*(80\,000)/80 = 158\,000$  [vueltas]  $Ns5 = (158)^*(90\,000)/90 = 158\,000$  [vueltas]

PASO XIII Cálculo del área del cable Aw utilizando el factor  $S2 = 0.6$ 

 $Aw = Wa(\sec)$ <sup>\*</sup>(S2)/Ns  $Aw = (5.55)^*(0.6)/(158000)$ Aw =  $0.00002108$  {cm<sup>2</sup>}

PASO XIV Con el valor de Aw se busca en la TABLA 6-1 el valor de (AWG)

AWG No. 43 para Aw =  $0.00002452$  [cm<sup>2</sup>]

PASO XV Cálculo de la resistencia del devanado secundario utilizando la TABLA 6-1 para la columna C y la TABLA 7.B-1 para MLT

> $RS = (MTL)^*(N)^*(column C)^*(0.000001)$  $RS = (24.7)^*(158\,000)^*(70308)^*(0.000001)$  $RS = 274.3 [K]$

PASO XVI Cálculo de las perdidas de cobre Pcu

 $Pcu = (Is)^*(Rs)$  $Pcu = (0.1)$ <sup>\*</sup>(274300)  $Pcu = 2.743$  [KW]

PASO XVII Cálculo de la regulación

- $= ((Pp + Ps)/(Po + (Pp + Ps)))*(100)$  $= ((4300 + 2743)/(9000 + (4300 + 2743)))*(100)$
- $= 43 [%]$

# **APENDICE B**

### **INFORMACION PARA EL DISEÑO DEL PROYECI'O**

En la figura B.1 se muestra un equipo de rayos X visto de frente, en ella se observa el desplazamiento que realizan los motores del diseño.

El motor nº 1, es el encargado de rotar la barra guia para que sea posible tomar radiografias en diferentes posiciones del cabezal, este motor podra girar hasta 135 grados teniendo como estado inicial, cuando la barra guia se encuentra en estado vertical y el cabezal en la parte superior.

El motor n° 2, se encuentra fijo en un extremo de la barra que sirve al mismo tiempo de guia para el desplazamiento simultaneo dei cabezal y del porta placas. La función de este motor consiste en mover al cabezal y al porta placas de tal forma que estos se junten o se separen dependiendo de la instrucción recivida. La barra tiene la función de guia en el desplazanúento del cabezal y el portaplacas.

El motor n° 3, se localiza en el extremo derecho, visto de frente, unido al cabezal, produce giros hasta 45 grados hasta 135 grados a partir de su posición horizontal que se muestran el la figura B.1.

En la figura B.2 se puede observar la distribución de los motores, vista posterior del diseño propuesto.

viii

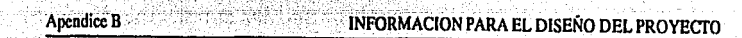

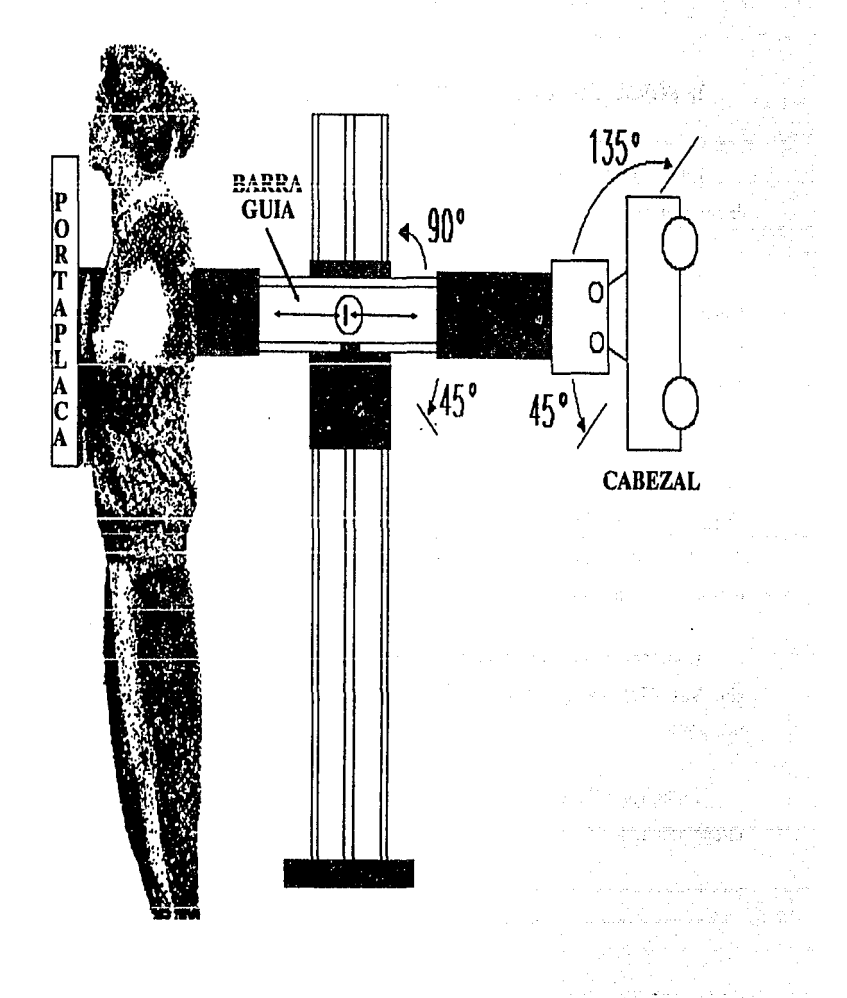

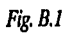

Vista frontal del equipo de rayos X.

 $\mathbf{K}^{\dagger}$ 

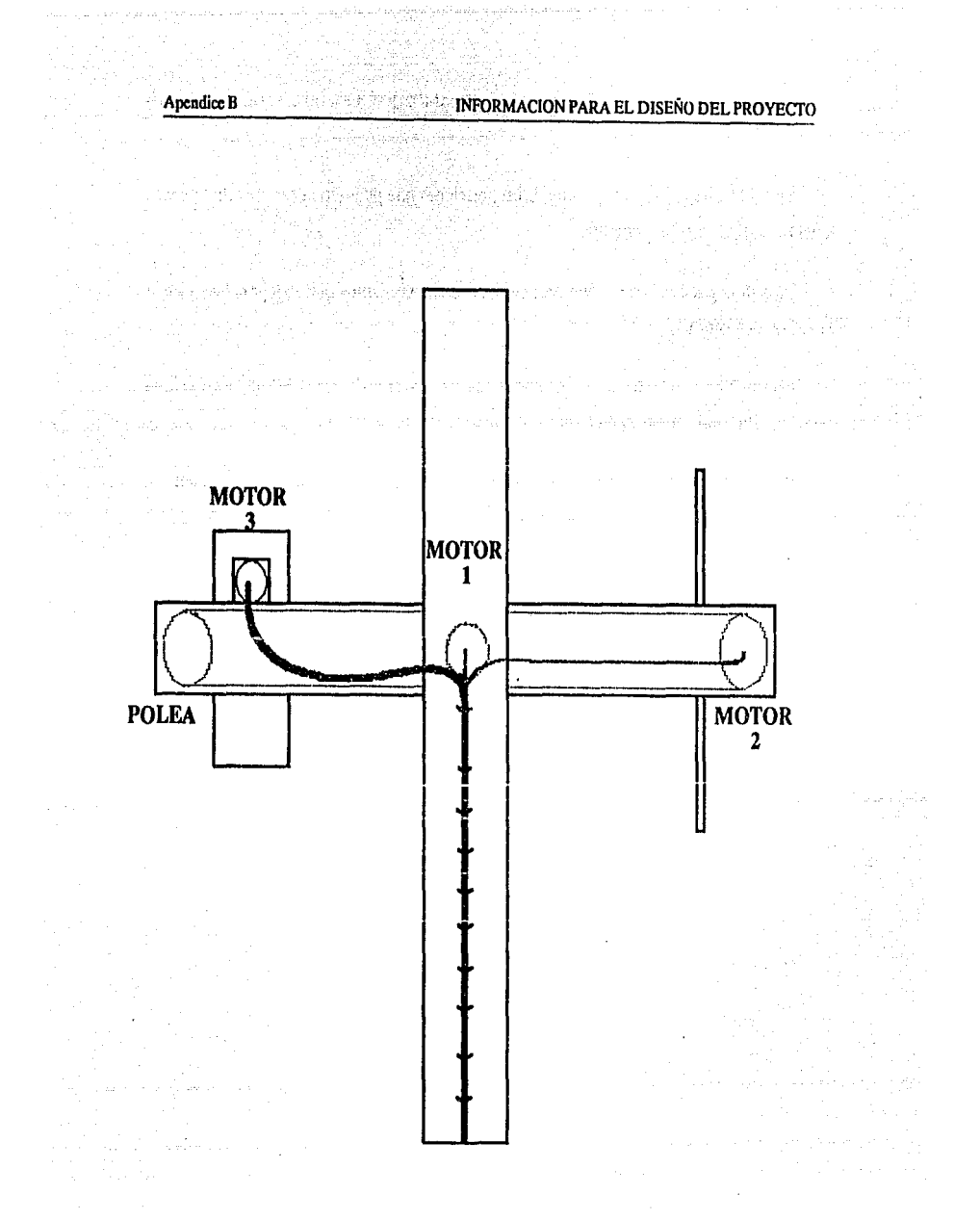

*Fig.B.2 Virta pos/eríos del equipo de rayos* X, *distribución de los motores de desplazamiento.* 

En esta figura B.3 se observa una de las posiciones que puede tener el aparato de rayos X del diseño que aquí se presenta.

En ella se puede observar con más claridad los movimientos que se logran hacer en la barra con el motor n° 2.

Apartir de la posición inicial se podrá realizar un giro de hasta 135 grados hacia la derecha, estas posiciones dependerán de la radiografia que se desee tomar.

Para poder controlar adecuadamente la posición de la barra se requirió poner un redudctor de giros en el eje del motor ya que este tiene una velocidad de 3000 revoluciones por minuto.

El motor n° 3 podra darle un giro de 135 grados hacia arriba o 45 hacia abajo al cabezal, siendo la posición inicial cuando este perpendicular al porta placas como lo muestra la figura lo cual nos dara mayor libertad para los angulos de expocisión a los rayos X.

xi

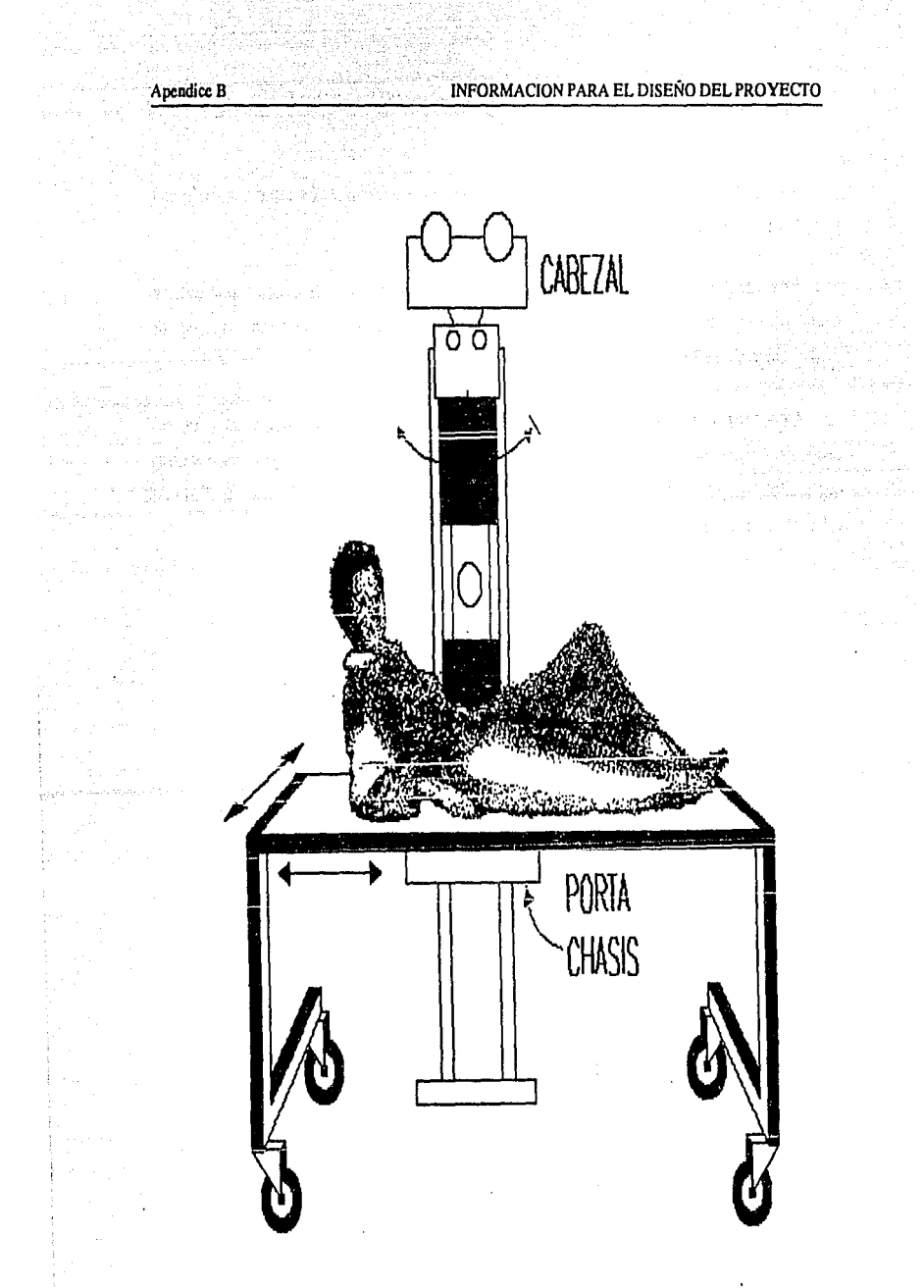

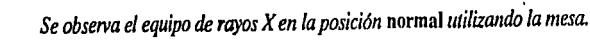

Fig. *B.3* 

xii

La figura B.4 y 85 nos muestra lo que seria el aparato de rayos X en su posición inicial, y se observa el espacio que ocupará el equipo.

Por otra parte se pretende susbtituir las actuales mesas donde se recuesta al paciente las cuales no se pueden mover por otras como la que aquí se muestra, que tienen la ventaja de facil manejo y son ligeras.

Como se observa en este diseño la mesa es la que tendrá libertad de movimiento, además ocupa menor espacio que las que se encuentran en hospitales o centros radiográficos, mientras que en los equipos que actualmente se encuentran en el país casi todos desplazan al tubo o cabezal por medio de rieles por lo que resulta muy costoso e impráctico.

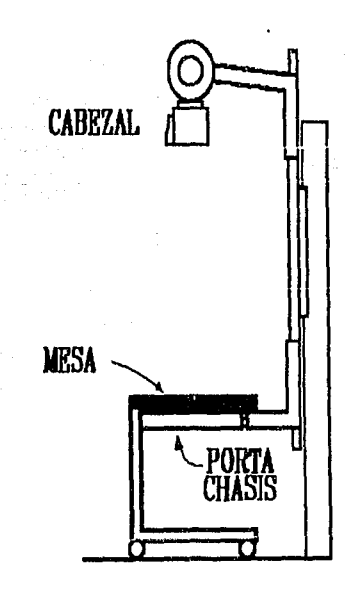

#### Fig. B.4

*V°Ll'la lateral del equipo* de *rayos X y mesa.* 

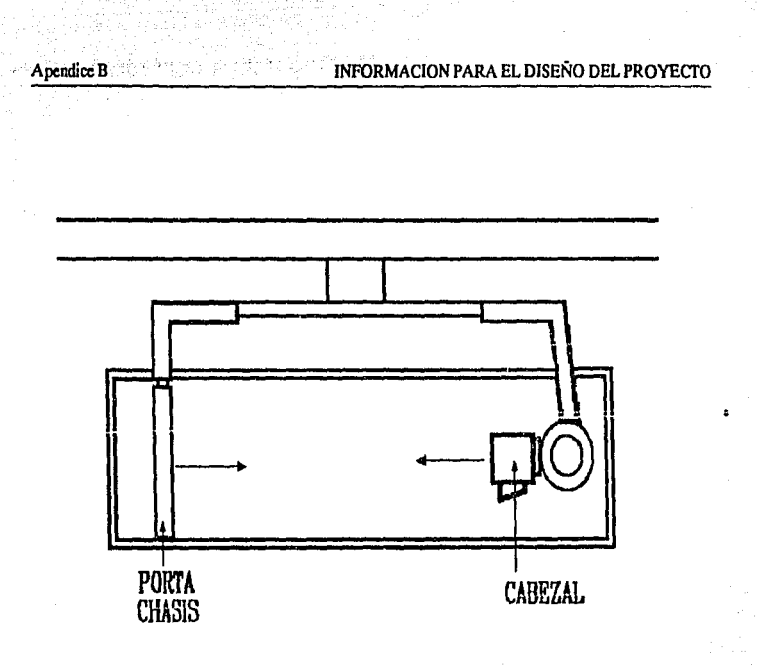

stand specialist engineering and n a chuideach air an Leòranachas sa bhliadhlach

G e.

tech c

نیا میں کر دیتا

a a

i sa kacamatan ing pang

o q ากแบบส่วนคร ยื่ม เก

탄탄테는 비

 $15.50$ 

GARANG KEL .<br>Versiones

Land, Palley ale servant

on san

Production pr

ทยเจ็ลเอล เจ้าเรียดให้ขับไป แหล้

#### Fig.B.5 *VIS/a superior* de *equipo y mesa.*

at ke aergus fre

ំចាម សង្គម អំពីនៃសន្ថិត

and History

working Charles Street (4)

的复数地皮 电无线线 医氯化硫酸

ر قوي پولونو

いんぶん

وأبخارك فأرجعتهم والرابع فلانفض

pas, mai de la

tysti pinninkas.

#### Par de fuerza ejercida sobre una barra imantada

Si consideramos una barra fuertemente imantada de longitud "I" y sección "A",colocada perpendicularmente a un campo exterior débil, como indica la siguiente figura.

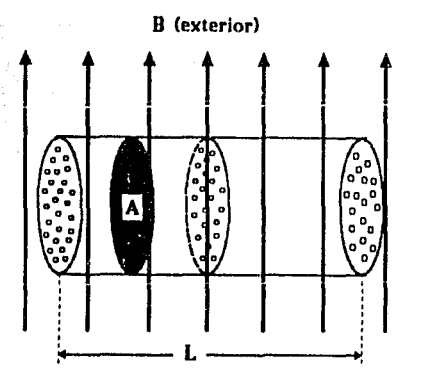

Supongamos que todas las corrientes eléctricas están alineadas con sus planos paralelos al campo y que su alineación no es destruida o afectada por el campo. Si hay n circuitos por unidad de volumen, habrá en total nAI de tales circuitos, y si cada uno abarca un área A, el momento resultante que actúa será:

$$
M = (Bia) \times (nAI)
$$
  
 
$$
M = B \times (ianA) \times I
$$
ec. [1]

La magnitud entre paréntesis en la ec. (1] es de gran importancia. El producto la (corriente multiplicada por el área) se denomina momento magnético de un circuito. Multiplicado por el número, n, de circuitos por unidad de volumen, se obtiene lan, que es el momento magnético por unidad de volumen, o intensidad de imantación. Finalmente, multiplicado por el área A, obtenemos una magnitud que expresa las características peculiares de las caras extremas de los polos. Definimos la masa magnética m de cada una de las caras extremas por la ecuación:

$$
m = i a n A \qquad \qquad \text{ec. [2]}
$$

Puesto que *i* se expresa en ampers, a y A en metros cuadrados, y n es un número abstracto dividido por un volumen en metros cúbicos, las dimenciones de la masa magnética son amperios-metro. Finalmente, sustituyendo la ec. [2] en la ec. [1] se obtiene para el par sobre una barra imantada:

$$
M = Bml \qquad \qquad \text{ec. [3]}
$$

Como mi = **(lan) x (Al)** = momento magnético por unidad de volumen X volumen del imán, esta magnitud representa el momento magnético total del imán.

Si el campo magnético exterior es el terrestre, y la barra imantada puede oscilar libremente en un plano horizontal, el efecto del momento Bml será una rotación hasta que el eje del imán sea paralelo a la componente horizontal del campo terrestre. Cuando esto tiene lugar se encuentra siempre que un polo señala la dirección norte. Este de denomina polo norte del imán, denominándose el otro polo sur.

La ec. (3] puede interpretarse como sigue. Supongamos que sobre cada polo del imán,o masa magnética m, se ejerce una fuerza:

$$
F = Bm \qquad \qquad \text{ec. [4]}
$$

Teniendo esta fuerza el mismo sentido que **B** sobre el polo norte, y opuesto a **B** sobre el polo sur presentada en la siguiente figura. Puesto que los polos están separados por una distancia **1** el momento sobre el imán es:

$$
M = Fl = Bml
$$

que es la misma ec. (3].

i i se senzo di P

.<br>Persitak witatung

หนักที่เ

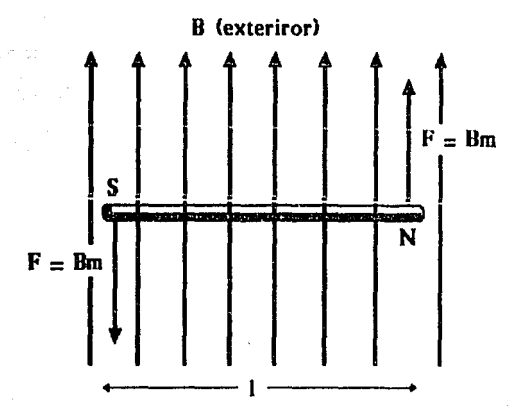

Podemos considerar, por lo tanto, el par, o como debido a las corrientes eléctricas, y el calcular su momento mediante la ecuación:

$$
M = B x (ian A) x l
$$

o bien como producido por fuerzas ejercidas sobre los polos del imán, y entonces el momento se calculará mediante la ecuación:

$$
M = Bml
$$

#### Efecto del uso de un nucleo de hierro

Si se considera los principios de magnetismo y electromagnetismo se puede deducir desde luego lo que resulta cuando una bobina inductiva se provee de un núcleo de hierro.

Como el hierro tiene muy alta permeabilidad, es decir, deja pasar facilmente las líneas de fuerza, es natural que el campo magnético que se forma alrededor del alambre se intensífica y que, al ser más fuerte produzca también efectos más fuertes.

INFORMACION PARA EL DISEÑO DEL PROYECTO Apendice B

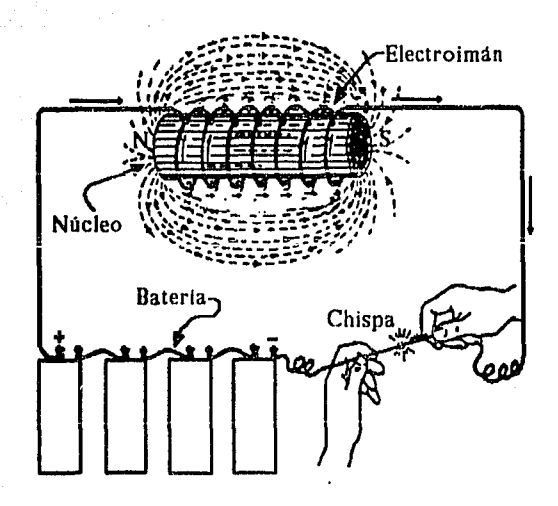

Un ejemplo de frenos industriales se ilustra en la figura siguiente en donde aparece un freno eléctrico de la casa Cutler-Hammer.

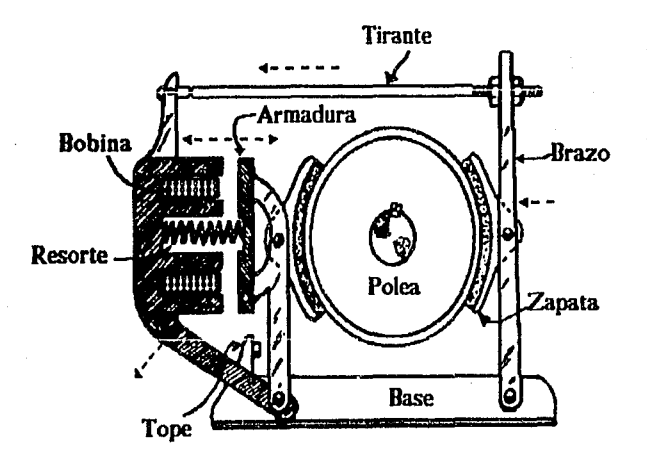

xviii

Este freno se aplica a los motores eléctricos que mueven los elevadores, las grúas y otras máquinas en donde existe el peligro de que el peso que levantan pueda caer al interrumpirse la corriente que llega al motor.

El freno consiste en una zapatas y resortes que forzan contra un polea,estando esta última montada en el eje del motor.

Esto quiere decir que el motor no podrá girar cuando se encuentra aplicado el freno, que es cuando no hay corriente en el electroimán.

#### Tipos comunes de electroimanes

Apendice B

Los electroimanes tienen infinidad de aplicaciones, siendo la base de los interruptores automáticos y corta-circuitos, mecanismos de señales, sistemas de control automático, etc.

Teniendo una diversidad tan grande de aplicaciones es evidente que se construyan de muchas formas y tamaños, para operación con c.d. o para c.a.

En la siguiente figura se iiustra tres formas de electroimanes.

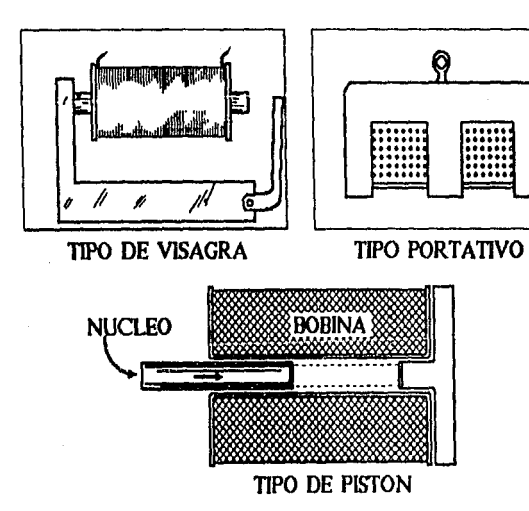

Los electroimanes del tipo de visagra se emplean a menudo en relevadores, mecanismos de señales de aplicaciones similares, en donde la armadura debe quedar sujeta por un extremo para tener un movimiento limitado. Generalmente, el extremo del polo se hace biselado, para que las líneas de fuerza se concentren más y exista mejor atracción hacia la armadura.

El tipo de electroimán portativo, como el mismo nombre lo sugiere, es adecuado para levantar y retener pesos. Los electroimanes de esta clase son de mucha utilidad en las fundiciones de hierro y talleres grandes, para facilitar el manejo de láminas, piezas de formas irregulares, desperdicio y pedacería de hierro y acero. Se emplean también para levantar y dejar caer pesadas esferas de hierro sobre el hierro viejo que se decea quebrar, para partir acumulaciones de desperdicios metálicos.

Los electroimanes de pistón, llamado así por el hecho de que el núcleo es en forma de un cilindro de hierro dulce que se encuentra libre para deslizarse dentro y fuera de la bobina. Este tipo es el más indicado cuando se hace necesario que haya bastante movimiento del núcleo o la armadura, pero en general es menos eficiente que los otros tipos, por ser el circuito magnético de mayor reluctancia, ya que el núcleo de hierro forma solamente una parte del mismo y las lineas de fuerza magnética atraviesan un buen espacio de aire.

De acuerdo con nuestros requerimientos el freno que más se adapta al diseño mecánico es el electroiman de piston ya que reune la características necesarias para ello.

En la figura B.6 se observa el sistema de frenado para la barra en donde se localizan el cabezal y porta placas, debido a que es necesario la protección de los motores cuando la barra guia se encuentra en la posición normal. Asimismo, presenta el sistema de giro del tabezal es producido por un motor acoplado a una polea de engrane, el movimiento realiza el giro en forma directa.

La figura B.7 muestra la posición que tienen los motores de giro del cabezal y de la barra guia, así como la estructura de la barra guia.

XX

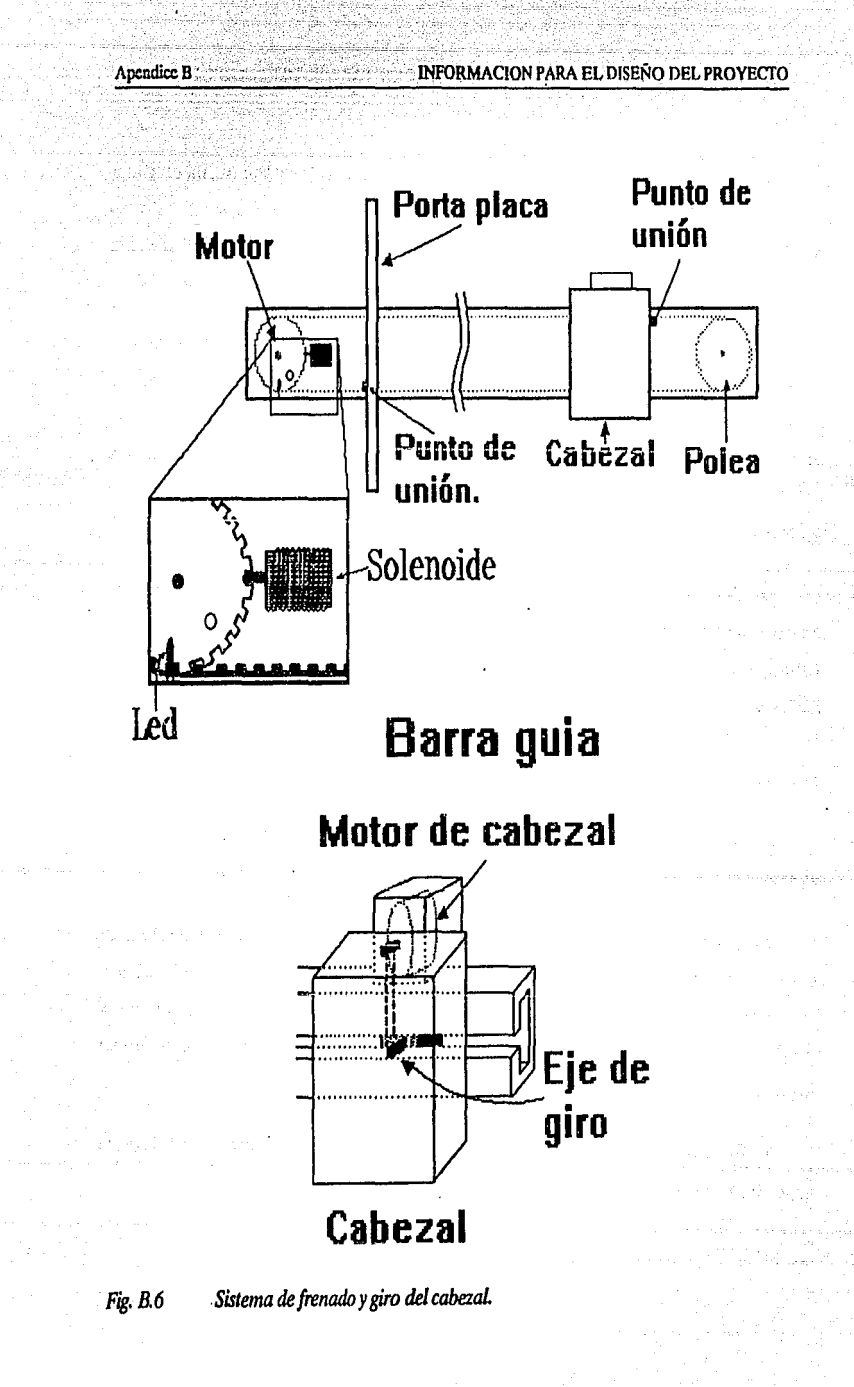

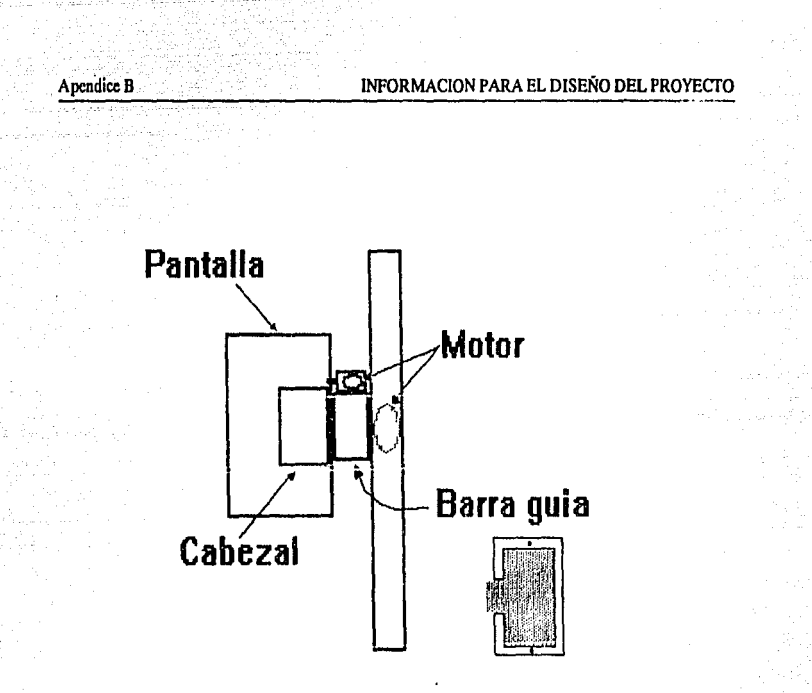

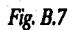

Vista lateral del cabezal y de la barra guia.

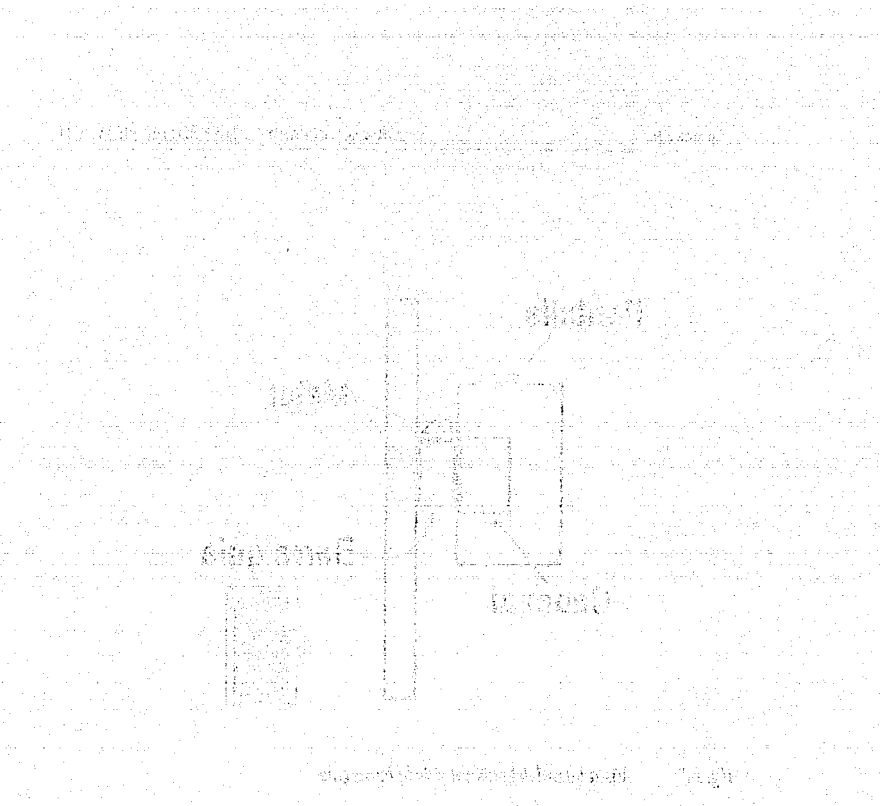

ngunduk<br>Manazarta

ing ang pagkalang.<br>Ang pangangan

e de la Caracción.<br>Estados en Parametro sy fil

### Apendice Constitution of the TABLAS DE DATOS PARA EL DESARROLLO DEL PROGRAMA

e disk Airlan

- 1988<br>1998 - Paul

# **APENDICE C**

### TABLAS DE DATOS PARA EL DESARROLLO DEL PROGRAMA

En el mapa de memoria es asignado un bloque de direcciones para datos y otro para el programa.

Información Rango de direcciones

<u>egeleve Kri</u>l

inany<br>Mangka

in pr

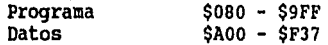

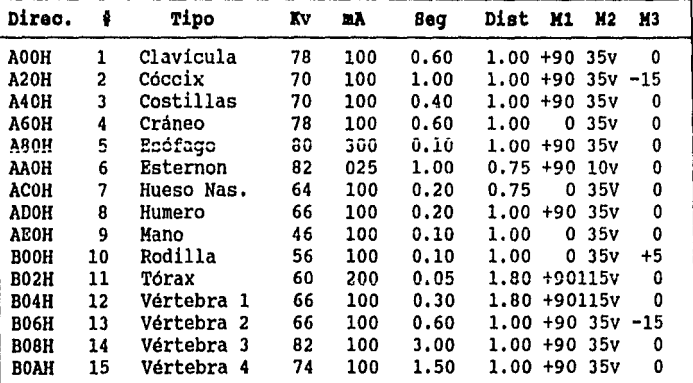

 $\mathbf{1}$ Cervicales

Cervicales (incidencia oblicua)<br>Lumbar (incidencia lateral)<br>Lumbar (oblicua anterior)  $\overline{a}$ 

 $\mathbf 3$ 

4

Esta tabla se obtuvo de acuerdo con la técnica con chasis con pantalla mediana dados en el capítulo 3.

era<br>Wilaya Apendice C TABLAS DE DATOS PARA EL DESARROLLO DEL PROGRAMA

ie de tijde de pijne plaatste van de verskeid op de verskeid op de verskeid op de verskeid op de verskeid op d<br>Geboortes

الدانسان ليمحدث والجد

ويهوجهم ونهه تهادي واحتبار الواقه تعامدها

 $\frac{1}{2}$  .

White we have been played as a gap of the Land of

i Kalendar Gregorian<br>Provincia factor della

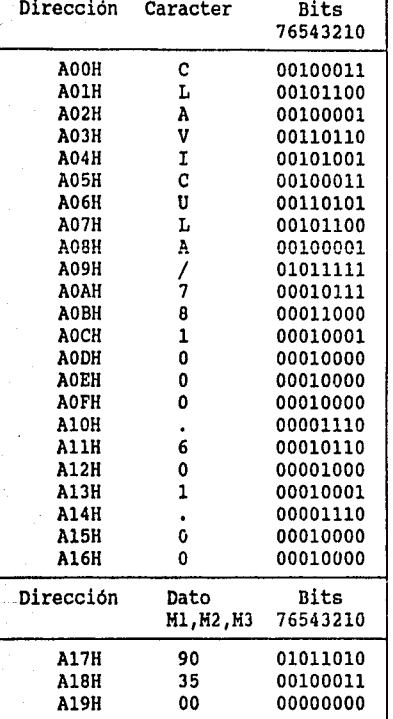

#### Mapa de memoria del tipo de Radiografía y sus Parametros

an talikat

ia valdist

enti<br>Viti

ar de Cig

 $\langle \hat{\psi}_2 \rangle$ 铁

รณที่เดิร์ จับแม้ นักแก่ ม

وواجدن فكفرجع الجوار <sub>pi</sub> ya 14 alijan (s

> a Ingles Per n Pe  $\frac{1}{2}$ 발음료

Ť, i.<br>Ha

y e

ķ. i, ya

방합하다<br>1950년 <sub>197</sub>6년<br>기부 <sub>198</sub>6년까? 매시 노위  $\pm 2s$ 

D. Bill Jame وملومهم شهادت ومبياد

i i Ma  $\mathcal{L}^{\mathcal{L}^{\mathcal{L}}}\left(\mathbb{Z}^{n}\right)$  is  $\frac{1}{2}$  be  $\frac{1}{2}$ 

iya di

en y richt<br>1974 i grif

 $\#_{\mathcal{H}_2}^{-1} \left( \mathcal{F}_{\mathcal{H}_2} \cdot \gamma \in \mathbb{C} \times \mathbb{C} \times \mathbb{C} \right) \times \mathbb{C} \times \mathbb{C}$ 

iya ya s

 $\frac{1}{\sqrt{2}}$ an ()<br>Alban a language ang ang kalalalan

aliya sa kara

ishari<br>Nombe  $\mathcal{F}_{\mathcal{A}}$  ,  $\mathcal{G}_{\mathcal{B}}$ 

Art Deegaand

T.

ng ay<br>Kabupatèn

Herena<br>Maria Maria Maria Maria Maria Maria Maria Maria Maria Maria Maria Maria Maria Maria Maria Maria Maria M<br>Maria Maria Maria Maria Maria Maria Maria Maria Maria Maria Maria Maria Maria Maria Maria Maria Maria Maria M S.

isteratur.<br>Verdieft 과  $\frac{1}{2}$ 

siy

 $\label{eq:2.1} \begin{split} \mathcal{L}_{\text{max}}(\mathbf{r},\mathbf{r}) & = \frac{1}{2} \mathcal{L}_{\text{max}}(\mathbf{r},\mathbf{r}) \\ & = \frac{1}{2} \mathcal{L}_{\text{max}}(\mathbf{r},\mathbf{r}) + \frac{1}{2} \mathcal{L}_{\text{max}}(\mathbf{r},\mathbf{r}) \\ & = \frac{1}{2} \mathcal{L}_{\text{max}}(\mathbf{r},\mathbf{r}) + \frac{1}{2} \mathcal{L}_{\text{max}}(\mathbf{r},\mathbf{r}) \\ & = \frac{1}{2} \mathcal{L}_{\text{max}}(\math$ 

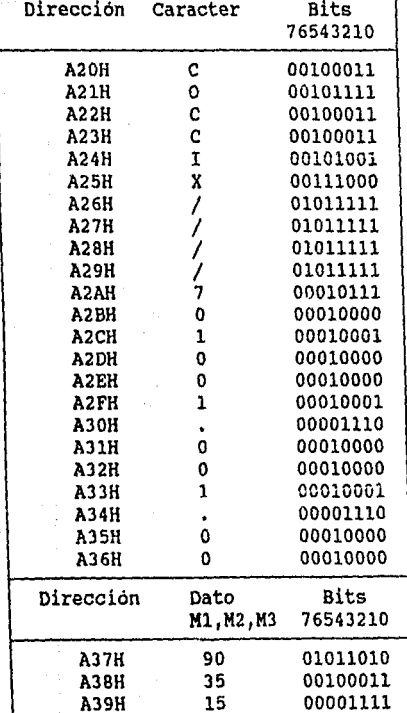

**XXV** tч
A,

TRIDA EN 1922<br>Notas en 1922

II.

is a serie de 1977)<br>Composición de 1972<br>Serie de 1982 (1982) in an san<br>A Beach Eaglaich agus and a series of the first state of the

وأحشينا سحتموه ويناديها 650 H 로비디

فكالمحتمد فالمتناء

۰.,

13 23 -

th all

als and d

والأعوي والهوالفي والقالا المتارين

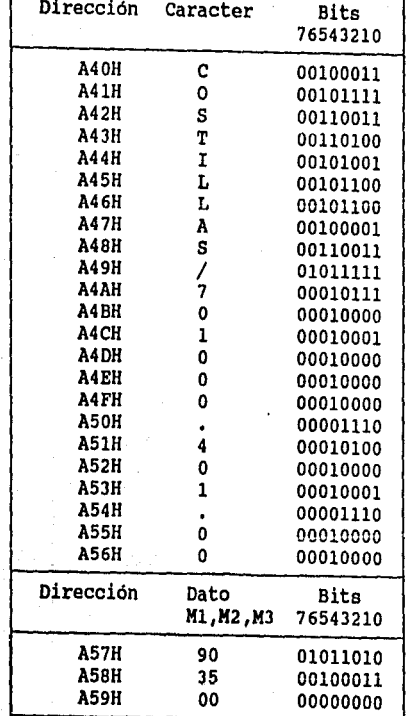

an<br>Bangaran Kabupatèn<br>Bangaran Kabupatèn

### Apendice Candidates of the Contract of TABLAS DE DATOS PARA EL DESARROLLO DEL PROGRAMA

ċ,

 $\mathcal{L}$ 

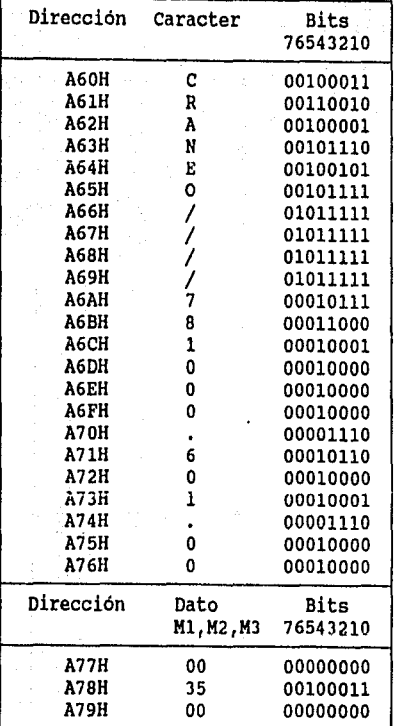

xxvii

in kujuwa

Ang Kabupatèn Kaléndh

्यक्ती<br>श्रीमधी

THE CONTRACTOR OF THE PROPERTY OF THE PROPERTY

Ŧ

### Apendice C CONTROLLATION PARA EL DESARROLLO DEL PROGRAMA

<u> 나 오늘 물건으로</u>

januar selatan S

Wanda Mati Wangkarta 1

**SALE AND AND SUPPORT** 

al Part

다하다

<del>는 사용</del> 사

a G

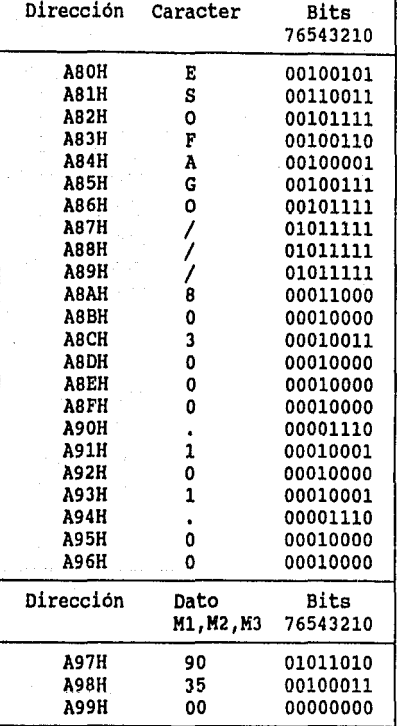

xxviii -80

n di ingendikale jeung kalend<br>Uga walau digiti kalendaran

7

Ţ

a contr

2019.004

لبير

i, s

S, P

 $\frac{1}{2}$ 

√,

en Albert<br>Berlin<br>Heffin (19

 $\sim$ 

 $\bar{u}$ 

 $\mathcal{A}_1$  . <br> <br> .

 $\hat{z}$ 

ر<br>منتها (ماله له ل

a Silika (nga 1999), ang katalog ang pangalanggap.<br>Ngayang kalanggap sa panggapang panggapang panggapang panggapang panggapang panggapang panggapang panggapang p<br>Ngayang kalang panggapang panggapang panggapang panggapang p

Ŵ

राज्यसम्बद्धाः<br>संस्कृतिसम्

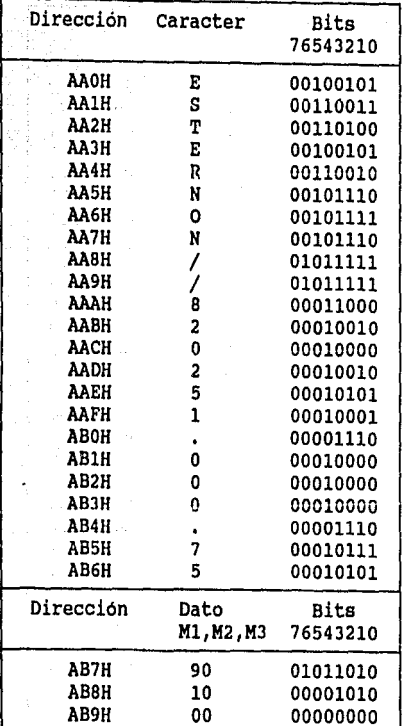

xxix

<u> 1985 - Jan James Barbara</u>

 $\epsilon \rightarrow \gamma$ 

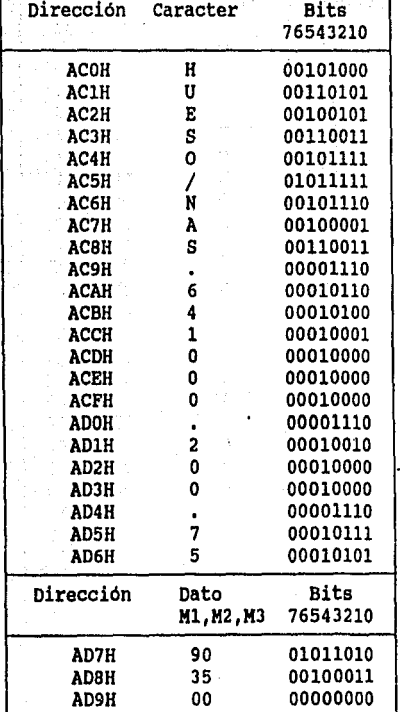

**Apendice C** *C* 

 $\mathbb{E}_{\mathbb{H}}[\chi,\tilde{\chi}^{\pm}_{\mathbb{R}}]$ 

요? 2002년<br>대한민국의 대학

الا الإسماعية.<br>منظم ومنحف وأني بحد مروريان د

and Garage

 $\hat{\mathcal{L}}$ 

**Thursday Age** 

S)

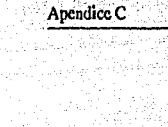

÷,

titulis e

i<br>W 가 가능<br>5월 3일 부서

W

제일에는 1<br>도망 1000

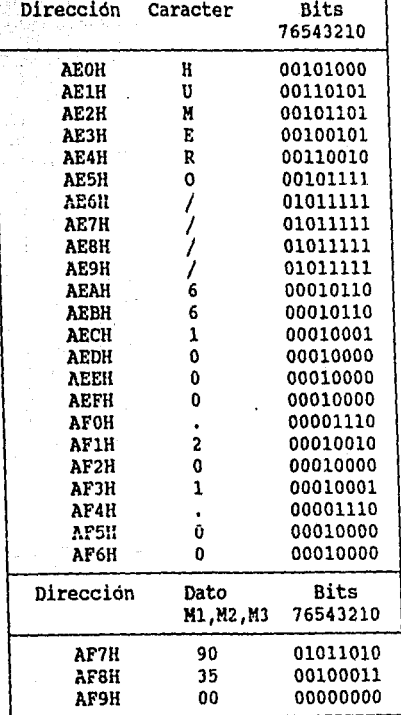

وكموكون

e and in the birth of

xxxi

 $\label{eq:zeta} \zeta_{1,1} = \zeta(\eta) \langle \eta | \eta \rangle^2$ 

 $\mathbb{R}^{1\times2}$ ÷,

J.

és,

J.

ade cario

ia.<br>M \_ApcndiceC . TABLAS DE DATOS PARA EL DESARROLLO DEL PROGRAMA

kņ.

잃

a Bartonia.<br>Aliana

s Z T

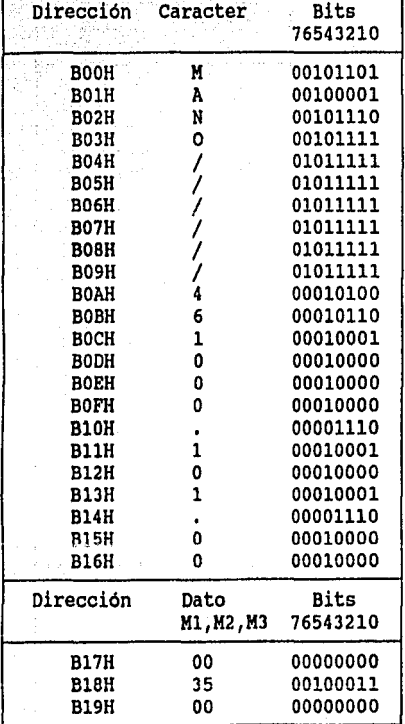

98 kQ

Ŵ

Yaqi

Raniji

f.

xxxii

Apendice C

33

ti ya

## TABLAS DE DATOS PARA EL DESARROL LO DEL PROGRAMA

**Bibliot** 

SIN VITI<br>Malaysia

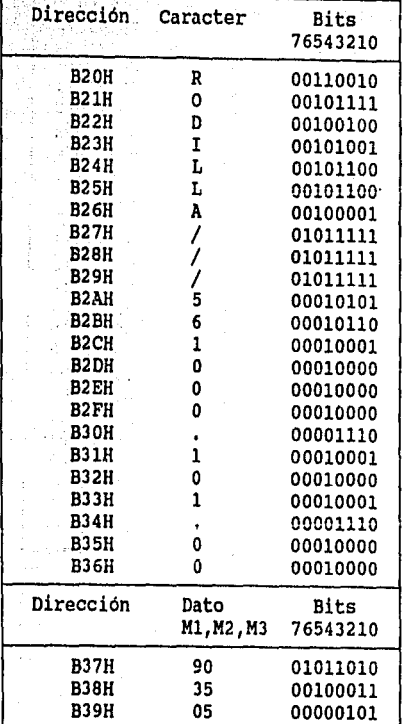

xxiii

 $\sim$   $\sim$ . , Apendice C . TABLAS DE DATOS PARA EL DESARROLLO DEL PROGRAMA

ak b

2599.57

난 식중의 있으면

a shekiri<br>Sabibata 들일 음료

is gepal nam San Mike<br>1988 Baha

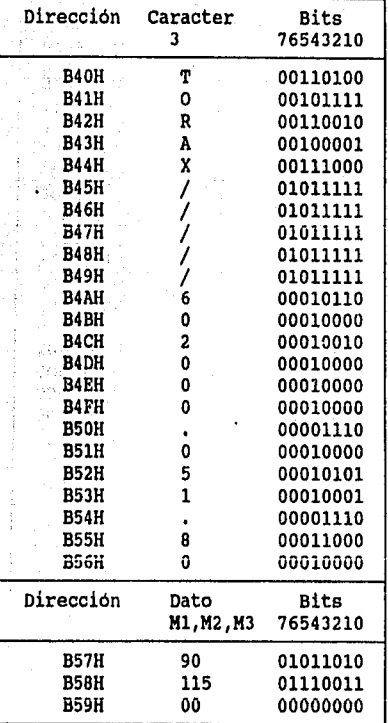

xxxiv

taria

an mga Kale<br>Linda <u>प्रदेश</u>

 $\frac{1}{2\pi\hbar^2} \frac{1}{2\pi\hbar^2} \frac{1}{2\pi\hbar^2} \frac{d\phi}{d\phi}$ 

44

i provincijano k

na Andréa<br>Ann Aonaich peridation

 $\mathcal{N}_{\text{eq}}$ 

للقمش

T)<br>De

 $\mathbb{R}^{n\times n}_{\text{trig}}$ 

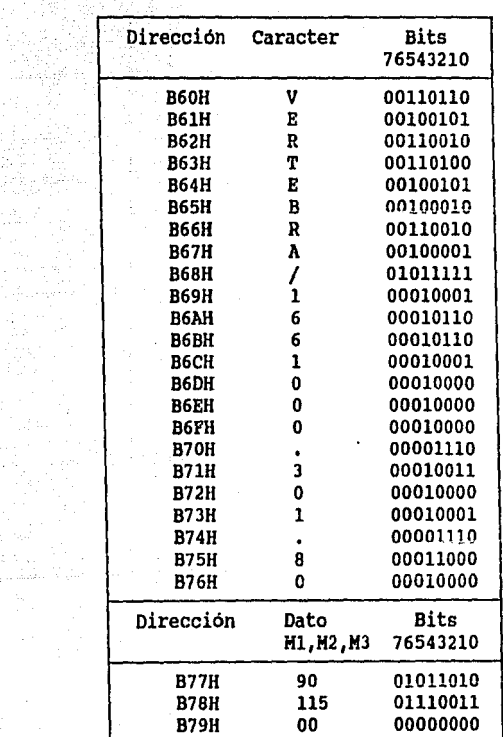

 $\overline{\phantom{a}}$ 

 $\sim$   $\sim$ 

3년<br>대학

×

÷

ال الأولى المتحدة بن يوس

os de

na Pada

ال ما المالي.<br>الجمع والمستمر

it bu

÷.

Alaban an Isla

ing)

l,

79. l

my p

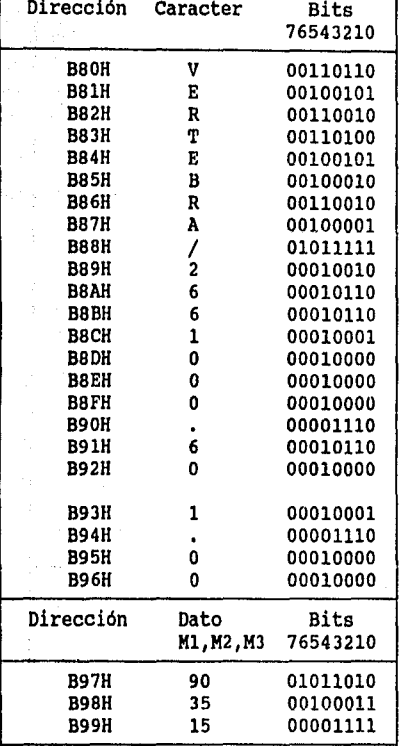

xxxvi

공부 가격

 $\blacksquare$ 

list in the stage

o nature diamonia

**I** 

ter Pal

a Sarawa<br>Alikuwa منتسخ وكالراكبان

a ng pangan

à,

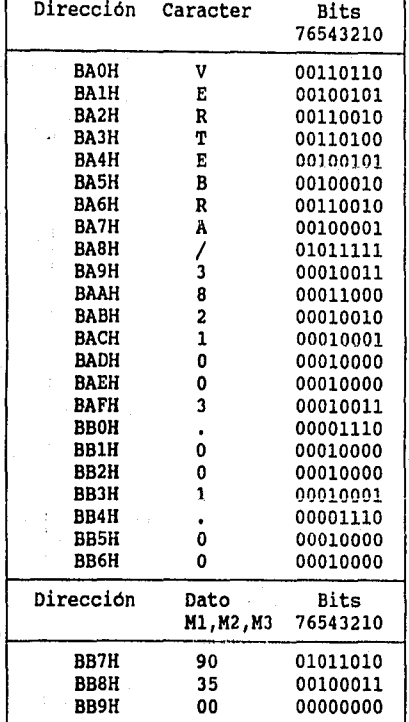

 $\mathbb{C}^{\times}$  .

.<br>Réferè

ZYMA:

ing Palay<br>Palaysian<br>Palaysian

a se Walio

 $\frac{1}{2}$ 

ŀ,

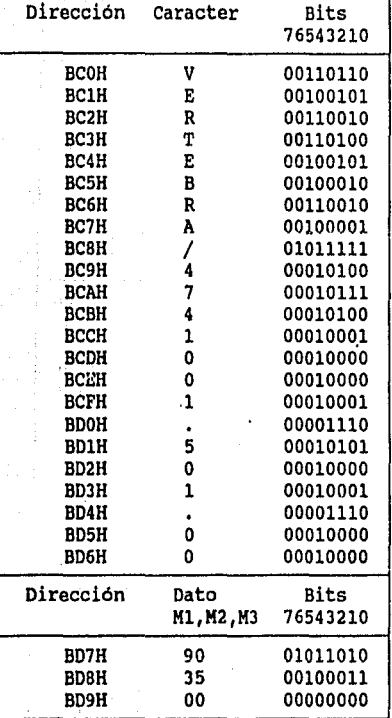

xxxviii

l,

 $\bullet$ 

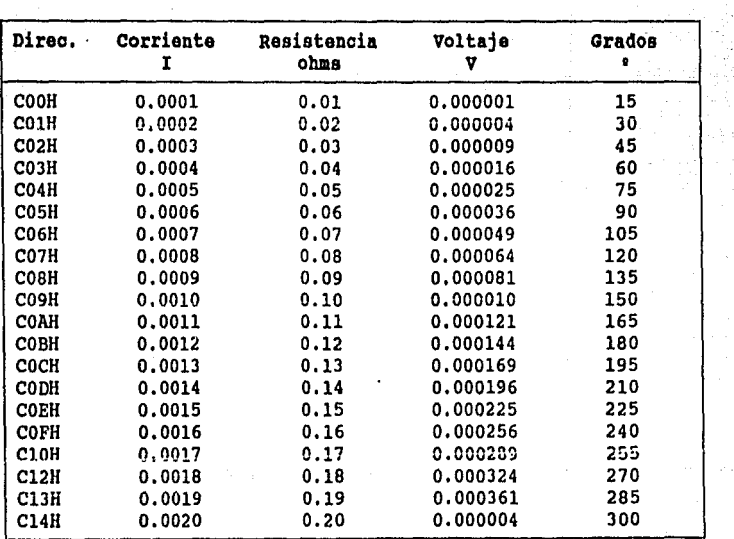

 $\hat{G}_{\alpha}(\zeta)$ 

 $\tau_{\rm eq}$ 

 $\gamma_{\rm D}$ iliya<br>San

 $\tilde{q}_{\alpha}$  (pair  $\tilde{r}_{\alpha}$  ).

 $\tau_{\rm{eff}}$  ,  $\tau_{\rm{eff}}$ 

in all

÷.

 $\mathcal{L}_1$ 

 $\mathcal{P}^{(m)}$ 

unit.<br>S

i Graf<br>Peringa

 $\langle \hat{A} \rangle$ V.

Ĵ ÷, R

#### Tabla de control de la corriente (mA) para vajo voltaje

j

 $\zeta$  .

 $\hat{\rho}$  ,  $\hat{\rho}$ 

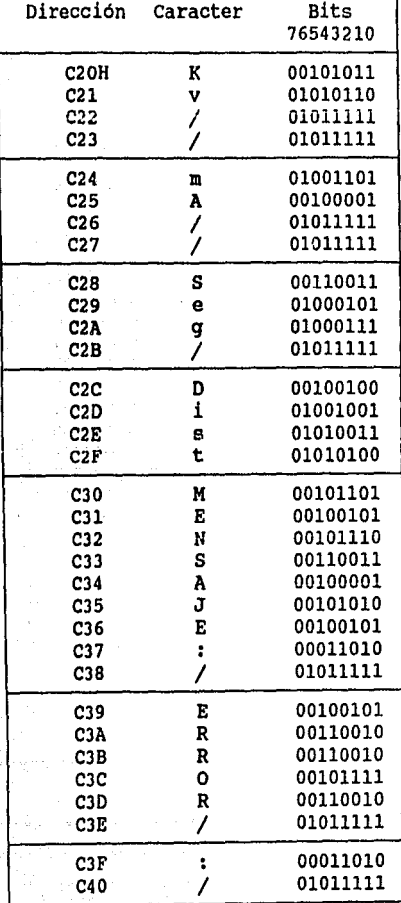

#### Mapa de memoria para enviar los mensajes y etiquetas al display.

iya Bur<br>Tungki

W

Ä

 $\langle \psi \rangle_4^2$  $\hat{\mathcal{Q}}^{\lambda}$  $\bar{\beta}^{\pm}$ ó,  $\tilde{Q}(\eta)$  $\frac{1}{\alpha} \frac{1}{\alpha} \frac{1}{\alpha}$  $\hat{\alpha}_{\alpha,i}^{\dagger}$  $\mathcal{P}_{A_{1}}$  :  $(413)$ 

nf,

 $\hat{\tau}^{(1)}_{\alpha\beta}$ 

승규

لأب الأوقيان 7 ser Albany

 $\frac{1}{2}$  :

j

 $\frac{1}{2}$ 

 $\overline{\phantom{a}}$ 

 $\rightarrow \zeta \tau_i$  $x^{\parallel}$ 

an<br>ang

pas S

 $\forall x \forall \beta$ 

.<br>Walio

Bereiki

a Sina

ý

U.

h.

 $\frac{1}{\alpha}$  ,  $\epsilon$ 

计译

 $\sim 10^7$ 

٠

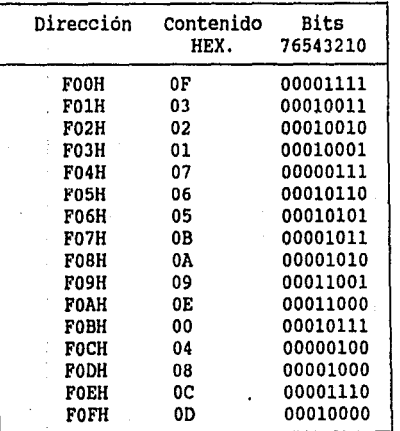

 $\overline{a}$ 

÷

sil.

r si

 $\hat{\tau}$  ).

rda.  $\hat{\mathcal{W}}$ 

sida

.<br>Ved 24 N

al<br>Alerigen

પ્રદેશના મુ

Reference

I waka

도비<br>호텔 r dall

 $\ddot{\phantom{0}}$ a Albahin a feriencies pecacion

#### Mapa de Memoria del TECLADO

agysti

55

Ŵ

Ň,

a ma

 $\mathbf{r}$ 

a formado

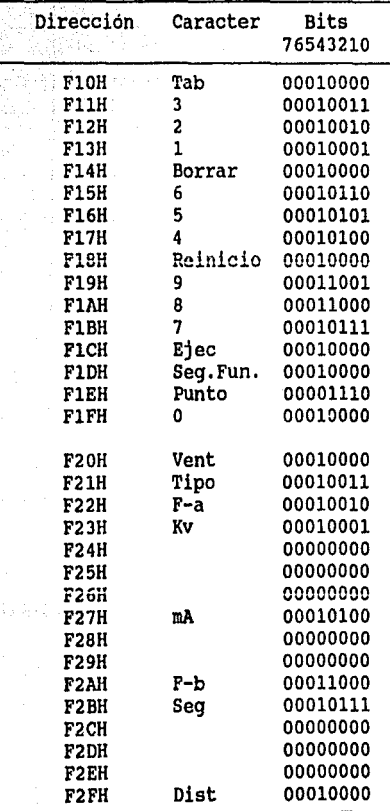

a Provincia

ora<br>PS

De Torino e Tipico agrico provenente a consecuente a consecuente a consecuente a consecuente a consecuente a c<br>A consecuente a consecuente a consecuente a consecuente a consecuente a consecuente a consecuente a consecuent

58

kalendari Ą.

eis

ting an

13.29

Æ,

1994 Beau

Portug

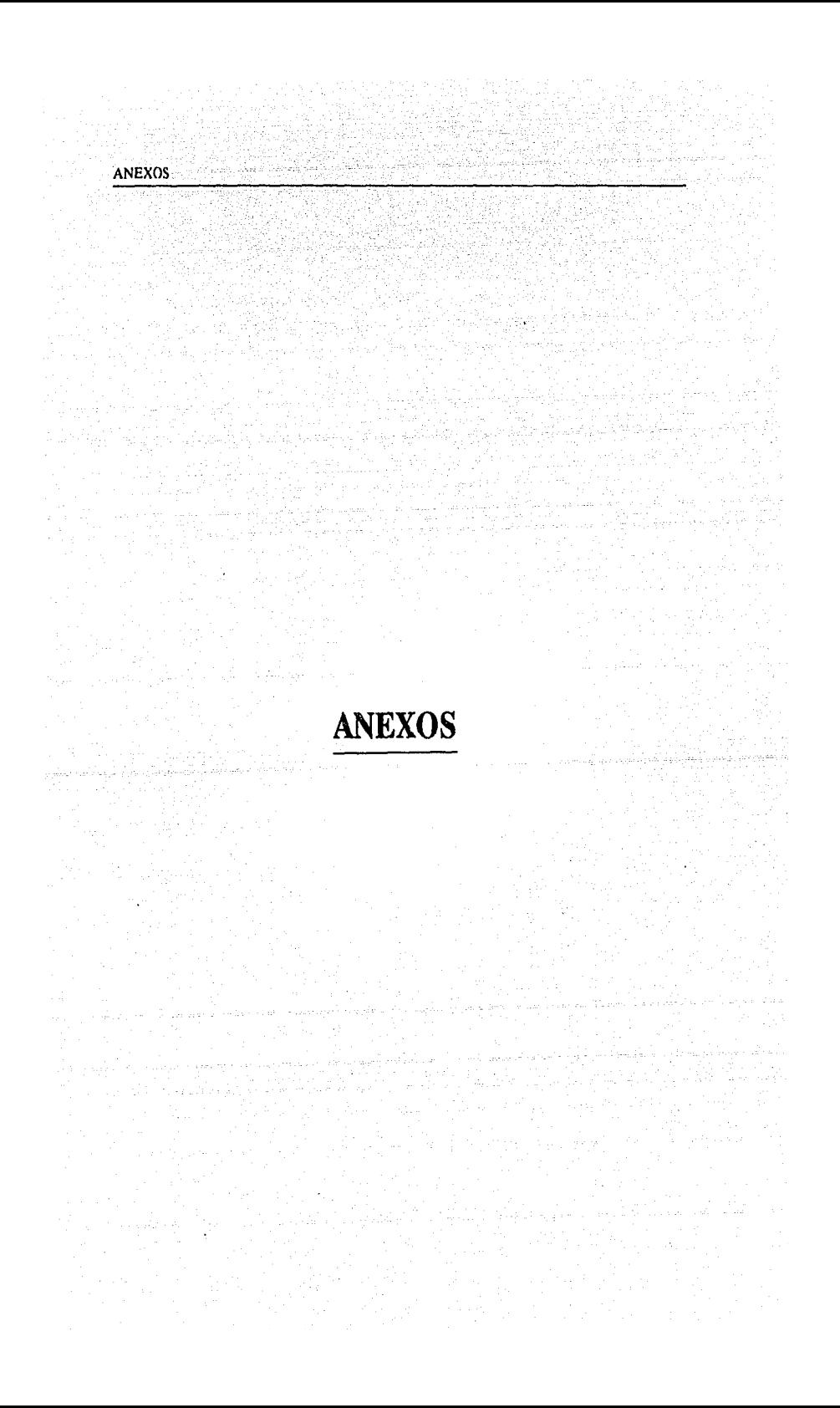

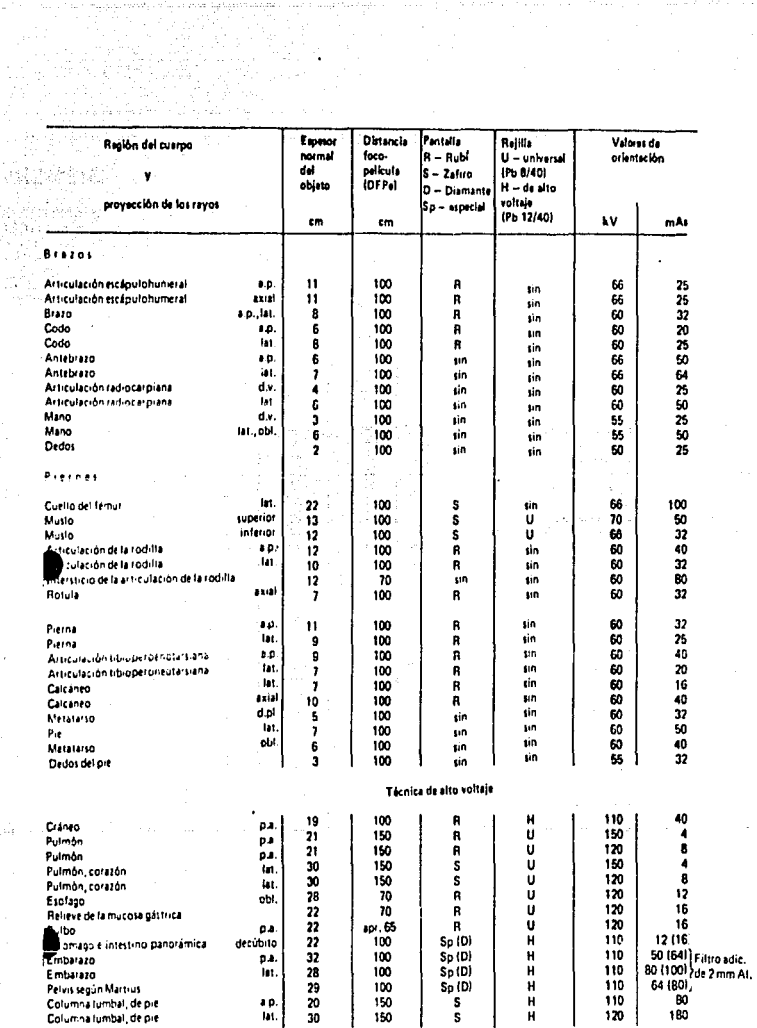

.<br>Ara-ilg tilsson lisland

 $\mathcal{A}_\lambda$ -15

J. 방법 N.

J

and since

 $\sim$   $\sim$ 

ing pang  $\frac{1}{2}$  $\frac{1}{2} \left( \frac{1}{2} \right) \frac{1}{2}$ 

Para la técnica con rayos normales puede utilizarse en fugar de la retícula universal (U), la retícula multitinea de voltramio (W 5/50) asi como la reticula extra fina (FF).

÷,

Papa ya M

a<br>alika

 $\hat{r}_1 = \hat{r}_1$ 

i,

 $\pm$  08.70  $\pm$ spanisch (1)

milija<br>Klasička aktivn

í,

SIEMENS AKTIENGESELLSCHAFT Bereich Medizinische Technik - Erlangen

R 1.0291.10.07.02

#### **GENERATEURS A UNE ET DEUX IMPULSIONS**

#### **TABLEAU D'EXPOSITION**

40 S

i.

ÿ

J.

2008 - William Garrison,

skut old

÷.

#### **SIEMENS**

ţ j.

 $\frac{1}{2}$ 

ï

할

y.  $\hat{\tau}$  .

song George

Les caracténitiques d'exposition sont des valeurs indicatives pour un patient de taille normale 15,75 m) et de poids normal (76 kg).<br>Elles sont vélèbres pour des films radiologiques à ensitiaité élevée. Jécons renduellemen

 $\frac{1}{2}$ 

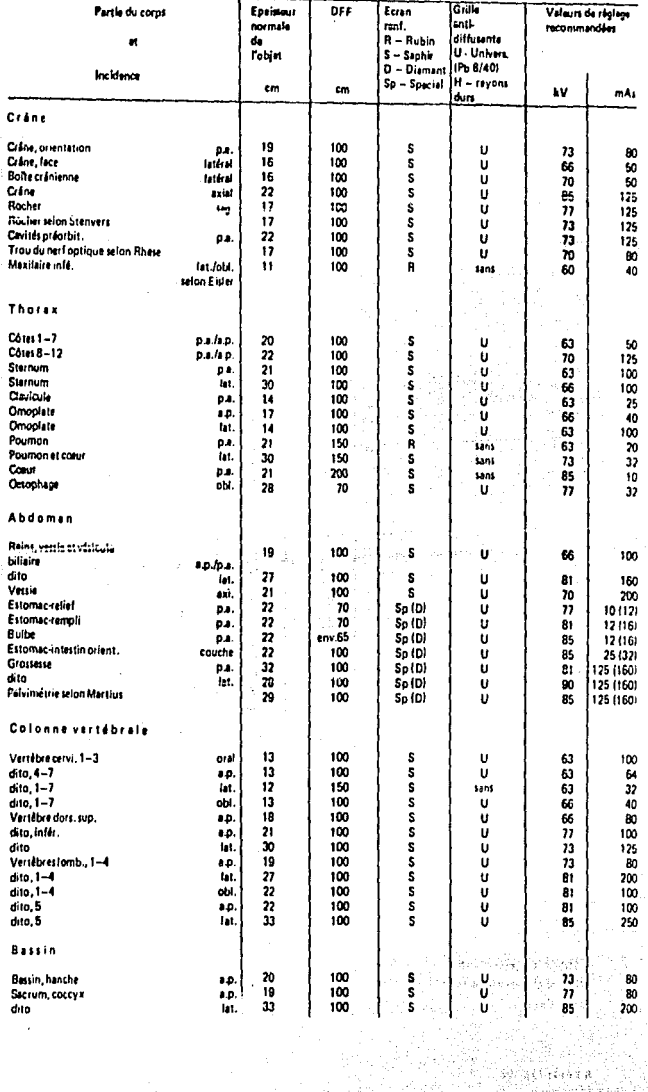

C-Fin LIP Optalsoiatera Triab Prince Ocents

These devices consist of gallium-arsenide infrared emitting diodes, optically coupled o silicon bilisteral switch and are designed for applications requiring isolated triac trigscring, low-current isolated ac switching, high electrical isolation (to 7500 V peak), high Intector standoff voltage, small size, and low cost.

a tuli

Ğ

JERNOORBUOTOR IE CHINGAL DATA

े क

- > UL Recognized file Number 64315 = W = Contracte number 41853), with additional = VDE approved per standard 0883.5 80 (Curtificate number 41853), with additional approval to DIN IEC320 VDE0806, IEC435 VDE0805, IEC65 VDE0850, VDE110b, covering approval to DIN IEC380 VDE0806, IEC435 VDE0805, IEC63 VDE0805, IEC63 VDE0805, IEC63 VDE0805, IEC63 VDE0805, IEC6<br>all other standards with equal or less stringent requirements, including IEC204 (C)
- \* Special lead form available fact suffix "T" to part number) which satisfies VDE08030 6.89 requirement for 8 mm minimum creepage distance between input and output suider pods.
- > Various lead form options available. Consult "Optoisolator Lead Form Options" data theet for details.

#### MAXIMUM RATINGS ITA = 25°C unless otherwise noted)

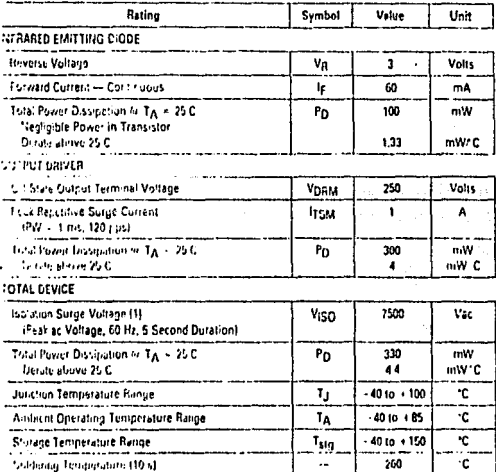

's 'strator surge voltage. Vigg, is an internationnel diviective breakdown rating

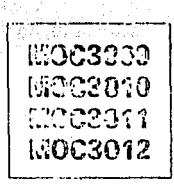

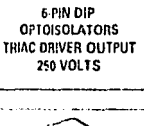

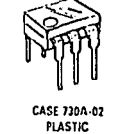

**COUPLER SCHEMATIC** 

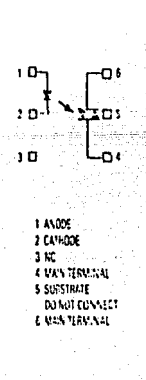

#### MOC3009, MOC3010, MOC3011, MOC3012

**TYPICAL APPLICATION CIRCUITS** 

 $\mathbf{u}$  . This epitos staturistiquid out be used to drive a foud do<br>intended to be a frigger device only. Additional informa<br>the use of the MOC309-3010-3011-3012 is available in ad directly. It is Än cation Note AN

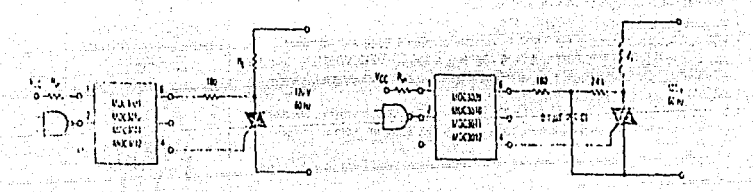

Figure 8. Resistive Load

mbar. s,

Ą

Figure 9. Inductive Load with Sensitive Cate Trice<br>|-<br>| IIGT < 15 mA)

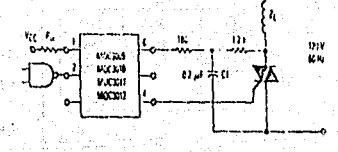

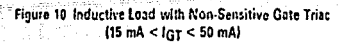

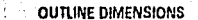

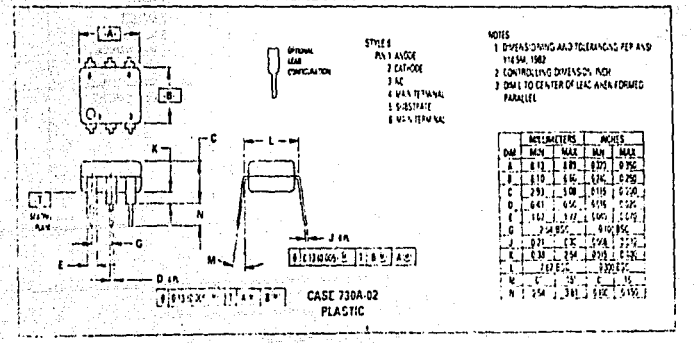

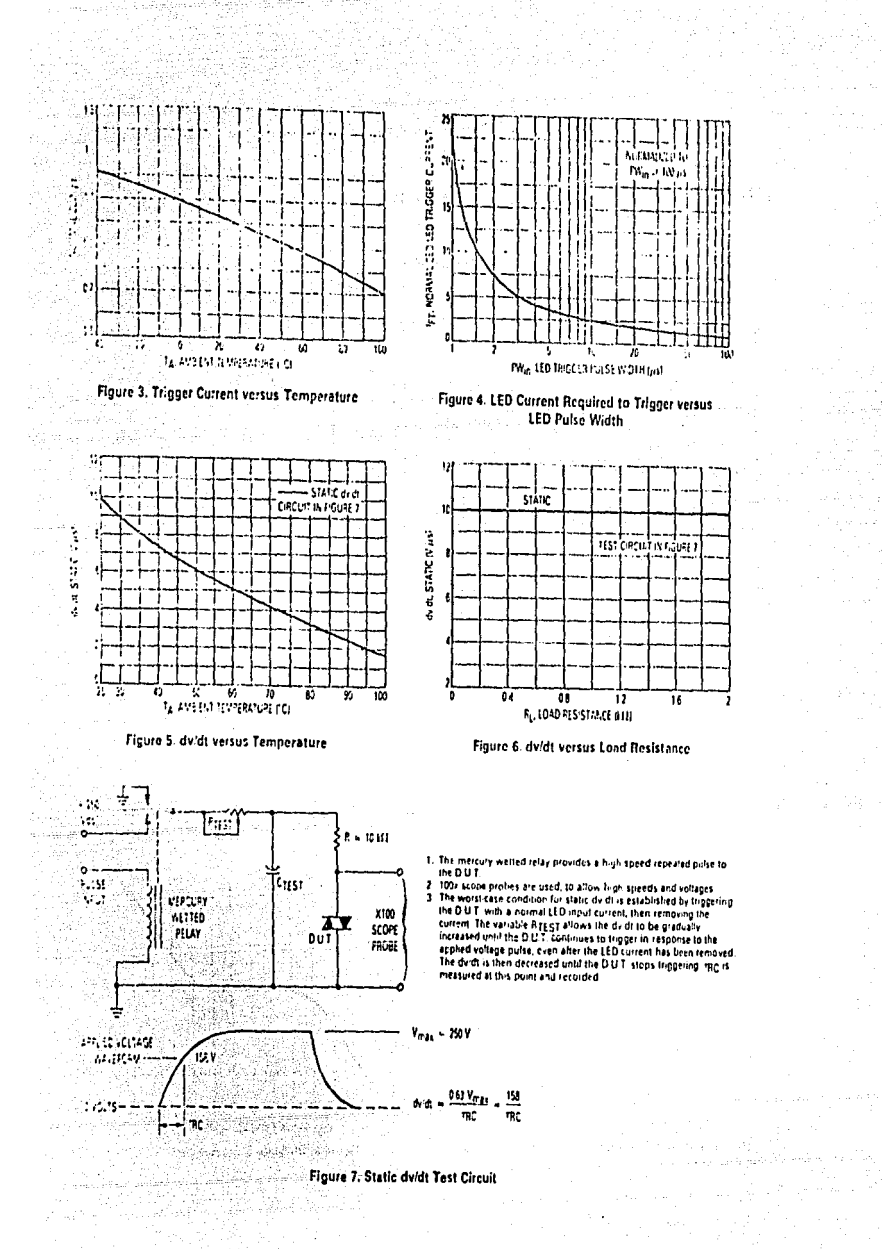

#### MOC3009, MOC3010, MOC3011, MOC3012

#### ELECTRICAL CHARACTERISTICS (TA + 25 C unless otherwise noted)

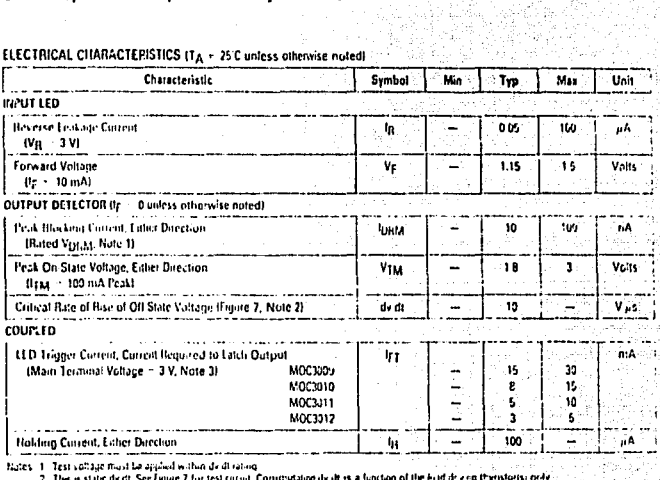

한 요리

ts 1 - Test sollate must be applied within did rating.<br>- 2 - The system diet See Engine 2 Tor test incol. Constructing die dt is a function of the kind of eng themslots need in the schedule of the schedule of the schedule

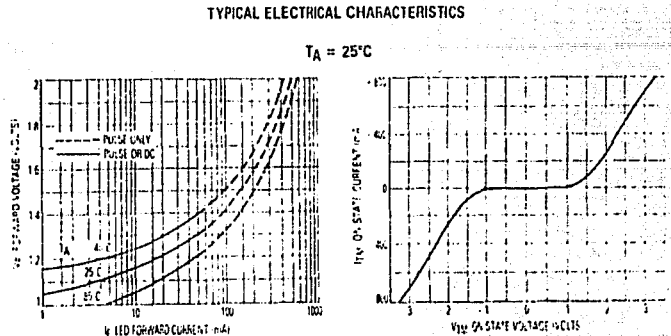

**TYPICAL ELECTRICAL CHARACTERISTICS** 

Figure 1. LED Forward Voltage versus Forward Current

Figure 2. On-State Characteristics  $\{1, \gamma_1', \epsilon'\}_{\rm B}$  and

 $\label{eq:2} \rho_{\alpha}(\psi_{\alpha}(\cdot),\cdot) = \phi_{\alpha}(\cdot,x_{\alpha}(\cdot))^2 \phi_{\alpha}^{\alpha} \,.$ 

تعليل والإبراز بالبلي

tul p 12.W

erne if lift)

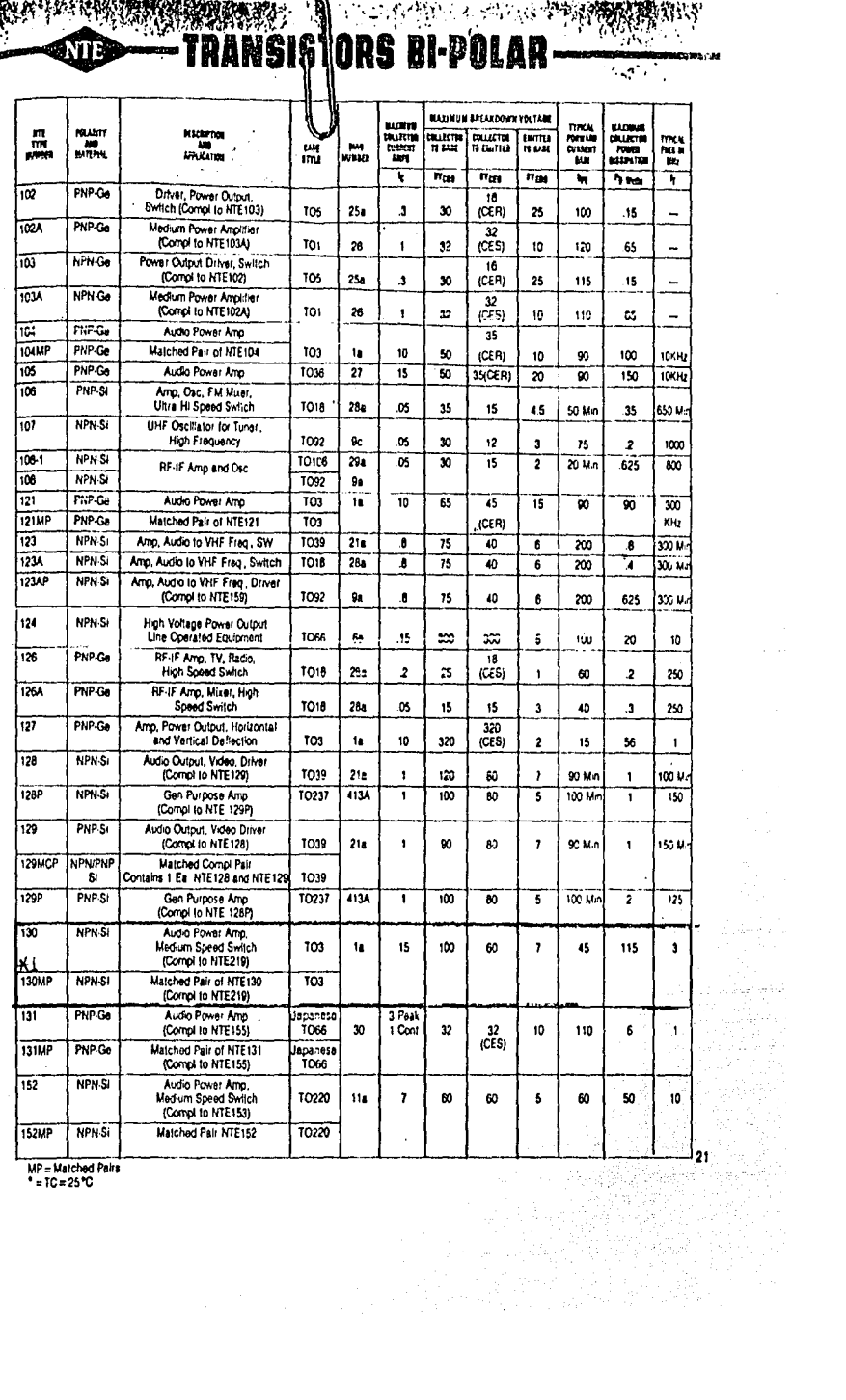

a da shekarar 2002 da wasan ƙwallon ƙafa ta ƙasar Ingila.<br>Matsar ƙwallon ƙafa ta ƙasar Ingila a ta ƙasar Ingila.

 $MP = Matched$ 

**SOL 6.2000** 

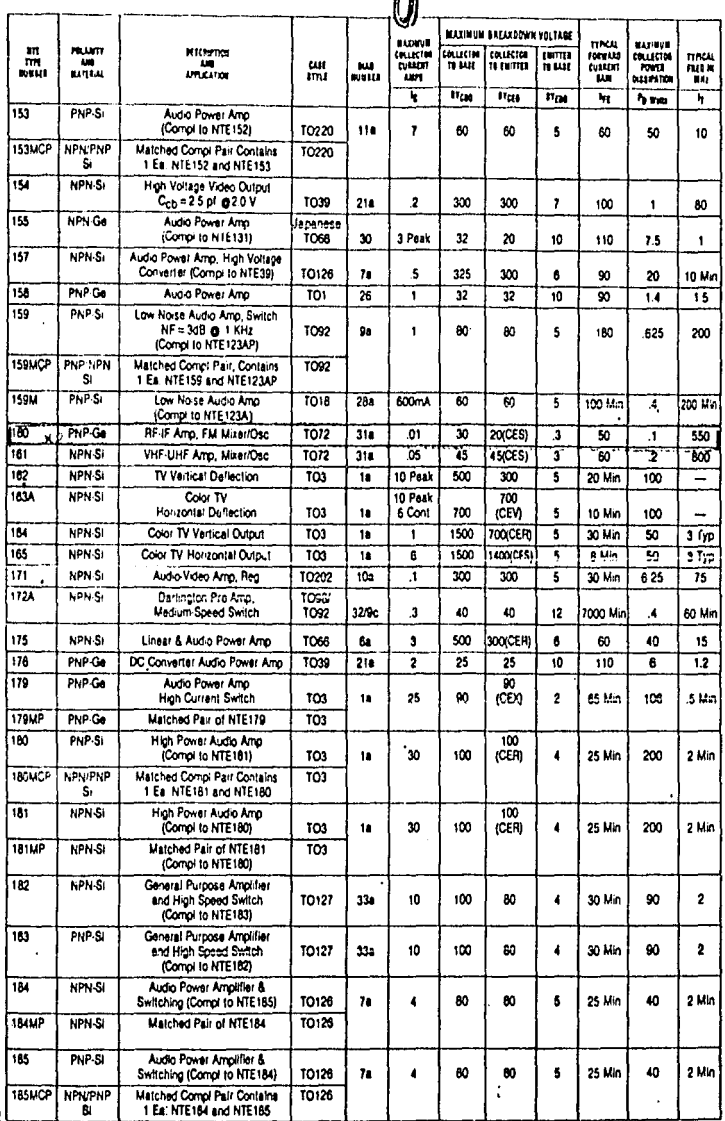

 $\sim 20\%$ 

 $\sim \Lambda$ 

# TRANSISTORS BI-POLAR-

Ting<br>Pina

**ATE** 

 $\overline{2}$ 

MP=Matched Pairs

 $\sim$   $\lambda$ 

 $\ddot{\phantom{a}}$  $\alpha$ 

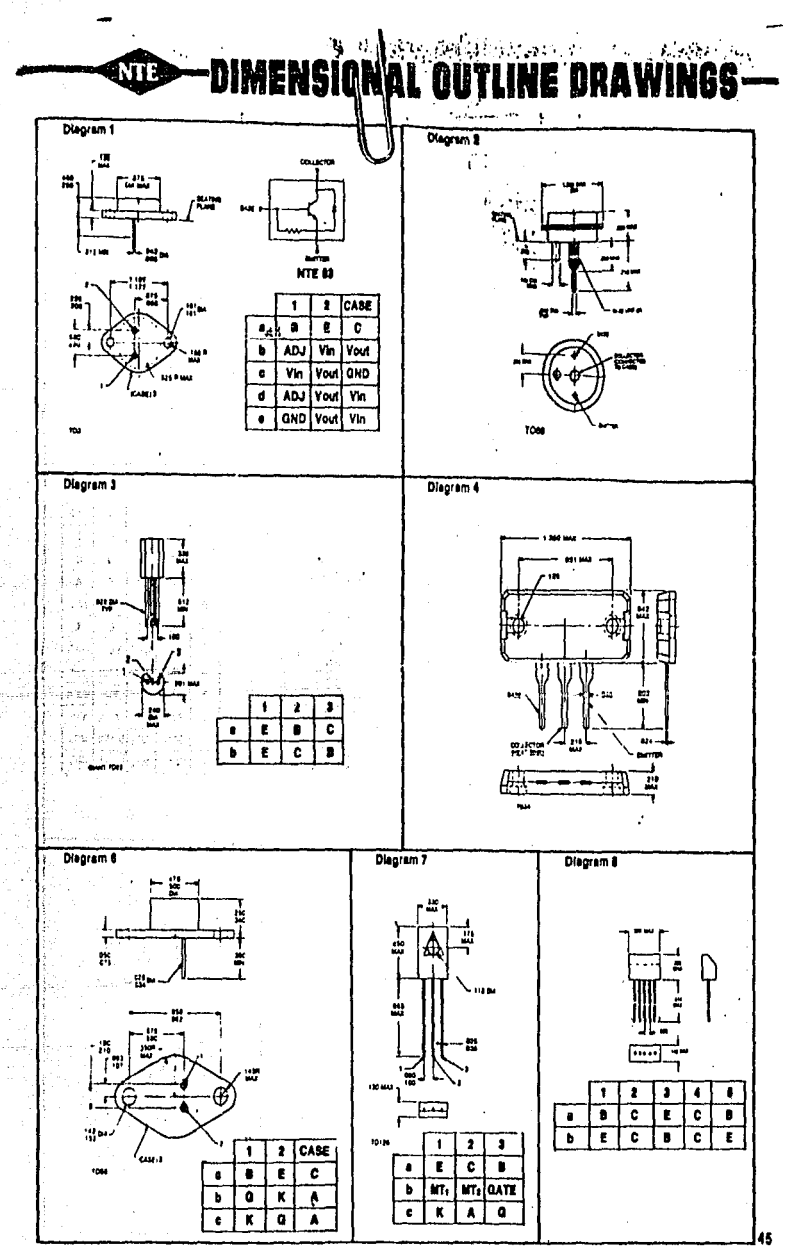

 $\ddot{\phantom{a}}$ 

l,

l,

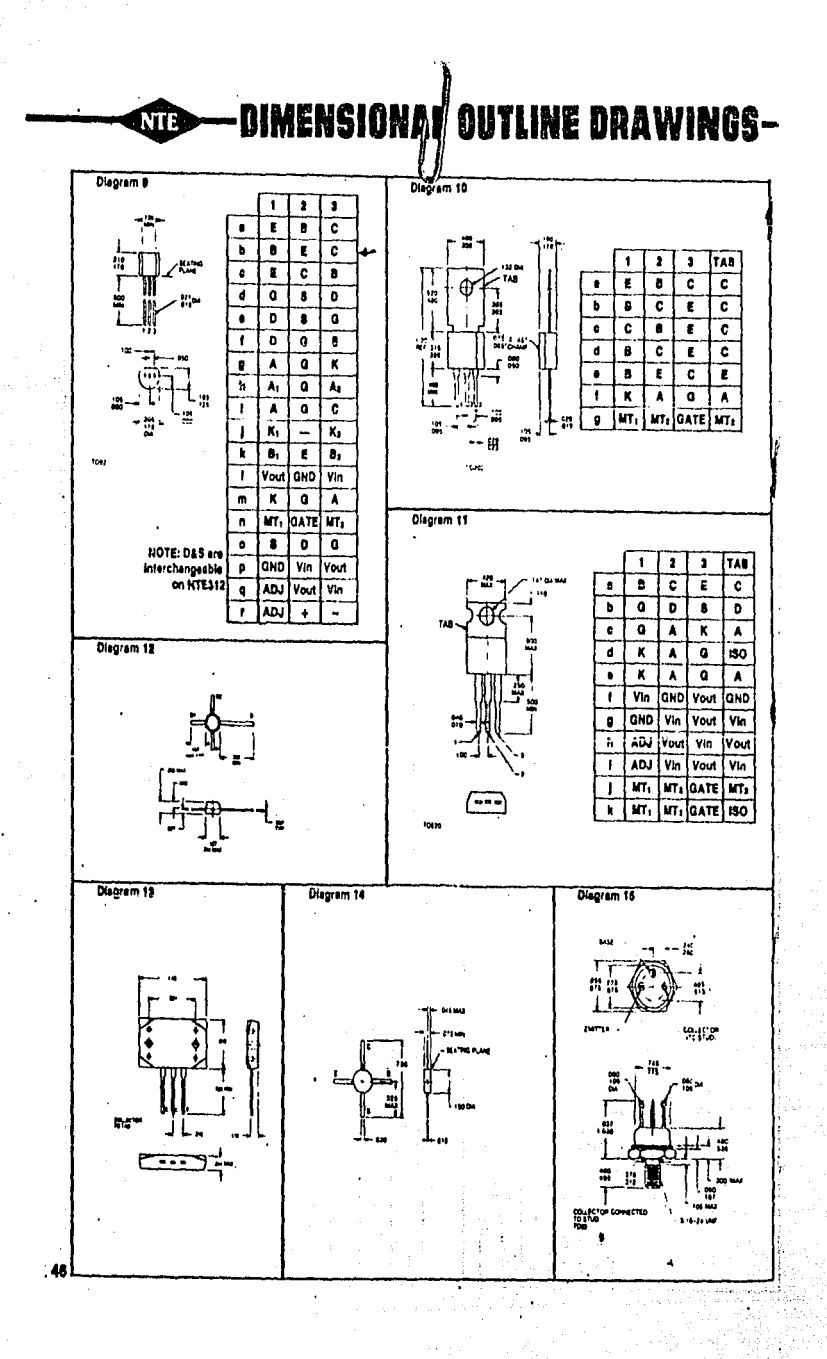

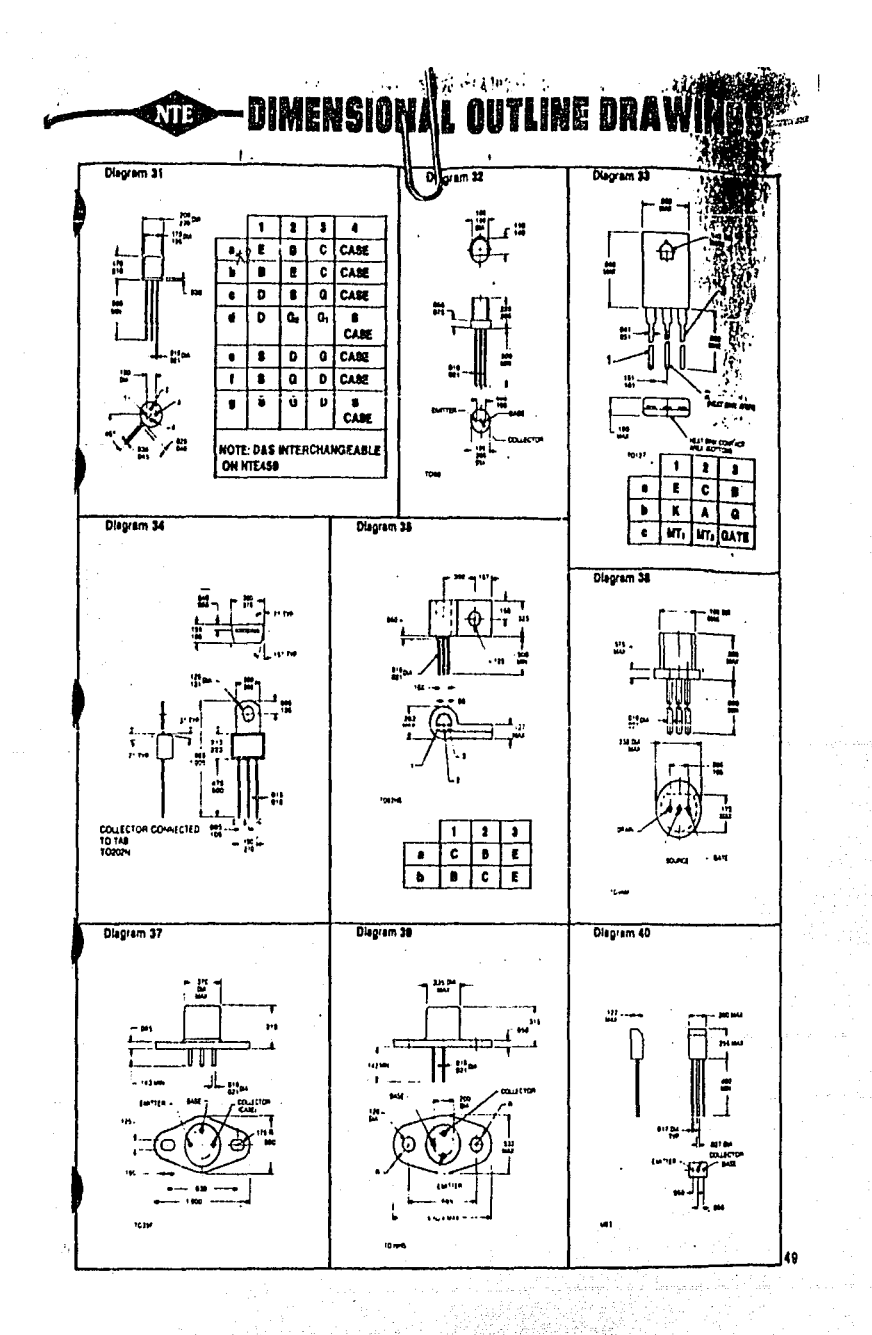

**ZENER DIODES S** 

 $\ddot{\mathbf{r}}$ 

 $\lambda$ 

 $\epsilon$ 

 $\sim$ 

 $\bar{z}$ 

j

**NTE** 

 $\mathbb{Z}^2$ 

intier:

þ

ś

Ŕ. Ý. n (199  $\begin{bmatrix} 55 \\ -3 & -3 \end{bmatrix}$ 

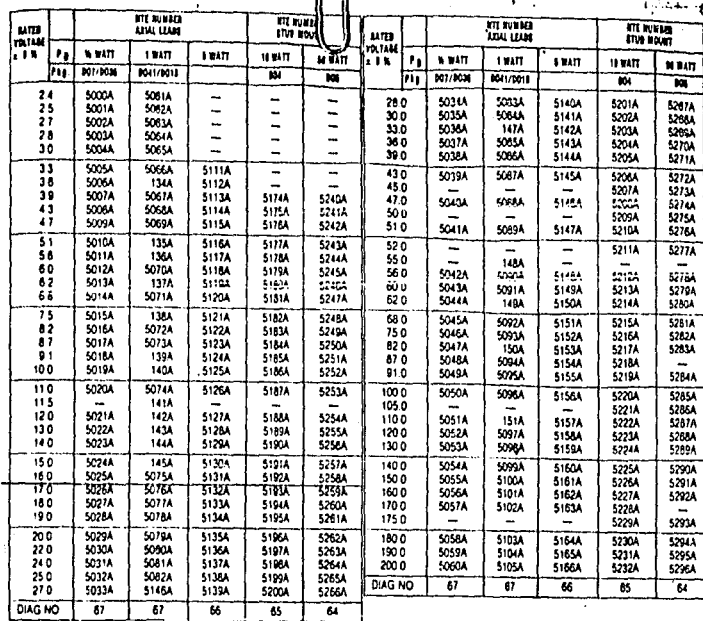

NOTE: 10 Welt and 50 Wall Zeners listed have Anode (Standard Polarity) con-<br>nected to stud. Add suffix letter "K" to the NTE number for Cethode (Reverse<br>Polarity) connected to stud (ex. NTES174AK) The NTE type numbers show

 $\ddot{\phantom{1}}$ 

 $5021T1$   $12 \pm 1\%$ 

**/2 WATT ZENER DIODES**<br>(1% TOLERANCE) (DO35 PACKAGE)

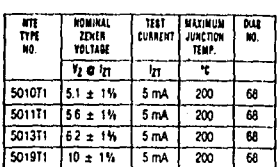

 $5<sub>mA</sub>$ 

 $\overline{200}$  $\overline{66}$ 

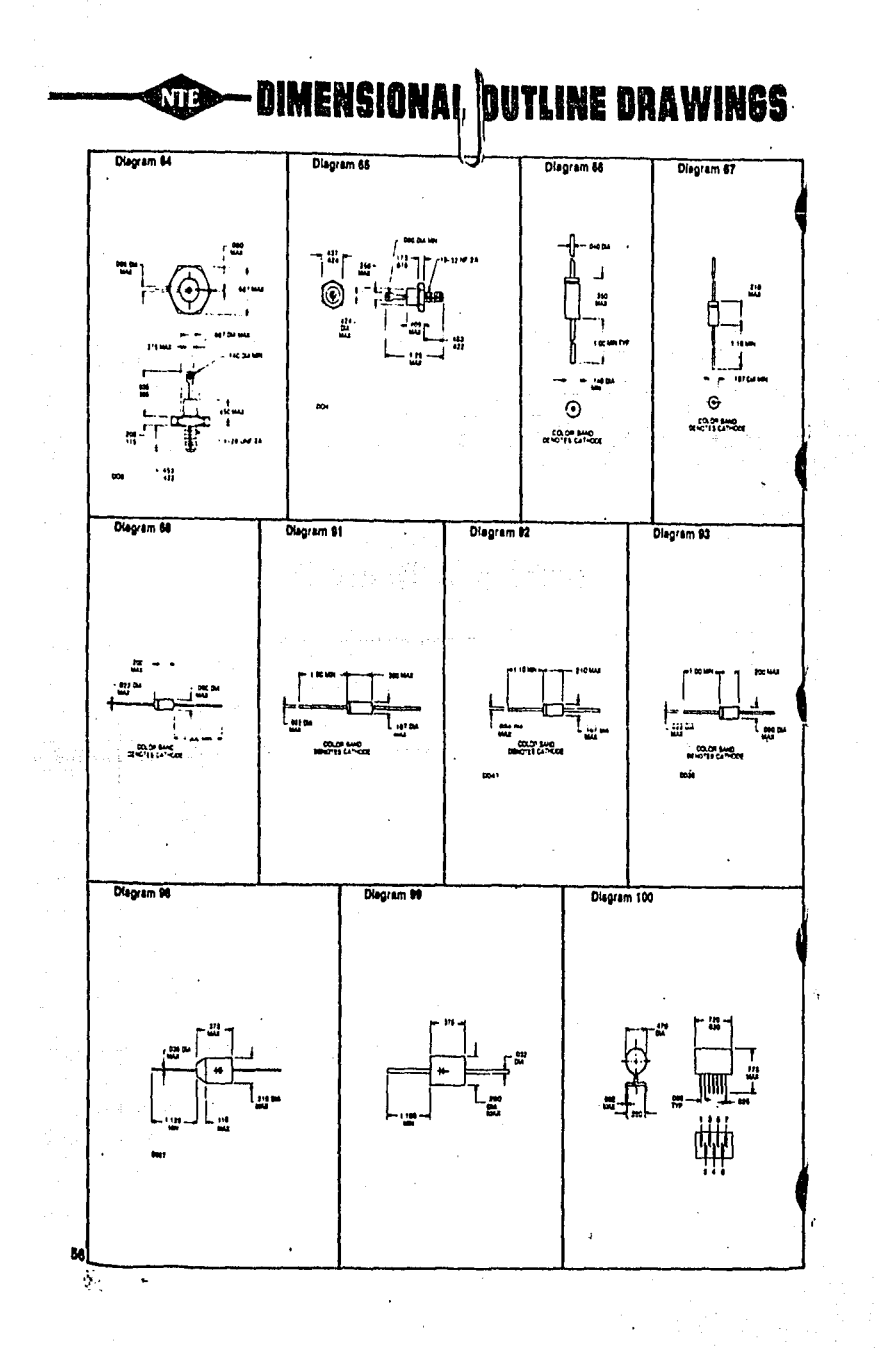

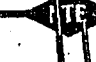

 $\cdot$ 

J.

 $\mathbb{Q}^{\infty}$  is

## **SILICON BRIDGE RECTIFIERS**

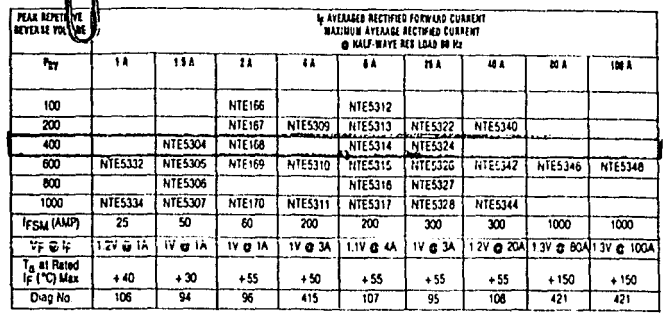

### **INDUSTRIAL RECTIFIERS**

 $\mathbb{R}^n$  below that

j.

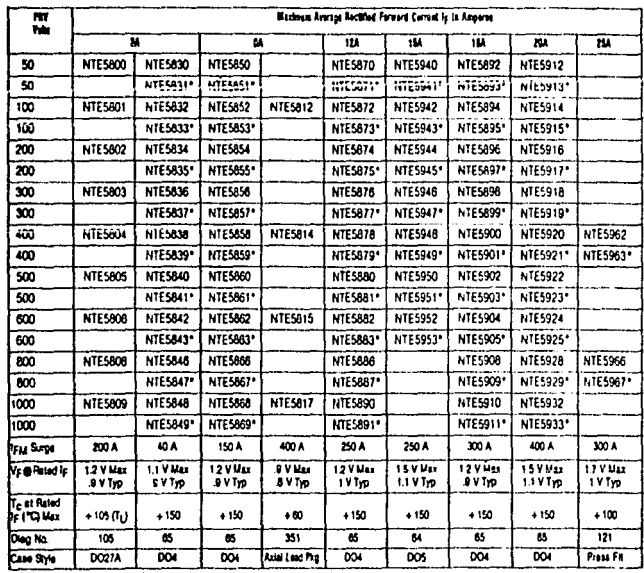

 $\ddot{\phantom{0}}$ 

 $\bar{\phantom{a}}$ 

HOTE Cathode to case to startery pre-<br>Findicates anode to case polarity

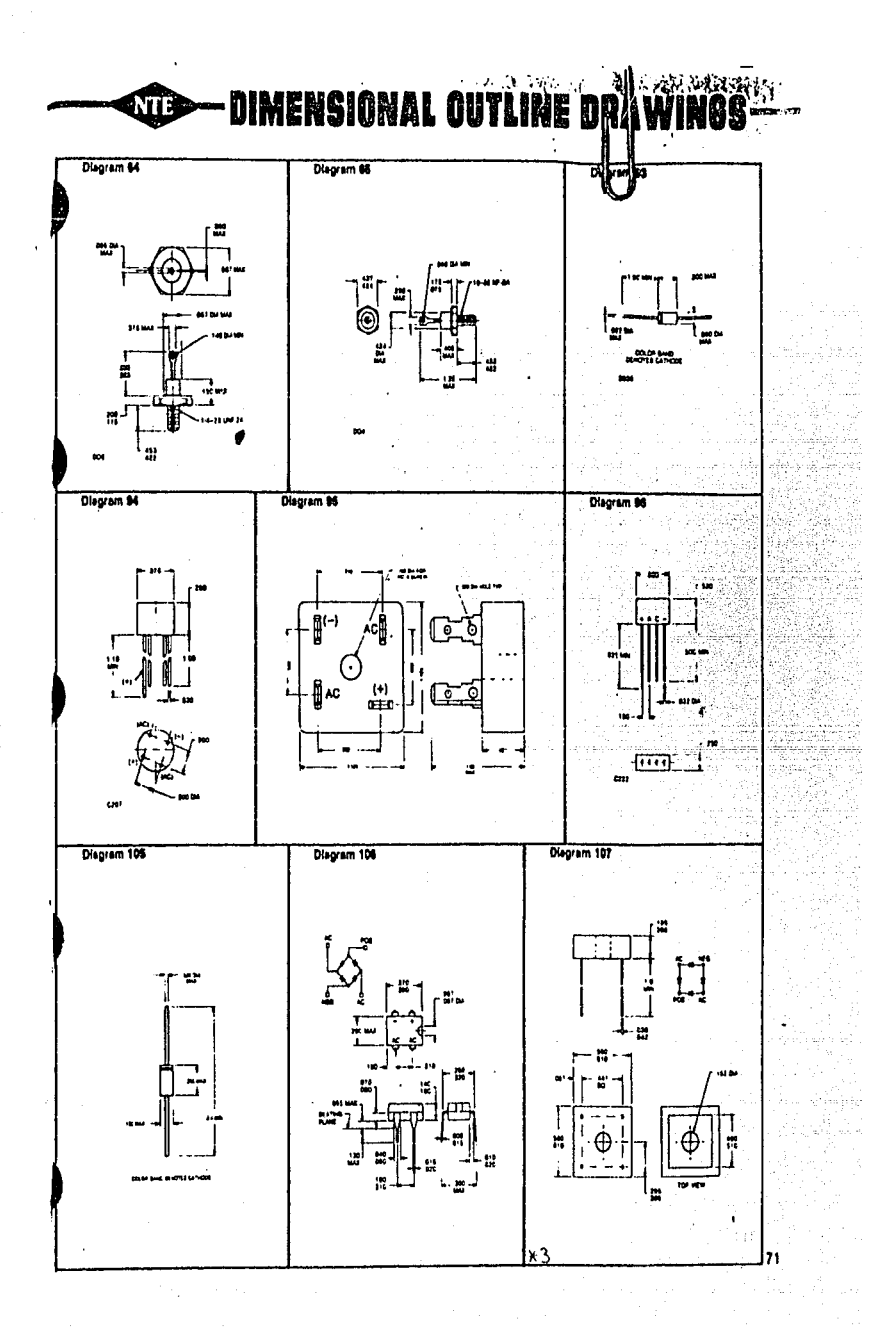

 $\mathcal{P}_i$ 

## - 3·TERMINAL POSITIVE FIXED VOLTAGE REGULATORS<br>(Arranged by Output Voltage)

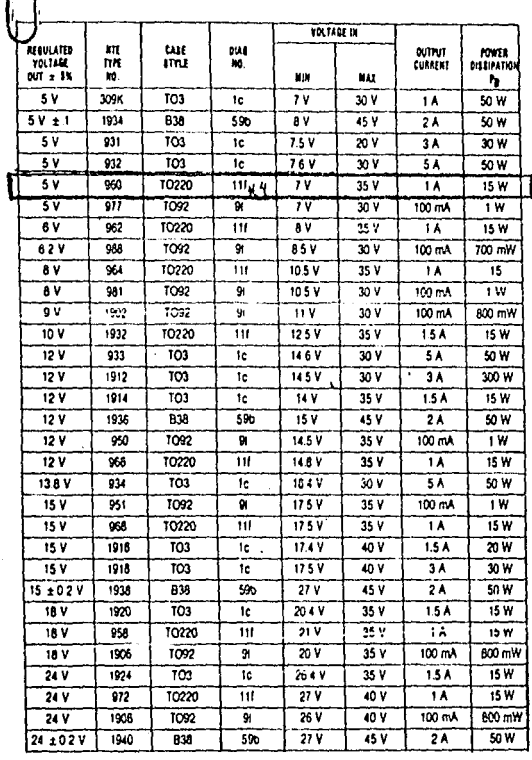

 $\sim$ 

l,

À

 $\frac{1}{2}$  $\frac{1}{2}$ 110 الموسيقة.<br>موسيقة السيا

Ō

ă

 $\bar{z}$ 

 $\begin{array}{c} 1 \\ 1 \\ 2 \end{array}$ 

 $\sqrt{q}$  is  $\sim$ 

ATT.

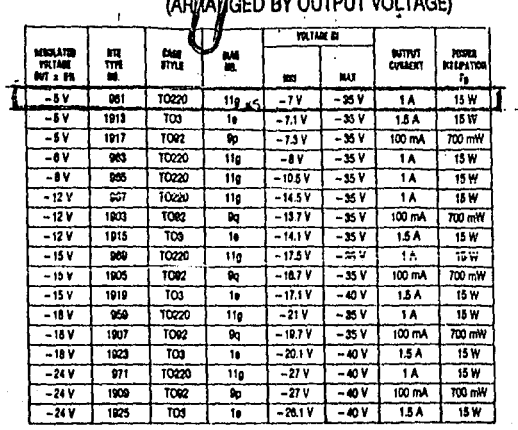

erika seri<br>I

经票

 $\label{eq:1} \begin{split} \mathcal{L}_{\mathcal{F}}(\mathcal{L}_{\mathcal{F}}) & = \int_{\mathcal{F}} \mathcal{L} \mathcal{L}_{\mathcal{F}} \mathcal{H}_{\mathcal{F}}^{\text{L}} \mathcal{H}_{\mathcal{F}}^{\text{L}} \\ & = \int_{\mathcal{F}} \mathcal{L} \mathcal{L} \mathcal{H}_{\mathcal{F}}^{\text{L}} \mathcal{H}_{\mathcal{F}}^{\text{L}} \mathcal{H}_{\mathcal{F}}^{\text{L}} \end{split}$ 

111

 $\rightarrow$   $\gamma$ 

得。

## **SALAR SALA SALAR SERIKA SERIKA SERIKA SERIKA SERIKA SERIKA SERIKA SERIKA SERIKA SERIKA SERIKA SERIKA SERIKA SE**<br>Serika serika dalam serika serika serika serika serika serika serika serika serika serika serika serika serik

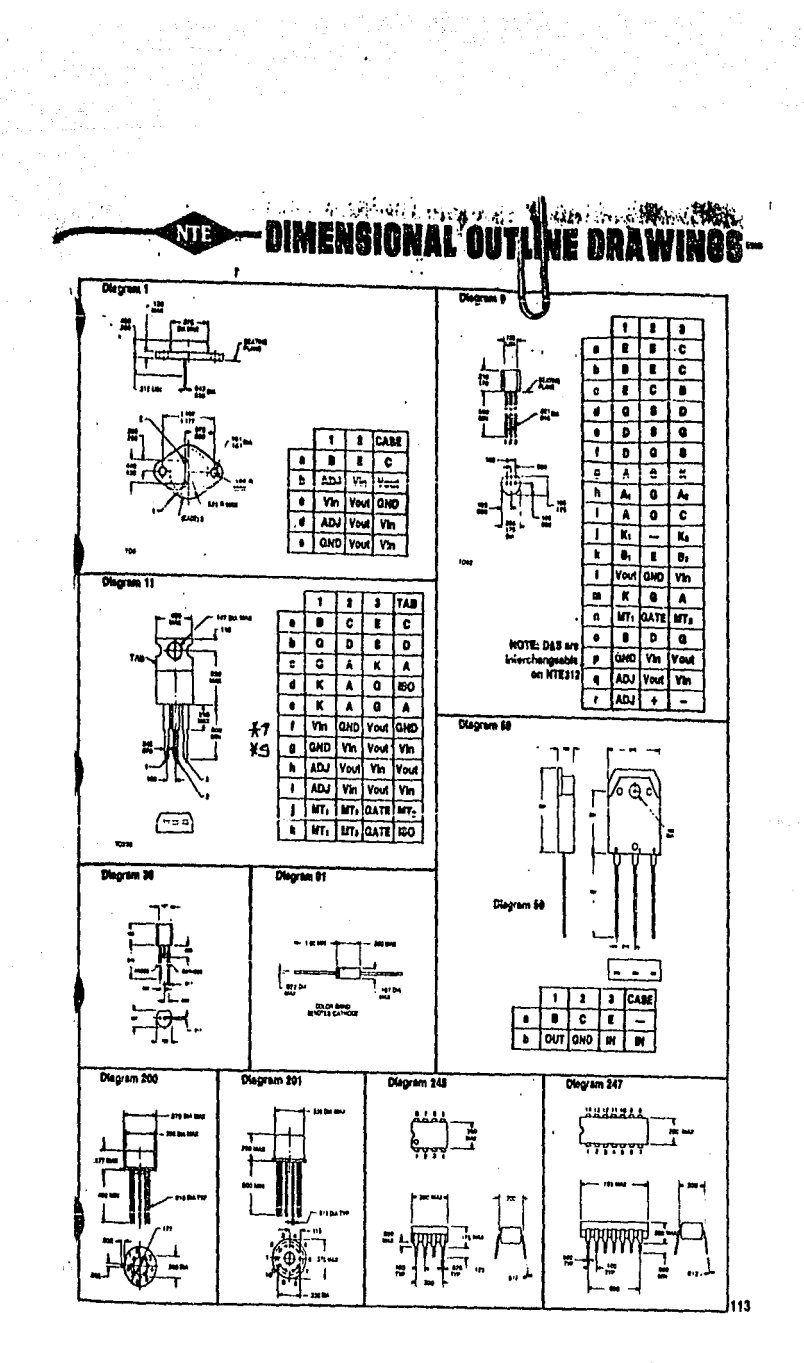
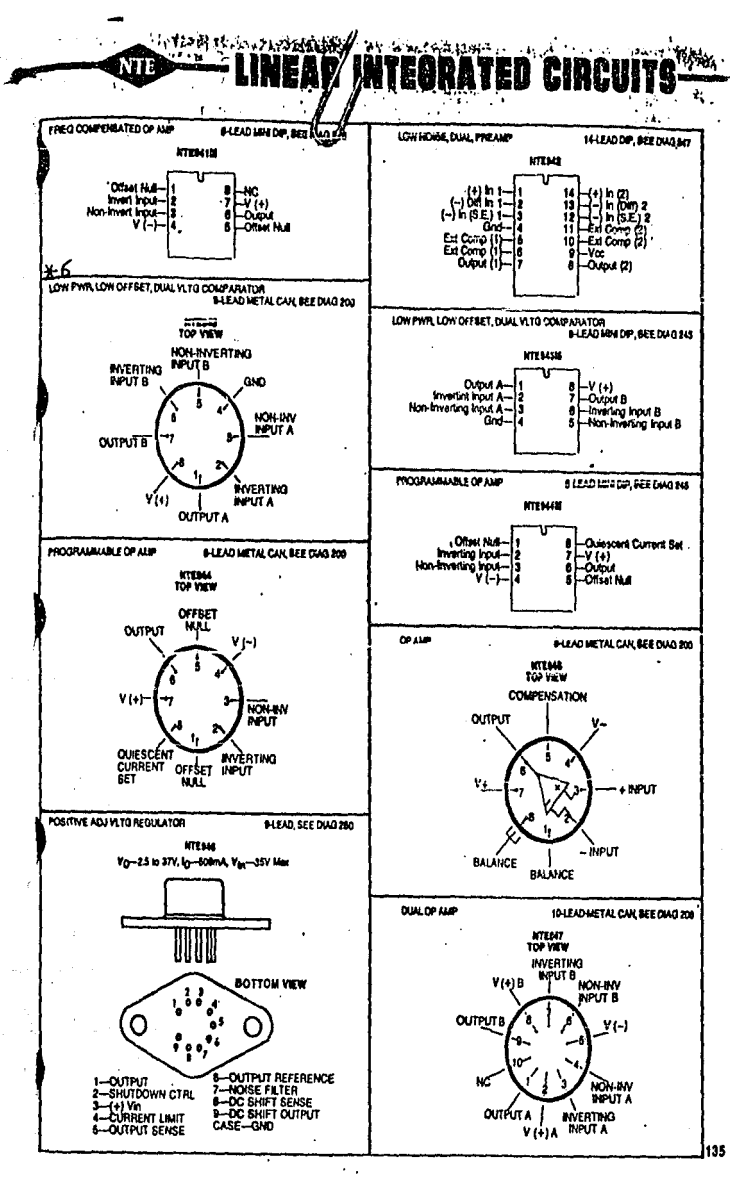

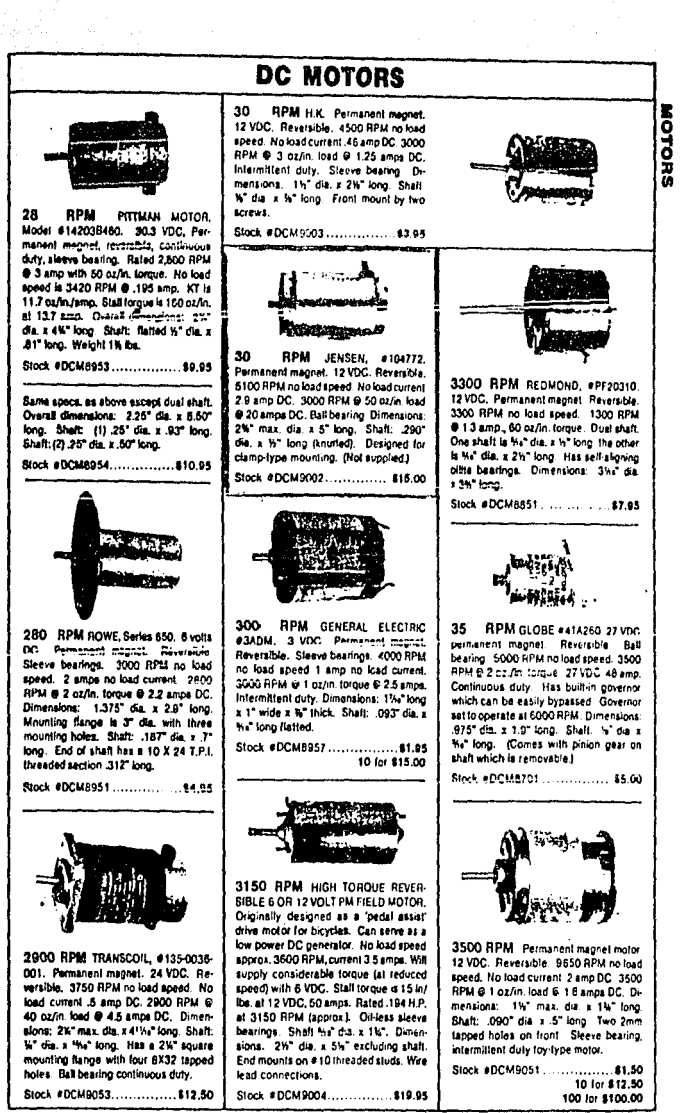

ang Afrika

12.SI y. P

IAS 201 Sul

tal Tabel

W.

el Volta<br>Correlation<br>Coperation

all and the set

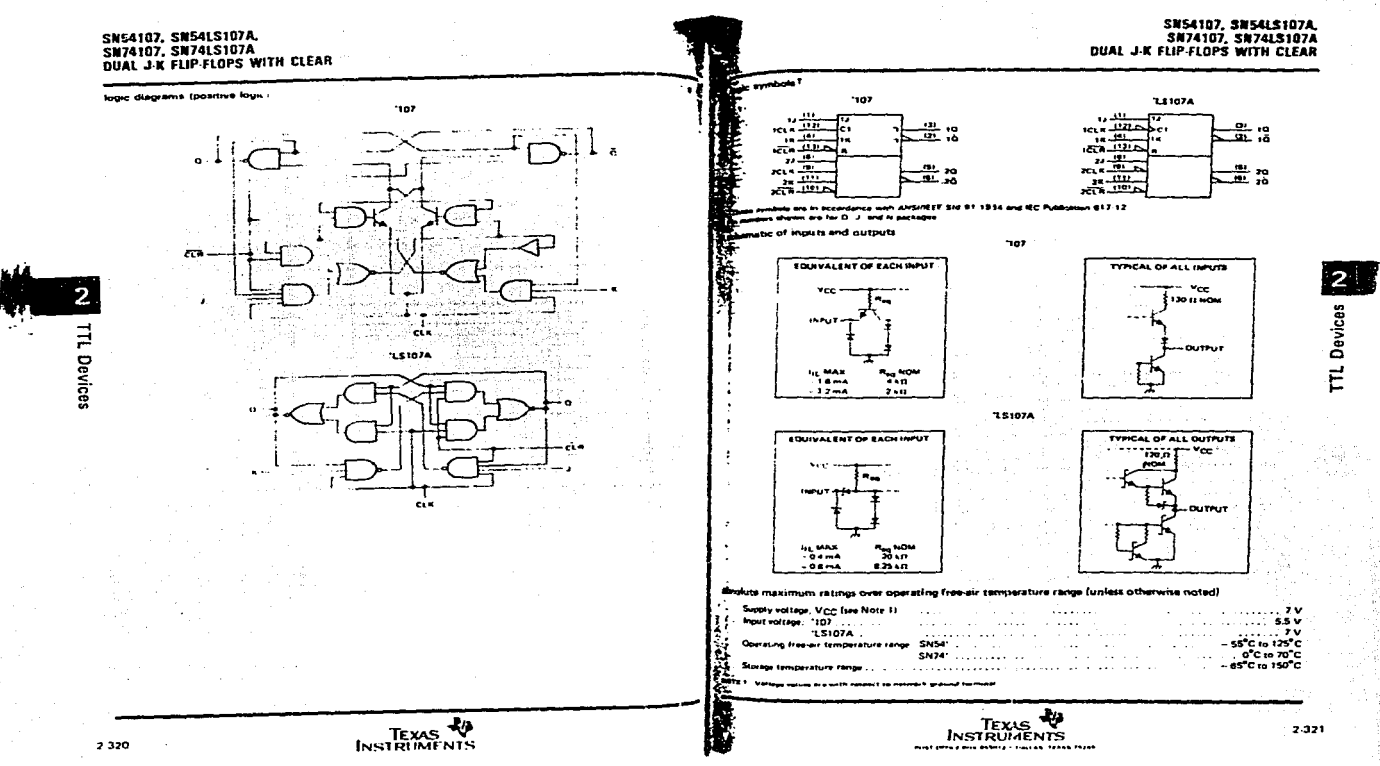

### SN54LS107A, SN74LS107A **DUAL J-K FLIP-FLOPS WITH CLEAR**

### emanded operatine conditions

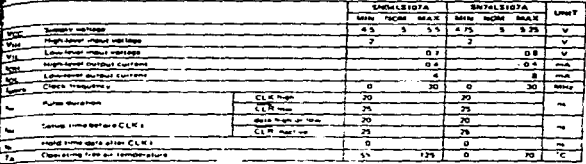

decirical characteristics over recommended operating free-air temperature range (unless otherwise noted)

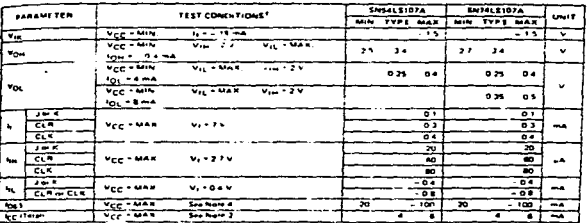

.<br>18 септември — Великов Странски представи во селото на селото на селото на полноста на селото на селото на се<br>18 септември — Великов Странски полности селото на Геогрански селото на Странски селото на селото на селото н gravitation.

### mitching characteristics, VCC = 5 V, TA = 25°C (see note 3).

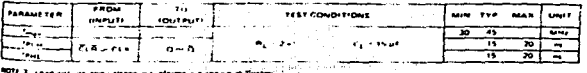

It xas die

INSTRUMENTS

### SM54107, SM74107 **DUAL J.K FLIP-FLOPS WITH CLEAR**

recommended operating conditions

VCC Supply vertures

ᅐ

 $\overline{\phantom{a}}$ 

 $\overline{\mathcal{L}}$ 

 $\overline{u}$ 

┯

Visa High texts import workings

**Purse duration**  $\ddot{\phantom{a}}$ 

Low four mous voitage

**Phigh found discoust Current** 

Low-tower durating current

Donald Hard Line and Coleman Coleman Coleman Coleman Coleman Coleman Coleman Coleman Coleman Coleman Coleman Coleman Coleman Coleman Coleman Coleman Coleman Coleman Coleman Coleman Coleman Coleman Coleman Coleman Coleman C

Input serves (ima natara CLK 1)

# N

 $\sharp$ Devices electrical characteristics over recommended operating free-eir temparature range (unless otherwise noted) 

 $\overline{\alpha}$ 

 $\overline{a}$ 

 $20 - 10$ 

 $2074107$ 

≂

╤

좊

÷

┮ѫ

ਸਤੋ

 $-2414107$ 

 $\overline{\cdot\cdot\cdot}$ 

 $\overline{\mathbf{a}}$ 

÷

 $\overline{\phantom{a}}$ 

 $\frac{1}{2}$ 

- -

न्न

- प्रा

⇁

- 7

≍

- 2

西北西

the control of the con-

unit

ᅮ

ᅮ

≂

÷.

≂

ా

لتمزيد

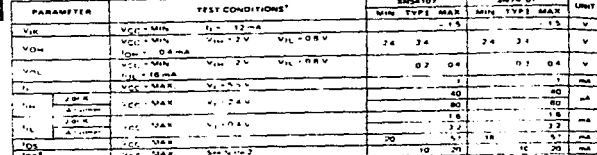

and the

د <sub>د</sub>ار د اسپان مواد شواه موجود د مار پارسه مختلف د اما را د الله امريزه په ماره د د پارستان مواد از اصلیته د او د

the company company is the track of the company of the company of the company of the company of the company of<br>A company of the company of the company of the company of the company of the company of the company of the comp 

switching characteristics, VCC = 5 V, TA = 25 C (see note 3)

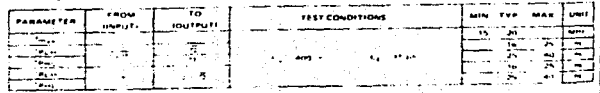

(1909) 3. Link create a 15 maja walatuma areas. Com Kropen K Princip

other king against a community couple

्रस्त स्थितीया

STA 작은 주요

-955

agan

 $\mathcal{A} \in \mathbb{R}^{2n}$  split  $\mathcal{A}$ 

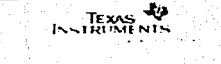

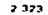

 $\overline{2}$ 

Devices

É

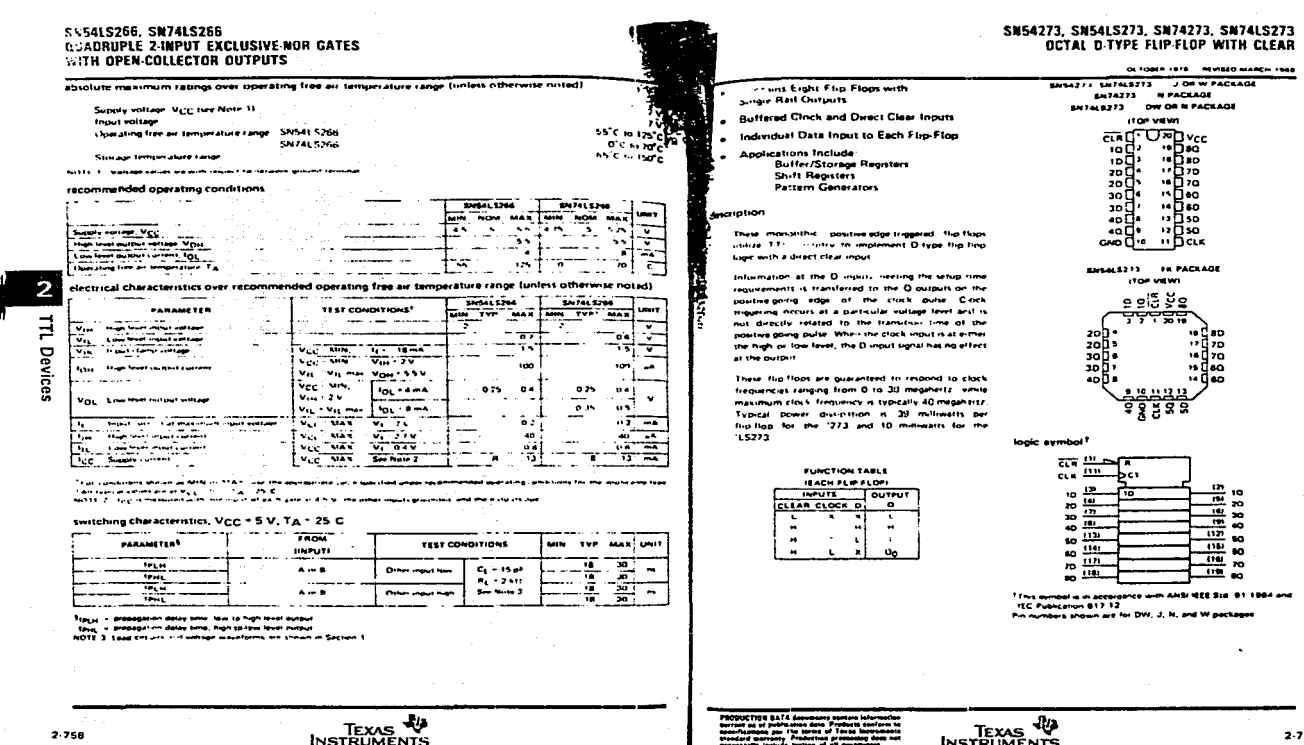

2-759

**TTL Devices** 

an ang pagbalang kalang ang pagbagan ng kalang nang pagbagayan ng pagbagayan ng pag-pag-pag-pag-pag-pag-pag-pag

TEXAS TEXAS

POST OFFICE BOX ESSONS - PALLAS FLAAS FLASS

 $2.758$ 

TEXAS THE

 $\sim 100$  km s  $^{-1}$ 

# SN54273, SN74273<br>OCTAL D-TYPE FLIP-FLOP WITH CLEAR

 $\Delta$ 

 $\approx$  160

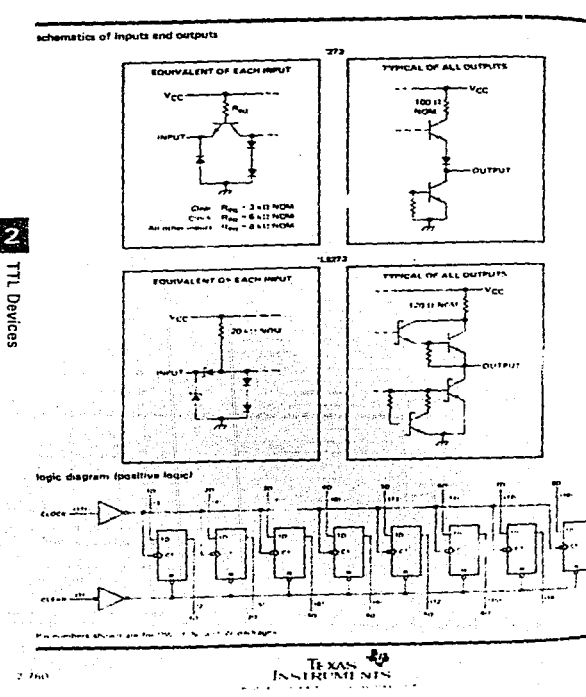

 $\sim$ 

the company of the contract statement of the company and company of the company

## SN54L5273, SN74L5273<br>OCTAL D-TYPE FLIP-FLOP WITH CLEAR

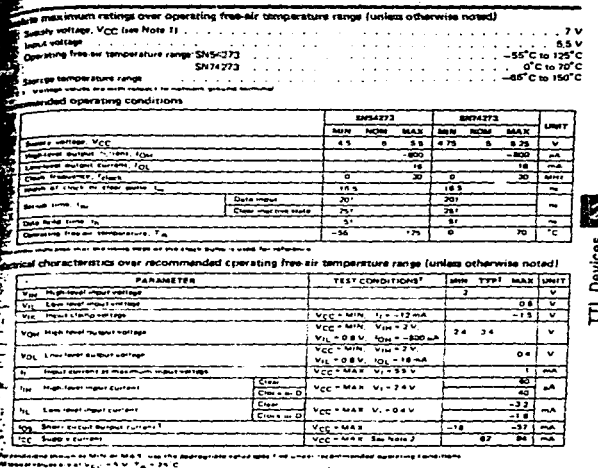

Æ

l=: Perkinan ama aliya, Pasawa ay aka-ing iko pina.<br>Ito Mini ama mini manangan ang kita sa maana na:<br>Ito Mahal na cini m und than A.B.V., is mored to an exce and stear checks fair to measured when a m

### Eithing characteristics, VCC = 5 V, TA = 25°C

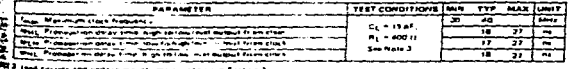

hed tirkunk and unitage wayshuma ara ghayun in Sactian 1

TEXAS ALL

 $2.761$ 

### SW54273, SM74273 OCTAL D-TYPE FLIP-FLOP WITH CLEAR

absolute meximum ratings over operating free-air temperatura range (unless otherwise notar)

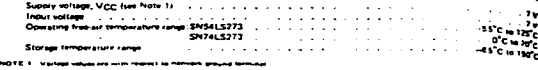

recommended operatine conditions

 $\overline{r}$ 

۵Ç

ă

Ξ. i.

 $\mathcal{L}_{\mathcal{L}}$ 

التركيب

 $24.50 - 7$ 

 $40.23$ 

and an

 $\sim 100$  km s  $^{-1}$ 

2.762

 $\mathbf{f}$ 

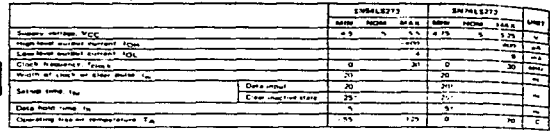

. The presentation was a more than comparison of the start multiple to use for reformer

electrical characteristics over recommended operating free air temperature rançe (unless otherwiss noted).

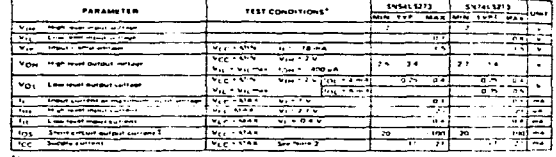

وأنجد عباسا والأعويم عاط ويستعويه مهوات التوال وتحامله وتواجها للتابع والأنفاء الأنفاف والألواق المعكاة والماد

територия императоров в 1970.<br>Президенти и верховни прилого перевозгата под получители де през 2002 г. се води со призната на неката.<br>Нове 20 тоа не примия през 2003 г. допета в 20 400 на секу приз 27 с на карили и постоя

### switching characteristics, VCC ~ 5 V, TA + 25'C

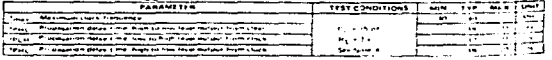

ISSTRIMENTS

المتماسين والمتوارث المطلوبة الأماميس

highly all short crowds and comparative of an ensure in Nelson F.

OCTOBER 1978 - REVERS MARCH 1984 Four J-K Flip-Flops in a Single Package . . .<br>Can Reduce FF Package Count by SO%  $\frac{1}{100}$ Separate Negative-Edge-Triggered Ctocks anth Typical Clock Input Frequency... 50 MHz

**SH54278, SH74276 QUADRUPLE J-R FLIP-FLOPS** 

 $\overline{2}$ 

Devices

Ę

2.753

112, 21

 $\mathcal{M} \in \mathcal{M} \times \mathcal{M}$ 

ade trippering clocks are directly compatible with wan construct which are unterly companible with<br>parler Series 54/74 single and dual pulse-trapproc

to a Trebe flieb took by held wing the inputs.the logic symbol<sup>2</sup>

 $\sigma = -1$  $\cdots$  $\overline{a}$ والمعاد \*\*\* ᠼ  $\overline{a}$  $rac{1}{2}$ - - - $\mathbf{r}$  $19.25$  $\overline{...}$  $\sim$  $\overline{\mathbf{m}}$ si.  $\sqrt{2}$ . . . . . <del>. . . .</del> 발가다  $4 - \frac{1}{2}$  $1.13.$ This summer is in accompanies with ANSI REE Sea 91, 1984 and

en de la provincia de la provincia della

الأكالة والمواطنة والمرادي والانتهاء

**TEXAS** 

 $\begin{array}{cccc} 20 & 11 & 11 & 16 \\ 20 & 11 & 11 & 16 \\ 20 & 11 & 11 & 16 \\ 20 & 11 & 11 & 16 \\ 20 & 11 & 11 & 16 \\ 20 & 11 & 11 & 16 \\ 20 & 11 & 11 & 16 \\ 20 & 11 & 11 & 16 \\ 20 & 11 & 11 & 16 \\ 20 & 11 & 11 & 16 \\ 21 & 11 & 11 & 16 \\ 21 & 11 & 11 & 16 \\ 21 & 11 & 11 & 16 \\ 21 &$ 

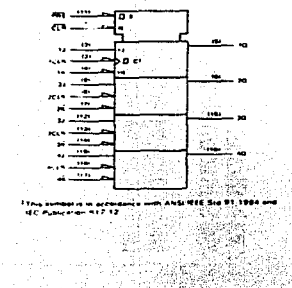

yezh eve

**INSTRUMENTS** marconal and the car can be able to the capital

Hysteresis . . . Typically 200 mV

page dumment of the and the region monocratic at<br>spatial of theid deveration 10 features that cars system forum and retrice him floo package mount by up to 50%. They feature hysteress as eachnock input, fully buffered outputs, and chrock cleacontaining and are presentable through a buffer that

also features an input hysteres's loop. The negative

the SN04275 is characterized for operation ... in the

sull multary. Immperature range of ~55 C to 125 C.

the SN74726 in characterized for operation from 0°C.

<u> 1981 - 1981 - 1982 - 1983</u><br>1981 - 1982 - 1982 - 1982 - 1982 - 1982 - 1982 - 1982 - 1982 - 1982 - 1982 - 1982 - 1982 - 1982 - 1983 - 1983

 $\mathbf{A}$ 

÷

**TOGGLE** 

 $\alpha$ 

 $\sim$  $\tilde{\sigma}^0$ 

 $\mathbf{A}=\mathbf{A}$  $\mathbf{r}$ 

 $\sim$ 

 $\blacksquare$ 

The case government companies that a remain has

para at colora a registrar e tras con un primeiro medico an

construction of advertising and construction for the construction

Fully Staffored Outputs

بمحصد

 $-70<sup>o</sup>$ 

 $\overline{\phantom{a}}$ 

٠.

 $\ddot{\phantom{1}}$ 

۰.  $\ddot{ }$ 

 $\sim$ ٠.

- 4

 $-0.1$ 

CONTINUES |

 $\blacksquare$ 

羺

蘆

 $\mathbf{r}_{\star}$ 

 $\ddotsc$ 

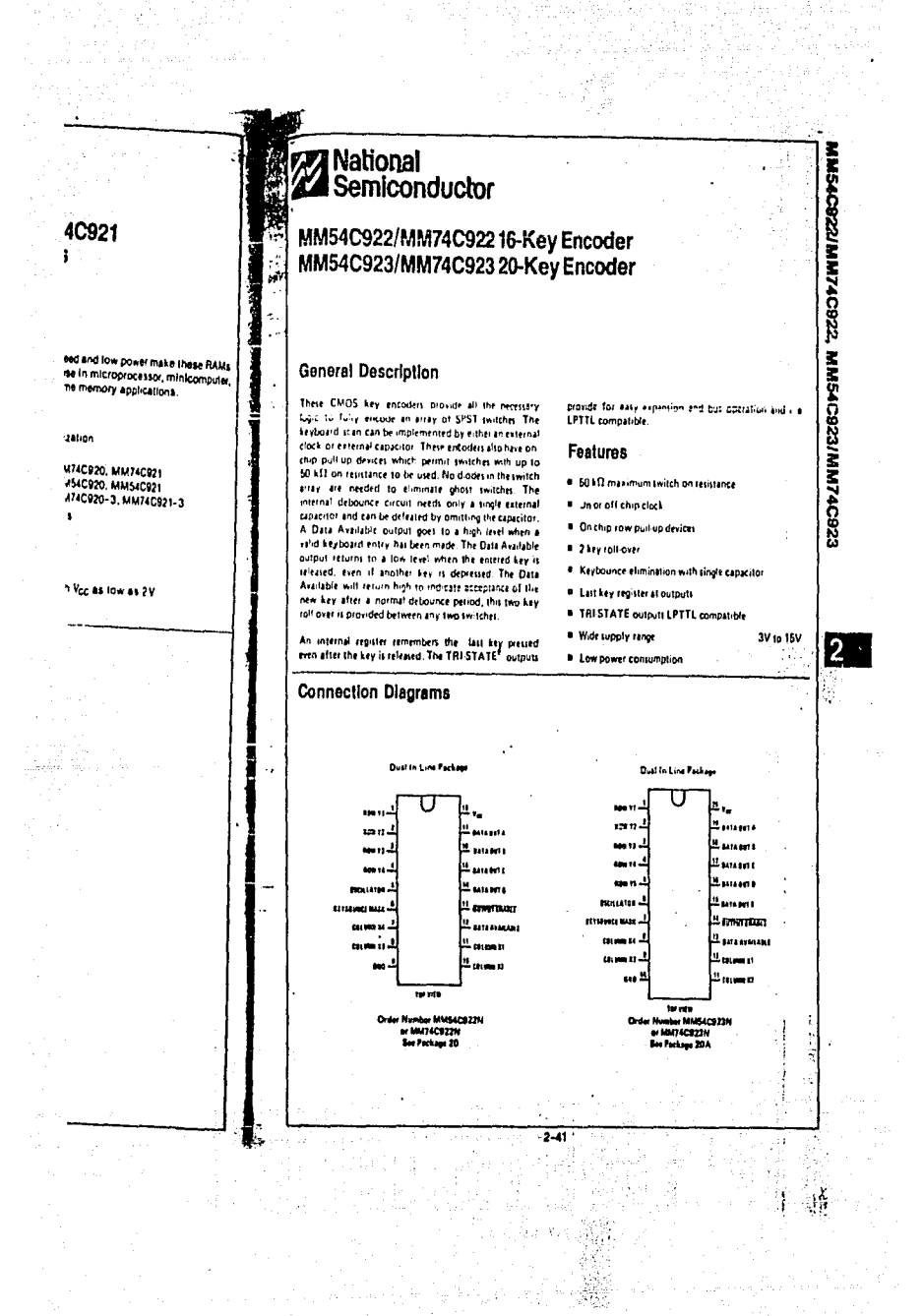

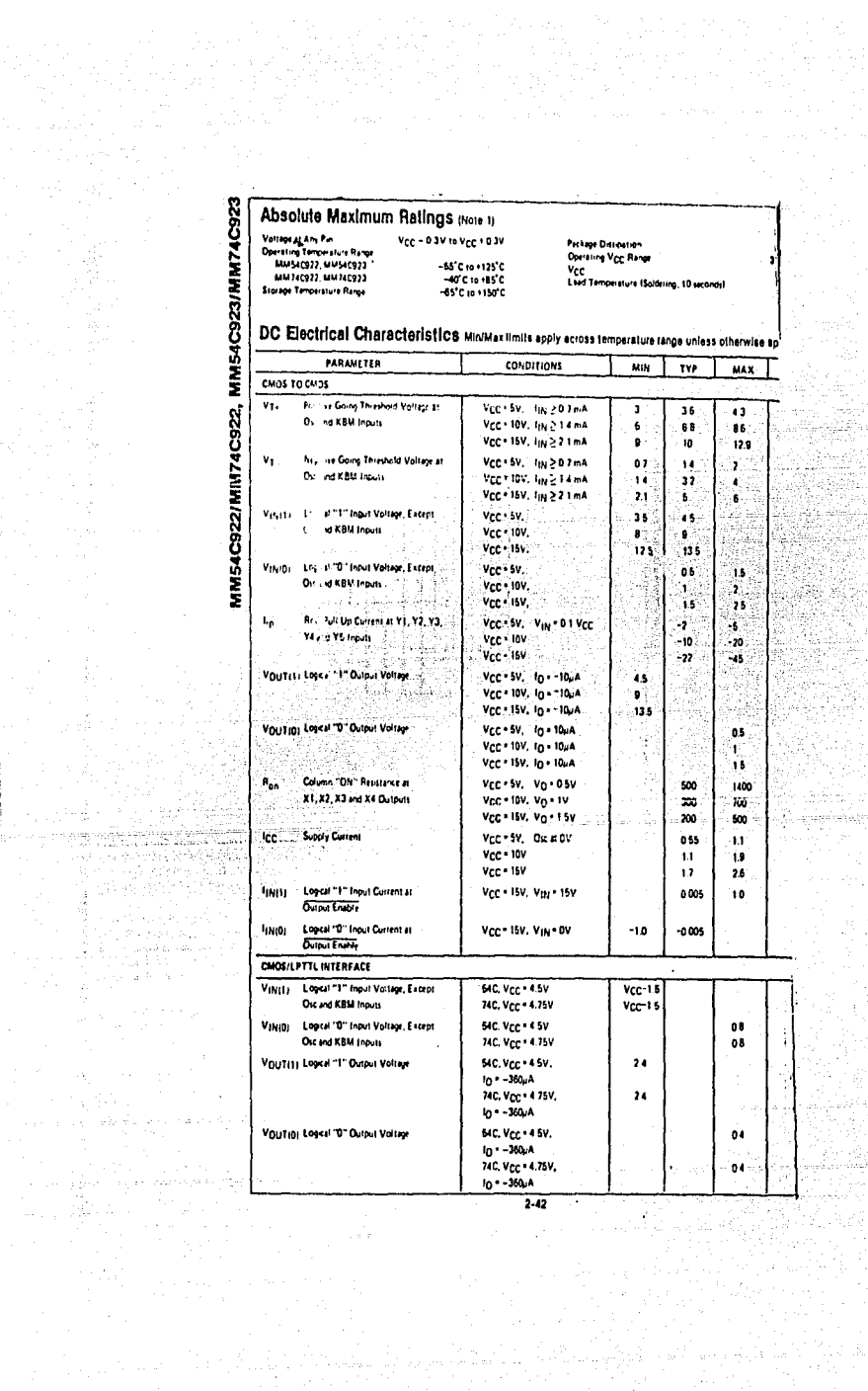

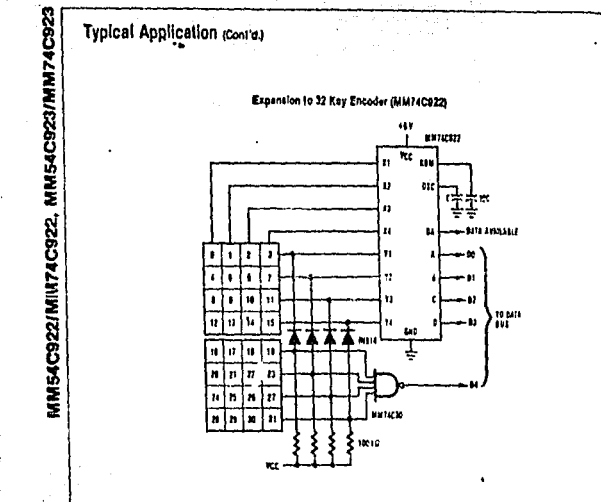

hay.

ر<br>التحيياتية الأنجل a 19.<br>Réferències

## Theory of Operation

 $\bar{z}$ 

 $\frac{1}{2}$ 

guaillean 그렇게 되어 있는데?

í.

÷,

The  $\frac{14174752223141325223225}{160000018}$  increases implement all the logic recessingy to interface a 16 or 20 SEST key with content in the prince will convert a key switch close to a  $\frac{40117472722}{1600000000000000000$ keyboards.

The keyboard encoders connect to a switch matrix that<br>is 4 rows by 4 columns (MM740222) or 5 rows by 4 columns<br>uning (MM740223). When no keys are depressed, the row should an applied high by internal pullaps and the column<br>outputs sequentially oxiput a logic "0". These outputs<br>are open drain and are therefore low for 25% of the time<br>and otherwise off. The column scan rate is controlle the oscillator Input, which consists of a Schmitt Irigger<br>oscillator, a 2-bit counter, and a 2-4-bit decoder.

When a key is depressed, key 0, for example, nothing will happen when the X1 input is off, aince Y1 will happen when the X1 input is off, aince Y1 will netwin<br>high, When the X1 column is acanned, X1 goes low and<br>Y1 will go low. This disables the counter and keeps X1 low. Y1 going low also initiates the key bounce circuit

 $\ddot{\phantom{0}}$ 

timing and locks out the other Y Inputs. The key code to a be outputted is a compination of the free en counter value and the decoded Y Inputs. Once the key bounce circuit times out, the data is falched, and the Data Avail (DAV) output goes high.

anan Sulawesi<br>Babbaran

 $\mathbb{S}_2[\mathbb{Z},\mathbb{R}]$ 

 $\bar{\psi}$ Ž.

ika Pel

to the problem of the test of the selection of the selection of the selection of the selection of the selection of the selection of the selection of the selection of the selection of the selection of the selection of the s

A key may also bounce when it is released. To ensure that the encoder does not recognize this bounce as  $\frac{1}{2}$  another key closure, the debounce circuit must time out before another closure is recognized.

The two key roll over feature can be illustrated by assuming a key is depressed, and then a second key is<br>depressed. Since all scanning has stopped, and all<br>other Yinputs are disabled, the second key is not recognent<br>hard until the first key is lifted and the key bounce cit-<br> cultry has reset.

The output latches feed TRI-STATE<sup>4</sup>, which are enabled<br>when the Output Enable (OE) input is taken fow.

Ŀ

## 160 x 32 DOTS

# Absolute Matimum Ratings .<br>Sippi korean

# AND1101

**LCD Dol Matrix Modules** 

(AND)

 $The AbDiffs(1) is a constant, (CD mode) method, and the first (BCK) and the first (BCK) and the right (2) is not (2) complete (ABC) and  $B\bar{B}(\bar{K})$  is a small number of  $B\bar{K}$  and the right (2) is a constant. After a given function, and the  $B\bar{B}(\bar{K})$  is a constant. All first is a constant of the  $K$  represents a constant. The first equation shows that the first equation is given by  $S\bar{B}(\bar{K})$  is a constant.$ 

### **FEATURES**

- FEATURES<br>
+ 20 characters x 1 me capability<br>
+ 30 characters x 1 me capability<br>
+ Expelient readability and high contrast ratio<br>
+ Expelient readability and high contrast ratio<br>
+ Eurient CO controller (169630)
- Alle operating formperature range (0 to 50°C)

# Dot Matrix Dimensions (in millimeters)

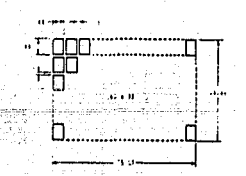

## **Mechanical Characteristics**

j

K

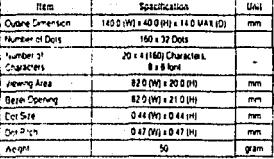

Power Supply

 $\ddot{\phantom{a}}$ 

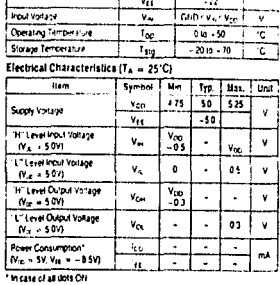

ø ا<br>پاک

 $S<sub>1</sub>$ mbol

 $T_{\rm 20}$ 

Ver.

ð.

**AND1101** 

Rating Unit

لىد Ÿ

 $\overline{1}$ 

 $-22$ 

Optical Characterístics (TA = 25°C, 5 = 25°0 = 0")

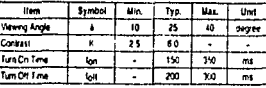

**Figure to Applications Society for the following definitions (a) a**<br>(b) Viewing Angle, (c) Contrast (d) Turn On and Turn Off Time<br>sector Dim Assistement Note:  $m$ 

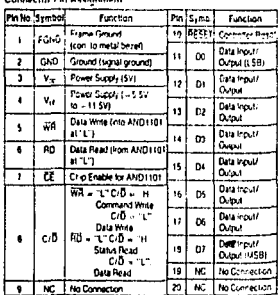

## Recommended Power Supply for LCD Drive media direct supply to tech one Vre stage (No. 1999)<br>
CCD Panel is direct by the voltage (No. 1999)<br>
Vre is requested for contrast control and form perature compensa-<br>
hon.

 $14.67$ 

 $\overline{\cdot \cdot \cdot}$  $\overline{\phantom{a}}$ . 25 C Temperature  $.50c$ Ξ,

iar.

ù. J.

1167

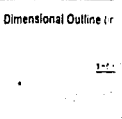

**AND** 

**LCD Dot M** 

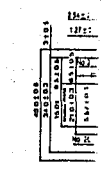

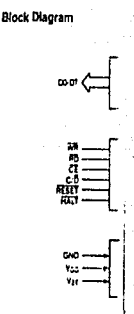

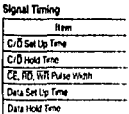

Access Time  $- -$ Output Hots Time

Conditions Veg = 5V + 0257 Gt.

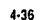

J,

**LCD Dot Matrix Modules** 

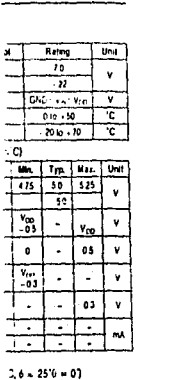

**AND1101** 

**AND** 

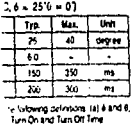

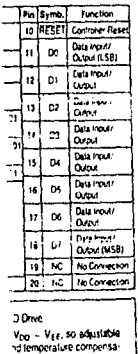

 $.10C$ 

 $\overline{167}$ 

 $75c$ 

 $\frac{1}{1350}$ 

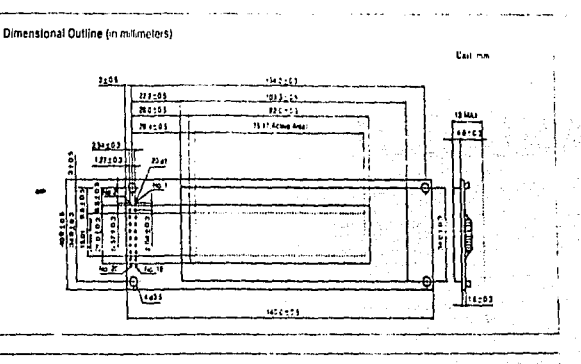

160 x 32 DOTS

AND1101

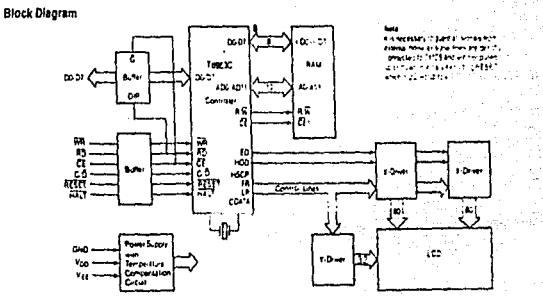

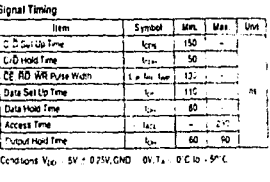

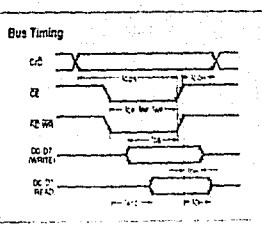

 $4.37$ 

ï

ŀ

**LCD Dot Matrix Modules** (AND)

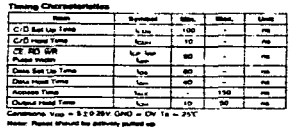

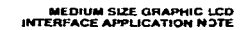

 $\sim$ 

وأستحدث والمناد

Silver Po

 $\sim$  as

تقلقا

 $\sim$  $\Delta\Omega$ 

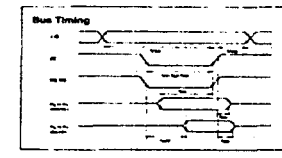

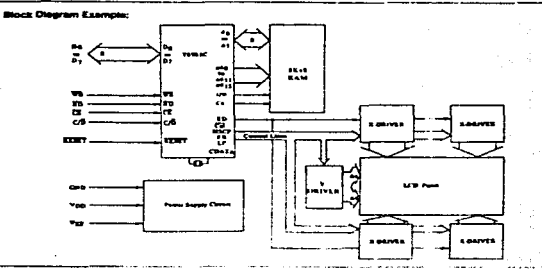

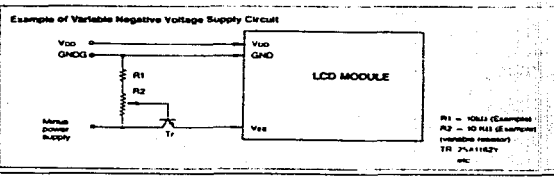

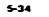

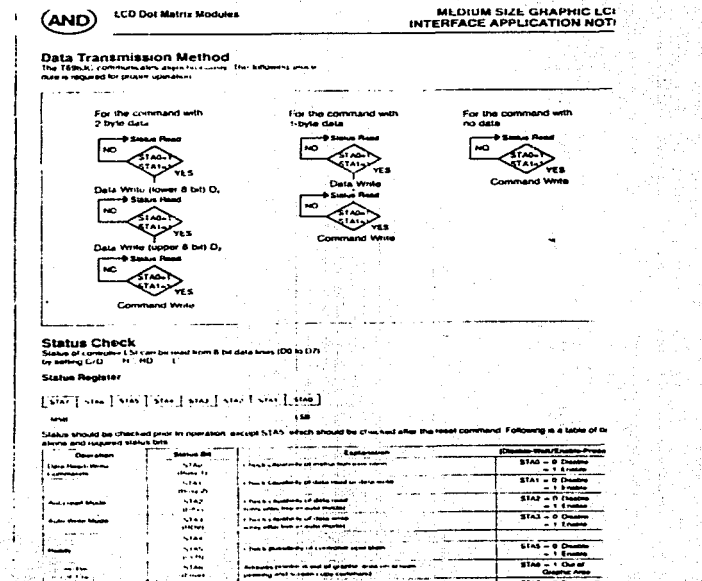

5-35

tat - o Decement

an a ba cui mara crisis "

LCD Dot Matrix Modules (AND)

 $m_{\rm H}$ 

 $\sim$ 

 $\mathbf{r}$ 

## MEDIUM SIZE GRAPHIC LC<br>INTERFACE APPLICATION NOT

-27

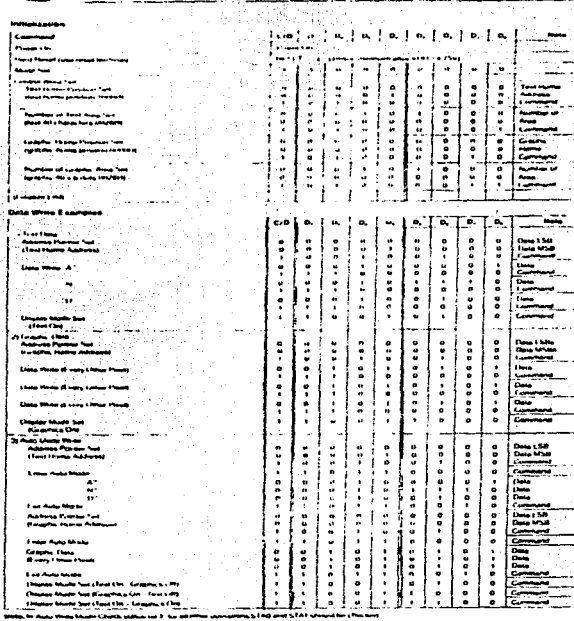

**Paul Power** 

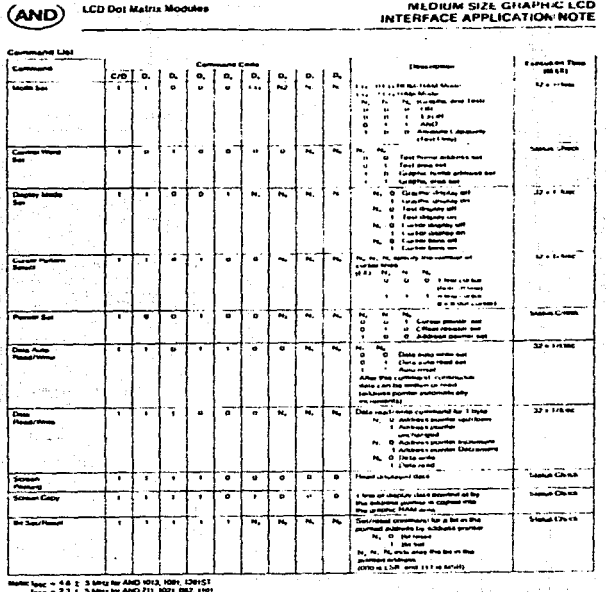

**MEDIUM SIZE GHAPHIC LCD** 

**A SAMPLE AND AND THE REAL PROPERTY OF THE REAL** 

بشياب

 $-5-36$ 

111

5.37

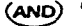

**LCD Dot Matrix Modules** 

MEDIUM SIZE GRAPHIC LCD INTERFACE APPLICATION NOTE

miarpreted as ATTANNTE information and contrinctive presental<br>light of the TEXT characters free ATTANNTE in UNC1704 Page

RAM AREA using the CONTROL WORD SET comment 42H

 $EXAMPLE 1$ 

C) The CG bit controls how the two Character Generators as a comb

hote that no Greenic date can be thetheyed

 $CO$  BiT  $-1$ .

238) For most applications MCXX SLT INJH

ŵ.

### **T6963C Instruction Set**

### 1. Mode Set

The MODE Serieshuckon desemines how the gass in the GRAPHIC<br>and TEXT membring will be displayed. Note that inform using the AT-<br>TRIBUTE: Noole, Bitt, the data in the GRAPHIC MEMIRY is

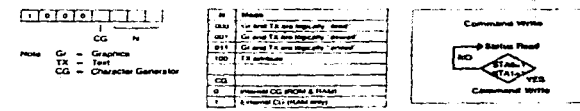

-- $C = B(T - 0)$ 

### **Modes of Operation**

- A) The most common Mode of operation is where the TEXT and<br>GRAPHIC information are logically combined on the scient in<br>the Mode the ATTRIBUTE FUNCTION is not evaliable The DISPLAY MODE SET comment construction and deploy of both<br>The DISPLAY MODE SET comments constructive of both
- 8). A second choice is the ATTFIBUTE FUNCTION Mode in the<br>Mode the information held in the GEMPHIC MEMORY is inter<br>peries in ATTRIBUTE data and enables the TEXT MEMORY to<br>generals special characters, Inverse, Benking, etc To present symbol to muscule is interest. Distance the uner should<br>To presence the data in the GRAPHIC MEMORY the the ATTRIBUTE

### 2. Control Word Set

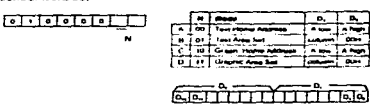

This set of mailriactions measures the TEXT and GRAPING MEMORY

- A) TEXT HOME ADORESS 40H This comment sets the address B) TEXT AREA SET, 41H - The TEXT AREA command dations the
- rumber of characters in one me of the TEXT display
- THING IN CHARGE ADDRESS 42H = The convincial sets the House Address in the convincial sets the House of Francisco and the GRAPHIC MEMORY The GRAPHIC CHEMICAL SCHOOLS CONTINUES CONTINUES

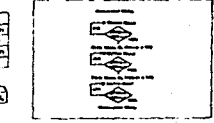

.<br>Bom sterne and Esterne CG are<br>available with 128 characters with

The Internal CG-shot available The<br>External CG can hold up to 258

Dy CRAPHICAREA SET, The GRAPHICAREA SET comment de sens the mumber of GRAPHIC Words in one GRAPHIC Row The<br>GRAPHIC AREA is impuls to the TEXT AREA

TH . TEXT HUME TA - TEXT AREA CH DISPLAY CHANACTER COLUMNS (Hardware Sat) GH - GRAPHIC HOME CA - GRAPHIC AREA

(AND)

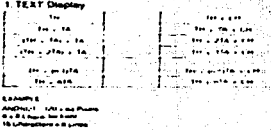

**LCD Dot Matrix Modules** 

والموارث والمستهدد والمدار

### تيو. س .<br>Nati s fant s dat خصاحه plane is death a sum مستقاسا والمقا الكافحة ويجد **FRAMES** o dia Alepida 120 x 64 Province<br>B = 81 Provident form

### concerns related a conten-**CARACTER APR A - IN CHECK**

2. GRAPHIC DISOLAY

Territorium

Send Present Scott for Names

### 3. Display Mode Set

子宫线

That winds home

TRATIONAL INCOME

The comment curricity the drume of the 15 kT and GRAPHIC.<br>Deplets as well as the CURSOR

तिहानाना तत्काला

**MEX** 

H.

.<br>To kan bom the TEXT pind Graphic Deploys ON, bit A and b<br>To HiGH: hor a TEXT Drapley, brily bit B would be HiGH

and the same state لتسابق للمست

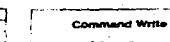

ü٨۱, w وجعاها عبيد

**MEDIUM SIZE GRAPHIC** 

بعولاتهم

اما أأهم وأسيا

 $QH$  .  $H$  .  $H$  .  $H$  .  $H$  .  $H$  .  $H$  .  $H$ 

 $C + 1$ 

 $A + I$ 

. . <del>. .</del> .

INTERFACE APPLICATION N

the common common

4. Cursor Pattern Select A standard 1 time Cursor is generated with the commission of AOH

 $\boldsymbol{\omega}$ 

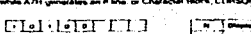

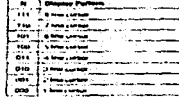

 $\left\{ \mathbf{r}_{i}\right\}$ 

5.39 计算定序序

> 病产 ЙΔ.

والموالي والمتقط المواركة والمائر جومعا إسعام

**Clean actions** فيلطب

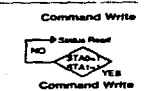

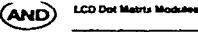

 $F = F + F + F + F + F$ 

5. Pointer Set

**POINTER SET** 

MEDIUM SIZE GHAPHIC LCD<br>INTERFACE APPLICATION NOTE

C) OFFSET HEGISTER SET THE OFFSET RECISTER SET com-<br>mand spacifies the electric PLAM which is used for the EXTER<br>NAL Character generators

CLI HAN REBON<br>San EXTERNAL CHARACTER GENERATOR Page 234

EXAMPLE Sui OFFSET REGISTER with the<br>Example Grinnia - Comp Pointon mayar to t<br>- CSB DATA - COM<br>- MSE DET A COSTER<br>- OFF COMMANO - 22H

- -

**Contact Service** 

The MSIs is 2014 and the LSB is the Upper 5 tim of the Externa

 $- - -$ 

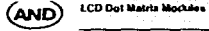

## **MEDIUM SIZE GRAPHIC !<br>INTERFACE APPLICATION N**

Auto Manager of any Auto Ada

**COLLEGE** 

----

A construction of the component of the con-

 $\widehat{\kappa}$ 

îш. تستس

۰., ۰.,

نفعنا . . . .

en 1

 $\cdots$ 

- -`mi  $\rightarrow$  $\sim$ 

see.

 $5 - 11$ Ab.

™LL.  $\overline{\phantom{a}}$ 

### 7. Auto Mody

## **GTH STEPHEN**

This misingbon is community data to Ripad (nr Winii) commund<br>Aust Micrim issediore should be performed anyi checking status.<br>STA2 or 1:1A3

D. This Set/Reset<br>The interior internationalists internation pares. The lates SET (H),<br>SET by the commany The ADP primacy to the release of chickPrinC<br>HAM setting the lates to be Changed.

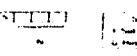

### **8 Screen Passing**

alous britts on turninged and status fol & rt pat

### tablements

나는 얼마가 따끔적락해.

그 소문 승규

. This patternand copies I heard Tast or logical Graphics. Tast data<br>- Rom the display to the Graphs, FIAM, if the interess primiters is not<br>- set to the Graphic FIAM area. this initiative in is special and sta ------

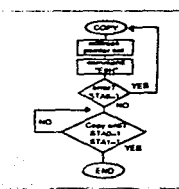

ক্ত

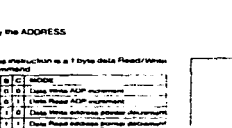

- -**A Train Trimers** 

CG RAM REMOV

**Entertain CO Base** 

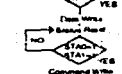

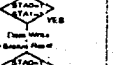

Question

# **Continued State**

- Petr

on cars. ÷

**CELEBRATICS** 

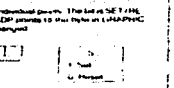

This makes and case I from 07 decaded data us the U foll that he &

NET SET PEURSTER<br>A) CURSOR ROWTER SET The CURSOR is displayed at the post<br>Ron Rowcaved by the CURSOR POINTER D. VERTICAL POINT IN CHARACTERS (3 MSB DONT CARE)

The POINTER SET comment control the CURSOR POINTER, AD-<br>DINESS POINTER on difficil the CETERNAL CHARACTER GENERATOR<br>OFFSET REGISTER

D. HORIZONTAL POWT IN CHARACTERS IMSB DONT CAREY **FRANCE SERVICE** 

NOTE: For the AND1091/1013 the LOWER SCREEN CURSOR can<br>be addressed by adding 1000H to the CURSOR ADDRESS, D.2 D1

EXAMPLE

Upper Screen Address 1000H For AND 1091<br>Add Off Set 1000H and 1013 Only

Lower Screen Address 2000H

B) ADDRESS POINTER SET. The ADDRESS POINTER may move<br>throughout the BK or 4K Ritali, beyinning at 0000H and ending at<br>tFEFFI or OFFFH respectively. As dask tennels takes place at<br>the RAM tocation pointed at by the ADDRESS

## **Exploration**

### 6. Deta Read/Write

Data transler occurs at the subtrass pointed at by the ADDRESS.<br>POINTER

<u>Gruenele Lena</u>

The man.  $\sqrt{10}$ 

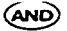

MODE SET

**LCD Dot Matrix Modules** 

### **MEDIUM SIZE GRAPHIC LCD** INTERFACE APPLICATION NOTE

### **Character Generator**

usseal allutions surgeried at MCT (The INTERNAL and EXTERNAL)<br>The user has a choice of using both the INTERNAL and EXTERNAL<br>The main control and 25 activities when the CG bit in the MODE SLT com-<br>maind consider the diringh

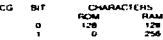

### INTERNAL CHARACTER GENERATOR

The interest print challenge that we receive the present CHARAC.<br>The interest print challenge the multiplier letters CG ROM The CG bit of the MODE SET communities and bit LLNY 11, to use the INTERNAL CA

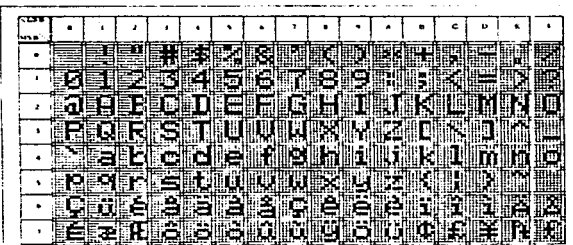

### **EXTERNAL CHARACTER GENERATOR**

 $\sim 10^{11}$  .

L

The INTERNAL CG RAM is an ania of memory wheel the user LAD<br>program CLISTOM CHARACTERS and retrieval them by users in the USTOM CHARACTERS and retrieval them by users in

The use the EXTERNAL CG is in first neuessary to yet the chirich 1.<br>To use the EXTERNAL CG is in first neuessary to yet the chirich 1.<br>done with the POINTER SET comment

### The EXTERNAL CG can then be programmed with condumnchavec **Service**

THE OF HE COMMUNICATED WHILE THE THEFT CENTRAL E.F. Model and commend and course involvery

 $\sim \xi_{\rm B}$ 

in kacamatan P

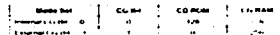

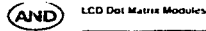

mili.

 $5 - 44$ 

나 그래서 말라는 제가 한 번 있어 것 같은 것인

a wak

41 - 3 Park 10

n. ra kul

### **EXTERNAL CHARACTER GENERATOR Iconi'd)**

The Country of the MCGX. NET Luminon Economic the configuration of<br>the thirty technical and ESTEMAN, TRAN Louisian democratic

TERCOCK SERING GALLERY AND THAN LOAD LOAD SERING **BEAR BAR** 

.<br>There are B byles of data for car to character in e. 1 = 14 HNA) (Car.<br>resulting in a monitory responsion of thicknet 

 $m = 1$ **Children ROSS A MARINA** 

 $\sum_{n=1}^{\infty}$ **SALE** ₩  $\sim$ **Contract Contract**  $10.11$ The RECORNER NEW ETAIR AW N (PRESS REFERE

The mount of the China County of the China China China China Chi Most their store dies

DISPLAYING USER CHARACTER GLHEHATOR RAM t Populación poderares con con la proprehite na misera den 4 a 2 con medio.<br>Bon : Topia Weller : consecuent : singulación Maria e de 14 a 2 con portua.<br>Albana Else series del Berliner sentraj París de .

**MEDIUM SIZE GRAPHIC L** 

INTERFACE APPLICATION NO

29 - The CG bit of the MODE SET commend is LOW, '0'<br>The FK'M is not available and the RAM, or EXTERNAL CF<br>is convinciate 256 characters Laps tiples por character results in a memory requirem

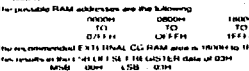

I SAMPLE, Address of external character of

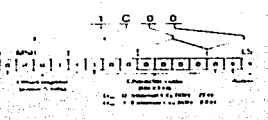

Sauce of

Villadas la

Argeni

 $\pm$  1

**Contact Cont** 

Which and وتقافيتها والمراديات i Bergerati 小龍

The Dis-

and the state of the State

노동적음

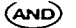

 $\sim$   $\sim$ 

 $-\frac{1}{2}$ 

 $\sim$   $\pm$ 

**LCD Dot Matrix Modules** 

### WRITING TO THE EXTERNAL CHARACTER GENERA-TOR RAM

their defined cranacisms can be energin was on a new.<br>AAM and relixeved with the appropriate Chinacter codes

I authorisant character requires it below of data sent to consecutive Extremely the intermelium for the current of reset in the lead current and the model of the state of an stored at the CET RINAL CG HOME address specified by the OFF SET REGISTER SET currented

EXAMPLE

LAMPLE<br>- Example: CG FiAM start activisa is 1 (.49H - Alibress Puint-<br>- w Serl' (command data -- 24H) raquees 2 tiyle address da<br>- Ia, D, and D, - The proceitive of data Marisler is as Rilkives

- D, Address data-kower (i bir (1591)<br>D, Address data-upper 8-bir (11.11)<br>Commund Address Pointer Sal communit (2411)
- 

The system character date, (Cheracter Deta ... D.) is di<br>by the DATA WRITE command (Command Deta ... CD)

 $\begin{bmatrix} 0 & 0 & 0 \\ 0 & 0 & 0 \\ 0 & 0 & 0 \end{bmatrix}, \begin{bmatrix} 0 & 0 & 0 \\ 0 & 0 & 0 \\ 0 & 0 & 0 \end{bmatrix}, \begin{bmatrix} 0 & 0 & 0 \\ 0 & 0 & 0 \\ 0 & 0 & 0 \end{bmatrix}, \begin{bmatrix} 0 & 0 & 0 \\ 0 & 0 & 0 \\ 0 & 0 & 0 \end{bmatrix}, \begin{bmatrix} 0 & 0 & 0 \\ 0 & 0 & 0 \\ 0 & 0 & 0 \\ 0 & 0 & 0 \end{bmatrix}, \begin{bmatrix} 0 & 0 & 0 \\ 0 & 0 &$ 

**. . . . . . . . . . . . .** 

 $\overline{\cdots}$ 

~

arter s.comt de manufatte fait und

**Printed CO.Pri - The Building Miller** 

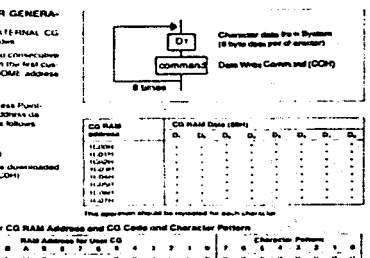

 $\ddot{\phantom{a}}$ 

 $\frac{9}{9}$  ,  $\frac{9}{9}$  $\mathbf{E}$  $\pm$  1.5  $\pm$ 

MEDIUM SIZE GRAPHIC LCD

INTERFACE APPLICATION NOTE

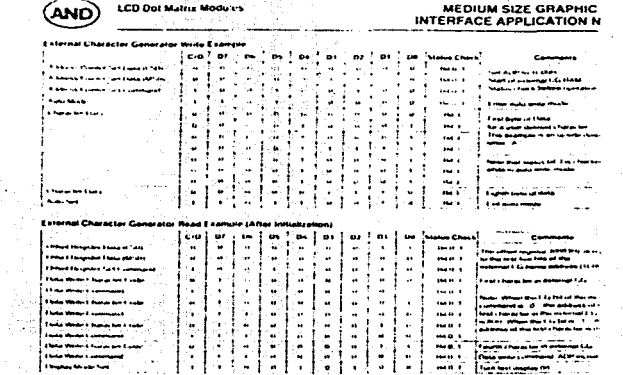

가는 사이<br>대학부 가 or Bes I۰  $\ddot{\cdot}$ 

송표의

ֈ

77. T. . . .

f

control and control and all 一 福利 1500 - 1550 소리로 بالاعالينا 는 직원의 일이 있다. 나 있는 사람의 이번<br>사람들은 사람들이 있는 사람들이 일어나.<br>사람들과 나 시간이 아래 좋은 없어서 없다.

andring Cynendfile i Gyfeiriff i Bhiolaet 부부모 안 있는

지역 연소 정신 : 일정 시 위부 일단

 $5-45$ 

53

Telepania<br>Waliofariki

Albert Kanada (j. 1875)<br>1904 - Johann Barnett, fransk konge

unit their changes in

 $5 - 44$ 

 $\sim$ 

ranger<br>A

<del>. . . . .</del>

⇁ **T** 

. . . . . . . . . . . .

<u>'e e e e e è</u>

.<del>............................</del>

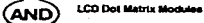

### **MEDIUM SIZE GRAPHIC LCD** INTERFACE APPLICATION NOTE

### **Attribute Functions**

 $11 - 20$ inbule function is used for a "reverse" and/or "binking" dis-Attribute FIAM-1 byte a.

rm<br>To use the attribute function, it is first necessary to reassign the<br>graphic nome address to the first address of the stindule RAM area<br>by using the internal RAM wine command. Please note that graphic<br>data cannot be oxi sets cannot be ospecied become, it is necessary to enter the oat  $\overline{N}$ 

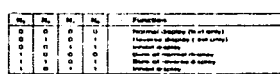

मनम्बनगरा

-1989

The announcease of the lind characte **BAM suga" and the advise civil al nit che** a writer at the nith bote in "attribute RAM area

## $\sim$ Ē

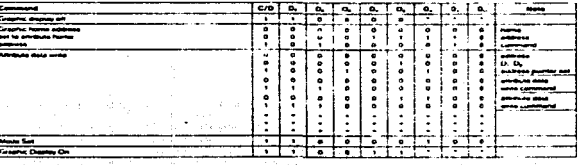

State Country **Service Start** <u> 대한 부</u>과 104 G T

sğ.

gh a haile a Tairri เผือก หรืออิสริยะ จิตกั . da da s  $\sigma_{\rm e}^2 < \lambda \gtrsim$ 

The Bookley of Castle Wallet RIA BY 가 되었습니다.<br>ST (ST)를 출연하 1942년에 가능되었습니다. 74W en Br i ingkan<br>Timon m AD APPLE FOR

la she (在18章 弦)

15-45 July 1973 Project Chil

海绵酸

寒 a ispirabbi na Airi Gerdê Sirê Urda.

熱痛

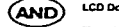

### **LCD Dot Matrix Mecules Contract**

### MEDIUM SIZE GRAPHIC I INTERFACE APPLICATION NO

**Rend by** 

왔

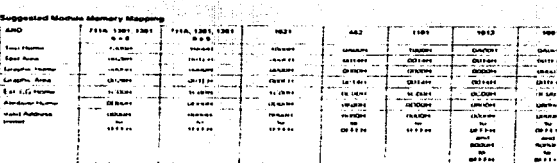

### **BAM Man**

Chicker HAM is lived in the module, and display italia is wellen to the deplay HAM, built in controller USI T6963C is automatically real зачинг солн осные на наследник апо радицыи, она освенно по нек опирал HAM- touri m cuntodae LSH 16963Cs в выболейству прас<br>«hush» HAM- and sands data to CD denses - Cunnere water and commend flust hushe set, lest anno se

If there start 1 screwn is stored it was HAM, windat scrafing and paging is wave, purported by resetting text home and/or **Address** 

These mothers have an right built in HAM, and the fullowing is an example of HAM inapping.

### -<br>FIAM MAP For AND<br>TIMESTERENDE **BAMBER SHI AND HISTORY BAN MAP For AMD WILLIAM** General Part addressed **Literature COMPANY ANDRE** وببنة فكذاذ بتجهدنا .<br>Sangara Politik Arma Greend RAM Ave **College Inc.** وتوعيت الحداد  $\epsilon$  $\sim$  000  $\sim$  000  $\sim$  000  $\cdots$ American Militar Ave أشتم معماة للملاء Anyways HAM Area مسدر -----**AARTH** سنبطأ محجودة منحرة **Contrast Area Marine** 100 متصاحب  $\sim$  100  $\mu$  $\sim$  0.000  $\sim$  0.000 meV and  $\sim$  0.000 meV and  $\sim$ **The Constitution Communist Communist Communist** سندسون التصادر **RAM MAP For AMD MAN** Ħ

 $5 - 37$  ,  $1000$ 

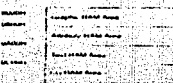

5. 86

4000

W.

Ust.

### **LCD Dot Matrix Modules INSTALLATION CJUTION AND HANDLING PRECAUTION**

*<u>Constant</u>* 

Others

 $34$  and  $2$ 

Note 4

**SAR** 

 $-$ 

continued and continued to the con-

Definition of Viewing Angle

Definition of Rise and Decay Time

## **AND** *<u>Andrew Martin</u>*

located at the current of PCB.

The burjul is hat attended to be uted as a cosmolo purjules. The propint professional field of the time propint professional professional professional professional professional professional professional professional profes dreamed to protect the cover and in united to be unable that **But comment and** 

 $\sim$ 

- .<br>Hal Heltoin from sizong mechanical shock anti-applying inty karce ku.<br>Iniji dealitey plane. Differentie, it may causer mailuric kun or dayn  $-0.5160$
- -<br>(b) In case of leakage of hourd crystal material arout impestion, in<br>haution or compute with titler is hard crystal material sichle to<br>plimt, weak immediately with sicolnot and rimes thuroughly with مسحسب
- (c) fiele that polarizers are so soft as to be easily damaged. Do nor press polarizer surface sets any hard upgrct
- (d) The potenzer lemmised to the LCD and adhesives used to ad **Bandwin**
- sia Halvain from the diecherge of Pagh electro static voltage. It will<br>darheus CMOS LSI in the module

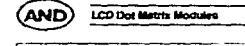

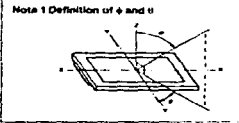

### Note 3 Definition of Contrast

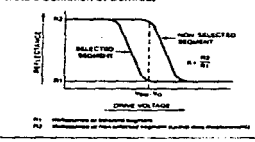

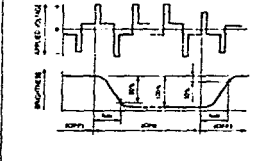

Storage<br>fall thirties leave the models of high long contain inconsecutively

call talkshooting can sure later in consumers the continues concentrate

cap Domainsen or phispan LCD musical firms from the extrem with pow

(In the Company and products in the proof paperway of the Academy areas for the form office products and the a strange and they are comen and the second company and standard particles at the standard particle of the standard particle of the standard particle of the standard particle of the standard particle of the standard partic

(b) Avoid condemsation of water, it may usual missionation or the

(C). רען חבר בשפט חישוביות חד ושפט קונטים והקונטים של האופן אינטים של המוקד בין המוקד המוקד המוקד המוקד המוקד<br>במהלכי המוקד המוקד הקונטים והקונטים והקונטים של המוקד המוקד המוקד המוקד המוקד המוקד המוקד המוקד המוקד המוקד ה<br>ב

The range of weaving angest, adusted by verying the Year ideas<br>which produce a finitial than specified contrast ratio

<u> 2000 - Andrea Andrew Maria (</u> 1990), and an anti-series and an anti-

OPTICA: DEFINITIONS

p CRD risal lineares that this house on the fit bothy southance aristots adop its respire.<br>That the place it setuy laring it is a stress attent without his shorts that rimalitates<br>aristot the place it setuates that it form

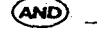

## .<br>BACKLAND MANN SCENT<br>BACKLAND

ing.<br>Tanggunian

**ELECTROLINGHISTICS**  $-11111$ **Contract Primary Science and** 

The Maria County of the County of the County of the County of the County of the County of the County of the County of the County of the County of the County of the County of the County of the County of the County of the Co

LED CONTROLLERS  $\overline{1}$ 

```
\begin{array}{l} \hline 0.014 & 0.048 & 0.044 \\ \hline 0.014 & 0.044 & 0.044 \\ \hline 0.014 & 0.044 & 0.044 \\ \hline 0.014 & 0.044 & 0.044 \\ \hline \end{array}
```
dadayin<br>"Mitt Lunak Aug - Butls<br>"Mit Allah Hot Butls<br>"Mit Allah Hot Butls

### TOUCH PANELS/SCHEENE

t Ale Luphreson<br>Antonio Art Ale<br>Antonio Art Ale  $1 - 1$  , to say too. Michaelman († 14. stolet 18. maj 18. stolet)<br>Terri Salarija Savenit<br>Teje dist († 19. maj)

Several Transley<br>1607 Barbar Blue

- Yal 10 Barkim Bisal<br>Simt Car Vitagi Gold<br>Tor 213 Ale Bisal<br>TAX 213 Ale 8336

 $\tau$  .

anno Decenii am **Pid I stalled Ruad Trees H**<br>Western Velage CA 91367<br>For NOS all Filiau

**Everyone senses connections Products**  $10.44 - 4$ **Comme for Fighting The company for a series** 

and an

 $\frac{1}{2}$ 

Section 1 (December)<br>The Hot Art (1)<br>The Hots an Hot

i e serve e transformatica e e transformatica.<br>1980 - Antonio e transformatica e establecida.<br>1980 - Antonio e e establecida e establecida.

 $\begin{array}{l} \hbox{for $n\in\{0,1\},\,m\in\{1,2\},\,m\in\{1,2\},\,m\in\{1,2\},\,m\in\{1,2\},\,m\in\{1,2\},\,m\in\{1,2\},\,m\in\{1,2\},\,m\in\{1,2\},\,m\in\{1,2\},\,m\in\{1,2\},\,m\in\{1,2\},\,m\in\{1,2\},\,m\in\{1,2\},\,m\in\{1,2\},\,m\in\{1,2\},\,m\in\{1,2\},\,m\in$ 

أمراه وسندرى مترجع ومناد

 $\begin{array}{l} \begin{array}{l} \text{or } \text{free} \\ \text{free} \\ \text{free} \\ \end{array} \end{array} \begin{array}{l} \begin{array}{l} \text{or } \text{free} \\ \text{free} \\ \text{free} \\ \end{array} \end{array} \begin{array}{l} \begin{array}{l} \text{or } \text{free} \\ \text{free} \\ \end{array} \end{array} \begin{array}{l} \begin{array}{l} \text{or } \text{free} \\ \text{free} \\ \end{array} \end{array} \begin{array}{l} \begin{array}{l} \text{or } \text{free} \\ \text{free} \\ \end{array} \end{array} \begin{$ 

Tanàna (1872)<br>Tanàna (1882)<br>Tanàna (1883)

FRIER MATERIALS

i din bashi<br>Malaysia din bashi<br>Malaysia di dina

stringen<br>Affinished Free<br>Affinished Jam

.<br>Ad F fus Four at Phone a Ve  $\frac{1}{2}$ 

s compagnicus a comp<br>Instituciones en Ca : Inchinesima and I<br>- W. F. addance : N. E. Inchina<br>- The - April 2014 (Chang

CUSTOM MEZELS

雪片

Alifat

Limbatha R<u>ian</u>go Tochiango<br>Kitang Ani<br>Suite Balsay CA 93103<br>Tochiko ng Lasti

المدادة ومستمر سراسي ومستنقذ

Vendor Sourc  $\frac{1}{2}$ 

الأسمعة فاستحقاقها **NE MOURAGE POINT** 

The Render<br>FO Rom Solo<br>Tor 30 Render

**ELASTONERIC COMMECTORS** Forthcome Hutton Technology<br>Control School Company

**Serie Herberg CA artists** hanna rayttara ...<br>San dan han, pipilo

**Print Community and** 

Winter Program Annual

**Security LANGER** وأحدجت السلمة المتعاملة

*Children Commercial* Pillers I

CLIP ON<br>The Consections

Press Despite<br>PD Humble Press<br>Minimids Press<br>The Arc Carry Press Despite<br>The Arc Carry Press Despite  $A \times B \times I = B \times X$ 

Turimiyası Kansısı, S<br>ANF IV Exnings Ave<br>Surimiya Hessey E.A. Baltarı

**HEAT SEAL CONNECTORS** Literature

 $1000$  $1 - \frac{1}{100} \frac{1}{200} \frac{1}{200} \frac{1}{100} \frac{1}{100}$ 

### **SOCALTS/COMMECTORS**

Any Exposure, p. mc<br>PO Bos 130<br>42 A Treaton Aug<br>Forstrown Ary 08625<br>For Jos Bos 6641

Augal<br>1171my Ave<br>Fotos F.C. 2002<br>Eutos F.C. 2002

Philadelphi Pagganti and<br>AND East Explore St<br>Page Albert Pages<br>Tel: 812 945 9415